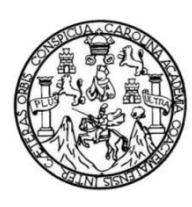

Universidad de San Carlos de Guatemala Facultad de Ingeniería Escuela de Ingeniería Mecánica Industrial

# **DISEÑO DE UN MODELO DE ASIGNACIÓN DE DESPACHOS EN EL ÁREA DE DESPACHO DINÁMICO Y PROPUESTA DE EVALUACIÓN DE DESEMPEÑO EN EL DEPARTAMENTO LOGÍSTICO DE ONELINK SOLUTIONS**

### **Erick Alexander Velasquez de León**

Asesorado por la Inga. Sindy Massiel Godinez Bautista

Guatemala, octubre de 2019

UNIVERSIDAD DE SAN CARLOS DE GUATEMALA

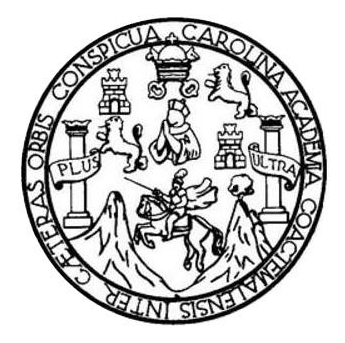

FACULTAD DE INGENIERÍA

# **DISEÑO DE UN MODELO DE ASIGNACIÓN DE DESPACHOS EN EL ÁREA DE DESPACHO DINÁMICO Y PROPUESTA DE EVALUACIÓN DE DESEMPEÑO EN EL DEPARTAMENTO LOGÍSTICO DE ONELINK SOLUTIONS**

TRABAJO DE GRADUACIÓN

# PRESENTADO A LA JUNTA DIRECTIVA DE LA FACULTAD DE INGENIERÍA POR

## **ERICK ALEXANDER VELASQUEZ DE LEÓN**

ASESORADO POR LA INGA. SINDY MASSIEL GODINEZ BAUTISTA

AL CONFERÍRSELE EL TÍTULO DE

**INGENIERO INDUSTRIAL**

GUATEMALA, OCTUBRE DE 2019

# UNIVERSIDAD DE SAN CARLOS DE GUATEMALA FACULTAD DE INGENIERÍA

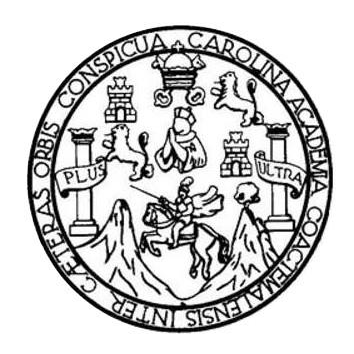

### **NÓMINA DE JUNTA DIRECTIVA**

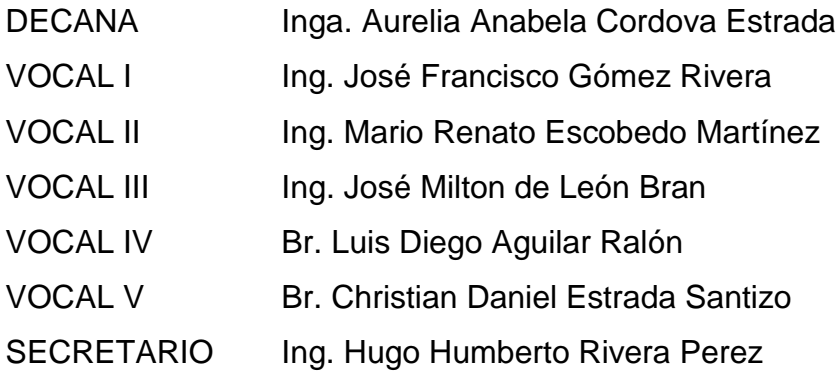

## **TRIBUNAL QUE PRACTICÓ EL EXAMEN GENERAL PRIVADO**

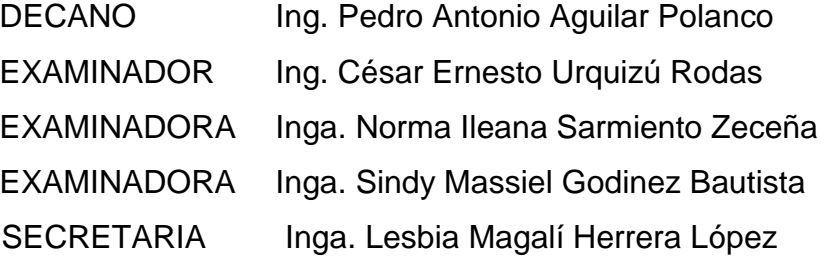

## **HONORABLE TRIBUNAL EXAMINADOR**

En cumplimiento con los preceptos que establece la ley de la Universidad de San Carlos de Guatemala, presento a su consideración mi trabajo de graduación titulado:

DISEÑO DE UN MODELO DE ASIGNACIÓN DE DESPACHOS EN EL ÁREA DE DESPACHO DINÁMICO Y PROPUESTA DE EVALUACIÓN DE DESEMPEÑO EN EL DEPARTAMENTO LOGÍSTICO DE ONELINK SOLUTIONS

Tema que me fuera asignado por la Dirección de la Escuela de Ingeniería Mecánica Industrial, con fecha enero de 2017.

Erick Alexander Velasquez de León

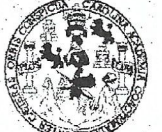

FACULTAD DE INGENIERÍA

**UNIDAD DE EPS** 

Guatemala, 20 de marzo de 2019. REF.EPS.DOC.175.03.19.

Ingeniero Oscar Argueta Hernández Director Unidad de EPS Facultad de Ingeniería Presente

Estimado Ing. Argueta Hernández:

Por este medio atentamente le informo que como Asesora-Supervisora de la Práctica del Ejercicio Profesional Supervisado, (E.P.S) del estudiante universitario de la Carrera de Ingeniería, Erick Alexander Velásquez de León, Registro Académico No. 201113856 procedí a revisar el informe final, cuyo título es: DISEÑO DE UN MODELO DE ASIGNACIÓN DE DESPACHOS EN EL ÁREA DE DESPACHO DINÁMICO Y **PROPUESTA** DE **EVALUACIÓN** DE **DESEMPENO** EN EL. DEPARTAMENTO LOGÍSTICO DE ONELINK SOLUTIONS

En tal virtud, LO DOY POR APROBADO, solicitándole darle el trámite respectivo.

Sin otro particular, me es grato suscribirme.

tentamente, "Id Todos" *démi*s<br>%Bautista Inga. pervisor*a* de EPS Area de Ingenierre Meçánica Industrial

 $SMGB/ra$ 

UNIVERSIDAD DE SAN CARLOS DE GUATEMALA

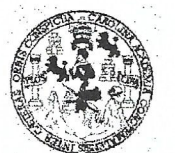

**FACULTAD DE INGENIERÍA** 

**UNIDAD DE EPS** 

Guatemala, 20 de marzo de 2019. REF.EPS.D.103.03.19

Ing. César Ernesto Urquizú Rodas Director Escuela de Ingeniería Mecánica Industrial Facultad de Ingeniería Presente

Estimado Ingeniero Urquizú Rodas.

Por este medio atentamente le envío el informe final correspondiente a la práctica del Ejercicio Profesional Supervisado, (E.P.S) titulado DISEÑO DE UN MODELO DE ASIGNACIÓN DE DESPACHOS EN EL ÁREA DE DESPACHO DINÁMICO Y PROPUESTA DE EVALUACIÓN DE DESEMPEÑO EN EL DEPARTAMENTO LOGÍSTICO DE ONELINK SOLUTIONS, que fue desarrollado por el estudiante universitario, Erick Alexander Velásquez de León quien fue debidamente asesorado y supervisado por la Inga. Sindy Massiel Godinez Bautista.

Por lo que habiendo cumplido con los objetivos y requisitos de ley del referido trabajo y existiendo la aprobación del mismo por parte de la Asesora-Supervisora de EPS, en mi calidad de Director, apruebo su contenido solicitándole darle el trámite respectivo.

Sin otro particular, me es grato suscribirme.

Atentamente "Id y Enseñad a Todos" Ing. Oscar Argueta Hernández Director Unidad de EPS ersidad de San Carlos de c DIRECCIÓN sidad de Prácticas de Ingeniería y I Factos de papelora

OAH /ra

**UNIVERSIDAD DE SAN CARLOS DE GUATEMALA** 

**FACULTAD DE INGENIERÍA** 

REF.REV.EMI.027.019

Como Catedrático Revisor del Trabajo de Graduación titulado DISEÑO DE UN MODELO DE ASIGNACIÓN DE DESPACHOS EN EL ÁREA DE DESPACHO DINÁMICO Y PROPUESTA DF. EVALUACIÓN DE DESEMPEÑO EN EL DEPARTAMENTO LOGÍSTICO DE ONELINK SOLUTIONS, presentado por el estudiante universitario Erick Alexander Velásquez de León, apruebo el presente trabajo y recomiendo la autorización del mismo.

"ID Y ENSEÑAD A TODOS" Ernesto Urquizú Rodas  $Ing.$ Catedrático Révisor de Trabajos de Graduación **ILTAD DE INGE** Escuela de Ingeniería Mecánica Industrial

Guatemala, marzo de 2019.

mgp

rudas ingenieris Civil, Ingenieria Mechulca Industrial, Ingenieria Quimbes, Ingenieria Electrica, ingenieria parteria en Ciencias y Sistemas, Escuela de Classica<br>cuela Regional de Ingenieria y Recursos Historial Cienchia ( de Estudios Superiores de Euergia y Minas (CES) vestria en Fisica, Carreras: Ingenierias Electrónica, Licenciatura en Matemática. Licencistura en Física. Centress mtemala, Cludad Universitaria zona 12, Guatemala, Centra América.

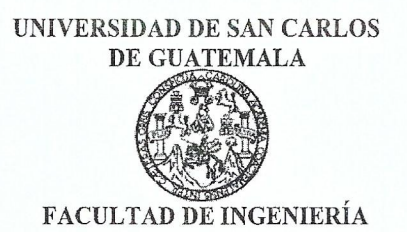

#### REF.DIR.EMI.149.019

El Director de la Escuela de Ingeniería Mecánica Industrial de la Facultad de Ingeniería de la Universidad de San Carlos de Guatemala, luego de conocer el dictamen del Asesor, el Visto Bueno del Revisor DISEÑO DE UN MODELO DE ASIGNACIÓN DE DESPACHOS EN EL ÁREA DE DESPACHO DINÁMICO Y PROPUESTA DE EVALUACIÓN DE DESEMPEÑO EN EL DEPARTAMENTO LOGÍSTICO DE ONELINK SOLUTIONS, presentado por el estudiante universitario Erick Alexander Velasquez de León, aprueba el presente trabajo y solicita la autorización del mismo.

"ID Y ENSEÑAD A TODOS" DE **SAA DIRECCION** Escuela de Ingenieria Mecânica Industri AD DE INC Ing. C rnesto Arquizu Rodas **DIRECTOR** 

Escuela de Ingeniería Mecánica Industrial

Guatemala, octubre de 2019.

/mgp

Escuelas: Ingeniería Civil, Ingeniería Mecánica Industrial, Ingeniería Química, Ingeniería Mecánica, Asuéla de Ciencias, Ingeniería Mecánica, Ingeniería<br>Electrónica, Ingeniería en Ciencias y Sistemas; Escuela Regional de i

Universidad de San Carlos De Guatemala

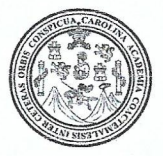

Facultad de Ingeniería Decanato

Ref. DTG.431,2019

La Decana de la Facultad de Ingeniería de la Universidad de San Carlos de Guatemala, luego de conocer la aprobación por parte del Director de la Escuela de Ingeniería Mecánica Industrial. al trabajo de graduación titulado: DISEÑO DE UN MODELO DE ASIGNACIÓN DE DESPACHOS EN EL ÁREA DE DESPACHO DINÁMICO Y PROPUESTA DE EVALUACIÓN DE DESEMPEÑO EL DEPARTAMENTO LOGÍSTICO EN DE **ONELINK** SOLUTIONS, presentado por el estudiante universitario: **Erick** Alexander Velasquez de León, y después de haber culminado las revisiones previas bajo la responsabilidad de las instancias correspondientes, se autoriza la impresión del mismo.

AROUN

IMPRÍMASE.

**h**relia **Cordova Estrada** maa Decana

INVERSIDAD DE SAN CARLOS DE GUATEMA **DECANA ACULTAD DE INGENIERÍA** ★

Guatemala, Octubre de 2019

# **ACTO QUE DEDICO A:**

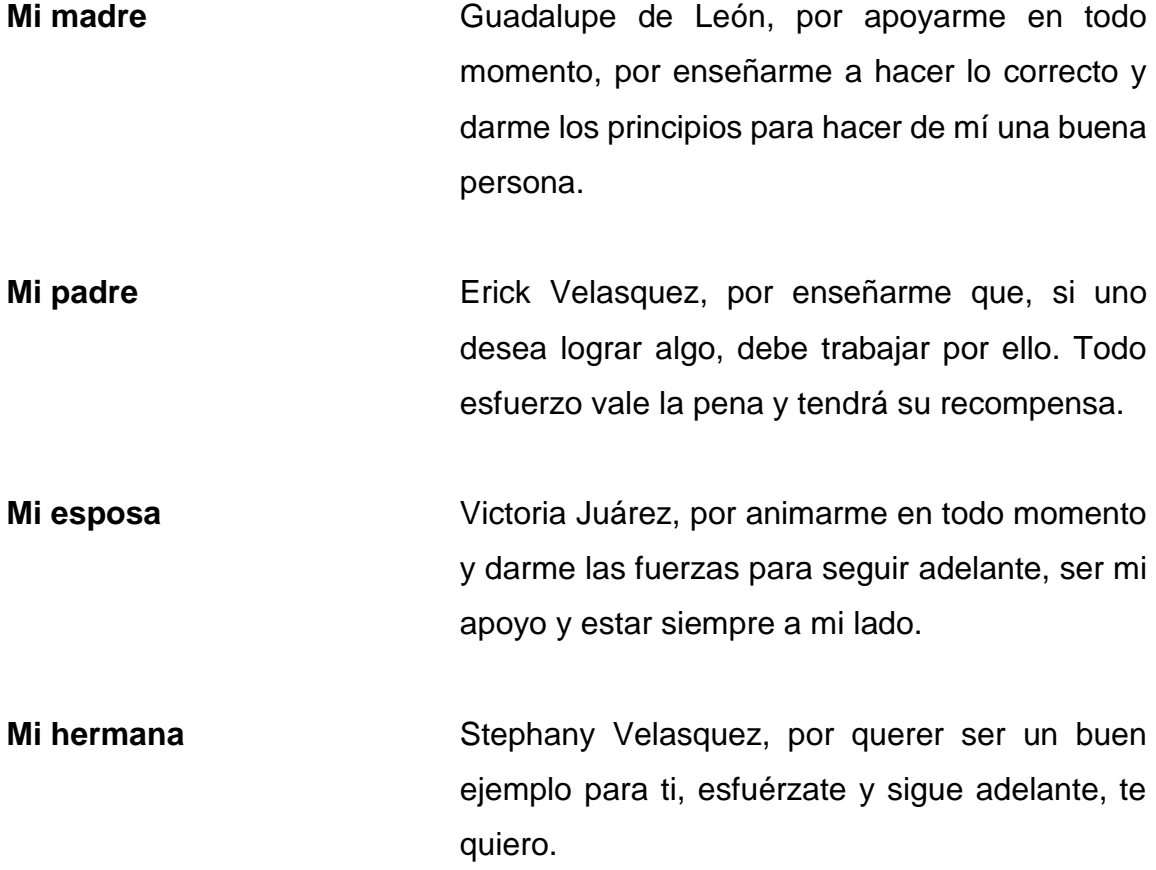

.

# **AGRADECIMIENTOS A:**

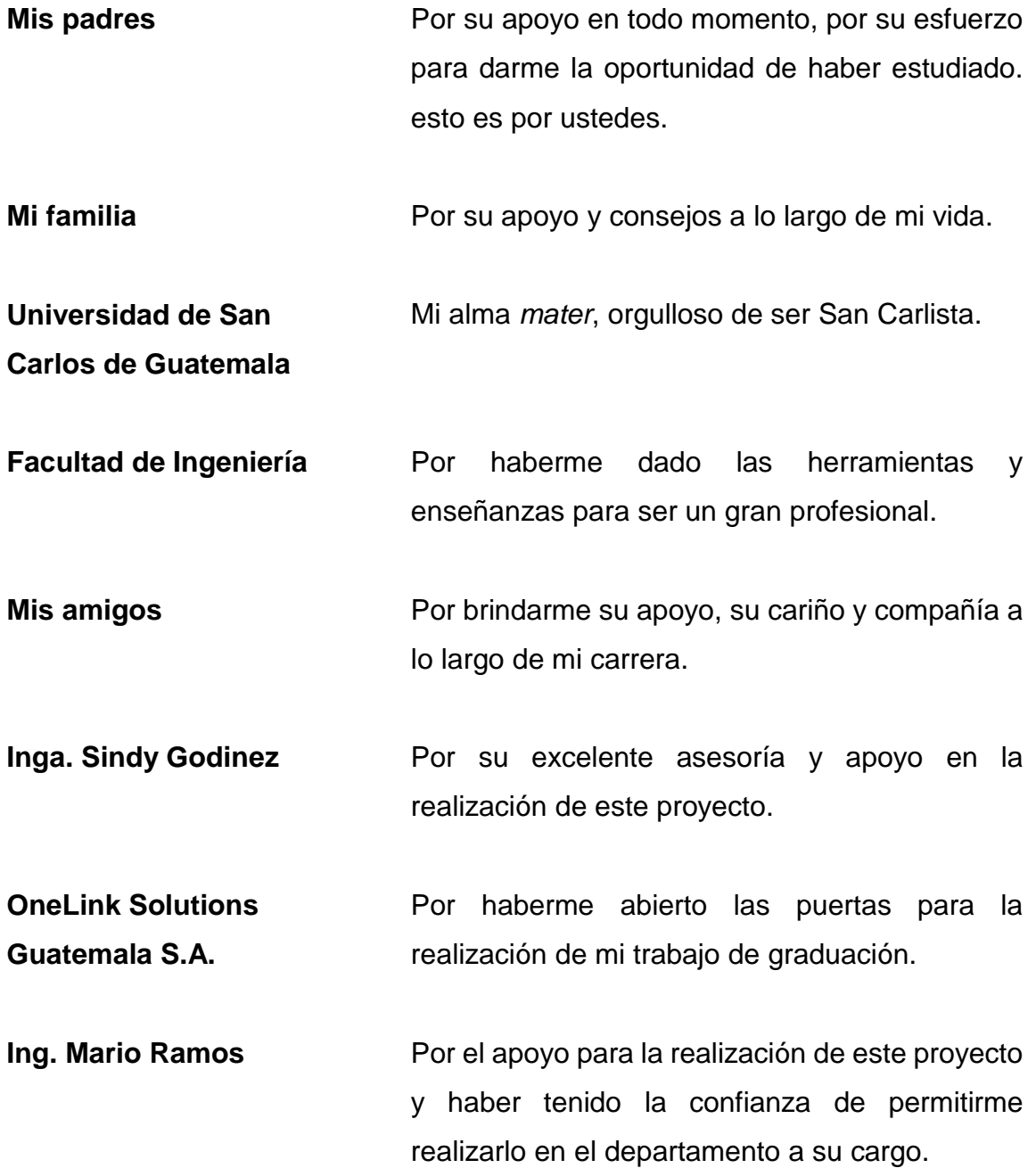

# ÍNDICE GENERAL

<span id="page-12-0"></span>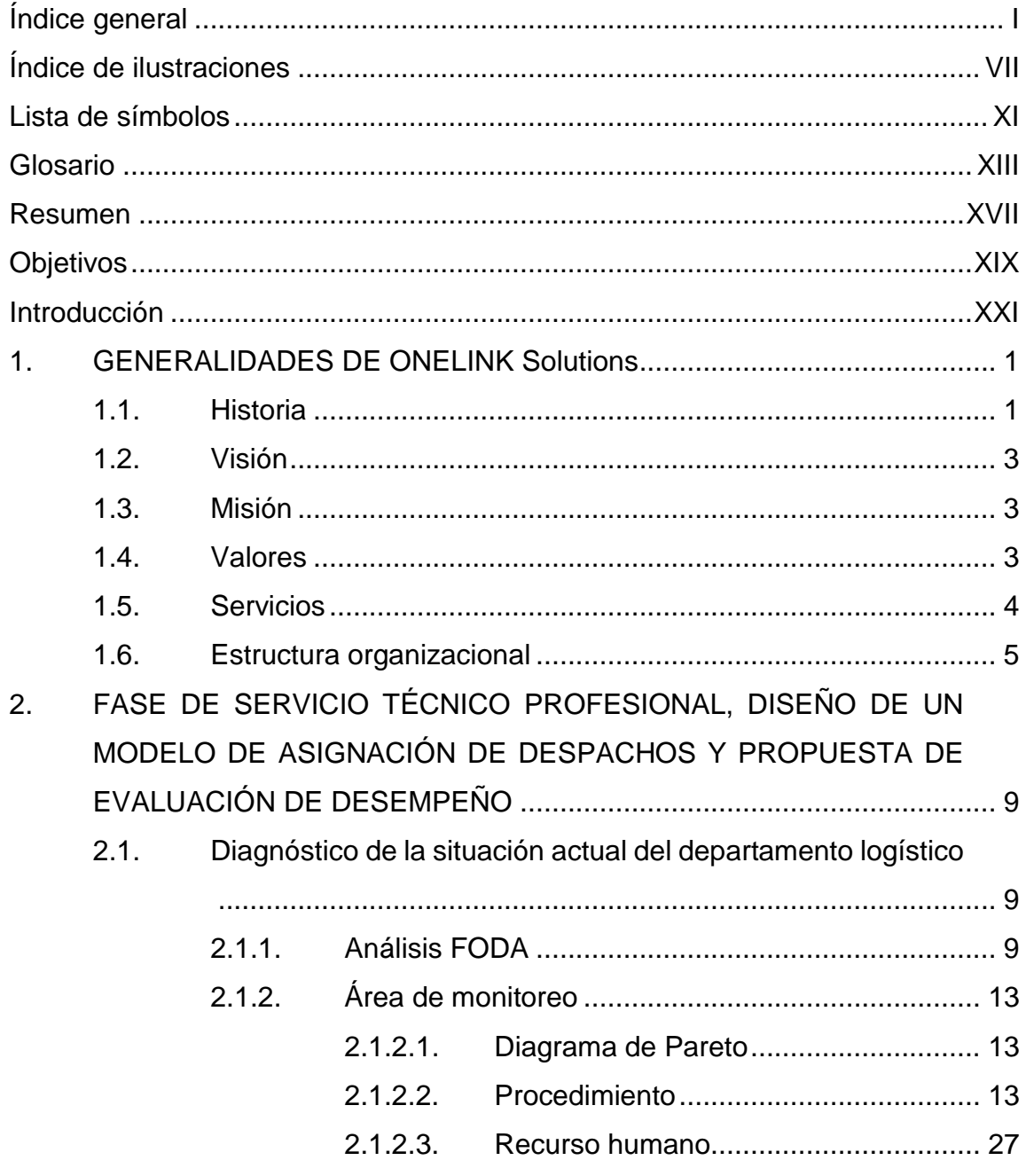

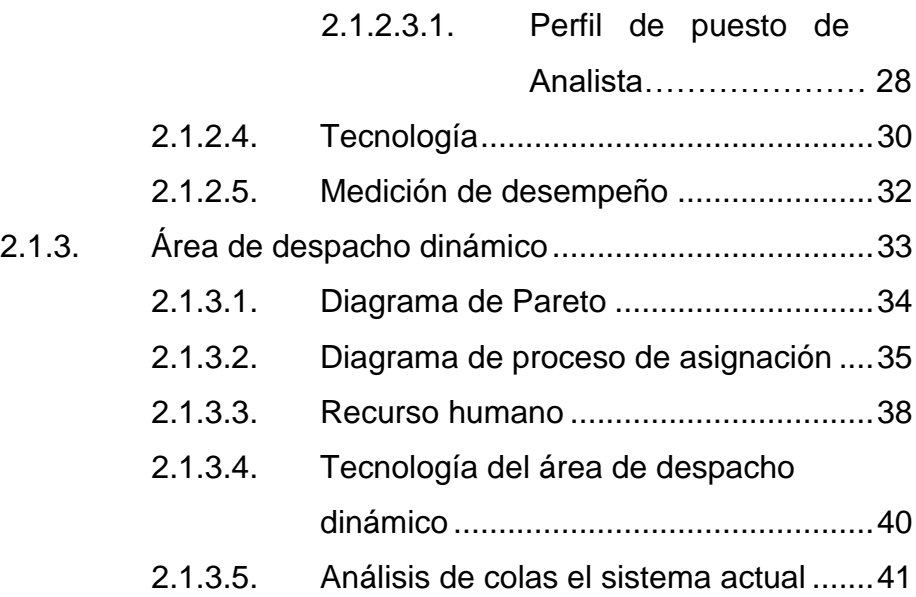

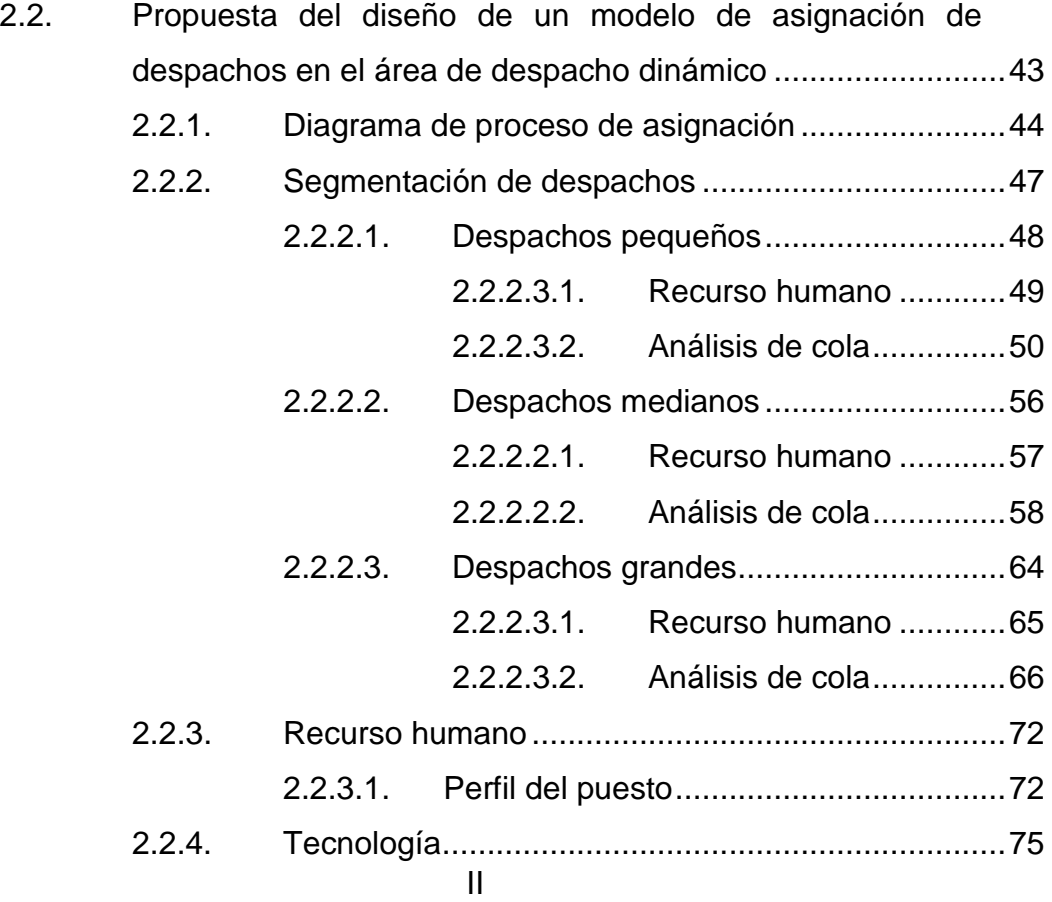

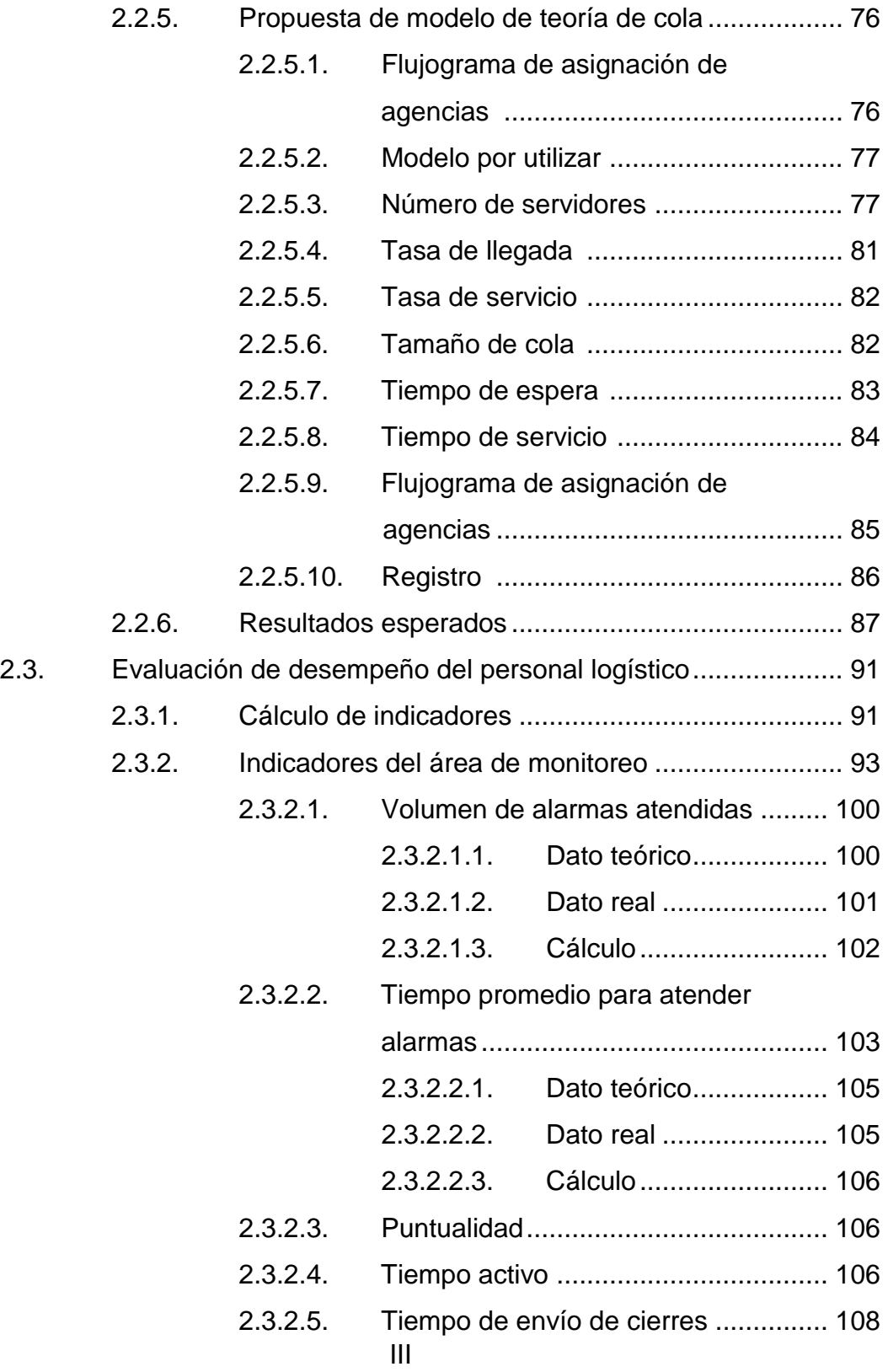

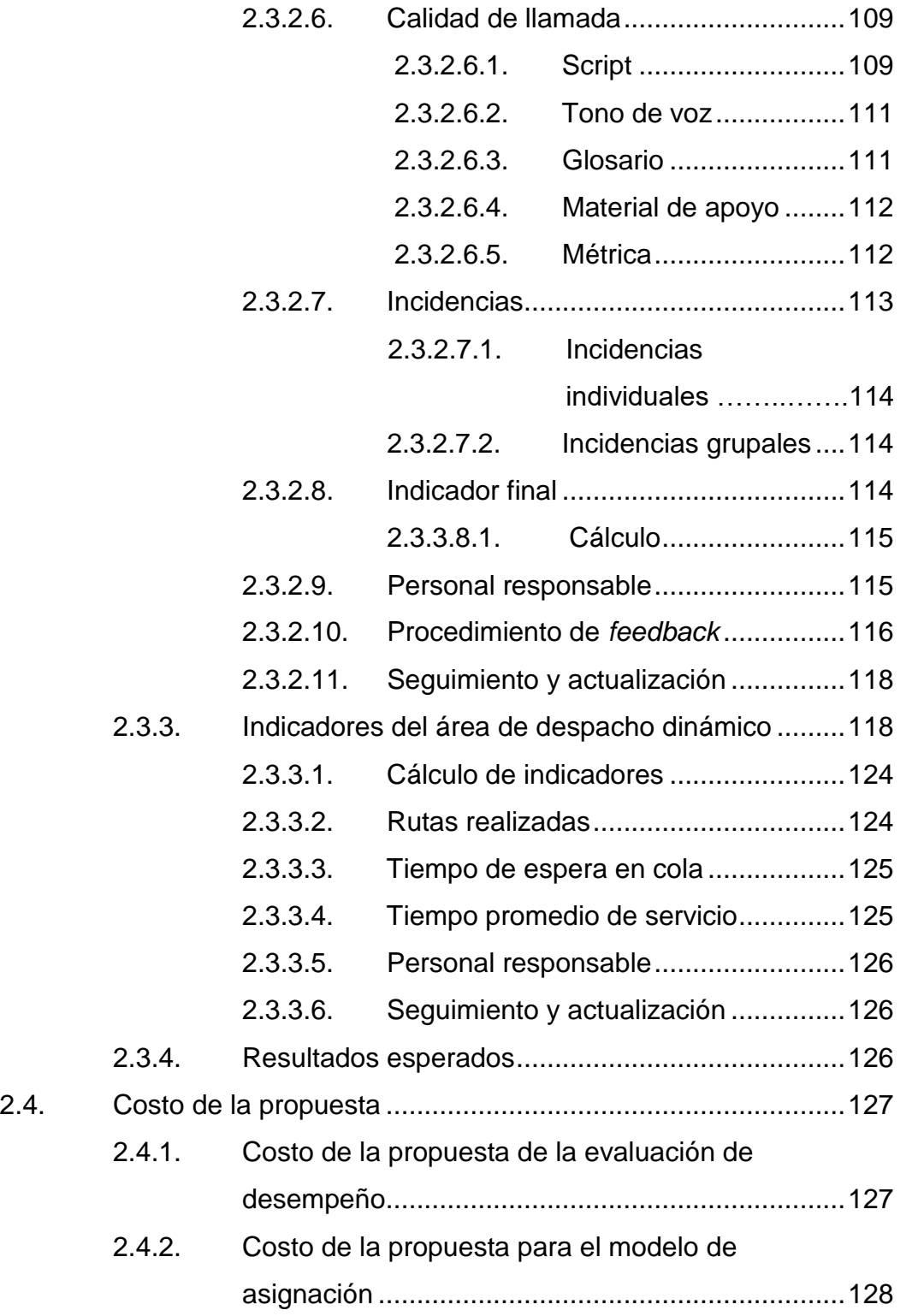

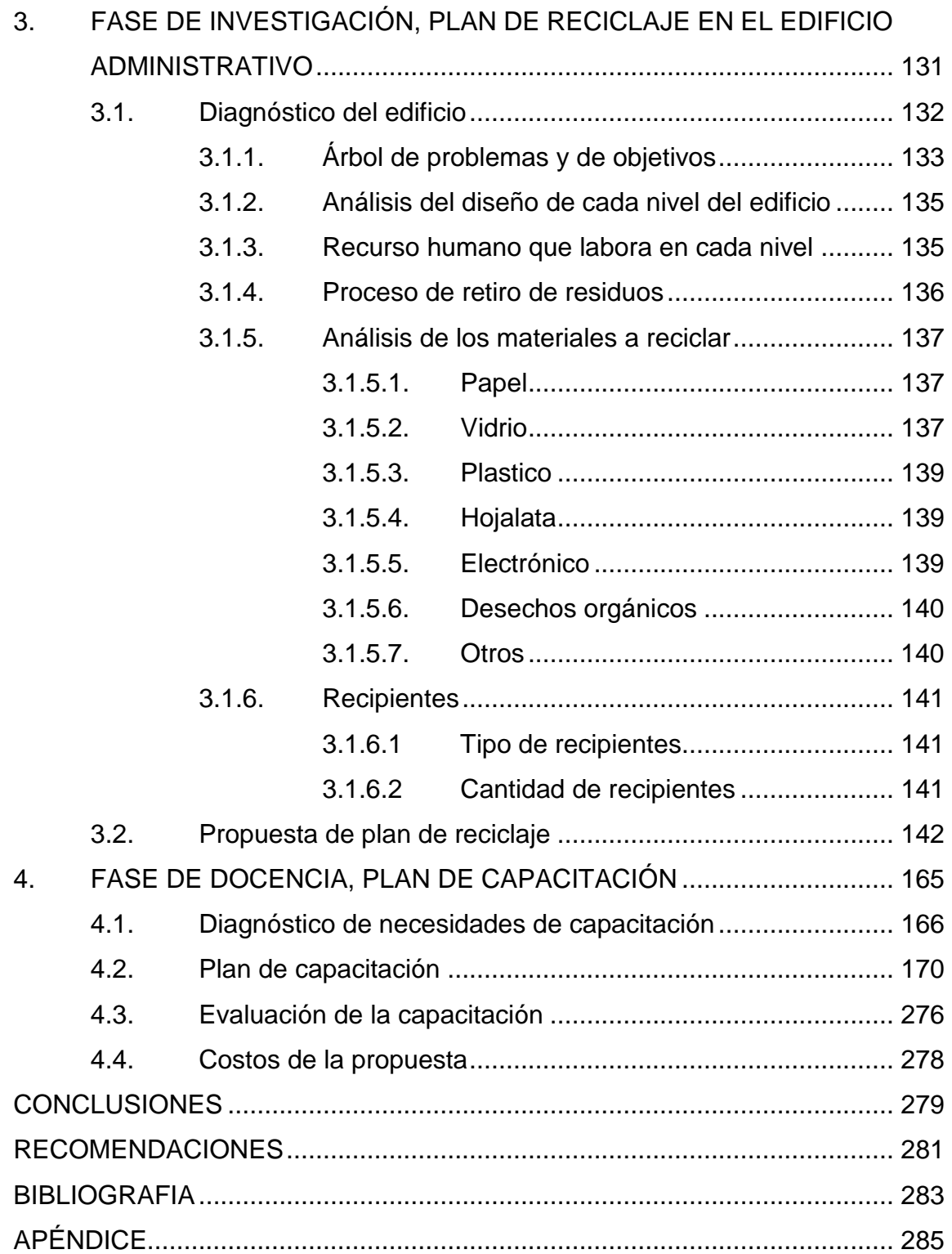

# <span id="page-18-0"></span>**ÍNDICE DE ILUSTRACIONES**

# **FIGURAS**

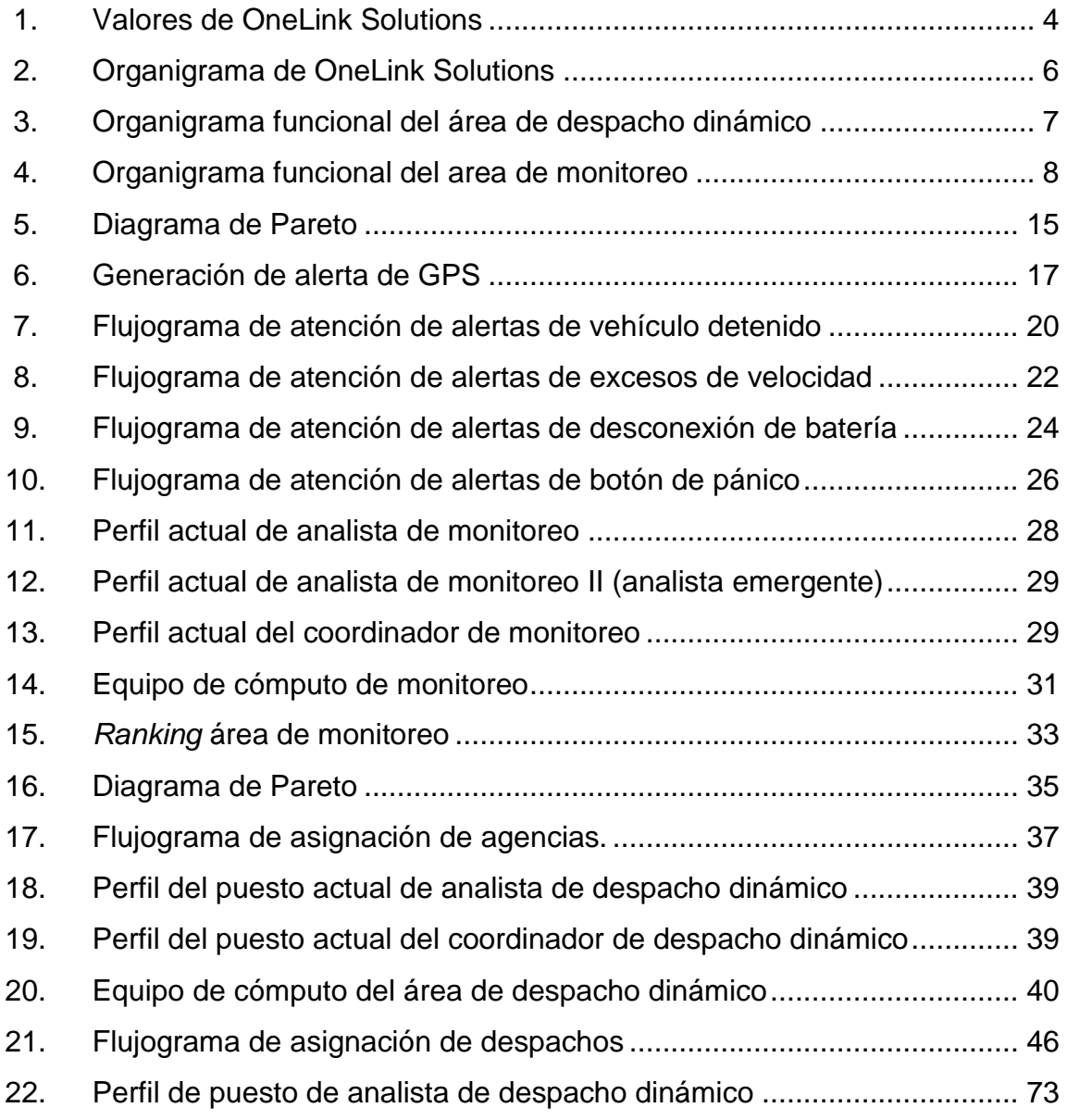

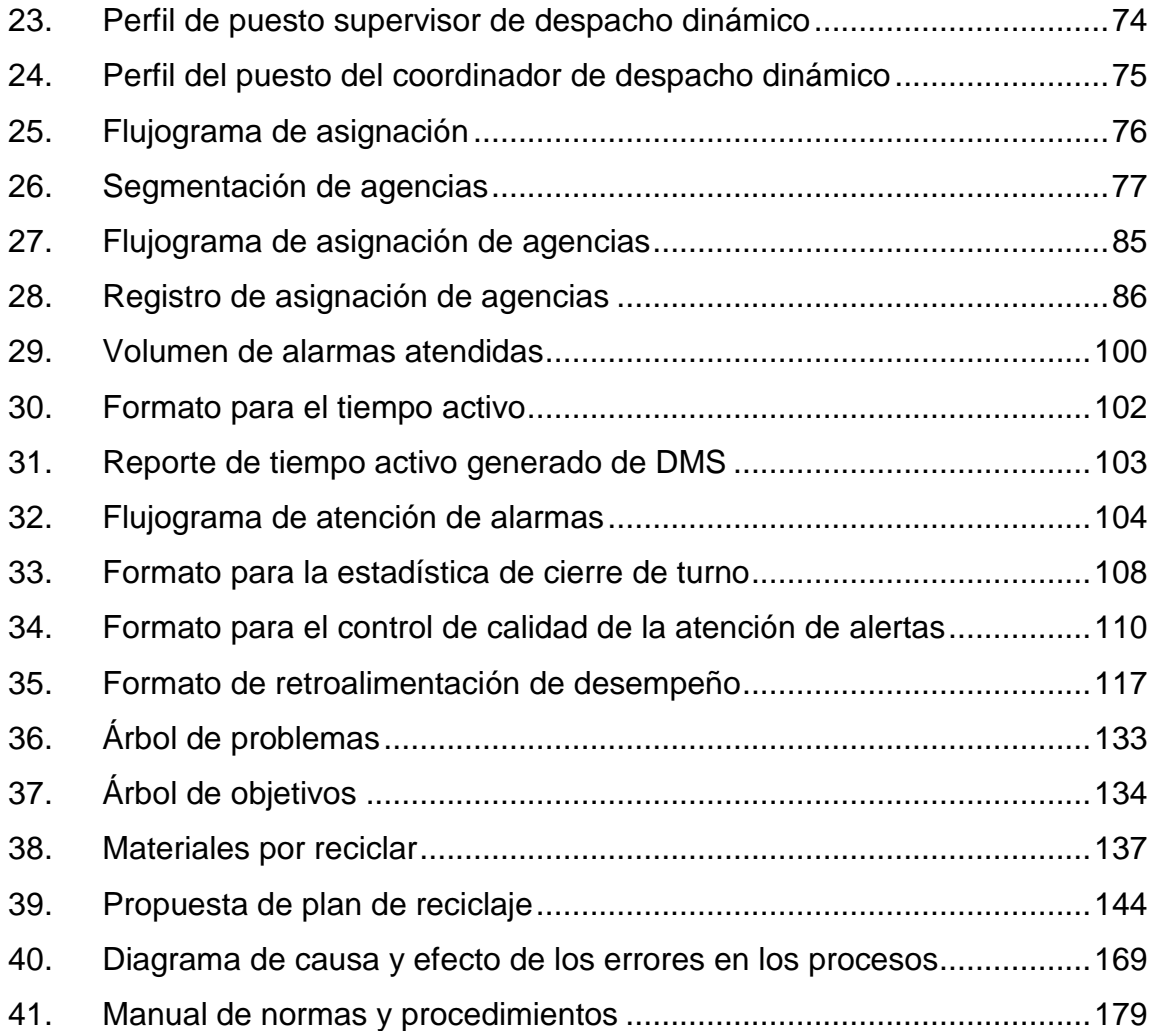

# **TABLAS**

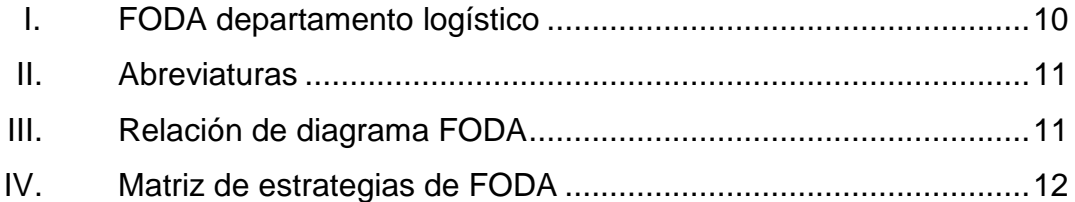

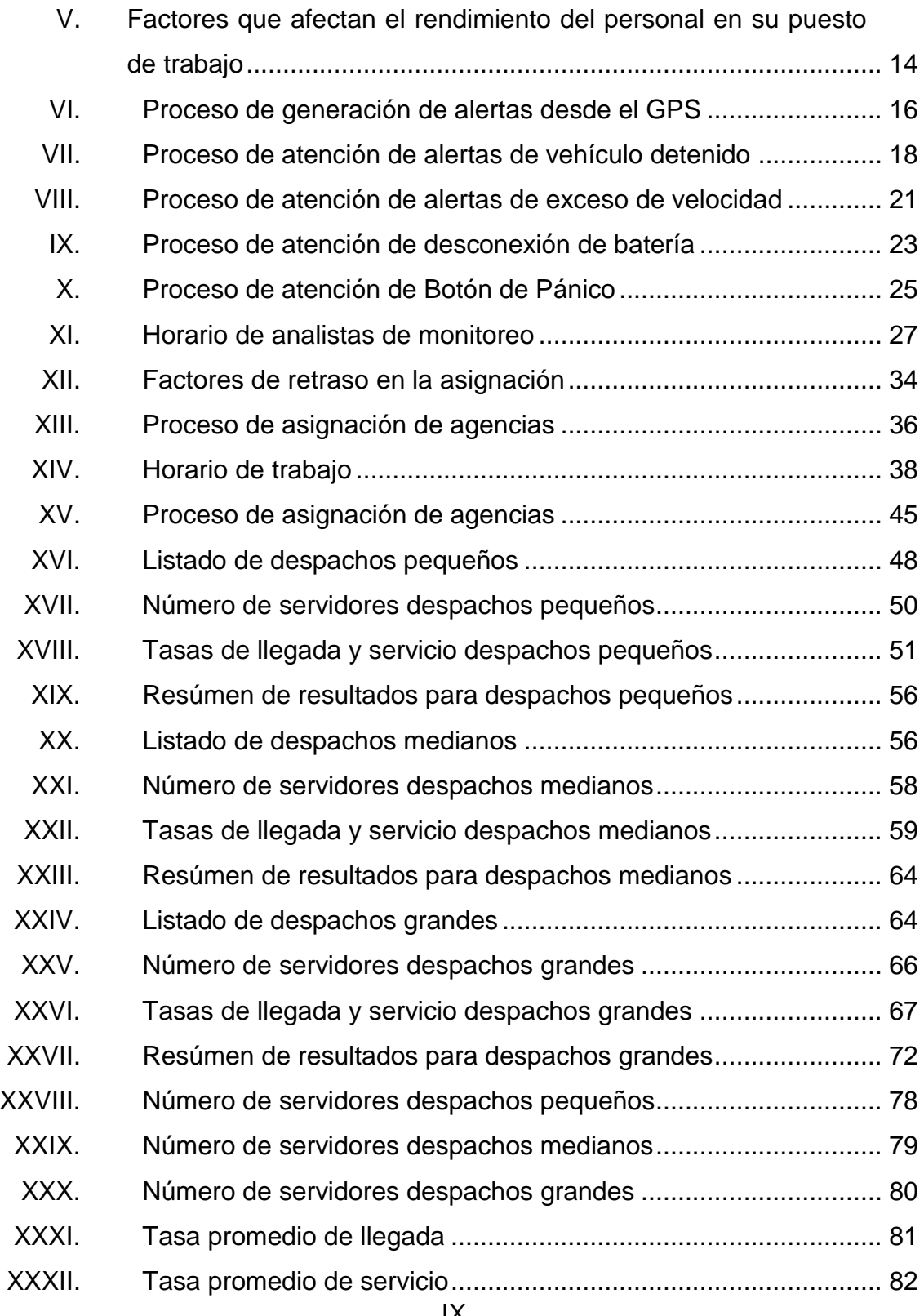

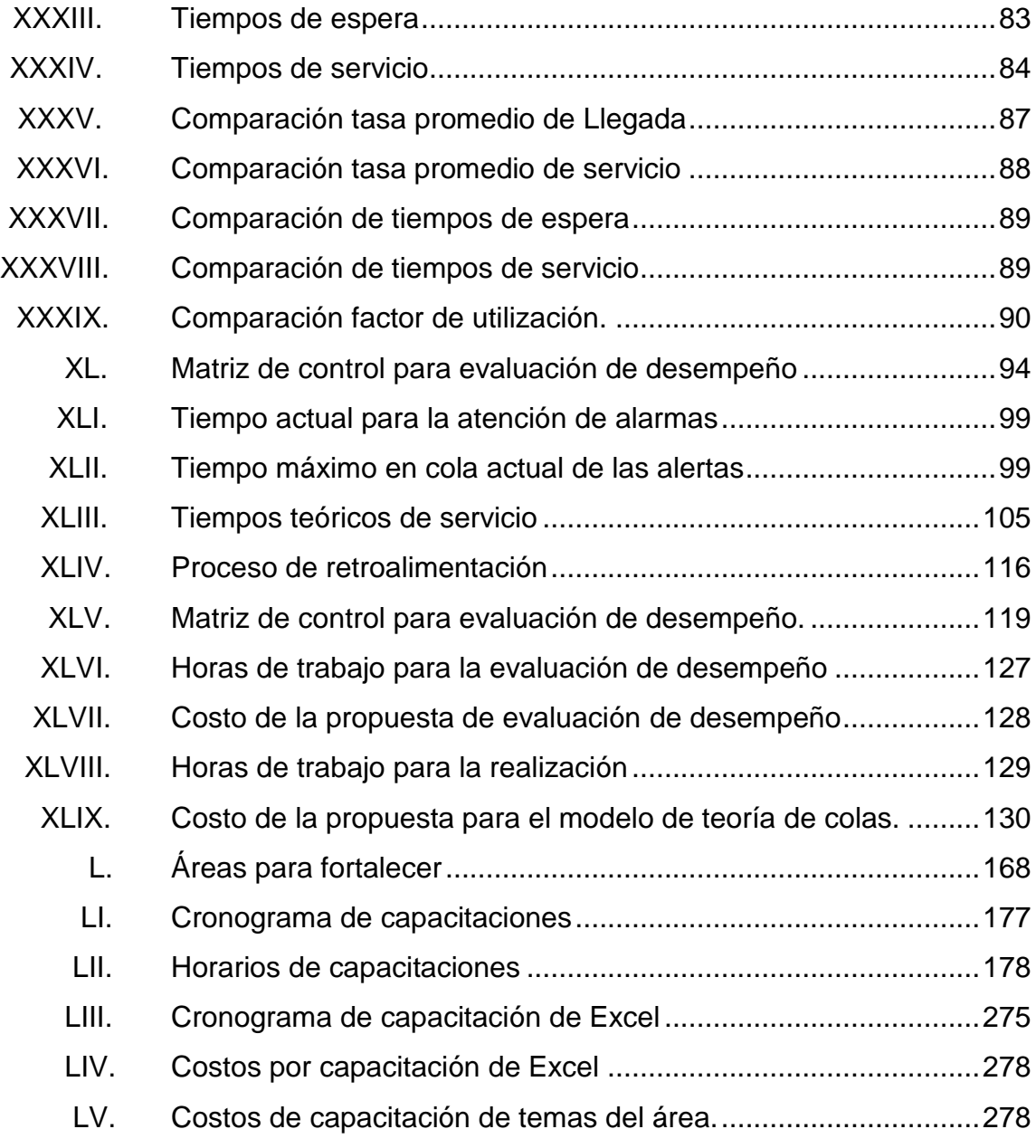

# **LISTA DE SÍMBOLOS**

### <span id="page-22-0"></span>Símbolo

Significado

- $\mathbf{I}$ Factorial
- $\pmb{\wedge}$ Lambda
- Mu  $\mu$
- $\bar{\Sigma}$ Sigma

### **GLOSARIO**

- <span id="page-24-0"></span>**Aviso** Correo enviado por cada una de las agencias al área de despacho dinámico en donde indica que ya realizó el cierre de las ventas del día, lo que permite proceder con la realización de los despachos.
- **Analista** Persona encargada de la realización de llamadas, atención de alarmas y que tienen contacto directo con el cliente.
- *Back office* Conjunto de actividades de un área que no tienen contacto con el cliente, pero son de suma importancia para la gestión de una empresa.
- BPO Subcontratación de procesos de negocio por sus siglas en inglés, es la subcontratación de diversos procesos a proveedores externos o internos que se especializan en actividades como: finanzas, recursos humanos, logística, atención al cliente, entre otros.
- **Call center** Empresas enfocadas en la realización y atención de llamadas.
- **Contact center** Empresa dedicada a brindar una diversidad de servicios utilizando distintos medios de comunicación

como teléfono, fax, correo, comunicaciones en línea, plataformas, entre otros.

**Despachador** Persona que labora en el área de despacho dinámico, encargado de la elaboración de los avisos.

- **Despacho** Surge de los avisos que son recibidos por parte de la agencia y contiene la información de las rutas de entrega, las cargas del producto en los camiones y el listado de clientes que cada camión deberá de visitar en su ruta.
- **Despacho dinámico** Área del departamento logístico, encargada de la planeación de rutas de entrega.

**Disatel Plataforma de GPS de origen guatemalteco, utilizada** para la gestión, monitoreo y localización de flotas.

- GeDis **GeDis Acrónimo** de gerente de distrito. Persona que desempeña el puesto de supervisor y posee a su cargo un grupo de vendedores de un sector de venta que se denomina distrito.
- **Geotab** Plataforma de GPS de origen canadiense utilizada para la gestión, monitoreo y localización de flotas.
- XIV **GPS** Sistema de posicionamiento global por sus siglas en inglés, permite determinar en tiempo real la posición de los vehículos para así analizar una variedad de

alertas e información que se almacena en el dispositivo GPS.

**Headset Dispositivo electrónico con forma de diadema que** combina un micrófono con unos auriculares y es utilizado para realizar llamadas de forma cómoda y aislando los sonidos alrededor.

**Indicador Dato** cuantitativo que permite determinar el desempeño y el comportamiento de un proceso el cual es utilizado para tomar acciones preventivas y correctivas al compararlo con un nivel de referencia.

**Kontrol** Plataforma de GPS de origen salvadoreño, utilizada para la gestión, monitoreo y localización de flotas.

**Monitoreo** Área del departamento logístico encargada del monitoreo de unidades dedicadas a la venta y entrega de producto a los distintos canales de distribución.

**OneLink Solutions** *Contact center* creado por un grupo empresarios el cual se dedica a prestar una variedad de servicios de *back office.*

Roadnet **Herramienta utilizada en el área de despacho** dinámico que permite planificar las rutas diarias y optimizar la capacidad de los camiones.

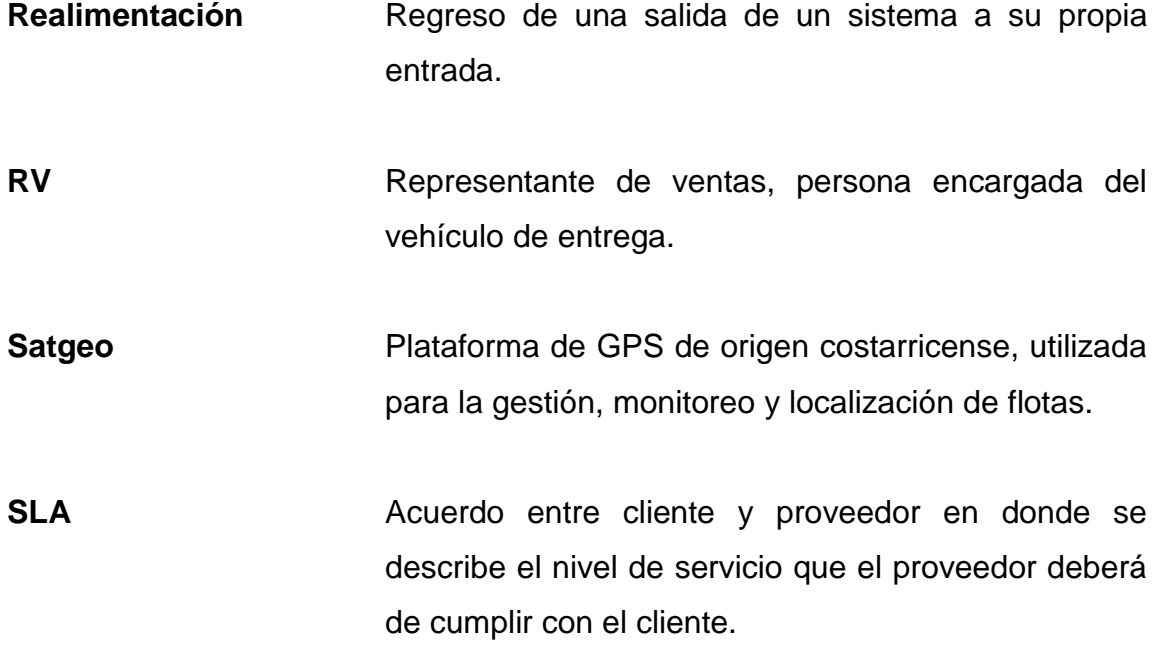

#### **RESUMEN**

<span id="page-28-0"></span>El presente trabajo de graduación muestra el estudio realizado para la aplicación de un modelo de teoría de colas que permita mejorar la asignación de avisos al personal del área de despacho dinámico, reduciendo de esta manera los tiempos de espera por parte de las agencias. Esto se realizó mediante el análisis de los 141 avisos que llegan diariamente al área de despacho dinámico, los cuales fueron segmentados en tres tipos (despachos pequeños, medianos y grandes), esta segmentación fue realizada a partir del número de rutas y luego fueron tomados los tiempos promedio de realización para cada despacho y de esta manera poder definir el número de servidores adecuado para cada sistema, para esto fue utilizado el modelo MMK.

Por otro lado, fue realizado una evaluación de desempeño de 270° al personal del departamento logístico, debido a que se determinó que las áreas de monitoreo y despacho dinámico no cuentan con un adecuado sistema de evaluación de desempeño que permita determinar el rendimiento del personal, a partir de esto fueron propuestos una serie de indicadores que permitan evaluar a cada uno de los analistas respecto a los objetivos planteados. Lo anterior se podrá observar en la fase de servicio técnico profesional.

La fase estará enfocada en presentar a la administración del edificio OneLink Solutions Guatemala, S.A. una propuesta sobre la implementación de un plan de reciclaje para el edificio administrativo, derivado que se identificó que no cuentan con un adecuado manejo de los desechos sólidos, por lo que se pretende a través de un plan de reciclaje, fomentar la reducción y el correcto manejo de estos, creando una cultura de reciclaje en el personal que labora en el edificio.

La fase de docencia, tiene como finalidad mejorar el ambiente laboral y la medida en que éste facilita o inhibe el cumplimiento del trabajo de cada persona, presentando un plan de capacitación como propuesta, detallándose los aspectos del proceso de enseñanza-aprendizaje dirigido a los analistas del departamento logístico, este plan se enfoca en el fortalecimiento de diversos temas importantes del área, para que así los colaboradores conozcan de mejor manera las actividades que realizan, para esto fue realizada una capacitación para explicar estos temas y se elaboró un manual de procedimientos para el personal del área de monitoreo y así puedan consultarlo como apoyo en cualquier momento; por otro lado será propuesta una capacitación para el uso de la herramienta de Excel, la cual es empleada por todo el personal para el manejo de las bases de datos que contiene la información que es utilizada en la realización de la mayoría de actividades del departamento. La capacitación estará dividida en cuatro módulos, básico, intermedio, avanzado y manejo de fórmulas y funciones de Excel.

## **OBJETIVOS**

#### <span id="page-30-0"></span>**General**

Diseñar un sistema de asignación de despachos para el área de despacho dinámico e implementar indicadores para el cálculo de desempeño en el personal del departamento logístico.

#### **Específicos**

- 1. Diagnosticar las deficiencias del método actual de evaluación de desempeño en el departamento logístico.
- 2. Diagnosticar las deficiencias del modelo actual de asignación de avisos para el personal del área de despacho dinámico.
- 3. Analizar la aplicación de un modelo de teoría de colas como herramienta para la creación de despachos y determinar el modelo que mejor se adapte a partir del tipo de servicio que presta el área de despacho dinámico.
- 4. Diseñar los indicadores que reflejen el desempeño del personal del departamento logístico de acuerdo con los objetivos de cada área.
- 5. Diseñar un sistema de asignación adecuado de despachos para el personal responsable de la planificación de rutas en el área de despacho dinámico.
- 6. Diseñar un plan de reciclaje para el edifico administrativo de OneLink Solutions Guatemala, S.A.
- 7. Diseñar un plan de capacitaciones de acuerdo con las necesidades identificadas en las áreas de monitoreo y despacho dinámico.

### **INTRODUCCIÓN**

<span id="page-32-0"></span>OneLink Solutions Guatemala, S.A. es una empresa privada dedicada a prestar los servicios de subcontratación de procesos de negocio, del inglés: *Bussines Process Outsourcing* (BPO). La cual fue fundada en 1995 por un grupo de empresarios y actualmente tiene operaciones en Guatemala, Salvador, Nicaragua y Colombia, contando con más de 7 000 colaboradores. Entre los servicios que prestan de BPO se encuentran: c*all center*, soporte técnico, servicio al cliente, finanzas, contabilidad, logística y *back office.*

El análisis del presente informe se realizará en el departamento logístico de OneLink Solutions Guatemala, S.A. el cual está conformado por las áreas de despacho dinámico y monitoreo. Derivado del diagnóstico realizado se determinó la existencia de deficiencias debido a la exigencia actual de la empresa detallándose a continuación: el área de despacho dinámico no cuenta con un sistema óptimo de asignación de trabajo, lo que ocasiona un retraso en el tiempo de espera estipulado, además, las áreas de monitoreo y despacho dinámico no cuentan con un adecuado sistema de evaluación del desempeño del personal.

Derivado de la problemática antes mencionada surge la realización del presente trabajo de graduación, que busca facilitar la asignación de avisos al personal encargado de la realización de despachos en el área de despacho dinámico, reduciendo tiempos de espera por parte de las agencias. Por otro lado, se implementarán una serie de indicadores, calculados a partir de los objetivos de cada área, permitiendo evaluar el desempeño del personal del departamento logístico.

#### <span id="page-34-0"></span>**1. GENERALIDADES DE ONELINK SOLUTIONS**

A continuación, se detalla la información general de la empresa.

#### <span id="page-34-1"></span>**1.1. Historia**

El *Outsourcing* es una práctica recurrida por todo tipo de empresas, siendo el *Bussines Process Outsourcing* (BPO) un negocio rentable en ambas vías, por un lado, el cliente puede adquirir todo tipo de servicios reduciendo sus costos, aumentando su eficiencia, eficacia y así poder enfocarse en sus operaciones; por otro lado, el proveedor obtendrá beneficios económicos al prestar estos servicios.

Con el aumento de esta práctica, OneLink Solutions se ha expandido, adquiriendo recientemente diversos servicios de BPO ampliando su portafolio, entre ellos se encuentra los servicios de monitoreo y despacho dinámico los cuales conforman el departamento logístico de la empresa. Estas dos áreas ofrecen de manera eficiente la administración de flotas, desde la planificación de rutas hasta el monitoreo en tiempo real. Anteriormente el servicio de monitoreo y despacho dinámico era exclusivo para CBC, monitoreando la flotilla de camiones repartidores en Guatemala, Salvador, Nicaragua y Ecuador. Planificando sus rutas de reparto en Guatemala, Salvador, Honduras, Nicaragua, Ecuador, Trinidad y Tobago, Jamaica y Perú. Estos servicios eran tan sobresalientes que CBC llegó a un acuerdo con OneLink Solutions logrando una alianza estrategia y de esta manera ofrecer el servicio a otras empresas. Entre los nuevos clientes se encuentra Fritolay para el área de monitoreo y Best por el lado de despacho dinámico.

1

#### Área de despacho dinámico

Despacho dinámico es una de las áreas que compone el departamento logístico de OneLink Solutions. Está compuesta por 23 analistas y dos coordinadores. Despacho dinámico surge a partir de la preventa, este proceso consiste en la venta del producto por medio de un promotor de pedido programado (PPP) o prevendedor el cual visita a una serie de clientes asignados a su ruta ofreciendo los productos del portafolio para luego tomar el pedido que será repartido al día siguiente, toda la información la almacena en un dispositivo llamado *Hand Held* el cual guarda todos los pedidos realizados en el transcurso del día. Cuando los pre vendedores finalizan su ruta, regresan a la agencia en donde la información es trasladada a un programa llamado SAP (*Systems, Applications products in data processing*) o sistemas de aplicaciones y productos para el procesamiento de datos. Este programa se utiliza para contabilizar todos los pedidos realizados en el día y de esta manera verificar si la bodega cuenta con el producto suficiente en agencia para poder entregarlo al día siguiente. Luego de contabilizar lo vendido en el día, un analista es el responsable de crear un aviso, el cual contiene todo el detalle de las ventas realizadas durante el día; este es enviado mediante un correo electrónico al área de despacho dinámico para iniciar con el proceso de la planeación de ruta.

#### Área de monitoreo

El área de monitoreo brinda el servicio de monitoreo en diversos países de Centro América, Suramérica y el Caribe, monitoreando un aproximado de 800 camiones de distintos operadores logísticos que funcionan como contratistas. Adicional al proceso de monitoreo, también se realiza una serie de reportes diarios que son de interés para el cliente los cuales son enviados a los encargados de operaciones y servicios que es la empresa a la que se le presta
el servicio de monitoreo y al operador logístico que es el contratista. Ambas partes tienen distintos intereses, por un lado, el área de operaciones y servicios se enfoca en eficiencias de entrega y garantizar que el producto llegue al cliente y por otro lado el operador logístico está interesado en temas de rendimiento, telemetría y el resguardo de las unidades y la tripulación.

# **1.2. Visión**

"Ser la mejor alternativa en la solución BPO que marcan la diferencia con nuestros socios estratégicos y colaboradores, generando valor para nuestros accionistas y la comunidad."<sup>1</sup>

## **1.3. Misión**

"Proveemos soluciones con servicios innovadores de BPO para nuestros socios estratégicos, generando valor a través de una cultura integrada. " 1

#### **1.4. Valores**

1

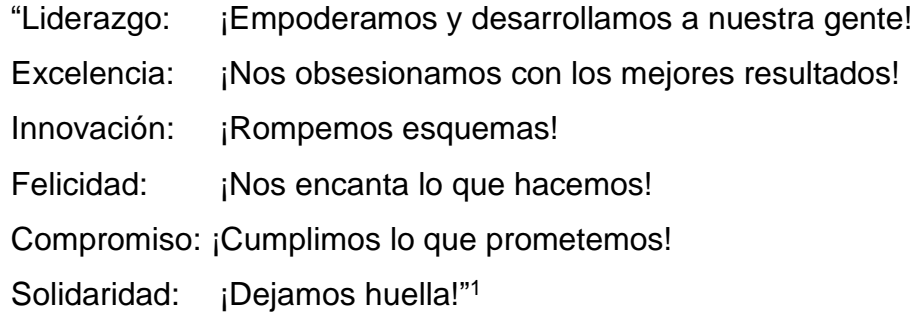

<sup>1</sup> OneLink Solutions. *Misión, Visión y Valores de OneLink Solutions.* https://www.onelinkbpo.com/. Consulta: diciembre de 2017.

# Figura 1. **Valores de OneLink Solutions**

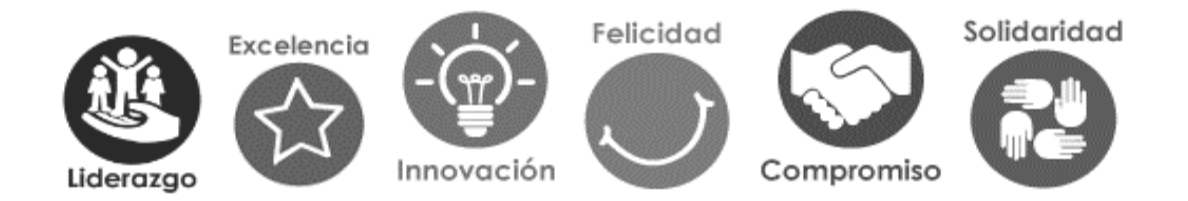

Fuente: OneLink Solutions. *Valores de OneLink Solutions*. www.onelinkbpo.com. Consulta: diciembre de 2017.

## **1.5. Servicios**

OneLink Solutions labora como un *contact center* y se dedica a brindar una gran variedad de servicios, entre los cuales se encuentran:

- Servicio al cliente: brindando la mejor experiencia en cada contacto para cumplir con las expectativas de los clientes finales y contribuir en la mejora de los índices de satisfacción (NPS o CSAT).
- Finanzas y contabilidad: ejecutar gestiones de administración post-venta en conciliación y validación financiera para completar el proceso de venta oportuna, garantizando los tiempos de entrega de productos y recepción de ingresos maximizando la satisfacción del usuario final.
- Soporte técnico: contar con el conocimiento y las herramientas necesarias para brindar soporte de calidad cuando los clientes así lo requieren. Su compromiso es lograr la resolución del problema al primer contacto.
- Ventas: se caracterizan por ser socios estratégicos; trabajando para mejorar e incrementar las tasas de conversión de clientes, así como la venta y venta cruzada que generan ingresos adicionales mediante la ejecución de procesos comprobados.
- Administración de logística y despacho: poseen las herramientas, capacidades y metodologías para administrar de forma eficiente y segura las operaciones logísticas como: despacho dinámico con optimización de rutas y flota, monitoreo remoto en tiempo real, manejo de incidentes y servicio de consultoría incluyendo mapeo de rutas para los clientes.
- Administración de *back office:* manejan las transacciones administrativas para completar procesos de clientes que no requieren interacción directa pero sí necesitan comunicación con otras áreas de la empresa.

#### **1.6. Estructura organizacional**

La estructura organizacional en una empresa se utiliza para establecer la jerarquía, autoridad, cadena de mando y organigramas. Con la estructura organizacional se pueden dividir las actividades para así formar los departamentos. Ya definidos los encargados de cada departamento, será más fácil alcanzar los objetivos de la empresa, debido a que cada persona conocerá su función en la misma. La estructura puede ser formal o informal, dependiendo de las actividades y departamentos establecidos.

OneLink Solutions cuenta con una estructura organizacional formal debido a que están establecidos los departamentos, autoridades y responsabilidades, así como reglamentos para cada área, a continuación, se muestra el organigrama de OneLink Solutions:

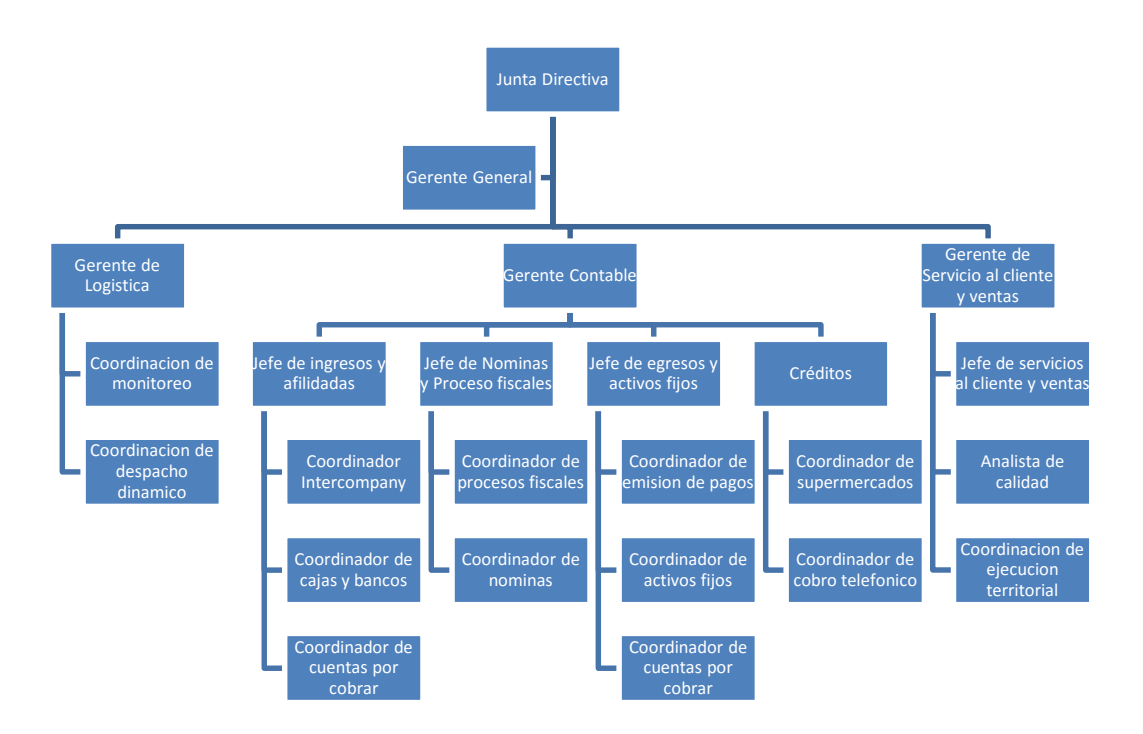

## Figura 2. **Organigrama de OneLink Solutions**

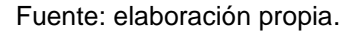

Un organigrama es una representación gráfica de la división de trabajo y líneas de autoridad. Existen varios tipos de organigramas los cuales dependen de su naturaleza, su finalidad, el ámbito y los puestos. Para el departamento logístico de OneLink Solutions que está conformado por las áreas de despacho dinámico y monitoreo se presenta un organigrama funcional donde se explica las funciones y responsabilidades de cada puesto, este puede observarse en las figuras 3 y 4 que se presentan a continuación:

# Figura 3. **Organigrama funcional del área de despacho dinámico**

#### **Jefe** *de* **OneLink** *logistics*

- Cumplir los acuerdos de junta directiva.
- Generacion de ordenes de compra, control de los cobros a los clientes y pagos a los proveedores.
- Reporte de horas y dias extras laborados.
- Reuniones con clientes potenciales para ofrecer los servicios logisticos.

#### **Coordinadores de despacho dinámico**

- Entrevistas para contratar al personal.
- Retroalimentacion al personal.
- Asignación de agencias a los analistas.
- Generación de informes para el cliente.

#### **Despachadores**

- Atención de avisos.
- Actualización de la base de datos de agencias.
- Asistir a capacitaciones y reuniones de retroalimentación.

# Figura 4. **Organigrama funcional del area de monitoreo**

#### **Jefe de** *OneLink Logistics*

- Cumplir los acuerdos de junta directiva.

- Generación de ordenes de compra, control de los cobros a los clientes y pagos a los proveedores.

- Reporte de horas y dias extras laborados.

- Reuniones con clientes potenciales para ofrecer los servicios logisticos.

#### **Coordinador de monitoreo**

- Analisis y envío de reportes.
- Retroalimentación a los analistas.
- Entrevistas para contratar nuevos analistas.

#### **Analista emergente**

- Propuesta de capacitaciones.
- Proceso de inducción a nuevos analistas.
- Informes de recorrido.

#### **Analista**

- Atención de alertas.
- Contacto directo con los vendedores.
- Envio de estatus de unidades.
- Envio de cierres de turno.

# **2. FASE DE SERVICIO TÉCNICO PROFESIONAL, DISEÑO DE UN MODELO DE ASIGNACIÓN DE DESPACHOS Y PROPUESTA DE EVALUACIÓN DE DESEMPEÑO**

## **2.1. Diagnóstico de la situación actual del departamento logístico**

A continuación, se detalla el diagnóstico realizado en el departamento logístico de OneLink Solutions.

#### **2.1.1. Análisis FODA**

El análisis FODA es una herramienta analítica de planificación estratégica utilizada por empresas con el fin de determinar los planes de acción para lograr los objetivos planteados. El análisis FODA identifica los elementos internos y externos que afectan a la empresa definiendo de esta manera las fortalezas (puntos fuertes o ventajas competitivas), oportunidades (fuerzas del entorno que pueden ser aprovechadas), debilidades (aspectos internos que afectan el desarrollo de la empresa), amenazas (aspectos externos que afectan las estrategias de la empresa). Para poder realizar el FODA se utilizó el método de observación para analizar las actividades realizadas por cada analista, los coordinadores y el jefe del departamento logístico para así realizar el análisis FODA y determinar la situación actual.

El análisis FODA se muestra a continuación:

# Tabla I. **FODA departamento logístico**

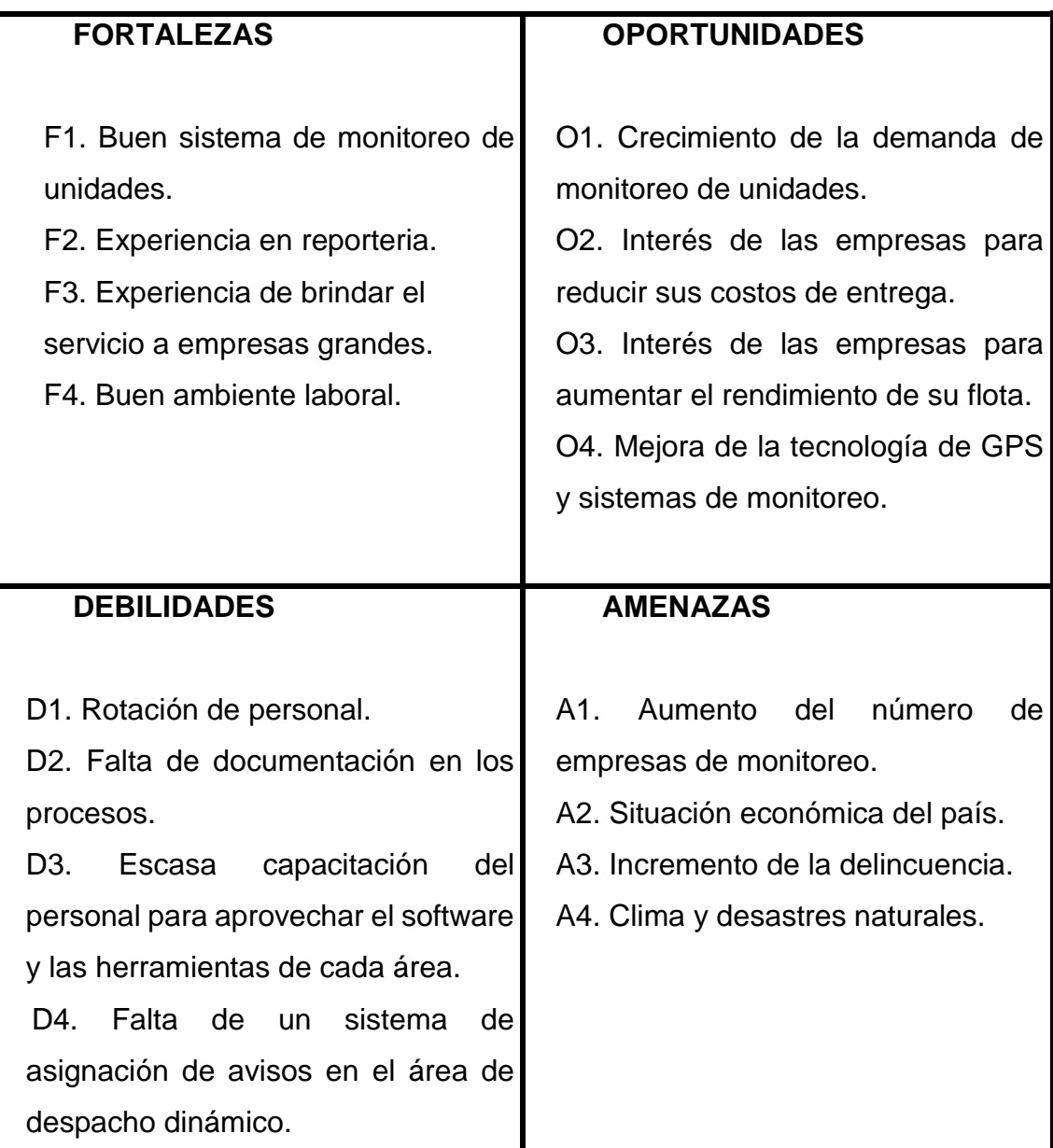

# Tabla II. **Abreviaturas**

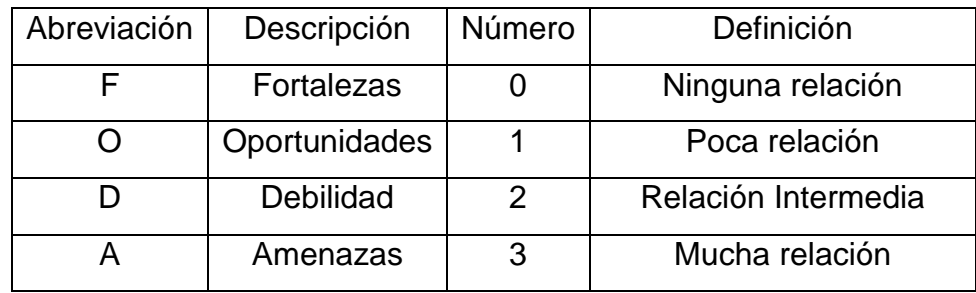

Fuente: elaboración propia.

Tabla III. **Relación de diagrama FODA**

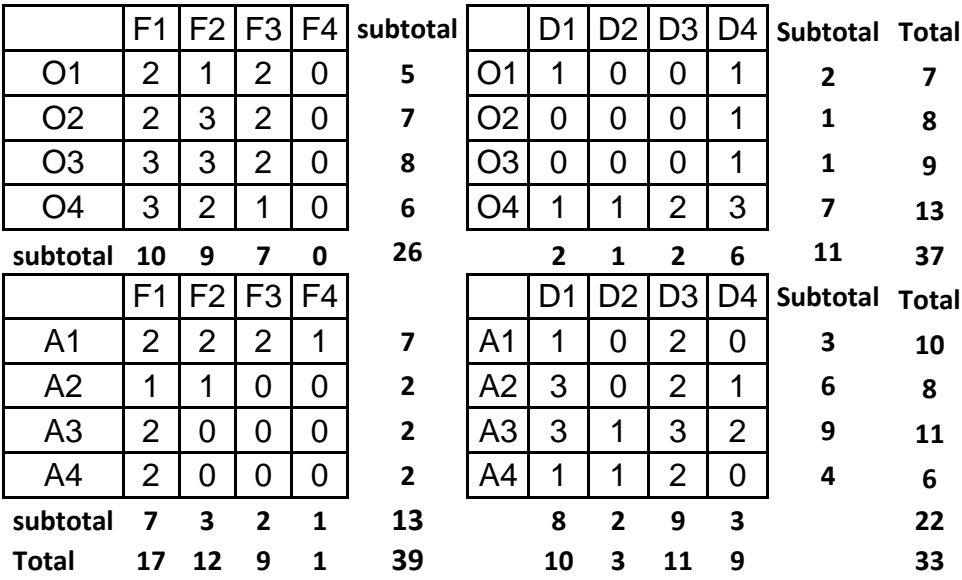

Tabla IV. **Matriz de estrategias de FODA**

|                                                                                                    | <b>FORTALEZAS</b><br>F1.<br><b>Buen</b><br>sistema<br>de<br>de<br>monitoreo<br>unidades.<br>F2. Experiencia en temas de<br>reporteria.<br>F3. Experiencia de brindar el<br>servicio a empresas grandes.<br>F4. Buen ambiente laboral.                                                                                                    | <b>DEBILIDADES</b><br>D1. Rotación de personal.<br>D2. Falta de documentación<br>en los procesos.<br>D3. Escasa capacitación del<br>personal para aprovechar el<br>software y las herramientas de<br>cada área<br>D4. Falta de un sistema de<br>asignación de avisos en el<br>área de despacho dinámico.                                                                                                    |
|----------------------------------------------------------------------------------------------------|----------------------------------------------------------------------------------------------------|----------------------------------------------------------------------------------------------------|
|                                                                                                    | <b>Estrategias FO</b>                                                                                                    | <b>Estrategias FD</b>                                                                                                    |
| <b>OPORTUNIDADES</b><br>O1.<br>Crecimiento<br>de<br>la<br>demanda de monitoreo<br>de<br>unidades.<br>O2. Interés de las empresas<br>para reducir sus costos de<br>entrega.<br>O3. Interés de las empresas<br>para aumentar el rendimiento<br>flota.<br>de<br>su<br>O4. Mejora de la tecnología de<br>GPS y sistemas de monitoreo. | 1. Realizar anualmente una<br>evaluación<br>de<br>desempeño<br>evaluar<br>permita<br>que<br>al l<br>personal y establecer planes<br>de mejora continua.<br>2. Revisar continuamente los<br>reportes que son enviados al<br>cliente para proponer mejoras<br>que faciliten la visualización<br>de los KPI y que permita<br>mejorar el rendimiento de su<br>flota de entrega.<br>3. Mostrar las ventajas de la<br>preventa a las empresas para<br>reducir los costos de entrega. | 1. Establecer un sistema de<br>capacitaciones para fortalecer<br>el uso de las plataformas y los<br>softwares que son utilizados<br>en el área.<br>2.<br>Mejorar<br>el<br>equipo<br>de<br>cómputo para<br>así poder<br>aprovechar al máximo<br>las<br>mejoras de la tecnología de<br>GPS y sistemas de monitoreo.<br>3. Realizar una propuesta de<br>asignación de avisos para<br>mejorar<br>el<br>proceso<br>de<br>asignación en el área<br>de<br>despacho dinámico. |
|                                                                                                    | <b>Estrategias FA</b>                                                                                                    | <b>Estrategia DA</b>                                                                                                    |
| <b>AMENAZAS</b><br>A1. Aumento del número de<br>empresas<br>de<br>monitoreo.<br>A2. Situación económica del<br>país.<br>A3.<br>Incremento<br>de<br>la<br>delincuencia.<br>A4.<br>Clima<br>desastres<br>V<br>naturales.                                                                                                    | 1. Utilizar la experiencia en<br>y monitoreo<br>reporteria<br>a<br>empresas de renombre para<br>sobresalir de la competencia.<br>2. Fortalecer el uso de las<br>plataformas y herramientas de<br>monitoreo para<br>ofrecer un<br>servicio<br>de<br>monitoreo<br>personalizado, orientado a las<br>necesidades de los clientes.                                                                                                    | 1. Realizar una evaluación de<br>desempeño 270 para que el<br>personal<br>tenga<br>una<br>perspectiva<br>de<br>su<br>desempeño.<br>2.<br>Establecer<br>plan de<br>un<br>personal,<br>carrera<br>para<br>el<br>buscando reducir la rotación<br>de personal y fuga de talentos<br>a la competencia.                                                                                                    |

#### **2.1.2. Área de monitoreo**

El área de monitoreo es el área del departamento logístico encargada del monitoreo, seguimiento y elaboración de reportes de interés para el cliente. Para realizar su diagnóstico se realizó un diagrama de Pareto. El diagrama de Pareto permite asignar un orden de prioridades, optimizando los esfuerzos en las causas más importantes los cuales se visualizan del lado derecho de la gráfica y de esta manera no mal gastar recursos en las causas menos importantes que son los que aparecen a la izquierda de la gráfica. Para esto, se procedió a cuestionarle a cada analista del área de monitoreo las razonas que consideraba que afectan su rendimiento en el puesto de trabajo, las cuales se detallan en la tabla V.

#### **2.1.2.1 Diagrama de Pareto**

Para obtener la información, se entrevistó al personal del área de monitoreo en donde se le pregunto sobre los motivos que considera que afectan su rendimiento en su puesto de trabajo. De los 14 analistas entrevistados, que conforman el área, 10 de ellos indicaron que no se les da una retroalimentación sobre lo que hacen bien o en las áreas que deben de mejorar para realizar un mejor trabajo, estos representan la gran mayoría seguido de 5 personas que indican que el sueldo no es lo suficiente para cubrir sus necesidades, también indicaron que el equipo de cómputo suele fallar, lo que afecta la atención de alarmas y más atrás están los horarios laborales, factores externos al área de trabajo y la falta de actividades para motivar al personal y salir de la rutina.

# Tabla V. **Factores que afectan el rendimiento del personal en su puesto de trabajo**

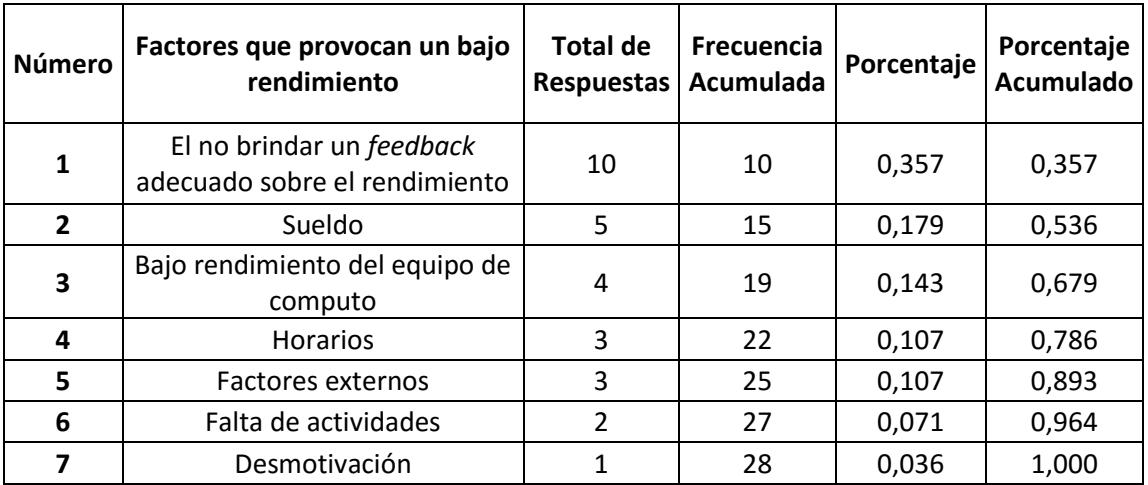

Fuente: elaboración propia.

Esta información fue obtenida al cuestionarle a cada analista sobre qué factores considera que provocan un bajo rendimiento en el trabajo, los analistas podían dar más de un factor, el 35,7 % de los analistas indicaron que no se les da un adecuado seguimiento sobre lo que se está haciendo bien y lo que se puede mejorar. Otro factor que afecta el desempeño de personal es el sueldo, en donde el 17,9 % de los analistas indicaron su inconformidad, mientras que el 14,3 % mostro su malestar con el rendimiento del equipo de cómputo. El diagrama de Pareto se muestra a continuación:

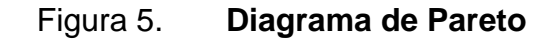

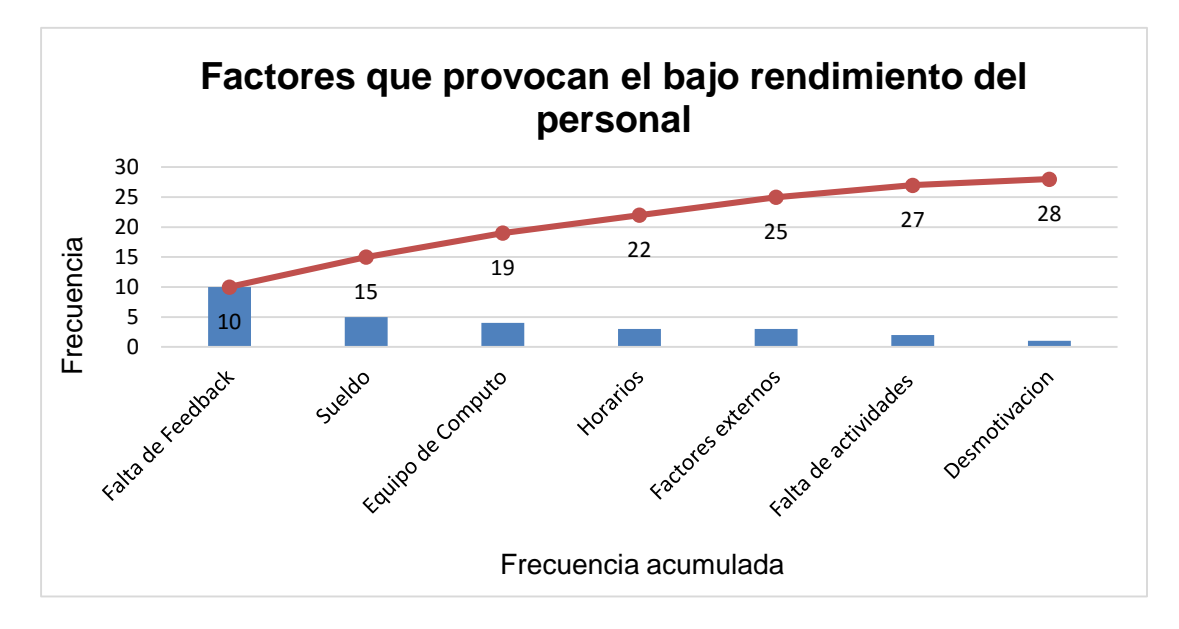

Fuente: elaboración propia.

**2.1.2.2 Procedimiento**

A continuación, se muestra el procedimiento a seguir para la atención de las distintas alertas en el área de monitoreo.

Generación de alertas

Cada vehículo tiene instalado un GPS el cual registra una gran cantidad de eventos del vehículo como su posición, velocidad, dirección, tiempo detenido, tiempo en ralentí, giros, aceleraciones, frenados bruscos, el uso de cinturón de seguridad, rendimiento de combustible, entre otros. Al registrarse un evento determinado, este es enviado vía satelital a los servidores donde se almacena toda la información del vehículo, este proceso se resume de la siguiente manera:

# Tabla VI. **Proceso de generación de alertas desde el GPS**

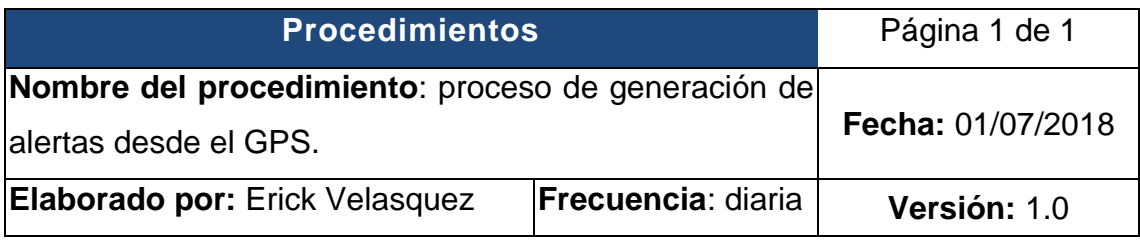

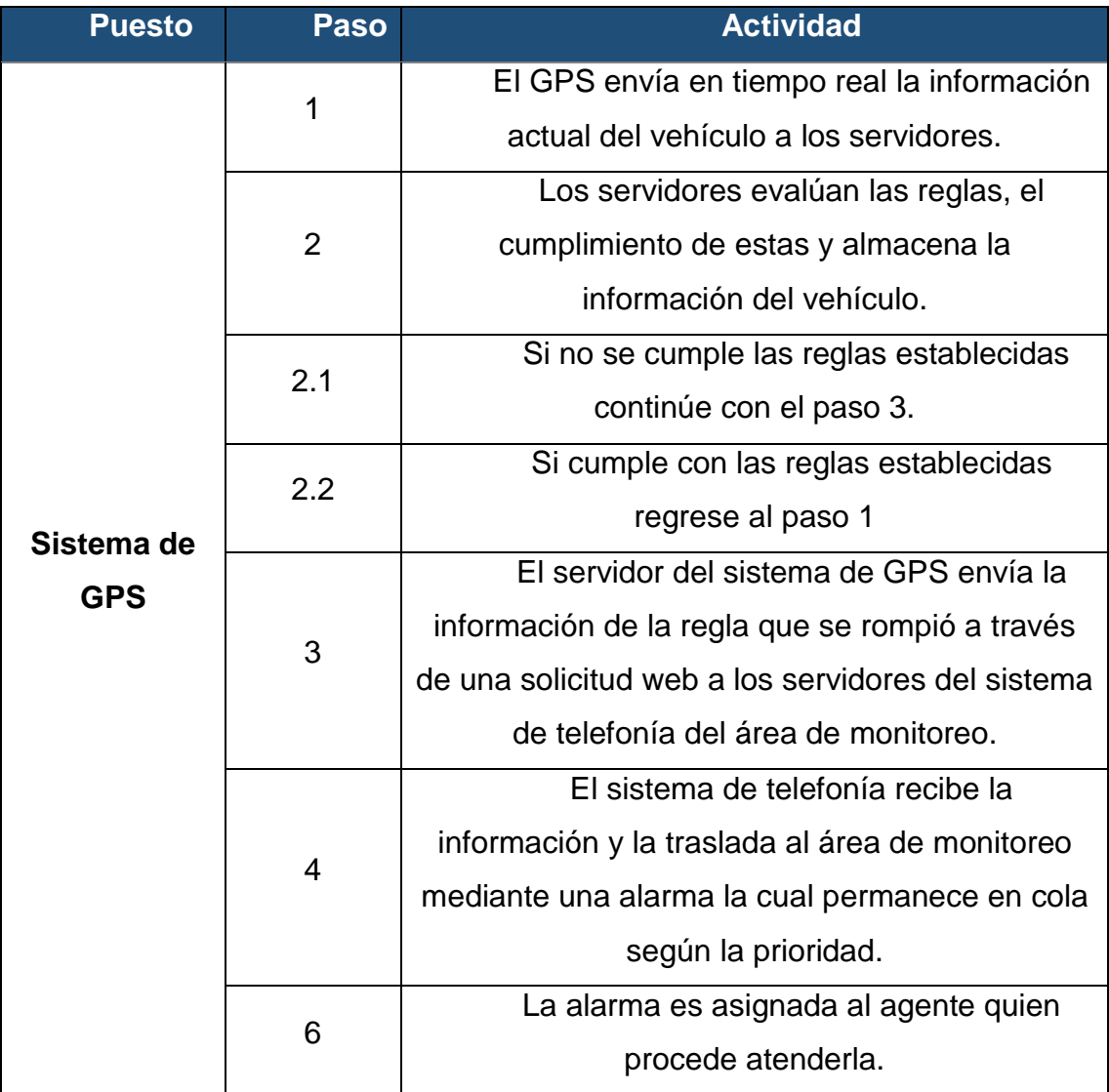

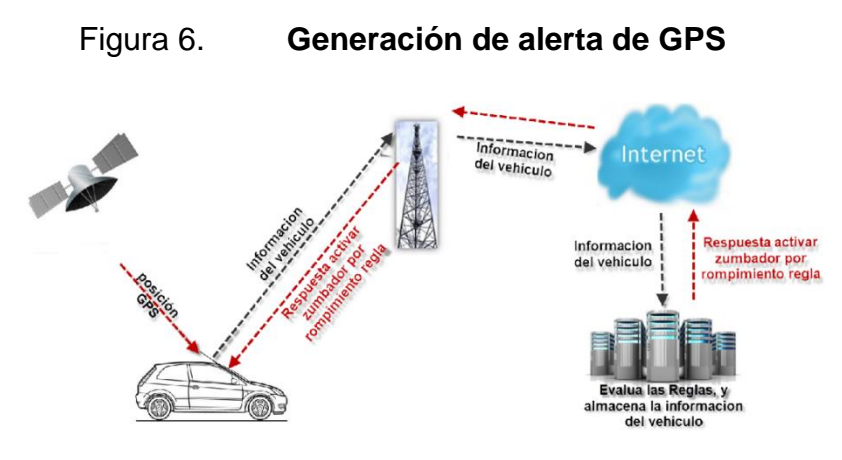

Fuente: NAVISAF, Colombia.

Las alertas que se atienden mediante este sistema son:

- Vehículo detenido: alerta que se genera cuando un vehículo permanece detenido por más del tiempo permitido.
- Exceso de velocidad: alerta que se genera cuando un vehículo sobrepasa el límite establecido de velocidad.
- Desconexión de batería: alarma que se genera por un cambio en el voltaje, lo que puede alertar sobre una manipulación del GPS, un problema mecánico o un robo de batería.
- Botón de pánico: alarma de mayor prioridad ubicada en la cabina del vehículo y es presionada por el piloto de la unidad en caso de una emergencia

Al activarse una de estas alertas, el GPS genera una alarma la cual es enviada al sistema de alertas de DMS y permanece en cola hasta que un analista se encuentre libre. La asignación de alertas se maneja mediante el sistema FIFO dependiendo de la prioridad en cola. La prioridad asignada a las alarmas es:

17

- Botón de pánico.
- Desconexión de batería.
- Exceso de velocidad.
- Vehículo detenido.

A continuación, se detalla el procedimiento para la atención de cada una de estas alertas:

 Vehículo detenido: esta alerta se activa cada vez que una unidad permanece en el mismo lugar por más del tiempo permitido. Su objetivo es verificar el estado del RV (representante de ventas) y su unidad durante el desarrollo de su ruta, el procedimiento es el siguiente:

# Tabla VII. **Proceso de atención de alertas de vehículo detenido**

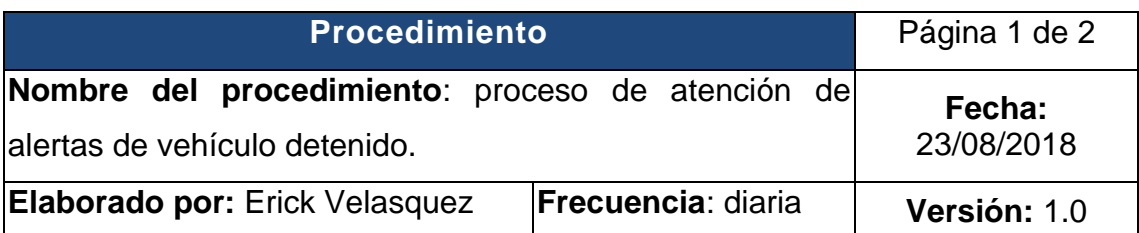

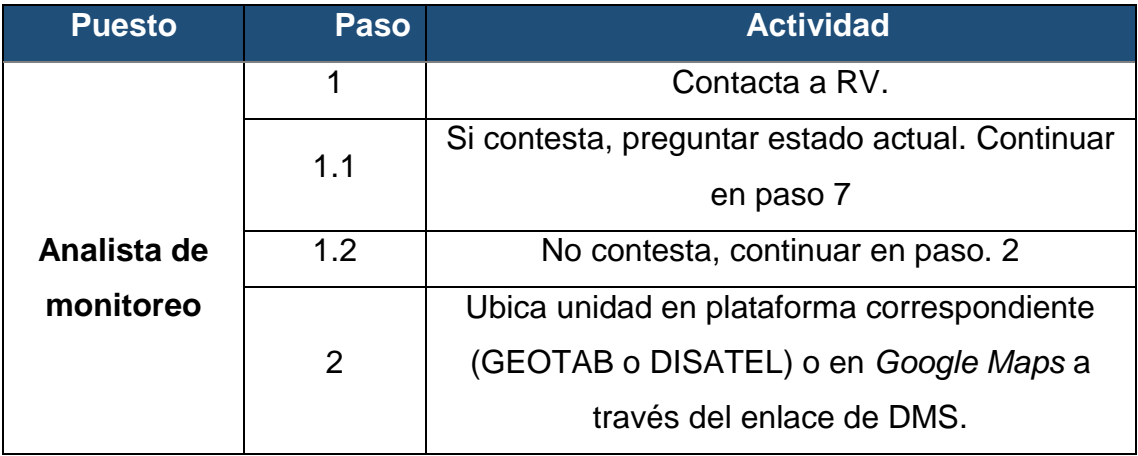

Continuación de tabla VII.

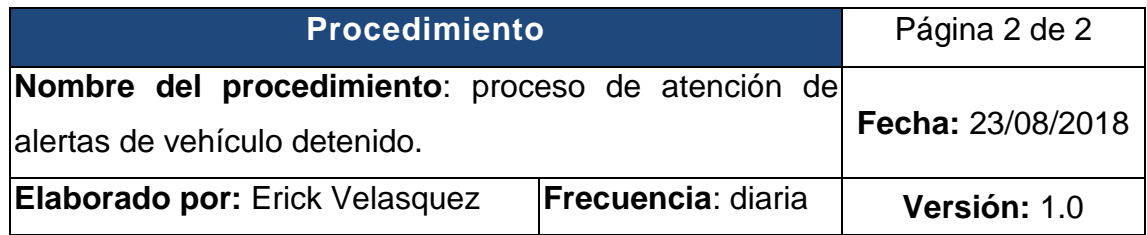

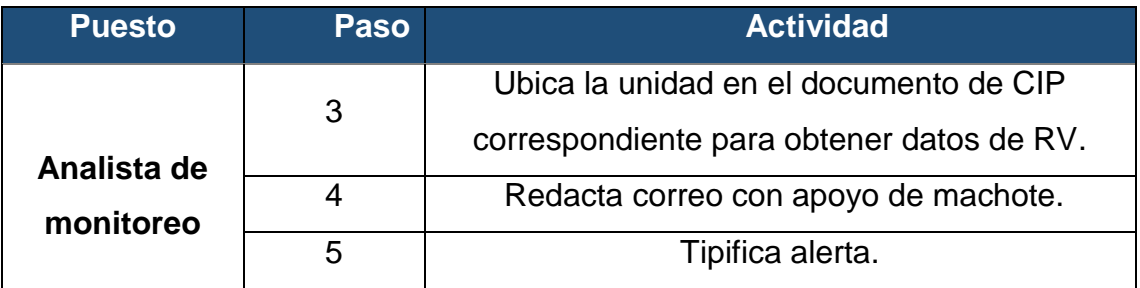

# Figura 7. **Flujograma de atención de alertas de vehículo detenido**

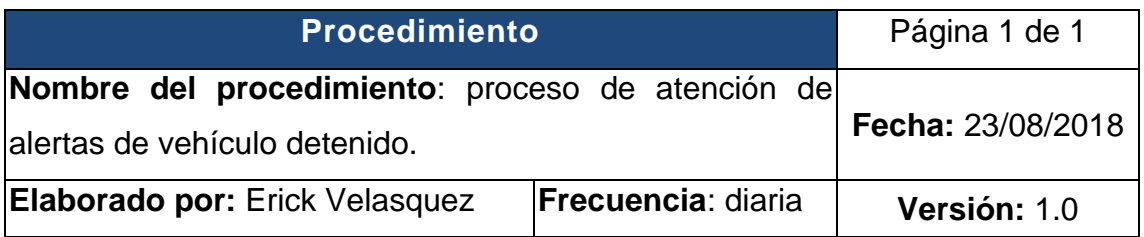

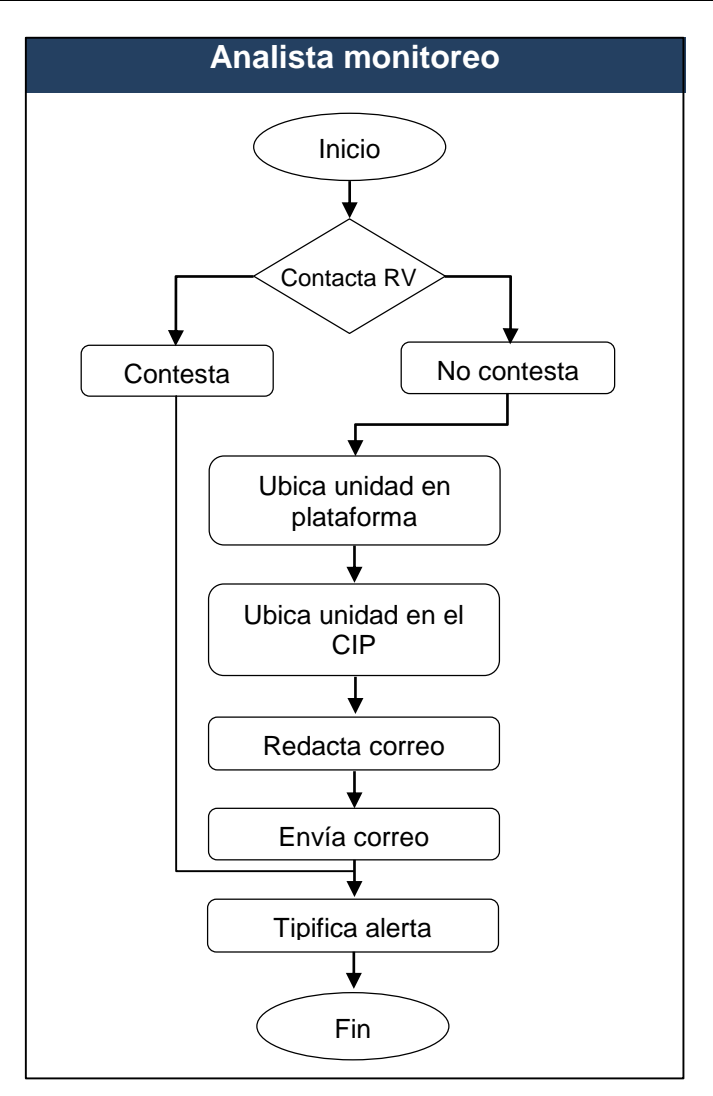

Fuente: elaboración propia.

 Exceso de velocidad: esta alerta se genera cuando el piloto excede el límite establecido. El procedimiento es el siguiente:

Tabla VIII. **Proceso de atención de alertas de exceso de velocidad**

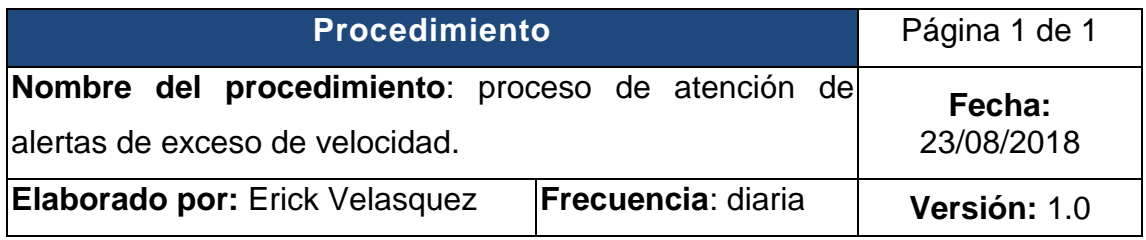

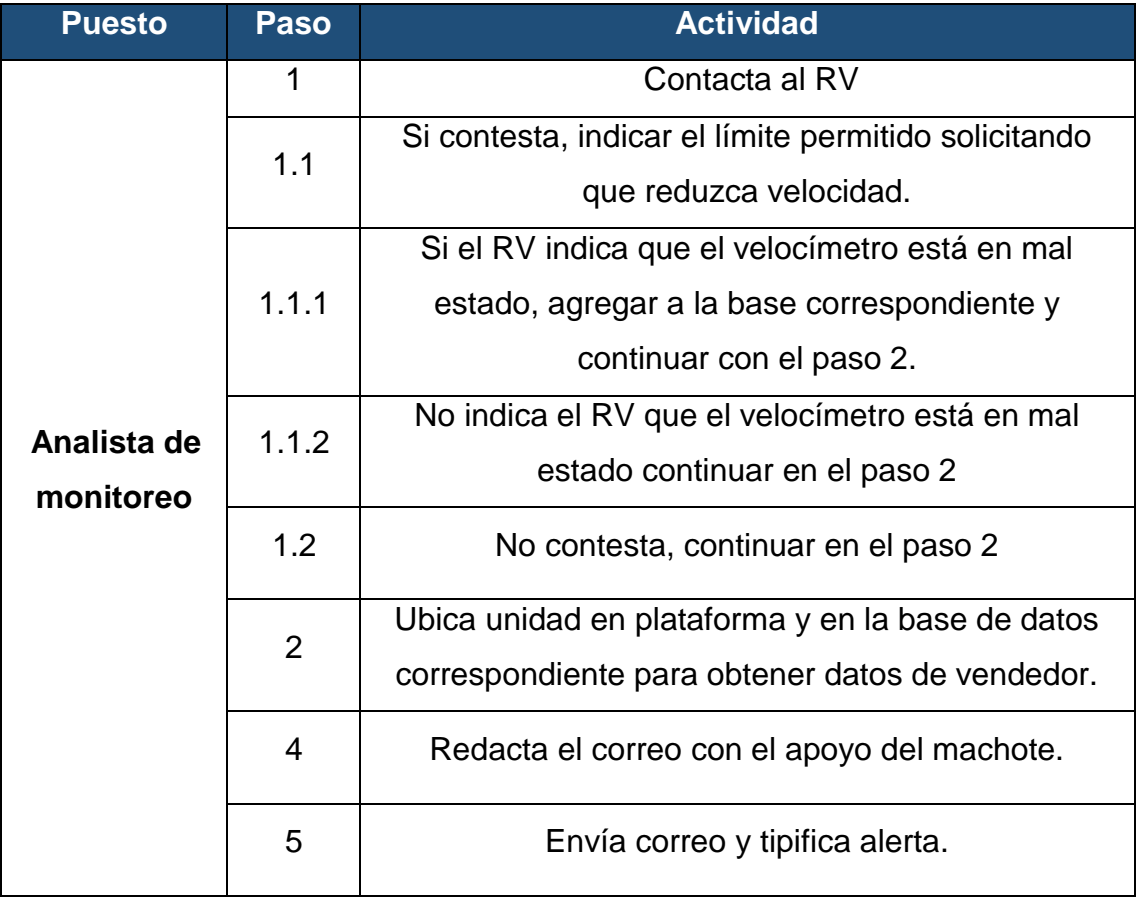

# Figura 8. **Flujograma de atención de alertas de excesos de velocidad**

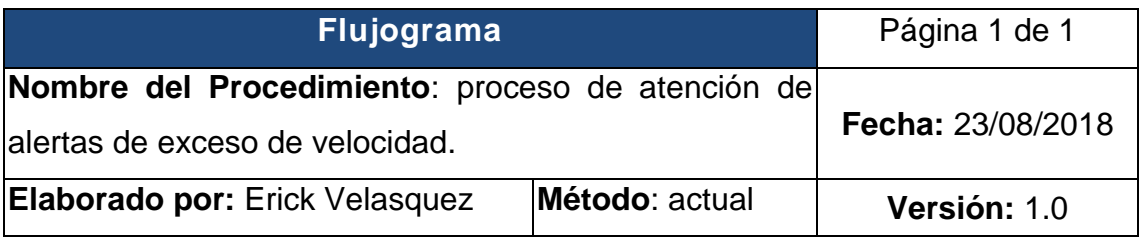

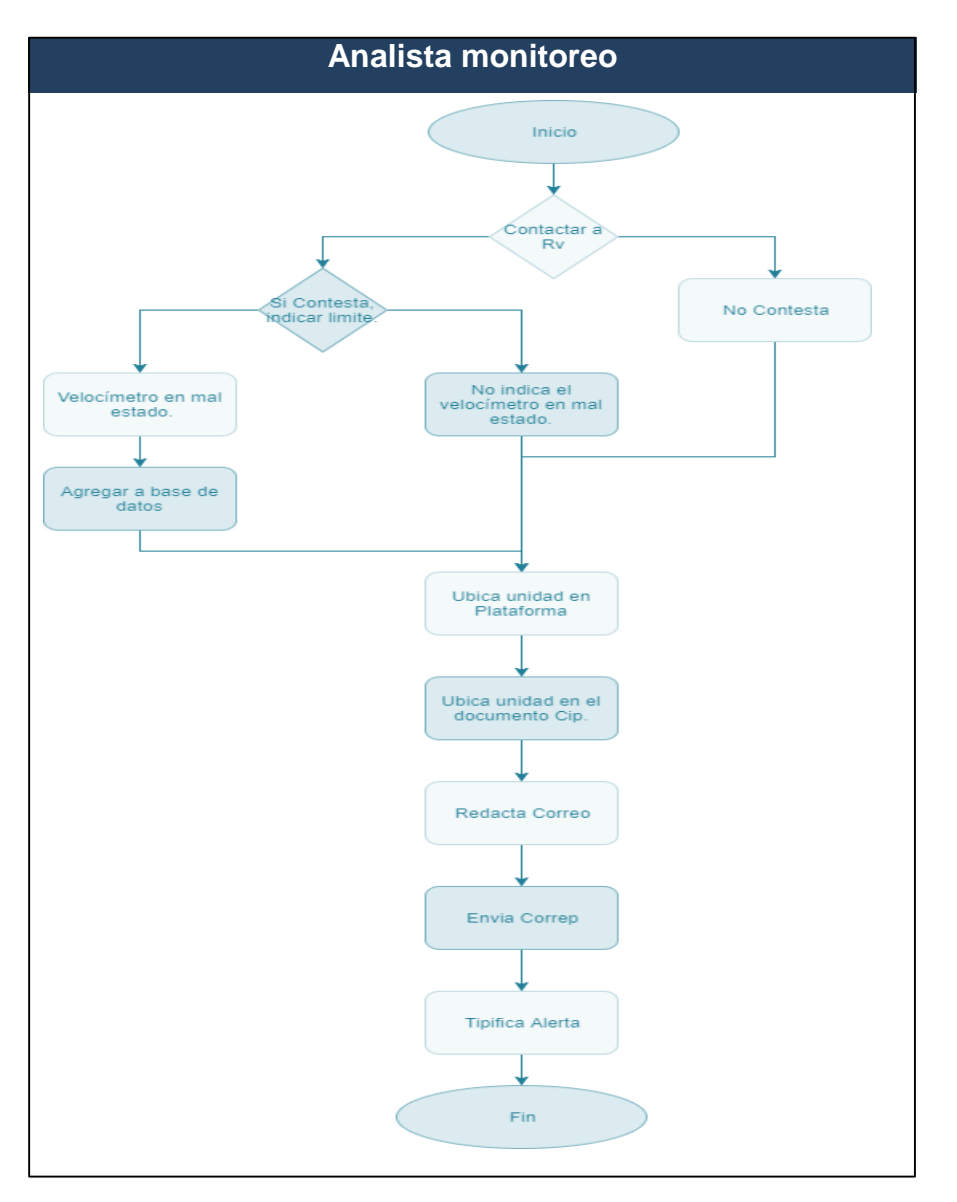

Fuente: elaboración propia

 Desconexión de batería: alerta generada cuando se registra una baja de voltaje en la fuente de alimentación del GPS:

# Tabla IX. **Proceso de atención de desconexión de batería**

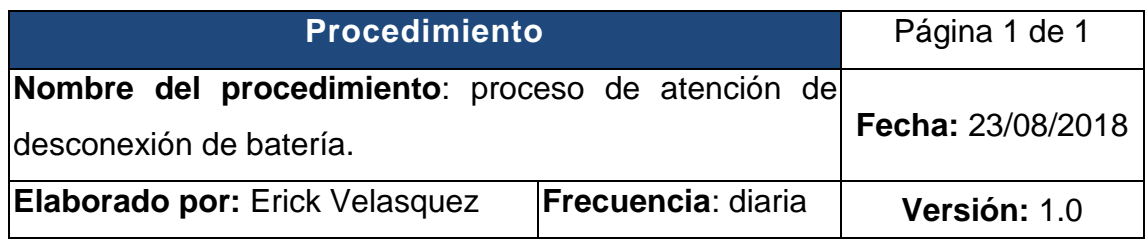

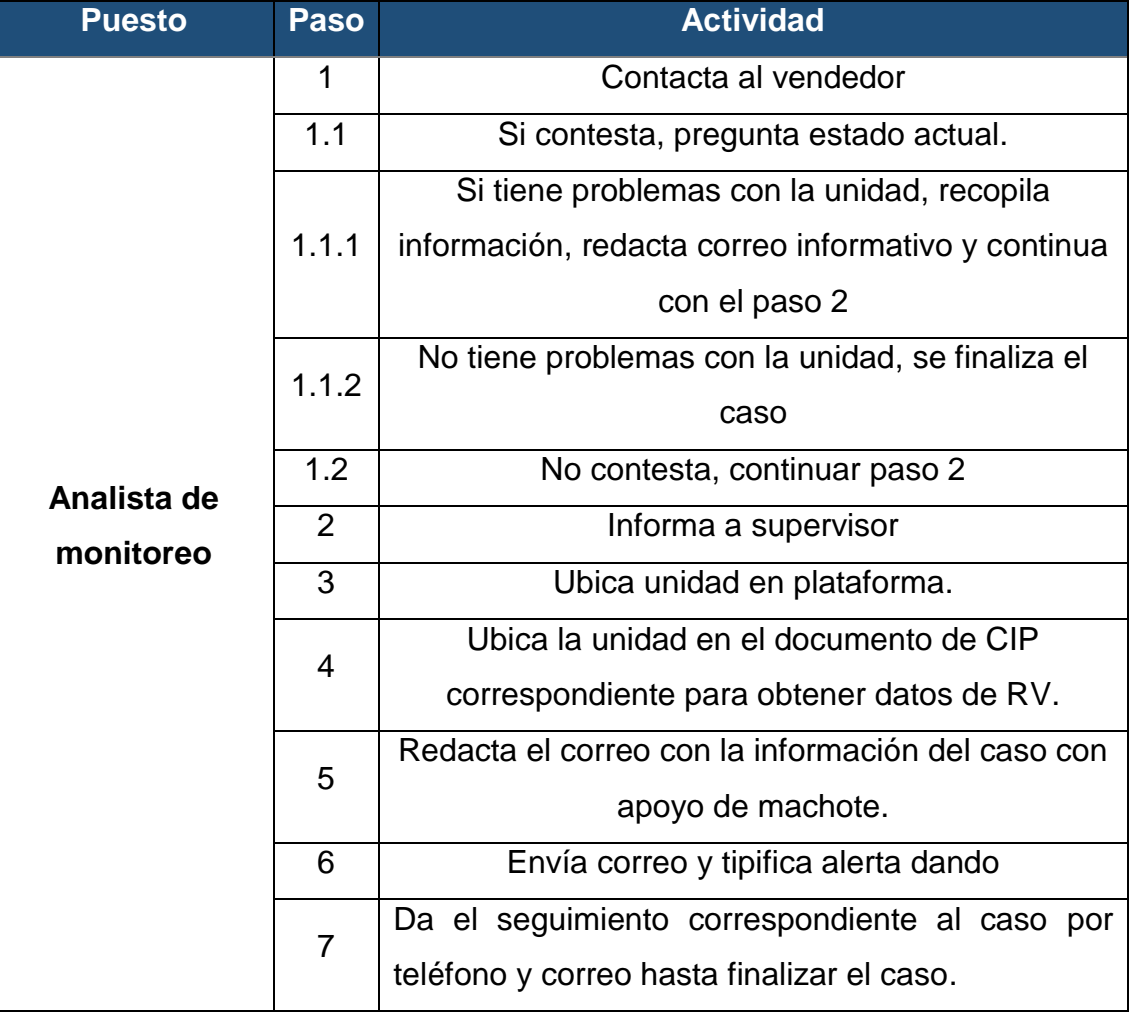

# Figura 9. **Flujograma de atención de alertas de desconexión de batería**

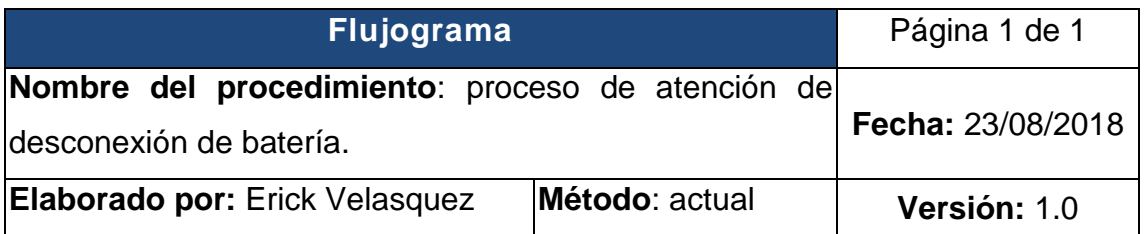

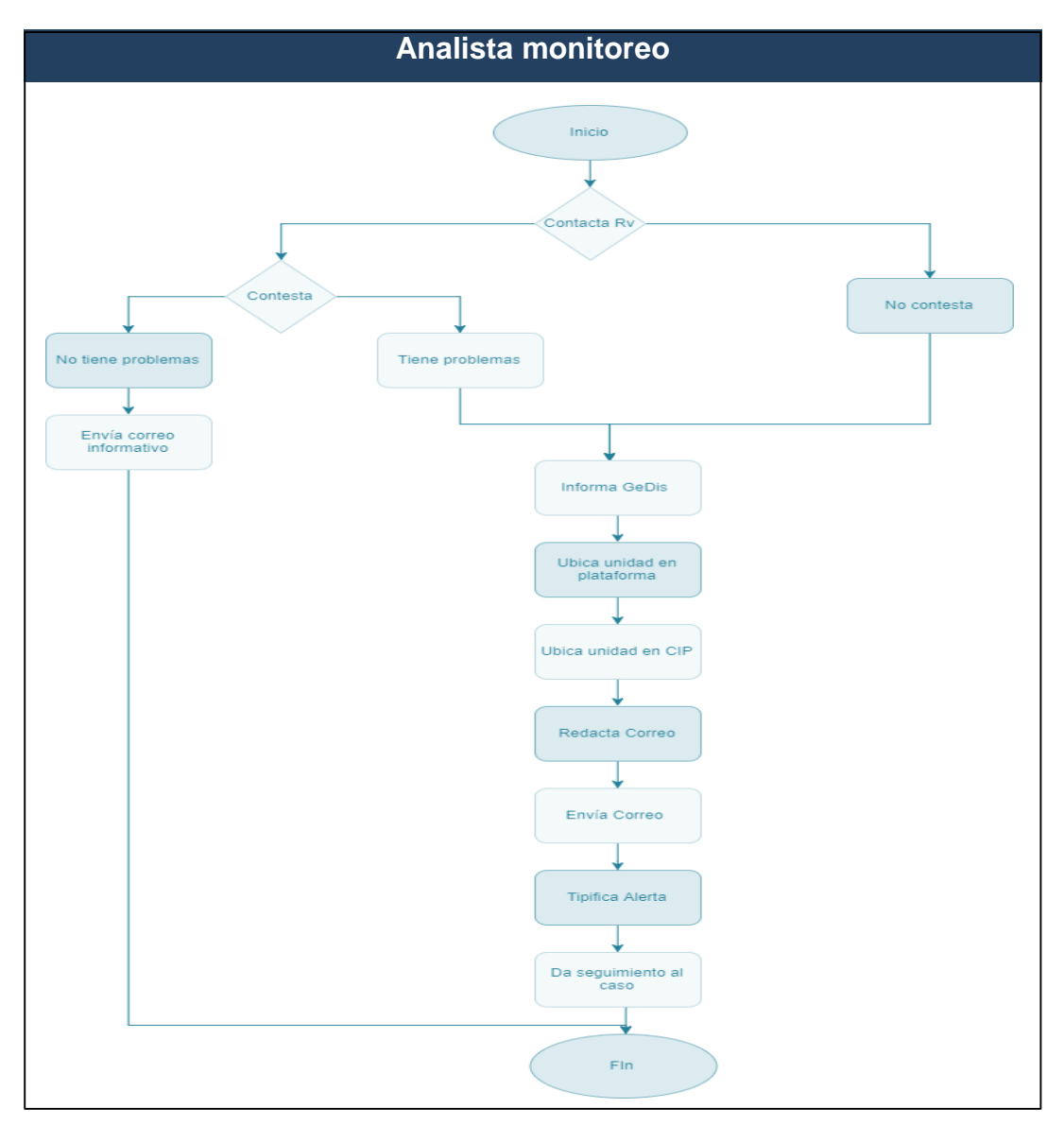

Fuente: elaboración propia.

 Activación de botón de pánico. alerta que indica una situación de riesgo o emergencia.

# Tabla X. **Proceso de atención de botón de pánico**

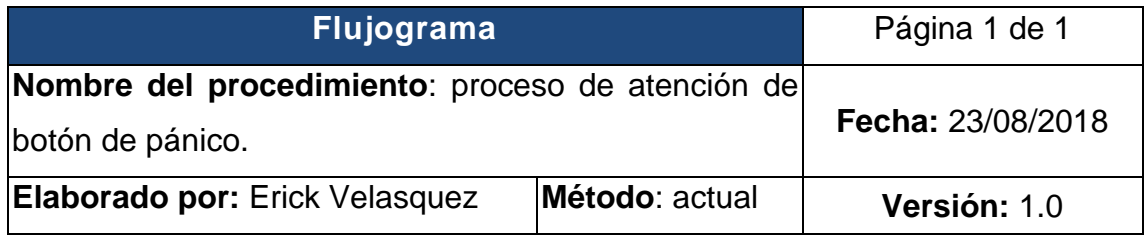

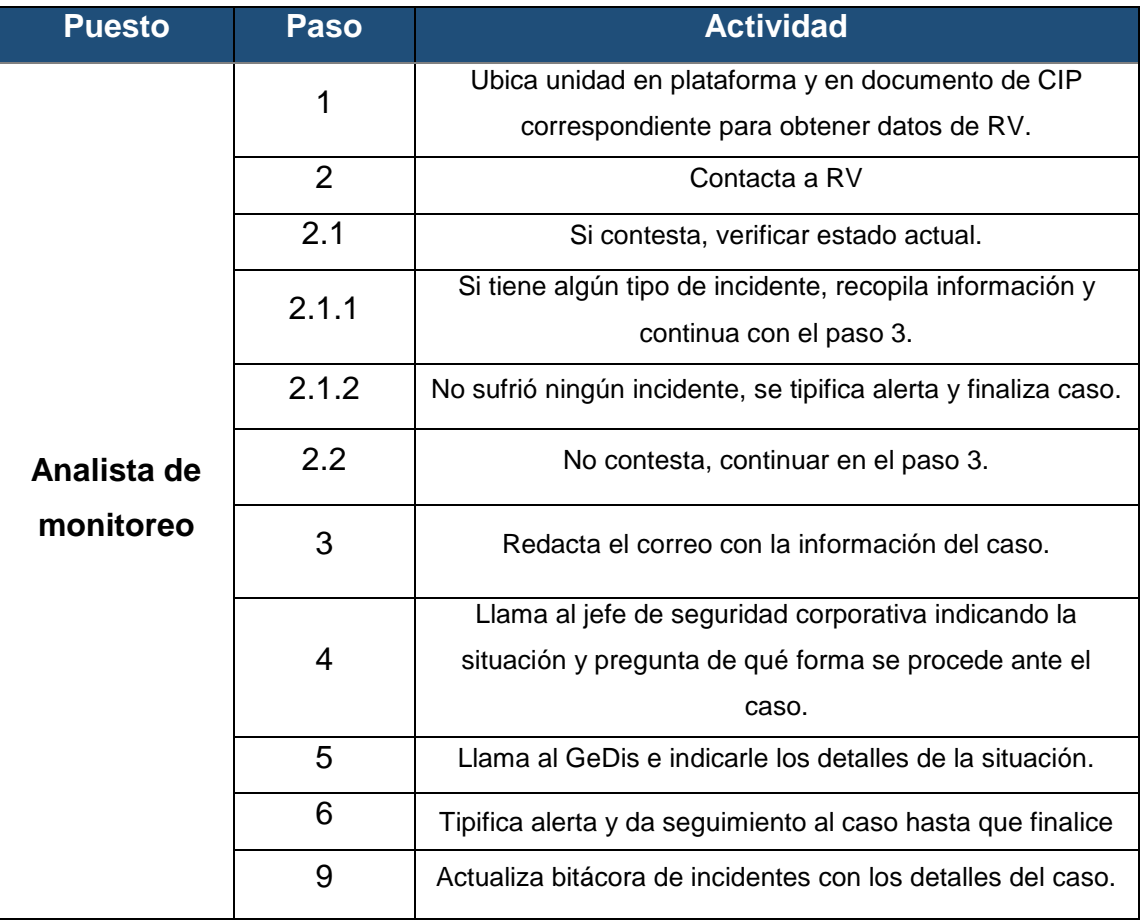

# Figura 10. **Flujograma de atención de alertas de botón de pánico**

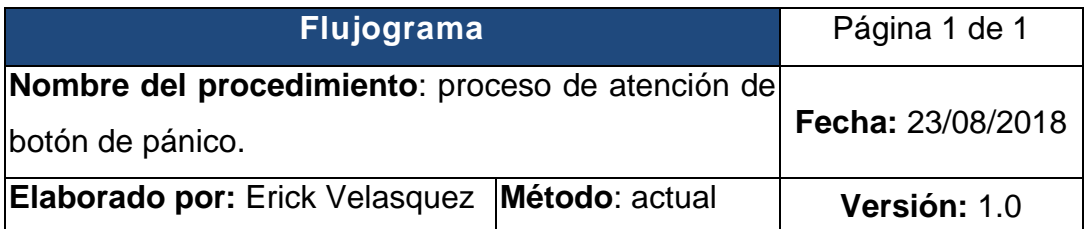

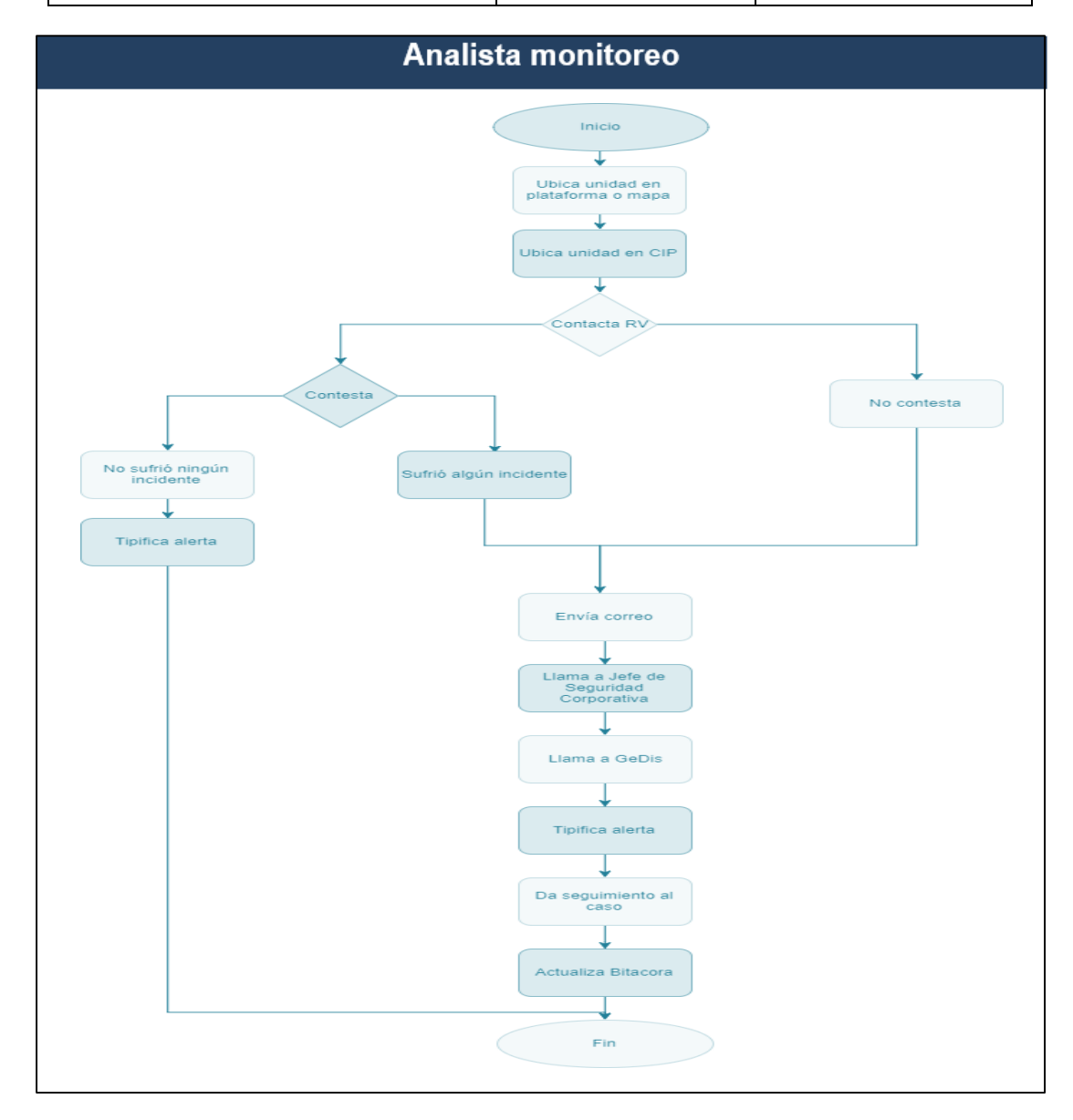

Fuente: elaboración propia.

# **2.1.2.3 Recurso humano**

El área de monitoreo cuenta con el siguiente recurso humano:

- 13 analistas de monitoreo.
- 1 analista emergente.
- 1 coordinador de monitoreo.

El servicio es prestado a un total de 800 camiones en 5 países, debido a la diferencia horaria el área de monitoreo maneja diferentes turnos para lograr prestar el servicio desde las 05:30 horas hasta las 24:00 horas, los turnos están en horarios escalonados para poder dar el servicio sin necesidad de pagar horas extras, manejando las jornadas diurnas, mixtas y nocturnas. En la tabla XI se detallan los horarios establecidos:

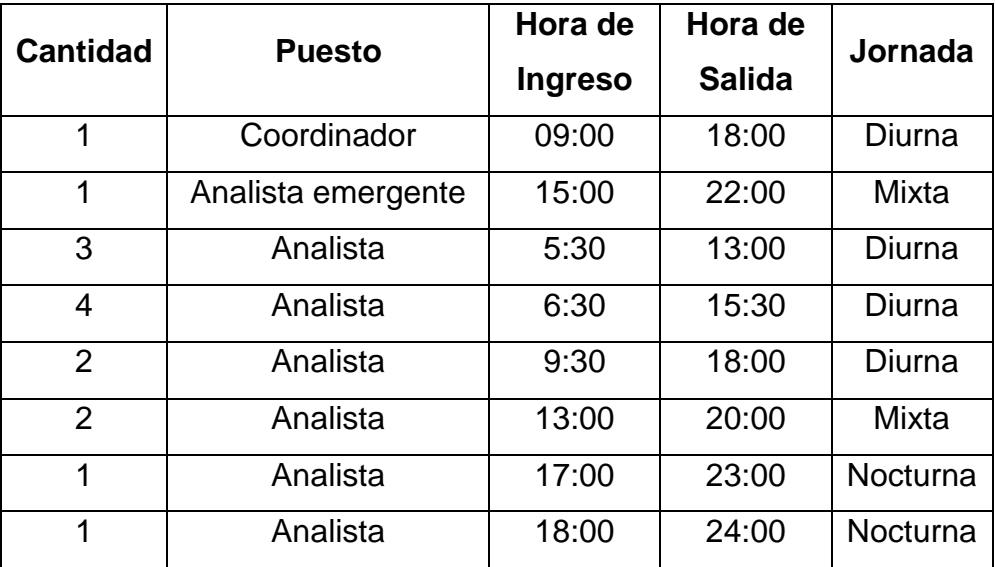

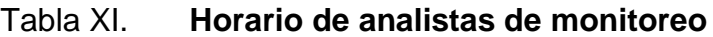

La cantidad de personas por turno depende del volumen de alarmas, por lo cual pueden tener variaciones según la temporada del año, mientras más unidades se encuentren en ruta, más personal necesitará el área para poder atender las alarmas recibidas. Debido a que el área únicamente cuenta con 9 equipos de cómputo, este es el número máximo de personas que puede tener en el área al mismo tiempo.

## **2.1.2.3.1. Perfil del puesto de analista**

El perfil de puestos es un documento que incluye la información de este, así como funciones, habilidades, experiencia y nivel académico requerido. A continuación, se detalla el perfil de puesto actual para la plaza de analista de monitoreo, analista emergente y coordinador de monitoreo.

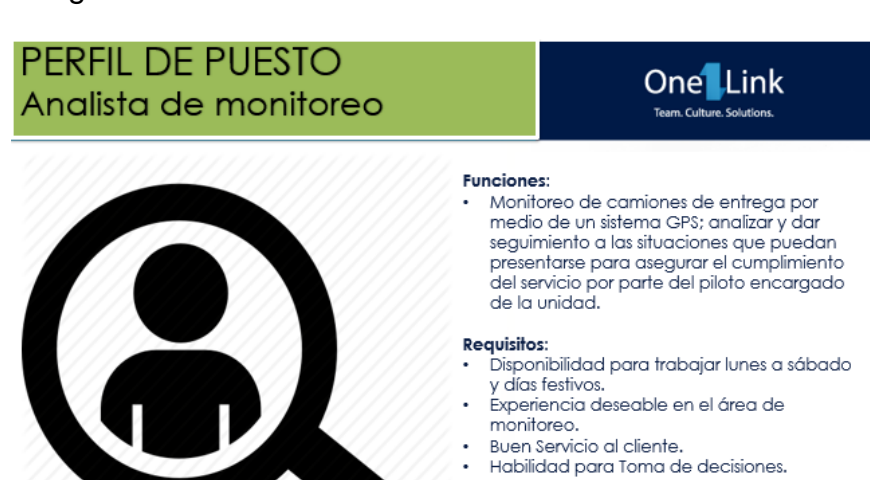

#### Figura 11. **Perfil actual de analista de monitoreo**

Estudios y conocimiento: Titulo de nivel medio.

Manejo de Excel básico.

Fuente: elaboración propia.

Interesados enviar hoja de vida a reclutamiento@onelink.com.

# Figura 12. **Perfil actual de analista de monitoreo II (analista emergente)**

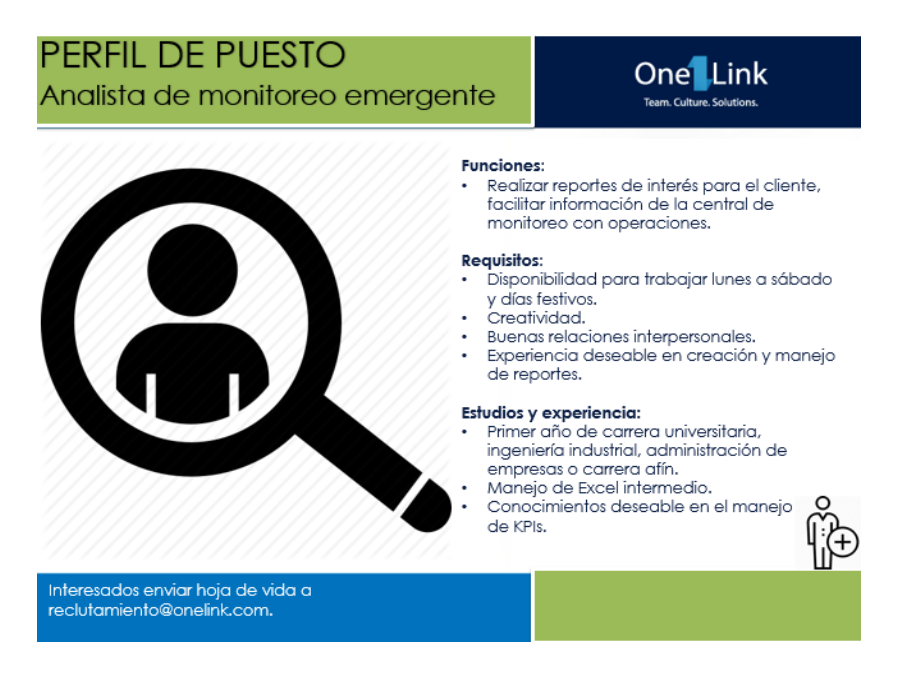

Fuente: elaboración propia.

# Figura 13. **Perfil actual del coordinador de monitoreo**

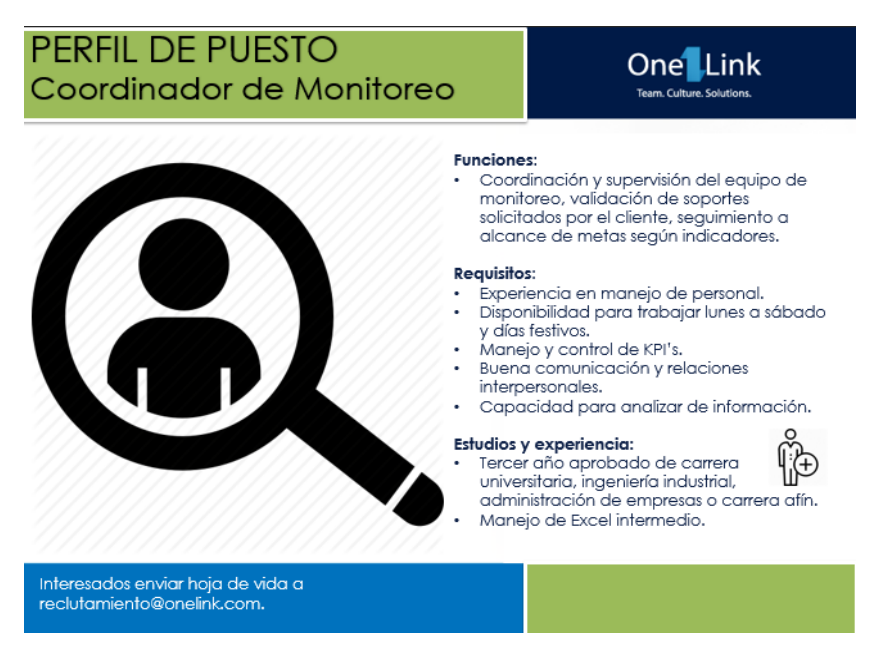

# **2.1.2.4 Tecnología**

En este apartado se muestra la tecnología que es utilizada en el área de monitoreo.

Hardware

El área de monitoreo cuenta con 9 equipos de cómputo compuestos cada uno por:

- o 2 monitores de 24".
- o Teclado.
- o Mouse.
- o CPU con Microprocesador I5 de 2.9 GHZ.
- o CPU con 8 Gb. De RAM.
- o *HeadSet* para realizar las llamadas.

A continuación, se muestra el equipo de cómputo utilizado para el puesto de analista de monitoreo.

# Figura 14. **Equipo de cómputo de monitoreo**

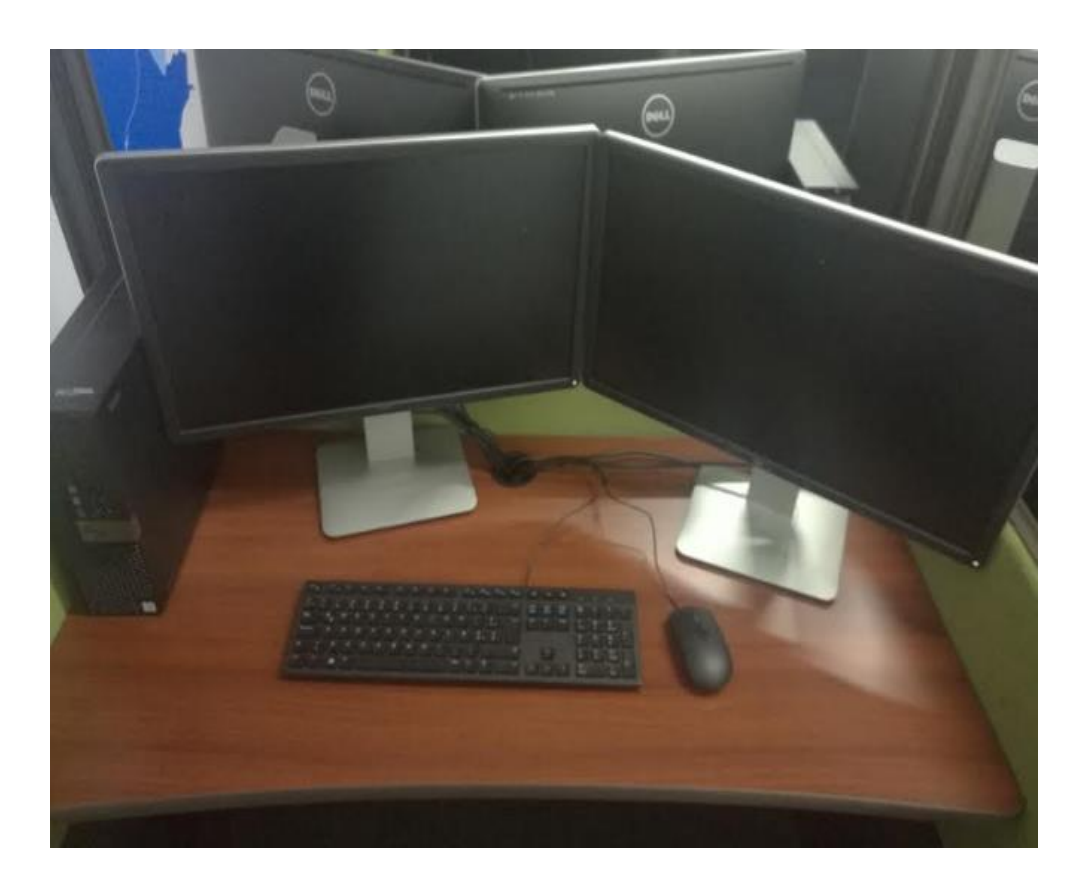

Fuente: elaboración propia

**Software** 

En cada computadora están instalados los siguientes programas:

- o Microsoft office: conjunto de programas que permite perfeccionar y automatizar las actividades que se realizan en oficina.
- o Tracker: programa que permite visualizar las coordenadas y ubicación de los clientes.
- o SMS reports: programa que permite generar una serie de reportes para el cliente.
- o Lightshot: programa utilizado para realizar capturas de pantallas.

Adicional, entre los programas que se utilizan en un explorador se encuentran:

- o DMS: sistema encargado de la generación de alertas
- o Kontrol: plataforma de origen salvadoreño utilizada para localizar los vehículos por medio del GPS.
- o Disatel: plataforma de origen guatemalteco utilizada para localizar los vehículos por medio del GPS.
- o Geotab: plataforma de origen canadiense utilizada para localizar los vehículos por medio del GPS.
- o Correo electrónico: servicio que permite intercambiar mensajes por medio de la red.
- o One drive: servicio de alojamiento de datos en la nube que permite compartirlos y trabajar en simultaneo con otras personas.

# **2.1.2.5 Medición de desempeño**

El área de monitoreo no cuenta con un sistema establecido para medir el desempeño del personal, la única herramienta que fue utilizada consistía en una serie de indicadores denominado *Ranking* en el cual se resumía el rendimiento del personal en el transcurso del mes, pero no se le dio continuidad. A continuación, se detalla la estructura del *ranking* que era utilizado.

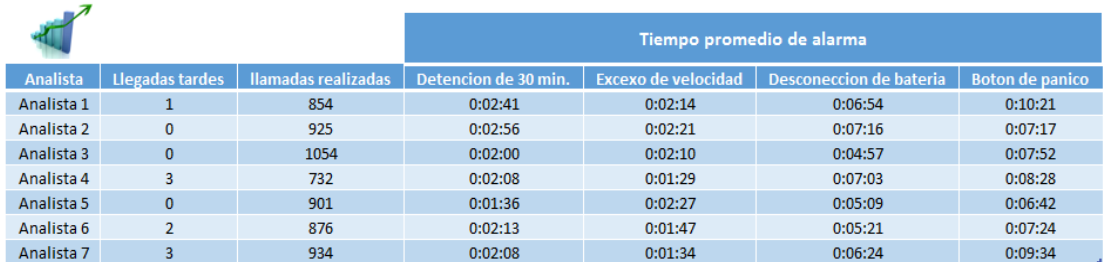

## Figura 15. *Ranking* **área de monitoreo**

Fuente: coordinador del área de monitoreo.

En ese documento eran detalladas las llegadas tarde, las llamadas realizadas y los tiempos promedio de atención de alarmas de cada agente. Toda la información es obtenida del programa DMS, el cual es el software utilizado para administrar las alarmas, este almacena el registro de llamadas y el registro de tiempos del personal como pausas, hora de llegada, hora de salida.

## **2.1.3. Área de despacho dinámico**

El proceso de despacho inicia cuando el aviso es recibido en la bandeja de entrada de los coordinadores los cuales están al pendiente del personal a cargo, controlando quiénes se encuentran ocupados o libres; al recibir un nuevo aviso proceden a verificar que despachador se encuentra libre y si puede realizar el despacho se lo asignan, de lo contrario el aviso queda en cola a la espera de que un despachador que pueda realizarlo se desocupe. El total de avisos que el área recibe diariamente es de 141, los cuales no tienen una hora constante de llegada y todos deben de ser atendidos.

## **2.1.3.1. Diagrama de Pareto**

Se observó el proceso de asignación de agencias al personal en el área de despacho dinámico y fueron registradas las causas de demora en el proceso de asignación.

La razón principal que fue detectada es que los coordinadores no poseen una herramienta para llevar el control de los analistas que se encuentran desocupados, lo cual afecta la asignación. En la tabla VII se muestran los factores que afectan la asignación de agencias.

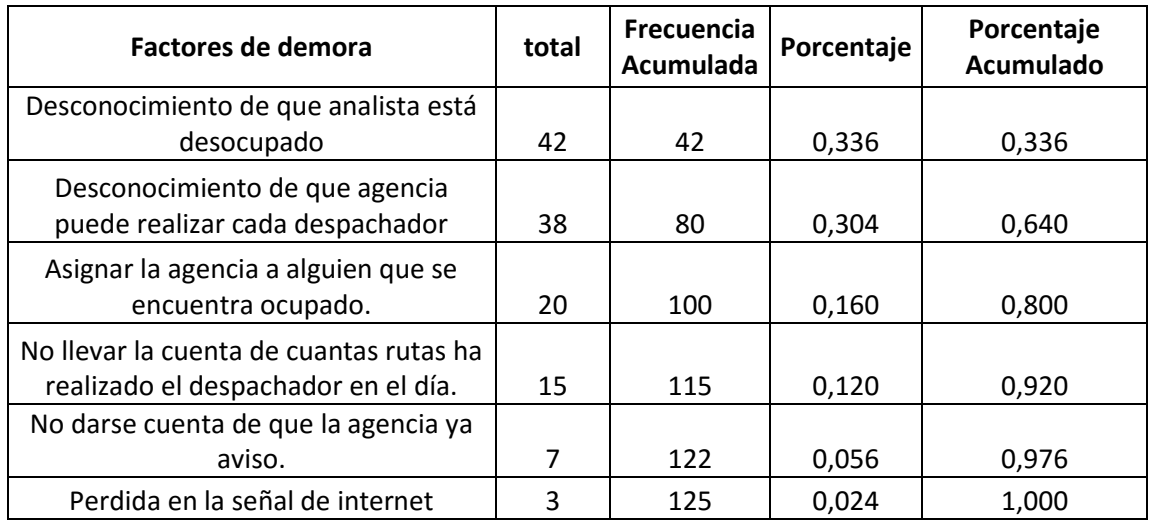

## Tabla XII. **Factores de retraso en la asignación**

#### Fuente: elaboración propia.

Debido a que no se cuenta con una herramienta para llevar el control de quienes están desocupados, se da el caso de asignar agencias a quienes ya se encuentran trabajando o sobrecargar de trabajo a un despachador al asignarle varias agencias durante el turno. Otro factor es la falta de conocimiento de cada despachador, en el área se trabajan 141 avisos al día, y cada uno tiene diferencias por lo que es complicado que un despachador conozca el proceso para poder realizar cada despacho, según lo conversado con los coordinadores del área, esto no es posible.

En la figura 16 se muestra el diagrama de Pareto realizado con la información de la tabla XII.

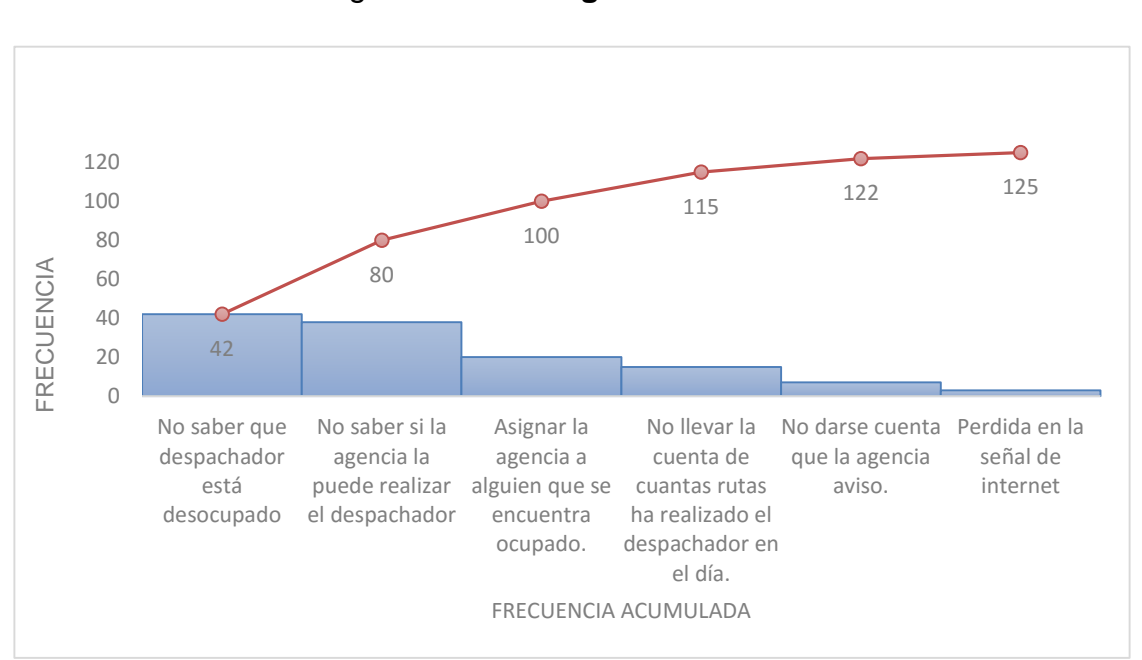

Figura 16. **Diagrama de Pareto**

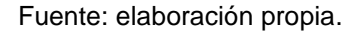

# **2.1.3.2. Diagrama de proceso de asignación**

El diagrama de proceso de asignación fue realizado a partir de las actividades observadas en el área de despacho dinámico, desde la llegada del aviso a la bandeja de entrada de los coordinadores, hasta la finalización de este al enviar los reportes al cliente. El proceso de asignación se detalla en la figura 17.

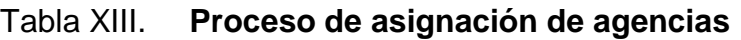

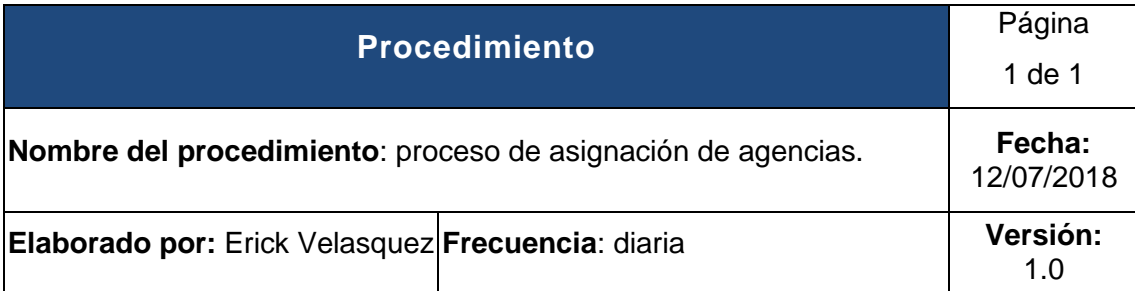

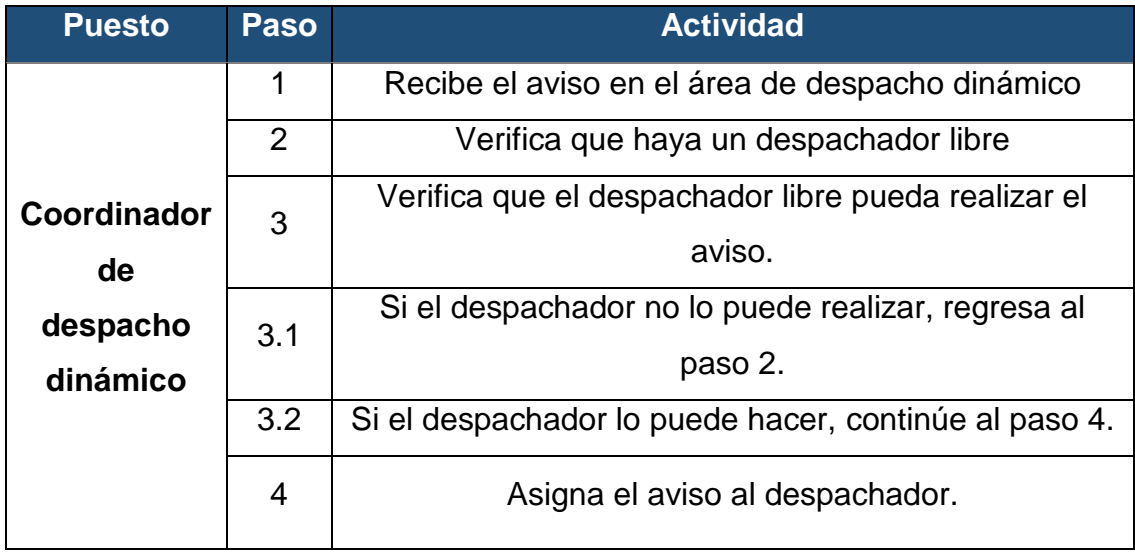

# Figura 17. **Flujograma de asignación de agencias**

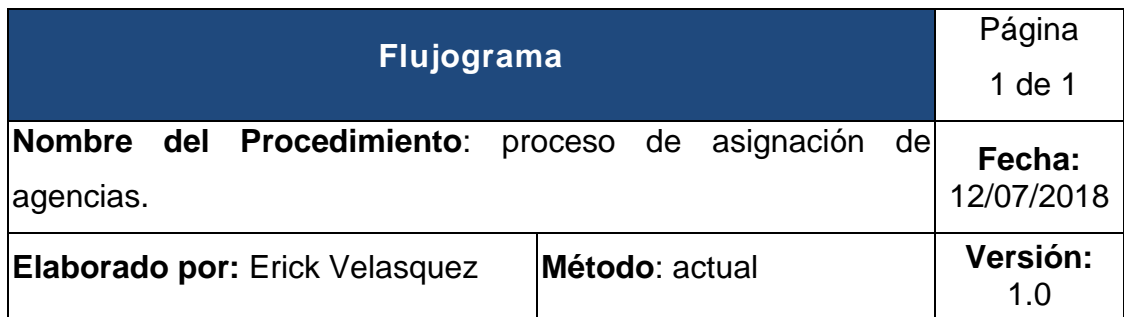

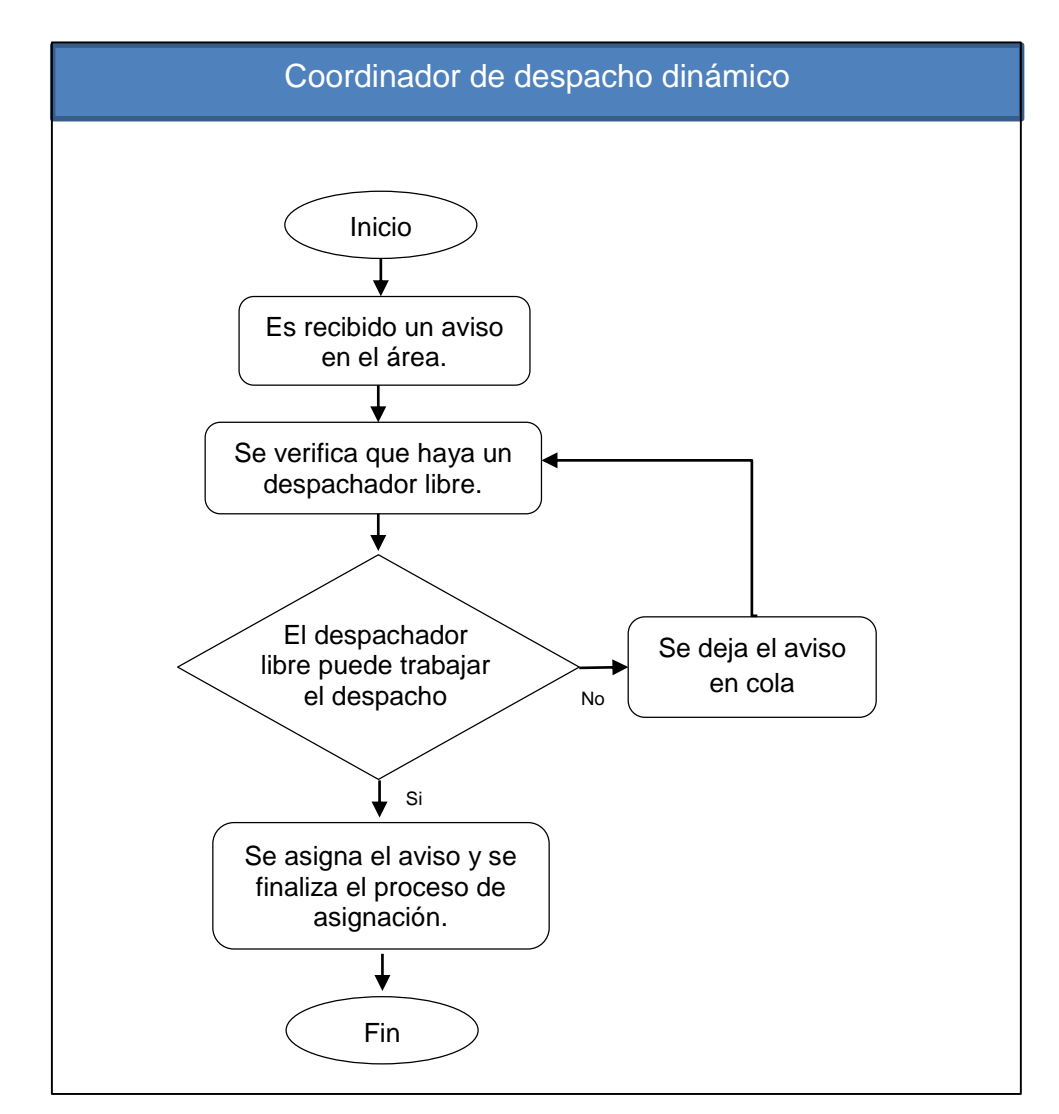

Fuente: elaboración propia.

## **2.1.3.3. Recurso humano**

El recurso humano se define como el conjunto de trabajadores y empleados que conforman un departamento o área y se organizan para realizar una serie de actividades para lograr un objetivo. El área de despacho dinámico cuenta con 23 analistas repartidos en distintos horarios de jornada nocturna. Adicional se cuenta dos coordinadores encargados de la supervisión y asignación de agencias. En la tabla VIII se detallan las jornadas de trabajo de cada analista y los coordinadores.

| Analista          | Horario Entrada | Horario Salida | Jornada  |
|-------------------|-----------------|----------------|----------|
| Analista 1        | 17:00           | 23:00          | Nocturna |
| Analista 2        | 17:00           | 23:00          | Nocturna |
| Analista 3        | 17:00           | 23:00          | Nocturna |
| Analista 4        | 17:00           | 23:00          | Nocturna |
| Analista 5        | 17:00           | 23:00          | Nocturna |
| Analista 6        | 17:00           | 23:00          | Nocturna |
| Analista 7        | 17:00           | 23:00          | Nocturna |
| Analista 8        | 17:00           | 23:00          | Nocturna |
| Analista 9        | 17:00           | 23:00          | Nocturna |
| Analista 10       | 17:00           | 23:00          | Nocturna |
| Analista 11       | 17:00           | 23:00          | Nocturna |
| Analista 12       | 17:00           | 23:00          | Nocturna |
| Analista 13       | 18:00           | 00:00          | Nocturna |
| Analista 14       | 18:00           | 00:00          | Nocturna |
| Analista 15       | 18:00           | 00:00          | Nocturna |
| Analista 16       | 18:00           | 00:00          | Nocturna |
| Analista 17       | 18:00           | 00:00          | Nocturna |
| Analista 18       | 18:00           | 00:00          | Nocturna |
| Analista 19       | 18:00           | 00:00          | Nocturna |
| Analista 20       | 18:00           | 00:00          | Nocturna |
| Analista 21       | 18:00           | 00:00          | Nocturna |
| Analista 22       | 18:00           | 00:00          | Nocturna |
| Analista 23       | 18:00           | 00:00          | Nocturna |
| Coordinador 1 y 2 | 17:00           | 23:00          | Nocturna |

Tabla XIV. **Horario de trabajo**
## Figura 18. **Perfil del puesto actual de analista de despacho dinámico**

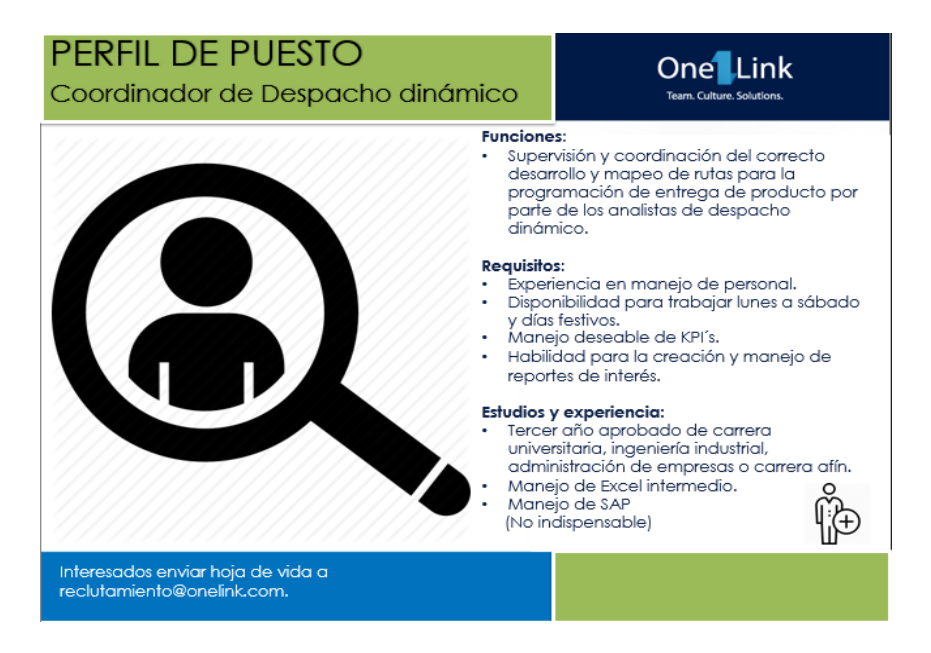

Fuente: elaboración propia.

## Figura 19. **Perfil del puesto actual del coordinador de despacho dinámico**

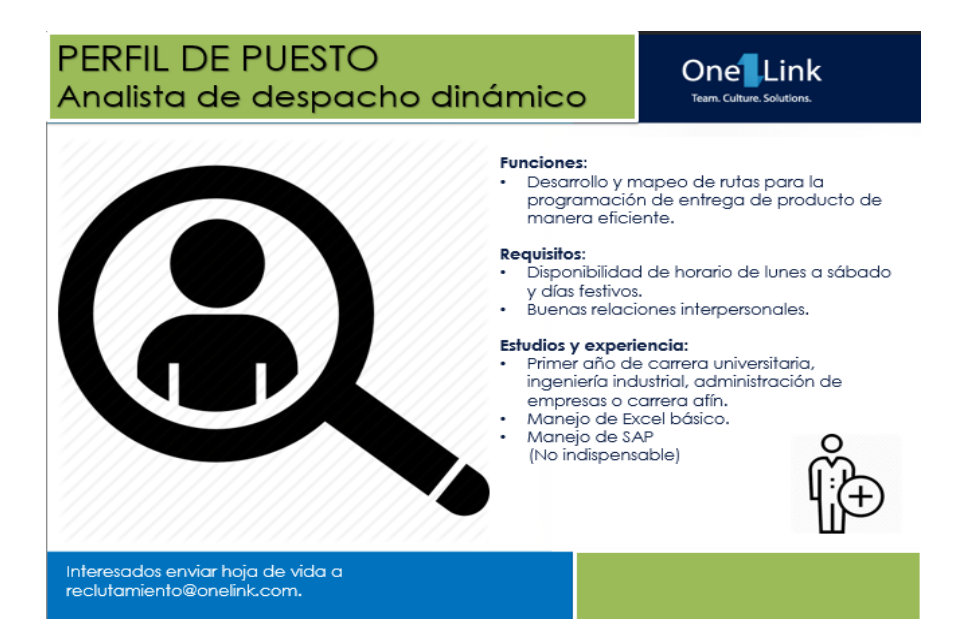

Fuente: elaboración propia.

## **2.1.3.4. Tecnología del área de despacho dinámico**

**Hardware** 

El área de despacho dinámico cuenta con 23 equipos de cómputo compuestos cada uno por un monitor de 18", teclado y mouse, procesador I3 de 2.4 GHZ y 4 GB de memoria RAM. En la figura 20 se ilustra el equipo de cómputo utilizado para en el área de despacho dinámico.

## Figura 20. **Equipo de cómputo del área de despacho dinámico**

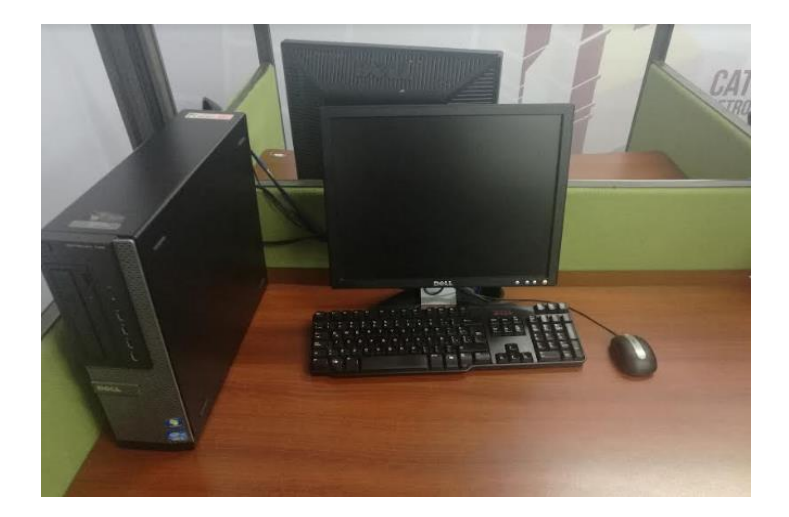

Fuente: elaboración propia.

**Software** 

Para realizar las actividades diarias, cada computadora tiene instalado los siguientes programas:

o Microsoft Office: conjunto de programas que permite perfeccionar y automatizar las actividades que se realizan en oficina.

- o Roadnet: software especializado en la planeación de rutas primarias y secundarias.
- o SAP: sistema que consta de módulos y que permite administrar los procesos en una empresa.

Adicional, entre los programas que se utilizan en un explorador están:

- o Google site: herramienta de Google que permite crear páginas de internet.
- o Correo electrónico: servicio que permite intercambiar mensajes por medio de la red.
- o One drive: servicio de alojamiento de datos en la nube que permite compartirlos y trabajar en simultaneo con otras personas.

## **2.1.3.5. Análisis de colas del sistema actual**

Actualmente el proceso de asignación se realiza de forma empírica de acuerdo con el criterio del coordinador, con base a la experiencia y a factores como:

- Conocimiento de las rutas que ha realizado cada analista en su jornada de trabajo; el número de rutas es el que define la dificultad de una agencia, mientras mayor sea este número, la agencia tendrá una mayor dificultad y llevara más tiempo su realización.
- Despachos realizados por cada analista en su jornada de trabajo; despacho es el nombre que se le da al aviso enviado por una agencia luego de ser atendido y realizado todo el proceso, en total son 141 en el día.
- Tiempo de espera por parte de las agencias; según el SLA de la empresa con el cliente, este no puede ser mayor a 25 minutos.

Conocimiento de los analistas.

El área cuenta con 23 analistas lo que equivale a 23 servidores, y un total de 141 despachos que es la población total. Actualmente no hay ningún modelo establecido, por lo que se procedió a realizar el cálculo de la tasa de llegada y la tasa de servicio actual, así como el tiempo de espera por parte de las agencias para un sistema de una cola y 23 servidores.

- Servidores = 23
- Población = 141

En total son 141 avisos, los cuales llegan de forma diaria y aleatoria entre las 18:00 y 00:00 horas que es el horario en el que el área de despacho dinámico brinda el servicio. Para calcular la tasa de llegada se procedió a dividir el total de avisos que son atendidos en el día dentro de las 6 horas en que es el tiempo en el cual el área de Despacho dinámico presta el servicio:

λ actual 
$$
=
$$
  $\frac{141}{6} = 23.5$ 

Para el cálculo de la tasa servicio se procedió a evaluar el tiempo promedio de realización de los despachos durante 15 días, el cual dio un valor de 67,2 minutos.

$$
\mu \text{ actual} = \frac{67.2}{60} = 1.12 \text{ avisas por hora}
$$

El tiempo promedio de espera de los avisos en el periodo analizado fue de 22,43 minutos que cumple con el acuerdo de nivel de servicio entre el cliente y el área de despacho dinámico que es de 25 minutos, este tiempo es un indicador de suma importancia en el área debido a que por solicitud de cliente un aviso no puede esperar más de 25 minutos para ser atendido ya que esto atrasaría los procesos de carga en bodega, por lo que se busca reducir este tiempo lo más posible. El factor de utilización se calculó dividendo la tasa de llegada dentro del número de servidores y la tasa de servicio lo que dio un actor de 91,26 %.

$$
\rho = \frac{23,5}{1,12(23)} = 0,9126
$$

# **2.2. Propuesta del diseño de un modelo de asignación de despachos en el área de despacho dinámico**

Para facilitar el proceso de asignación de agencias, se propuso un sistema que recopila toda la información necesaria e importante, la cual se detalla a continuación:

- Conocimiento de agencias por cada analista.
- Promedio de tiempo para realizar una agencia.
- Detalle de la agencia que se encuentra realizando el despachador.
- Tiempo aproximado para finalizar la agencia.

La teoría de colas son modelos matemáticos sobre las líneas de espera dentro de un sistema. Se basa en distintos factores:

- Tasa de llegada: cantidad de elementos que llegan en un periodo de tiempo.
- Tasa de servicio: cantidad de elementos que pueden ser atendido en un periodo de tiempo.
- Tiempo de espera: tiempo que el elemento debe de esperar para ser atendido.
- Servidores: capacidad para atender a los elementos.

 Población: puede ser finita o infinita, total de elementos que podrían llegar al sistema.

Existen varios modelos de teoría de colas y dependen de la forma como llegan los elementos, de qué manera son atendidos y el número de servidores, estos se representan por la notación de Kendal la cual representa el sistema de teoría de colas con 3 caracteres. Los modelos principales de teoría de colas son:

- Modelo simple con una línea de espera y un servidor.
- Modelo con una cola de espera y varios servidores.
- Varias colas y múltiples servidores.
- Una cola, servidores secuenciales.

Para este proyecto fue utilizado el modelo con una cola de espera y varios servidores el cual se define como MMK en la notación de Kendal, este modelo permitirá acomodar en una línea de espera a los avisos según su segmento y asignar los servidores según la necesidad, buscando reducir el tiempo de espera por parte de los avisos para ser atendido y manteniendo un equilibrio con el número de servidores para evitar tener un elevado tiempo de ocio.

#### **2.2.1. Diagrama de proceso de asignación**

Se detectó la necesidad de establecer un encargado que será responsable de la asignación de agencias al cual se le denominara supervisor. El proceso inicia cuando el aviso es recibido en la bandeja de entrada del correo del supervisor, quien procede a ingresarla al sistema, el modelo analiza que despachadores se encuentran disponibles y si en caso no hay nadie libre, pondrá el despacho en la cola de espera que le corresponde hasta que el primer despachador se desocupe dando un aviso al encargado y así asignarle el aviso al despachador.

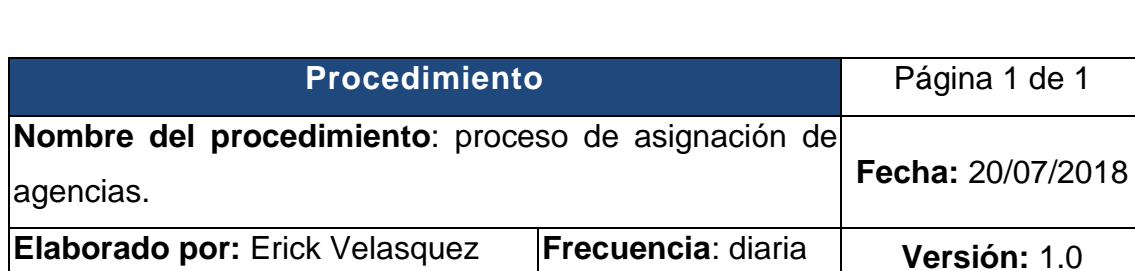

## Tabla XV. **Proceso de asignación de agencias**

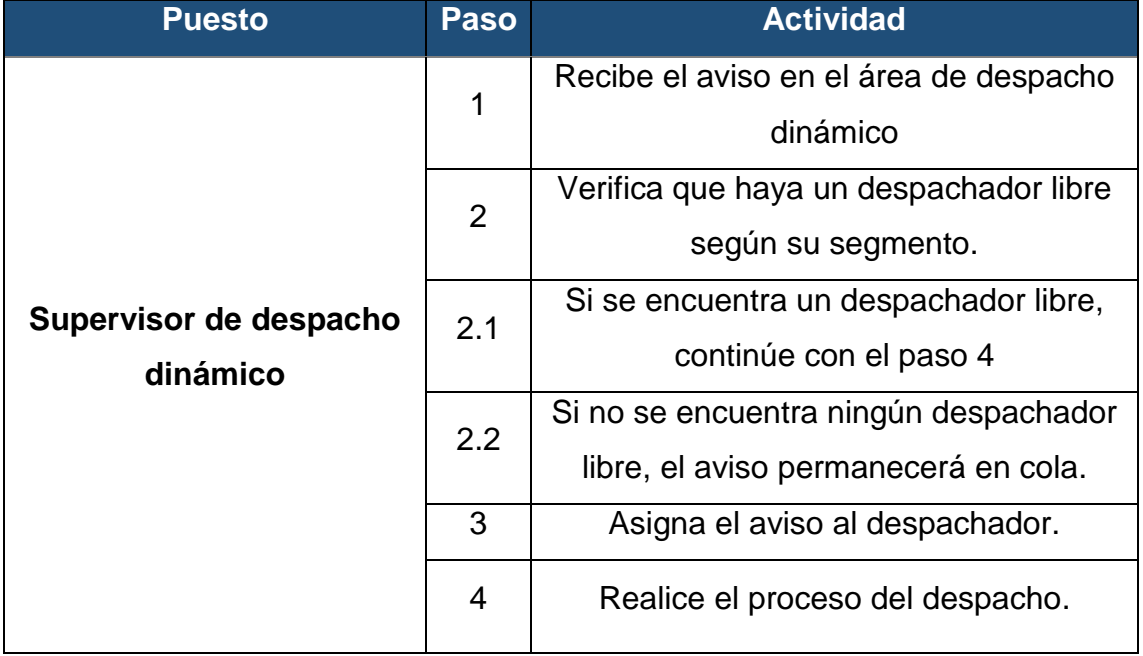

Fuente: elaboración propia.

## Figura 21. **Flujograma de asignación de despachos**

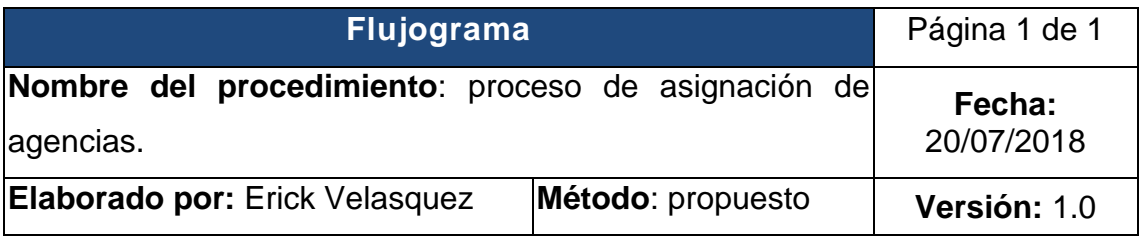

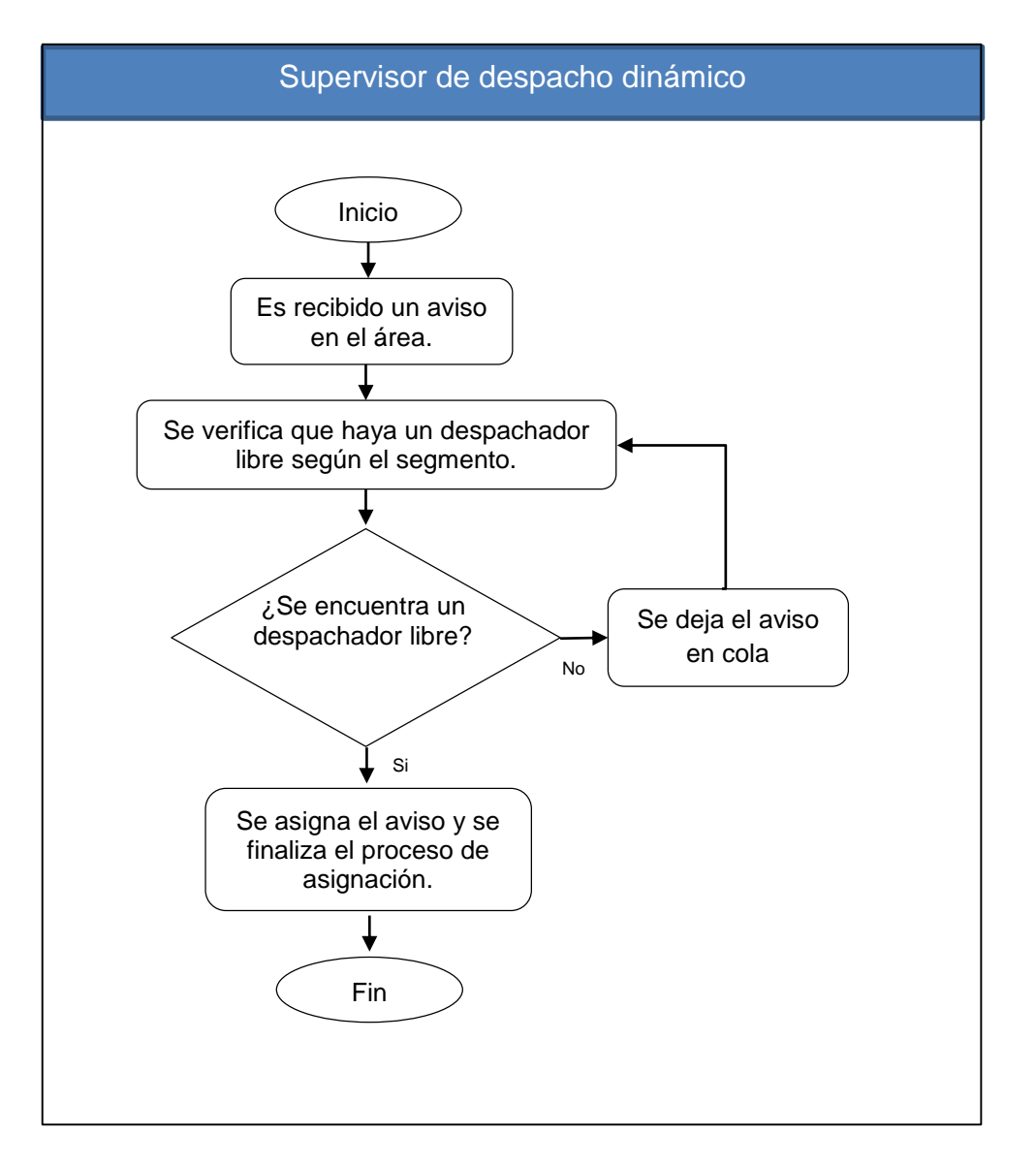

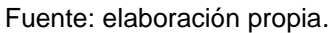

### **2.2.2. Segmentación de despachos**

La segmentación consiste en el proceso de dividir, separar o segmentar un grupo grande en grupos más pequeños y uniformes, teniendo las mismas características y facilitando su análisis. Este proceso fue realizado con el grupo de avisos que son recibidos diariamente en el área de despacho dinámico. Para su separación se tomó como referencia el número de rutas debido que es una característica común que poseen todos los despachos. El número de rutas se puede definir por varios factores:

- El volumen de ventas de ese día, debido a que el número de rutas es directamente proporcional al total de ventas.
- El tamaño de la agencia.
- La cantidad de camiones.
- El territorio de ventas.

Una ruta de entrega contiene el número de clientes que el piloto deberá de visitar para hacer entrega del producto, el total de cajas de producto que podrá llevar depende del tonelaje del camión. Las rutas planeadas, varían de acuerdo con el total de ventas de cada día.

El total de avisos que el área de despacho dinámico atiende es de 141, debido a que el número de rutas se incrementan de acuerdo con las ventas, se tomó el histórico de los últimos 8 meses (octubre – mayo) para obtener el promedio de rutas por despacho y proceder a segmentarlo. Para este cálculo, se utilizó el histórico debido a que en el mismo se incluye las temporadas altas de semana santa y fin de año en donde el número de rutas por agencia aumenta considerablemente. El registro de las rutas promedio por agencia se puede ver en la sección de apéndice.

A continuación, se muestra la segmentación propuesta de acuerdo con su número de rutas y será realizado un modelo de teoría de colas MMK para cada uno, siendo independientes de los otros dos modelos:

- Despachos pequeños: menos de 13 rutas.
- Despachos medianos: entre 13 y 24 rutas.
- Despachos grandes: más de 24 rutas.

#### **2.2.2.1 Despachos pequeños**

Este grupo estará conformado por los despachos de las agencias que tienen un promedio de 13 o menos rutas, representa sucursales con bajo volumen de ventas, siendo en su mayoría agencias pequeñas alejadas de ciudades o la capital de cada país y que cuentan con una flota de entrega de menor tamaño. Estos despachos son realizados por la mayor parte del personal debido a que representan poca dificultad. En la tabla XVI se detalla el listado de agencias que conformaran el grupo de despachos pequeños.

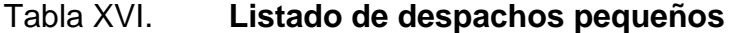

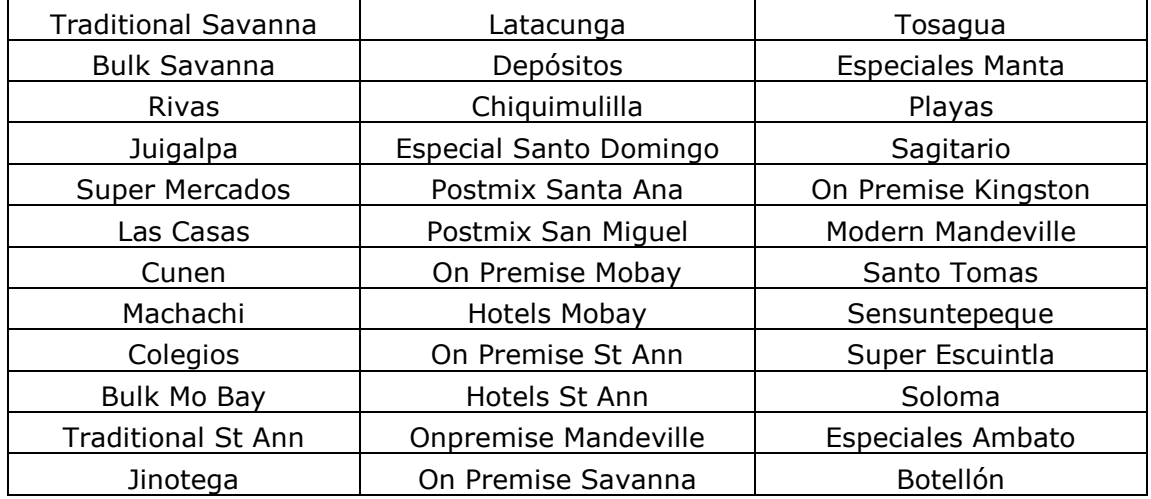

Continuación de tabla XVI.

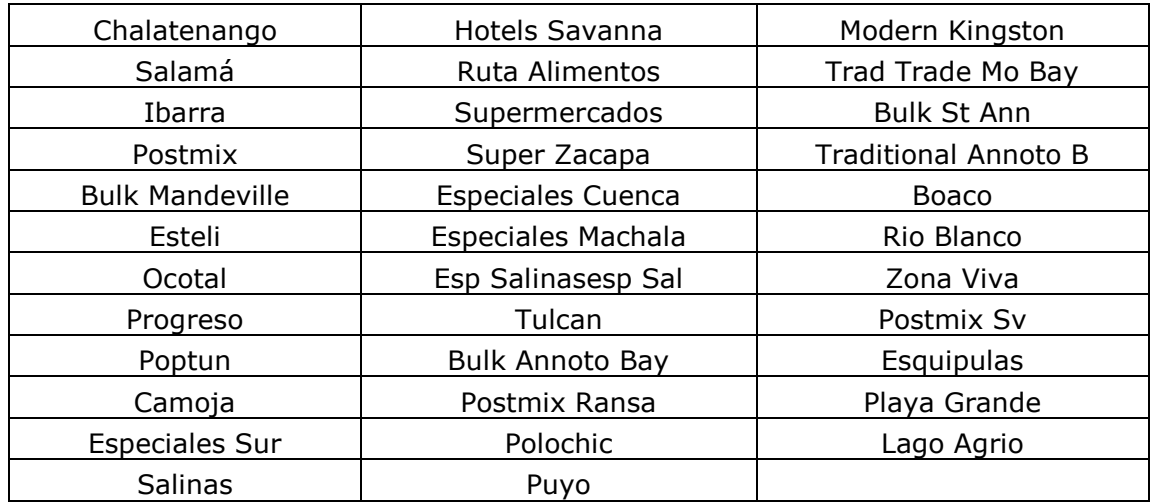

Fuente: elaboración propia.

## **2.2.2.1.1. Recurso humano**

Con base en el histórico de avisos atendidos se obtuvo el listado de despachos segmentados como despachos pequeños los cuales pueden observarse en la tabla IX. Se elaboró una matriz en donde se calculó la tasa de llegada, tasa de servicio, probabilidad de que se encuentren cero avisos en el sistema, total de avisos en cola, total de avisos en el sistema, tiempo en cola, tiempo en el sistema y el factor de utilización con distintos servidores y así determinar el número que mejor se adecue a la operación; se tomó como criterio el factor de utilización y el tiempo en cola. El factor de utilización debe ser lo más cercano posible al 60 % para así no tener demasiado tiempo de ocio y no tener personal limitado debido a la variabilidad en la información de los despachos y la posibilidad de tener una baja de personal por enfermedad o permisos.

En la tabla XVII se muestra el resultado de los cálculos de 1 a 7 servidores:

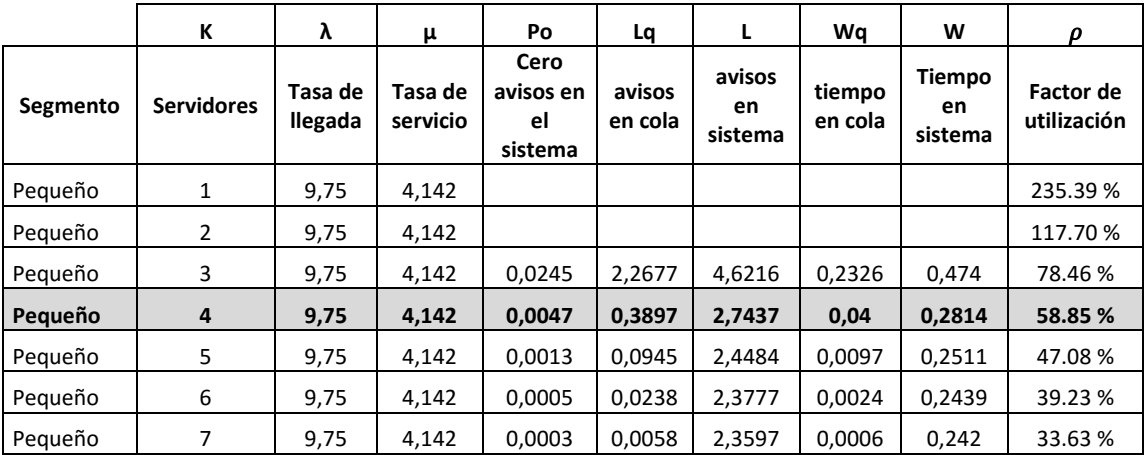

#### Tabla XVII. **Número de servidores despachos pequeños**

#### Fuente: elaboración propia.

Con uno y dos servidores el sistema es inestable debido a que el factor de utilización es mayor a uno, con tres servidores el factor de utilización es de 78,46 % pero si en un momento se tuviera la ausencia de un analista el sistema se volvería inestable, por ese motivo se eligieron 4 servidores lo que equivale a 4 analistas para esta segmentación en donde el tiempo en cola es bajo y se tiene un factor de utilización del 58,85 %.

#### **2.2.2.1.2. Análisis de cola**

En la tabla XVI se encuentran los 71 despachos que conforman el grupo de despachos pequeños los cuales poseen menos de 13 rutas. El tamaño de la población es finito, estos llegan en forma aleatoria y no pueden dejar un aviso sin ser atendido.

Sera aplicado un sistema MMK Finito, en donde se analizó el proceso de asignación el área de despacho dinámico durante 6 días utilizando esta

50

segmentación, los datos tomados se adjuntan en la sección de apéndice, a continuación, se adjuntan los resultados obtenidos para los despachos pequeños.

#### Tabla XVIII. **Tasas de llegada y servicio despachos pequeños**

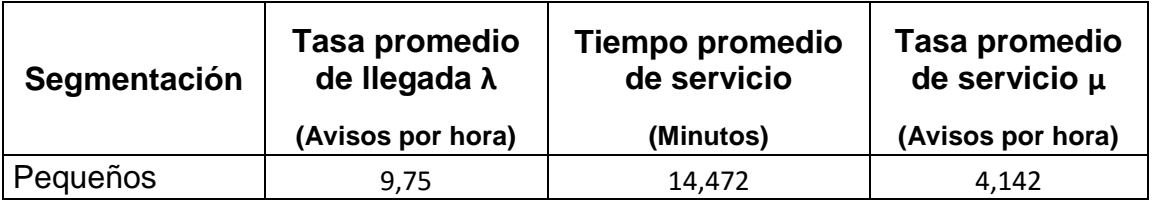

Fuente: elaboración propia.

Probabilidad de cero clientes en el sistema

La probabilidad de que no se encuentre ningún cliente en el sistema será determinado por la siguiente fórmula:

$$
P_o = \frac{1}{\sum_{n=0}^{n=s-1} \frac{\left(\frac{\lambda}{\mu}\right)^n}{n!} + \frac{\left(\frac{\lambda}{\mu}\right)^s}{s!} \left(\frac{s\mu}{s\mu - \lambda}\right)}
$$

Donde:

S = número de servidores.

 $\lambda$  = tasa promedio de llegada de avisos por hora.

μ = tasa promedio de servicio de avisos por hora.

Sustituyendo la fórmula,  $S = 4$ ,  $\lambda = 9.75$ ,  $\mu = 4.142$ 

$$
Po = \frac{1}{\sum_{n=0}^{n=3} \frac{(9,75)}{4,142} \cdot n!} = 0,0047
$$
  

$$
\sum_{n=0}^{n=3} \frac{(4,142)}{n!} + \frac{(4,142)}{4!} \cdot \frac{(4*4,142)}{(4*4,142) - 9,75)}
$$

La probabilidad de que el sistema se encuentre vacío cuando se trabaja con cuatro servidores es del 0,47 %

Numero promedio de clientes en el sistema:

El número promedio de avisos que se encuentran en un determinado momento esperando a ser atendidos se representa por la siguiente fórmula:

$$
L_q = \frac{\left(\frac{\lambda}{\mu}\right)^s \lambda \mu}{(s-1)!(s\mu - \lambda)^2} P_o
$$

Donde:

S = número de servidores.

 $\lambda$  = tasa promedio de llegada de avisos por hora.

 $\mu$  = tasa promedio de servicio de avisos por hora.

Po = probabilidad de encontrar el sistema vacío.

Sustituyendo en la fórmula,  $S = 4$ ,  $\lambda = 9.75$ ,  $\mu = 4.142$  y Po = 0,0047

$$
Lq = \frac{(\frac{9,75}{4,142})^4 * (9,75)(4,142)}{(4-1)!(4*4,142-9,75)^2} * 0,0047 = 0,3897
$$

El número promedio de avisos que esperan por ser atendidos cuando hay cuatro servidores es de 0,3897 avisos.

Numero promedio de clientes en el sistema

El número promedio de avisos que se encuentran en un determinado momento está representado por la siguiente fórmula:

$$
L = L_q + \frac{\lambda}{\mu}
$$

Donde:

- Lq = número promedio de clientes en la cola.
- $\lambda$  = tasa promedio de llegada de avisos por hora.
- $\mu$  = tasa promedio de servicio de avisos por hora.

Sustituyendo en la fórmula,  $\lambda = 9.75$ ,  $\mu = 4.142$  y Lq = 0.3897

$$
L = 0,3897 + \frac{9,75}{4,142} = 2,7437
$$

El número promedio de avisos que se encuentran siendo atendidos y en cola en un determinado momento es de 2,7437 avisos

Tiempo promedio que un aviso permanece en cola

El tiempo promedio que un aviso espera en cola antes de ser atendido está representado por la siguiente fórmula:

$$
W_q = \frac{L_q}{\lambda}
$$

Donde:

Lq = número promedio de clientes en la cola.

 $\lambda$  = tasa promedio de llegada de avisos por hora.

Sustituyendo en la fórmula,  $\lambda = 9.75$  y Lq = 0,3897

$$
Wq = \frac{0,3897}{9,75} = 0,04
$$

El tiempo promedio que un aviso tendrá que esperar por ser atendido cuando el servidor está ocupado es de 0,04 horas que equivale a 2,39 minutos.

El tiempo promedio que un aviso permanece en el sistema

El tiempo promedio que un aviso permanece en el sistema está dado por la siguiente fórmula:

$$
W=W_q+\frac{1}{\mu}
$$

Donde:

 $\mu$  = tasa promedio de servicio de avisos por hora. Wq = tiempo promedio en la cola.

Sustituyendo en la fórmula,  $\mu = 4,142$  y Wq = 0,04

$$
W = 0.04 + \frac{1}{4,142} = 0.2814
$$

El tiempo promedio que un aviso permanece en el sistema cuando atienden tres servidores es de 0,2814 horas que equivale a 16,88 minutos.

Factor de utilización

El factor de utilización representa el total del tiempo que el sistema se encuentra ocupado; este no se satura cuando el factor de utilización es menor a uno, debido a que alcanza un estado estacionario. La fórmula para calcular el factor de utilización es la siguiente:

$$
\rho=\frac{\lambda}{s\mu}<1
$$

Donde:

S = número de servidores.

 $\lambda$  = tasa promedio de llegada de avisos por hora.

 $\mu$  = tasa promedio de servicio de avisos por hora.

Sustituyendo la fórmula,  $S = 4$ ,  $\lambda = 9.75$ ,  $\mu = 4.142$ 

$$
\rho = \frac{9,75}{4*4,142} = 0,5885
$$

El porcentaje de tiempo que el sistema se encuentra ocupado es de 58,85 % del total del tiempo de servicio.

A continuación, se resumen los resultados obtenidos para la segmentación de despachos pequeños con 4 servidores:

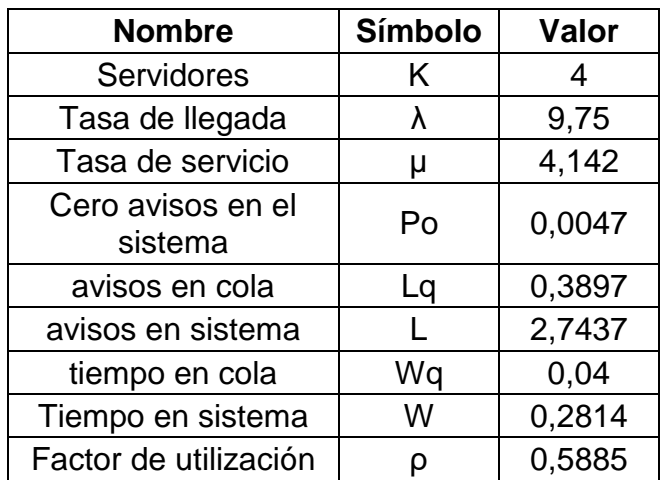

## Tabla XIX. **Resumen de resultados para despachos pequeños**

Fuente: elaboración propia

## **2.2.2.2. Despachos medianos**

Estos despachos estarán conformados por las agencias que poseen de 13 a 24 rutas. Los avisos que están clasificados como despachos medianos son:

## Tabla XX. **Listado de despachos medianos**

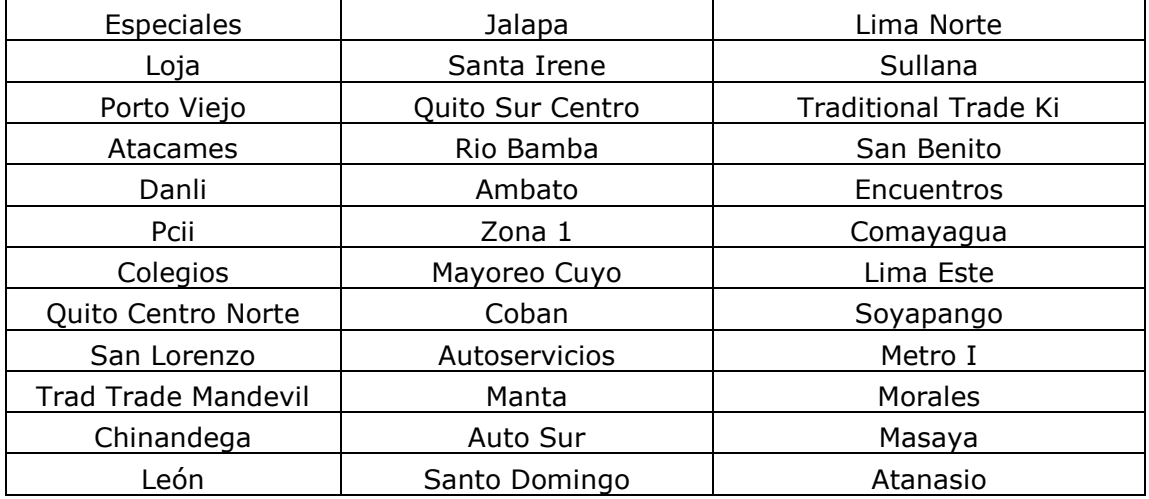

Continuación de tabla XX.

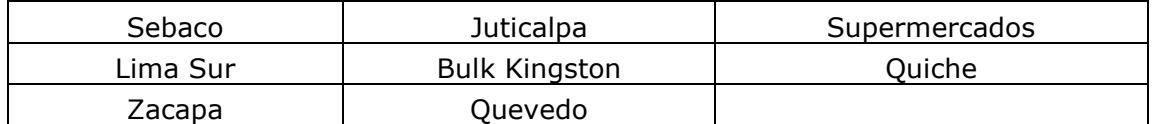

Fuente: elaboración propia

#### **2.2.2.2.1. Recurso humano**

Con base en el histórico de avisos atendidos se obtuvo el listado de despachos segmentados como despachos medianos los cuales pueden observarse en la tabla XIII. Se elaboró una matriz en donde se calculó la tasa de llegada, tasa de servicio, probabilidad de que se encuentren cero avisos en el sistema, total de avisos en cola, total de avisos en el sistema, tiempo en cola, tiempo en el sistema y el factor de utilización con distintos servidores y así determinar el número que mejor se adecue a la operación; se tomó como criterio el factor de utilización y el tiempo en cola. El factor de utilización debe ser lo más cercano posible al 60 % para así no tener demasiado tiempo de ocio y no tener ajustado al personal debido a la variabilidad en la información de los despachos y la posibilidad de tener una baja de personal por enfermedad o permisos.

En la tabla XXI se muestra el resultado de los cálculos realizados de 1 a 9 servidores:

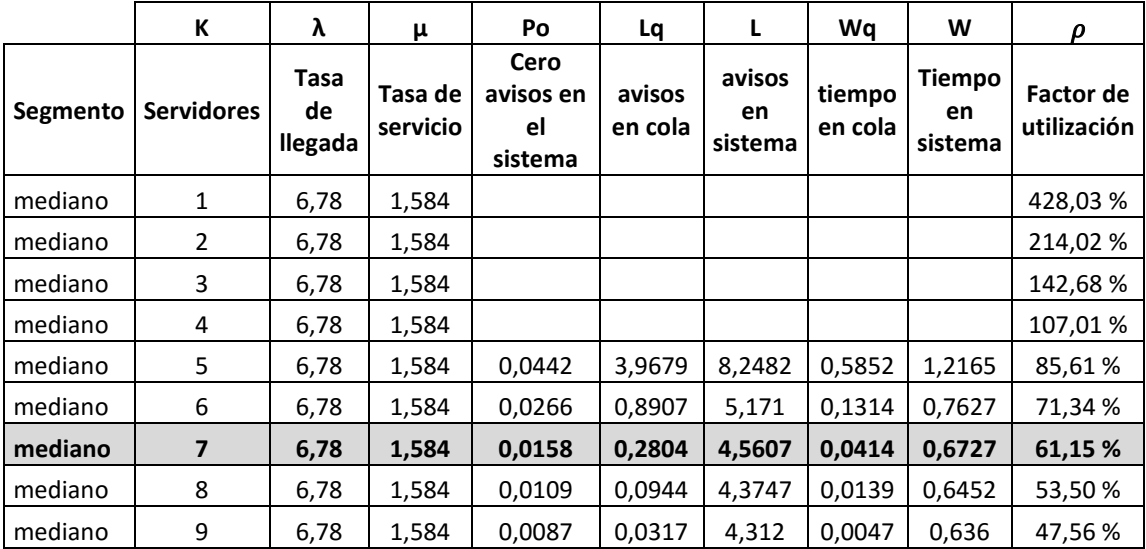

#### Tabla XXI. **Número de servidores despachos medianos**

Fuente: elaboración propia.

De 1 a 4 servidores el sistema es inestable debido a que el factor de utilización es mayor a uno, fueron elegidos 7 servidores debido a que presenta un factor de utilización del 61 % y el tiempo en cola en comparación a 6 servidores se ve reducida 5 minutos.

## **2.2.2.2.2. Análisis de cola**

En la tabla XX se encuentran los 44 despachos que conforman el grupo de despachos medianos los cuales poseen entre 13 y 24 rutas. El tamaño de la población es finito, estos llegan en forma aleatoria y no pueden dejar un aviso sin ser atendido. Luego de analizar la aplicación de esta segmentación durante 6 días (ver apéndice 6) se obtuvieron los siguientes resultados para los despachos segmentados como medianos.

## Tabla XXII. **Tasas de llegada y servicio despachos medianos**

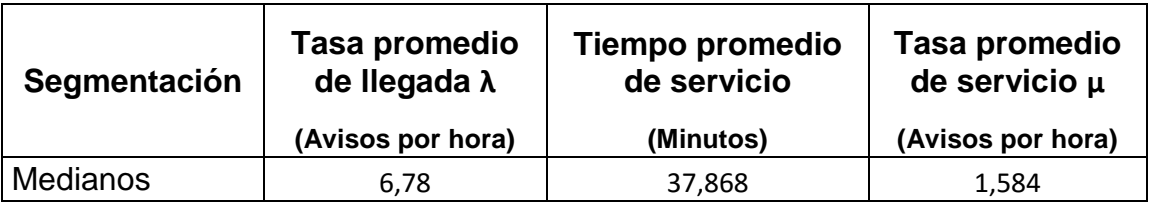

Fuente: elaboración propia.

Probabilidad de cero clientes en el sistema

La probabilidad de que no se encuentre ningún cliente en el sistema será determinado por la siguiente fórmula:

$$
P_o = \frac{1}{\sum_{n=0}^{n=s-1} \frac{\left(\frac{\lambda}{\mu}\right)^n}{n!} + \frac{\left(\frac{\lambda}{\mu}\right)^s}{s!} \left(\frac{s\mu}{s\mu - \lambda}\right)}
$$

Donde:

S = número de servidores.

 $\lambda$  = tasa promedio de llegada de avisos por hora.

μ = tasa promedio de servicio de avisos por hora.

Sustituyendo la fórmula,  $S = 7$ ,  $\lambda = 6,78$ ,  $\mu = 1,584$ 

$$
Po = \frac{1}{\sum_{n=6}^{n=6} \frac{(6,78)}{1,584}n + \frac{(1,584)}{6,78} \cdot (\frac{(7*1,584)}{(7*1,584)} - 0,0158}
$$

La probabilidad de que el sistema se encuentre vacío cuando se trabaja con siete servidores es del 1,58 %.

Numero promedio de clientes en el sistema

El número promedio de avisos que se encuentran en un determinado momento esperando a ser atendidos se representa por la siguiente fórmula:

$$
L_q = \frac{\left(\frac{\lambda}{\mu}\right)^s \lambda \mu}{(s-1)!(s\mu - \lambda)^2} P_o
$$

Donde:

S = número de servidores.

 $\lambda$  = tasa promedio de llegada de avisos por hora.

 $\mu$  = tasa promedio de servicio de avisos por hora.

Po = probabilidad de encontrar el sistema vacío.

Sustituyendo en la fórmula,  $S = 7$ ,  $λ = 6,78$ ,  $μ = 1,584$  y Po = 0,0158.

$$
Lq = \frac{(\frac{6,78}{1,584})^7 * (6,78)(1,584)}{(7-1)!(7*1,584-6,78)^2} * 0,0158 = 0,2804
$$

El número promedio de avisos que esperan por ser atendidos cuando hay cuatro servidores es de 0,2804 avisos.

Número promedio de clientes en el sistema

El número promedio de avisos que se encuentran en un determinado momento está representado por la siguiente fórmula:

$$
L = L_q + \frac{\lambda}{\mu}
$$

Donde:

- Lq = número promedio de clientes en la cola.
- $\lambda$  = tasa promedio de llegada de avisos por hora.
- $\mu$  = tasa promedio de servicio de avisos por hora.

Sustituyendo en la fórmula,  $\lambda = 6.78$ ,  $\mu = 1.584$  y Lq = 0,2804.

$$
L = 0,2804 + \frac{6,78}{1,584} = 4,5607
$$

El número promedio de avisos que se encuentran en cola y siendo atendidos en un determinado momento es de 4,5607 avisos.

Tiempo promedio que un aviso permanece en cola

El tiempo promedio que un aviso espera en cola antes de ser atendido está representado por la siguiente fórmula:

$$
W_q = \frac{L_q}{\lambda}
$$

Donde:

Lq = número promedio de clientes en la cola.

= tasa promedio de llegada de avisos por hora.

Sustituyendo en la fórmula,  $\lambda = 6,78$  y Lq = 0,2804.

$$
Wq = \frac{0,2804}{6,78} = 0,0414
$$

El tiempo promedio que un aviso tendrá que esperar por ser atendido cuando el servidor está ocupado es de 0,0414 horas que equivale a 2,48 minutos.

El tiempo promedio que un aviso permanece en el sistema

El tiempo promedio que un aviso permanece en el sistema está dado por la siguiente fórmula:

$$
W=W_q+\frac{1}{\mu}
$$

Donde:

- μ = tasa promedio de servicio de avisos por hora.
- Wq = tiempo promedio en la cola.

Sustituyendo en la fórmula,  $\mu$  = 1,584 y Wq = 0,0414.

$$
W = 0.0414 + \frac{1}{1.584} = 0.6727
$$

El tiempo promedio que un aviso permanece en el sistema cuando atienden siete servidores es de 0,6727 horas que equivale a 40,36 minutos.

Factor de utilización

El factor de utilización representa el total del tiempo que el sistema se encuentra ocupado; este no se satura cuando el factor de utilización es menor a uno, debido a que alcanza un estado estacionario. La fórmula para calcular el factor de utilización es la siguiente:

$$
\rho=\frac{\lambda}{s\mu}<1
$$

Donde:

S = número de servidores.

 $\lambda$  = tasa promedio de llegada de avisos por hora.

μ = tasa promedio de servicio de avisos por hora.

Sustituyendo la fórmula,  $S = 7$ ,  $\lambda = 6,78$ ,  $\mu = 1,584$ .

$$
\rho = \frac{6,78}{7*1,584} = 0,6114
$$

El porcentaje de tiempo que el sistema se encuentra ocupado es de 61,14 % del total del tiempo de servicio.

A continuación, se resumen los resultados obtenidos para la segmentación de despachos medianos con 7 servidores:

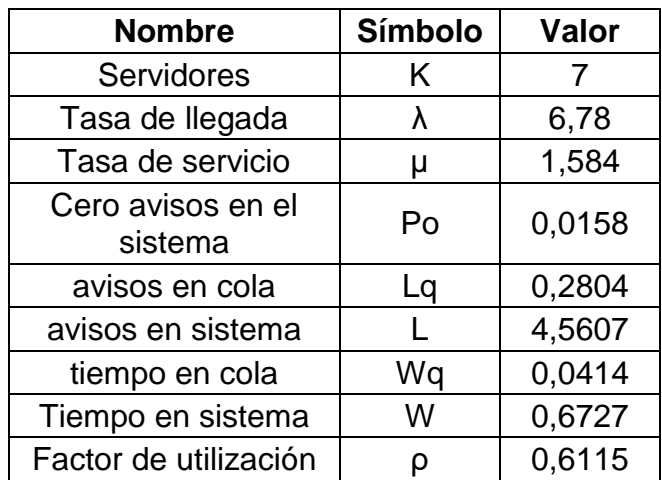

#### Tabla XXIII. **Resumen de resultados para despachos medianos**

Fuente: elaboración propia

## **2.2.2.3. Despachos grandes**

Estos despachos estarán conformados por los avisos con más de 24 rutas los cuales representan la menor cantidad de despachos, pero por la cantidad de rutas representan un mayor tiempo y complicación para realizarlos debido a la información que se maneja. Estos despachos pertenecen a las agencias más grandes de cada país, las cuales se encuentran en las principales ciudades. En la tabla XXIV se detalla el listado de despachos grandes:

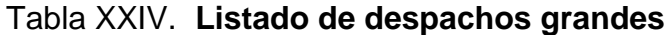

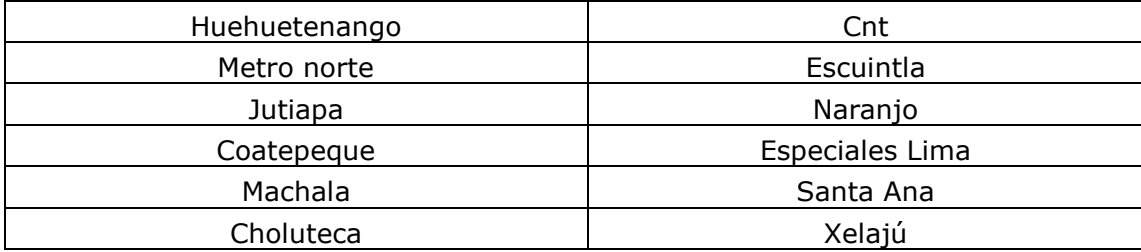

Continuación tabla XXIV.

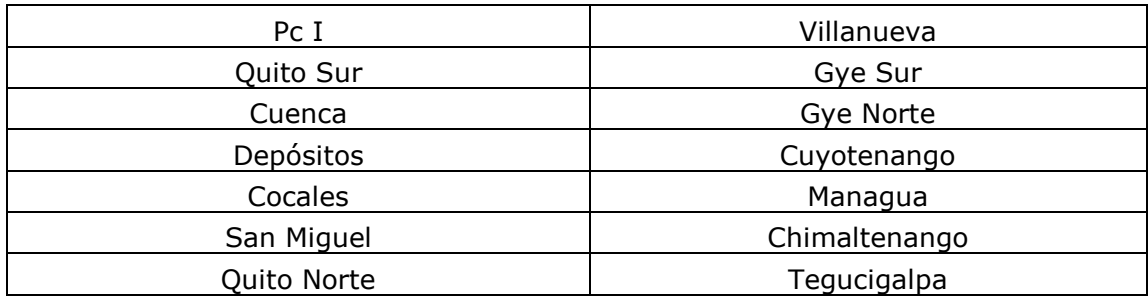

Fuente: elaboración propia

#### **2.2.2.3.1. Recurso humano**

Con base en el histórico de avisos atendidos se obtuvo el listado de despachos segmentados como despachos grandes los cuales pueden observarse en la tabla XXIV. Se elaboró una matriz en donde se calculó la tasa de llegada, tasa de servicio, probabilidad de que se encuentren cero avisos en el sistema, total de avisos en cola, total de avisos en el sistema, tiempo en cola, tiempo en el sistema y el factor de utilización con distintos servidores y así determinar el número que mejor se adecue a la operación; se tomó como criterio el factor de utilización y el tiempo en cola. El factor de utilización debe ser lo más cercano posible al 60 % para así no tener demasiado tiempo de ocio y no tener ajustado al personal debido a la variabilidad en la información de los despachos y la posibilidad de tener una baja de personal por enfermedad o permisos.

En la tabla XXV se muestra el resultado de los cálculos realizados de 1 a 9 servidores:

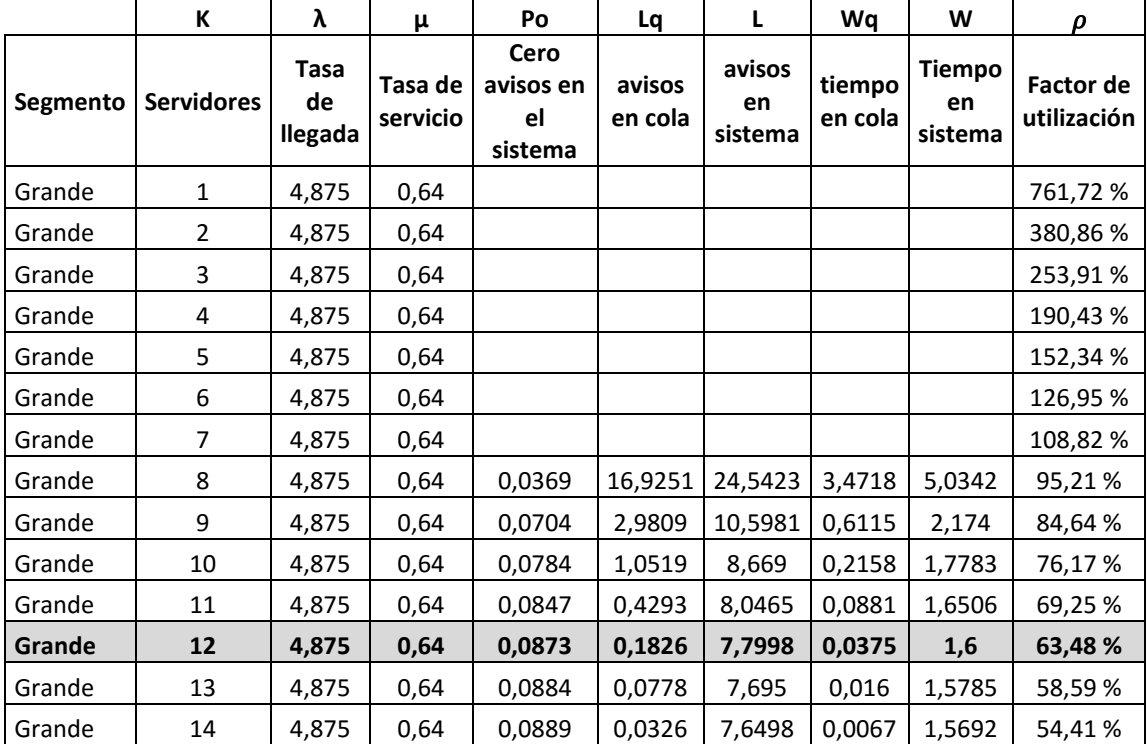

#### Tabla XXV. **Número de servidores despachos grandes**

Fuente: elaboración propia.

De 1 a 7 servidores el sistema es inestable debido a que el factor de utilización es mayor a uno, fueron elegidos 12 servidores debido a que presenta un factor de utilización del 63,48 % y el tiempo en cola en comparación a 11 servidores se ve reducida 3 minutos, con 13 servidores el tiempo en cola se reduce a menos de un minuto, pero el factor de utilización en menos del 60 % lo que incrementa el tiempo de ocio del personal.

#### **2.2.2.3.2. Análisis de cola**

En la tabla XXIV se encuentran los 26 despachos que conforman el grupo de despachos grandes los cuales poseen más de 24 rutas. El tamaño de la

población es finito, estos llegan en forma aleatoria y no pueden dejar un aviso sin ser atendido. Luego de analizar la aplicación de esta segmentación durante 6 días (ver Apéndice 5) se obtuvieron los siguientes resultados para los despachos segmentados como grandes.

#### Tabla XXVI. **Tasas de llegada y servicio despachos grandes**

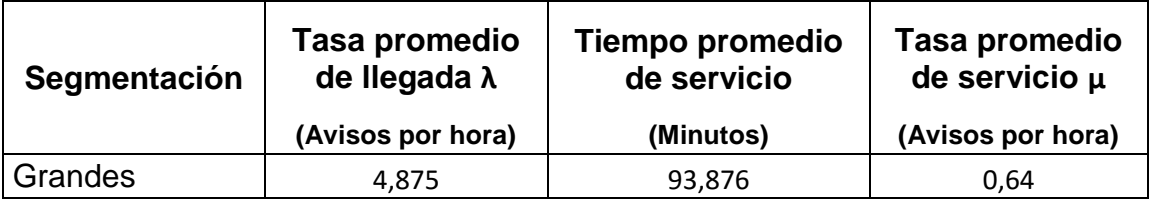

Fuente: elaboración propia.

Probabilidad de cero clientes en el sistema

La probabilidad de que no se encuentre ningún cliente en el sistema será determinado por la siguiente fórmula:

$$
P_o = \frac{1}{\sum_{n=0}^{n=s-1} \frac{\left(\frac{\lambda}{\mu}\right)^n}{n!} + \frac{\left(\frac{\lambda}{\mu}\right)^s}{s!} \left(\frac{s\mu}{s\mu - \lambda}\right)}
$$

Donde:

- S = número de servidores.
- $\lambda$  = tasa promedio de llegada de avisos por hora.
- $\mu$  = tasa promedio de servicio de avisos por hora.

Sustituyendo la fórmula, S = 12,  $\lambda$  = 4,875,  $\mu$  = 0,64.

$$
Po = \frac{1}{\sum_{n=0}^{n=11} \frac{\left(\frac{4,875}{0,64}\right)^n}{n!} + \frac{\left(\frac{0,64}{4,875}\right)^{12}}{12!} \left(\frac{\left(12 * 0,64\right)}{\left(12 * 0,64\right) - 4,875}\right)} = 0,0873
$$

La probabilidad de que el sistema se encuentre vacío cuando se trabaja con doce servidores es del 8,73 %.

Número promedio de clientes en el sistema

El número promedio de avisos que se encuentran en un determinado momento esperando a ser atendidos se representa por la siguiente fórmula:

$$
L_q = \frac{\left(\frac{\lambda}{\mu}\right)^s \lambda \mu}{(s-1)!(s\mu - \lambda)^2} P_o
$$

Donde:

S = número de servidores.

 $\lambda$  = tasa promedio de llegada de avisos por hora.

μ = tasa promedio de servicio de avisos por hora.

Po = probabilidad de encontrar el sistema vacío.

Sustituyendo en la fórmula, S = 12, λ = 4,875, μ = 0,64 y Po = 0,0873.

$$
Lq = \frac{\left(\frac{4,875}{0,64}\right)^{12} * (4,875)(0,64)}{(12-1)!(12*0,64-4,875)^2} * 0,0873 = 0,1826
$$

El número promedio de avisos que esperan por ser atendidos cuando hay doce servidores es de 0,1826 avisos.

Número promedio de clientes en el sistema

El número promedio de avisos que se encuentran en un determinado momento está representado por la siguiente fórmula:

$$
L = L_q + \frac{\lambda}{\mu}
$$

Donde:

Lq = número promedio de clientes en la cola.

 $\lambda$  = tasa promedio de llegada de avisos por hora.

 $\mu$  = tasa promedio de servicio de avisos por hora.

Sustituyendo en la fórmula,  $\lambda = 4.875$ ,  $\mu = 0.64$  y Lq = 0.1826.

$$
L = 0,1826 + \frac{4,875}{0,64} = 7,7998
$$

El número promedio de avisos que se encuentran siendo atendidos y en cola en un determinado momento es de 7,7998 avisos.

• Tiempo promedio que un aviso permanece en cola

El tiempo promedio que un aviso espera en cola antes de ser atendido está representado por la siguiente fórmula:

$$
W_q = \frac{L_q}{\lambda}
$$

Donde:

Lq = número promedio de clientes en la cola.

 $\lambda$  = tasa promedio de llegada de avisos por hora.

Sustituyendo en la fórmula,  $\lambda = 4,875$  y Lq = 0,1826.

$$
Wq = \frac{0,1826}{4,875} = 0,0375
$$

El tiempo promedio que un aviso tendrá que esperar por ser atendido cuando el servidor está ocupado es de 0,0375 horas que equivale a 2,24 minutos.

El tiempo promedio que un aviso permanece en el sistema

El tiempo promedio que un aviso permanece en el sistema está dado por la siguiente fórmula:

$$
W=W_q+\frac{1}{\mu}
$$

Donde:

 $\mu$  = tasa promedio de servicio de avisos por hora. Wq = tiempo promedio en la cola.

Sustituyendo en la fórmula,  $\mu$  = 0,64 y Wq = 0,0375.

$$
W = 0.0375 + \frac{1}{0.64} = 1.6
$$

El tiempo promedio que un aviso permanece en el sistema cuando atienden doce servidores es de 1,6 horas que equivale a 96 minutos.

Factor de utilización

El factor de utilización representa el total del tiempo que el sistema se encuentra ocupado; este no se satura cuando el factor de utilización es menor a uno, debido a que alcanza un estado estacionario. La fórmula para calcular el factor de utilización es la siguiente:

$$
\rho=\frac{\lambda}{s\mu}<1
$$

Donde:

S = número de servidores.

 $\lambda$  = tasa promedio de llegada de avisos por hora.

 $\mu$  = tasa promedio de servicio de avisos por hora.

Sustituyendo la fórmula,  $S = 12$ ,  $\lambda = 4,875$ ,  $\mu = 0,64$ .

$$
\rho = \frac{4,875}{12 * 0,64} = 0,6358
$$

El porcentaje de tiempo que el sistema se encuentra ocupado es de 63,58 % del total del tiempo de servicio.

A continuación, se resumen los resultados obtenidos para la segmentación de despachos grandes con 12 servidores:

#### Tabla XXVII. **Resumen de resultados para despachos grandes**

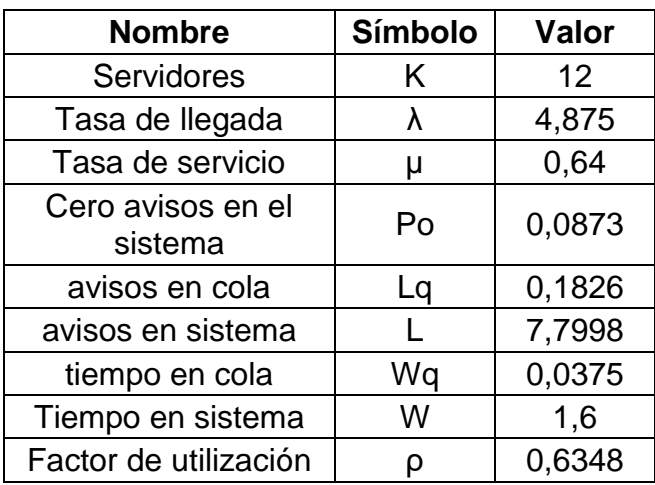

Fuente: elaboración propia

#### **2.2.3. Recurso humano**

Para el área de despacho dinámico se determinó que se requiere un mayor análisis para la creación de las rutas y un mejor manejo de Excel, por lo cual fueron propuestos una serie de cambios en la plaza de despachador y coordinadores para futuras contrataciones, además del perfil de la plaza propuesta de un supervisor, el cual estaría a cargo de la asignación de agencias. A continuación, se adjuntan los perfiles propuestos:

#### **2.2.3.1. Perfil del puesto.**

Para el perfil del analista de despacho dinámico se sugirió un nivel de estudio más alto, pasar de diversificado a tercer año de carrera universitaria, esto permitirá contar con personal que posea un nivel más alto de análisis de información y criterio en la realización de los despachos, por otro lado, se solicitó manejo de Excel intermedio en lugar de básico y manejo de SAP deseable.

## Figura 22. **Perfil de puesto de analista de despacho dinámico**

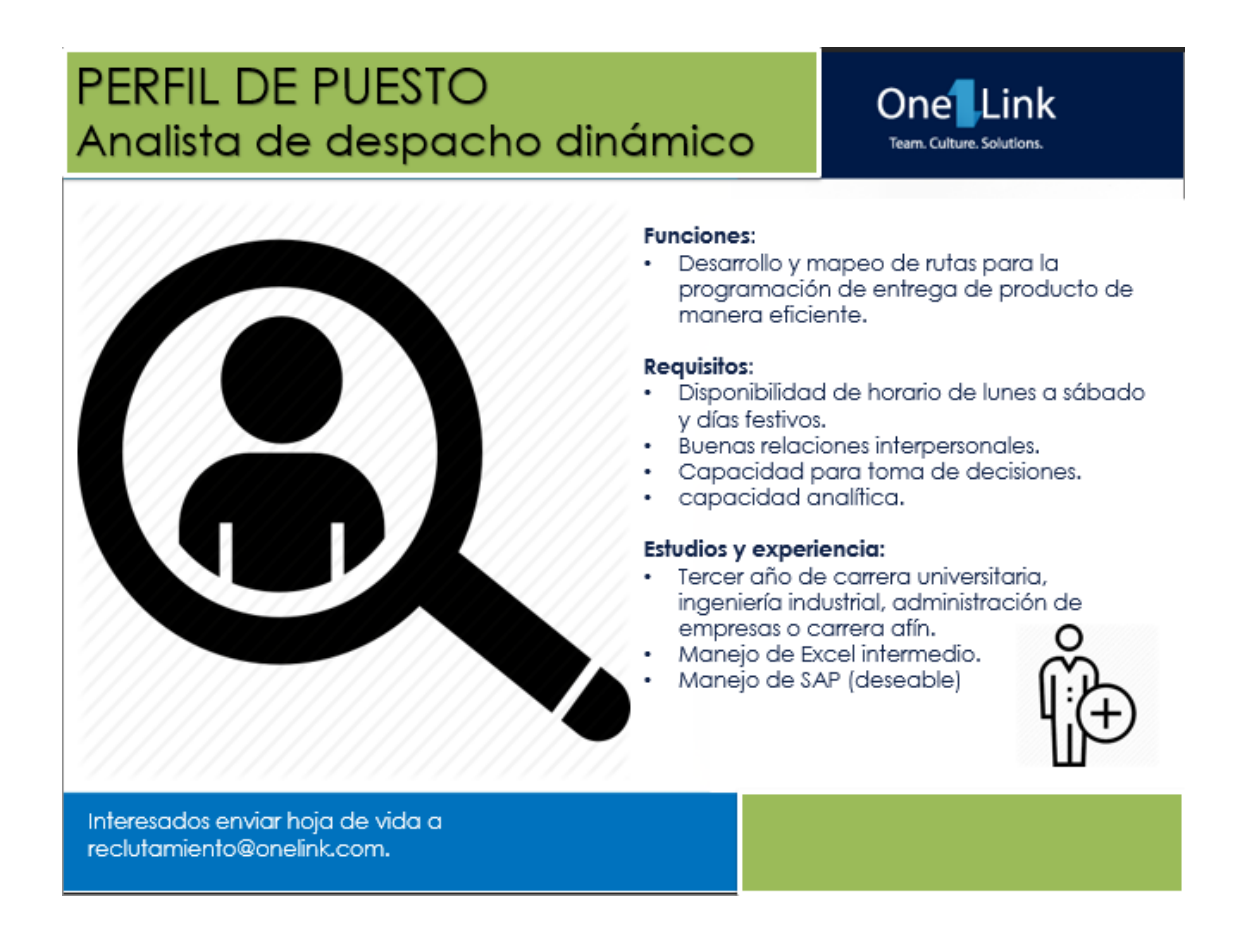

Fuente: elaboración propia.

Por otro lado, se propuso la figura de un supervisor, el cual tendrá entre sus principales funciones la asignación de despachos al personal, cubrir ausencias y el control de calidad, permitiendo que los coordinadores estén atentos a otras actividades y de esta manera poder reducir la cantidad de errores.

## Figura 23. **Perfil de puesto supervisor de despacho dinámico**

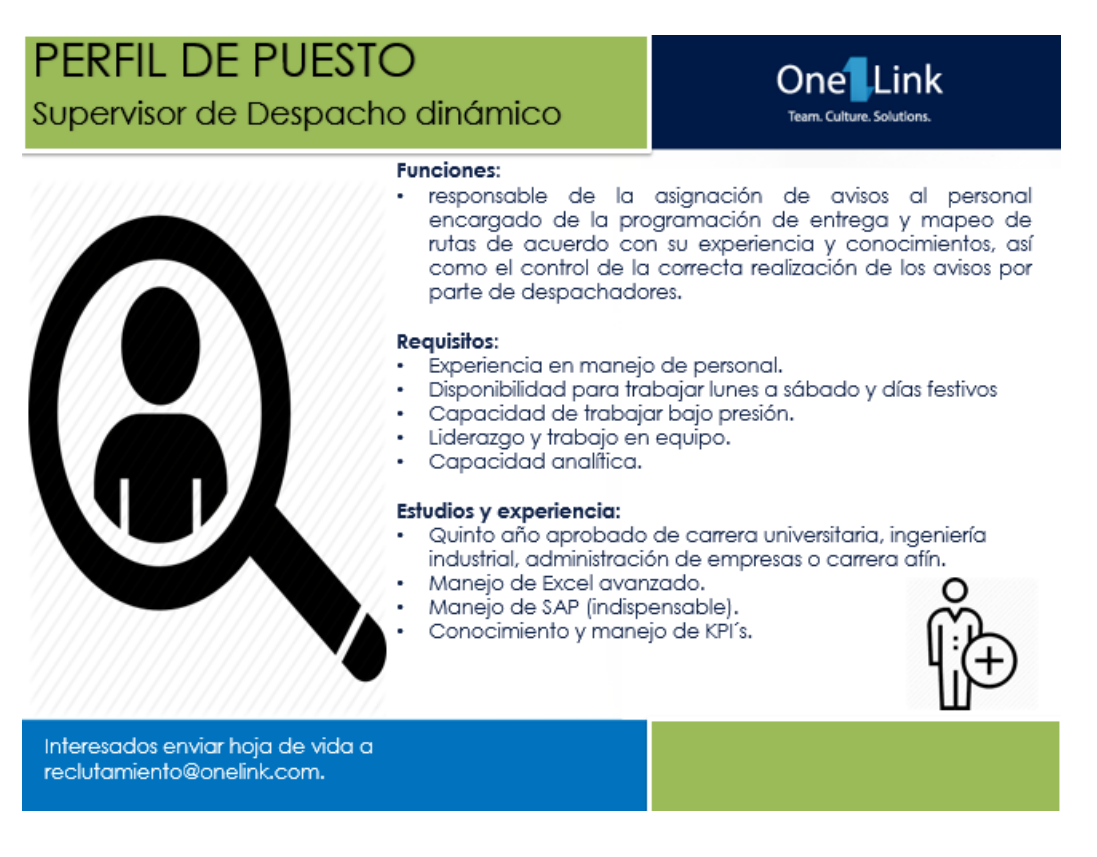

Fuente: elaboración propia.

## **Perfil del puesto del coordinador de despacho dinámico:**

Para este puesto se sugirió un perfil de estudio mayor, pasando de tercer año carrera universitaria a cierre de pensum, así como un nivel avanzado de Excel y manejo de SAP lo que facilitara el manejo de información e implementación de nuevas propuestas.
## Figura 24. **Perfil del puesto del coordinador de despacho dinámico**

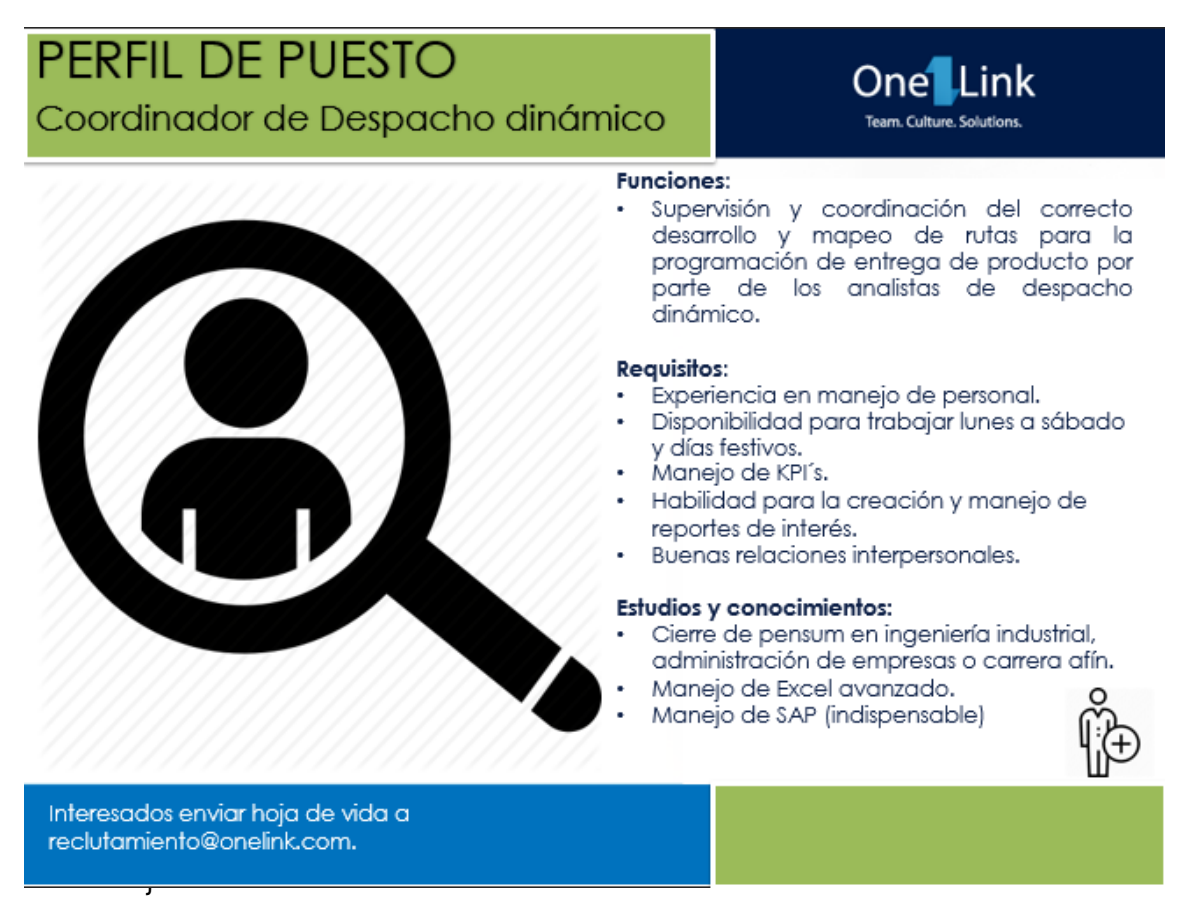

Fuente: elaboración propia.

## **2.2.4. Tecnología**

Fueron analizados los procesos que son realizados diariamente por el personal y se determinó que el rendimiento de la computadora es el adecuado, por lo que no es necesario un cambio en el hardware de este, respecto al software, se trabaja con licencias y el área tiene acuerdos con los proveedores para estar en constaste actualización de estos.

## **2.2.5. Propuesta de modelo de teoría de cola**

A continuación, se detalla la información para el modelo de teoría de colas

## **2.2.5.1. Flujograma de asignación de agencias**

A continuación, se muestra el flujograma para la asignación de despachos por parte del supervisor del área de despacho dinámico.

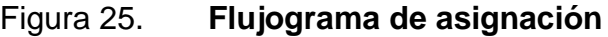

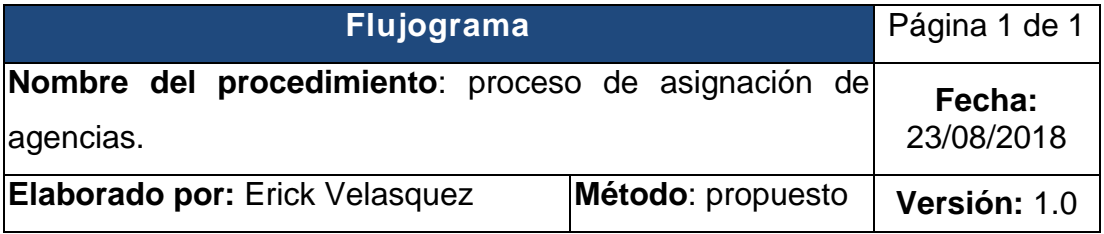

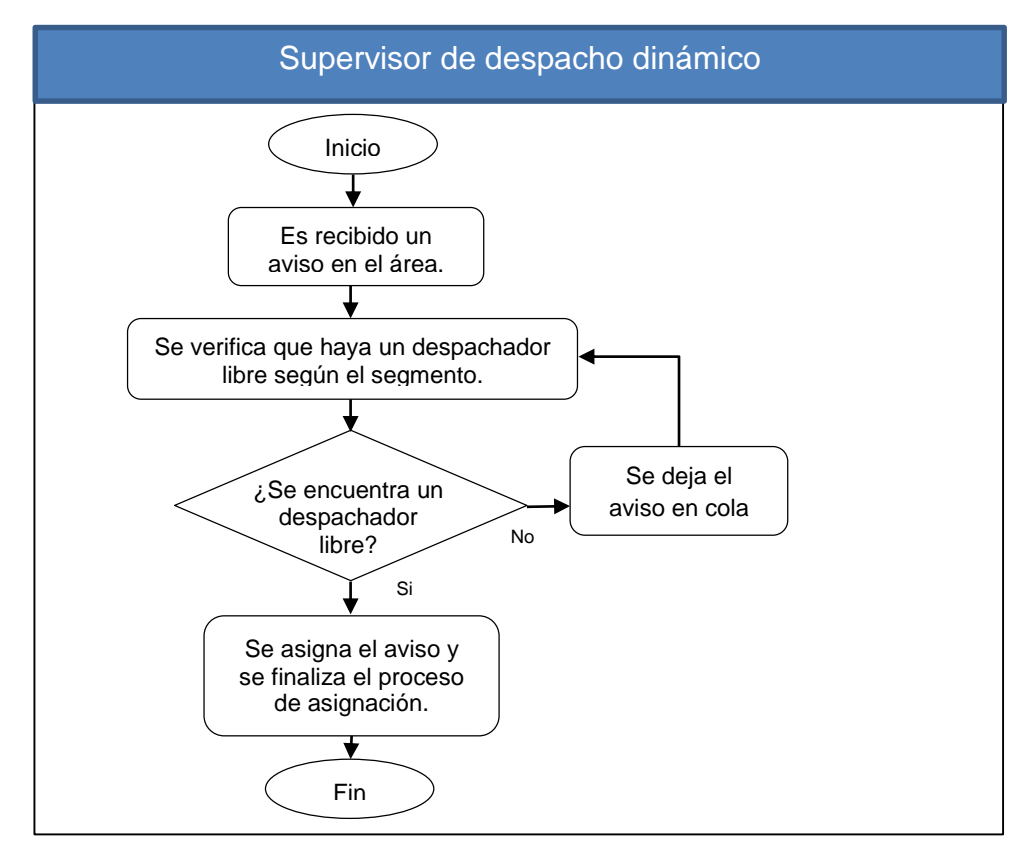

Fuente: elaboración propia.

### **2.2.5.2. Modelo por utilizar**

Fue utilizada una disciplina de colas FIFO, dándole prioridad a las agencias que avisan primero implementando tres modelos de múltiples canales y una fase (MMK), estos funcionarán de forma independiente y estarán divididos en:

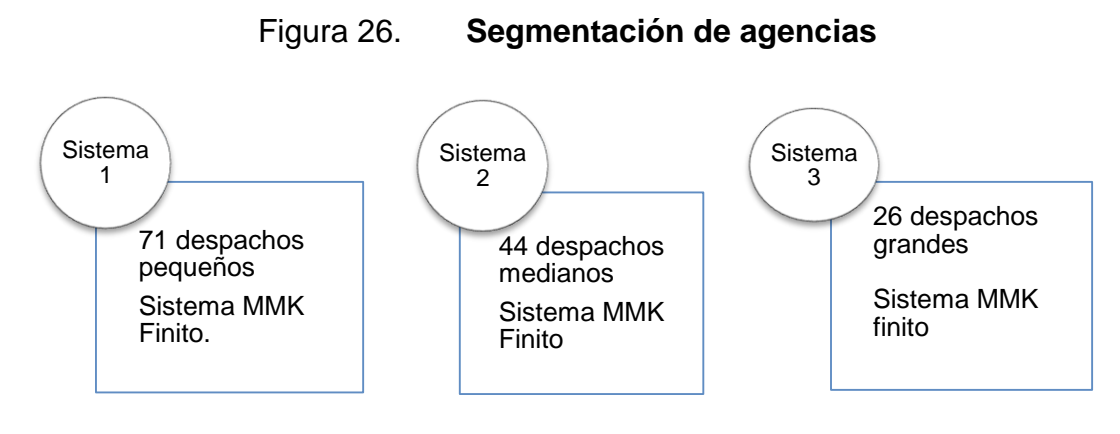

Fuente: elaboración propia.

El modelo MMK finito consta de varios servidores prestando un mismo servicio a una serie de clientes que se forman en una sola fila y se atiende el que se encuentre al frente de la misma, para luego asignarlo al primer servidor que se desocupe y así iniciar el proceso. Debido a que no todos los analistas pueden realizar todos los despachos, no es posible tener un solo sistema, ya que se daría el caso de asignar una agencia a un analista que no la puede realizar, por esta razón se propuso la segmentación antes mencionada para reducir el número de agencias que debe conocer un despachador y evitar estas situaciones.

#### **2.2.5.3. Número de servidores**

Fue realizado el cálculo de distintas variables para así determinar el número de servidores óptimo para cada segmentación, se buscó tener un factor de utilización del sistema aceptable y en donde los tiempos de espera en cola fueran

lo más bajo posible, manteniendo el equilibrio para no tener más servidores de los necesarios, estos cálculos se muestran a continuación:

|          | К                 | λ                  | μ                   | Po                                 | Lq                | L                       | Wq                | W                       | ρ                               |
|----------|-------------------|--------------------|---------------------|------------------------------------|-------------------|-------------------------|-------------------|-------------------------|---------------------------------|
| Segmento | <b>Servidores</b> | Tasa de<br>llegada | Tasa de<br>servicio | Cero<br>avisos en<br>el<br>sistema | avisos<br>en cola | avisos<br>en<br>sistema | tiempo<br>en cola | Tiempo<br>en<br>sistema | <b>Factor de</b><br>utilización |
| Pequeño  | 1                 | 9,75               | 4,142               | --                                 | --                | $- -$                   | --                | --                      | 235,39%                         |
| Pequeño  | 2                 | 9,75               | 4,142               |                                    |                   | $- -$                   | --                | --                      | 117,70%                         |
| Pequeño  | 3                 | 9,75               | 4,142               | 0,0245                             | 2,2677            | 4,6216                  | 0,2326            | 0,474                   | 78,46 %                         |
| Pequeño  | 4                 | 9,75               | 4,142               | 0.0047                             | 0.3897            | 2.7437                  | 0,04              | 0.2814                  | 58,85 %                         |
| Pequeño  | 5                 | 9,75               | 4,142               | 0,0013                             | 0,0945            | 2,4484                  | 0,0097            | 0,2511                  | 47,08%                          |
| Pequeño  | 6                 | 9,75               | 4,142               | 0,0005                             | 0,0238            | 2,3777                  | 0,0024            | 0,2439                  | 39,23 %                         |
| Pequeño  | 7                 | 9,75               | 4,142               | 0.0003                             | 0.0058            | 2.3597                  | 0.0006            | 0,242                   | 33,63 %                         |

Tabla XXVIII. **Número de servidores despachos pequeños**

Fuente: elaboración propia.

En la tabla XXVIII se muestra la variabilidad que presenta el sistema conforme va aumentando el número de servidores. El mínimo aceptable para poder atender el sistema es de 3 teniendo un factor de utilización del sistema del 78,46 % y un tiempo de espera en cola de 13,956 minutos debido a que para uno y dos servidores el factor de utilización es mayor a uno por lo que el sistema se considera inestable. El cálculo fue realizado de 1 a 7 servidores siendo 4 el número elegido, debido a que presenta un factor aceptable de utilización del sistema del 58,85 %, evitando así el tiempo de ocio en comparación a los datos para 5 servidores en donde el factor de utilización es del 47,08 %, además de que presenta un tiempo aceptable en cola de 2,4 minutos en comparación a los 13,956 minutos que tuviera el sistema con 3 servidores.

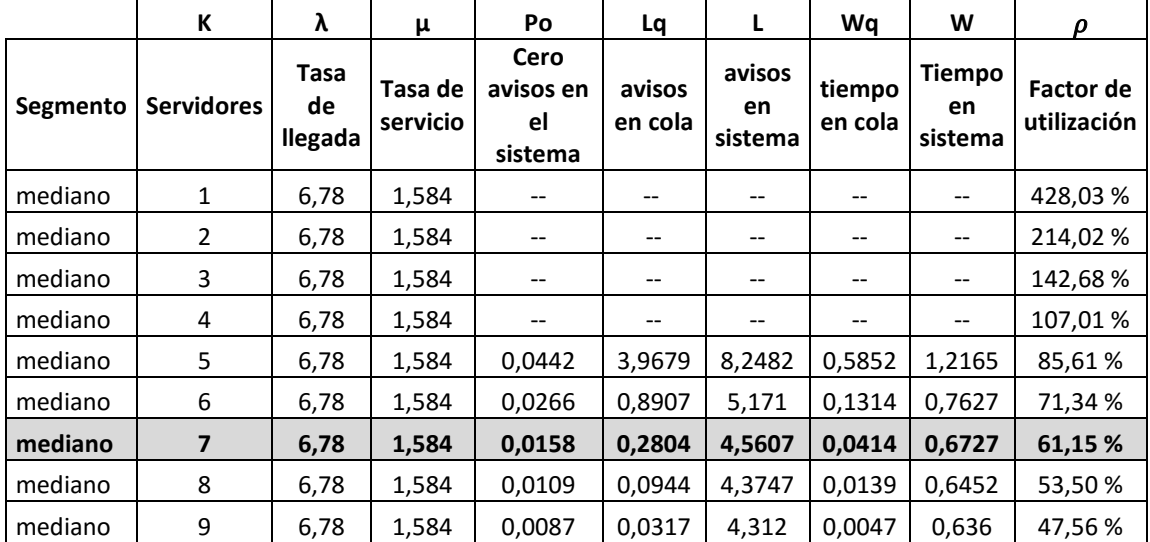

### Tabla XXIX. **Número de servidores despachos medianos**

#### Fuente: elaboración propia.

En la tabla XXIX se muestra la variabilidad que presenta el sistema conforme va aumentando el número de servidores. El mínimo aceptable para poder atender el sistema es de 5 teniendo un factor de utilización del sistema del 85,61 % y un tiempo de espera en cola 35,112 minutos; el sistema se muestra inestable cuando hay de uno a 4 servidores. El cálculo fue realizado de 1 a 9 servidores siendo 7 el número elegido, debido a que presenta un factor aceptable de utilización del sistema del 61,15 %, evitando así el tiempo de ocio en comparación a los datos para 8 servidores en donde el factor de utilización baja al 53,50 %, además de que presenta un tiempo aceptable en cola de 2,484 minutos en comparación a los 35,112 minutos que tendría el sistema con 5 servidores.

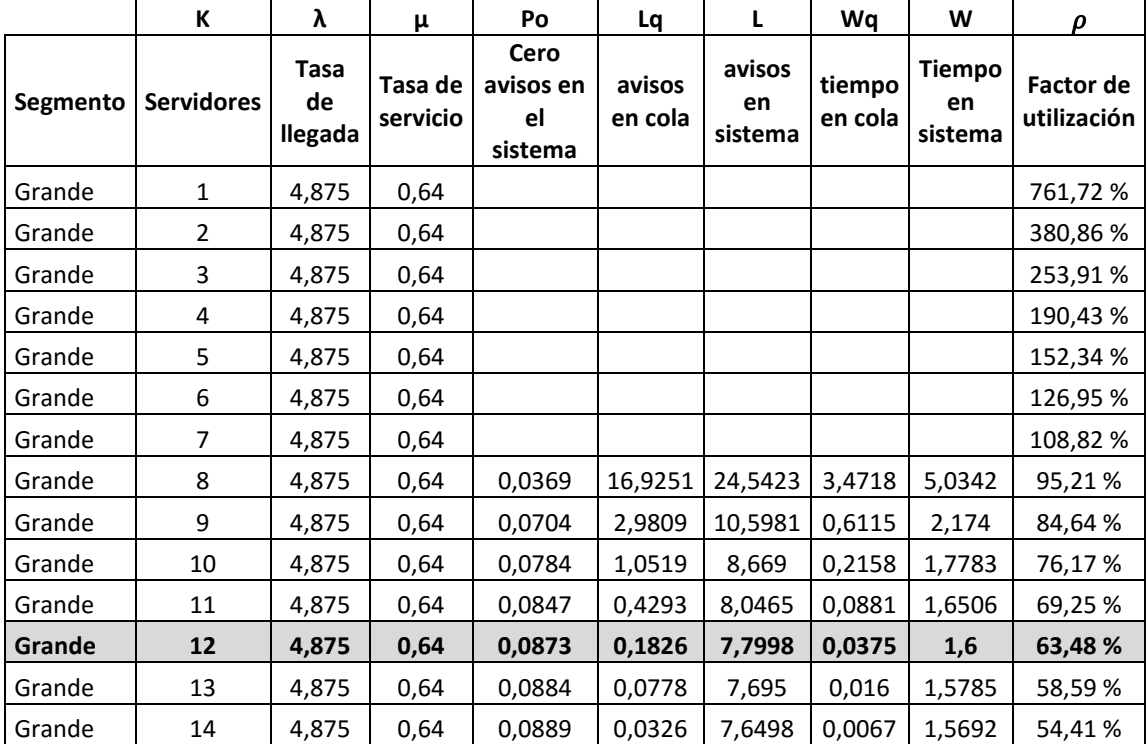

#### Tabla XXX. **Número de servidores despachos grandes**

Fuente: elaboración propia.

En la tabla XXX se muestra la variabilidad que presenta el sistema conforme va aumentando el número de servidores. De uno a 7 servidores el sistema es inestable debido El mínimo aceptable para poder atender el sistema es de 8 teniendo un factor de utilización del sistema del 95,21 % en donde estaría muy propenso a saturarse y posee un tiempo de espera en cola 208,308 minutos. El cálculo fue realizado de 1 a 14 servidores siendo 12 el número elegido, debido a que presenta un factor aceptable de utilización del sistema del 63,48 %, evitando así el tiempo de ocio en comparación a los datos para 13 servidores en donde el factor de utilización baja al 58,59 %, además de que presenta un tiempo aceptable en cola de 2,484 minutos en comparación a los 208,308 minutos que tuviera el sistema con 5 servidores.

### **2.2.5.4. Tasa de llegada**

Para cada sistema, la población tiene un tamaño finito o limitado, esto debido a que existe un número máximo de agencias que pueden enviar los avisos al área día a día (141), los cuales llegarán al sistema de forma aleatoria y los avisos no pueden ser retirados de la cola sin ser atendidos ya que son necesarios para el proceso de entrega del producto al día siguiente.

La tasa de llegada λ está definida como el número de avisos que llegan al área por hora, este dato fue calculado luego de tomar los registros de los avisos de las agencias que llegaron al sistema de 17:00 p.m. a 00:00 a.m. que es la hora en la que se da el servicio y fue realizado durante 6 días lo cual se puede observar en el apéndice 5. La tasa promedio de llegada de avisos por tipo de despachos se detalla a continuación:

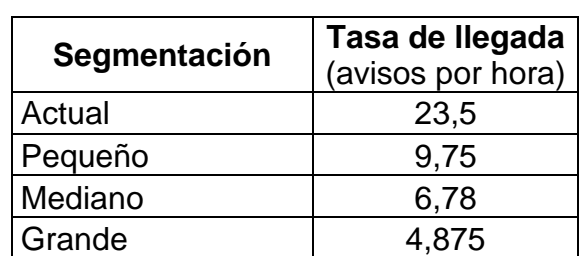

Tabla XXXI. **Tasa promedio de Llegada**

Fuente: elaboración propia.

La segmentación de despachos pequeños es la que presenta la mayor tasa de llegada, seguida por los despachos medianos y de último los despachos grandes.

### **2.2.5.5. Tasa de servicio**

La tasa de servicio  $\mu$  es el tiempo promedio que le toma a un analista atender un aviso, esta tasa se estimó calculando la media del tiempo para realizar cada aviso realizado varios días, los detalles de estos datos se adjuntan en la sección de apéndice. A continuación, se muestra el tiempo promedio de servicio y la tasa promedio de servicio del área de despacho dinámico.

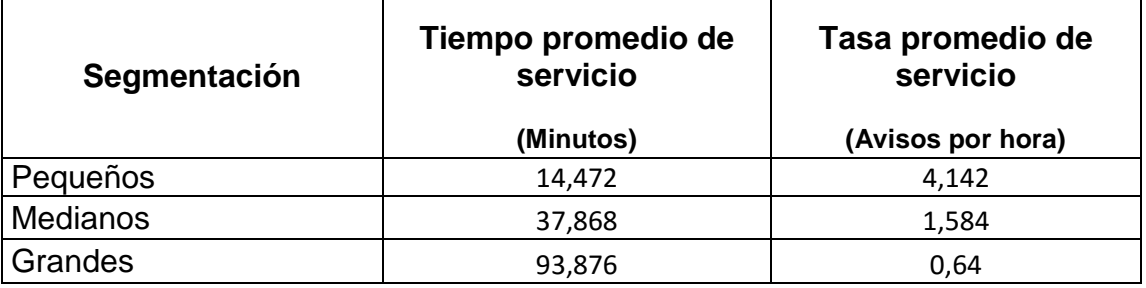

Tabla XXXII. **Tasa promedio de servicio**

Fuente: elaboración propia.

Debido a la cantidad de información y la dificultad para realizarlos, los despachos grandes tienen el mayor tiempo de servicio de 93,87 minutos lo que equivale a una tasa promedio de servicio μ de 0,64 avisos por hora.

## **2.2.5.6. Tamaño de cola**

Cada sistema está definido como finito debido a que cuenta con un número máximo de agencias que puede ser atendido por día. Para el sistema de despachos pequeños el tamaño de cola es de 71 agencias, el sistema de despachos medianos cuenta con un tamaño de cola de 44 agencias y el sistema de despachos grandes posee 26 agencias. Este dato se obtuvo luego de analizar el número de rutas totales de los despachos realizados durante 6 meses, a partir de esto se definieron en conjunto con los coordinadores el número de rutas para realizar una segmentación derivado del número de rutas lo que va de la mano con la dificultad y tiempo para realizarlos.

### **2.2.5.7. Tiempo de espera**

Debido a un acuerdo SLA con el cliente, se tiene establecido un tiempo de espera máximo de 25 minutos, con la propuesta de la segmentación y la teoría de cola este tiempo se vio reducida en gran manera, los resultados se muestran en la tabla XVIII:

Tabla XXXIII. **Tiempos de espera**

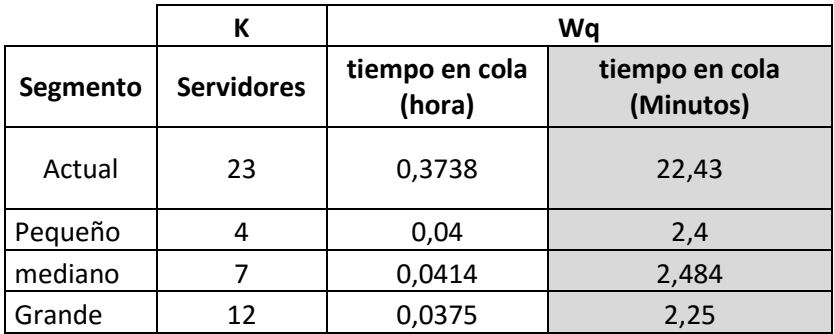

Fuente: elaboración propia.

El tiempo de espera en cola antes de la propuesta era de 22,43 minutos, el cual se reduce en gran manera.

### **2.2.5.8. Tiempo de servicio**

El tiempo de servicio es el tiempo que permanece en el sistema los avisos, antes de implementar la segmentación y el modelo de teoría de colas los despachos permanecían en el sistema un promedio de 89,63 minutos, mientras que con el sistema propuesto este tiempo se redujo en gran manera como se muestra a continuación:

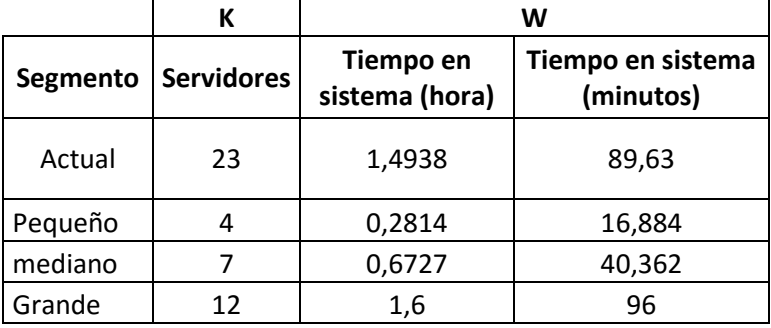

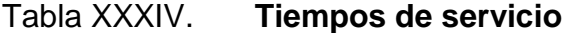

Fuente: elaboración propia.

Para el segmento de despachos grandes se tuvo un aumento de 7 minutos, pero es compensando en la reducción de 73 minutos para el segmento de despachos pequeños y de 49 minutos para el segmento de despachos medianos.

## **2.2.5.9. Flujograma de asignación de agencias**

A continuación, se muestra el flujograma para la elaboración de avisos por parte del coordinador y analista de despacho dinámico.

# Figura 27. **Flujograma de asignación de agencias**

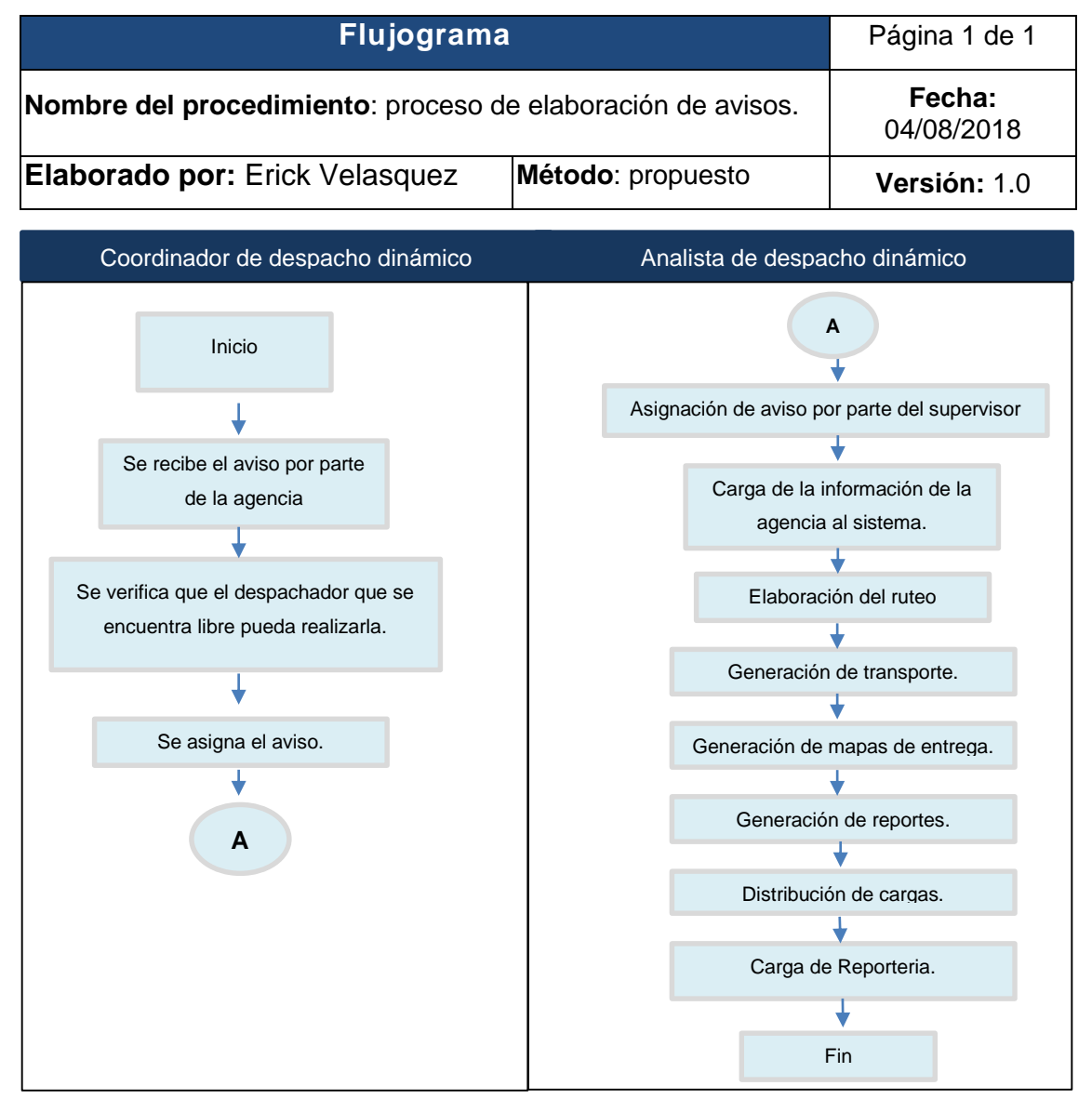

Fuente: elaboración propia.

## **2.2.5.10. Registro**

Se propuso llevar un registro de 2 años de las asignaciones realizadas con el objetivo de elaborar estadísticas y proyecciones. En la figura 28 se muestra el registro propuesto para llevar esta información.

## Figura 28. **Registro de asignación de agencias**

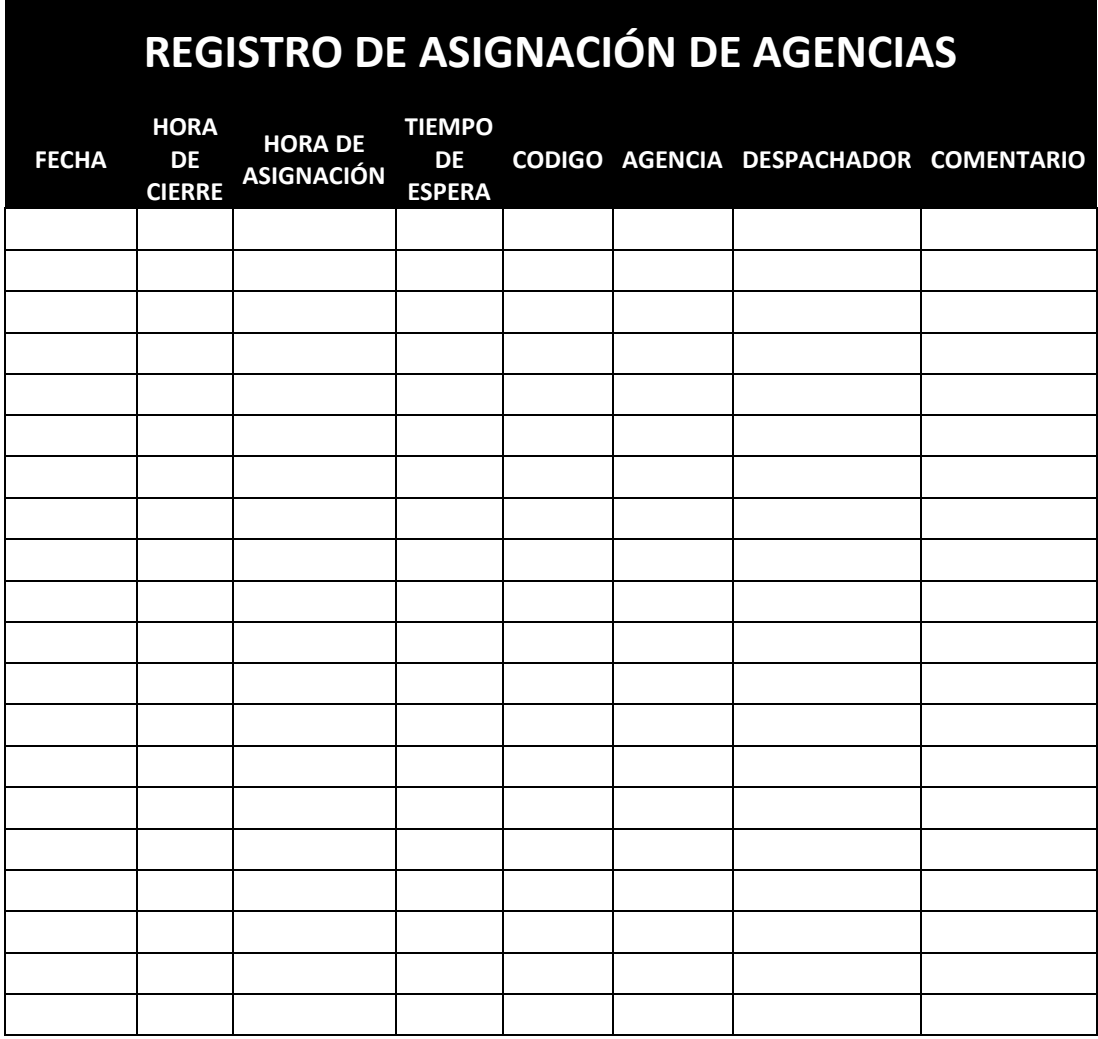

Fuente: elaboración propia.

## **2.2.6. Resultados esperados**

Al implementar la propuesta se espera una reducción en los tiempos de servicio y un mejor uso del recurso humano debido a la segmentación sugerida lo que permite capacitar al personal según su segmento y esto traerá una reducción en los errores y menos reclamos por parte del cliente. A continuación, se muestra la comparación entre el método actual y el método propuesto

## Tasa promedio de llegada

La tasa promedio de llegada se vio reducida debido a la segmentación propuesta. La tasa promedio de llegada con el sistema actual es de 23,5 avisos por hora mientras que con los sistemas propuestos para los despachos pequeños, medianos y grandes es de 9,75, 6,78 y 4,87 avisos por hora, lo que lo hace más manejable.

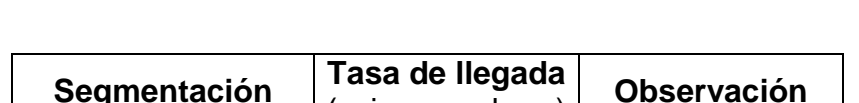

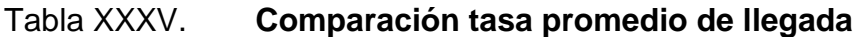

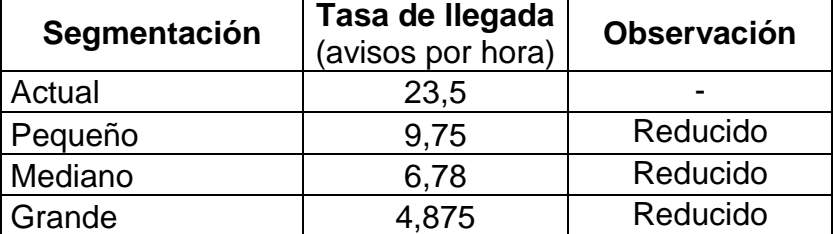

Fuente: elaboración propia.

Tasa promedio de servicio

El método actual posee una tasa de servicio de 1,12 avisos por hora, mientras que con la segmentación propuesta de despachos pequeños, medianos y grandes la tasa aumento a 4,14, 1,584 y 0,64 avisos por hora respectivamente, únicamente la tasa de servicio de los despachos grandes se redujo debido al número de rutas y la dificultad para realizarlos, pero se compensa atendiendo más despachos pequeños y medianos. Estos cálculos se muestran en la sección 2.2.2.

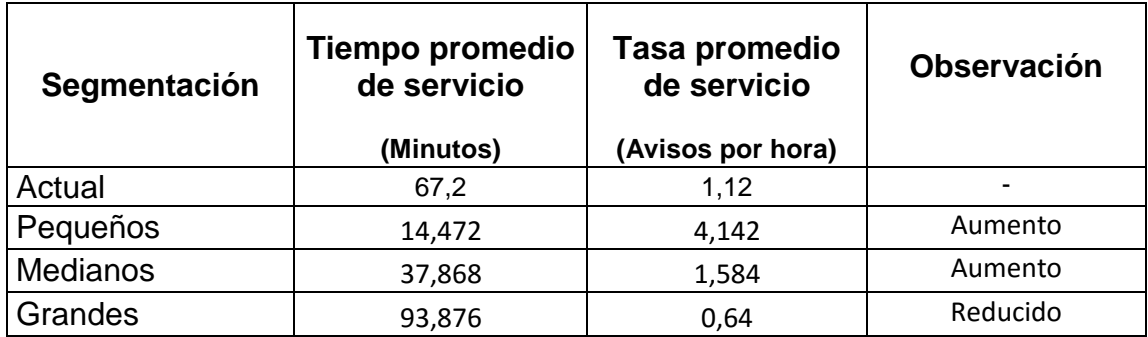

Tabla XXXVI. **Comparación tasa promedio de servicio**

Fuente: elaboración propia.

Tiempo promedio que un aviso permanece en cola

Se determinó el tiempo promedio que pasa un aviso en cola antes de ser atendido para el sistema actual y el propuesto; actualmente un aviso pasa 22,43 minutos en cola mientras que con el sistema propuesto estos tiempos se reducirían hasta 2,4, 2,5 y 2,2 minutos para los sistemas pequeños, medianos y grandes respectivamente.

## Tabla XXXVII. **Comparación de tiempos de espera**

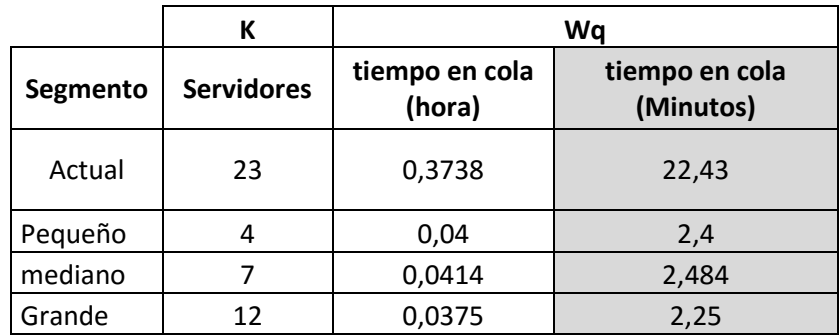

Fuente: elaboración propia.

Tiempo promedio que un aviso permanece en el sistema

Se determinó el tiempo promedio que pasa un aviso en el sistema para el método actual y el propuesto; actualmente un aviso en promedio 68,77 minutos mientras que con el sistema propuesto estos tiempos se reducen a 16,88, 40,32 y 96 minutos para los sistemas pequeños, medianos y grandes respectivamente, al trabajar con 4 servidores para atender los despachos pequeños, 7 servidores para los despachos medianos y 12 servidores para los despachos grandes.

Tabla XXXVIII. **Comparación de tiempos de servicio**

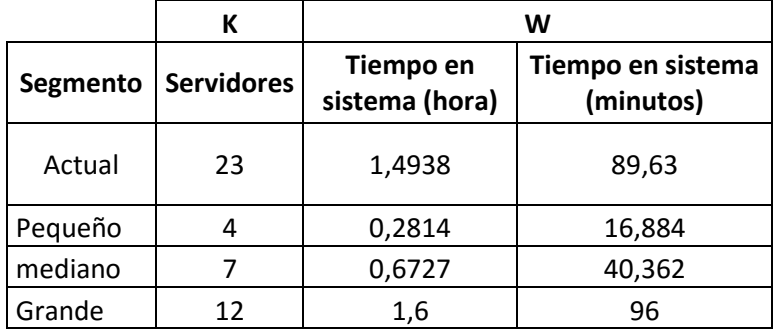

Fuente: elaboración propia.

### Factor de utilización

En el sistema actual el factor de utilización es de 91,23 % al trabajar con 23 servidores, el cual está muy cercano a la saturación en donde una baja de personal por diversos motivos puede poner en riesgo la operación. Con el sistema actual, empleando un total de 23 analistas entre los sistemas pequeños, medianos y grandes cuentan con un factor de utilización de 58,85 %, 61,15 % y 63,48 % respectivamente, el cual da una holgura para continuar la operación en caso de una baja de personal y no representa un alto tiempo de ocio.

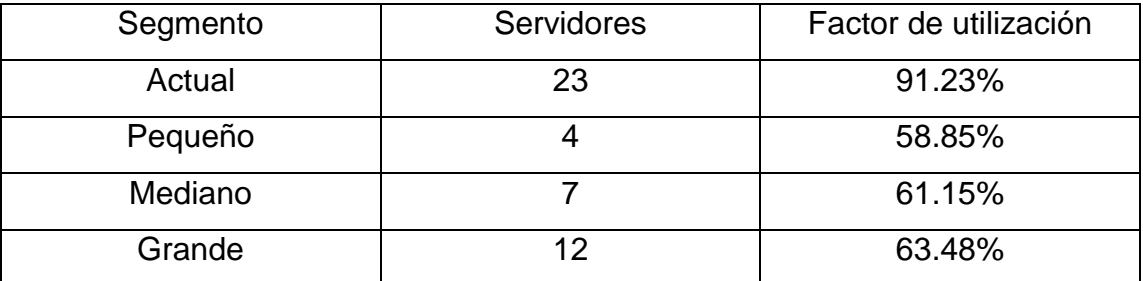

Tabla XXXIX. **Comparación factor de utilización**

Fuente: elaboración propia.

Con el mismo personal distribuido en las tres segmentaciones se está teniendo un menor factor de utilización, esto evita caer en un nivel de saturación por una baja de personal, así como utilizar el tiempo libre del personal para capacitarlo y evaluar otras propuestas de mejora para el área lo cual no es posible con un factor de utilización tan alto.

### **2.3. Evaluación de desempeño del personal logístico**

Desempeño se define como el desarrollo de las tareas y actividades de un empleado con relación a los objetivos planteados por la empresa. Al evaluar el desempeño se busca comparar el rendimiento en un periodo de tiempo, contra los estándares y objetivos propuestos en el área de trabajo. Se realizaron dos propuestas en donde la primera consiste en una serie de indicadores basados en los objetivos principales de cada área, a partir de esto se establecieron los lineamientos para la medición del desempeño de cada analista, dependiendo de las actividades que realiza en su jornada laboral los cuales se detallan más adelante, por otro lado se propuso una evaluación de desempeño de 270 grados en donde cada persona es evaluada por su superior, sus pares y subordinados y de esta manera el personal podrá tener una retroalimentación objetiva sobre cómo está realizando su trabajo, esta evaluación será llevada a cabo cada 6 meses y adicional se estará llevando una serie de indicadores relacionados con el desempeño del personal de forma mensual, reflejando las actividades que realizan diariamente.

## **2.3.1. Cálculo de indicadores**

A continuación, se resumen las fórmulas y valores utilizados para calcular los indicadores que serán llevados de forma mensual:

Días laborados = 
$$
\sum
$$
 Dias laborados en el mes

Tiempo promedio de atención de alarma de vehículo detenido = tiempo total de atencion de alarmas de vehículo detenido Total de alarmas atendidas de vehículo detenido

Tiempo promedio de atención de alarma de excesos de velocidad = tiempo total de atención de alarmas de exceso de velocidad Total de alarmas atendidas de exceso de velocidad

Tiempo promedio de atención de alarma de boton de panico

= tiempo total de atención de alarmas de boton de pánico Total de alarmas atendidas de boton de pánico

Tiempo activo = Tiempo de registro – tiempo de pausa

Tiempo de registro = hora de salida − hora de ingreso

Tiempo de pausa

= Tiempo utilizado en pausa de baño

+ tiempo utilizado en pausa de refacción

+ tiempo utilizado en pausa de almuerzo

Alarmas por hora = total de alarmas atendidas en el mes horas activas en el mes

Indicador de volumen de llamadas = Alarmas por hora reales Alarmas por hora teóricas

> Indicador de Puntualidad  $= 1$ llegadas tarde dias trabajados

Indicador de envío de cierres = tiempo promedio de envio de cierres tiempo teorico de envio de cierres

#### **2.3.2. Indicadores del área de monitoreo**

Un indicador de desempeño es un parámetro para evaluar el cumplimiento de los objetivos de una empresa. Existen varias formas de medir el desempeño: siendo las más conocidas las evaluaciones de 90º, 180º, 270º y 360 grados. En el área de monitoreo se procedió a realizar una evaluación de desempeño de 270 grados con el objetivo de conocer la percepción que tiene de sí mismo el equipo de trabajo.

Para la elaboración de la evaluación de desempeño se inició con los colaboradores en donde se les pidió evaluar a sus compañeros y supervisor. Se procedió hablar con cada uno en forma privada, teniendo la mayor discreción posible en donde se les explicó el proceso de evaluación, el cual sería anónimo y que este no les afectaría, sino que ayudaría a proponer mejoras para cada área.

La actividad consistió en que cada analista evaluaría del 1 al 5 una serie de aspectos de todos sus compañeros y su supervisor, estos aspectos fueron acordados con los coordinadores y el jefe de área, buscando facilitar el proceso y poder conocer la percepción de cada analista con sus compañeros y coordinadores del área. Los aspectos por evaluar son:

- Comunicación: que la manera de comunicarse (verbal y no verbal) sea la adecuada, que se comunique con claridad y de forma correcta.
- Trabajo en equipo: debido al trabajo que se desempeña, es importante que los analistas puedan trabajar de forma adecuada con todo el equipo, brindar y solicitar apoyo cuando se requiera.
- Liderazgo: que el colaborador se de a escuchar, tenga voz y que el equipo lo siga, pueda delegar y tomar decisiones cuando se requiera.
- Creatividad: que el colaborador aporte ideas, identifique problemas y proponga soluciones.
- Habilidades sociales. que el colaborador tenga empatía por sus compañeros, que cuide su apariencia, los nervios y sus emociones.
- Habilidades corporativas: que el colaborador se identifique con los valores, la misión, visión y propósito de la empresa.

Para llevar el control de esta información se realizó la siguiente matriz:

| <b>Nombre</b> | <b>Comunicación</b> | <b>Trabajo</b><br>en<br>equipo | Liderazgo | <b>Creatividad</b> | <b>Habilidad</b><br><b>Social</b> | <b>Habilidad</b><br><b>Corporativa</b> |
|---------------|---------------------|--------------------------------|-----------|--------------------|-----------------------------------|----------------------------------------|
| Analista 1    |                     |                                |           |                    |                                   |                                        |
| Analista 2    |                     |                                |           |                    |                                   |                                        |
| Analista 3    |                     |                                |           |                    |                                   |                                        |
| Analista 4    |                     |                                |           |                    |                                   |                                        |
| Analista 5    |                     |                                |           |                    |                                   |                                        |
| Analista 6    |                     |                                |           |                    |                                   |                                        |
| Analista 7    |                     |                                |           |                    |                                   |                                        |
| Analista 8    |                     |                                |           |                    |                                   |                                        |
| Analista 9    |                     |                                |           |                    |                                   |                                        |
| Analista 10   |                     |                                |           |                    |                                   |                                        |
| Analista 11   |                     |                                |           |                    |                                   |                                        |
| Analista 12   |                     |                                |           |                    |                                   |                                        |
| Analista 13   |                     |                                |           |                    |                                   |                                        |
| Analista 14   |                     |                                |           |                    |                                   |                                        |
| Coordinador   |                     |                                |           |                    |                                   |                                        |

Tabla XL. **Matriz de control para evaluación de desempeño**

Adicional, se realizaron las siguientes preguntas al personal:

Continuación de tabla XL.

## **Evalué lo siguiente en donde 5 es la nota más alta:**

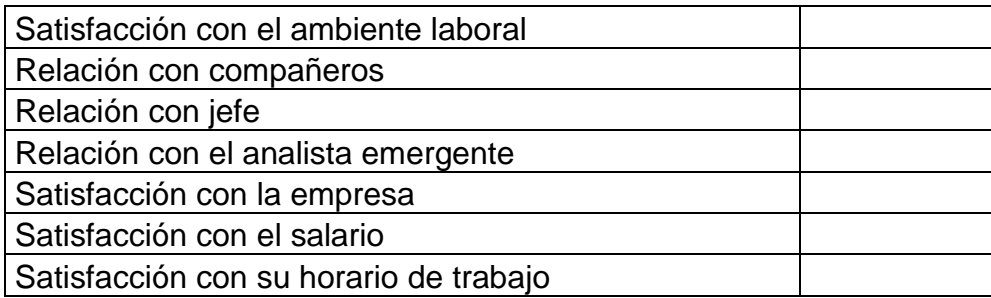

## **Que haría que se sintiera más cómodo en el trabajo:**

# **CUESTIONARIO DE EVALUACIÓN DE DESEMPEÑO**

1. La forma de comunicarse con su equipo (verbal y no verbal) es la adecuada y de forma correcta

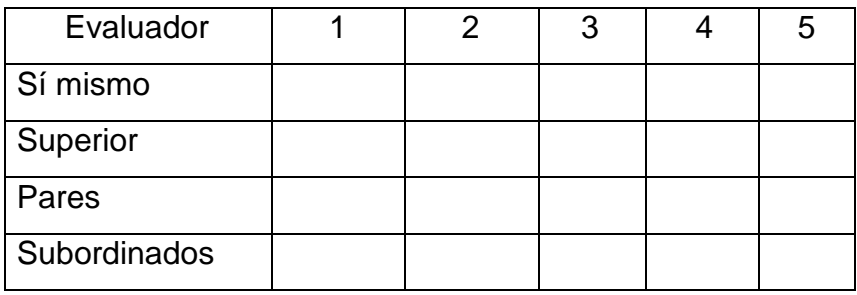

2. Considera que el colaborador trabaja en equipo

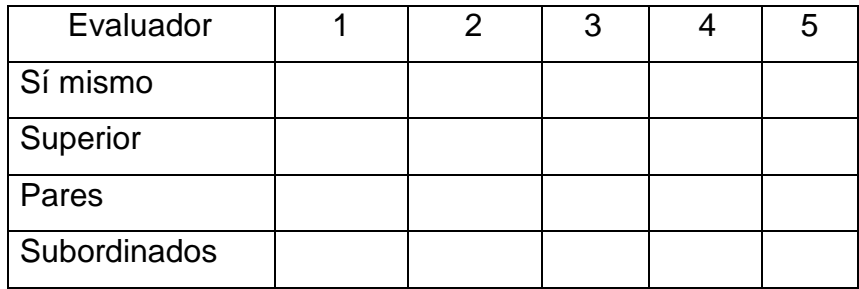

Continuación de tabla XL.

3. Demuestra liderazgo en su lugar de trabajo, puede delegar y tomar decisiones

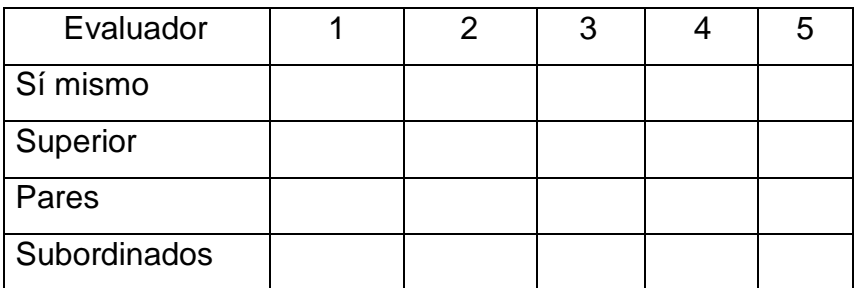

4. Aporta ideas, identifica problemas y propone soluciones

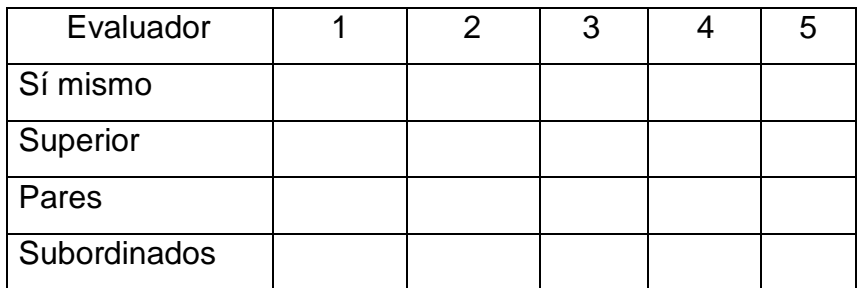

5. El colaborador tiene empatía por sus pares, cuida su apariencia, nervios y emociones en su lugar de trabajo

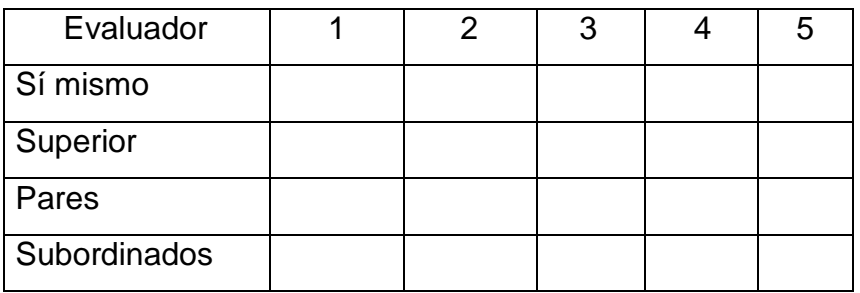

Continuación de tabla XL.

6. La forma de comunicarse con su equipo (verbal y no verbal) es la adecuada y de forma correcta

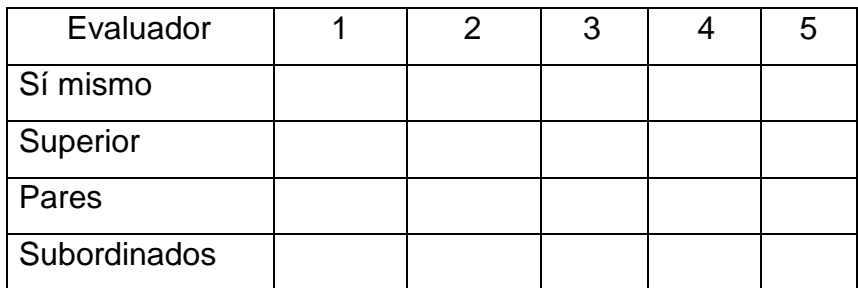

Evalué los siguientes aspectos del 1 al 5 en donde 5 es la nota más alta.

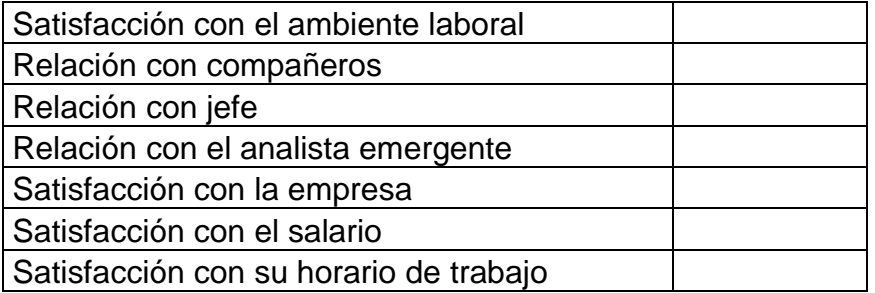

**Que haría que se sintiera más cómodo en su puesto de trabajo:**

Fuente: elaboración propia

Esta matriz fue utilizada con todos los analistas y el coordinador, luego de esto fueron consolidados los resultados para así obtener una nota final y proceder con una retroalimentación, para lo cual se enfocó en lo positivo y de esta manera motivar al personal y los puntos negativos se tomaron como áreas de oportunidad.

Durante el proceso de evaluación, fueron recibidos diversos comentarios por parte de los analistas en donde indicaban que no cuentan con material de apoyo o soporte, el cual puedan consultarlo para aclarar cualquier duda o que respalde los procesos que realizan diariamente, por otro lado, el coordinador indico que no cuenta con una herramienta que permita llevar el control de los indicadores establecidos en el área y así poder llevar el control del rendimiento del personal, por lo que se procedió a trabajar en una propuesta de un manual de procesos en donde se definieron los procedimientos a seguir para realizar las actividades diarias, así como un machote para llevar el control de los indicadores del área. Para el cálculo de los indicadores se estableció la siguiente información:

La actividad principal del área de monitoreo es la supervisión de la flota de entrega, esto se realiza por medio de llamadas directas al representante de ventas. Las llamadas se realizan a partir de una alerta que es generada desde el GPS que se encuentra instalado en cada unidad. Entre los indicadores más importantes del área se encuentran los tiempos de atención de alarmas y el volumen de alarmas atendidas, los tiempos definidos para la atención de estas están definidas por un acuerdo de nivel de servicio con el cliente y estos se muestran a continuación:

98

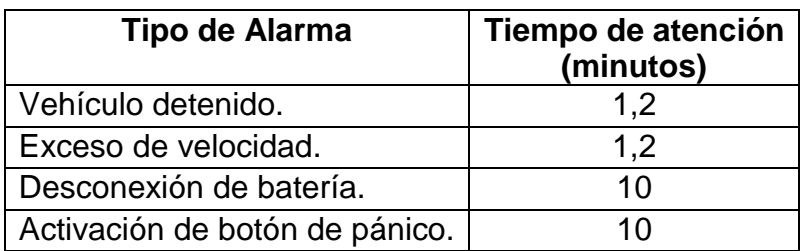

## Tabla XLI. **Tiempo actual para la atención de alarmas**

Fuente: Onelink Solutions.

El área de monitoreo tiene establecido por medio un acuerdo de nivel de servicio con el cliente los tiempos de espera en cola de cada una de las alarmas, el tiempo en cola es el tiempo que permanece una alarma en espera para ser atendida, y cada alarma tiene su propia cola de espera dependiendo del tipo de alarma, estos se definen a continuación:

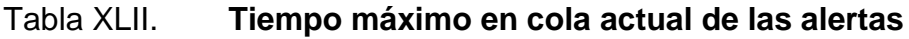

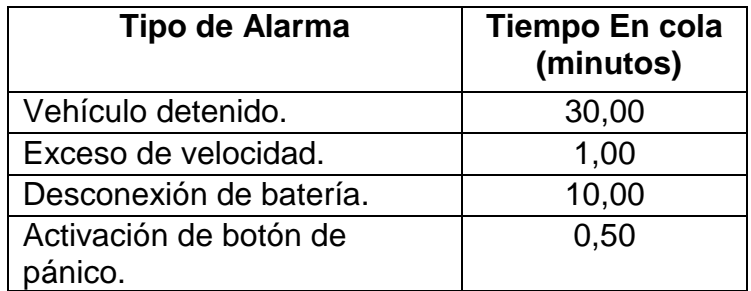

Fuente: OneLink Solutions*.*

Estos tiempos se encuentran establecidos en el área y son los tiempos objetivo que son exigidos por la gerencia los cuales se acordaron en el contrato de servicio con el cliente, por lo cual es importante dar seguimiento al cumplimiento de estos tiempos.

#### **2.3.2.1. Volumen de alarmas atendidas**

El indicador de volumen de alarmas atendidas refleja el total de alarmas que atendió cada analista, lo que permite determinar a los mejores analistas, así como áreas de oportunidad. Para el cálculo de alarmas atendidas se propuso el siguiente formato:

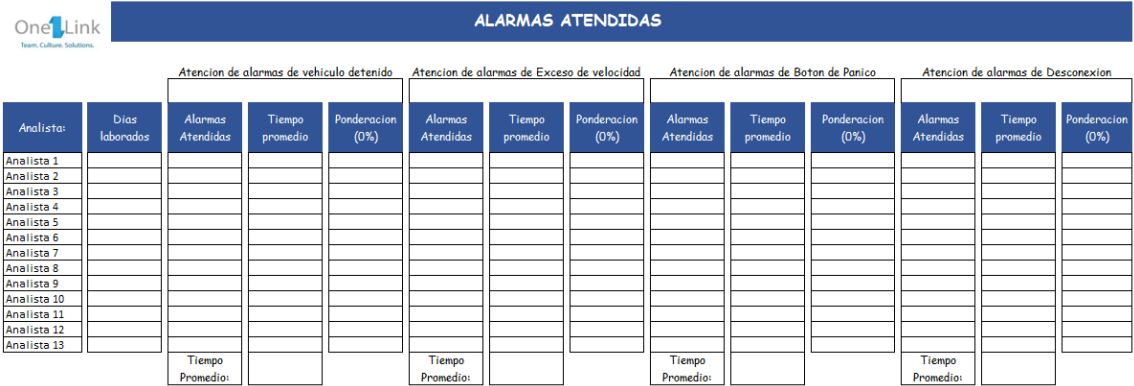

Figura 29. **Volumen de alarmas atendidas**

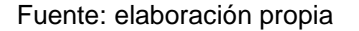

En ese formato se reflejan el total y los tiempos promedio de atención de alertas de cada analista para las 4 principales alertas que son atendidas en el área de monitoreo.

#### **2.3.2.1.1. Dato teórico**

El dato con el cual será evaluado el volumen de llamadas de los analistas será el promedio de alarmas atendidas de toda el área de cada mes. Debido a que el volumen de alarmas no es constante, resulta más significativo conocer el

rendimiento de cada analista mes a mes para comparado con la media de todo el equipo.

Valor teorico de alarmas por hora al mes = Σ Total de alarmas atendidas en el mes Total de analistas

Donde:

Σ Total de alarmas atendidas en el mes: total de alertas atendidas por todos los agentes en un periodo de tiempo.

Total de analistas: total de agentes que conforman el área de monitoreo.

### **2.3.2.1.2. Dato real**

El dato real es obtenido mediante el software de registro de llamadas DMS, este software es utilizado para llevar el control de alarmas atendidas por el personal. DMS almacena un histórico de tres meses y contiene el detalle de la hora en que se emitió la alarma por el GPS, a qué hora fue recibida por el servidor, a qué hora se asignó, que analista atendió la alarma, el tiempo de llamada y la hora en que fue calificada, así como las grabaciones de estas para respaldo y evaluación de la calidad de la llamada.

Para el indicador de volumen de llamadas se utilizará el total de alarmas recibidas por cada analista y el total de alarmas que atendió, es decir, las alarmas donde realizo una llamada. El indicador de alarmas atendidas será presentado en alarmas / hora, para el tiempo se utilizará el tiempo total de tiempo activo en el mes.

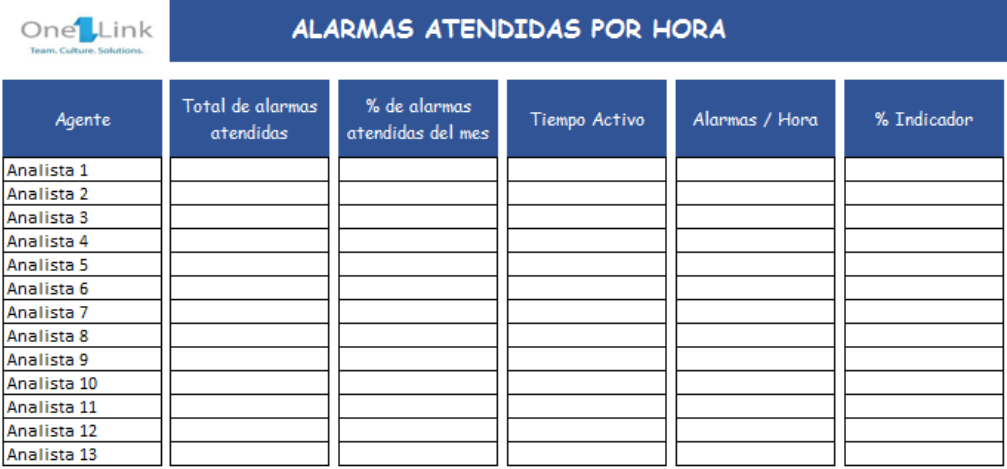

## Figura 30. **Formato para el tiempo activo**

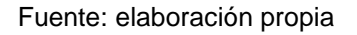

## **2.3.2.1.3. Cálculo**

Para el cálculo de este indicador, fueron realizados los siguientes pasos:

Mediante el software DMS se llevó a cabo un reporte con las alarmas atendidas por cada analista y los tiempos de atención de cada alarma este reporte fue realizado para cada tipo de alarma (vehículo detenido, exceso de velocidad, desconexión de batería, botón de pánico), adicional se descarga el total de días laborados por cada analista el cual refleja:

- Días registrados: días donde se conectó al sistema.
- Tiempo de registro: tiempo desde que se conectó al sistema, hasta que se desconectó.
- Tiempo activo: tiempo registrado menos el tiempo que el agente estuvo pausado.
- Tiempo no hablando: tiempo donde el agente estuvo conectado, pero no estuvo en llamada.
- Tiempo pausado: tiempo donde el agente permaneció en alguna de las pausas.

En la figura 31 se muestra el reporte generado de DMS:

| <b>Agente</b>      | Dias registrados | <b>Tiempo</b><br>registrado | Tiempo<br>activo | <b>Tiempo</b> no<br>hablando | <b>Tiempo</b><br>pausado |
|--------------------|------------------|-----------------------------|------------------|------------------------------|--------------------------|
| <b>Analista 1</b>  | 26               | 08:07:20                    | 06:34:48         | 06:34:48                     | 01:29:03                 |
| Analista 2         | 26               | 08:51:17                    | 06:14:02         | 06:14:02                     | 02:02:30                 |
| Analista 3         | 30               | 05:14:09                    | 04:55:33         | 04:55:33                     | 00:14:37                 |
| Analista 4         | 26               | 09:02:33                    | 06:12:05         | 06:12:05                     | 01:52:01                 |
| <b>Analista 5</b>  | 26               | 08:31:03                    | 07:43:49         | 07:43:49                     | 00:41:27                 |
| <b>Analista 6</b>  | 18               | 08:59:39                    | 07:25:02         | 07:25:02                     | 01:09:48                 |
| <b>Analista 7</b>  | 20               | 07:56:11                    | 06:49:39         | 06:49:39                     | 01:03:35                 |
| Analista 8         | 26               | 05:15:53                    | 04:12:20         | 04:12:20                     | 00:59:40                 |
| Analista 9         | 27               | 04:07:02                    | 03:48:09         | 03:48:09                     | 00:19:57                 |
| Analista 10        | 8                | 06:25:20                    | 04:50:24         | 04:50:24                     | 01:34:57                 |
| <b>Analista 11</b> | 26               | 12:58:53                    | 06:20:49         | 06:20:49                     | 02:36:43                 |

Figura 31. **Reporte de tiempo activo generado de DMS**

Fuente: DMS.

Utilizando el formato que se muestra en la figura 23; se tomó el total de alarmas atendidas en el mes y se procede a dividirlo entre el tiempo activo (tiempo que el agente permanece disponible para atender alertas) de cada analista para así obtener el indicador de alarmas por hora de cada analista.

Indicador de alarmas atendidas por hora = Total de alarmas atendidas en el mes por agente tiempo activo en horas por agente

### **2.3.2.2. Tiempo promedio para atender alarmas**

El tiempo promedio para atender alarmas es el tiempo desde que se le asigna una alarma a un agente, hasta que la califica y cierra, dando por concluido el caso.

Tiempo promedio de atención = Hora de cierre − Hora de asignación

El proceso de atención de una alarma se resume en el siguiente diagrama:

Figura 32. **Flujograma de atención de alarmas**

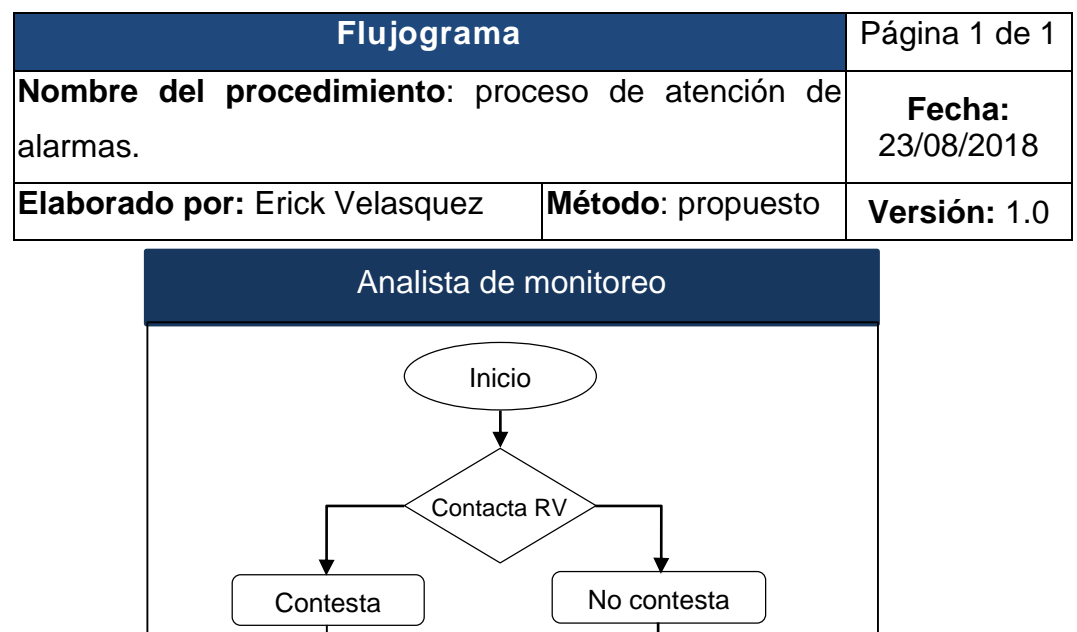

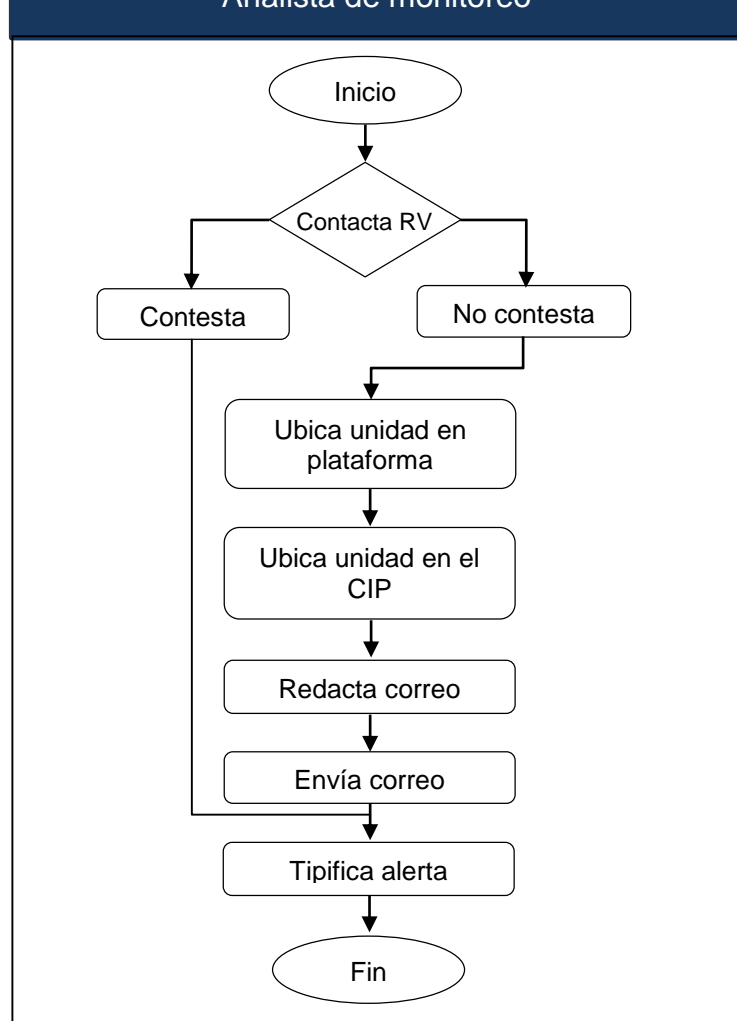

Fuente: elaboración propia.

## **2.3.2.2.1. Dato teórico**

El dato teórico sobre el cual es evaluado cada analista para la atención de alarmas está establecido por un acuerdo entre cliente-proveedor, considerando el personal y las unidades a monitorear, estos tiempos son:

Tabla XLIII. **Tiempos teóricos de servicio**

| Tipo de alarma         | Tiempo teórico       |  |  |
|------------------------|----------------------|--|--|
| Vehículo detenido      | 1,20 minutos (1'12") |  |  |
| Exceso de velocidad    | 1,20 minutos (1'12") |  |  |
| Botón de pánico        | $8$ minutos $(8')$   |  |  |
| Desconexión de batería | $8$ minutos $(8')$   |  |  |

Fuente: acuerdo de servicio entre cliente – proveedor.

**2.3.2.2.2. Dato real**

Para el dato del tiempo de atención de alarmas se utiliza la siguiente fórmula:

Tiempo de atención de alarma

= Hora de cierre de alerta − hora de asignación de alerta.

Esta fórmula es utilizada en la base de datos del histórico de llamadas para luego calcular el tiempo promedio de atención de alarmas:

Tiempo promedio de atención de alarmas 
$$
= \frac{\sum \text{Tiempo de atención de alarmas}}{\sum \text{Total de alarmas atendidas}}
$$

#### **2.3.2.2.3. Cálculo**

Teniendo los valores teóricos y reales, se procede a calcular el indicador de tiempo de atención de alarmas, el cual es realizado de la siguiente fórmula:

Indicador de atención de alertas  $= 1 -$ Tiempo real – Tiempo Teórico Tiempo Teórico

## **2.3.2.3. Puntualidad**

Puntualidad se define como la virtud de coordinarse cronológicamente para cumplir una obligación. Debido a las actividades que se realizan dentro del área, es necesario contar con todo el personal en su turno completo, y de esta manera evitar la acumulación de alertas en el sistema lo que deriva en un incremento de los tiempos de respuesta. La puntualidad se definió como un indicador, con el fin de mostrar las llegadas tarde de cada analista de acuerdo con su hora de entrada en todo el mes. La fórmula para calcular este indicador es:

> Indicador de puntualidad  $= 1 -$ Llegadas tarde Dias trabajados

### **2.3.2.4. Tiempo activo**

La gestión del tiempo de los agentes es de los activos más valiosos en este tipo de empresas, el tiempo activo está definido como el tiempo que permanece el analista en su puesto de trabajo, listo para atender alertas. Para el cálculo del tiempo activo deben de ser considerados otros dos tipos de tiempos:

- Tiempo de pausa: cada analista posee un límite de tiempo definido para cada pausa durante su turno de trabajo, las pausas establecidas por turno son:
	- o Almuerzo: pausa utilizada para que el agente pueda ir almorzar.
	- o Baño: pausa utilizada para que el agente pueda ir al baño.
	- o Refacción: pausa que posee el agente para ir a refaccionar.
	- o Capacitación: pausa que el agente posee para asistir a capacitaciones.
	- o Administrativo: pausa que el agente utiliza cuando su superior se lo indica y es utilizado para diversas actividades.
- Tiempo de registro: es el tiempo desde que el analista se registra hasta que se desconecta al finalizar su turno.

Entonces, el tiempo activo resulta de la resta del tiempo de registro (desde que el agente se conecta hasta que se desconecta) menos el tiempo de pausa (tiempo autorizados para que el agente pueda salir del sistema y realizar otras actividades).

Tiempo activo real = tiempo de registro – tiempo de pausas

Este tiempo es comparado respecto al tiempo activo teórico para así evaluar su cumplimiento.

% cumplimiento tiempo activo 
$$
=
$$
  $\frac{\text{Tiempo activo real}}{\text{Tiempo activo teórico}}$ 

## **2.3.2.5. Tiempo de envío de cierres**

El último turno del área tiene la responsabilidad de realizar un reporte final llamado cierre de turno, el cual es enviado luego de que todas las unidades de una flota ingresaron a su respectiva agencia, en este reporte se adjuntan las horas de ingreso y salida de todas las unidades, el reporte de excesos de velocidad registrados durante el día y la confirmación de que todas las unidades se encuentran en agencias o una observación si alguna unidad no ingresara en su agencia por algún motivo.

Cada analista posee una pausa para la realización de estos reportes y el tiempo acordado para su envío es un máximo de 10 minutos luego de que haya ingresado la última unidad. A continuación, se muestra el cuadro resumen del control de cierres que fue implementado en el área de monitoreo.

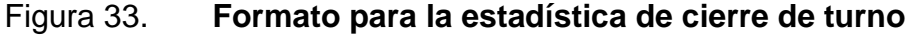

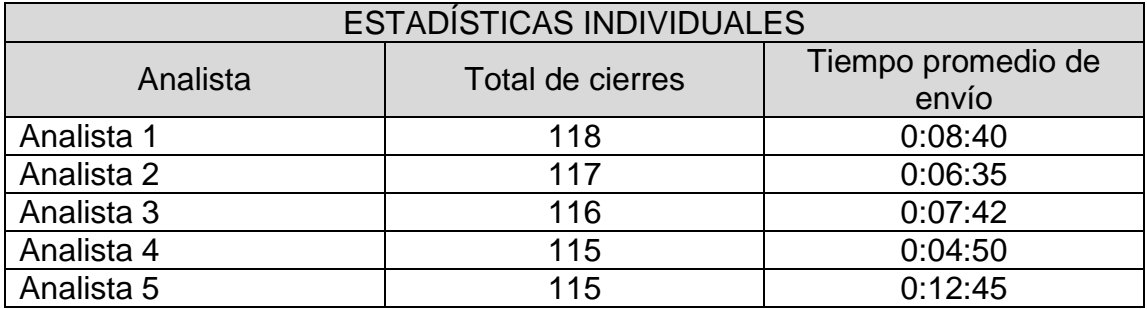

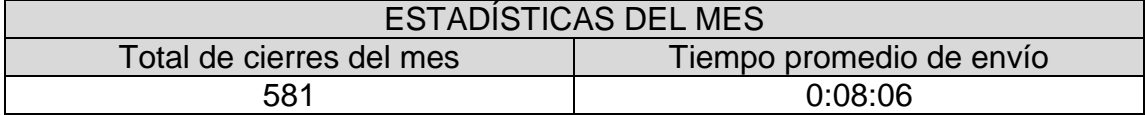

Fuente: elaboración propia.

La fórmula para el cálculo del indicador de envió de cierre de turno es:

Indicador Tiempo de envio de cierres de turno = Tiempo real Tiempo teórico

Donde:

Tiempo real = hora de envió de cierre – hora de ingreso del ultimo camión. Tiempo teórico = tiempo máximo establecido para él envió del cierre.

## **2.3.2.6. Calidad de llamada**

Debido al contacto que el analista de monitoreo tiene diariamente con el personal de entrega, se trabajó junto con el departamento de aseguramiento de la calidad (QA), para lo cual fueron llevadas una serie de capacitaciones con el objetivo de mejorar el servicio, las cuales fueron:

- Cumplimiento del script.
- Ortografía y gramática.
- Realización e importancia de procesos.
- Milla extra.

## **2.3.2.6.1. Script**

Este proceso será realizado por el coordinador del área. Un *script* consiste en un guion basado en un proceso específicos, siendo una de las principales herramientas de un agente para la realización de las llamadas, el cual debe de ser sencillo, concreto, corto y que brinde la información necesaria. El contenido a evaluar en cada llamada es:

- Inicio:
- Nombre y saludo.
- Apertura:
- Identificar al piloto.
- Identificar la unidad
- Verificar que la unidad no tenga ningún inconveniente.
- Confirmar el lugar donde se encuentra la unidad.
- Despedida.

## Figura 34. **Formato para el control de calidad de la atención de alertas**

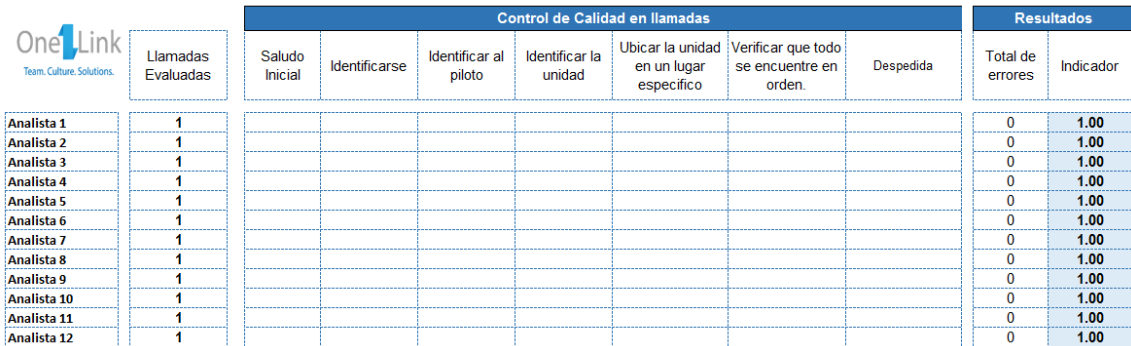

#### Fuente: elaboración propia

Para obtener la calificación de este indicador, se procede a evaluar una llamada de forma aleatoria por semana y verificar que haya cumplido con cada uno de los aspectos. Si al revisar se encuentra que no cumplió con un aspecto, se procede a colocarle una falta, luego de revisar el total de llamadas, se suman las faltas y se obtiene el indicador mediante la siguiente fórmula:

Indicador de calidad = 
$$
1 - \frac{\text{Total de errores}}{7 * \text{llamadas evaluadas}}
$$
# **2.3.2.6.2. Tono de voz**

Los aspectos por evaluar en el tono de voz de cada analista durante una llamada son:

- Utilizar un tono de voz suave.
- Hablar con claridad.
- Ser amable, utilizando un lenguaje respetuoso.
- Sentir empatía con el piloto.
- No interrumpir al piloto.
- Utilizar un glosario adecuado de palabras.
- Cumplir con el contenido del *script.*

Esto será evaluado en las llamadas revisadas para el indicador de calidad y script, y si en dado caso no cumple con lo solicitado el coordinador procederá a realimentar y fortalecer esta área.

#### **2.3.2.6.3. Glosario**

Glosario se define como una recopilación de definiciones sobre un mismo tema. Debido a que el servicio se les presta a diversos países, es necesario tropicalizar las palabras que se utilizan para que la comunicación entre el vendedor y el agente sea realizada de la mejor manera posible. Lo que se evaluara con este indicador es que el agente utilice el vocabulario correcto durante la llamada dependiendo del país donde se generó la alerta

# **2.3.2.6.4. Material de apoyo**

Fue realizado un manual de procesos para que el agente puede consultarlo y así poder atender cualquier solicitud del cliente, funcionando como respaldo para los procesos, el manual será destinado a los analistas de monitoreo y al personal que sea contratado en el futuro. Este se adjunta en el capítulo 4. y el contenido es el siguiente.

- Proceso de envió de estatus.
- Proceso de atención de alertas.
- Proceso de coordinación de patrullas.
- Proceso de cálculo de horas.
- Proceso de placas sin jornada laboral.
- Proceso de cambios diarios.
- Proceso de creación de zonas.
- Proceso de actividades de apoyo de coordinación.
- Proceso de cierres de turno.
- Proceso de reporte de excesos de velocidad.

#### **2.3.2.6.5. Métrica**

Se define métrica como los valores establecidos que serán tomados como base para la medición de un indicador, esto se utiliza para medir a cada analista y la satisfacción del cliente, entre las métricas a utilizar serán:

 Métrica de tiempo promedio de gestión de llamadas: esta métrica representa el tiempo promedio que es necesario para atender cada llamada, en el mismo se incluye: tiempo de espera, tiempo de conversación y tiempo de finalización. Está enfocada en la eficiencia.

- Métrica de nivel de servicio: esta métrica define el porcentaje de llamadas que son contestadas dentro de un tiempo determinado.
- Indicadores de satisfacción del cliente: esta métrica refleja el porcentaje de pilotos que han recibido un correcto seguimiento y se sientes satisfechos con el servicio prestado.
- Métrica de calidad: esta métrica define el total de llamadas que serán evaluadas por agente en cada mes, en promedio serán entre cuatro y cinco llamadas.

# **2.3.2.7. Incidencias**

Se le denomina incidencia a una falta o fallo cometido al realizar cualquier actividad dentro del área de trabajo, las incidencias pueden ser por:

- Conducta.
- Control de calidad.
- Desempeño.
- Puntualidad.
- Asistencia.

Para el control de las incidencias, el área maneja una matriz disciplinaria la cual es aplicada dependiendo la gravedad de la incidencia, el tipo de sanción que puede ser dada son:

- Llamada de atención verbal.
- Llamada de atención escrito.
- Suspensión de 2 días.
- Suspensión de 4 días.
- Advertencia final.
- Despido.

Estas incidencias pueden ser dadas de forma individual o grupal. Las cuales se detallan a continuación.

# **2.3.2.7.1. Incidencias individuales**

Las incidencias individuales son dadas cuando ocurre una falta dentro del área de trabajo y toda la responsabilidad recae sobre una persona, dependiendo de la gravedad es asignada el grado de sanción correspondiente.

# **2.3.2.7.2. Incidencias grupales**

Estas incidencias se dan cuando un grupo conformado por dos o más personas comenten una falta en la realización de sus labores, por ejemplo, el no enviar un estatus o seguimiento a una unidad o por el comportamiento inadecuado dentro del área de trabajo.

Para ambas incidencias, está bajo la responsabilidad del coordinador detectar y determinar la gravedad de esta.

#### **2.3.2.8. Indicador final**

También llamado indicador resumen, reúne la información importante de cada uno de los indicadores para presentarlos como un solo indicador, esto permite definir fácilmente el rendimiento de cada analista en un periodo de tiempo y darle seguimiento para mejorar su desempeño.

# **2.3.2.8.1. Cálculo**

El cálculo del indicador resumen se define como:

Indicador resumen = Sumatoria de cada indicador Total de indicadores

Este indicador será utilizado para:

- Pago del bono de productividad.
- Reconocimientos mensuales y trimestrales.
- Referencia del desempeño para aplicar a promociones internas.
- Referencia del desempeño para el incremento de sueldo anual.

# **2.3.2.9. Personal responsable**

Se definió como personal responsable de la realización y seguimiento de los indicadores al coordinador del área de monitoreo, debido a que es la persona responsable de los analistas y entre sus funciones se encontraran:

- Realización del reporte de alarmas atendidas por cada analista.
- Control de las incidencias cometidas por cada analista.
- Control de los cambios de turno y llegadas tarde justificables.
- Realización de *Feedback* a cada analista.
- Calculo de cada uno de los indicadores.
- Análisis de información.

# **2.3.2.10. Procedimiento de** *feedback*

Este proceso será llevado en los primeros cinco días de cada mes, tiene como objetivo poder brindar los resultados del mes anterior, los aspectos fuertes y los puntos de mejora en los cuales debe trabajar cada analista, el *feedback* será dado durante los primeros días de cada mes para que así el analista tenga opción de mejorar y no fallar en los mismos aspectos en el siguiente mes.

#### Tabla XLIV. **Proceso de retroalimentación**

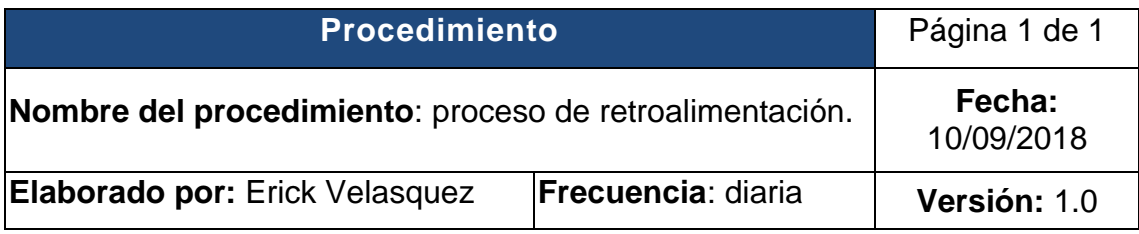

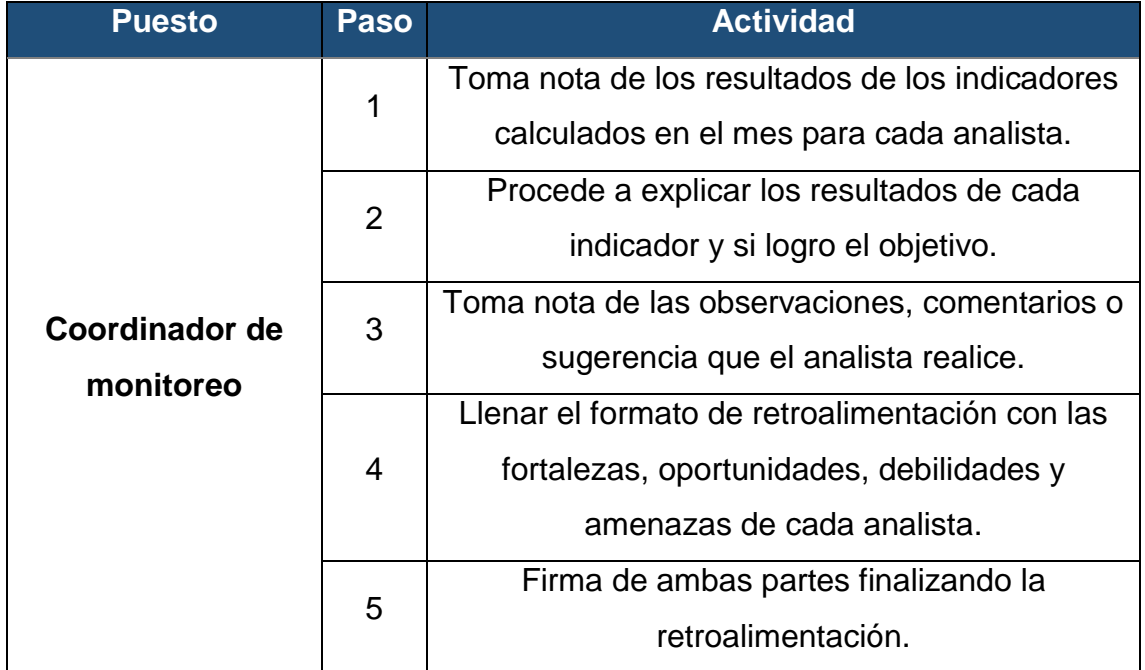

Fuente: elaboración propia.

Como constancia de que fue dada una retroalimentación al analista y con el objetivo de que se comprometa a trabajar en sus puntos débiles, se utilizará el siguiente formato:

# Figura 35. **Formato de retroalimentación de desempeño**

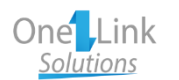

# **Retroalimentación de desempeño**

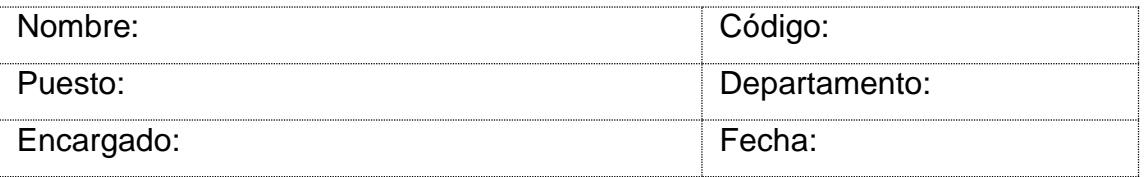

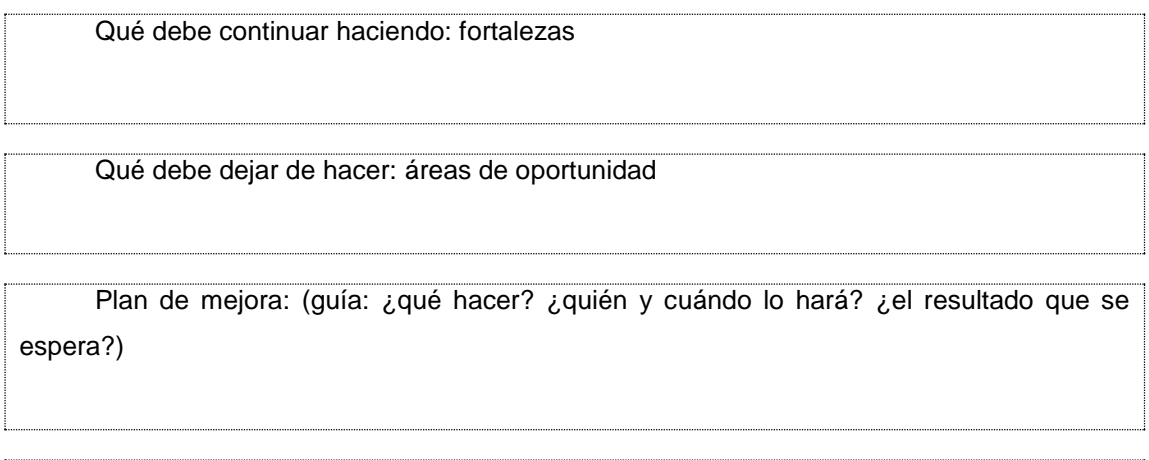

Apoyo adicional necesario: ( $\zeta$ que necesitas de tu inmediato superior?)

Este documento es un registro de la reunión de retroalimentación que se llevó a cabo. Al firmar el empleado confirma que comprende la retroalimentación recibida referente a sus fortalezas, áreas de mejora y planes de acción indicados por su jefe inmediato.

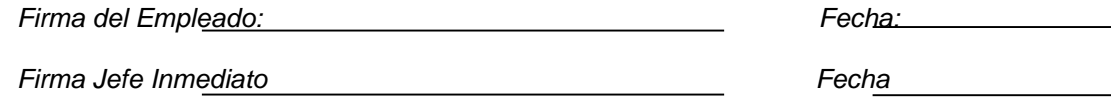

Fuente: elaboración propia.

# **2.3.2.11. Seguimiento y actualización**

Se acordó junto con el coordinador de monitoreo una revisión cada 2 meses de los indicadores y evaluar si los datos teóricos son acordes a los números que se manejan en el área. Los datos que serán evaluados serán:

- Tiempo definido de atención de alarmas de vehículo detenido.
- Tiempo definido de atención de alarmas de excesos de velocidad.
- Tiempo definido de atención de alarmas de desconexión de batería.
- Tiempo definido de atención de alarmas de botón de pánico.
- Tiempos de pausas.
- Aspecto por evaluar en la calidad del servicio.
- *Script* de llamada.
- Tiempo definido para él envió de cierres.
- Proceso de *Feedback*.

#### **2.3.3. Indicadores del área de despacho dinámico**

En el área de despacho dinámico se realizó la misma evaluación de desempeño que en el área de monitoreo, la cual fue de 270 grados logrando que los analistas se evalúen entre ellos, a sus coordinadores y viceversa.

Para la elaboración de la evaluación de desempeño se inició con los colaboradores en donde se les pidió evaluar a sus compañeros y a los dos coordinadores. Se procedió hablar con cada uno en forma privada, explicándoles el proceso y las mejoras que esto traería.

La actividad consistió en que cada analista evaluaría del 1 al 5 una serie de aspectos de todos sus compañeros y su supervisor, los aspectos a evaluar que fueron acordados con los coordinadores y jefe del área son:

- Comunicación: que la manera de comunicarse (verbal y no verbal) sea la adecuada, que se comunique con claridad y de forma correcta.
- Trabajo en equipo: debido al trabajo que se desempeña, es importante que los analistas puedan trabajar de forma adecuada con todo el equipo, brindar y solicitar apoyo cuando se requiera.
- Liderazgo: que el colaborador se dé a escuchar, tenga voz y que el equipo lo siga, pueda delegar y tomar decisiones cuando se requiera.
- Creatividad: que el colaborador aporte ideas, identifique problemas y proponga soluciones.
- Habilidades sociales. que el colaborador tenga empatía por sus compañeros, que cuide su apariencia, los nervios y sus emociones.
- Habilidades corporativas: que el colaborador se identifique con los valores, la misión, visión y propósito de la empresa.

Para llevar el control de esta información se realizó la siguiente matriz:

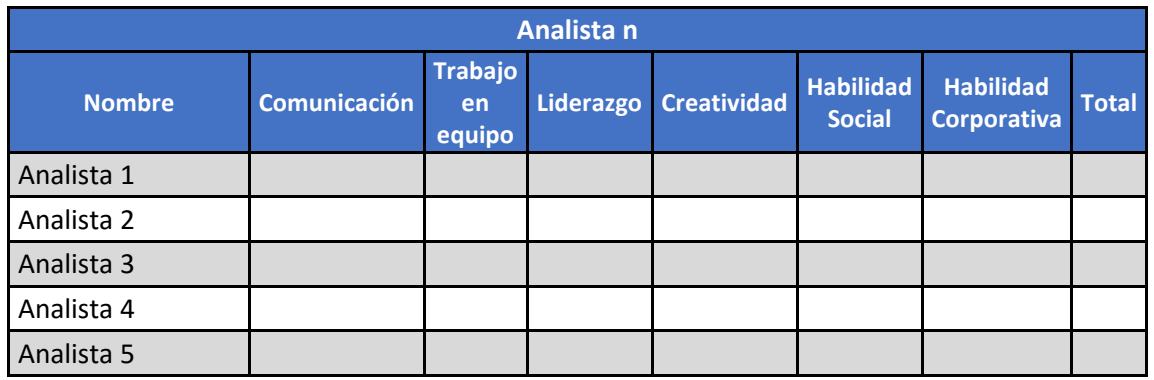

# Tabla XLV. **Matriz de control para evaluación de desempeño**

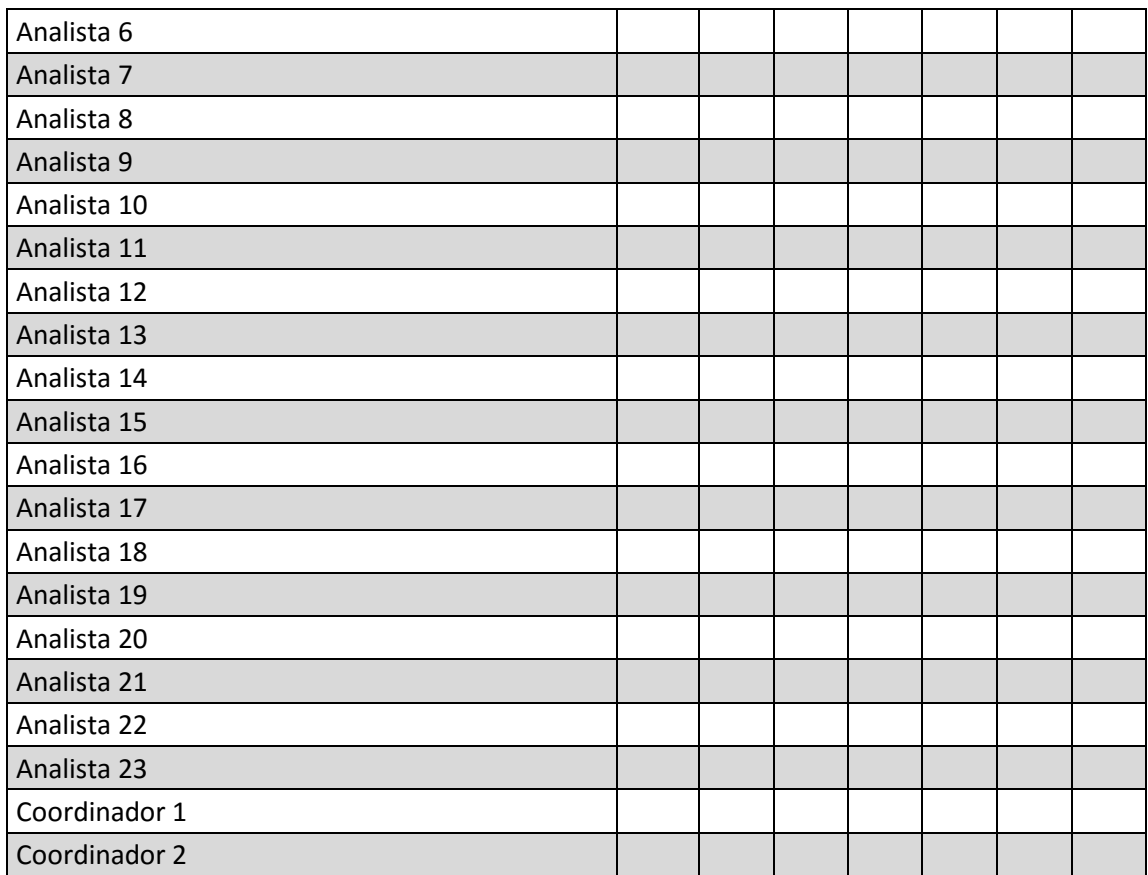

Adicional, se realizaron las siguientes preguntas al personal:

#### **Evalué lo siguiente en donde 5 es la nota más alta:**

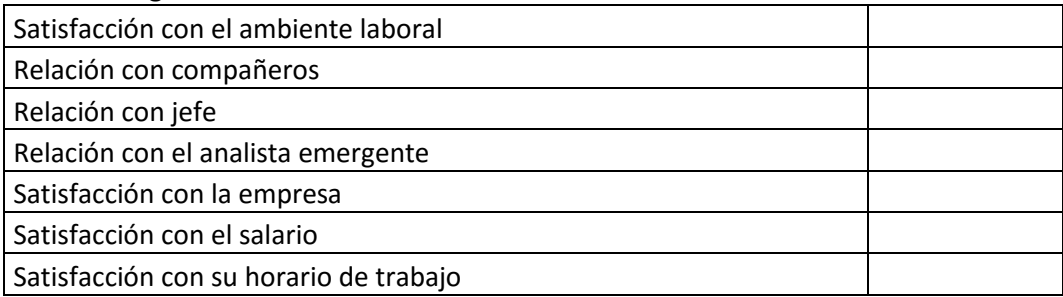

**Que haría que se sintiera más cómodo en el trabajo:**

Las preguntas fueron realizadas con el siguiente cuestionario:

# **CUESTIONARIO DE EVALUACIÓN DE DESEMPEÑO**

1. La forma de comunicarse con su equipo (verbal y no verbal) es la adecuada y de forma correcta.

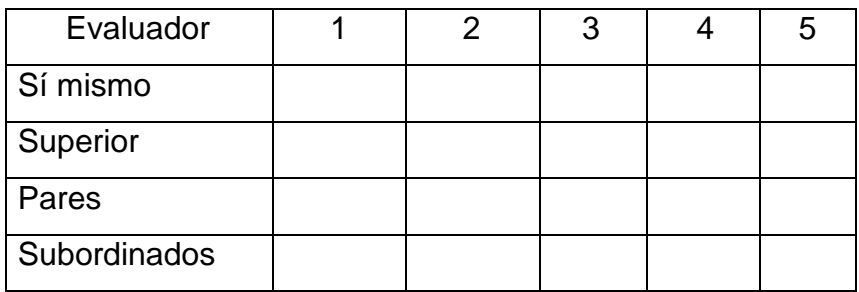

2. Considera que el colaborador trabaja en equipo

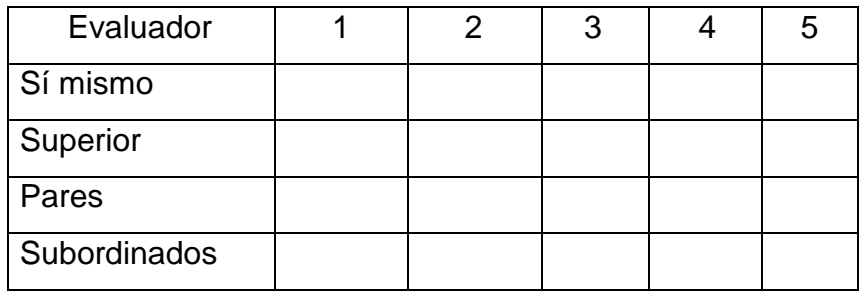

3. Demuestra liderazgo en su lugar de trabajo, puede delegar y tomar decisiones.

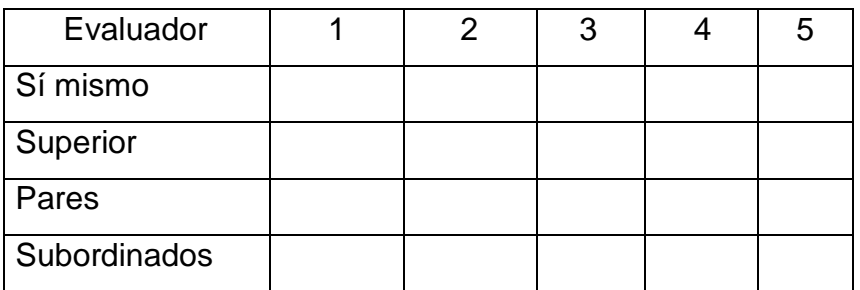

4. Aporta ideas, identifica problemas y propone soluciones.

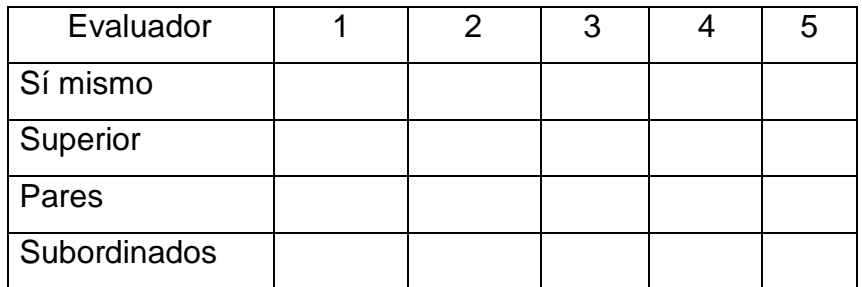

5. El colaborador tiene empatía por sus pares, cuida su apariencia, nervios y emociones en su lugar de trabajo.

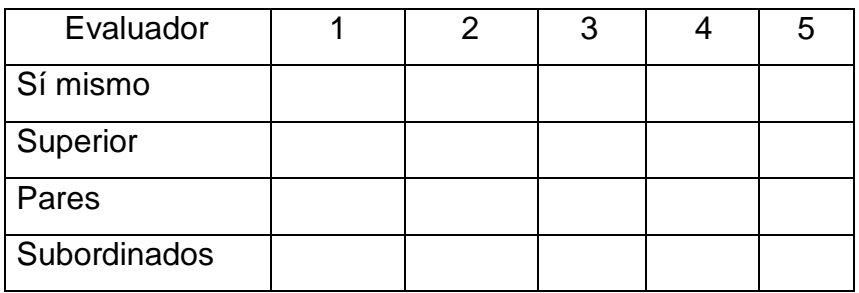

6. La forma de comunicarse con su equipo (verbal y no verbal) es la adecuada y de forma correcta.

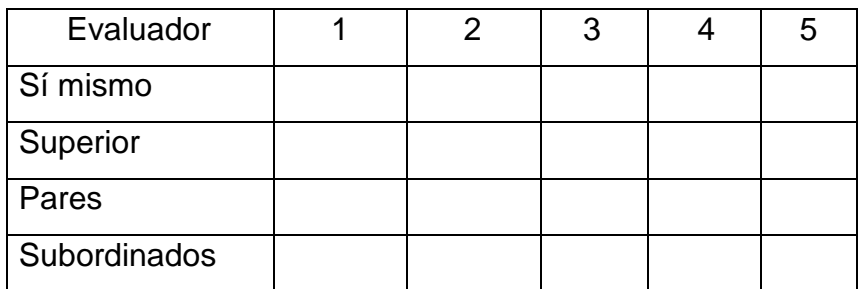

Evalué los siguientes aspectos del 1 al 5 en donde 5 es la nota más alta.

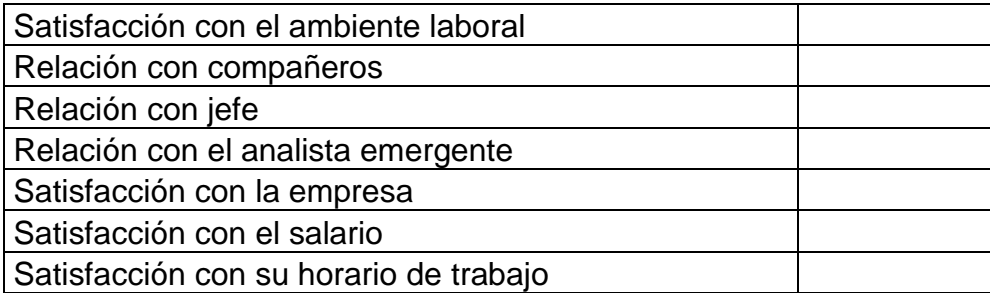

**Que haría que se sintiera más cómodo en su puesto de trabajo:**

Fuente: elaboración propia.

Esta matriz fue utilizada con todos los analistas y los coordinadores, luego de esto fueron consolidados los resultados para así obtener una nota final y proceder con una realimentación. Para la realimentación se enfocó en lo positivo, para animar al personal y los puntos negativos se tomaron como áreas de oportunidad.

En la realimentación también fue fortalecido las métricas de los indicadores principales del área, siendo estos:

# **2.3.3.1. Cálculo de indicadores**

Para el cálculo de los indicadores del área de despacho dinámico, serán usadas las siguientes fórmulas:

Indicador de rutas realizadas = ∑ rutas realizadas en el mes Promedio de rutas realizadas en el mes del area Tiempo de espera = ∑ Tiempo de espera diario por agencia

# Total de agencias realizadas

#### **2.3.3.2. Rutas realizadas**

Se define como el número de rutas que el despachador realiza día a día, este valor se acumula en el mes y luego se compara con la media de cada turno para evaluar su rendimiento. Este indicador permite visualizar el trabajo que realizó cada analista en el mes, mientras más alto sea es mejor.

Indicador de rutas realizadas = ∑ rutas realizadas en el mes Promedio de rutas realizadas en el mes del area

#### **2.3.3.3. Tiempo de espera en cola**

Es el tiempo promedio que los avisos permanecieron en cola, antes de ser asignados, por un acuerdo con el cliente, el tiempo en cola no puede sobrepasar los 25 minutos, por lo que se propuso llevar un control semanal del tiempo de espera acumulado utilizando el registro diario.

> Tiempo de espera = ∑ Tiempo de espera diario por agencia Total de agencias realizadas

#### **2.3.3.4. Tiempo promedio de servicio**

El tiempo promedio de servicio es el tiempo promedio que el despachador tarda en realizar las agencias que le son asignadas, este tiempo inicia desde que es enviado el aviso al despachador y finaliza cuando son cargados los reportes a la carpeta correspondiente.

Los tiempos para realizar una agencia se dividen en dos:

- Tiempo de Ruteo: consiste en el proceso de crear las rutas de entrega para el día siguiente, en el mismo se detalla el número de clientes que visitará cada camión a partir de las ventas realizadas y el orden en que debe de visitarlos considerando las distancias, el trayecto, los horarios y restricciones.
- Cargas: consiste en la forma como se deberá de acomodar el producto en las bahías de los camiones, esto con el objetivo de evitar posibles accidentes por llevar más peso de un lado y, por otro lado, busca evitar daños en el producto y facilitar la entrega de este.

### **2.3.3.5. Personal responsable**

El personal responsable de llevar a cabo estos indicadores serán los dos coordinadores del área, quienes tendrán entre sus responsabilidades:

- Control diario de las agencias realizadas.
- Control acumulado de agencias realizadas.
- Control acumulado de tiempos de espera.
- Control acumulado de tiempos de realización de despachos.
- Retroalimentación a los despachadores.
- Realización de planes de mejora.

#### **2.3.3.6. Seguimiento y actualización**

Se sugirió realizar una evaluación de desempeño semestral, para dar seguimiento a la situación de los analistas y la percepción que tienen del área. Por otro lado, se acordó junto con los dos coordinadores del área de despacho dinámico realizar una revisión cada 2 meses de los indicadores y evaluar si los datos son acordes a los valores establecidos con el cliente. A partir de esto, los coordinadores deberán establecer un plan de mejora y la retroalimentación correcta para el personal.

#### **2.3.4. Resultados esperados**

Al implementar la propuesta, se espera lograr una motivación en el personal y que estén comprometidos con el área, debido a que tendrán una herramienta para poder brindar una realimentación al personal y así mejorar el ambiente laboral, logrando trabajar sobre los puntos de oportunidad.

# **2.4. Costo de la propuesta**

Los costos establecidos para cada una de las propuestas son:

# **2.4.1. Costo de la propuesta de la evaluación de desempeño**

Para la realización de la evaluación de desempeño fue invertido el siguiente tiempo:

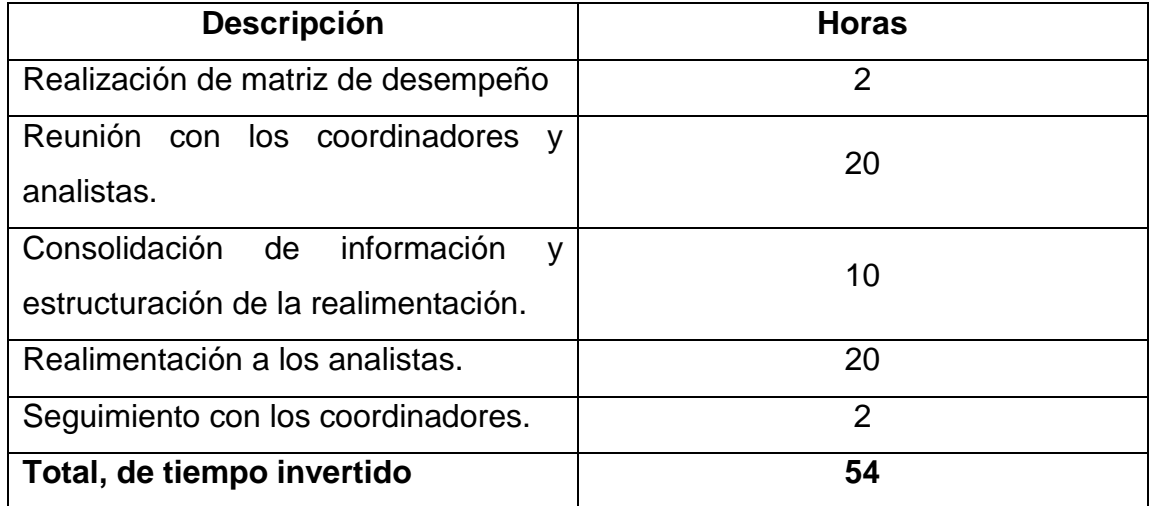

# Tabla XLVI. **Horas de trabajo para la evaluación de desempeño**

Fuente: elaboración propia.

Tomando como base un sueldo de Q7 000,00 que equivale a Q29,16 la hora, el costo del curso fue de Q1 574,64 detallado de la siguiente manera:

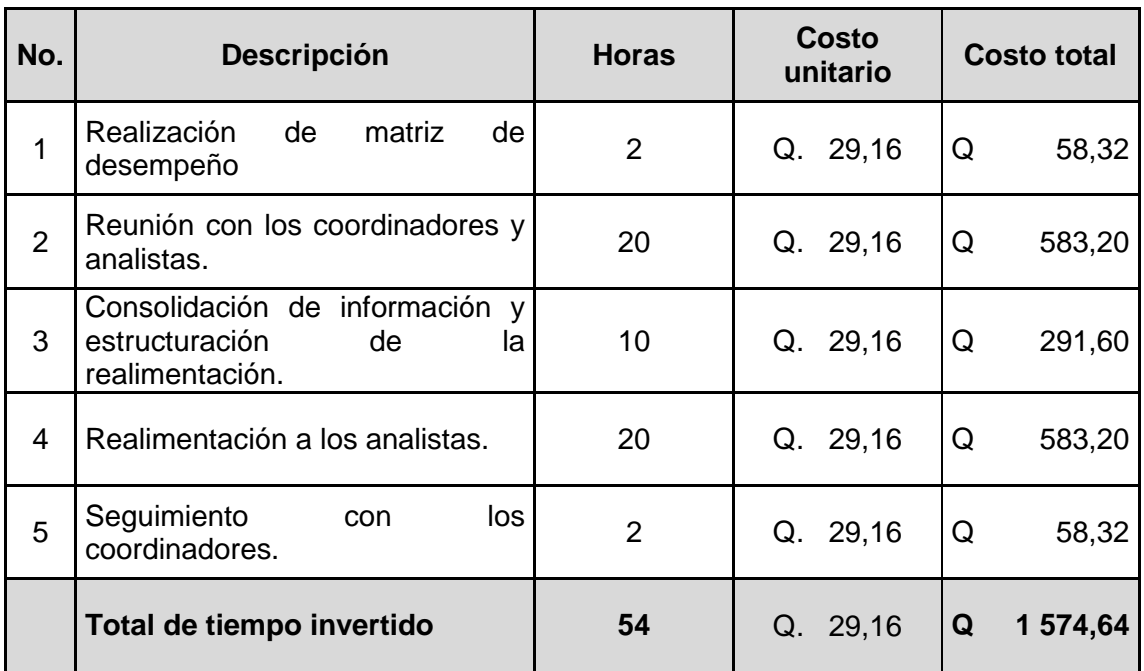

#### Tabla XLVII. **Costo de la propuesta de evaluación de desempeño**

Fuente: elaboración propia.

# **2.4.2. Costo de la propuesta para el modelo de asignación**

Para la propuesta de implementación de un modelo de teoría de colas para la asignación de agencias se propuso la contratación de un nuevo despachador quien será el encargado de asignar los despachos al personal del área y cuidar la calidad en la realización de los despachos permitiendo que los coordinadores se enfoquen en mejoras y reporteria para la realización de la teoría de colas fue invertido el siguiente tiempo:

# Tabla XLVIII. **Horas de trabajo para la realización**

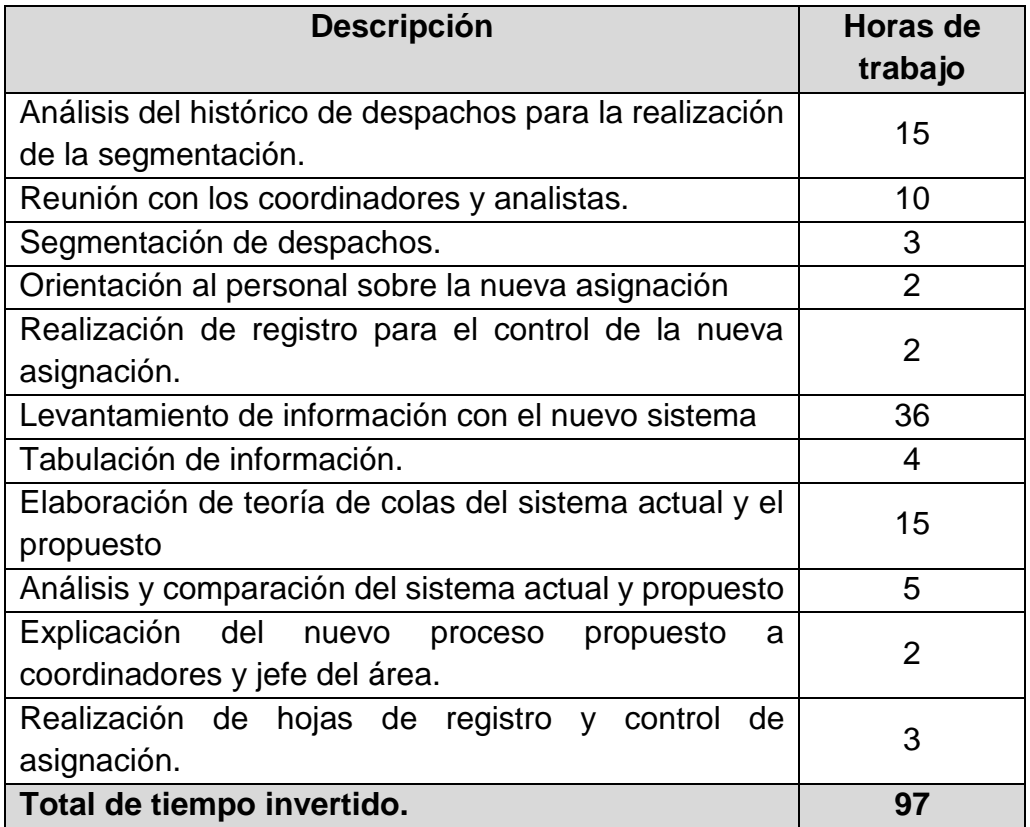

Fuente: elaboración propia.

Tomando como base un sueldo de Q7 000,00 que equivale a Q29,16 la hora, se multiplico por las 97 horas invertidas dando como resultado un costo de Q2 828,52, esto se detalla a continuación:

# Tabla XLIX. **Costo de la propuesta para el modelo de teoría de colas**

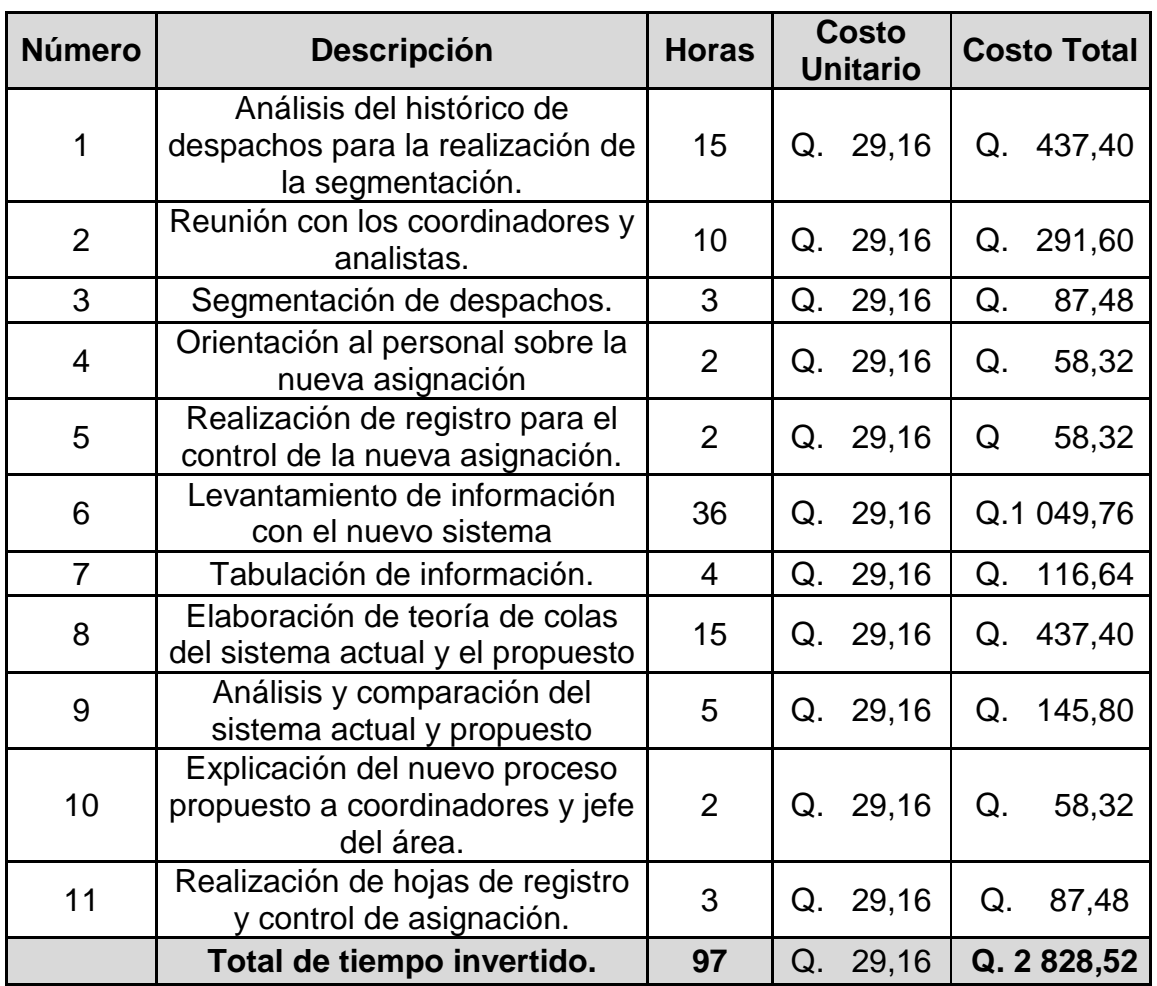

Fuente: elaboración propia.

# **3. FASE DE INVESTIGACIÓN, PLAN DE RECICLAJE EN EL EDIFICIO ADMINISTRATIVO**

La contaminación proveniente de los desechos sólidos en Guatemala se encuentra estrechamente relacionada con la falta de cultura sobre el manejo integrado de los mismos, a una legislación inadecuada, así como la ausencia de una coordinación interinstitucional.

Es necesario inculcar una conciencia desde el hogar, muchas de las cosas importantes que se aprenden en la vida se hacen en la niñez, debido a la falta de conciencia que se vive en una [sociedad](http://www.monografias.com/trabajos35/sociedad/sociedad.shtml) de [consumo](http://www.monografias.com/trabajos35/consumo-inversion/consumo-inversion.shtml) en la que los residuos que se generan se han convertido en un grave problema para el medio [ambiente,](http://www.monografias.com/trabajos15/medio-ambiente-venezuela/medio-ambiente-venezuela.shtml) debido a que están inmersos en la [cultura](http://www.monografias.com/trabajos13/quentend/quentend.shtml#INTRO) de usar y tirar ya que la población guatemalteca se despreocupa sobre la generación de los desechos sólidos, y deja la responsabilidad completa de su manejo a la autoridad municipal correspondiente, o a los responsables del servicios de limpieza de los edificios, debido quizá a la falta de información, cultura ambiental y concientización.

El riesgo para la salud y el ambiente de un residuo o desecho sólido no obedece únicamente a sus características físicas, químicas o biológicas, sino a la cantidad que de este residuo se libere en el ambiente, de la forma de su manejo y de la exposición a los sectores vulnerables.

Es por ello por lo que el presente proyecto, busca presentar una propuesta de plan de reciclaje para ser utilizado en el edificio OneLink Solutions, con la finalidad de indicarle a la administración del edificio cuál es el manejo correcto de los desechos sólidos y así mismo concientizar a todo el personal sobre la necesidad de reciclar y cuidar del medio ambiente. Para determinar los aspectos de mejora en el edificio administrativo se procedió a realizar un análisis de las instalaciones.

#### **3.1. Diagnóstico del edificio**

A través del análisis documental, la observación y el diagnóstico realizado al diseño de cada uno de los niveles del edificio, se sostuvieron reuniones con la administración del edificio y con los coordinadores de las distintas cuentas de *call center* que utilizan las instalaciones del edificio, con el objeto de hacer su conocimiento la problemática que enfrenta el edificio por la falta de cultura sobre el manejo de los desechos sólidos, logrando así la elaboración de un árbol de problemas así como un árbol de objetivos a alcanzar, esto con la finalidad de la creación de una plan de reciclaje acorde a la deficiencias y necesidades del edificio administrativo.

### **3.1.1. Árbol de problemas y de objetivos**

A continuación se muestra el árbol de problemas realizado como diagnostico al edificio administrativo de OneLink Solutions*.* 

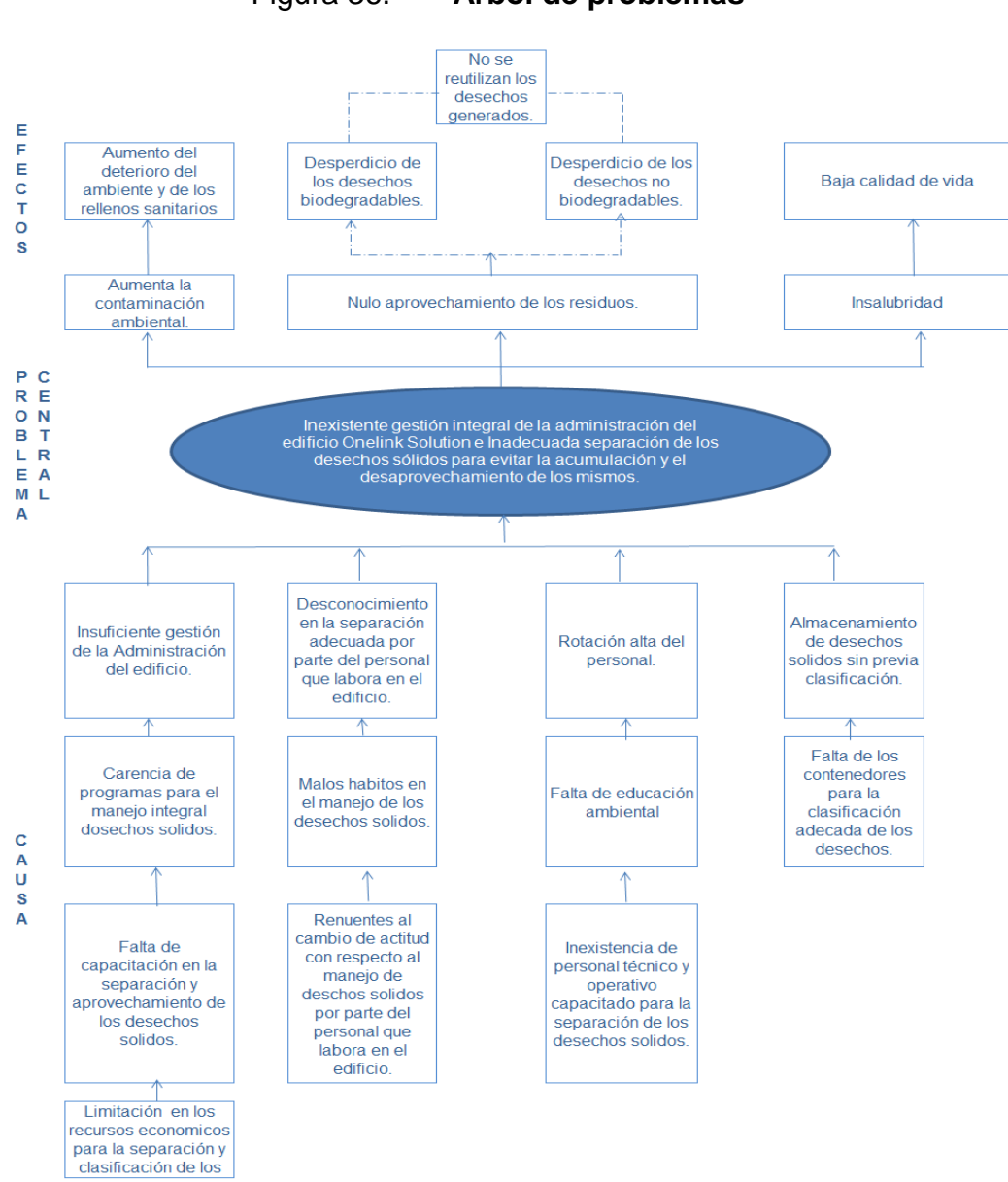

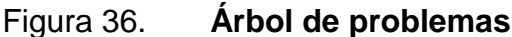

Fuente: elaboración propia

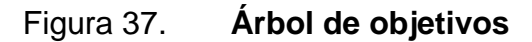

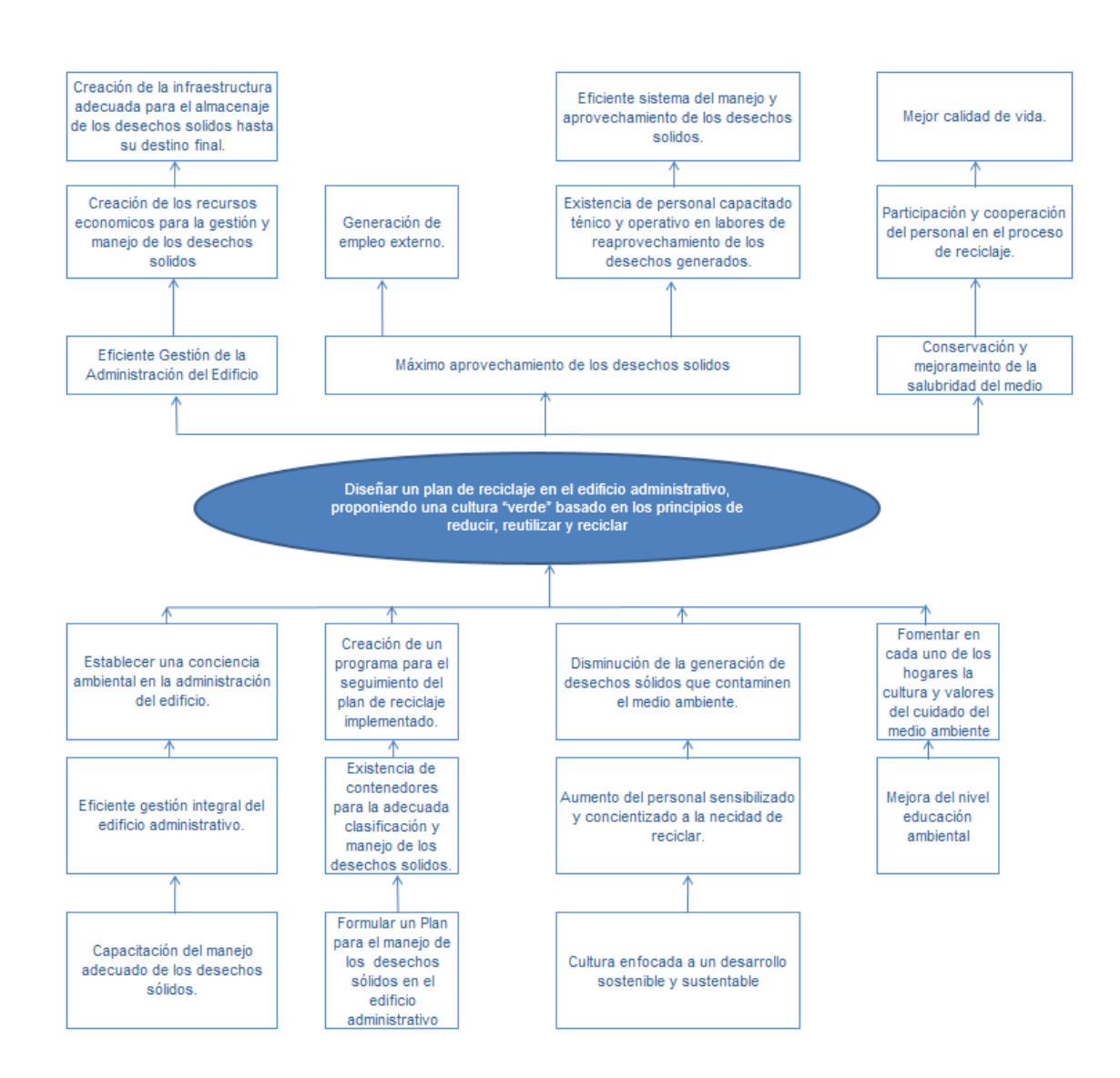

Fuente: elaboración propia.

#### **3.1.2. Análisis del diseño de cada nivel del edificio**

El edificio cuenta con 4 niveles y un sótano, adicional de dos áreas de parqueo, área recreativa y área verde. Cada nivel cuenta con baños, señalización de seguridad, extintores, basureros en cada oficina y ventilación. La combinación de colores está hecha para transmitir frescura y claridad en los ambientes y así mantener bajos niveles de estrés. En el sótano se encuentra ubicado lo que es el área de cafetería. El edificio es utilizado por varias cuentas a las que se les presta diversidad de servicios, entre las que se encuentran:

- Telus.
- CBC.
- FritoLay.
- Burger King.
- Volaris.
- Dollar City.
- Claro.
- Entre otras.

#### **3.1.3. Recurso humano que labora en cada nivel**

Como se indica en el punto anterior, el edificio cuenta con 4 niveles y un sótano, de los cuales dos son utilizados para el *trainee* del personal de nuevo ingreso del *call center* Telus (primer y segundo nivel), por lo cual existe una rotación constante del personal. En el edificio laboran en promedio 300 personas, este número puede variar dependiendo del personal que se encuentre en t*rainee.*

#### **3.1.4. Proceso de retiro de residuos**

La administración del edificio contactó a Amigos por la Naturaleza, una empresa dedicada a la educación ambiental y el manejo de desechos sólidos reciclables secos, con el objetivo de implementar un plan de reciclaje en las instalaciones del edifico administrativo. Amigos por la Naturaleza donó recipientes para la recolección y separación de los residuos, separándolos en dos grupos: papel (hojas de papel impresas, periódicos, revistas, cartón, cajas de cereal, guías telefónicas, cartón de huevo, sobres blancos y de color, cuadernos, entre otros) y plástico, metal, vidrio (botellas, envases plásticos y de vidrio, latas de gaseosos y conservas, tapas plásticas, empaques de tetrabrik y de metal, entre otros).

En cada nivel fueron colocados recipientes dependiendo de las actividades que se realizan.

Este proyecto fue implementado por unos meses hasta que se realizaron remodelaciones en el edificio, almacenando estos recipientes en la bodega ubicada en el sótano. A mediados del mes de septiembre de 2016 se retomó el plan de reciclaje, colocando nuevamente los recipientes en cada nivel, pero se ha observado que estos no se utilizan de la manera correcta, ya que son depositados cualquier tipo de desechos dentro de los recipientes, afectando la separación y contaminando el resto de los desechos sólidos. Por otro lado, estos recipientes no cuentan con tapadera siendo poco higiénicos e inadecuados para colocarlos en cada nivel.

Derivado del diagnóstico realizado en el edificio administrativo se determinó que no cuentan con un adecuado manejo de los desechos sólidos, por lo que se pretende a través de un plan de reciclaje, fomentar el manejo de los desechos

136

sólidos, creando una cultura de reciclaje en el personal que labora en el edificio y que esto se replique en cada uno de los hogares, como contribución al proceso de reciclaje, debido a que éste se inicia con la separación selectiva de los residuos en origen, es decir, en nuestras casas. Este sencillo gesto, convertido en costumbre tras el hábito, es esencial para que el reciclaje funcione. Como hasta ahora nuestra actuación frente a los residuos ha sido depositarlos en la misma bolsa de basura y para un mismo contenedor de recogida, la sensibilización y concienciación sobre los beneficios del reciclaje, así como la información y formación de cómo proceder a separar nuestros residuos, son herramientas básicas para invertir actitudes y formar una cultura hacia el reciclaje.

#### **3.1.5. Análisis de los materiales a reciclar**

Los materiales utilizados en el edificio son: papel de cartón, plástico, hojalata, vidrio, desechos electrónicos, desechos orgánicos y desechos no reciclables.

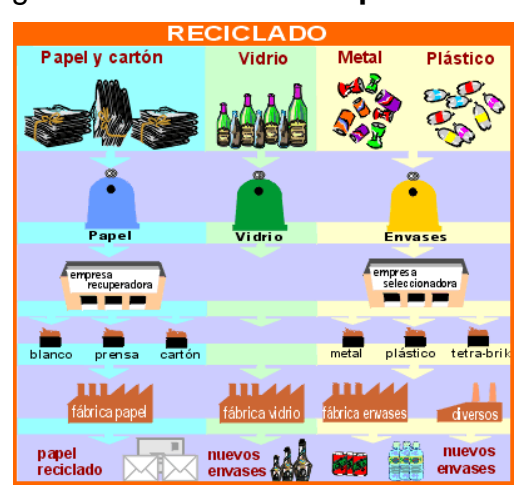

Figura 38. **Materiales por reciclar**

Fuente: Inforeciclaje. *Materiales a reciclar*. www.inforeciclaje.com. Consulta: marzo de 2018.

# **3.1.5.1. Papel**

El papel y cartón es un material 100 % reciclable, por lo que todo el papel que se recoge separadamente se recicla. El papel que se ha identificado dentro del edificio es el siguiente:

- Hojas de papel blanco.
- Hojas de papel de color.
- Hojas impresas.
- Cartón.
- Cajas de cereal.
- Guías telefónicas.
- Sobres blancos y de color.
- Cuadernos.
- Formularios.
- Revistas.

# **3.1.5.2. Vidrio**

El vidrio es un material 100 % reciclable, el cual no sufre en un deterioro de su calidad por el proceso de reciclaje. Una botella retornable de vidrio puede ser utilizada entre 17 y 35 veces antes de ser desechado, esto provoca una baja considerable en los costos de energía para los productores de vidrio. Dentro del edificio se identificó que es utilizado lo siguiente:

- Frascos de salsas y condimentos
- Botes de productos alimenticios
- Frascos de productos de limpieza.

#### **3.1.5.3. Plástico**

El plástico utilizado en el edificio que es posible reciclar es el siguiente: Frascos de todo tipo, botellas de agua pura y gaseosa, envases de detergente o desinfectantes para limpieza, tapas de todo tipo, bolsas de alimentos como leche, arroz entre otros.

#### **3.1.5.4. Hojalata**

Latas, tapas de botellas de bebidas, grapas, tubos de pasta de dientes, aluminio, entre otros, son los productos identificados que pueden ser reciclados como hojalata.

#### **3.1.5.5. Electrónico**

Debido a las actividades que se enfoca la empresa, existe una gran cantidad de desechos electrónicos que se producen dentro del edificio, entre los cuales se puede mencionar:

- Computadoras.
- Notebooks.
- Laptops.
- Monitores.
- Teclados.
- Mouses.
- Módems.
- Switches.
- Impresoras.
- Celulares.
- Teléfonos de planta.
- Faxes.
- Headset.
- Bocinas.
- Calculadoras.

# **3.1.5.6. Desechos orgánicos**

El reciclaje de residuos orgánicos es importante a fin de reducir el impacto ambiental que tiene la emisión de gases. Estos desechos pueden ser de origen doméstico, comercial o industrial. Dentro de la empresa se registró los siguientes desechos orgánicos:

- Restos de alimentos.
- Hojas.
- Semillas.
- Sobrantes de carne y huesos
- Madera.
- Cáscaras de huevos.
- Restos de comida, vegetales, café, frutas.

# **3.1.5.7. Otros**

Dentro de esta clasificación, es necesario colocar todos los residuos que no se encuentran en las clasificaciones anteriores como el cemento, piedras, arcilla, hierro, entre otros.

#### **3.1.6. Recipientes**

Para una correcta separación es necesario utilizar los contenedores que van acorde al ambiente, esto depende si serán utilizados en entornos urbanos, rurales, hogares, escuelas, colegios, empresas o centros comerciales.

#### **3.1.6.1. Tipos de recipientes**

Cada contenedor debe ir debidamente identificado, hecho del material y el color de acuerdo con el tipo de desecho para el que será utilizado, los colores estandarizados son:

- Amarillo: envases.
- Azul: papel y cartón.
- Verde: vidrio.
- **•** Gris: orgánico.
- Rojo: desechos peligrosos.

#### **3.1.6.2. Cantidad de recipientes**

Se estableció que la cantidad necesaria para el edificio son de 15 recipientes, estos serán utilizados para la separación de residuos en cada nivel, ubicando 3 recipientes por cada nivel y 5 contenedores de mayor tamaño para el almacenaje de los desechos antes de ser transportados a la recicladora.

#### **3.2. Propuesta de plan de reciclaje**

En Guatemala los desechos son tratados de manera indiscriminada, ocasionado con este comportamiento, grandes daños al medio ambiente y pérdidas económicas. En primer lugar, porque al arrojarlos en cualquier sitio impacta negativamente al ambiente y deteriora la salud pública. En segundo lugar, porque la mayoría de los desechos que llegan diariamente a los basureros, tienen un valor económico, y son susceptibles de reutilización o reciclaje.

Cada año son generados millones de toneladas de desechos sólidos en el país. Según datos de la gremial de recicladores, solo la ciudad capital genera la mitad de esos desechos los cuales son depositados en el basurero de la zona 3, el vertedero del kilómetro 22 en Villa Nueva y diversos basureros clandestinos. En los últimos años, la cantidad de desechos ha aumentado en gran manera, diariamente son depositados en los vertederos de la ciudad capital más de 2 mil 500 toneladas de basura y a pesar de que aproximadamente el 80 por ciento es reciclable, solo se recupera el 5 por ciento debido a la deficiente recolección. Estos datos han ido en aumento ya que se estima que en año 2000 los desechos per cápita era de 0,13 kg/habitante al día, y en la actualidad supera los 0,75 kg/habitante diarios.

Esto provoca que los basureros se tengan que expandir a otras áreas y que el número de vertederos clandestinos aumenten, causando serios daños al medio ambiente.

Derivado de lo anterior surge la presente propuesta, sobre la implementación de un plan de reciclaje en las instalaciones del edificio administrativo de OneLink Solutions, con la finalidad de dar un paso en apoyo al medio ambiente, empezando por hacer una correcta separación de desechos en

142

las instalaciones del edificio, creando una cultura verde basada en las 3R, Reducir, Reutilizar y Reciclar.

A continuación, se presenta el plan de reciclaje entregado a la administración del edificio.

# Figura 39. **Propuesta de plan de reciclaje**

Propuesta de plan de reciclaje

Edificio administrativo de Onelink Solutions

Ejercicio profesional supervisado

# **PLAN DE RECICLAJE PARA EL EDIFICIO ADMINISTRATIVO DE ONELINK SOLUTIONS***.*

Erick Alexander Velasquez de León

Guatemala, mayo de 2018

Continuación de figura 39.

# **1. Antecedentes**

A principios de año la administración del edificio contactó a Amigos por la Naturaleza, una empresa dedicada a la educación ambiental y el manejo de desechos sólidos reciclables secos, con el objetivo de implementar un plan de reciclaje en las instalaciones del edifico administrativo. Esto se llevó a cabo un mes después, en donde Amigos por la Naturaleza donó recipientes para la recolección y separación de los residuos, separándolos en dos grupos: papel (hojas de papel impresas, periódicos, revistas, cartón, cajas de cereal, guías telefónicas, cartón de huevo, sobres blancos y de color, cuadernos, entre otros) y plástico, metal y vidrio (botellas, envases plásticos y de vidrio, latas de gaseosos y conservas, tapas plásticas, empaques de tetrabrik y de metal, entre otros.)

En cada nivel fueron colocados recipientes dependiendo de las actividades que se realizan, estos se resumen a continuación:

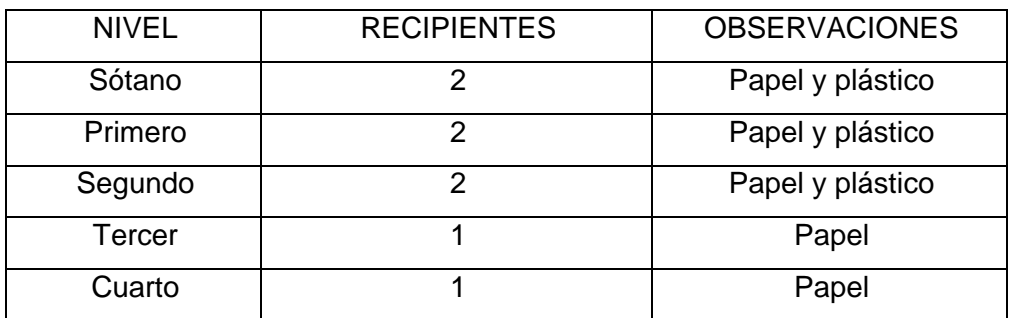

# Tabla I. **Cantidad de recipientes por nivel**

#### Fuente: elaboración propia

Este proyecto fue implementado por unos meses hasta que se realizaron remodelaciones en el edificio, almacenando estos recipientes en la bodega

Continuación de figura 39.

ubicada en el sótano. A mediados del mes de septiembre se retomó el plan de reciclaje, colocando nuevamente los recipientes en cada nivel, pero se ha observado que estos no se utilizan de la manera correcta, ya que son depositados cualquier tipo de desechos dentro de los recipientes, afectando la separación y contaminando el resto de los desechos sólidos. Por otro lado, estos recipientes no cuentan con tapadera siendo poco higiénicos e inadecuados para colocarlos en cada nivel.

# **2. Justificación**

Es imposible obviar el impacto de los grandes problemas ambientales causados por la forma de producir y consumir. El sector industrial es uno de los que afecta en mayor medida. Cualquier industria, por pequeña que sea su estructura, utiliza recursos naturales en su proceso; genera cantidad de residuos y contribuye a la contaminación del aire, agua y suelo. Por otro lado, es obvio que el desarrollo de cualquier sociedad depende, fundamentalmente, de la riqueza que genera el sector industrial.

La empresa juega un papel importante en fomentar el desarrollo sostenible, en relación con el mejoramiento de la calidad de vida de la población actual y de las generaciones futuras y, al mismo tiempo, con la preservación de nuestra base de recursos y el ambiente.

Derivado del diagnóstico realizado en el edificio administrativo se determinó que no cuentan con un adecuado manejo de los desechos sólidos, por lo que se pretende a través de un plan de reciclaje, fomentar
el manejo de los desechos sólidos, creando una cultura de reciclaje en el personal que labora en el edificio y que esto se replique en cada uno de los hogares, como contribución al proceso de reciclaje, ya que éste se inicia con la separación selectiva de los residuos en origen, es decir, en las casas. Este sencillo gesto, convertido en costumbre tras el hábito, es esencial para que el reciclaje funcione. Como hasta ahora nuestra actuación frente a los residuos ha sido depositarlos en la misma bolsa de basura y para un mismo contenedor de recogida, la sensibilización y concienciación sobre los beneficios del reciclaje, así como la información y formación de cómo proceder a separar nuestros residuos, son herramientas básicas para invertir actitudes y formar una cultura hacia el reciclaje.

# **3. Alcances y limitaciones**

A continuación, se muestra el alcance y limitaciones del plan de reciclaje presentado a la administración del edificio de OneLink Solutions*.* 

# **3.1. Alcances**

El plan de reciclaje será propuesto en las instalaciones del edificio administrativo OneLink Solutions.

# **3.2. Limitaciones**

 Falta de educación ambiental: escasa referencia del reciclaje como parte de la educación ambiental dentro del ámbito educativo formal, esto es provocado por las dificultades que muestra al llevarlo a la practica en donde algunos centros educativos presentan actividades de reciclaje sin embargo el o los productos utilizados son nuevos, cuando deberían usarse productos reciclados lo que provoca una

distorsión en el pensamiento, debido a que no hay coherencia entre la esencia de la acción y el modelo presentado.

- Falta de una cultura en apoyo al medio ambiente, la carencia de conciencia y conocimientos sobre el tema, además de la resistencia a cambios éticos y de actitud; todos ineludibles para enderezar una perspectiva sustentable esto será un problema por trabajar debido a que es importarte hacer una correcta separación de los desechos debido a que como seres humanos somos resistentes al cambio, por lo que es necesario crear conciencia al personal del daño que se hace diariamente al medio ambiente.
- Falta de presupuesto, lo que afectaría la aplicación del plan al no contar con el apoyo para la adquisición de adecuados recipientes para la separación de desechos y la divulgación de la cultura de reciclaje.

#### **4. Objetivos**

A continuación, se muestran el objetivo general y los objetivos específicos propuestos.

# **4.1. General**

Diseñar un plan de reciclaje en el edificio administrativo, proponiendo una cultura verde basado en los principios de reducir, reutilizar y reciclar.

#### **4.2. Especifico**

- Establecer una conciencia ambiental que haga despertar el interés por mejorar los problemas de los residuos sólidos y el deterioro ambiental del planeta.
- Formular un plan para el manejo de los residuos sólidos en el edificio administrativo, que contribuya a la creación de una cultura de reciclaje y la reducción de la contaminación ambiental.
- Desarrollar en el personal del edificio una cultura institucional comprometida con la protección del medio ambiente a través de la concientización y promoción activa de estrategias para el manejo de desechos sólidos.
- Aportar mediante el diseño y desarrollo del plan de reciclaje de desechos sólidos, a la conservación y mejoramiento del medio ambiente en beneficio del planeta y de la calidad de vida de quienes lo habitamos.

#### **5. Reciclaje**

Antes de entrar a detalle en el plan de reciclaje, es importante hacer mención de los puntos básicos y conceptos del reciclaje, los cuales se muestran a continuación.

#### **5.1. Aplicación del reciclaje**

El reciclaje es la actividad de recuperar los desechos sólidos al fin de reintegrarlos al ciclo económico, reutilizándolos o aprovechándolos como materia prima para nuevos productos, con lo que podemos lograr varios

beneficios económicos, ecológicos y sociales. También se podría definir como la obtención de materias primas a partir de desechos, introduciéndolos de nuevo en el ciclo de vida y se produce ante la perspectiva del agotamiento de recursos naturales, macroeconómico y para eliminar de forma eficaz los desechos. Algunos beneficios de la actividad de reciclaje serían:

- En muchos países, la relación entre los precios de los materiales reciclables y la mano de obra es tal que el reciclaje es económicamente rentable.
- Con el reciclaje, se pueden recuperar materiales y, por consecuencia, economizar materia prima, energía y agua necesarias para la producción de nuevos materiales y bajar la contaminación ambiental.
- El sector de reciclaje coadyuva a crear fuentes de trabajo para aquella mano de obra no calificada.
- El reciclaje permite a la industria conseguirse materia prima secundaria a bajo precio y aumentar su competitividad.
- Con el reciclaje se disminuye la cantidad de los desechos que se disponen en los botaderos o rellenos sanitarios. Por consecuencia, se reducen los costos el impacto ambiental que genera la disposición final.

# **5.2. Regla de las tres erres, reducir, reutilizar, reciclar**

La regla de las tres erres, también conocida como las tres erres de la ecología o simplemente 3R, es una propuesta sobre hábitos de consumo popularizada por la organización ecologista Greenpeace, que pretende desarrollar hábitos generales responsables como el consumo responsable.

#### **5.2.1. Reducir**

Si se reduce el problema, se disminuye el impacto en el medio ambiente. Los problemas de concientización habría que solucionarlos empezando por esta erre. La reducción puede realizarse en 2 niveles: reducción del consumo de bienes o de energía, estos se detallan a continuación:

- Reducir o eliminar la cantidad de materiales destinados a un uso único (por ejemplo, los embalajes).
- Adaptar los aparatos en función de sus necesidades (por ejemplo, poner lavadoras y lavavajillas llenos y no a media carga).
- Reducir pérdidas energéticas o de recursos: de agua, desconexión de aparatos eléctricos sin uso conectados, conducción eficiente, desconectar transformadores, entre otros.

#### **5.2.2. Reutilizar**

Segunda erre más importante, igualmente debido a que también reduce impacto en el medio ambiente, indirectamente. Esta se basa en reutilizar un objeto para darle una segunda vida útil. Todos los materiales o bienes pueden tener más de una vida útil, bien sea reparándolos para un mismo uso o con imaginación para un uso diferente.

#### **5.2.3. Reciclar**

Esta es la erre más popular debido a que el usar envases de materiales En sí reciclar es el conjunto de operaciones de recogida y

tratamiento de residuos que permiten reintroducirlos en un ciclo de vida, pero el reciclaje no solo se limita a los plásticos, ya que se pueden reciclar buena parte de los artículos de uso diario, metales, papel, madera, entre otros.

El reciclaje, crea plazas trabajo y beneficios adicionales a quienes están involucrados además de beneficiar al medio ambiente.

#### **5.3. Cadena de reciclado**

La cadena de reciclado posee varios eslabones como:

- Origen: que puede ser doméstico o industrial.
- Recuperación: que puede ser realizada por empresas públicas o privadas. Consiste únicamente en la recolección y transporte de los residuos hacia el siguiente eslabón de la cadena.
- Plantas de transferencia: se trata de un eslabón voluntario o que no siempre se usa. Aquí se mezclan los residuos para realizar transportes mayores a menor costo (usando contenedores más grandes o compactadores más potentes).
- Plantas de clasificación (o separación): donde se clasifican los residuos y se separan los materiales valiosos.
- Reciclador final (o planta de valoración): donde finalmente los residuos se reciclan (papeleras, plastiqueros, entre otros), se almacenan (vertederos) o se usan para producción de energía (cementeras, biogás, entre otros).

# **5.4. Código de colores**

Para la separación en origen doméstico se usan contenedores de distintos colores ubicados en entornos urbanos o rurales, como hogares, escuelas, colegios, empresas, centros comerciales los colores que se usan son:

- Contenedor amarillo (envases): en éste se deben depositar todo tipo de envases ligeros como los envases de plásticos (botellas, bolsas, bandejas, entre otros), de latas (bebidas, conservas, entre otros)
- Contenedor azul (papel y cartón): en este contenedor se deben depositar los envases de cartón (cajas, bandejas, entre otros), así como los periódicos, revistas, papeles de envolver, propaganda, entre otros. Es aconsejable plegar las cajas de manera que ocupen el mínimo espacio dentro del contenedor.
- Contenedor verde (vidrio): en este contenedor se depositan envases de vidrio.
- Contenedor gris (orgánico): en él se depositan el resto de los residuos que no tienen cabida en los grupos anteriores, fundamentalmente materia biodegradable.
- Contenedor rojo (desechos peligrosos): como celulares, insecticidas, pilas o baterías, aceite comestible o de autos, jeringas, latas de aerosol, entre otros.

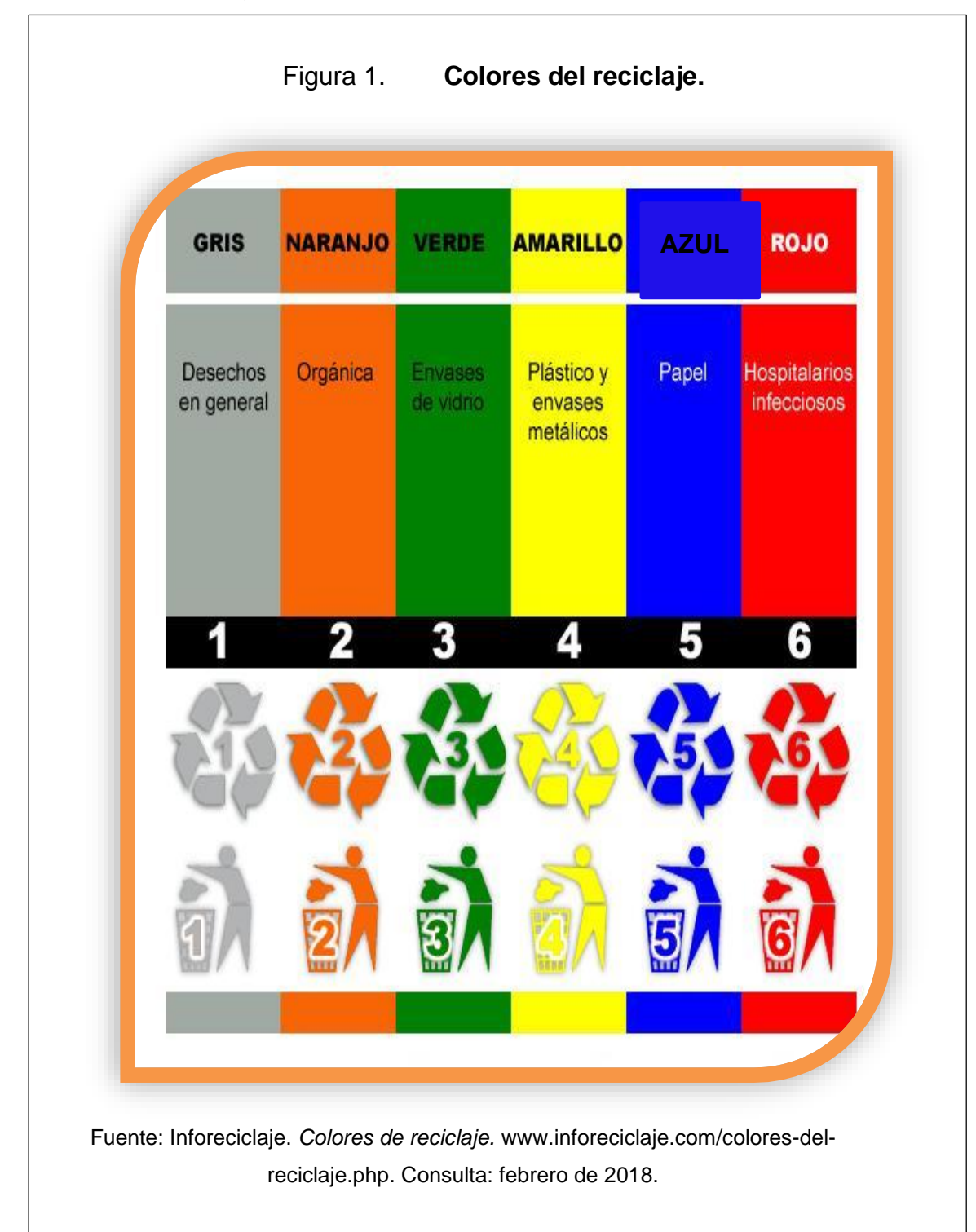

# **6. Fases del plan de reciclaje**

El plan de reciclaje está basado en tres principios. Reducir, reutilizar y reciclar, la cual es una propuesta sobre los hábitos de consumo y para trabajarlo se hará en dos fases:

- Fase de reciclaje.
- Fase de concientización.

#### **6.1. Fase de reciclaje**

Esta fase estará enfocada en la propuesta de separación de residuos, instalando adecuados recipientes en cada nivel denominados puntos verdes y señalizándolos adecuadamente. Los puntos por trabajar son:

- Separación.
- Recolección.
- Almacenamiento.
- Transporte.

#### **6.1.1. Separación:**

Luego de analizar las actividades de cada nivel se propone la siguiente separación en donde se toma en cuenta el espacio que ocupan los recipientes, la cantidad y el tipo de desechos:

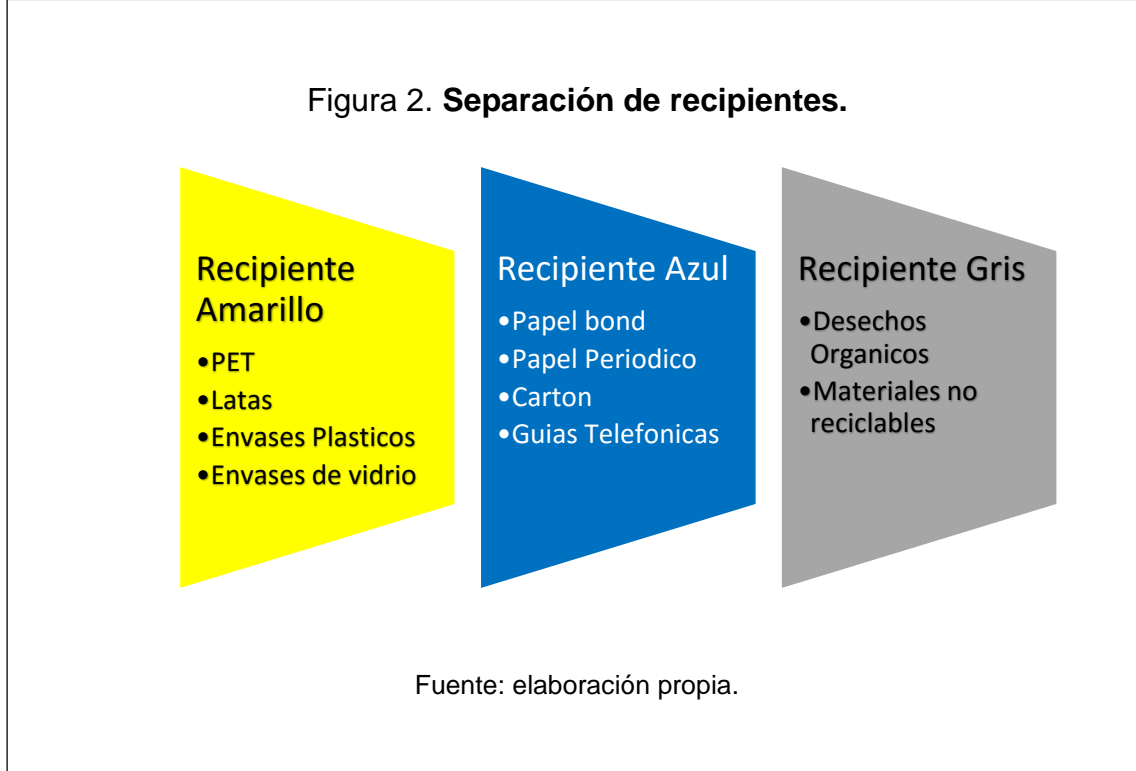

#### **6.1.2. Recolección**

Para este paso se define al personal responsable de recolectar el contenido de cada recipiente el cual será el personal de servicio y mantenimiento del edificio. Este tendrá a su cargo velar por el buen estado y limpieza exterior de los recipientes y el transportar su contenido hacia la bodega para su posterior traslado.

#### **6.1.3. Almacenamiento**

Este es el paso posterior a la recolección, tomando en cuenta que la empresa encargada del transporte de los residuos pasa una vez por semana, surge la necesidad de separar los residuos en recipientes adecuados de mayor

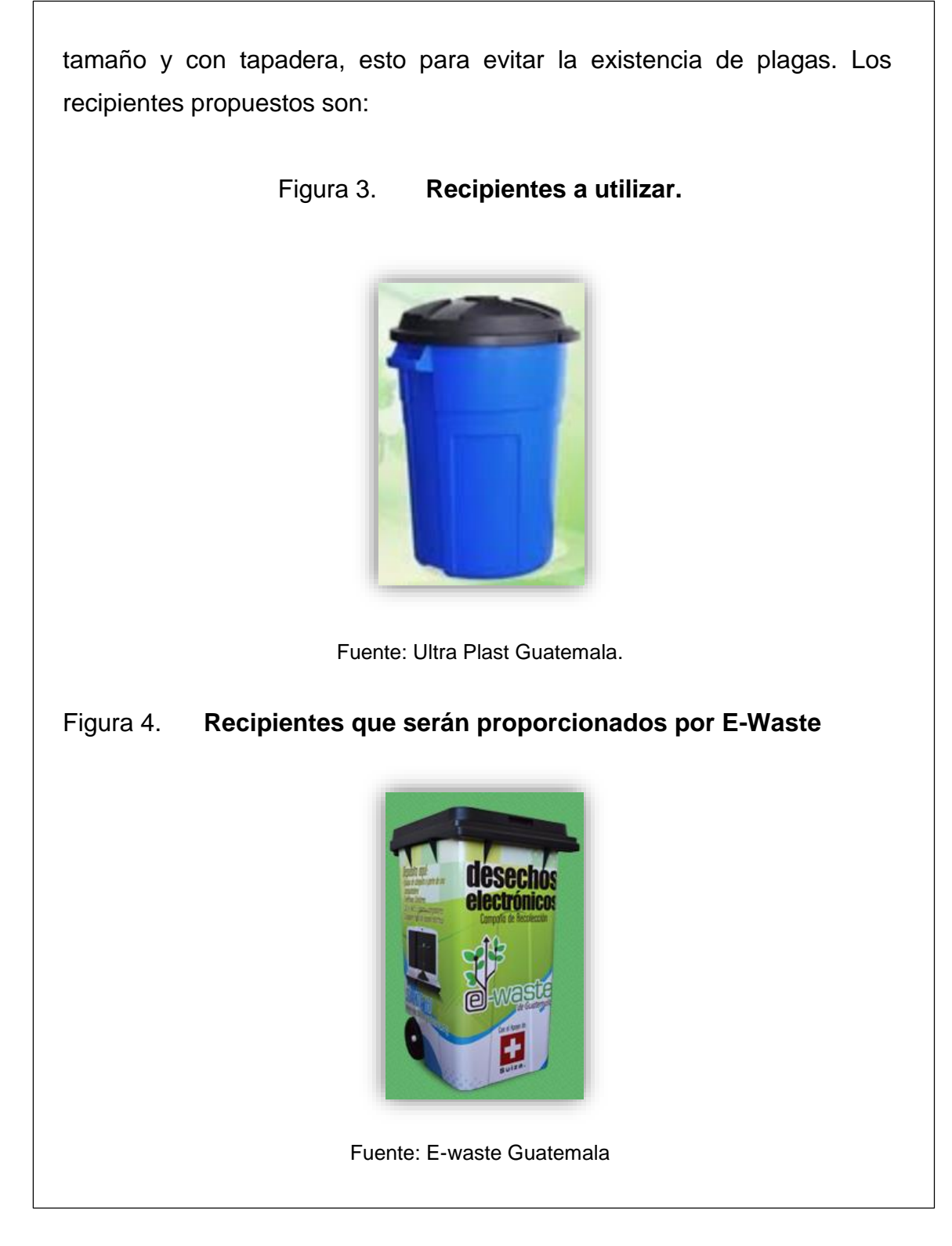

#### **6.1.4. Transporte**

Las empresas encargadas para la recolección de los residuos electrónicos y sólidos para luego transportarlos para un posterior proceso son las siguientes:

- Amigos por la naturaleza, la cual es una empresa dedicada a la educación ambiental y el manejo de desechos sólidos reciclables secos
- *E-Waste* de Guatemala, la cual es una empresa no lucrativa dedicada a la preservación del medio ambiente a través del manejo de desechos electrónicos.

Ambas empresas tienen programado pasar por los desechos una vez a la semana.

#### **6.2. Fase de concientización**

Para hacer conciencia en el personal sobre la importancia de la correcta separación de residuos se propondrá un día específico para la realización de diversas actividades, la propuesta inicial es el martes el cual será llamado Martes Verde. En este día se proponen las siguientes acciones:

#### **6.2.1. Boletín semanal**

Se incluirá dentro del boletín semanal una sección verde la cual contendrá la información relevante sobre las actividades realizadas en el transcurso de la semana en apoyo al planeta. Adicional se agregarán notas sobre el medio ambiente, actividades programadas para el martes verde y personas destacadas.

#### **6.2.2. Martes verde**

Para los martes verdes se proponen las siguientes actividades:

- Uso del color verde en la vestimenta.
- Menú Verde en la cafetería, la cual podría ser una ensalada.
- Reconocimiento a la persona verde quien es la persona que con su iniciativa e innovación haya propuesto una idea para hacer del edificio un lugar más amigable con el medio ambiente.
- Centro de acopio, para que el personal pueda llevar sus materiales reciclables a la empresa. De esta manera se incentivará el hábito del reciclaje en los hogares ya que uno de los mayores problemas a la hora de reciclar es llevar los residuos a su lugar correspondiente para continuar con el proceso.
- Propuesta de diversos temas para que el personal se identifica con la cultura verde, como, por ejemplo:
	- o Ahora en *One Link*, los martes son verdes. ¡Todos por el planeta!
	- o Es IncreYble® ser verde.
	- o Porque todos los días, son días del planeta. ¡Apoya la cultura verde!
	- o Porque ser IncreYble® también es ser verde.
- Propuesta de un concurso para encontrar el logo de la cultura verde, la cual será una convocatoria lanzada por medio del boletín semanal en donde cada IncreYble® puede realizar su propio diseño y al ganador se le dará un reconocimiento.

- Motivar el uso de los puntos verdes los cuales se componen por los recipientes para la correcta separación de residuos, estos estarán en cada nivel y el objetivo es que todo el personal pueda llegar y colocar cada residuo en su lugar correspondiente.
- Creación de un mural verde, situado en algún lugar del edificio, en este se emplearán materiales reciclables para que cada IncreYble pueda sembrar su propia planta y darle su cuidado respectivo.

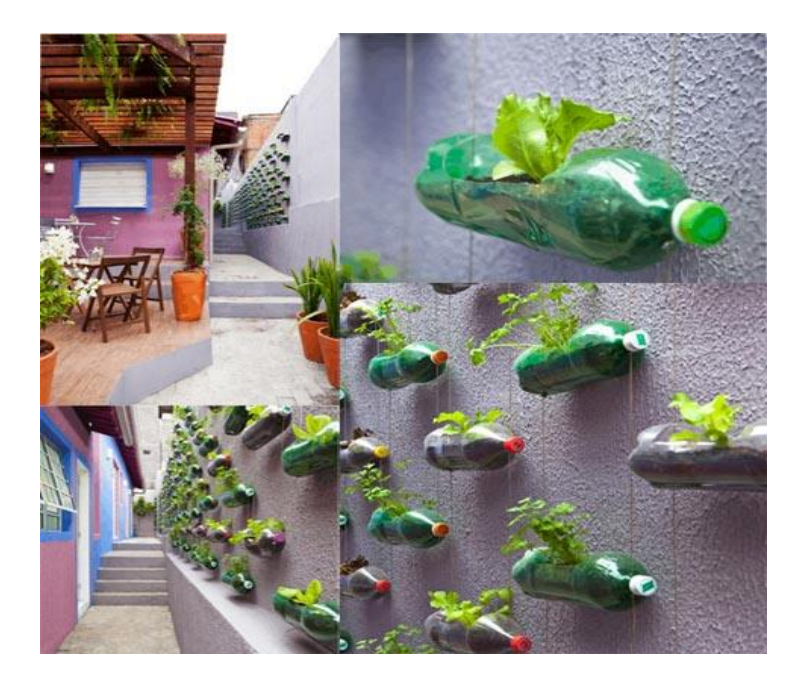

Figura 5. **Jardines Verticales.**

Fuente: Burritomood. *Jardines verticales*. Http://www.burritomood.com/singlepost/2015/06/04/Hablando-de-jardines-verticales. Consulta: febrero de 2018.

# **6.3. Acciones y medios para la realización del proyecto**

- Analizar el personal que se encuentra en cada nivel del edifico.
- Analizar el tipo de separación más conveniente de acuerdo con las necesidades que se detecten (papel, vidrio, plástico. hojalata, metal, electrónicos, desechos orgánicos, entre otros)
- Analizar los materiales que pueden ser reciclados.
- Evaluar si es permitido el consumo de alimentos en cada nivel, con el fin de determinar la separación adecuada en cada uno de estos.
- Definir el personal encargado de reunir, separar y almacenar el contenido de cada uno de los depósitos por nivel.
- Proponer a la administración la compra de los recipientes adecuados para almacenar los distintos residuos.
- Definir a la empresa encargada de recolectar los residuos a reciclar.
- Establecer la periodicidad con que serán recolectados los residuos para reciclaje.
- Realizar cotizaciones para establecer el costo del proyecto
- Elaborar una campaña de concientización para el personal sobre la importancia del reciclaje y la correcta clasificación de los residuos.

# **6.4. Resultados**

- El edificio administrativo contará con una adecuada separación de los desechos sólidos.
- Mejora en el clima organizacional al incluir a todo el personal dentro de un proyecto y hacer que cada uno sea una pieza fundamental y que sus acciones aportan al medio ambiente.
- Creación de una cultura verde en apoyo al planeta.

#### **6.5. Costo**

El costo para la elaboración del presente plan es el siguiente:

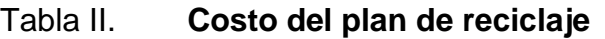

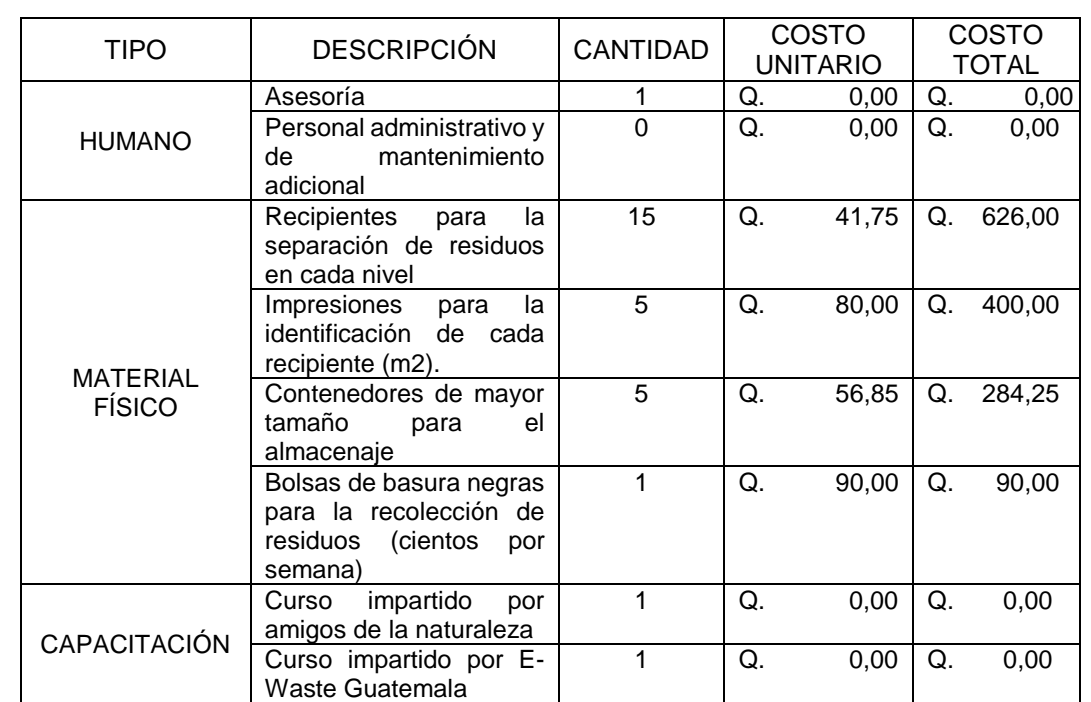

Resumen

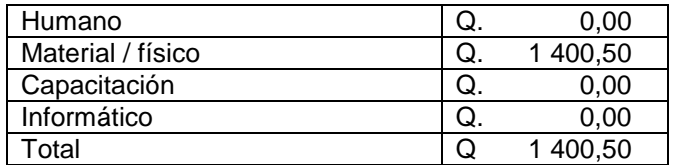

Fuente: elaboración propia.

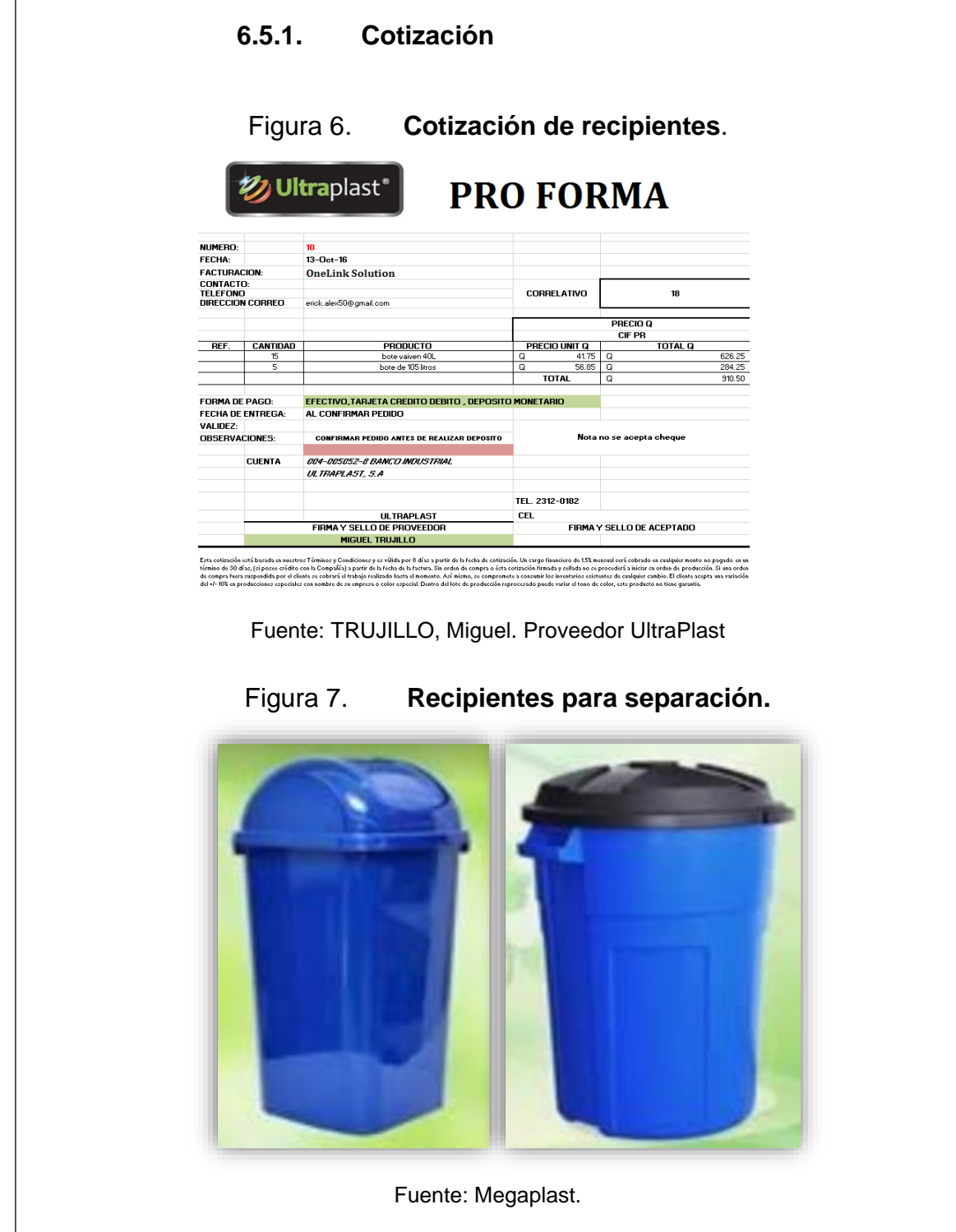

Fuente: elaboración propia

164

.

# **4. FASE DE DOCENCIA, PLAN DE CAPACITACIÓN**

La capacitación es una acción planificada de carácter estratégico aplicado de manera organizada y sistémica, mediante el cual el personal adquiere o desarrolla conocimientos y habilidades específicas relativas a sus puestos de trabajo, y modifican sus actitudes frente a aspectos de la organización, el puesto o el ambiente laboral.

Un personal motivado y trabajando en equipo, son los pilares fundamentales para lograr el éxito institucional, estos aspectos, además constituyen dos fuerzas internas de gran importancia para que la empresa alcance elevados niveles de competitividad. La esencia de una fuerza laboral motivada está en la calidad del trato que recibe en sus relaciones individuales que tienen con los servidores, en la confianza, respeto y consideración que sus jefes inmediatos les prodiguen diariamente.

Es por ello que el presente proyecto busca mejorar el ambiente laboral y la medida en que éste facilita o inhibe el cumplimiento del trabajo de cada persona, presentando un plan de capacitación como propuesta, detallándose los aspectos del proceso de enseñanza-aprendizaje dirigido a los analistas del departamento logístico, tales premisas conducen automáticamente a enfocar inevitablemente el tema de la capacitación como uno de los elementos vertebrales para mantener, modificar o cambiar las actitudes y comportamientos de las personas dentro de la empresa.

165

#### **4.1. Diagnóstico de necesidades de capacitación**

La detección de necesidades de capacitación constituye el proceso de investigación que permite establecer la diferencia entre la situación laboral existente y la norma o patrón del desempeño laboral establecido como requerimiento del cargo.

Por lo tanto, es importante señalar que una necesidad de formación es la diferencia entre el nivel de eficiencia actual y el deseado. La detección de necesidades del personal del departamento logístico ha permitido obtener información referente en qué se les debe formar, cuándo se requiere que sean formados y además cuáles necesidades organizacionales e individuales serán satisfechas. Dicha información ha permitido programar la formación de manera útil y eficaz tanto para el personal como para la empresa.

El diagnóstico de las necesidades de capacitación se ha efectuado utilizando las siguientes técnicas de recolección de información:

- Observación.
- Encuestas.
- **Entrevistas**

A continuación se detalla cada una de ellas:

 Observación: instrumento que permite percibir lo que ocurre en el entorno laboral. Ofrece las ventajas de obtener la información tal cual ocurre, es independiente del deseo de informar, ya que solicita menos la cooperación activa por parte de los sujetos. En el área de monitoreo se pudo observar que existe un área de oportunidad para reforzar los conocimientos sobre el área y la empresa, esto es debido a que no existe una adecuada capacitación para el personal de nuevo ingreso en donde el personal antiguo ha sido el encargado de explicar el funcionamiento del área al personal recién contratado y tampoco se realizan capacitaciones de refuerzo para el personal actual sobre la correcta realización de las actividades diarias.

- Encuesta con los analistas del área de despacho dinámico: en la encuesta realizada, se le solicitó al personal que indicara si ha sido capacitado y que temas le gustaría reforzar. El personal se mostró abierto con el tema de capacitaciones, donde la mayor parte del personal del área aseveró que el tema que más se le dificulta es el uso de Excel, el cual es un programa de suma importancia en cada área, así mismo el personal indicó que les gustaría aprender a utilizar a profundidad los distintos softwares utilizados dentro del área y el uso de Excel avanzado para poder hacer propuestas y mejorar los procesos. La encuesta trabajada consto de 16 preguntas (véase apéndice 1). Al tabular los resultados se logró encontrar los puntos de oportunidad para mejorar el rendimiento del personal, un dato importante es que el 73 % mostro disponibilidad para recibir capacitaciones.
- Entrevistas con cada coordinador del área y el jefe del departamento: esto permitió obtener información verbal de los actores, relacionada con las debilidades formativas en el desarrollo del trabajo, ya que al entrevistar a cada coordinador del área y al jefe del departamento, indicaron que hay varios puntos de oportunidad para capacitar al personal, pero por falta de tiempo no se han podido realizar, entre los temas sugeridos se encuentran:

#### Tabla L. **Áreas para fortalecer**

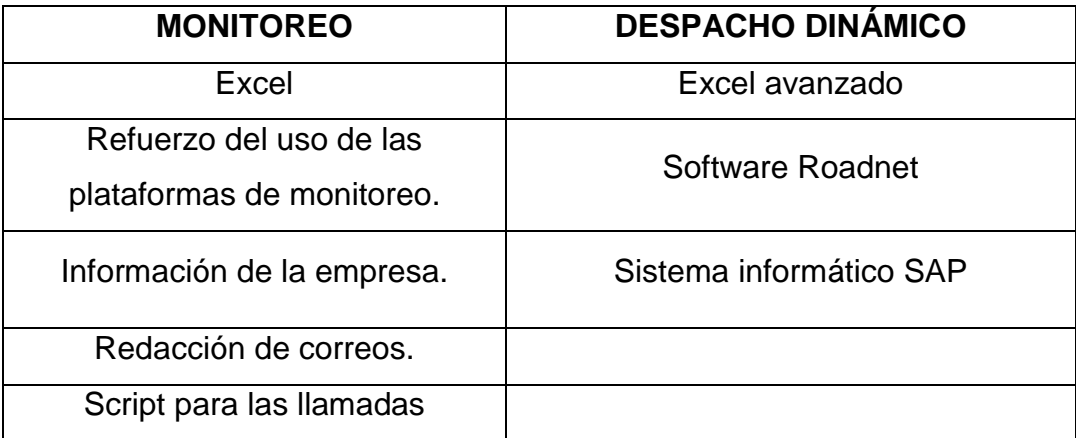

Fuente: elaboración propia.

#### Diagrama causa y efecto

Se entrevistó a los analistas, coordinadores y jefe del área. El jefe del área indico que uno de los temas que más le preocupan es que se han incrementado los errores en la atención de alertas en el área de monitoreo, por lo que se procedió a realizar un diagrama de causa y efecto el cual se puede observar en la figura 30, este se desarrolló para determinar cuál es la causa raíz que provoca el mayor número de errores en la atención de alertas y de esta manera proponer una capacitación. La causa raíz fue encontrada en el método utilizado, debido a que se identificó que el área de monitoreo no ha fortalecido los procesos a seguir para realizar las diferentes actividades diarias y no cuenta con ningún material de apoyo que le permita al personal consultarlos en caso surja alguna duda.

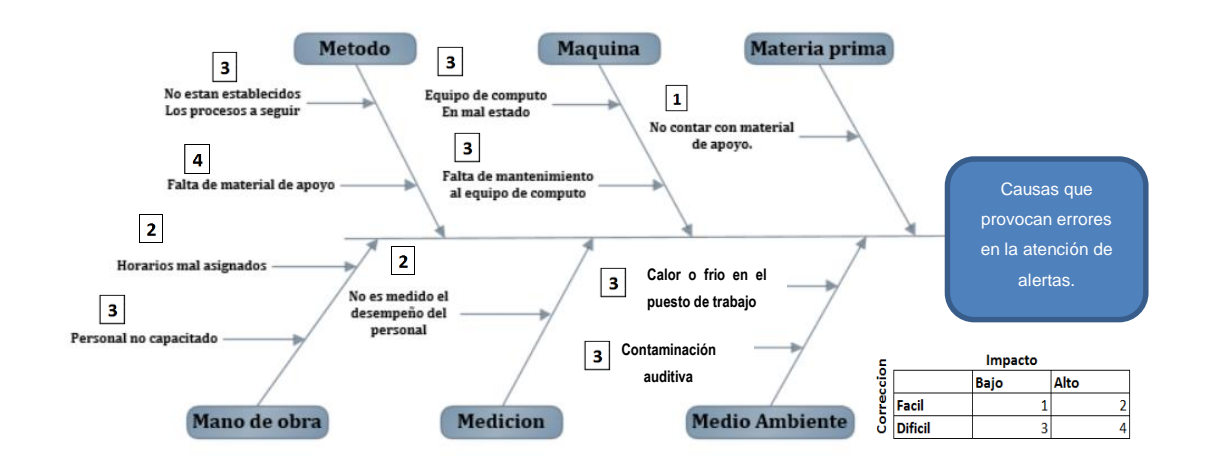

#### Figura 40. **Diagrama de causa y efecto de los errores en los procesos**

Fuente: elaboración propia.

Esta información fue obtenida al observar los distintos procesos en el departamento logístico y al realizar las entrevistas con los analistas, coordinadores y jefe del área.

Propuesta de programación de capacitaciones

Derivado de lo anterior, se realizaron dos propuestas de plan de capacitaciones. Primero se realizó una propuesta para fortalecer los temas importantes de la operación, estos temas los debe de dominar todo el personal y busca reducir la cantidad de errores derivado de no conocer los procesos, constará de 6 módulos y tendrá una duración de 3 horas y media; también será utilizado para capacitar al personal de nuevo ingreso.

Por otro lado, se realizó una propuesta de un plan de capacitación para fortalecer el uso de Excel, debido a que es la herramienta más utilizada en el área y es empleada por todo el personal para realizar diversas actividades ya que toda la información se maneja en bases de datos en Excel. La capacitación estará

dividida en cuatro módulos: básico, intermedio, avanzado y manejo de fórmulas y funciones de Excel. Las capacitaciones serán impartidas en forma virtual por el instituto técnico de capacitaciones INTECAP.

#### **4.2. Plan de capacitación**

A continuación, se detallan los planes de capacitación propuestos para el departamento logístico.

 Capacitación para el personal de nuevo ingreso y fortalecimiento de conocimientos para los analistas de monitoreo.

Para realizar esta capacitación fue necesario recopilar la información de las actividades que se realizan en el área de monitoreo y establecer detalladamente los pasos correctos para la realización de estas. Esta información fue recopilada en conjunto con el apoyo del coordinador del área y el personal operativo.

- Objetivo de la capacitación: instruir a los analistas de monitoreo para que posean los conocimientos necesarios sobre el funcionamiento del área y así reducir los errores en los procesos.
- Instructor: el instructor será el epesista encargado del proyecto.
- Beneficiarios: esta capacitación va dirigirá al personal operativo, es decir los analistas que realizan las tareas de forma diaria quien son lo que tienen contacto directo con el cliente. Esta capacitación deberá de ser dada a todos los analistas del área de monitoreo; sin embargo, se debe de tomar en cuenta que esta capacitación no puede ser brindada a todo al personal al mismo tiempo debido a que no se pueden detener las operaciones por lo

que se deberán de realizar distintos horarios y de esta manera atender a los analistas por grupos hasta abarcar la totalidad de estos.

- Metodología: el personal será dividido en grupos dependiendo de los horarios, será enviada una convocatoria en donde se detallará la hora, lugar y fecha de la capacitación. El tiempo de la capacitación será de 3 horas y 30 minutos en donde serán tratados distintos temas de forma teórica y práctica.
- Contenido de la capacitación:
	- o Generalidades del área y la empresa.
	- o Plataforma.
	- o Tipos de alertas.
	- o Cierre de turno y estatus.
	- o Patrullas.
	- o Reporteria.

A continuación, se detalle el contenido de cada módulo de capacitación.

- Generalidades del área y la empresa.
	- o Misión y visión.
	- o Propósito.
	- o Historia.
	- o Servicios.
	- o Valores.
	- o Organigrama.
- Plataformas.
	- o Disatel.
		- Estructura.
- **Verificación de flota.**
- **Herramientas de reportería.**
- **Creación de zonas.**
- Reglas.
- o Geotab.
	- **Estructura.**
	- **Verificación de flota.**
	- **Herramientas de reportería.**
	- **Creación de zonas.**
	- **Reglas.**
- o Satgeo.
	- **Estructura.**
	- **Verificación de flota.**
	- **Herramientas de reportería.**
	- **Creación de zonas.**
	- **Reglas.**
- o Golán
	- **Verificación de patrullas.**
	- **Estructura.**
	- **Herramientas de reportería.**
	- **Creación de zonas.**
	- **Reglas.**
- Tipo de alertas.
	- o Detenciones 60 minutos.
		- **D**bjetivo.
		- **Partes de una alerta.**
		- **Proceso de seguimiento.**
		- **Forma de tipificación.**
	- o Elaboración de correo.
- **Destinatarios.**
- **Estructura del correo.**
- Redacción.
- Patrullas.
- o Excesos de velocidad.
	- **D**bjetivo.
	- **Partes de una alerta.**
	- **Proceso de seguimiento.**
	- **Forma de tipificación.**
	- **Elaboración de correo.**
	- **Destinatarios.**
	- **Estructura del correo.**
	- **Redacción.**
	- **Patrullas.**
- o Desconexión de batería.
	- **Dietivo.**
	- **Partes de una alerta.**
	- **Proceso de seguimiento.**
	- **Forma de tipificación.**
	- **Elaboración de correo.**
	- **Destinatarios.**
	- **Estructura del correo.**
	- **Redacción.**
	- **Patrullas.**
- o Botones de pánico.
	- **Dietivo.**
	- **Partes de una alerta.**
	- **Proceso de seguimiento.**
	- **Forma de tipificación.**
- **Elaboración de correo.**
- **Destinatarios.**
- Estructura del correo.
- Redacción.
- **Patrullas.**
- o Posible accidente.
	- **D**bjetivo.
	- **Forma de alerta en el correo.**
	- **Proceso de sequimiento.**
	- **Llenado de formulario.**
	- **Elaboración de correo.**
	- **Destinatarios.**
	- **Estructura del correo.**
	- **Redacción.**
	- **Patrullas.**
- o Límites de calle.
	- **Dietivo.**
	- **Parte de una alerta.**
	- **Criterio del límite de calle.**
	- **Llenado de formulario.**
- o Creación y seguimiento de ticket 45 minutos.
	- **D**bjetivo.
	- **Creación y partes del ticket.**
	- **Proceso de seguimiento.**
	- **Forma de tipificación.**
	- **Elaboración de correo.**
	- **Destinatarios.**
	- **Estructura del correo.**
	- **Redacción.**
- **Patrullas.**
- **Finalización del ticket.**
- Cierres y estatus.
	- o Turno AM.
		- Estatus de salida.
		- **D**bjetivo.
		- **Estructura del formato.**
		- **Forma de visualizar las flotas.**
		- **Horarios del estatus de salida.**
		- **Envió del estatus.**
	- o Turno PM.
		- **Estatus de entrada.**
		- **Dietivo.**
		- **Estructura del formato.**
		- **Forma de visualizar las flotas.**
		- **Horarios del estatus de entrada.**
		- **Envió del estatus.**
	- o Manejo nocturno.
		- **Dietivo.**
		- **Estructura del formato.**
		- **Forma de visualizar las flotas.**
		- **Horarios del estatus de entrada.**
		- **Envió del estatus.**
	- o Cierre de Turno.
		- **D**bjetivo.
		- **Elaboración del cierre.**
		- **Estructura del formato.**
		- **Proceso de horas de cierre.**
		- **Verificación de jornadas.**
- **Kilometrajes.**
- **Cuadre de cierre de turno con manejo nocturno.**
- Control de cierre de turno.
- Envió del cierre de turno.
- Patrullas.
	- o Objetivo.
	- o Territorio.
		- **zonas rojas.**
		- **Zonas de riesgo.**
		- **Agencias.**
		- Bases.
	- o Horarios.
	- o Estructura y uso de la bitácora.
	- o Coordinación.
	- o Utilización de los radios.
		- **Terminología con los patrulleros motorizados.**
	- o Entregas de consignas.
	- o Envió de correo.
		- **Destinatarios.**
		- **Estructura del correo.**
		- **Redacción.**
- Reporteria.
	- o Reporte de excesos de velocidad.
		- **D**bjetivo.
		- **Periodos de envió.**
		- **Destinatarios.**
	- o Reporte de conducta de manejo.
		- **Dividends -**
		- **Periodos de envió.**
- **Destinatarios.**
- o Informes de recorrido.
	- **Dietivo.**
	- **Periodos de envió.**
	- Destinatarios.
- o Reporte de inactivas.
	- **D**bjetivo.
	- Periodos de envió.
	- **Destinatarios.**
- o Reporte de ralentí.
- o Reporte de combustible.

Al finalizar cada capacitación se realizó una prueba a los analistas para evaluar el contenido dado y la capacidad del instructor para impartir la capacitación.

Programación de la capacitación:

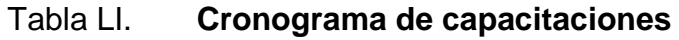

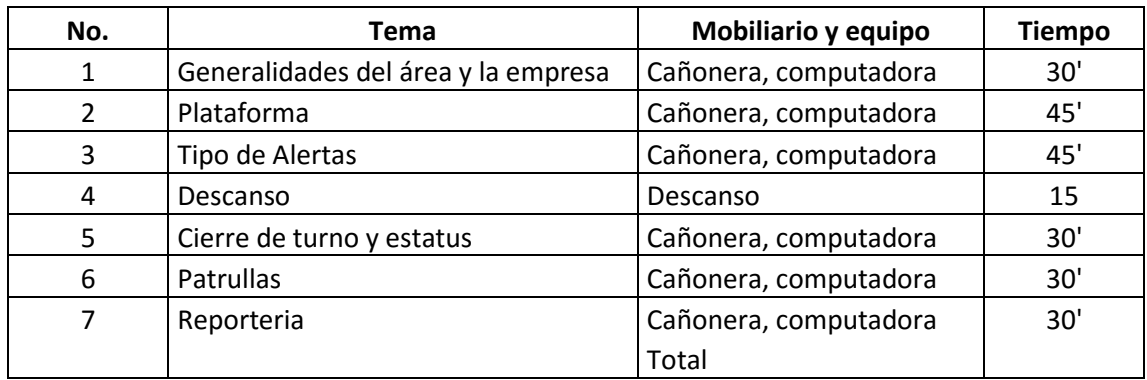

Fuente: elaboración propia.

Fueron dadas 3 capacitaciones en horarios y días distintos para así cubrir a todos los analistas sin afectar las operaciones, los horarios fueron:

| No. | <b>Personas</b> | Hora inicio | <b>Hora final</b> |
|-----|-----------------|-------------|-------------------|
|     |                 | 09:00       | 12:45             |
|     |                 | 14:00       | 17:45             |
|     |                 | 11:00       | 14:45             |

Tabla LII. **Horarios de capacitaciones**

Fuente: elaboración propia.

En el diagrama de causa y efecto se detectó que otro factor que afecta la atención de alertas es que no existe ningún material que los analistas puedan consultar como apoyo para realizar los procesos, debido a esto fue realizado un manual de procedimientos del área de monitoreo en donde se detallan las actividades importantes del área y que fueron dadas en la capacitación para que así el personal lo pueda consultar en cualquier momento y apoyarse en él.

A continuación, se muestra el manual de procedimientos utilizado en el área de monitoreo.

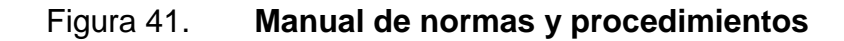

# **MANUAL DE NORMAS Y PROCEDIMIENTOS**

Guatemala, julio 2018 Versión 1.0

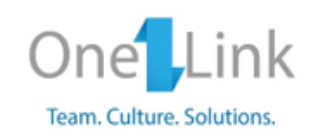

**OneLink Solutions Guatemala, S.A. Departamento Logístico** Área de monitoreo de GPS

# **MANUAL DE NORMAS Y PROCEDIMIENTOS**

Guatemala, julio 2018 Versión 1.0

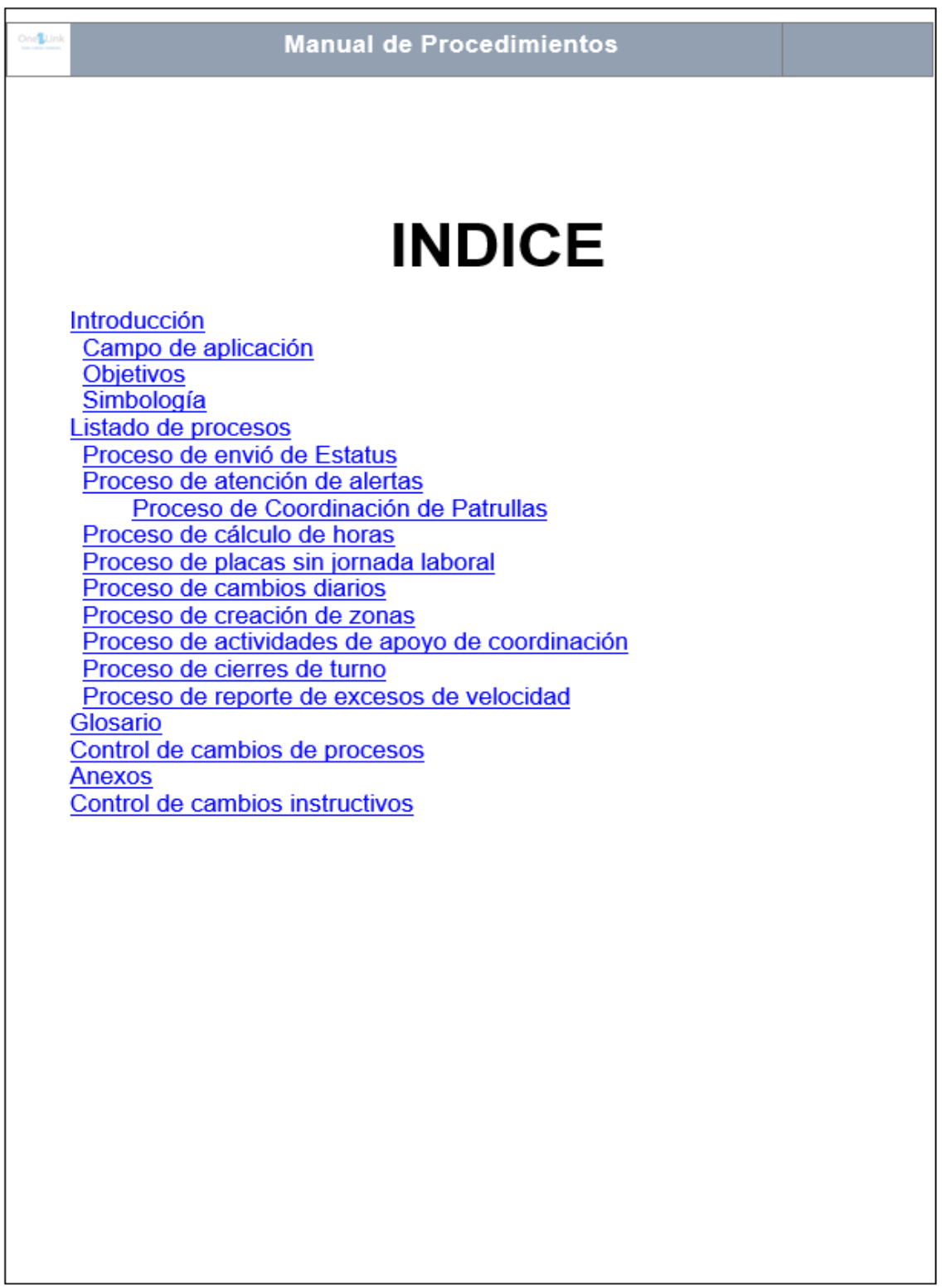

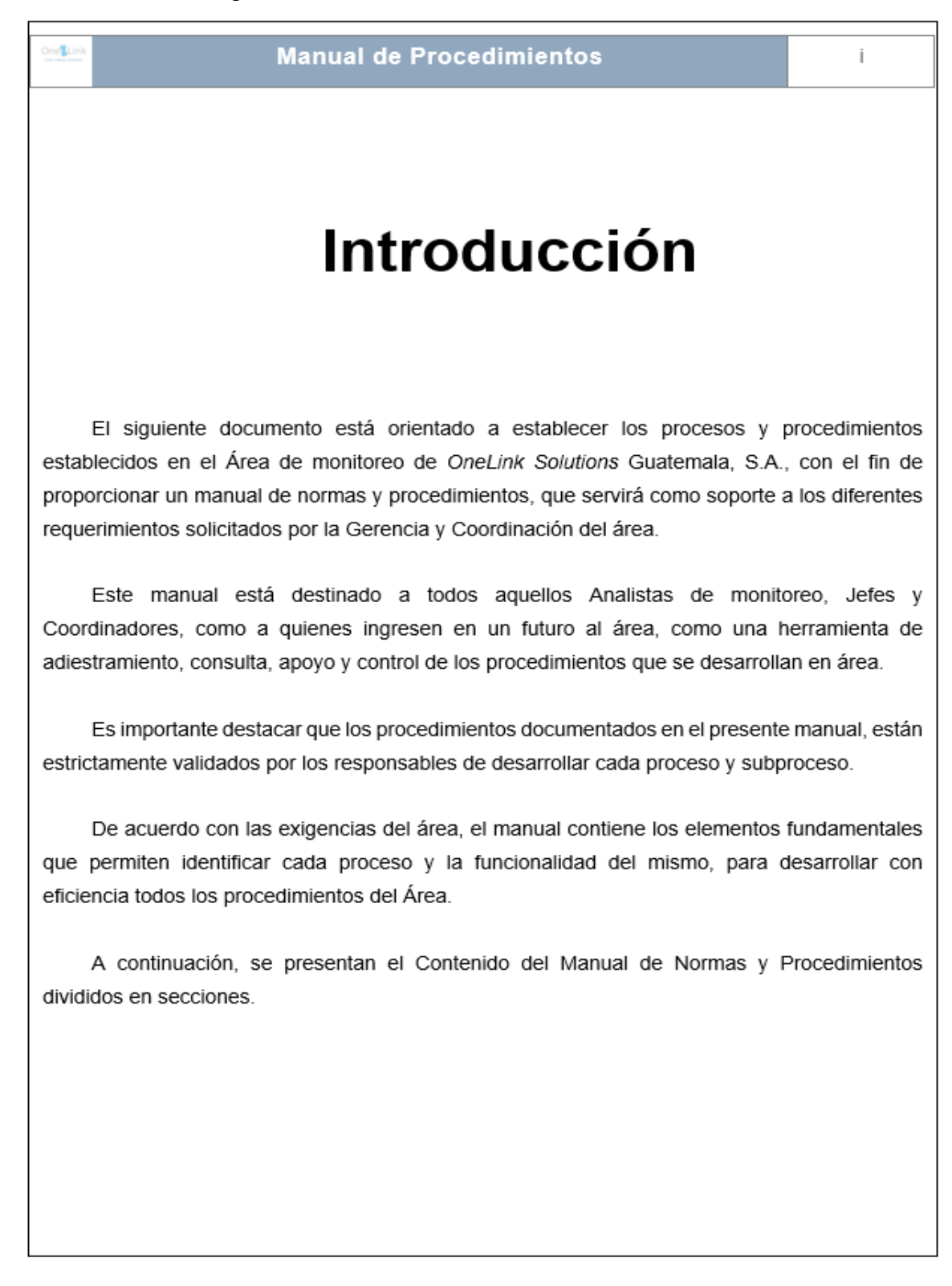
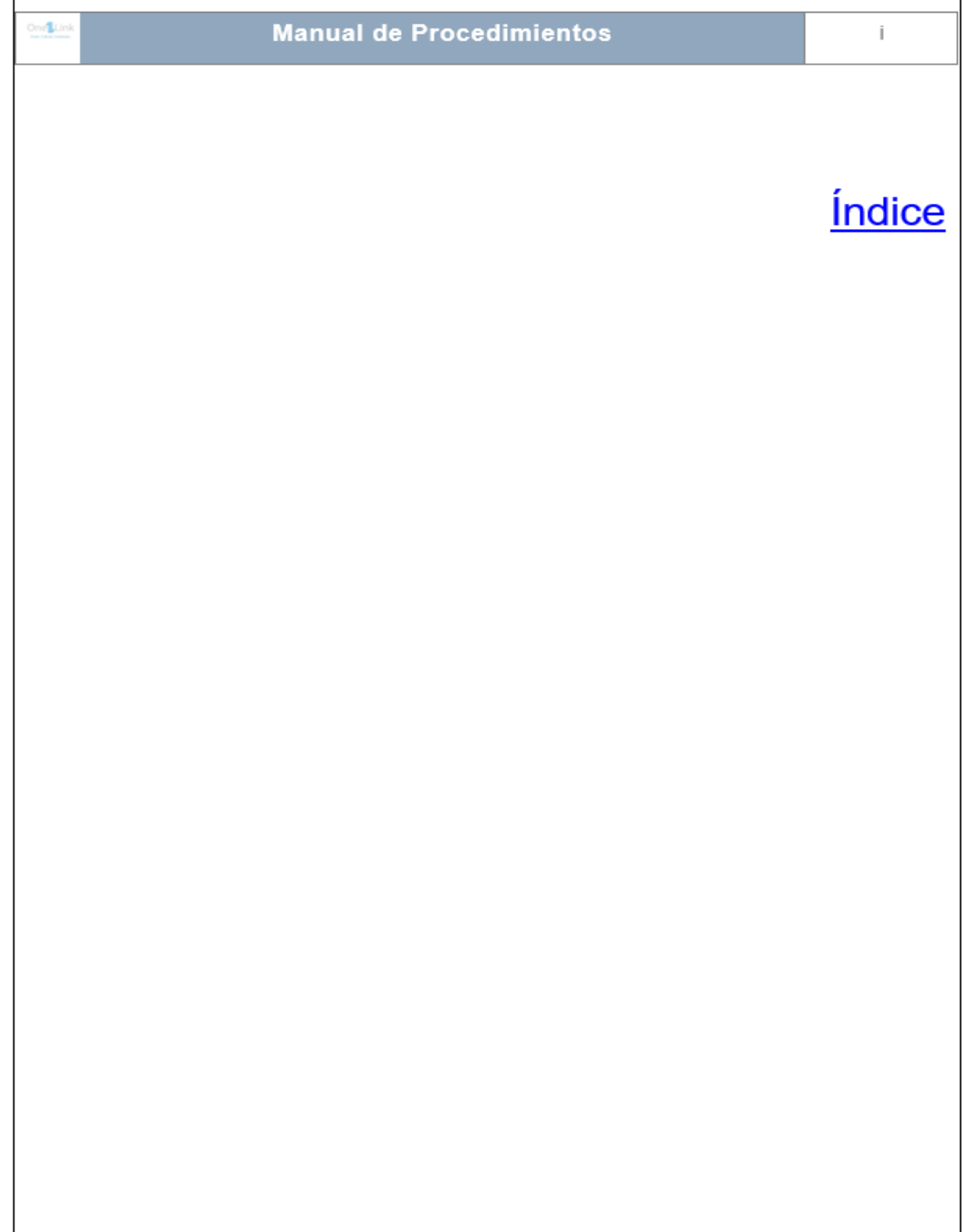

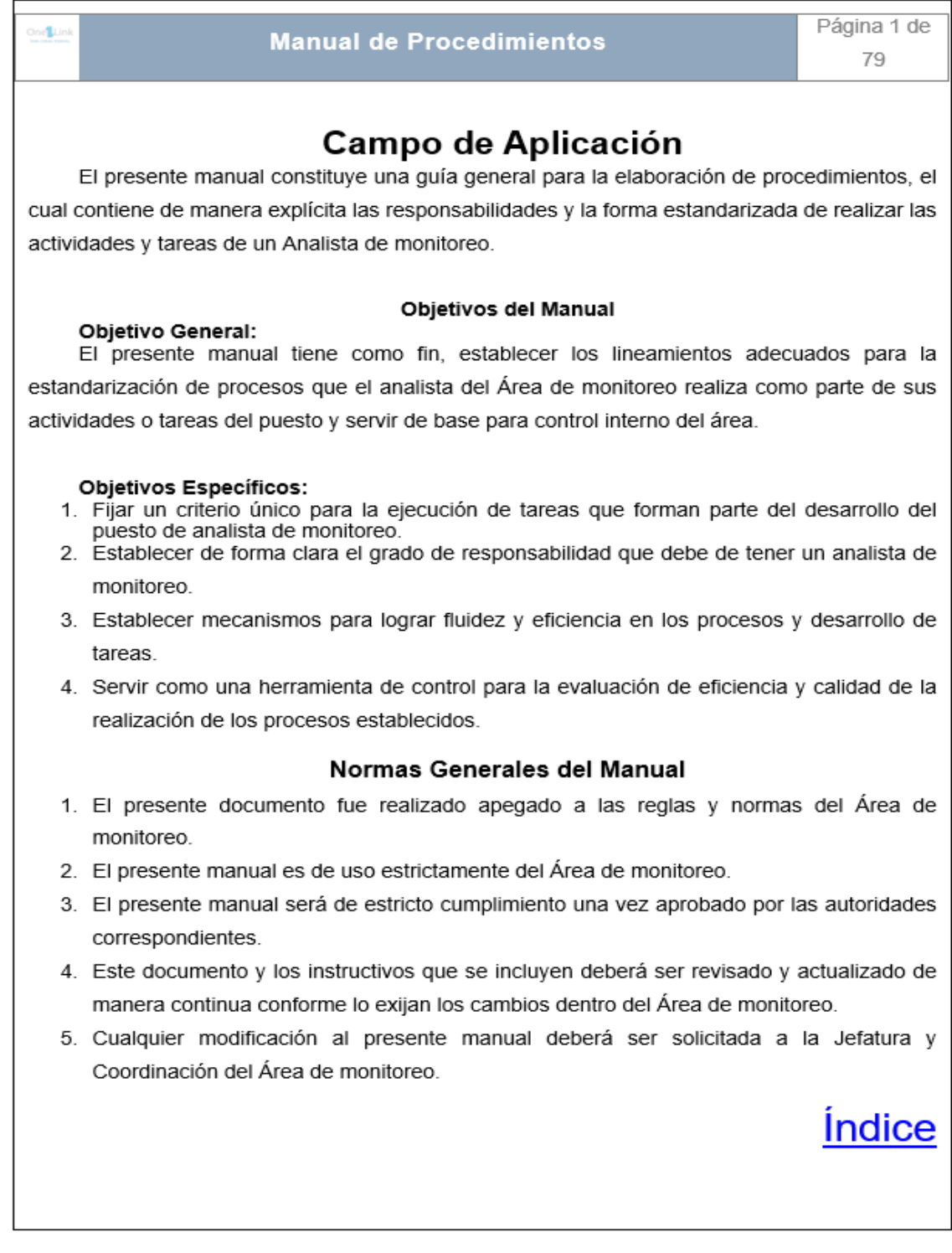

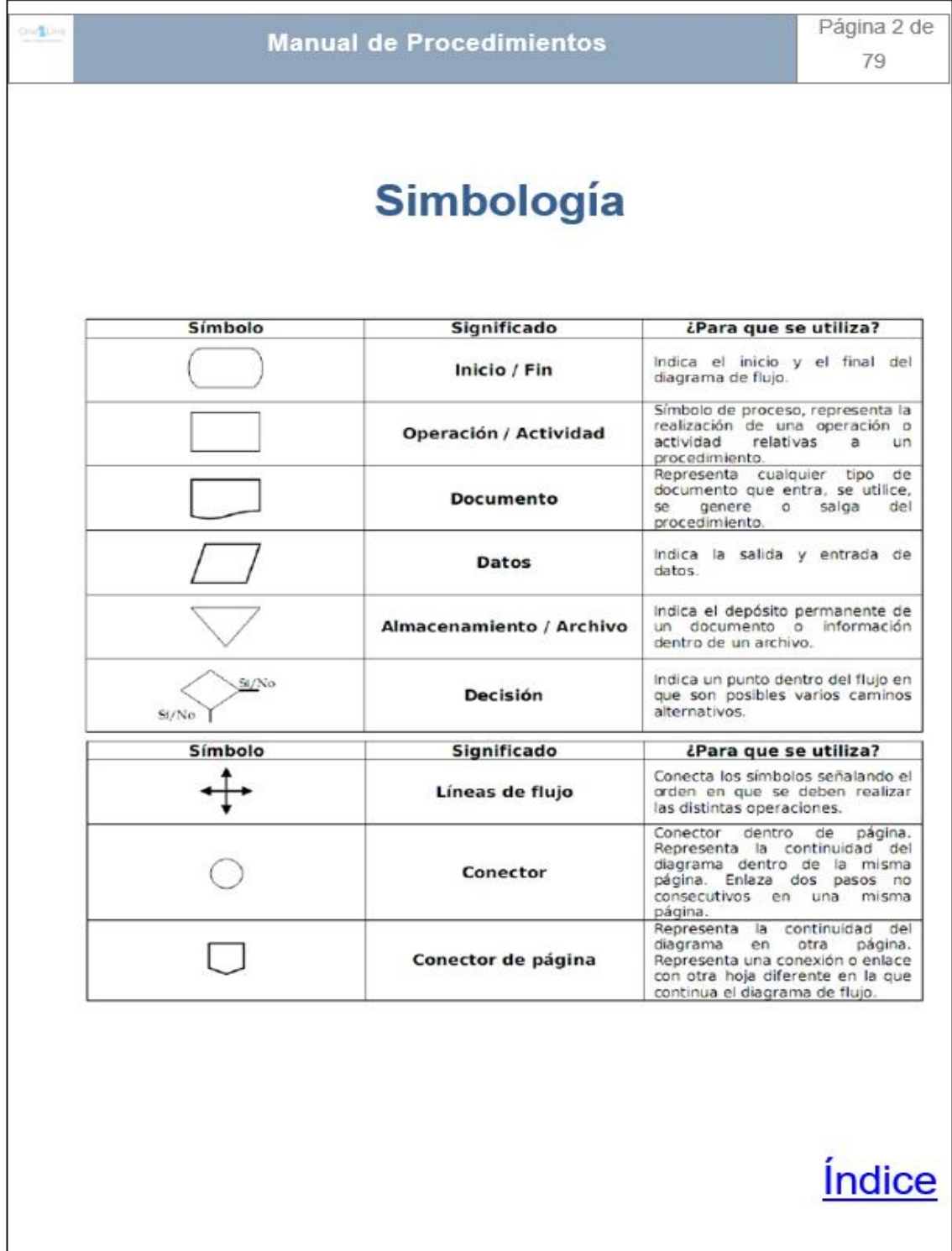

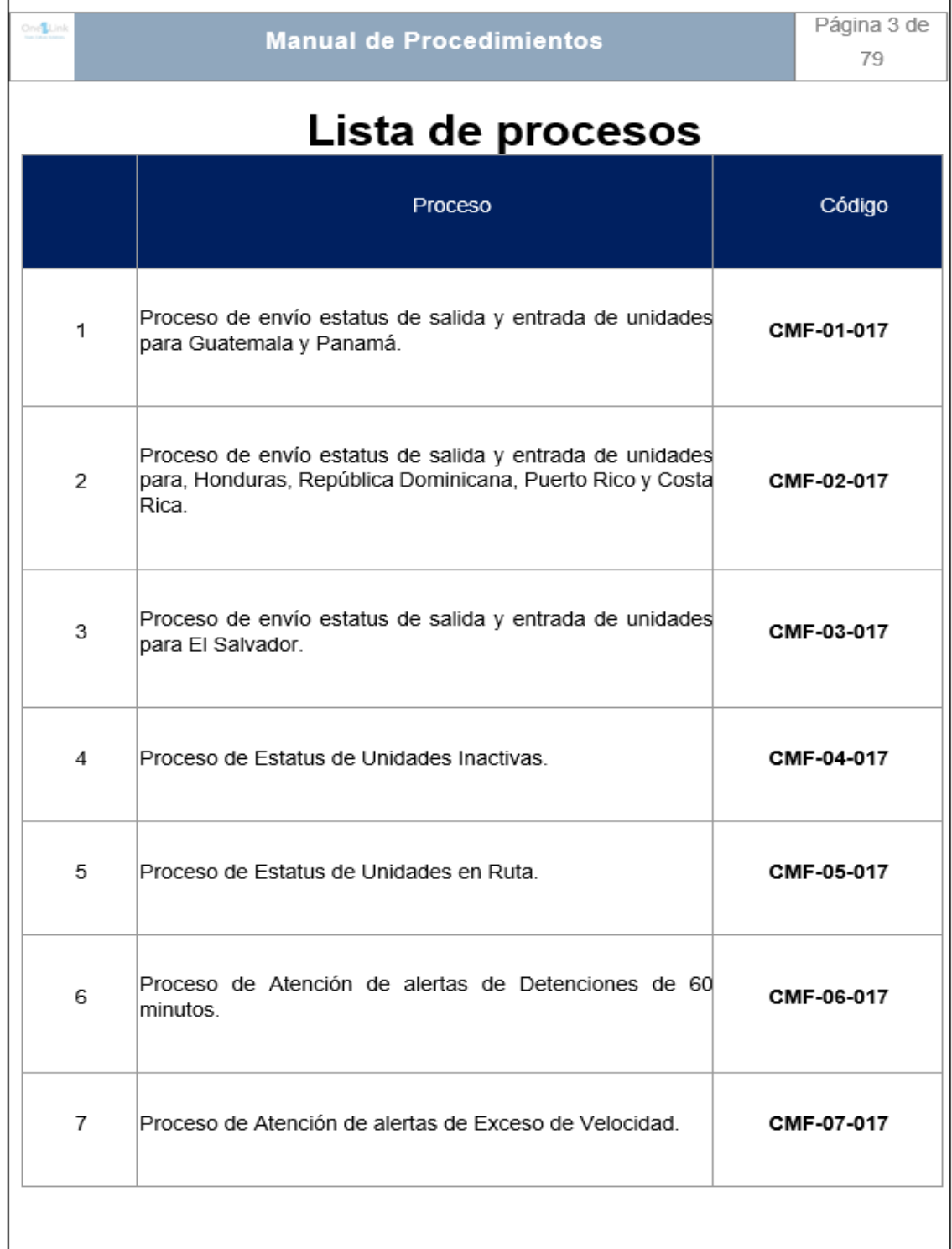

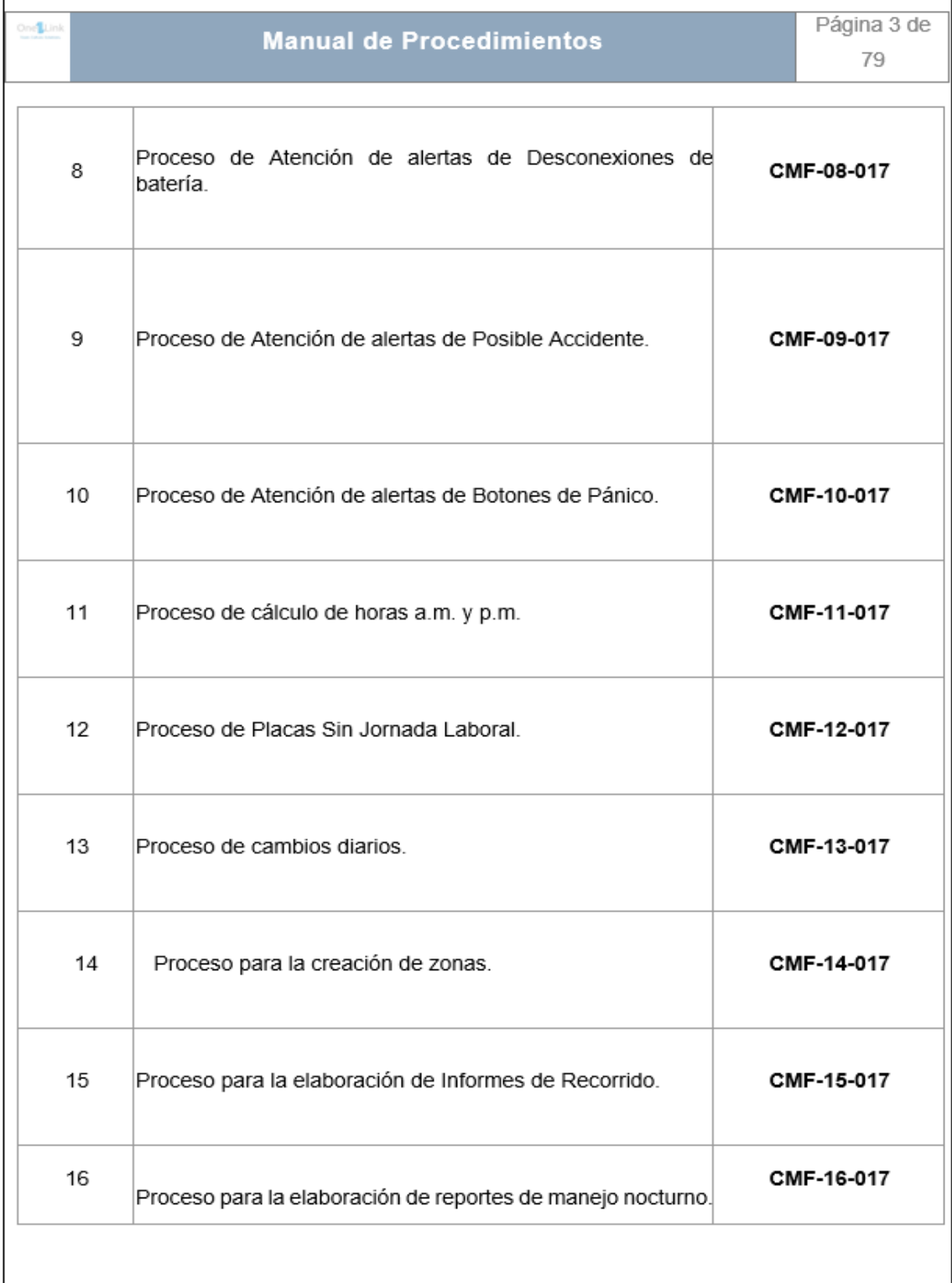

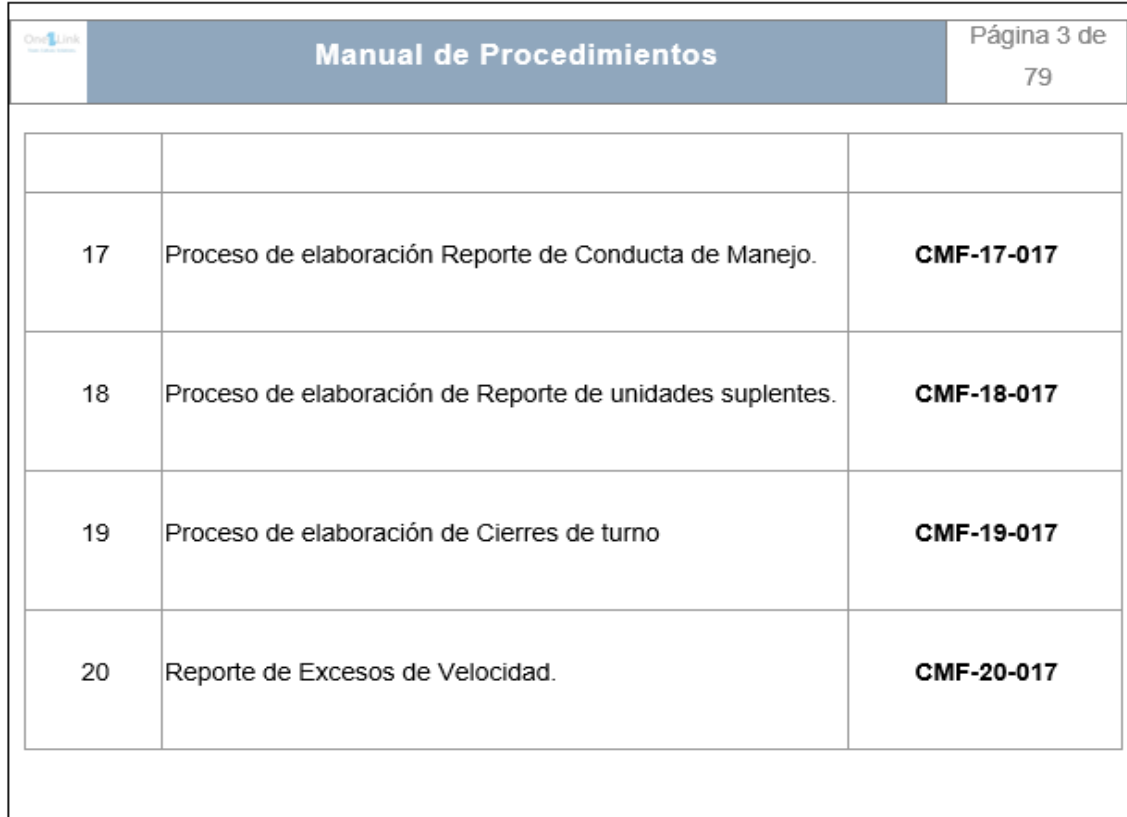

*<u><u>Indice</u>*</u>

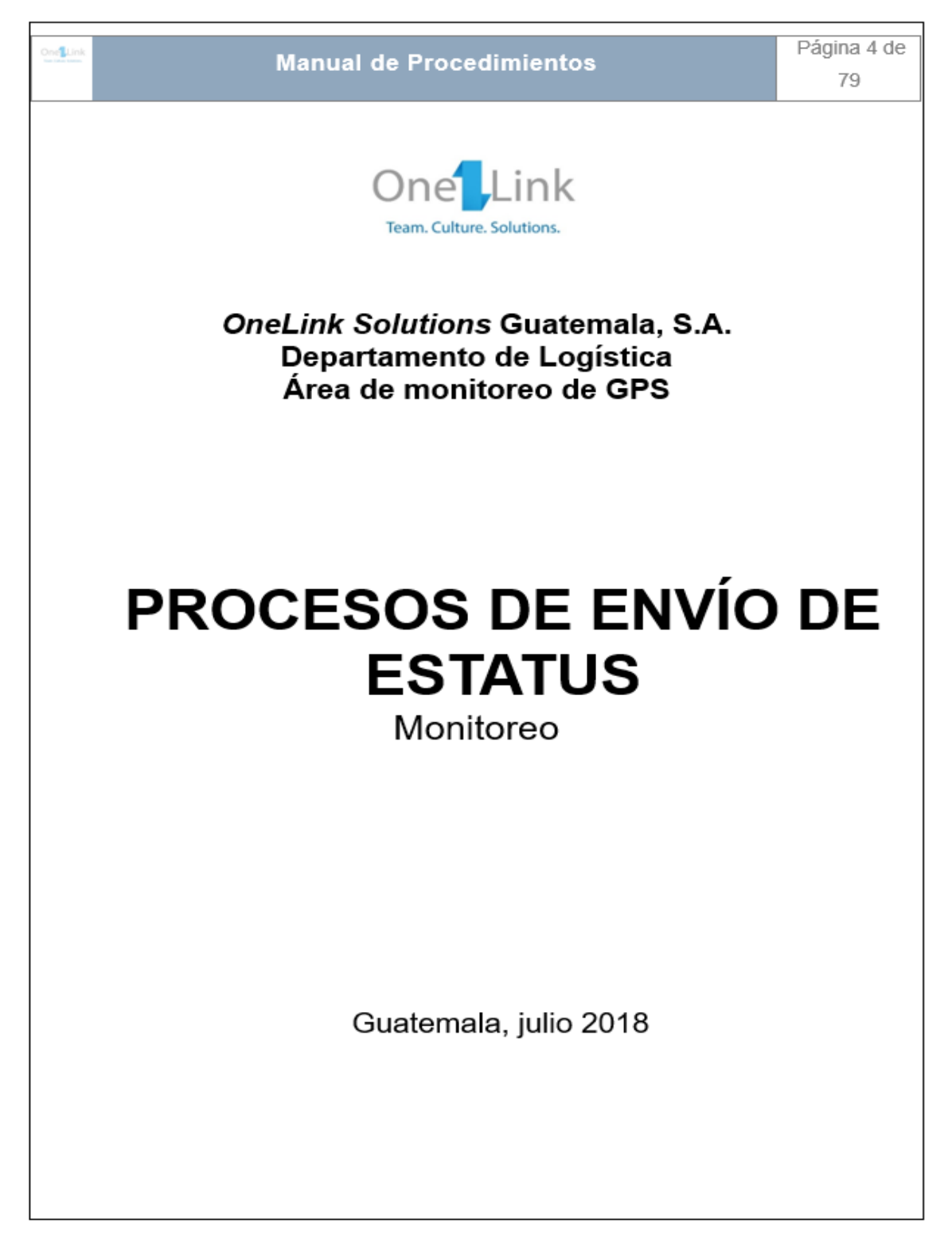

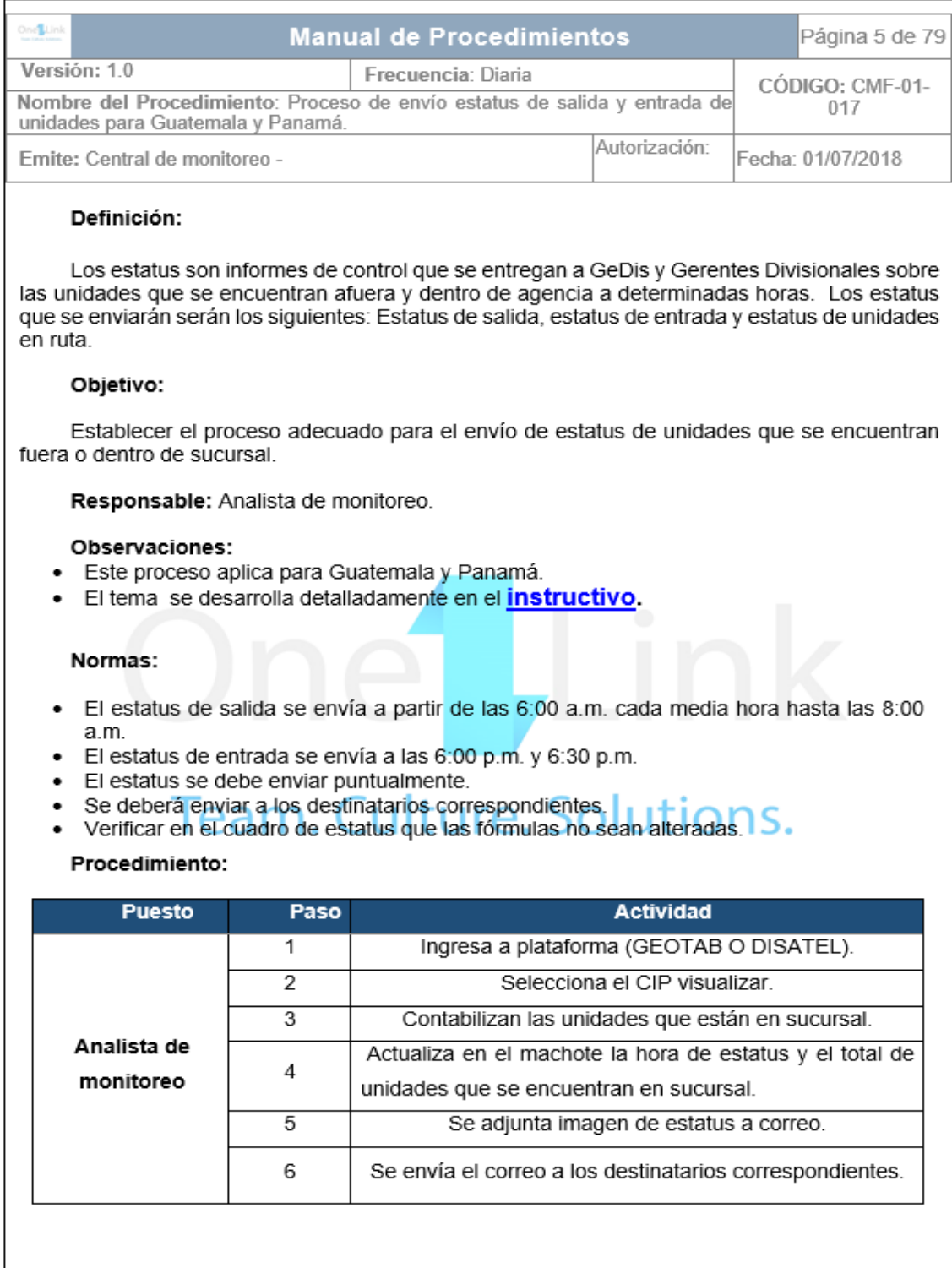

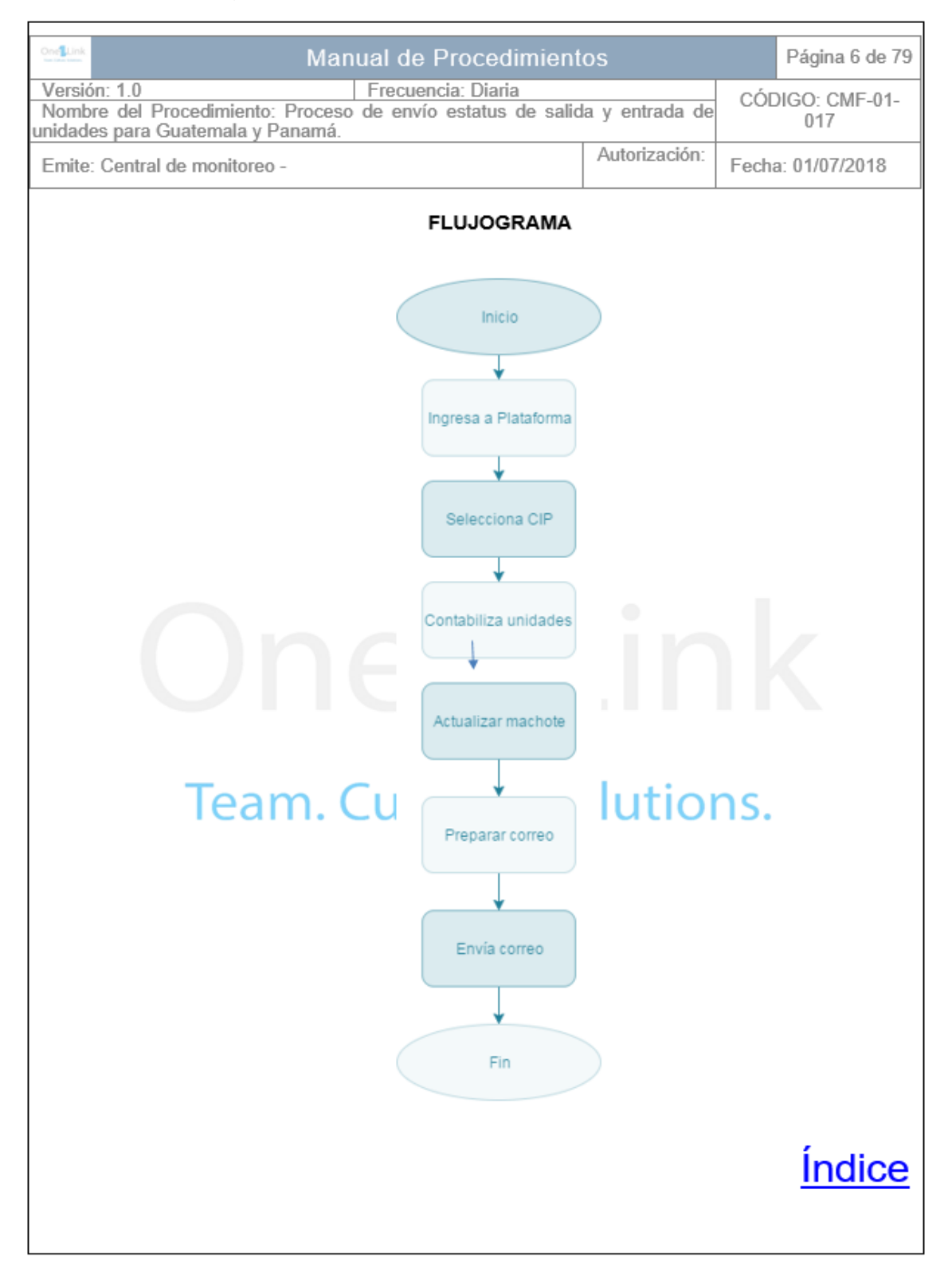

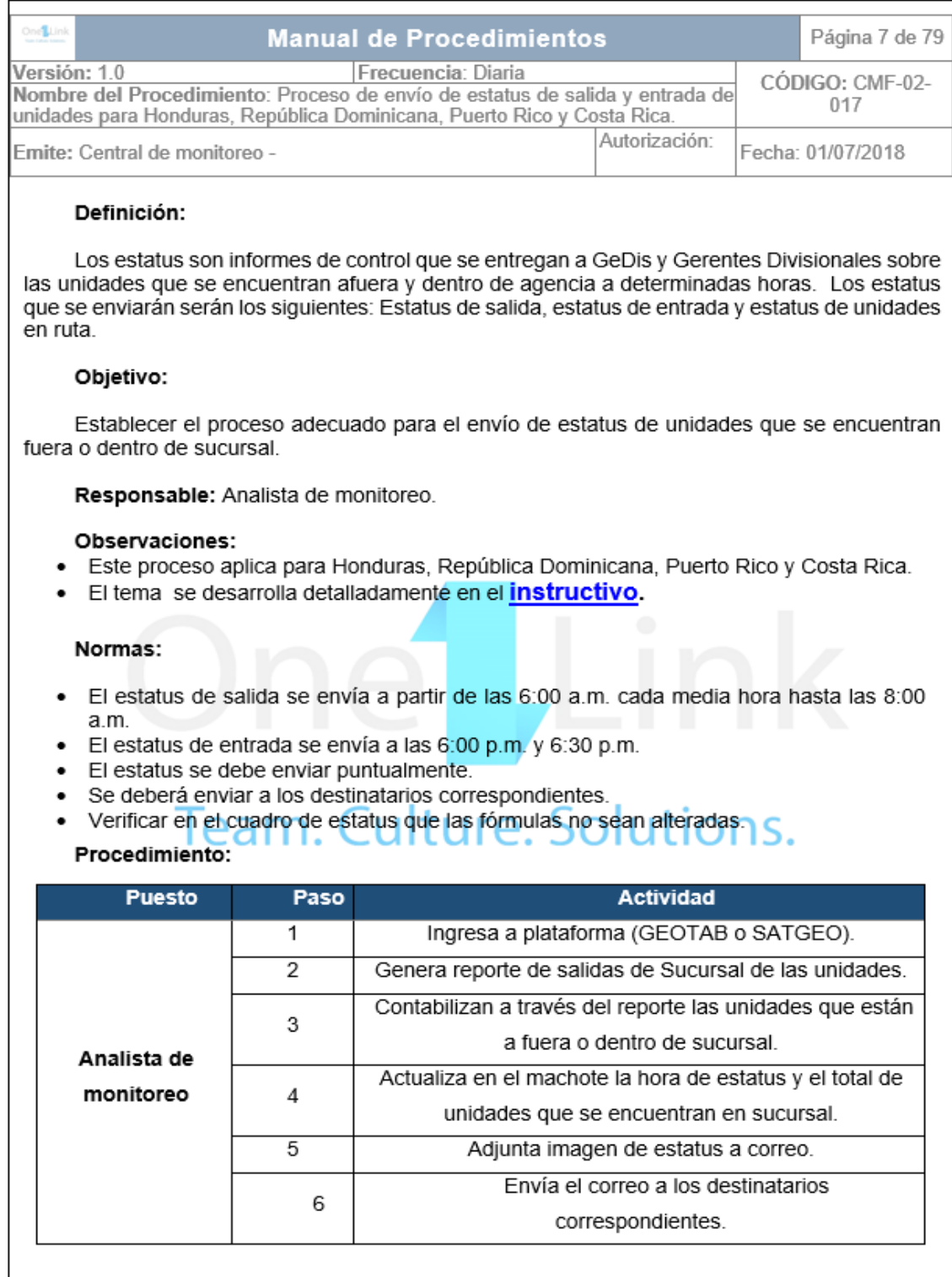

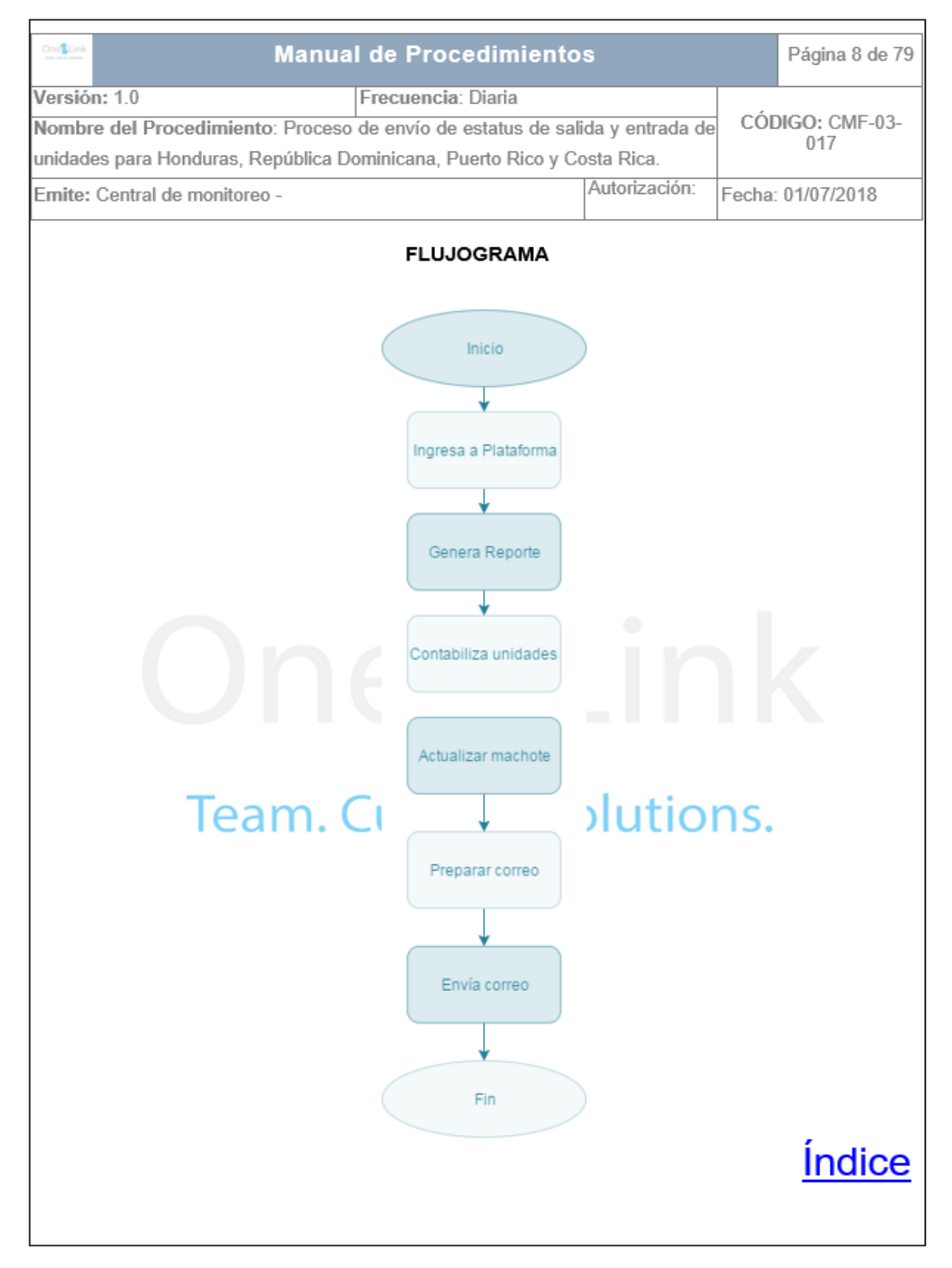

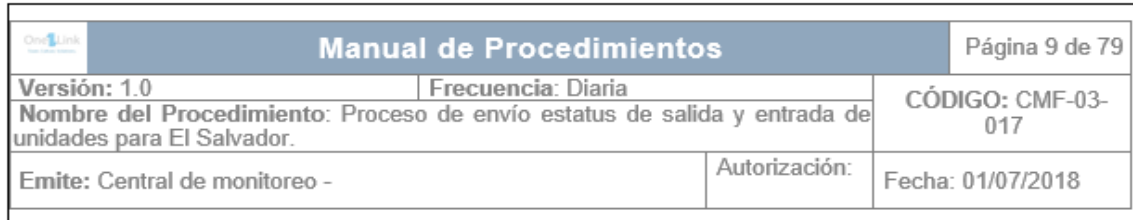

#### Definición:

Los estatus son informes de control que se entregan a GeDis y Gerentes Divisionales sobre las unidades que se encuentran afuera y dentro de agencia a determinadas horas. Los estatus que se enviarán serán los siguientes: Estatus de salida, estatus de entrada y estatus de unidades en ruta.

#### Objetivo:

Establecer el proceso adecuado para el envío de estatus de unidades que se encuentran fuera o dentro de sucursal.

Responsable: Analista de monitoreo.

#### Observaciones:

- · Este proceso aplica para El Salvador.
- · El tema se desarrolla detalladamente en el instructivo.

#### Normas:

- El estatus de salida se envía a partir de las 6:00 a.m. cada media hora hasta las 8:00  $\bullet$ a.m.
- · El estatus de entrada se envía a las 6:00 p.m. y 6:30 p.m.
- El estatus se debe enviar puntualmente.
- · Se deberá enviar a los destinatarios correspondientes.
- Verificar en el cuadro de estatus que las fórmulas no sean alteradas.

### leam. Culture. Solutions.

#### Procedimiento:

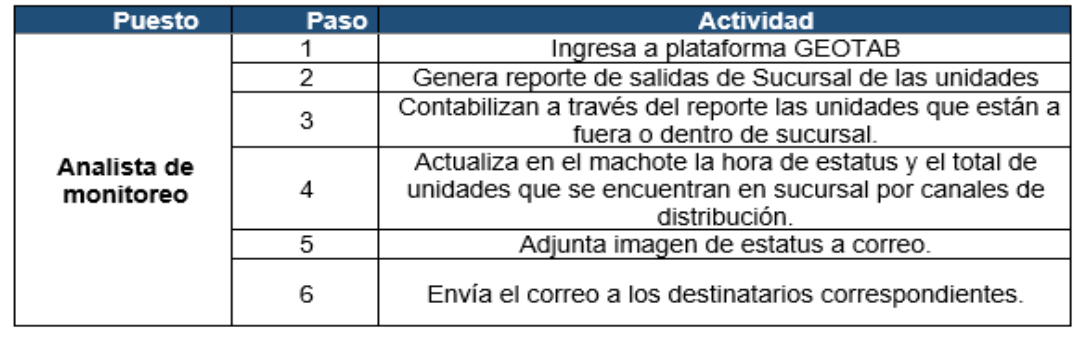

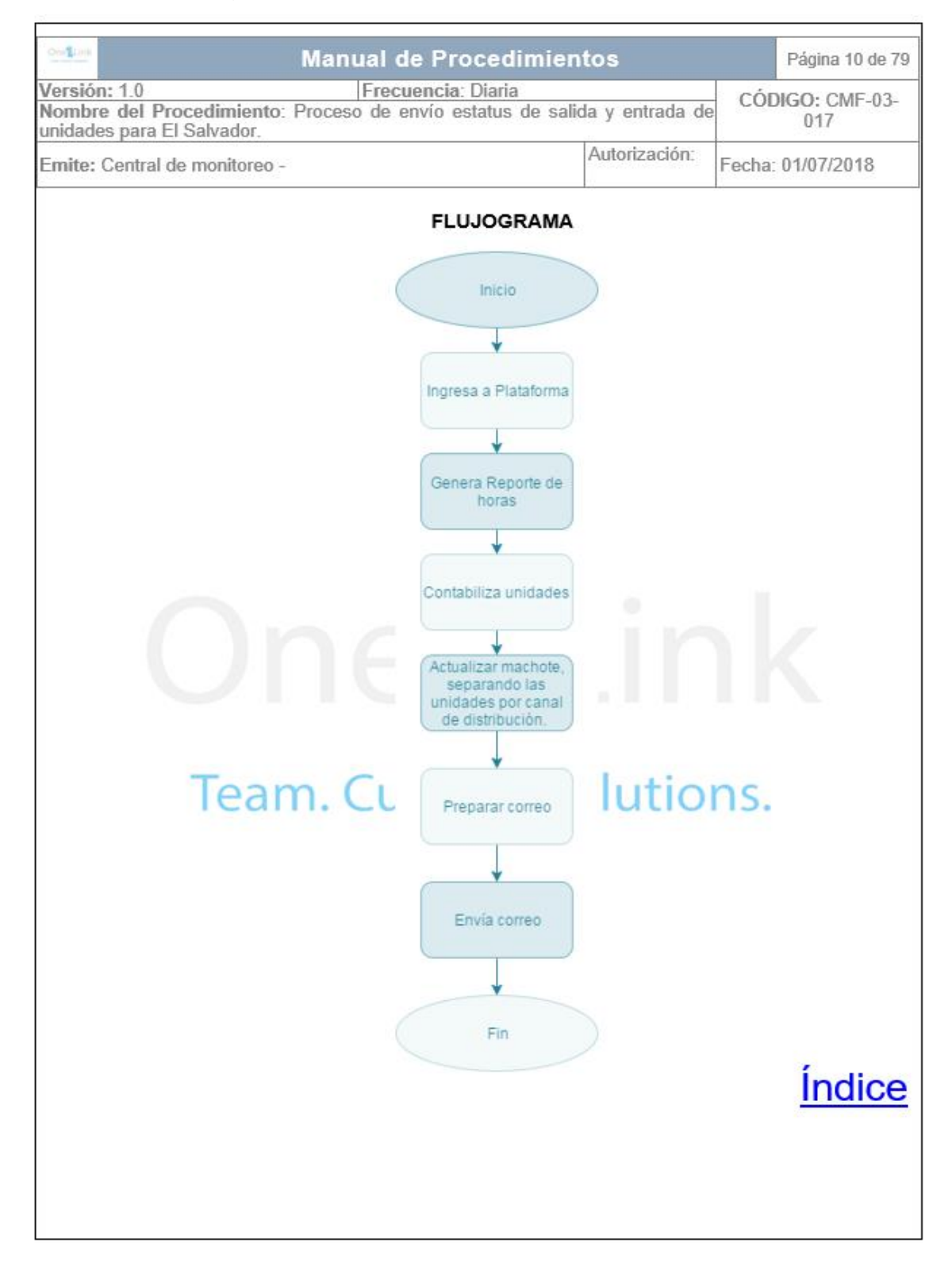

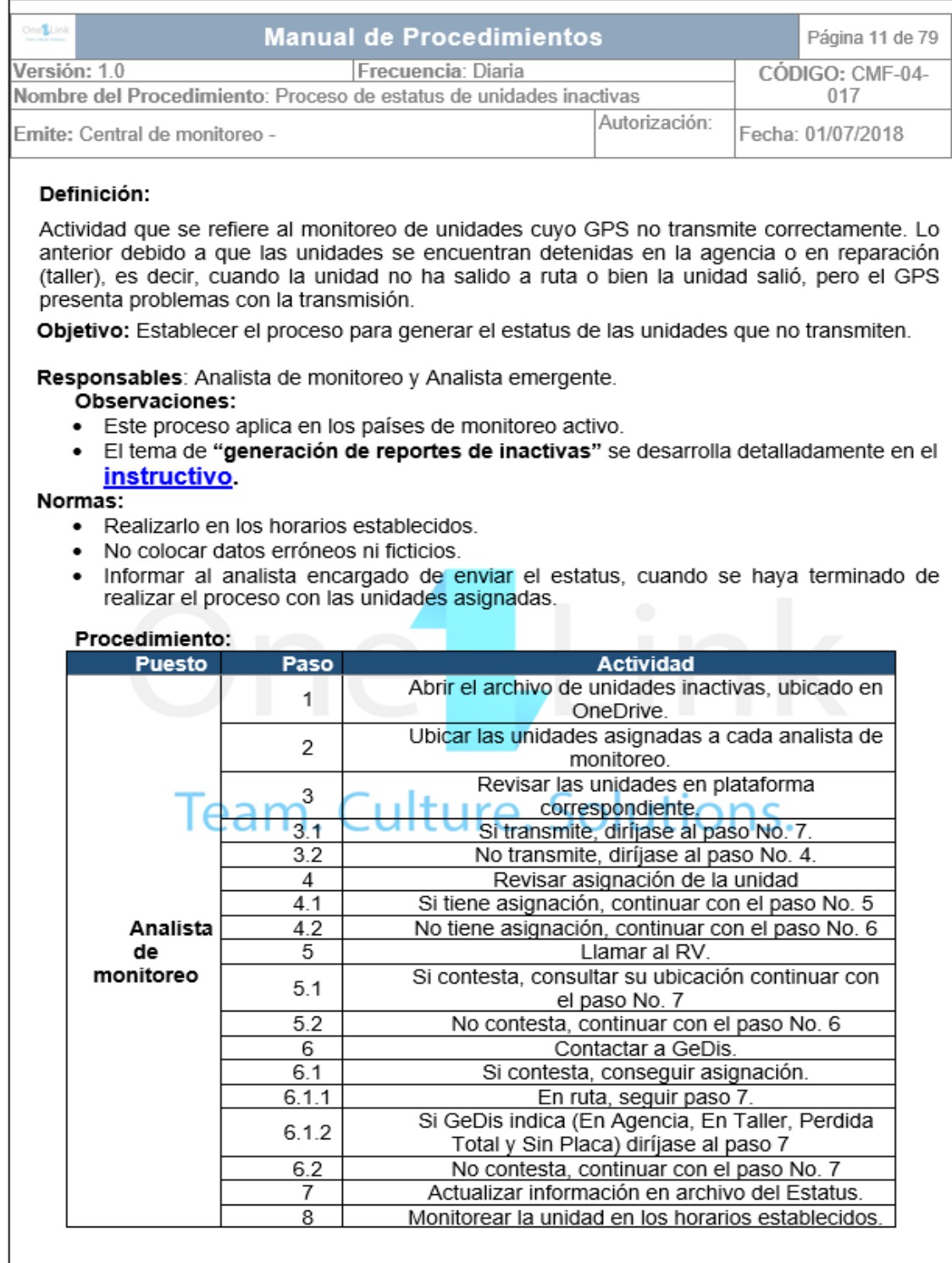

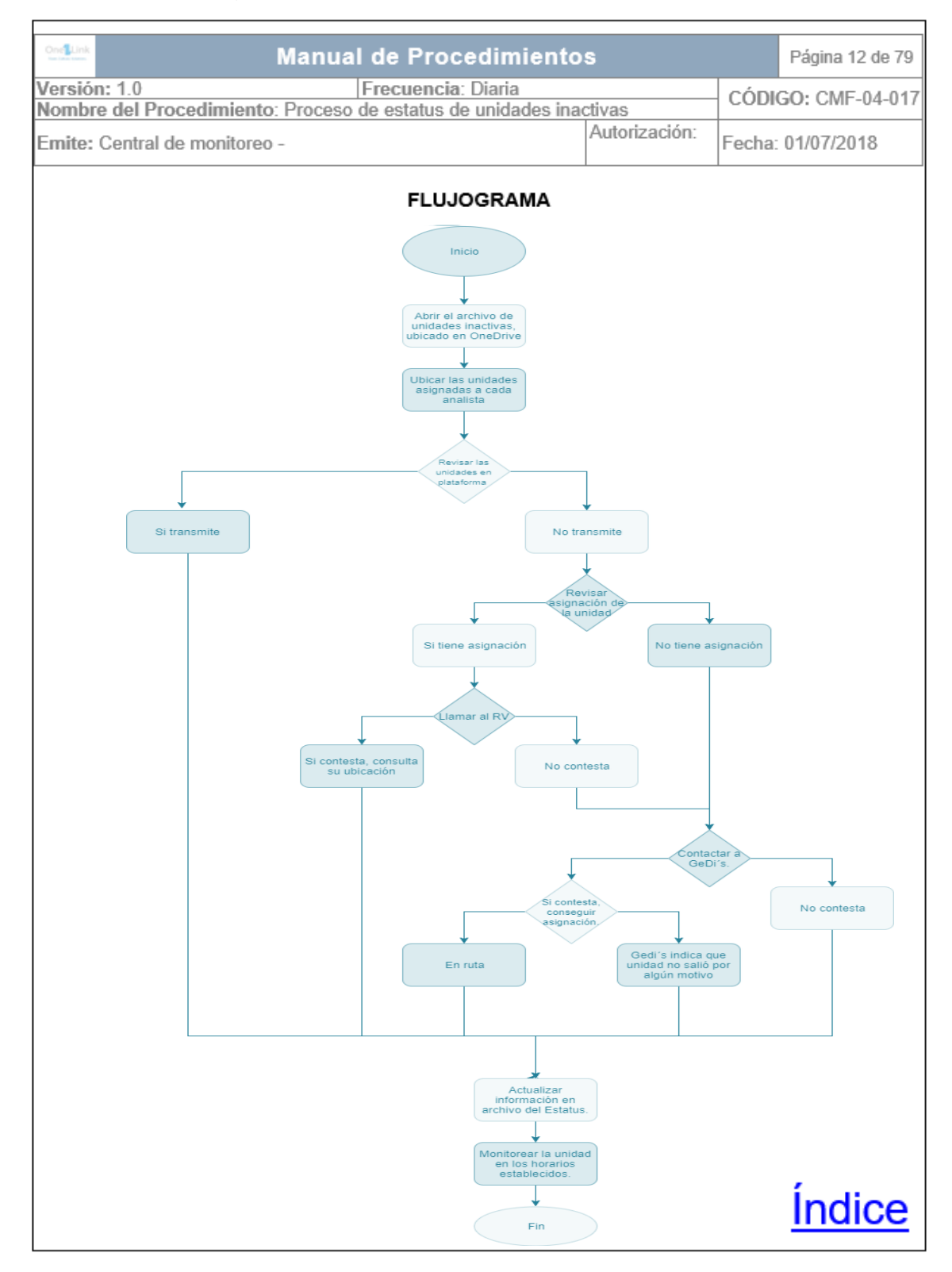

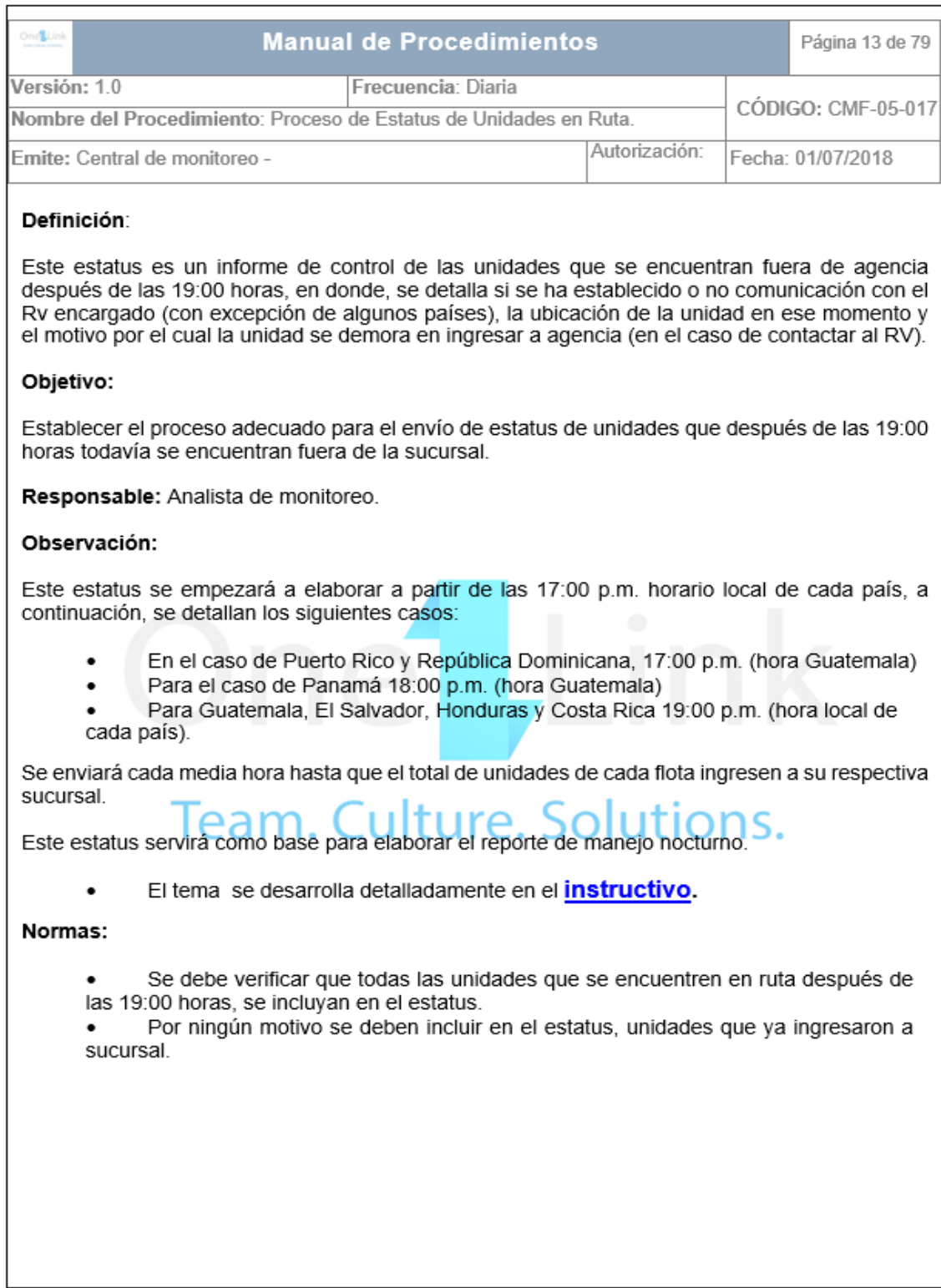

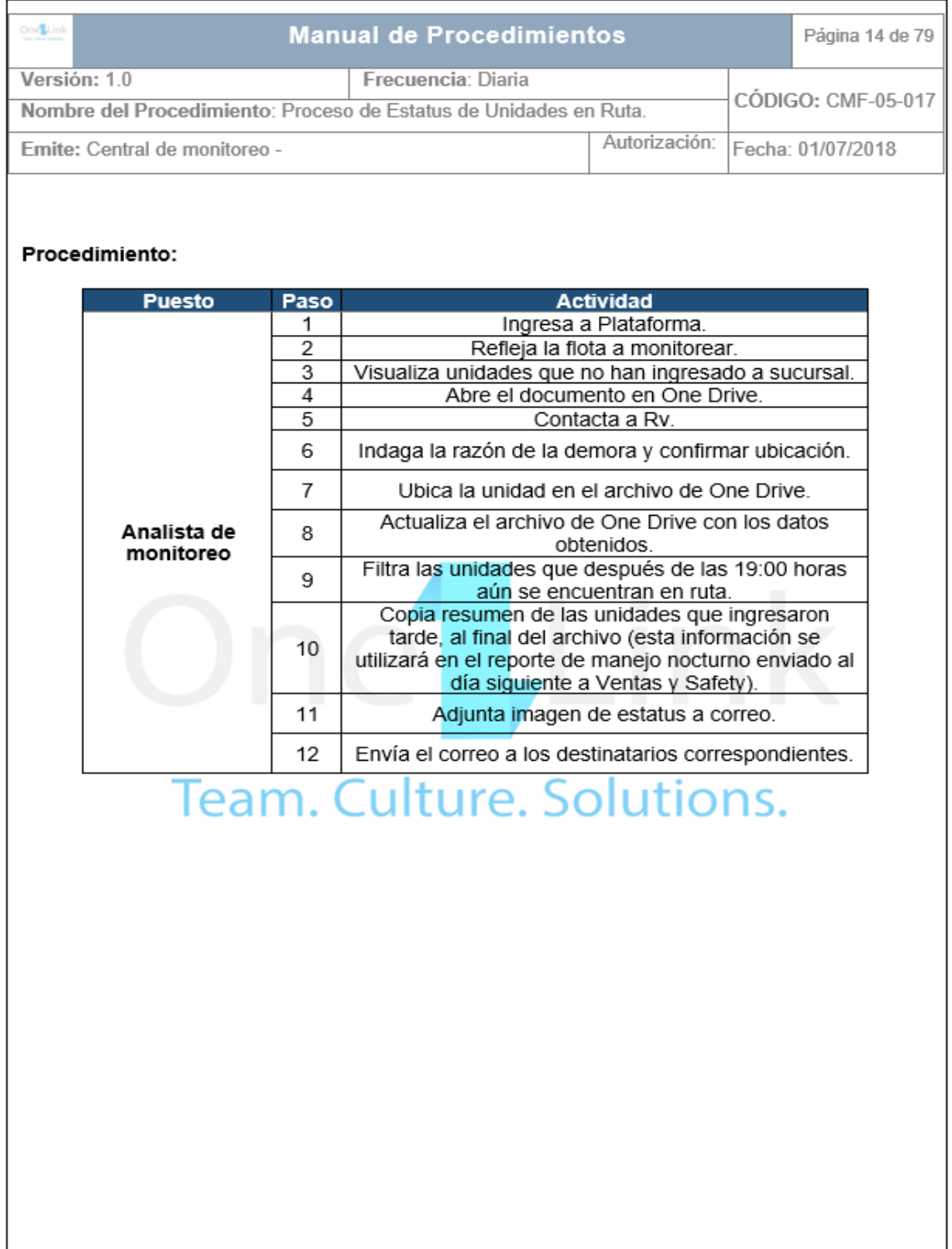

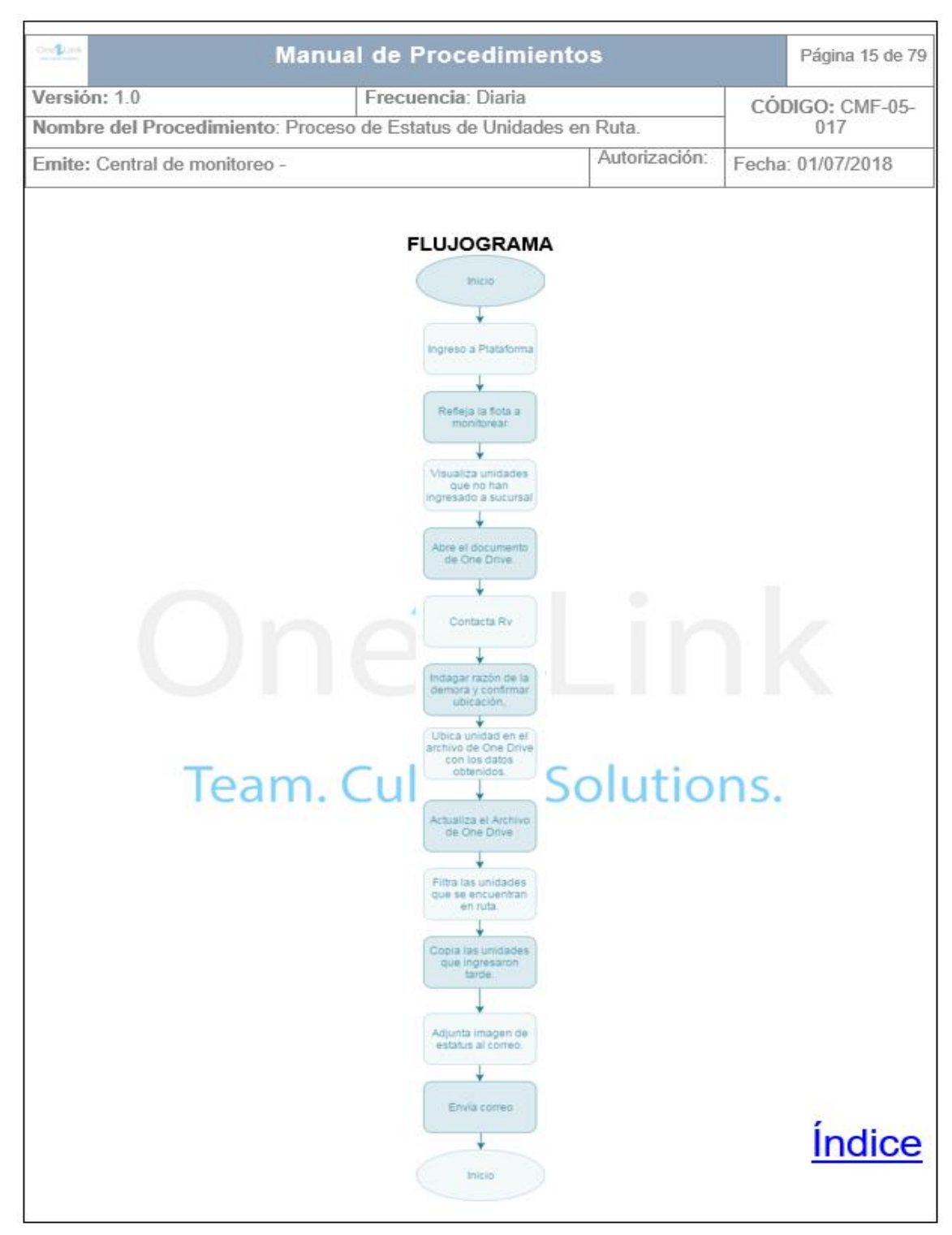

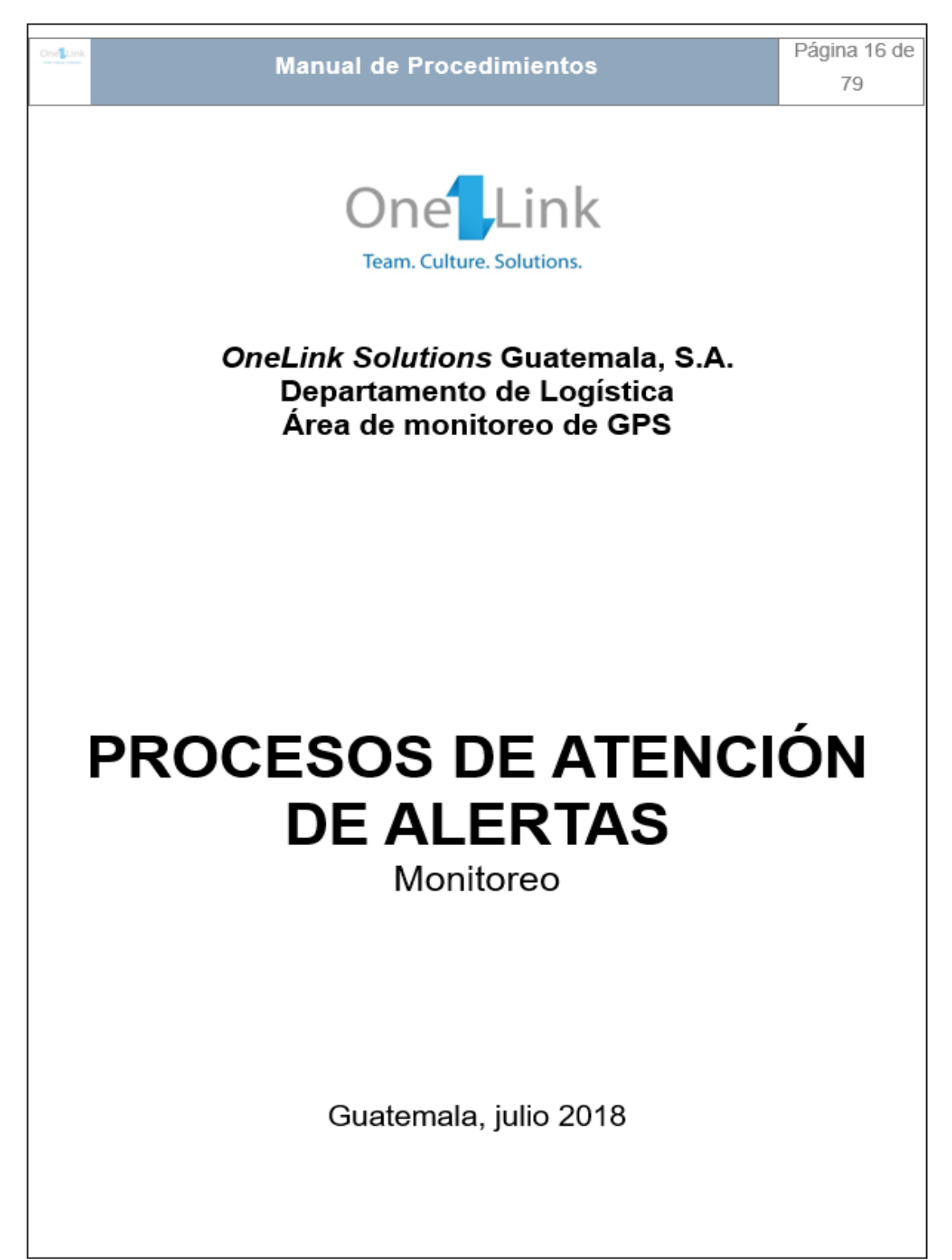

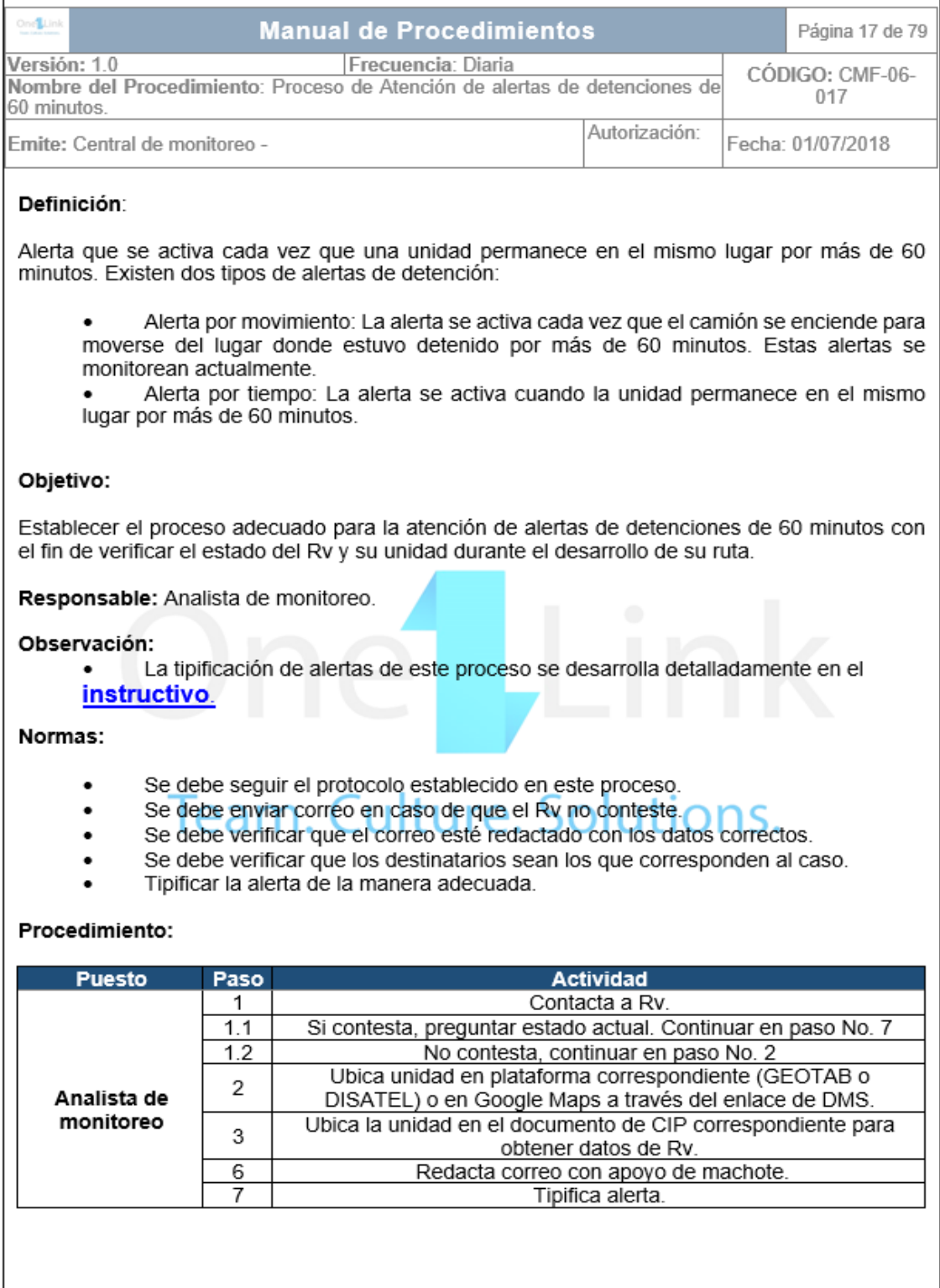

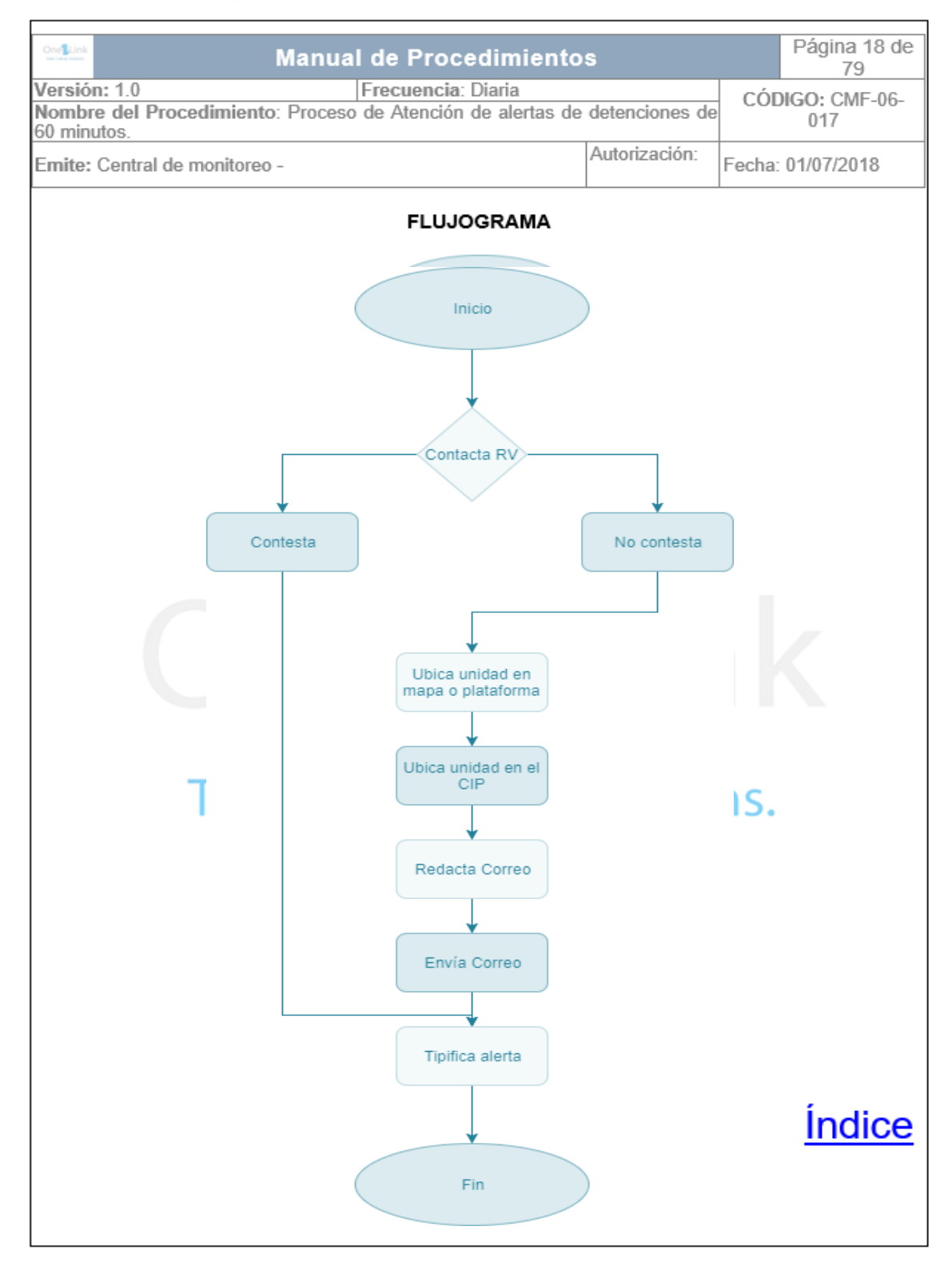

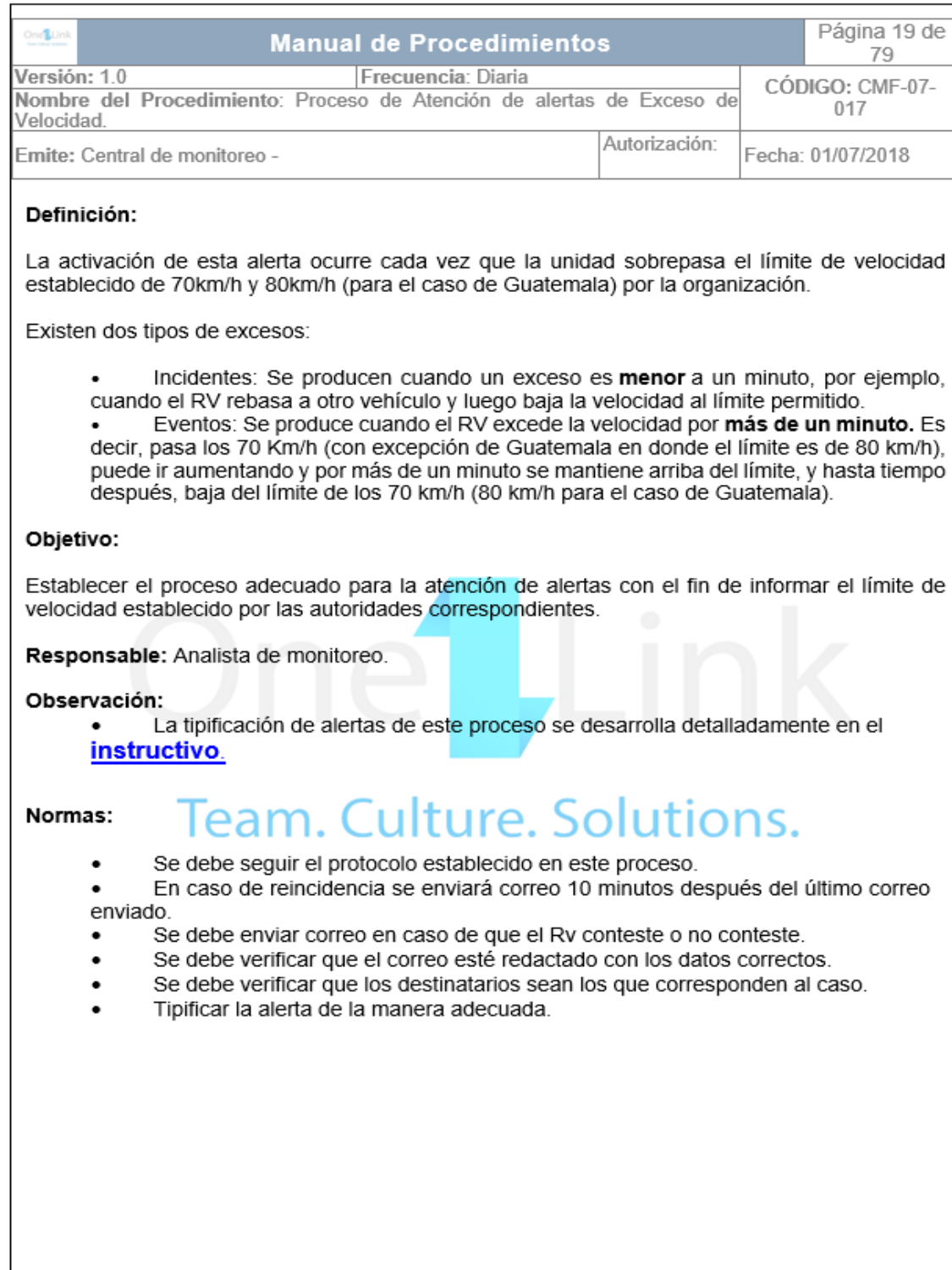

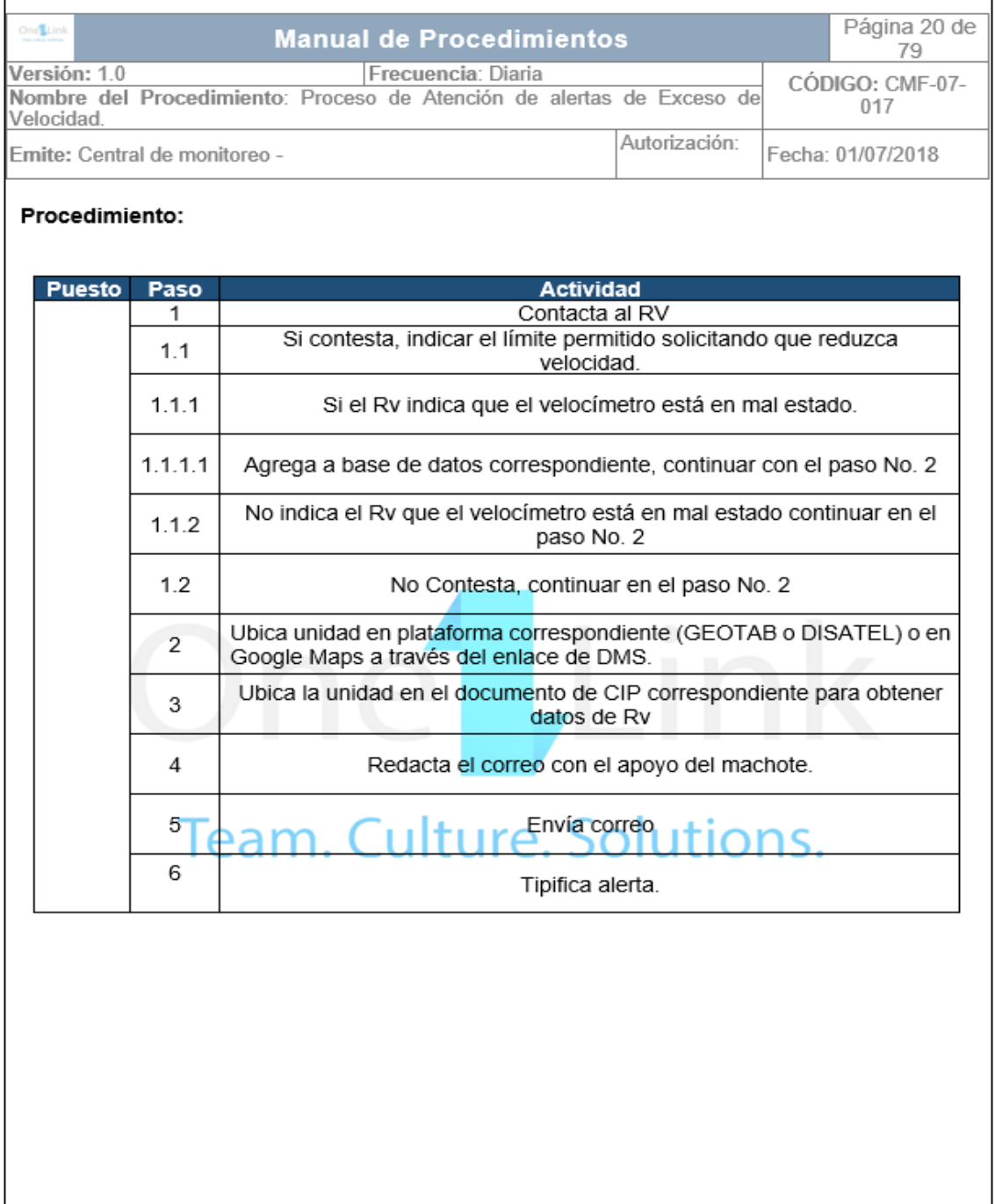

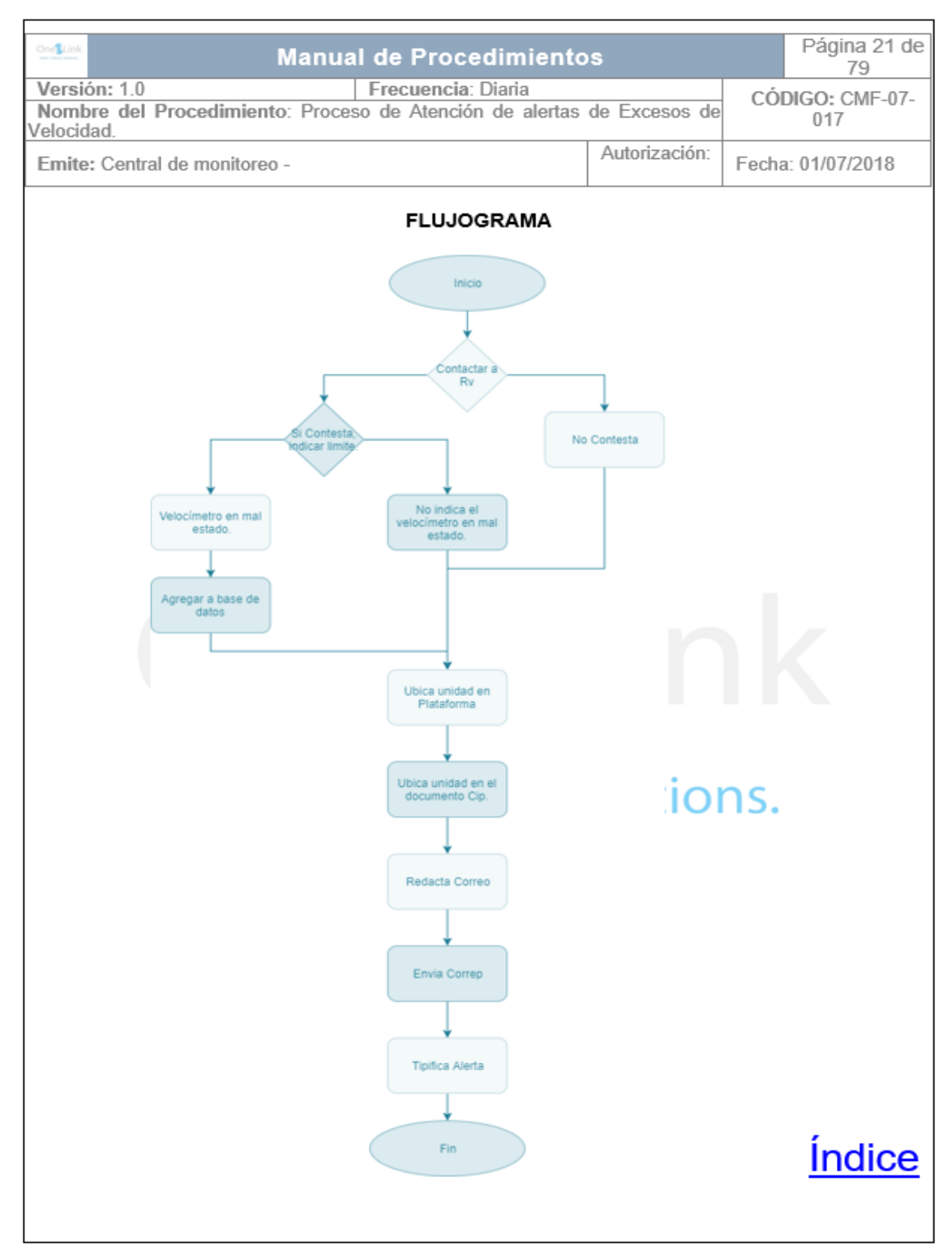

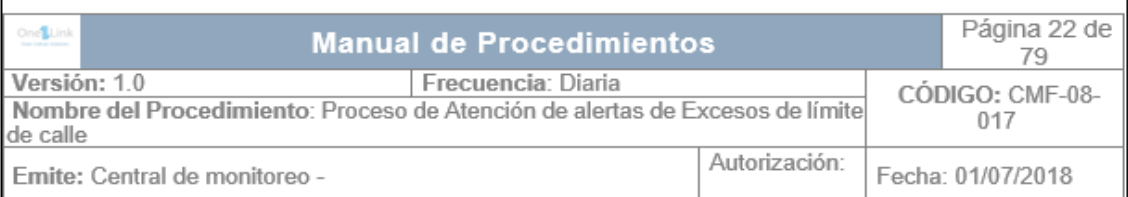

#### Definición:

La activación de esta alerta ocurre cada vez que la unidad sobrepasa el límite de velocidad establecido por la organización en cada calle y carretera. Actualmente se toman en cuenta los siguientes límites de calle:

- Autopista Vías rápidas 80 km/h
- Carreteras Principales 60 km/h
- Carreteras Secundarias 50 km/h
- Terracería y caminos complicados 40 km/h
- Escuelas, hospitales, municipalidades, parques 30 km/h

Objetivo: Establecer el proceso adecuado para la atención de alertas con el fin de informar el límite de velocidad establecido por las autoridades correspondientes.

#### Responsables: Analista de monitoreo

#### Observaciones:

La tipificación de alertas de este proceso se desarrolla detalladamente en el instructivo.

#### Normas:

Se debe verificar en plataforma el límite de velocidad de calle establecido y verificar si es el correcto.

Se debe llenar el formulario correspondiente para deiar registro de los excesos atendidos, así como de los límites que se encuentran registrados incorrectamente en plataforma **ean** 

Fin caso de que el límite consultado en plataforma es el correcto y la unidad sobre pasa el mismo, se debe llamar al Rv encargado de la unidad para notificar el exceso y el límite permitido.

No se puede corregir o alterar ningún límite establecido en la plataforma, por solicitud de Fernando Matheu.

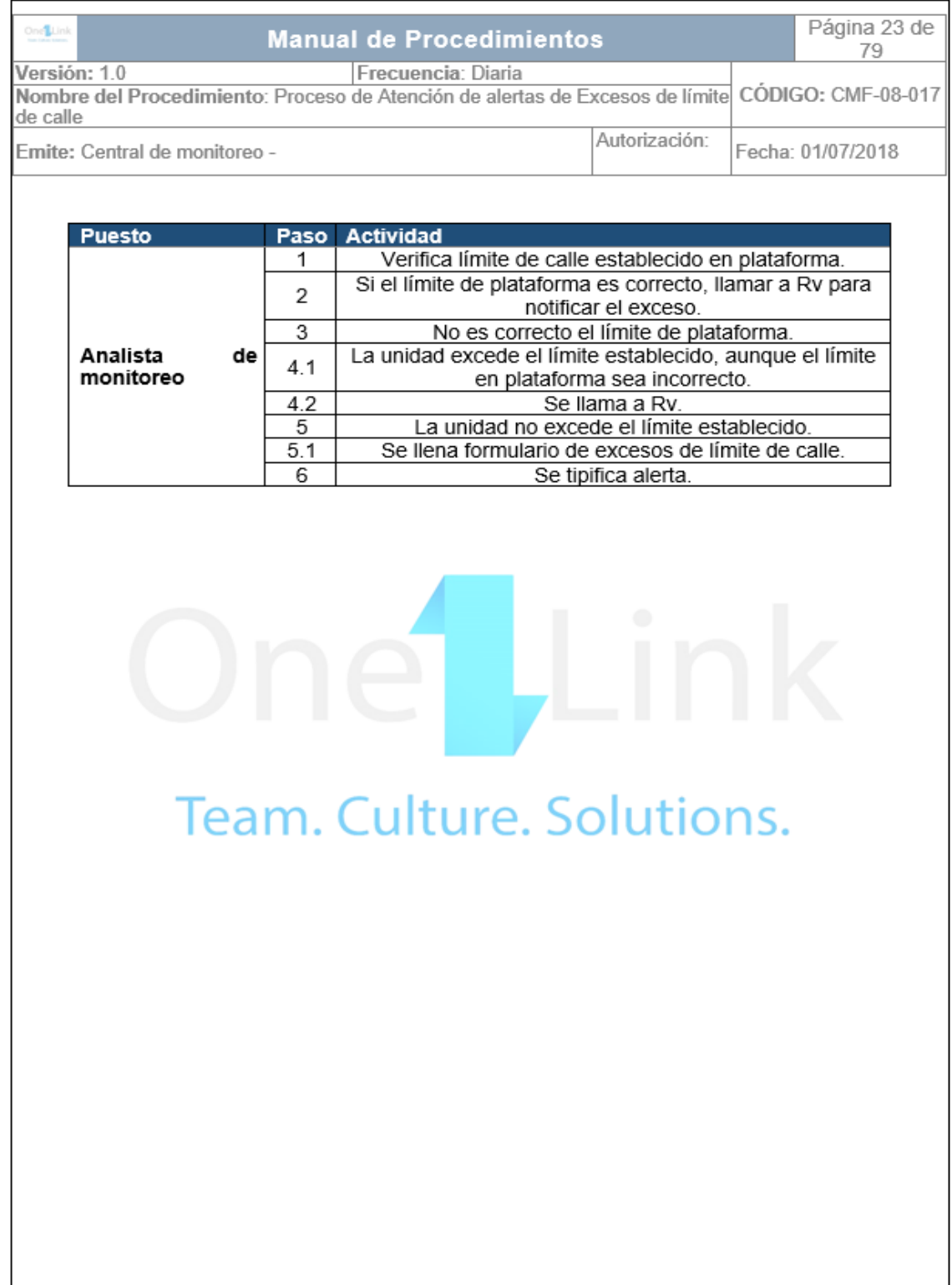

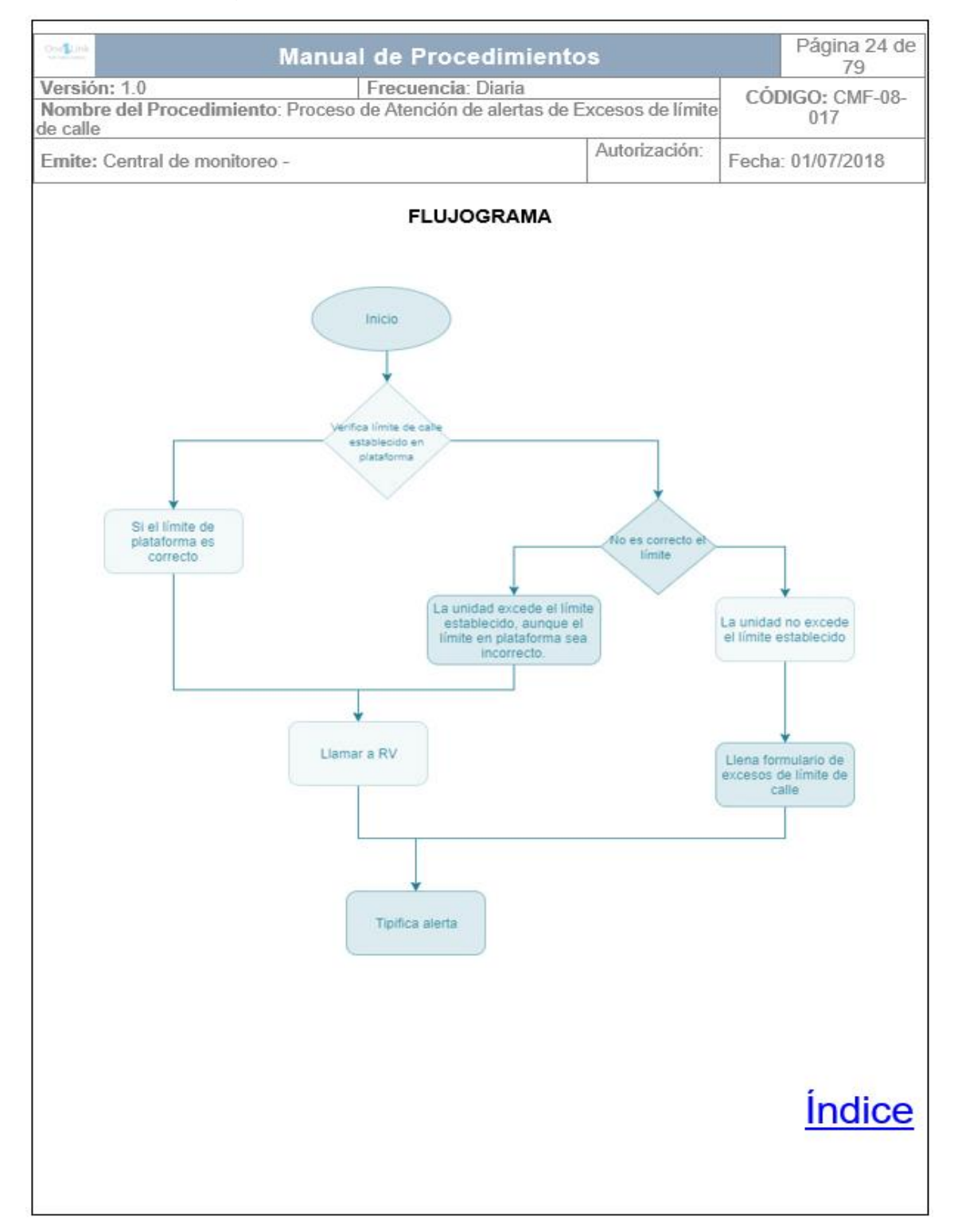

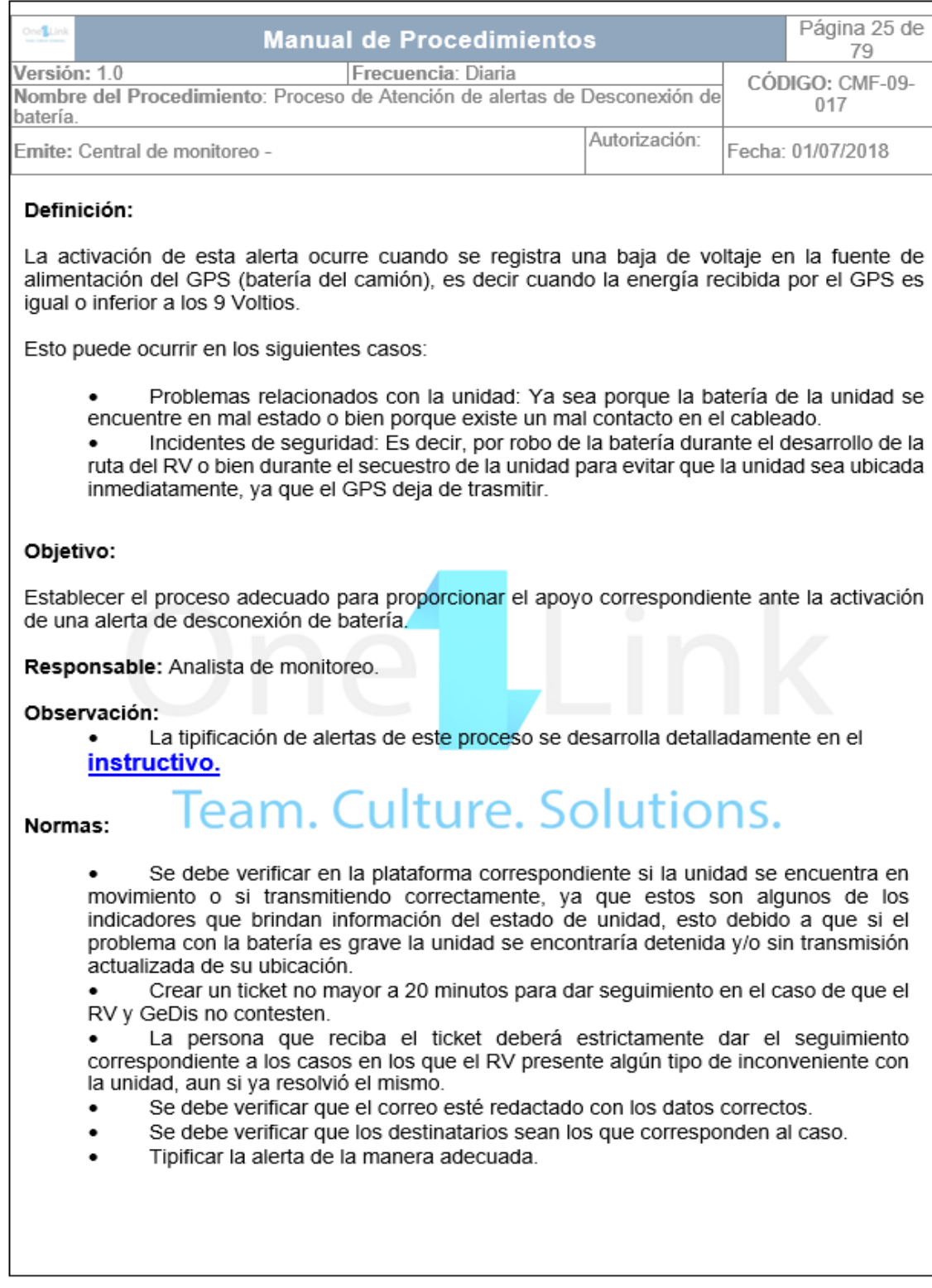

 $\overline{a}$ 

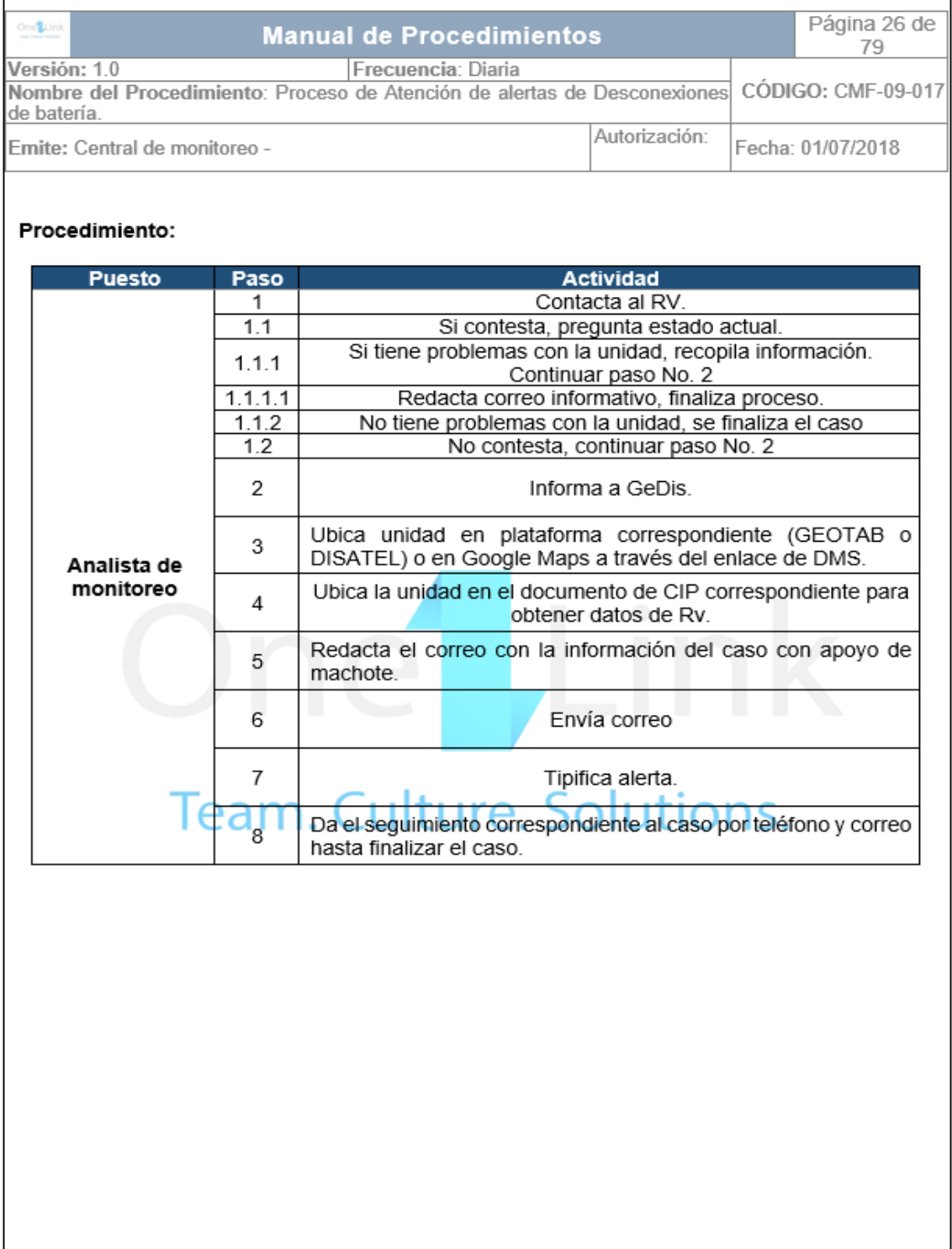

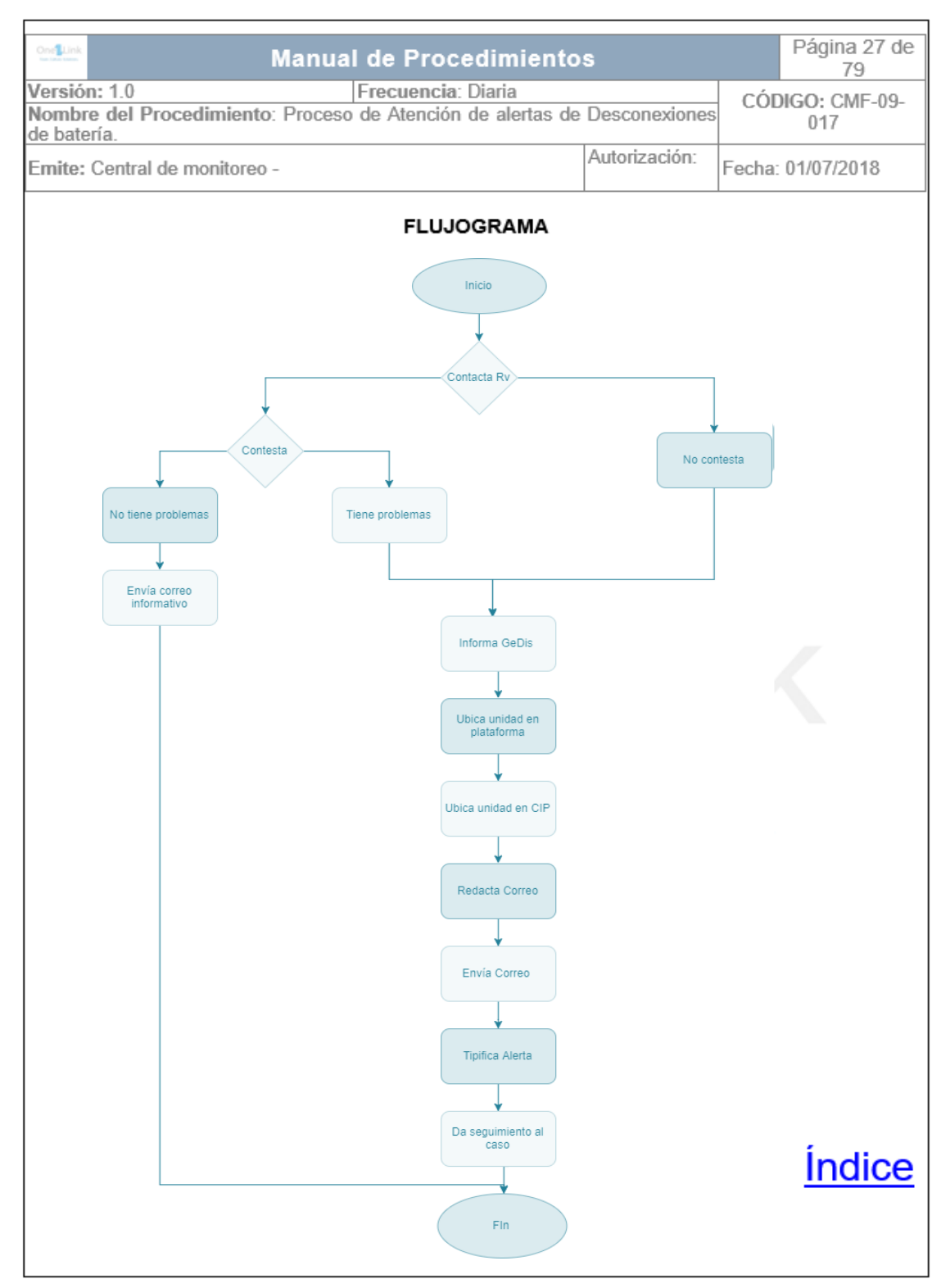

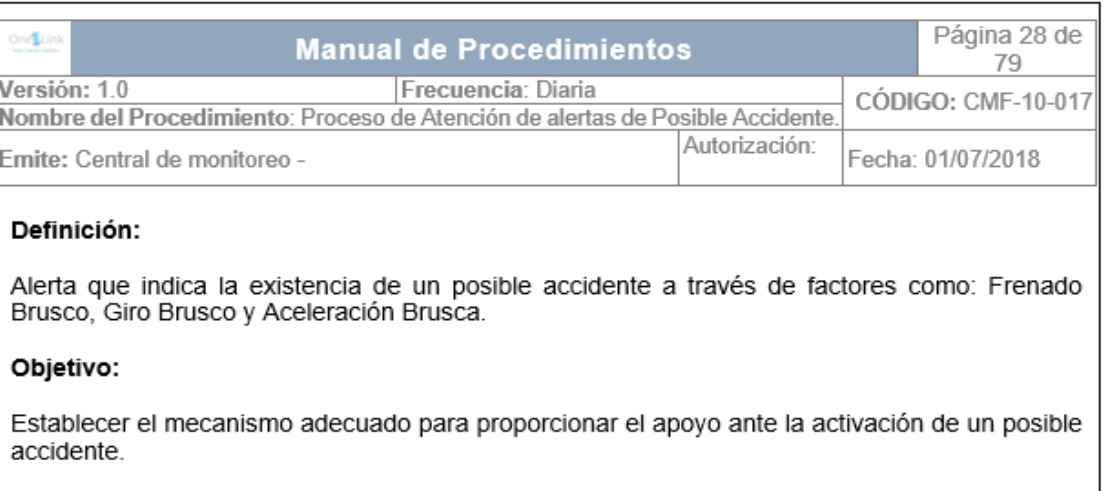

Responsable: Analista de monitoreo.

#### Observaciones:

- Ante la confirmación de un incidente o accidente vial se puede proceder a  $\bullet$ coordinar la aseguradora si el caso así lo requiere.
- Este tipo de alertas son recibidas en el correo.

Bitácora de incidentes: Documento que permite llevar el control de los incidentes ocurridos en el día, dejando constancia de los detalles importantes. Esta se trabaja en línea a través de One Drive.

En caso de que el Rv y GeDis no contesten se enviará correo únicamente a GeDis, si al dar seguimiento se confirma el incidente o accidente vial se copia el correo a Flota, Safety y Divisional.

#### Normas:

Verificar si la unidad se encuentra en movimiento, de ser el caso, se llama al D. para corroborar que todo se encuentre bien. .

Verificar en el recorrido de la unidad, si la detención es inmediata es posible que el caso sea real.

Se debe estrictamente dar el seguimiento correspondiente a los casos en los que el Rv presente algún tipo de inconveniente con la unidad.

El correo se debe de enviar únicamente al GeDis cuando no se tenga la certeza de que el caso sea real.

Si el caso es real se informa a las personas correspondientes.

Se debe verificar que el correo esté redactado con los datos correctos.

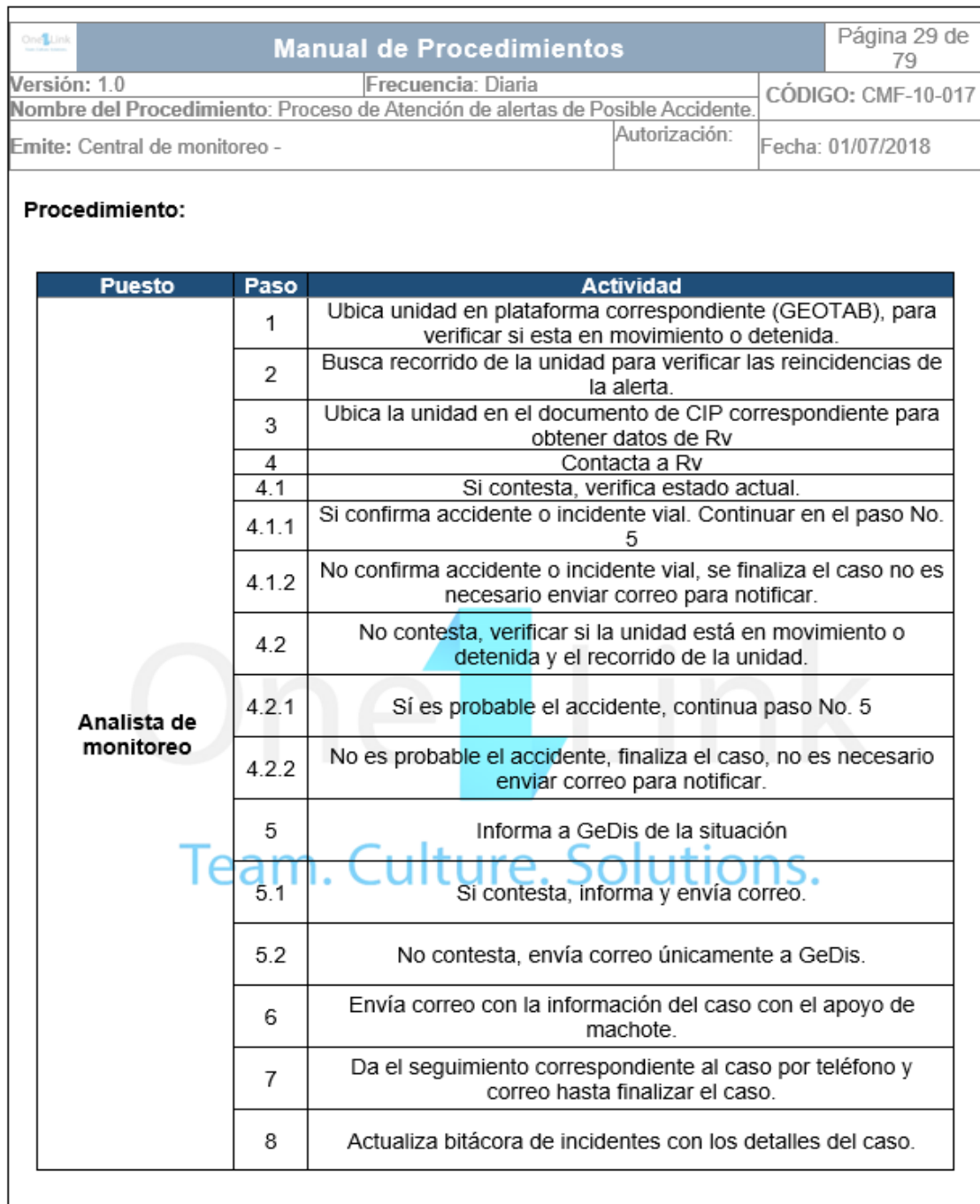

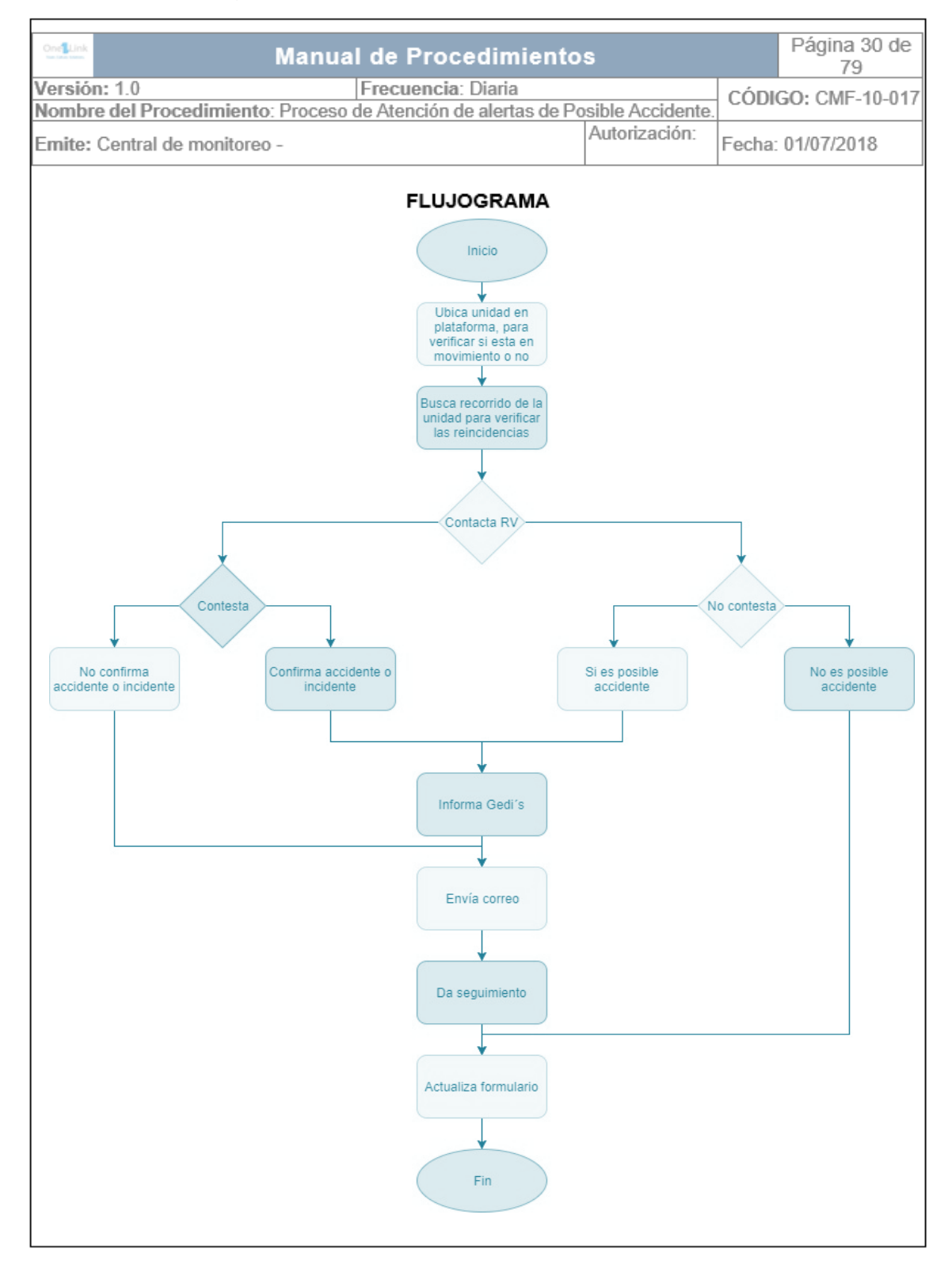

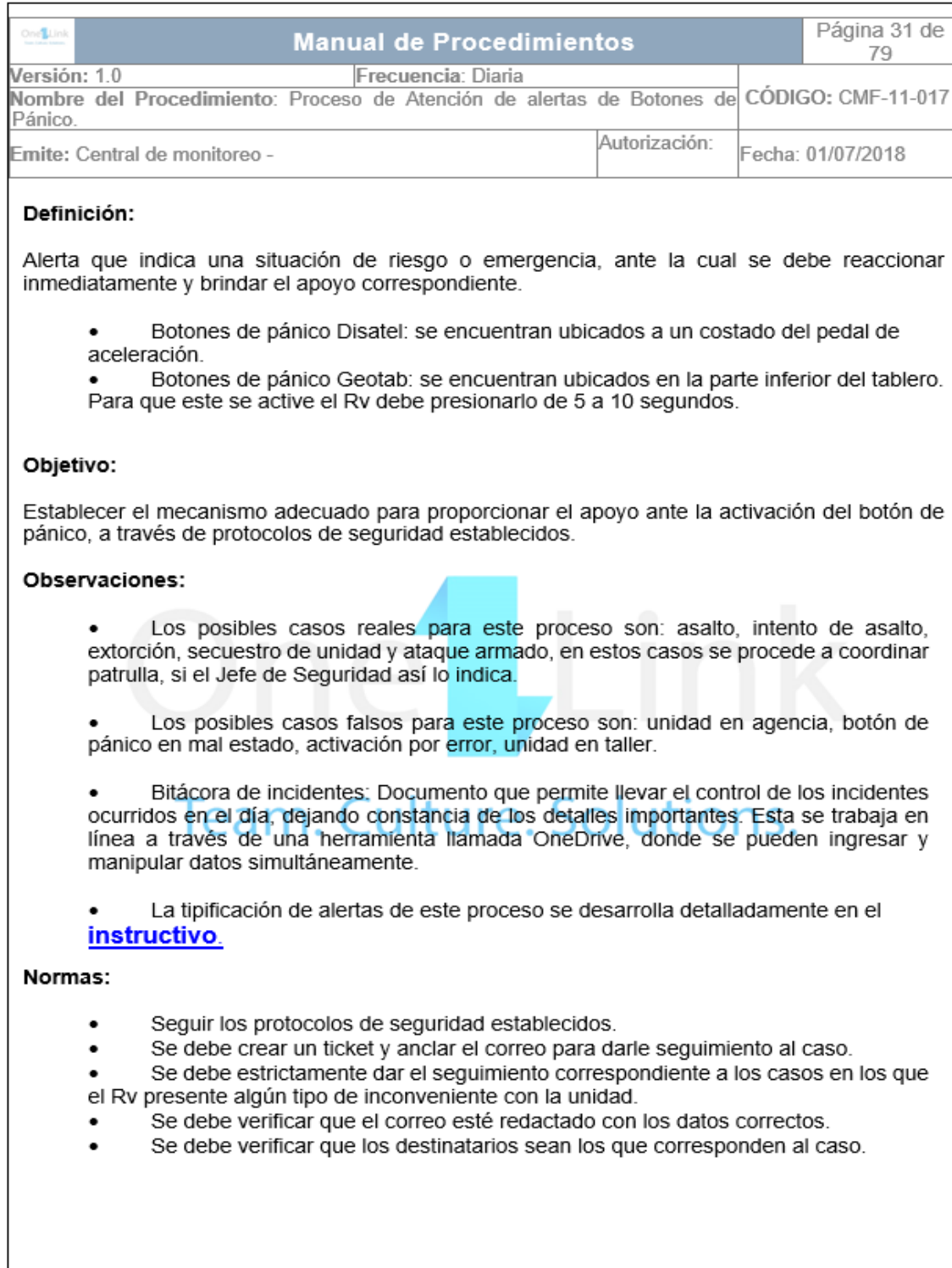

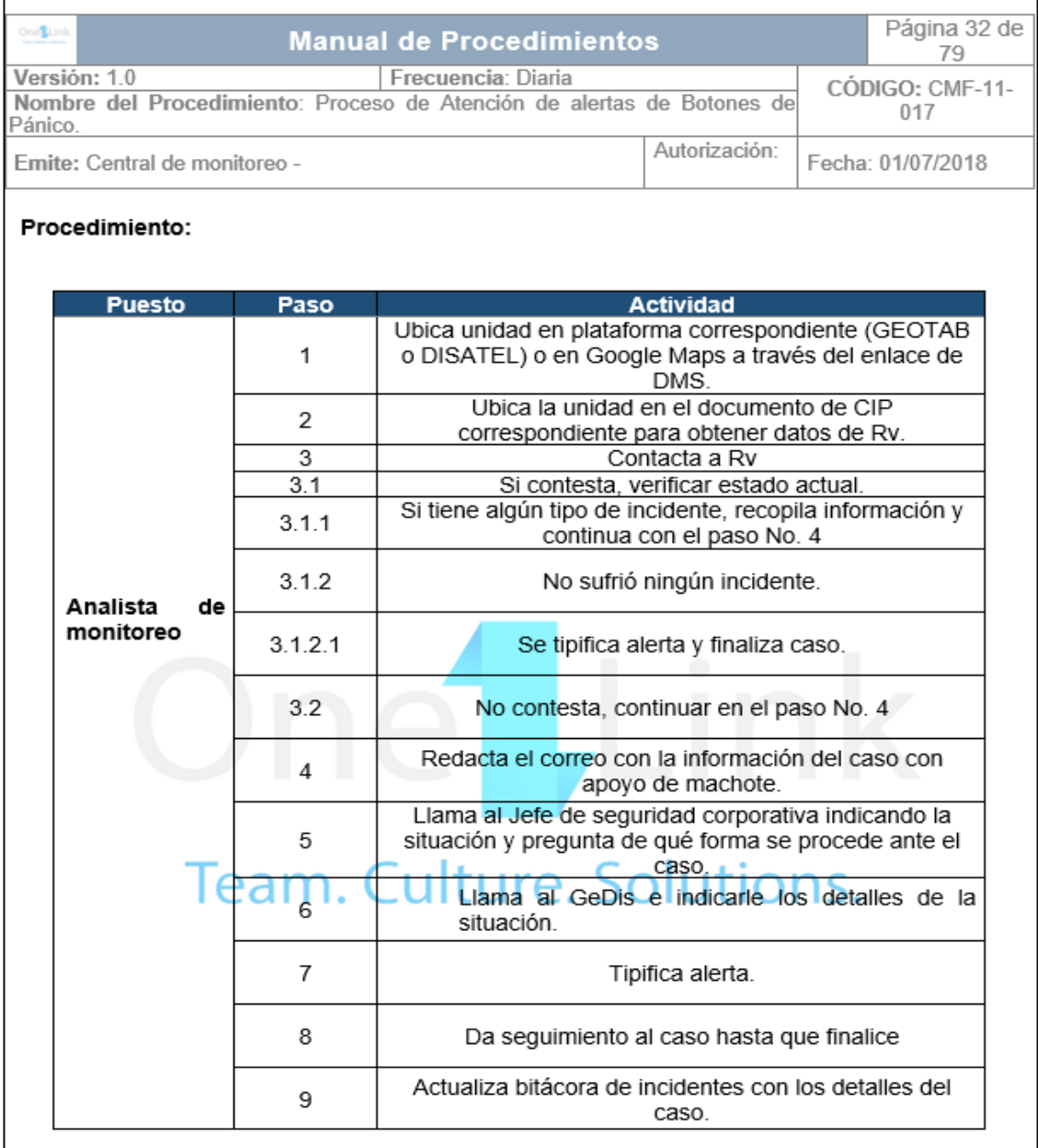

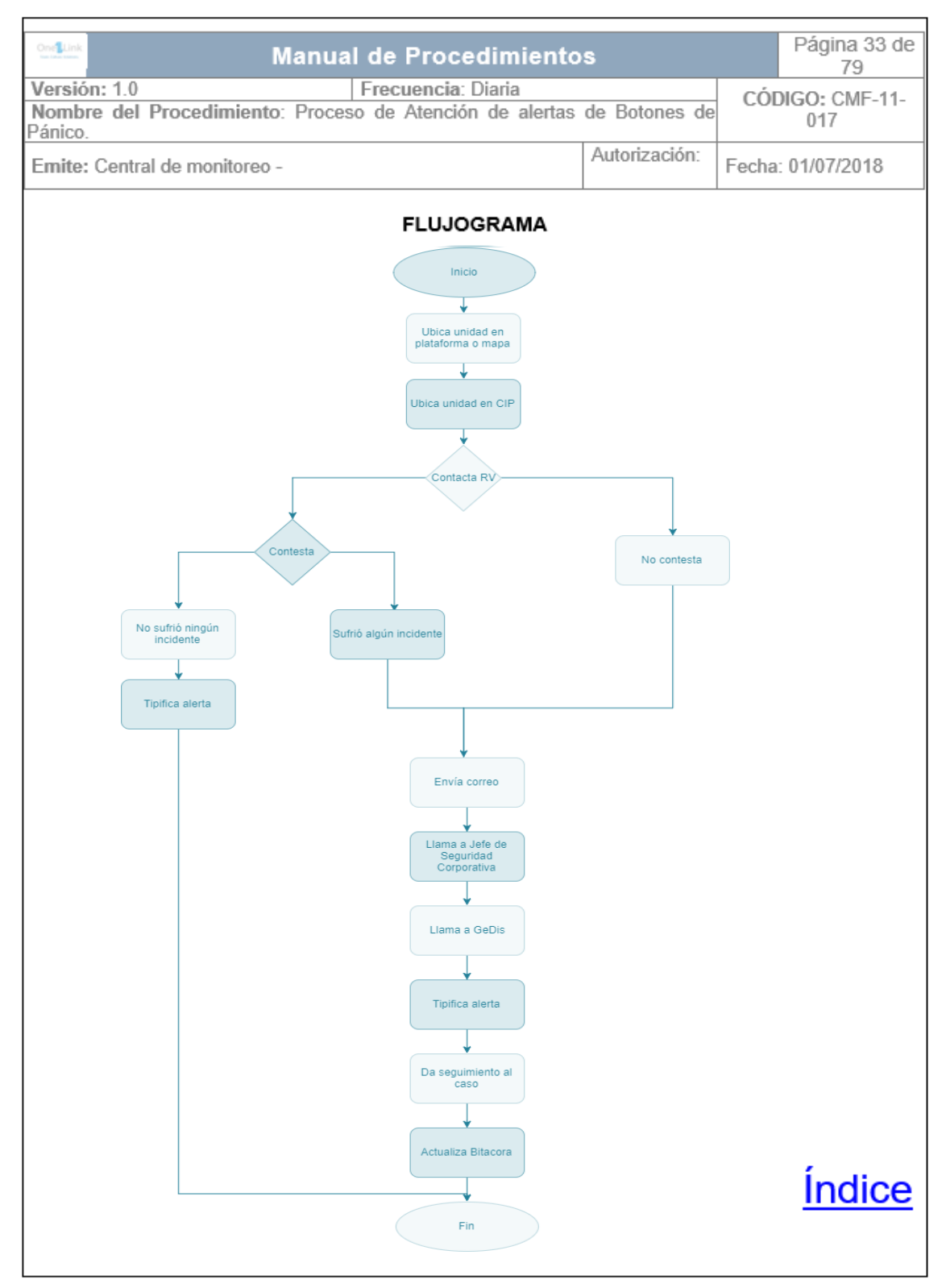
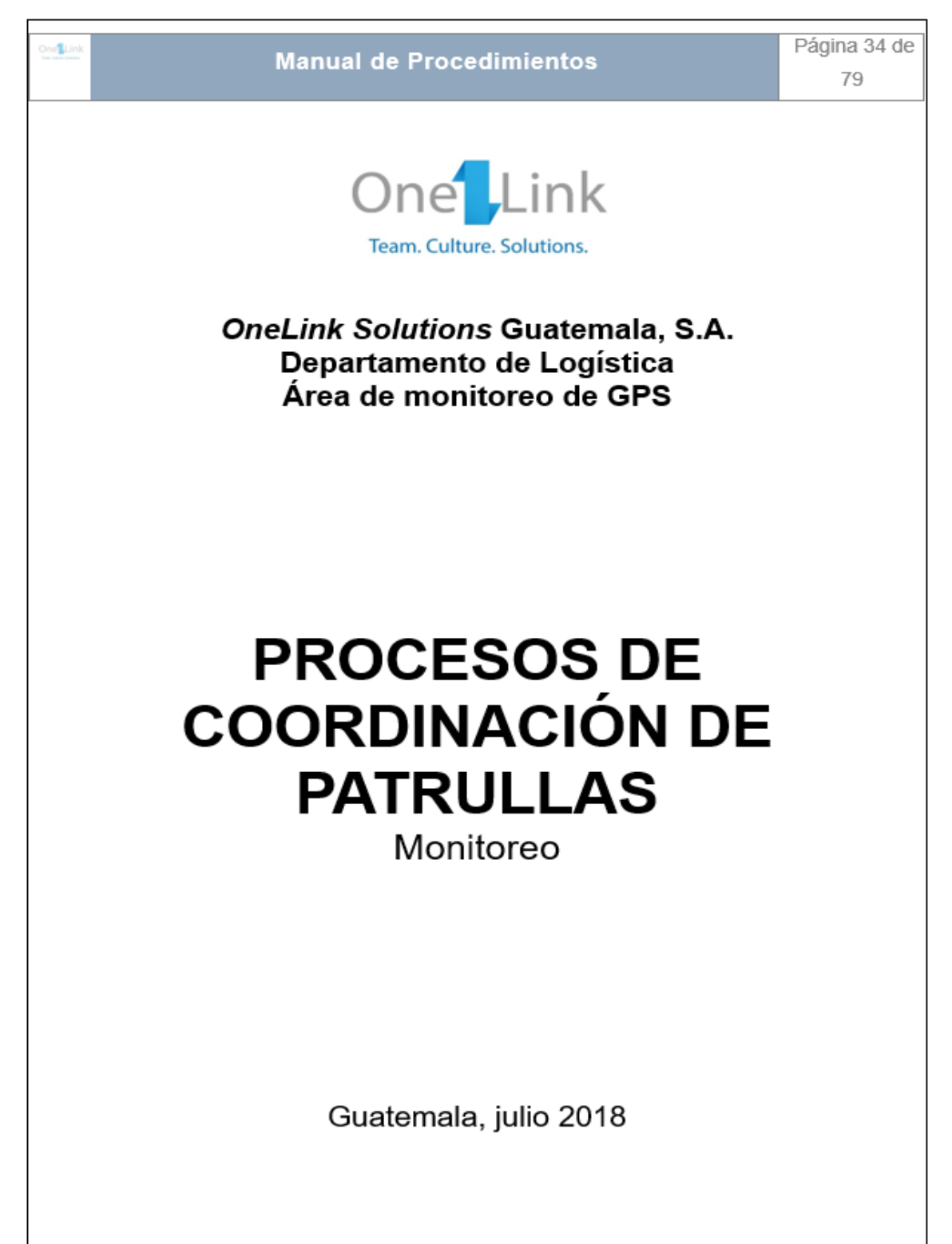

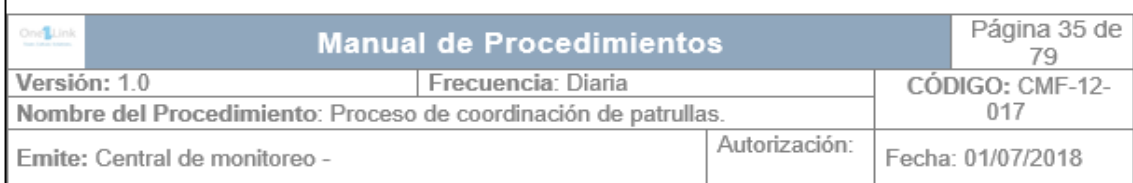

#### Definición:

Actividad que se refiere a la coordinación de apoyo de seguridad para las unidades que lo solicitan, por diferentes motivos, ya sea porque tuvieron algún tipo de incidentes de seguridad (asaltos, ataque armado, vehículo sospechoso, entre otros.) se encuentran en alguna zona roja o sector de riesgo o bien porque personas sospechosas o vehículos sospechosos se encuentra cerca del sector de ruta.

#### Objetivo:

Establecer el proceso adecuado para elaborar la coordinación de apoyo de patrullas motorizadas.

Responsable: Analista de monitoreo

#### Observaciones:

Las patrullas motorizadas brindaran el apoyo correspondiente en los siguientes casos:

Si la unidad tuvo algún tipo de incidente o se encuentran personas o vehículos sospechosos en el lugar, se brindará apoyo durante 2 horas.

Si la unidad solicita apovo porque ingresará a una zona de riesgo, pero no ha tenido ningún tipo de incidente, se brindará el mismo durante 30 minutos.

En algunos casos se evaluará la duración del apoyo y de ser necesario se dejará el apoyo durante tiempo más prolongado.

#### Normas:

Se deberá llenar sin falta la bitácora de coordinaciones para dejar registro de las mismas. Este reporte se envía semanalmente a Seguridad corporativa.

Se debe llenar un formulario de consignas el cual le servirá al analista que se encarga cubrir las coordinaciones, mientras el analista a cargo hace uso de sus tiempos de pausa (almuerzo, refacción, baño).

Se debe estar pendiente de las rutas de las patrullas asignadas y retirarlas cuando el tiempo correspondiente de apoyo en cada caso se haya cumplido.

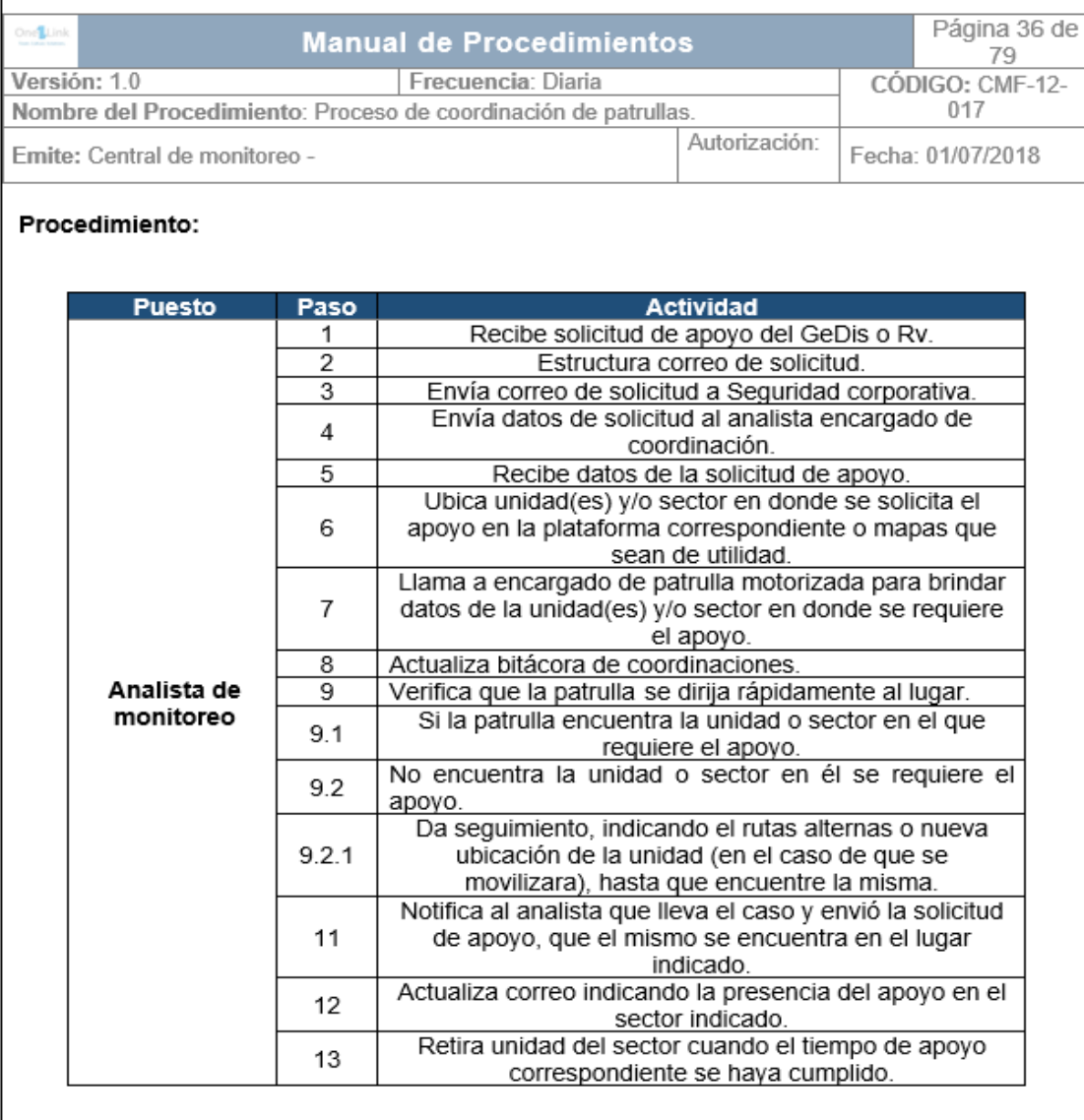

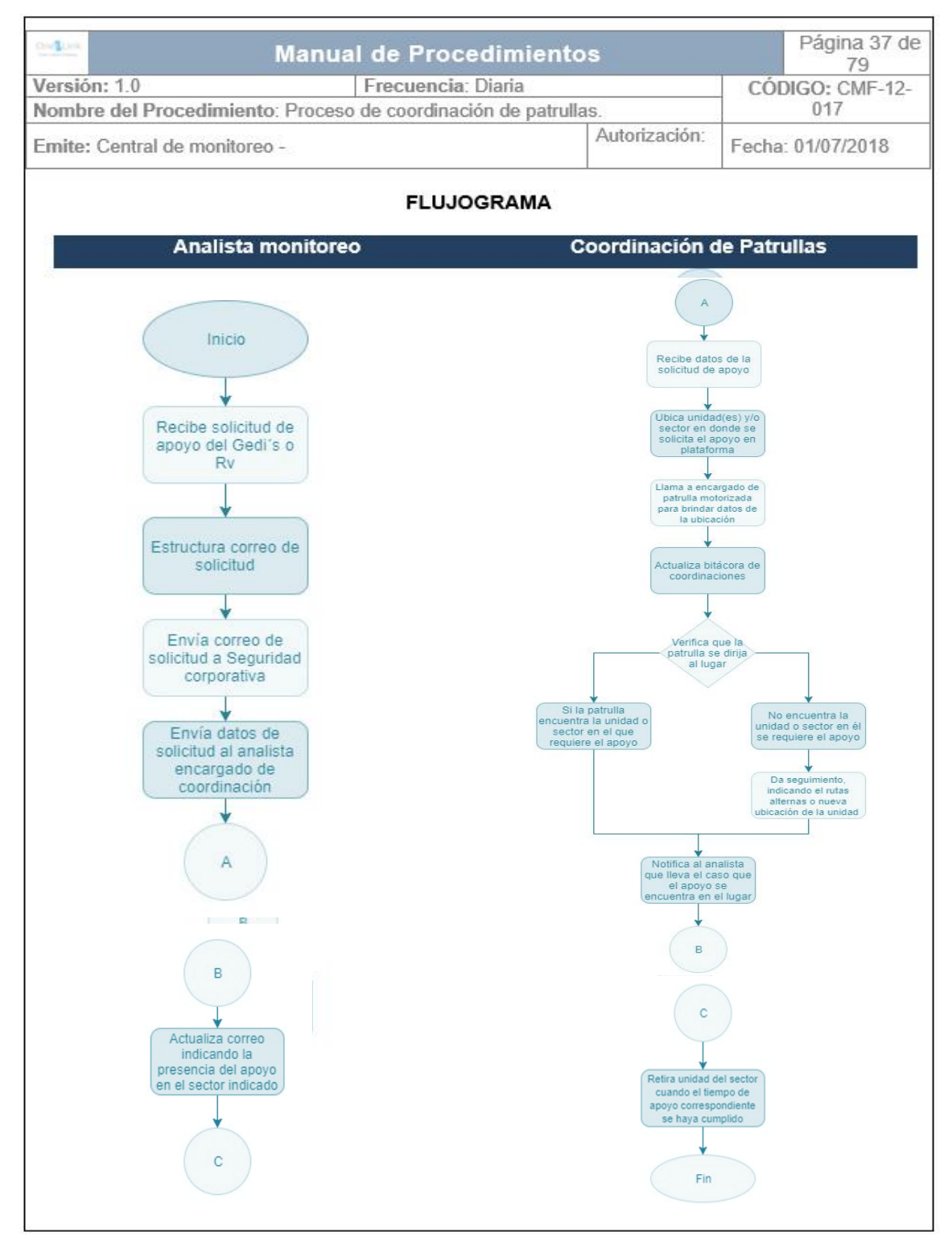

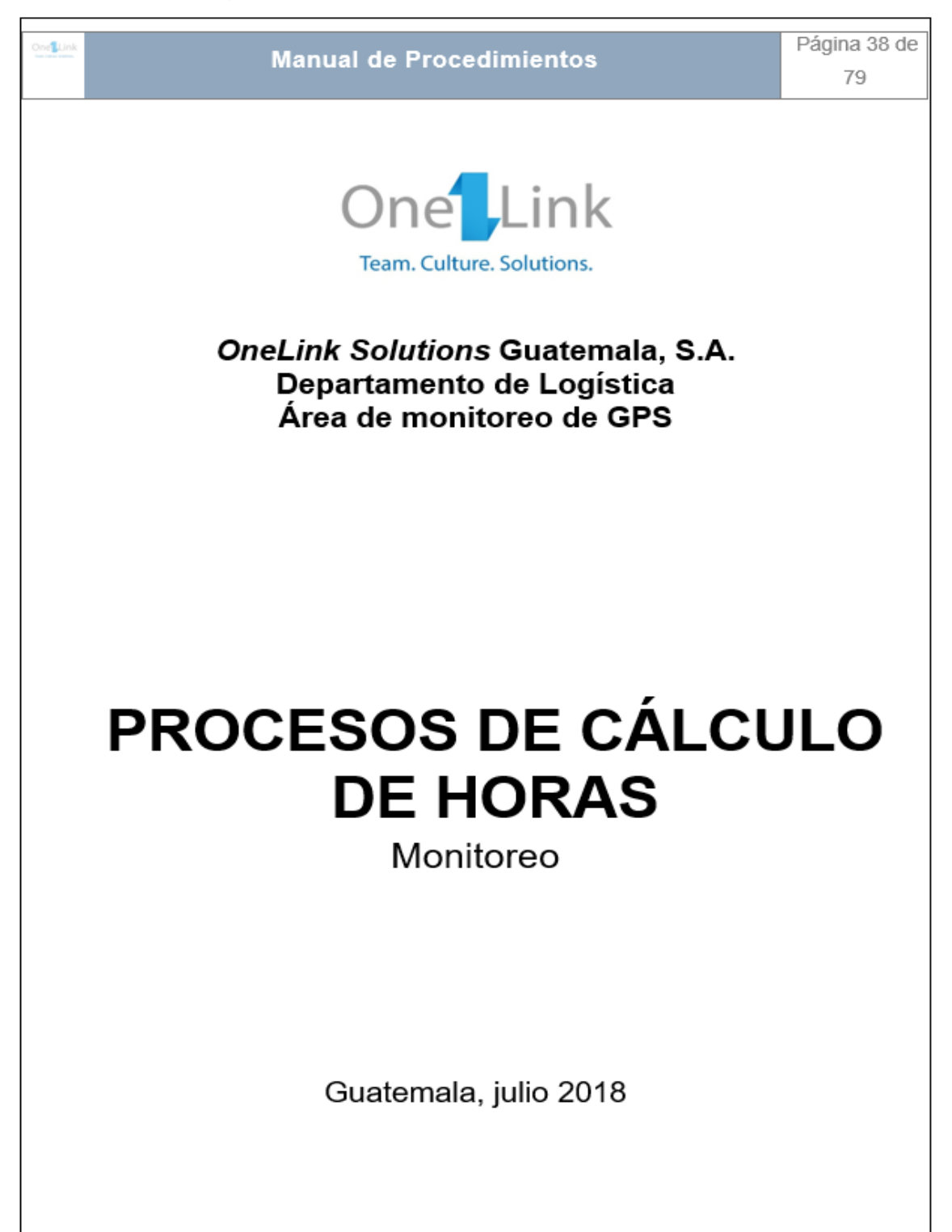

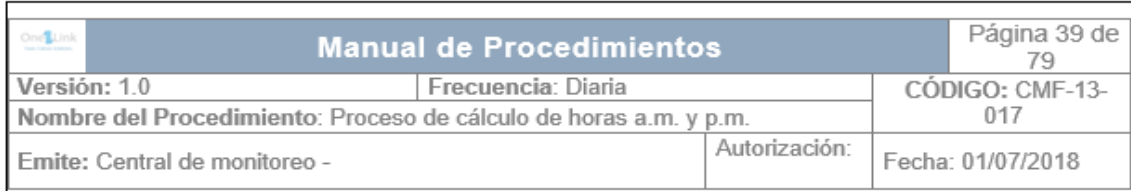

Definición: Proceso que permite calcular la jornada laboral de los Rv tomando en cuenta la hora de salida de sucursal y la hora de ingreso a la misma.

Objetivo: Establecer el proceso adecuado para calcular correctamente la jornada laboral de los pilotos (RV) a cargo de las unidades.

Responsables: Analista de monitoreo

#### Observaciones:

Las horas de salida de agencia de las unidades en su mayoría deberán corresponder al rango de horas de 3:00 a.m. a 11:00 a.m. Así también las horas de ingreso después de las 19:00 p.m. Por lo que las horas que estén fueran de este rango se deberán revisar y verificar que las horas reportadas sean realmente las horas de ingreso y egreso.

La jornada laboral no puede ser menor de 4 horas, ya que estas pueden corresponder a movimientos dentro de agencia, traslados de agencia a foránea o viceversa, salidas a gasolineras o drift (desfase o salto) del GPS. Así también jornadas mayores a 12 horas, ya que el reporte de horas de salidas pudo haber generado un dato erróneo.

Existen algunas actividades que el encargado de realizar horas también debe efectuar, entre las que se puede mencionar:

Actualización de placas sin jornada laboral: dentro del proceso de horas se incluye la actualización de las placas que un día anterior no reportaron jornada laboral, por lo que se genera un listado de las mismas y se procede a buscarlas, este documento se encuentra en OneDrive y se debe revisar a petición del personal de WorkForce para actualizarlo.

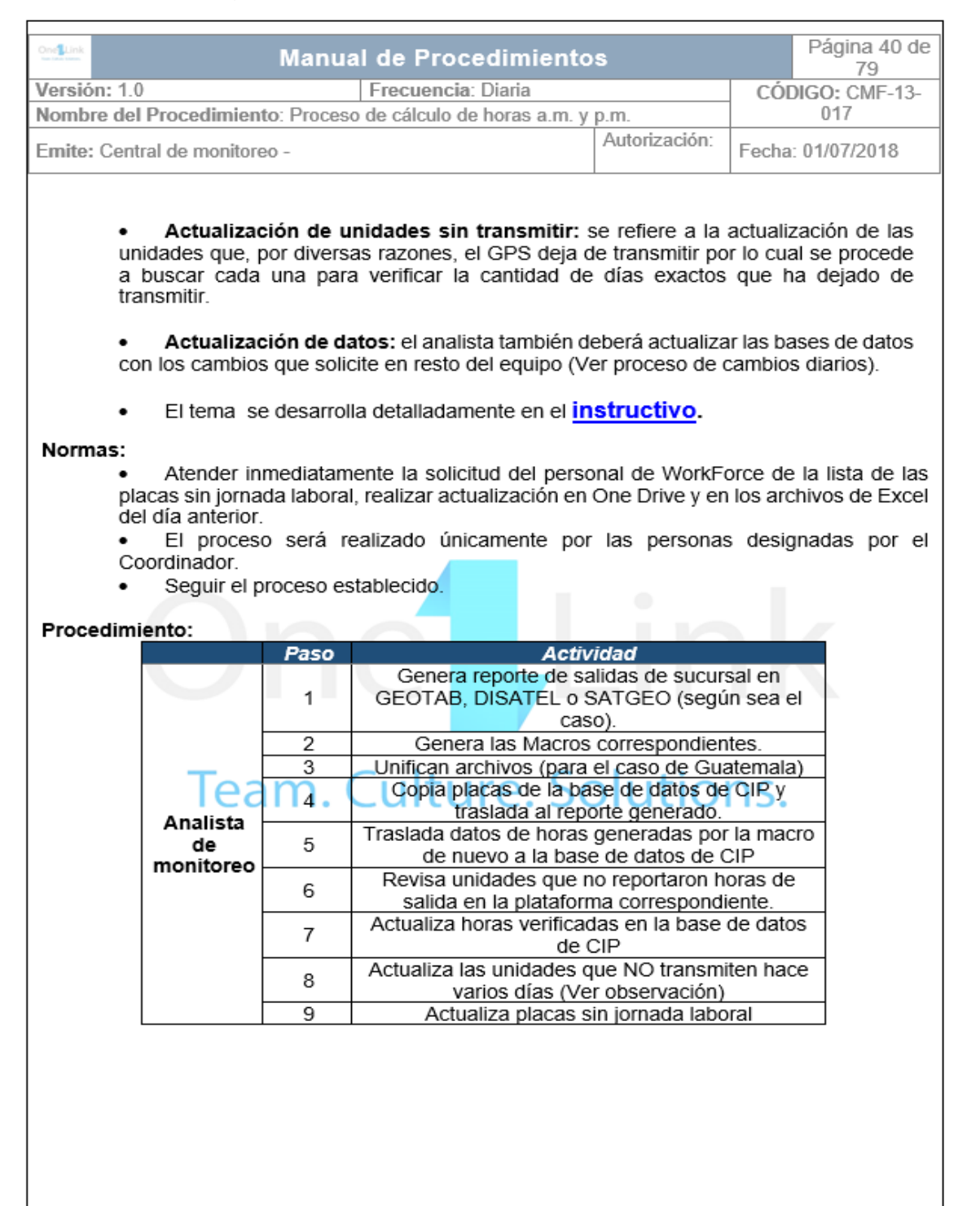

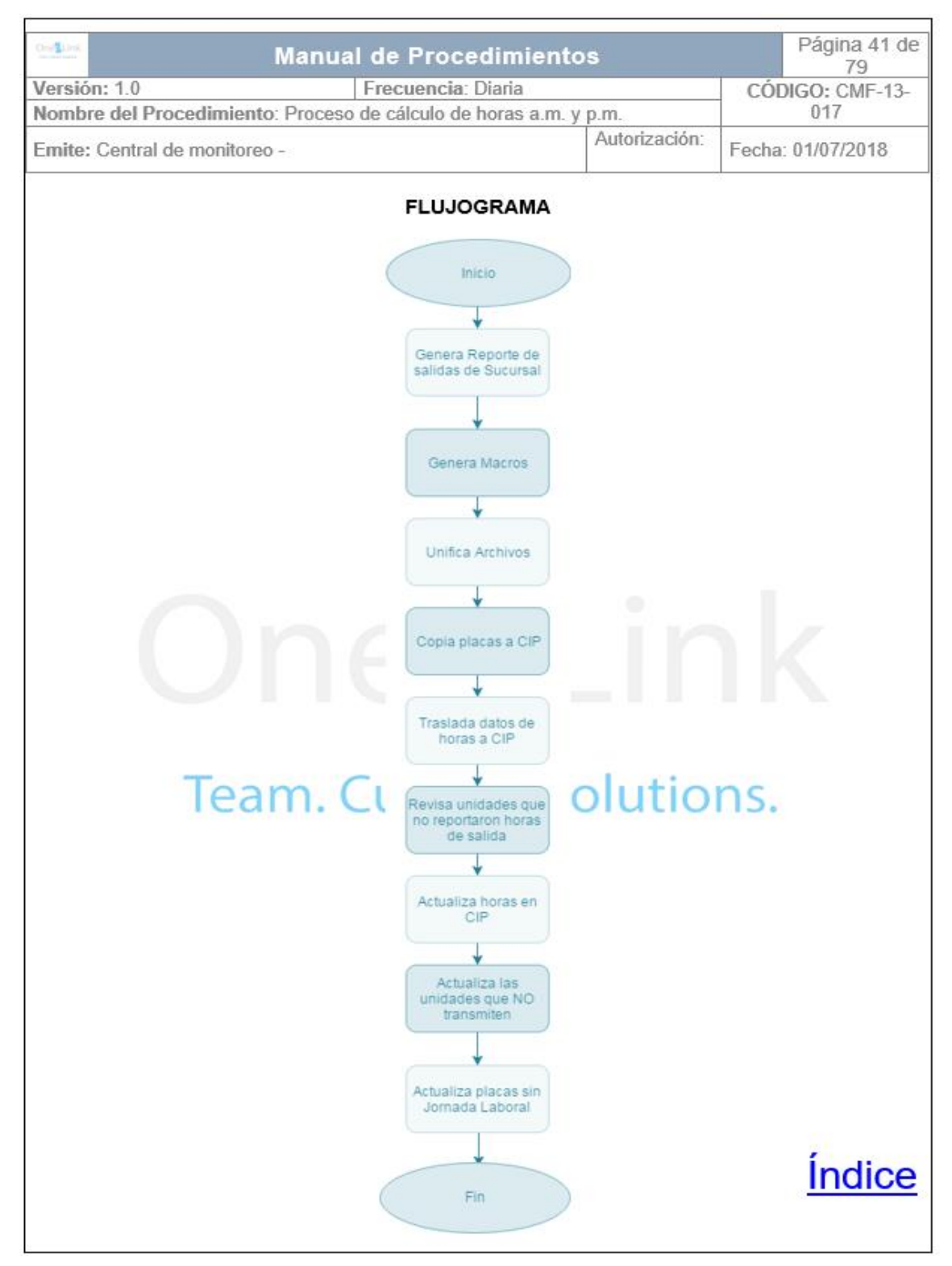

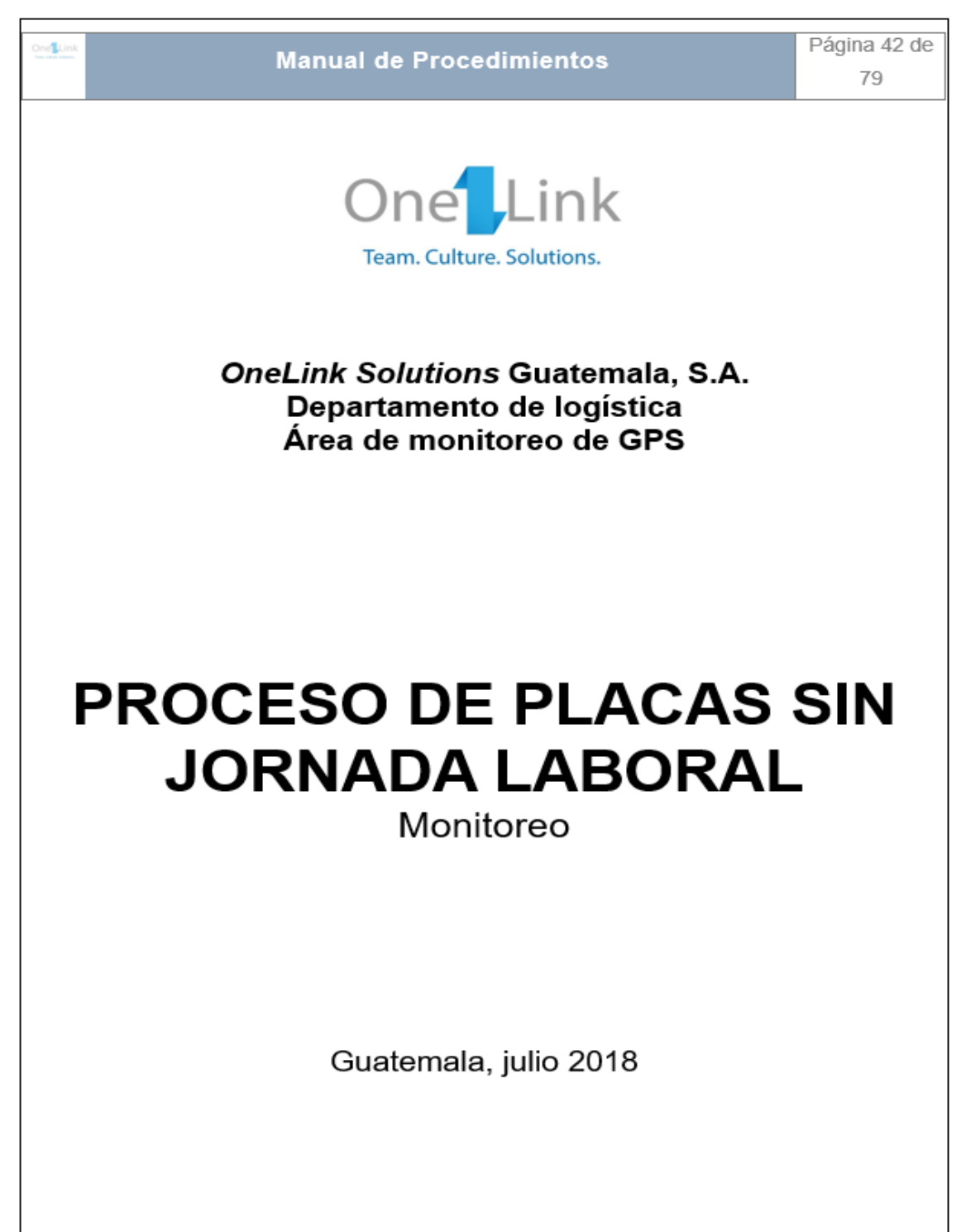

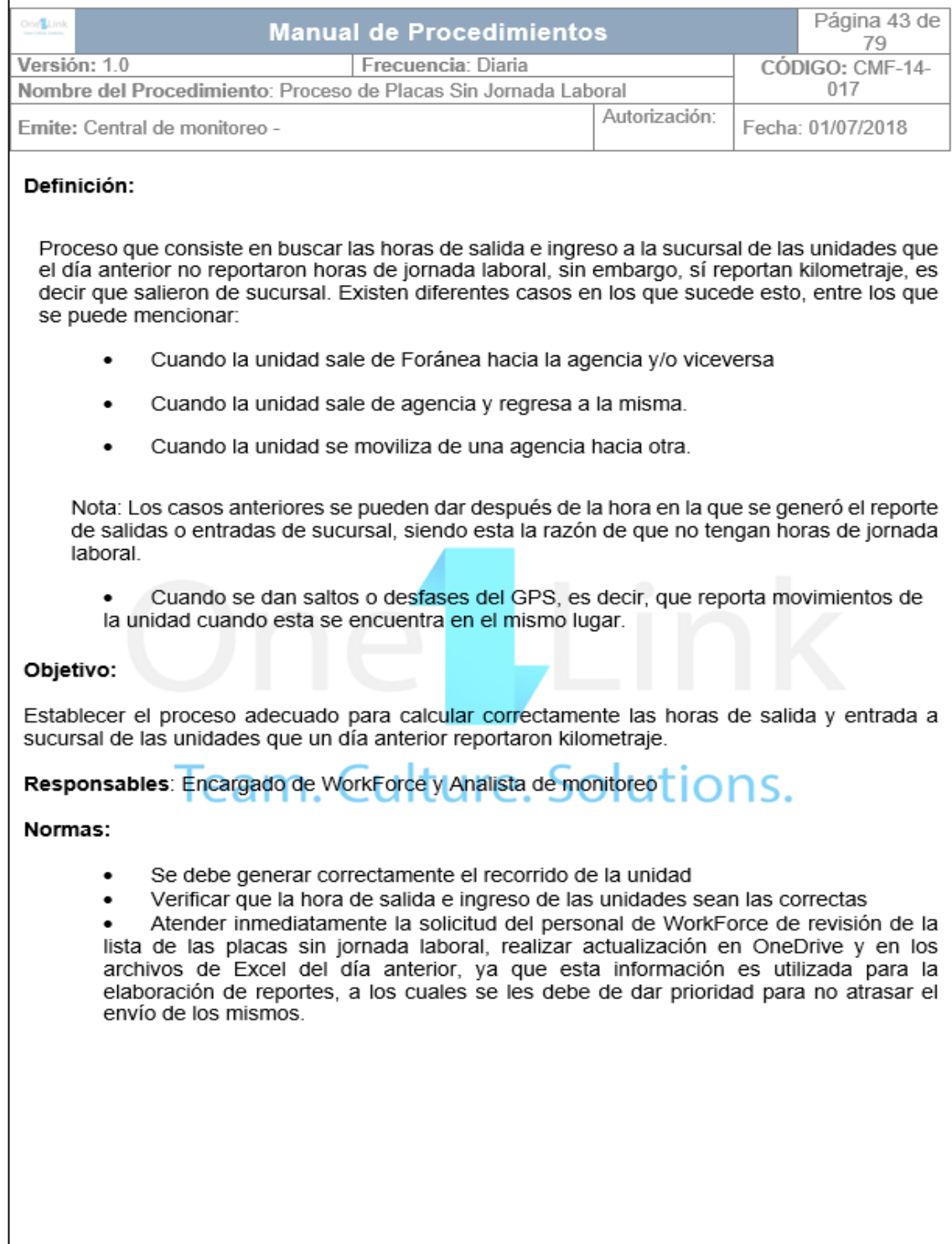

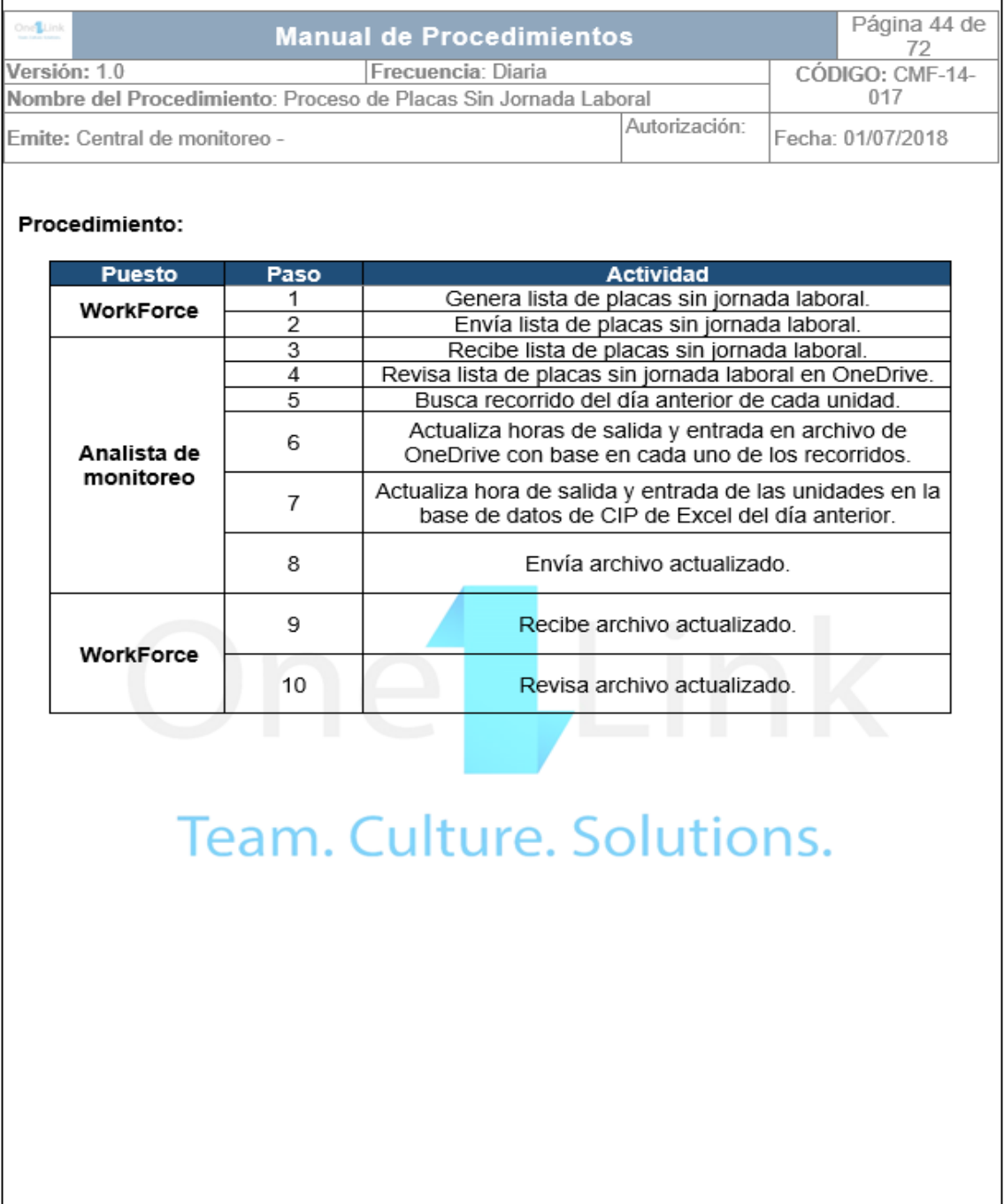

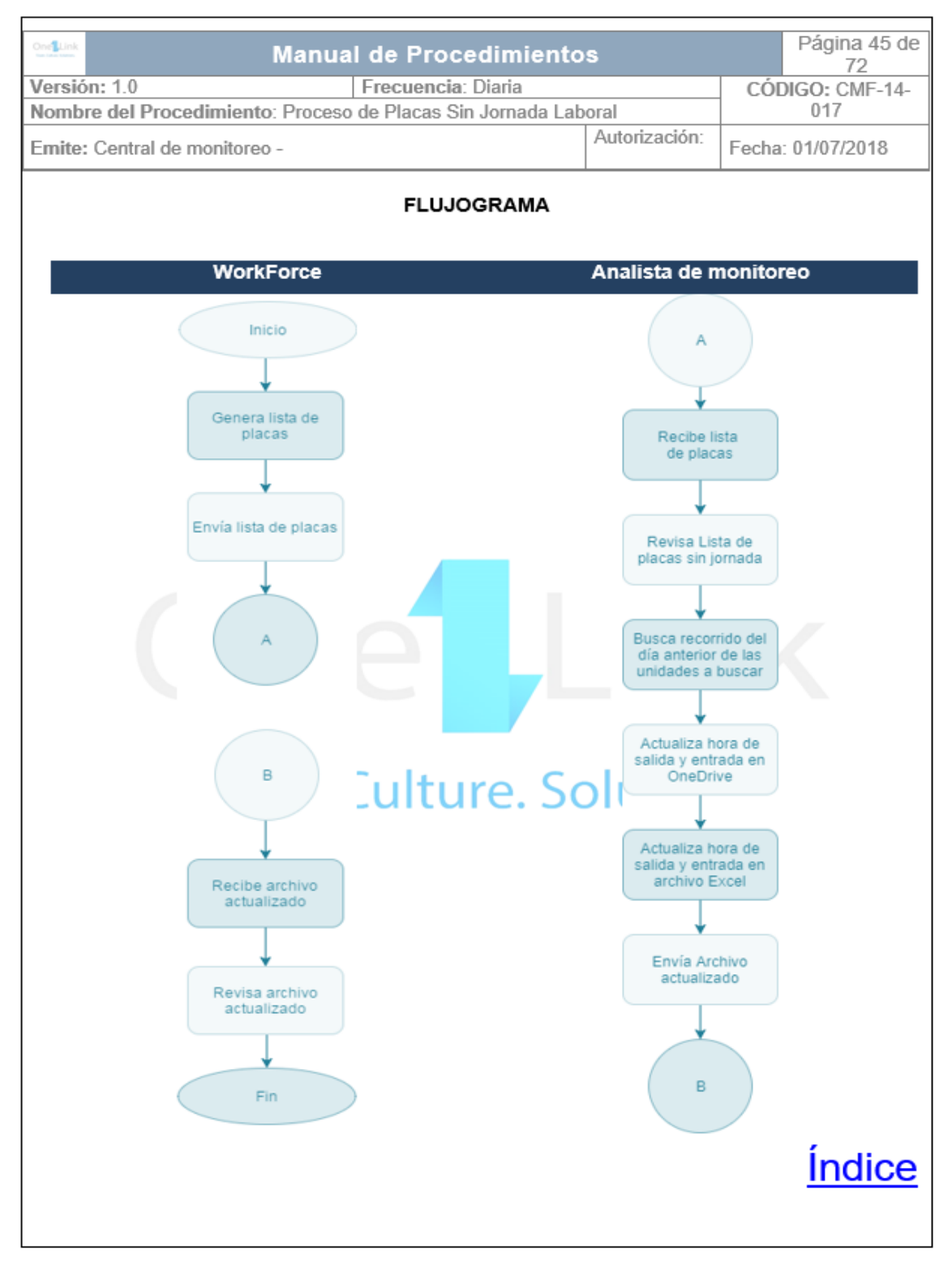

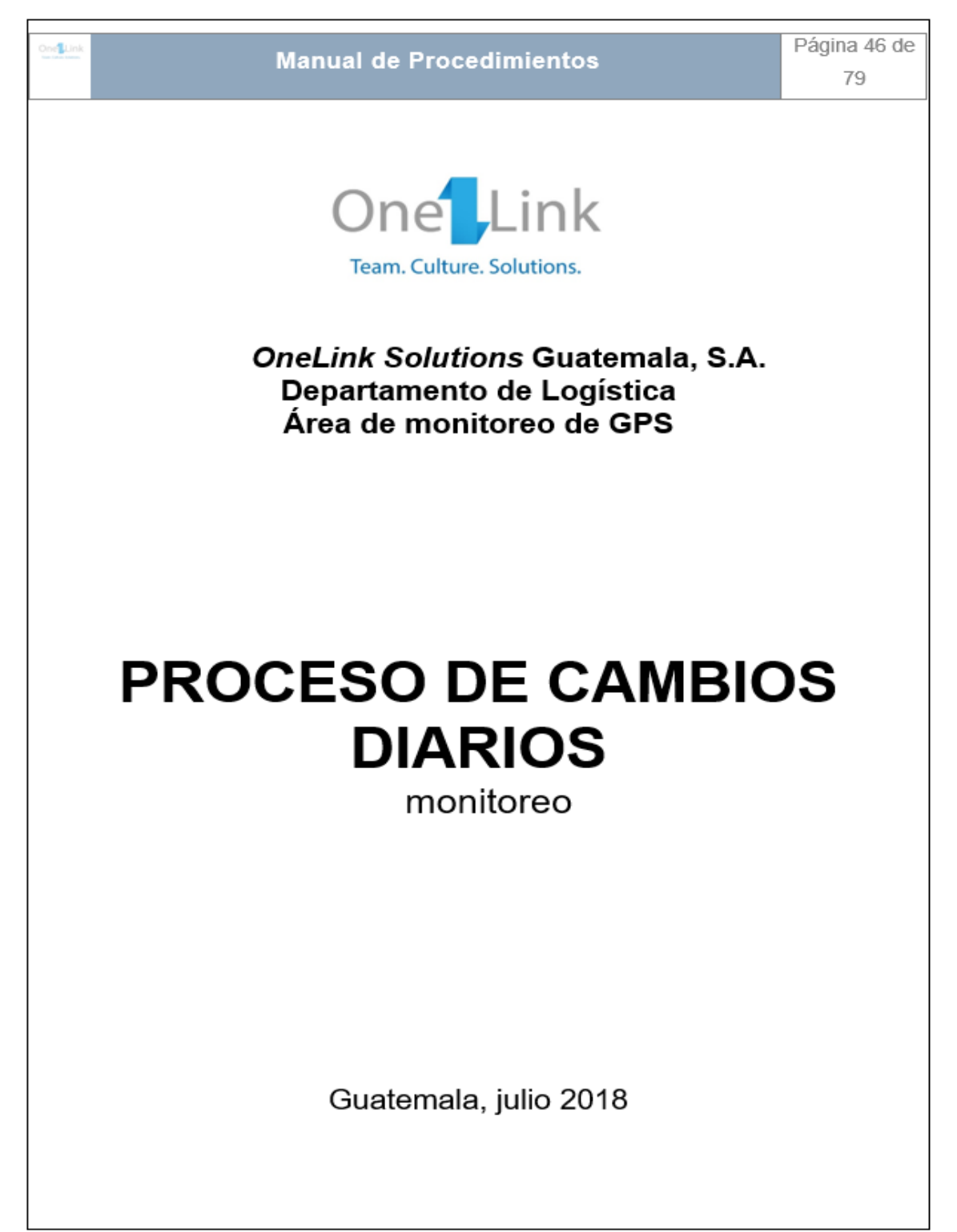

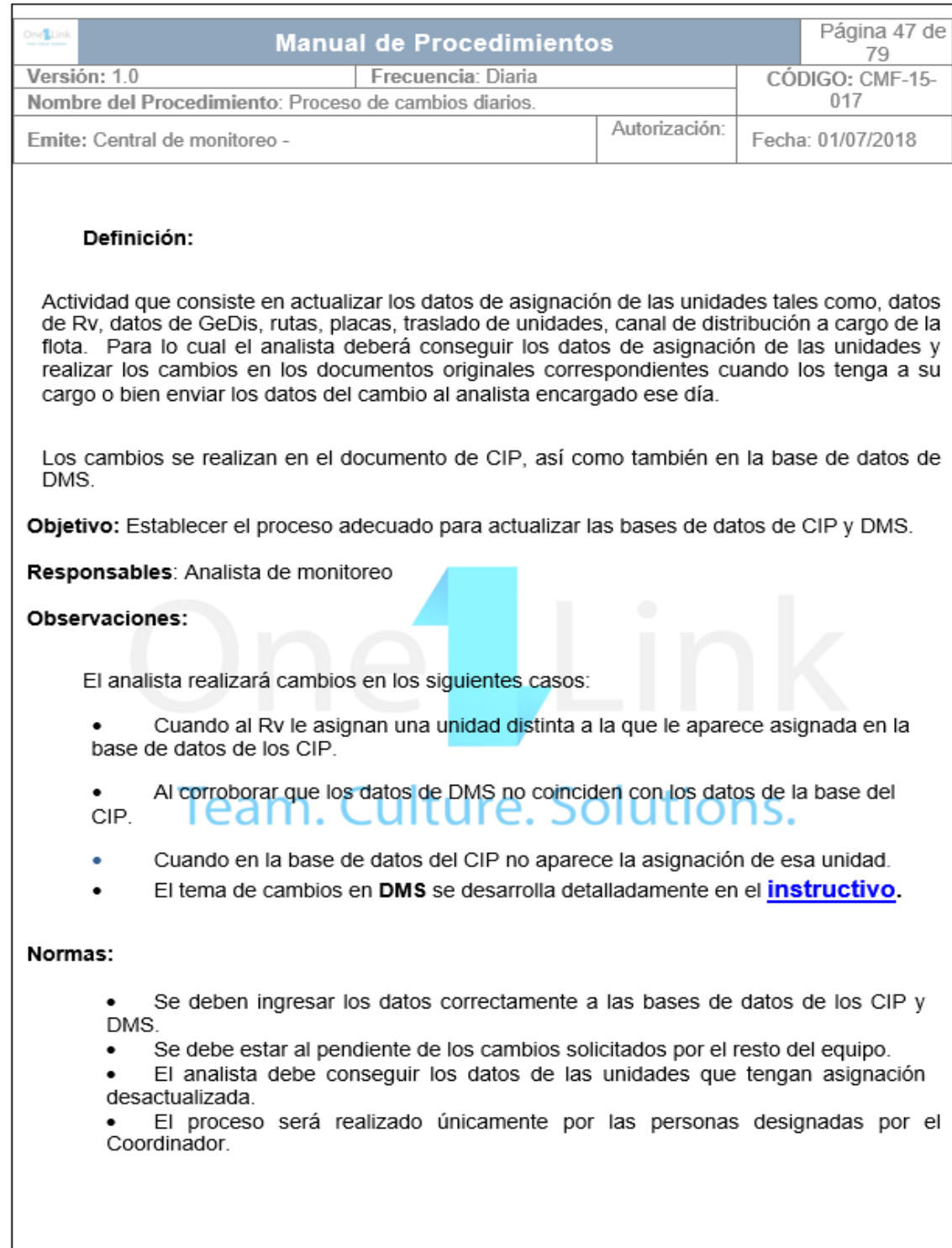

l

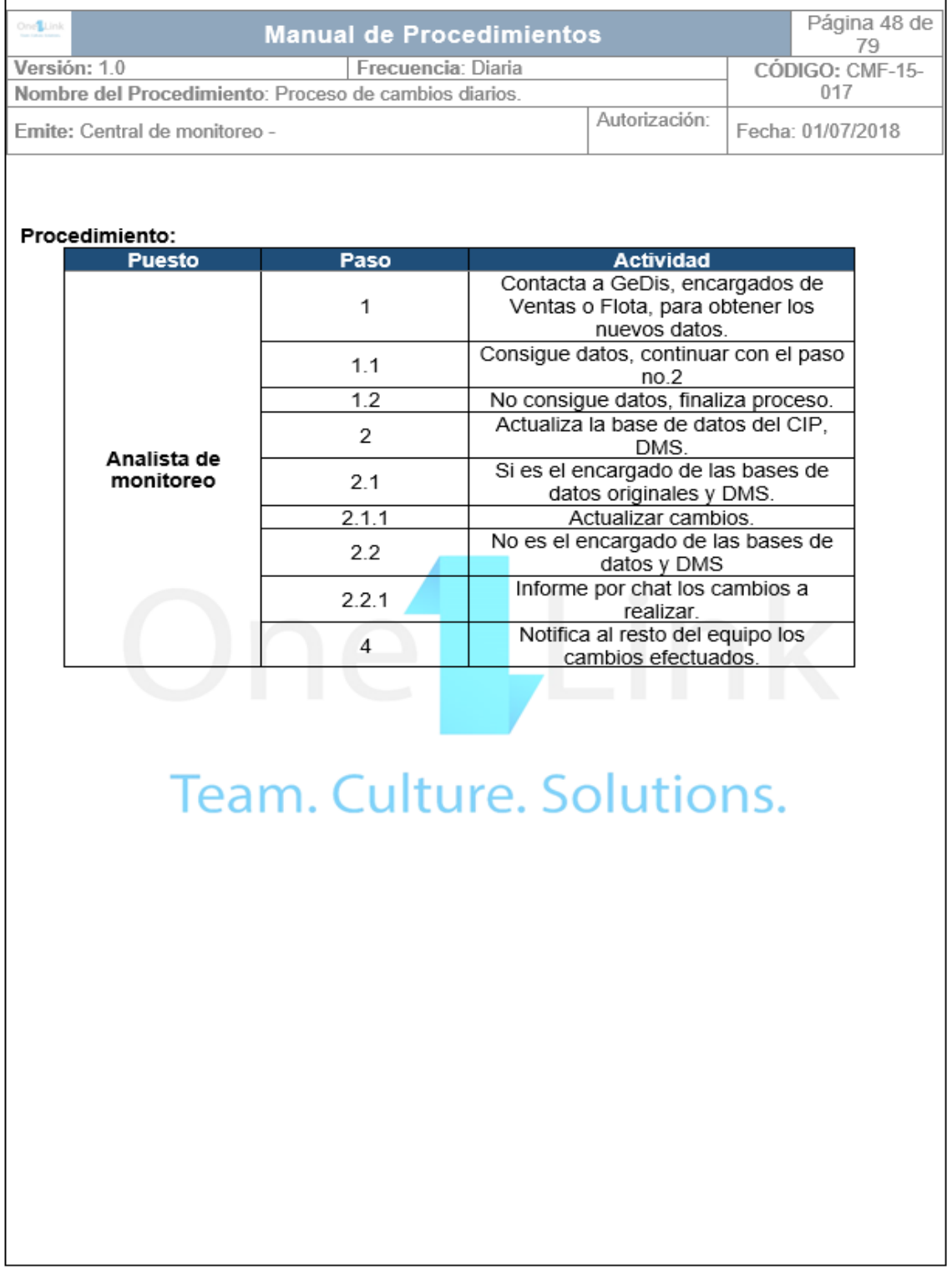

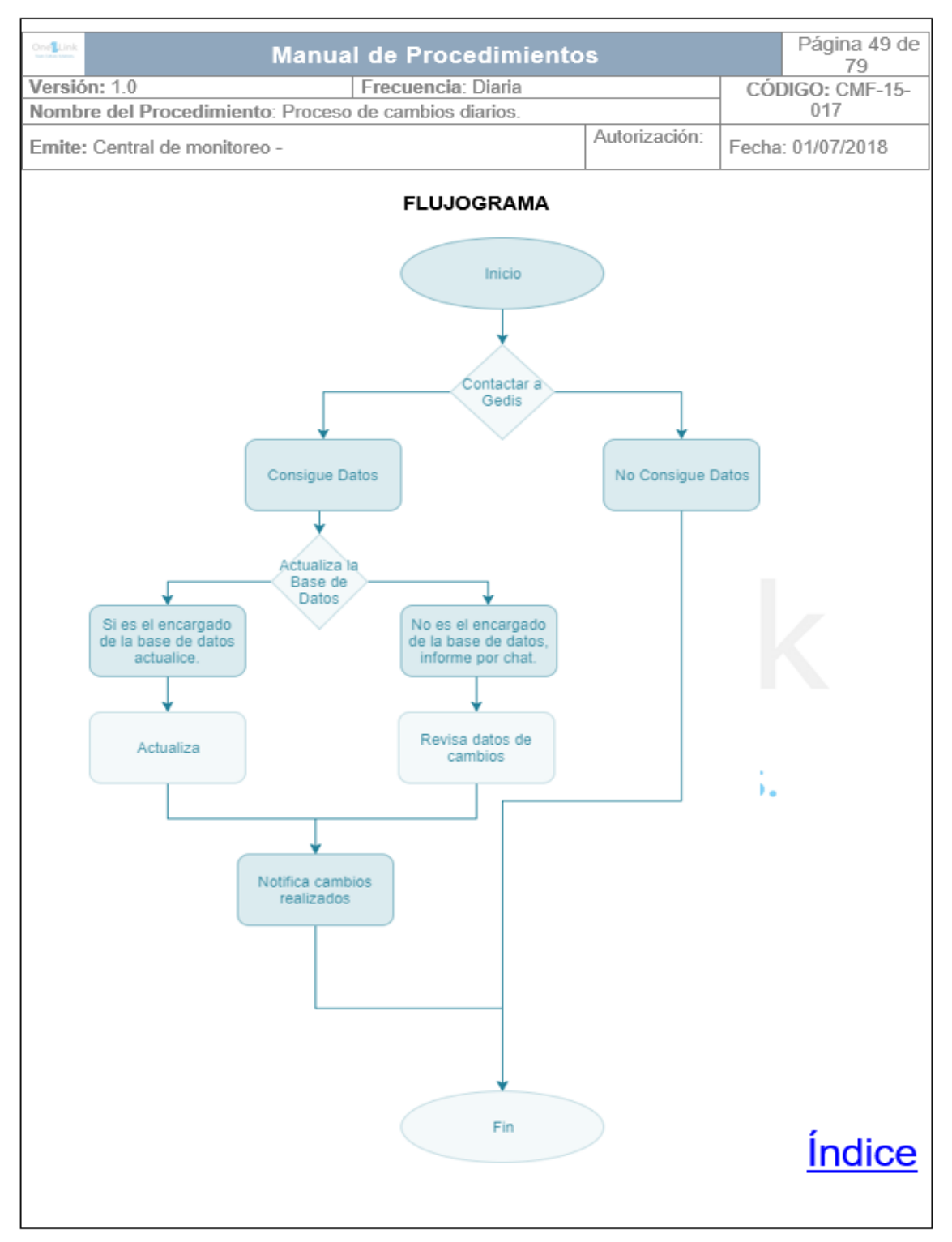

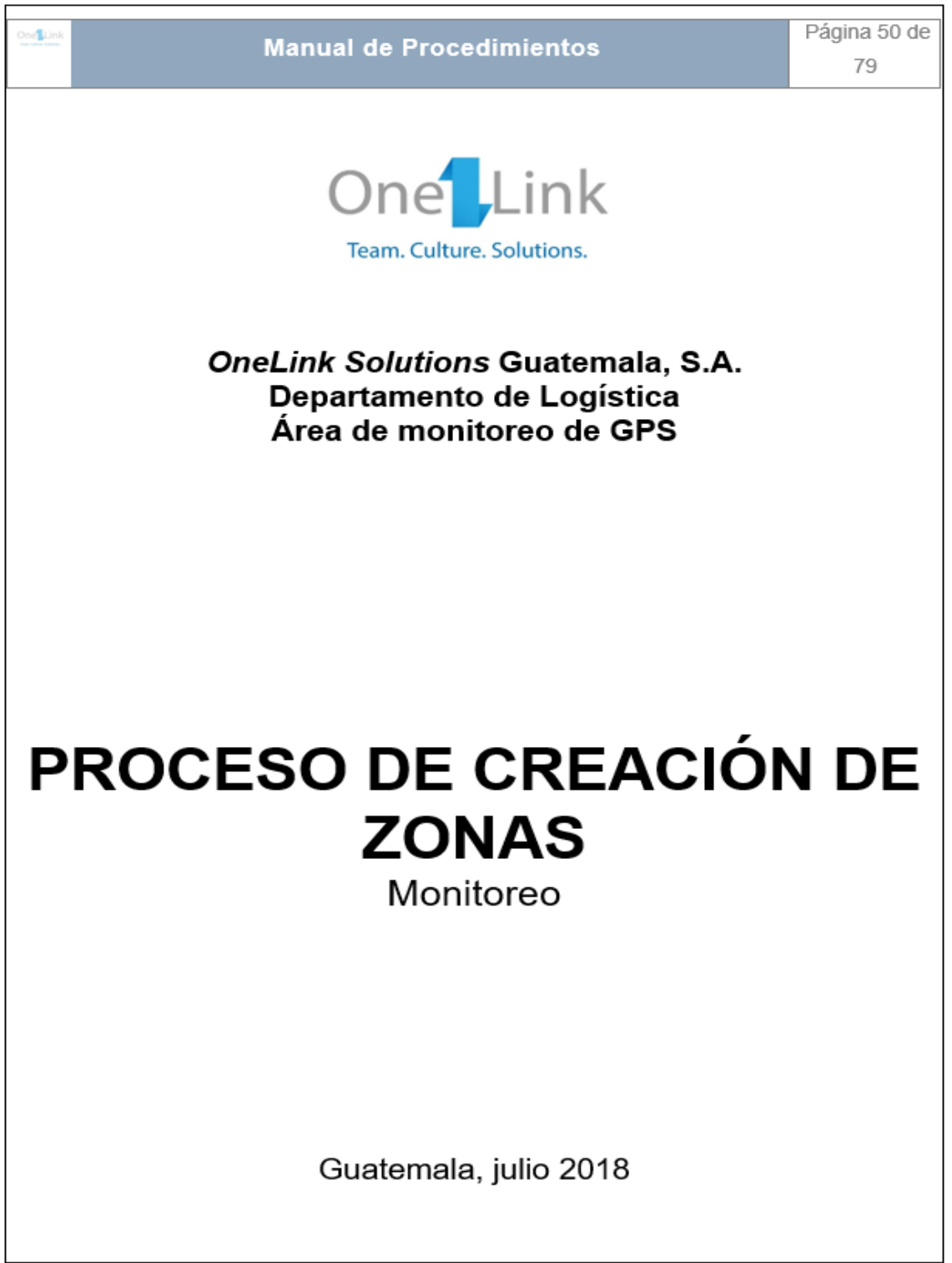

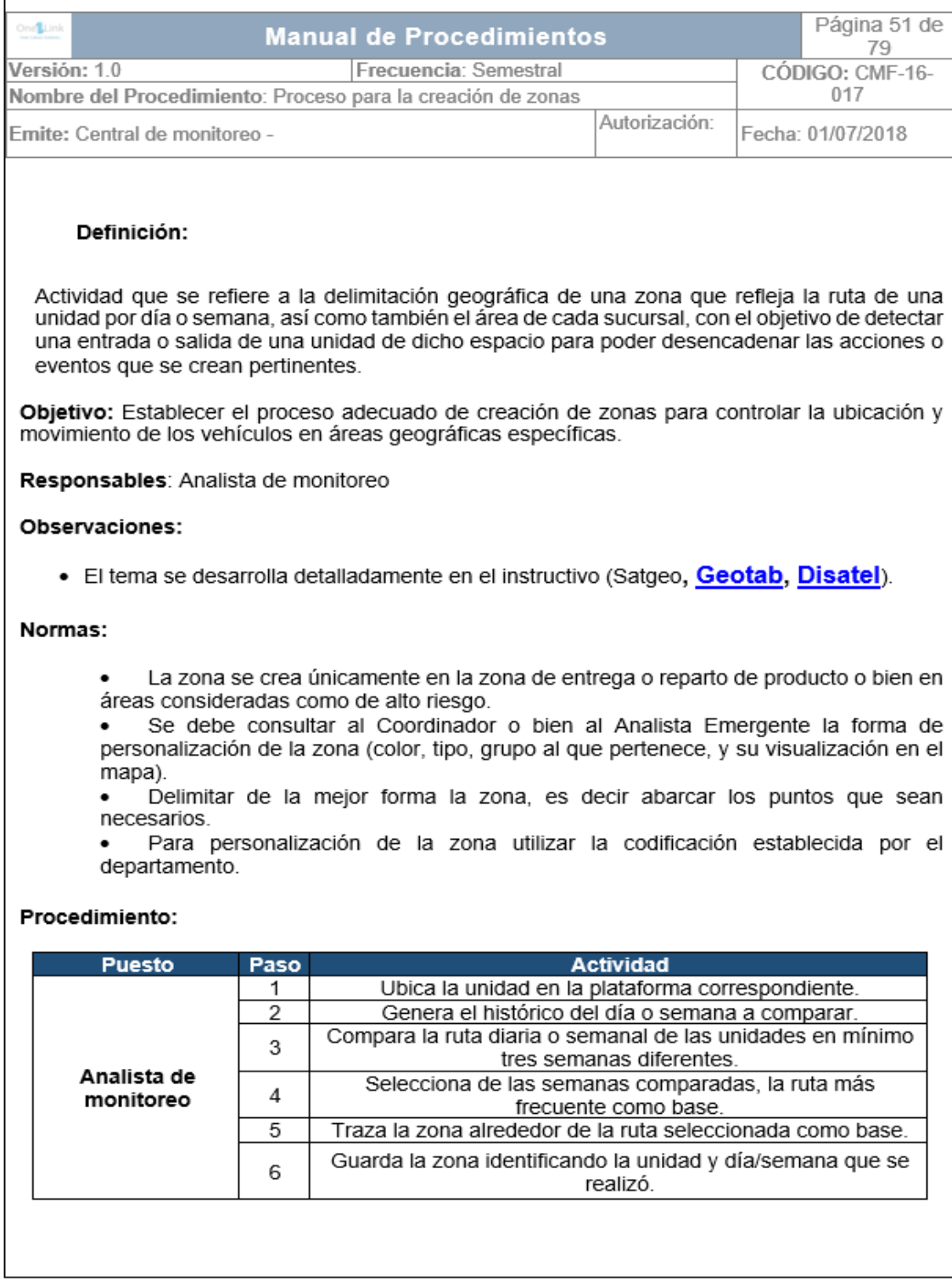

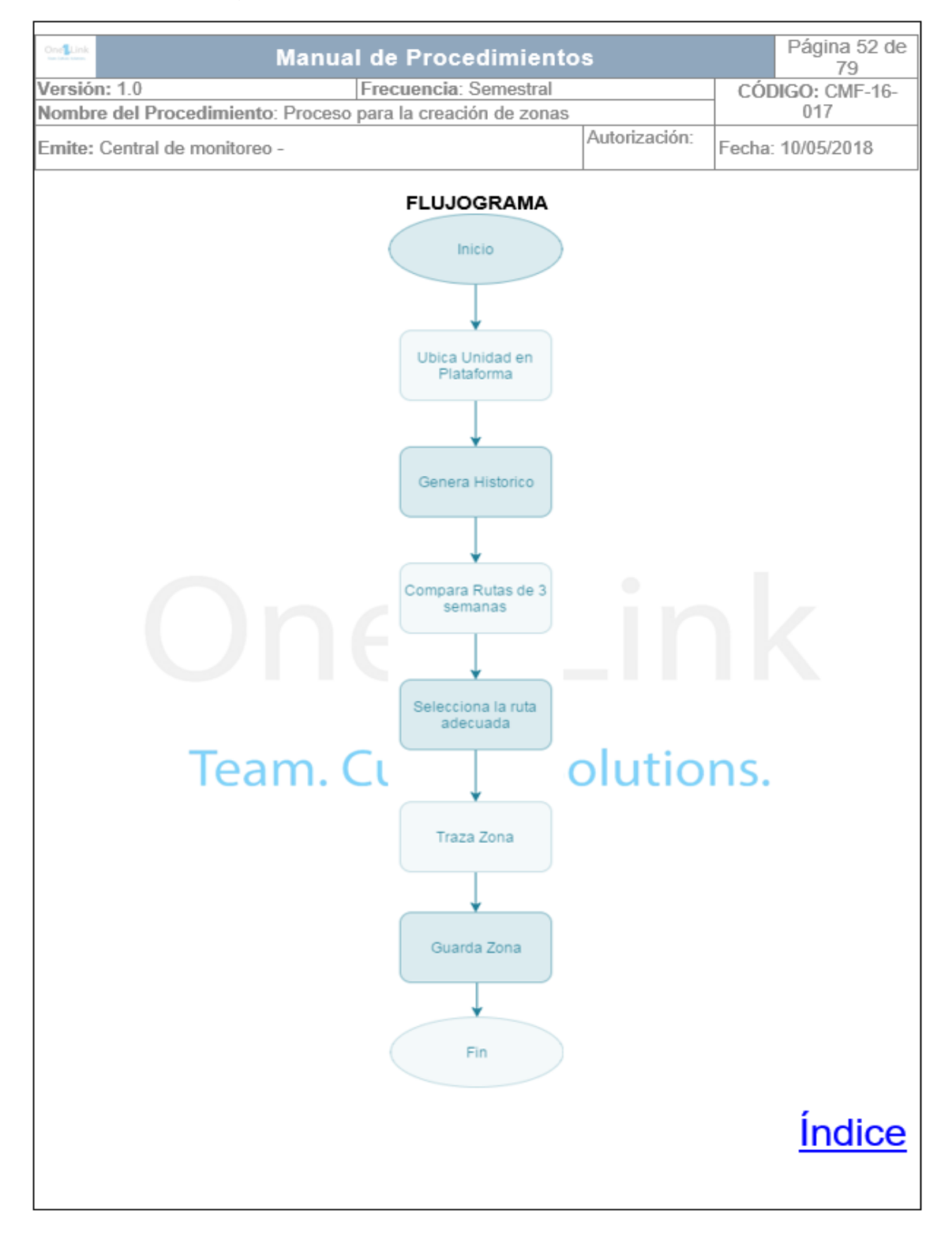

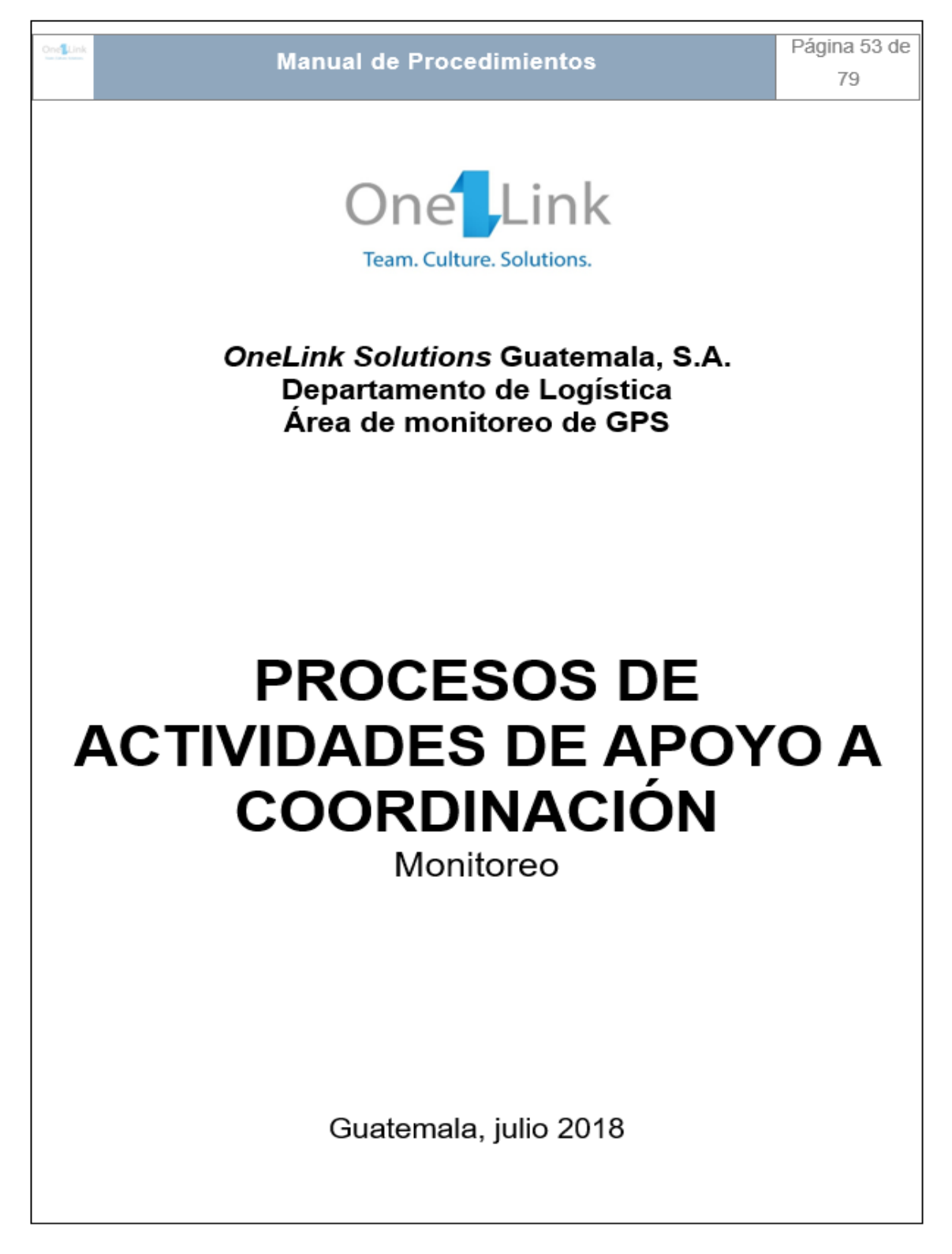

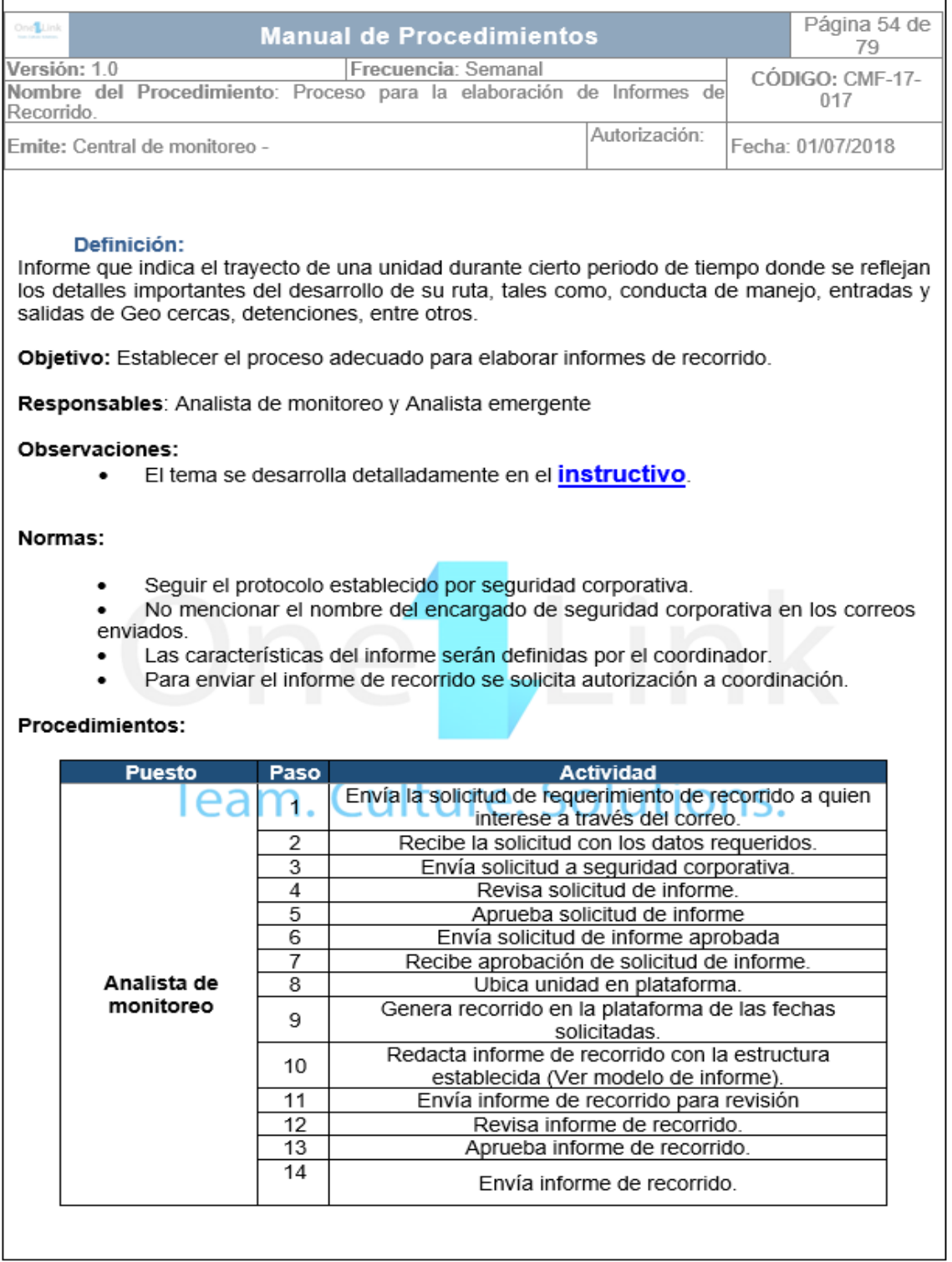

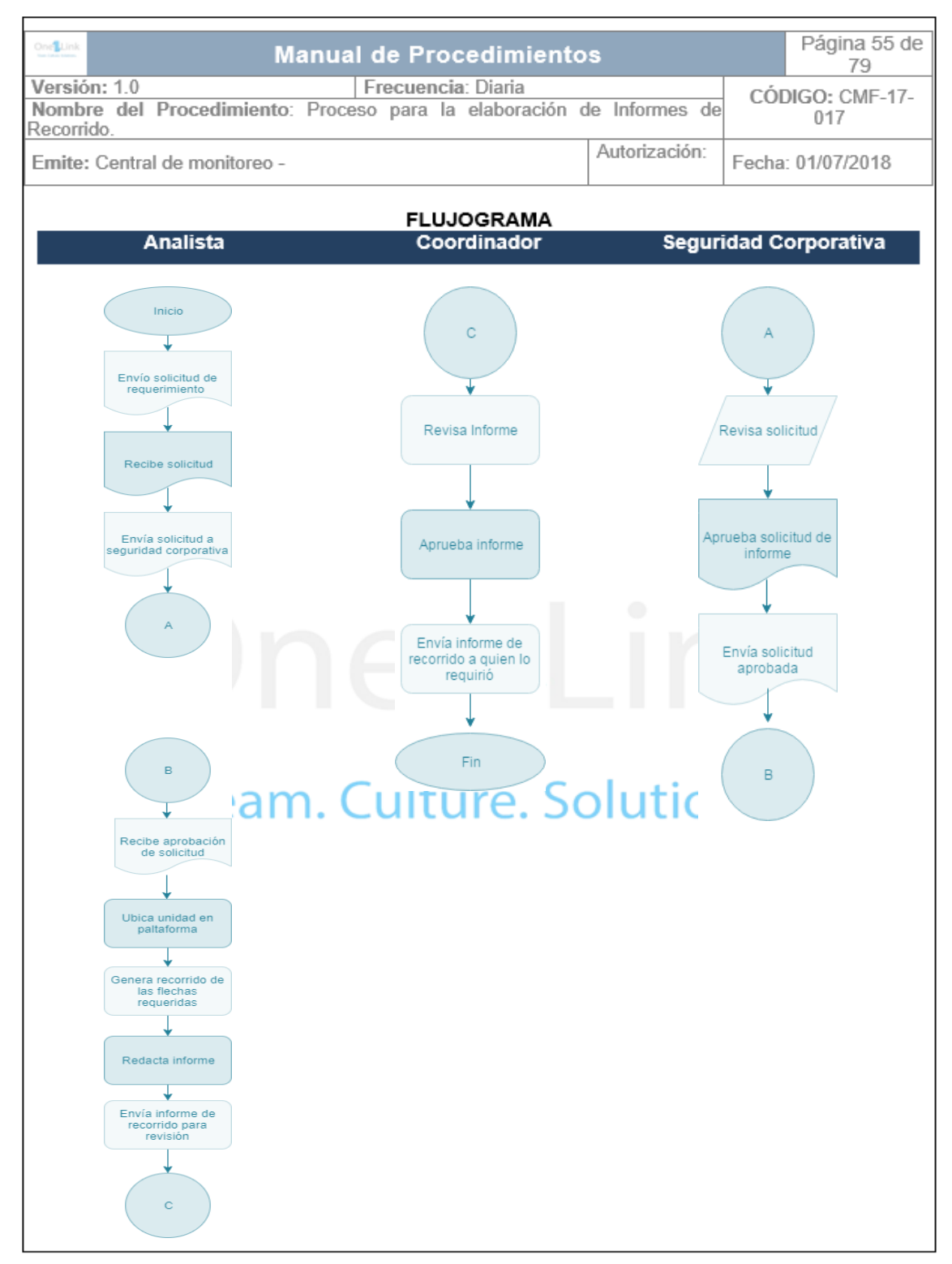

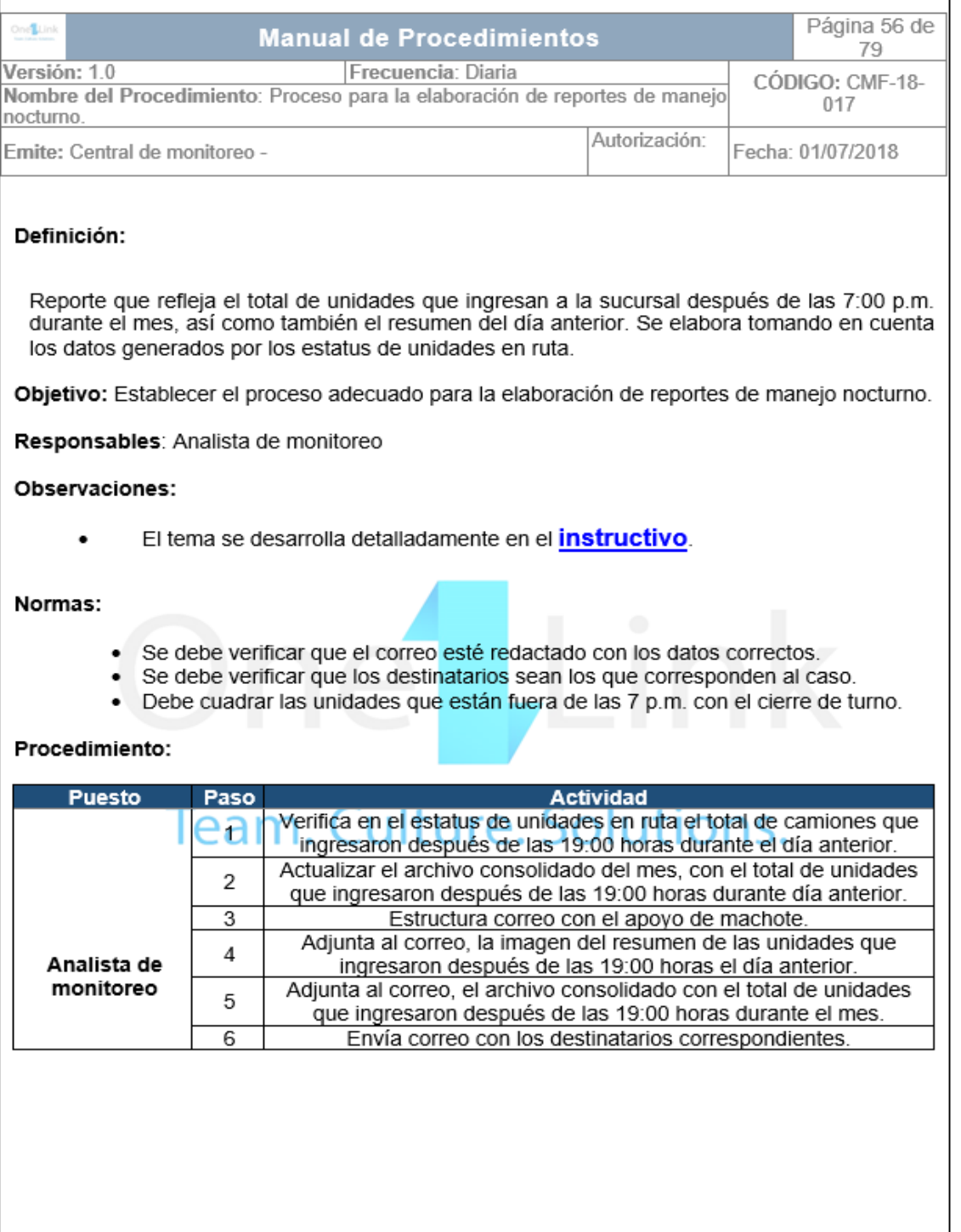

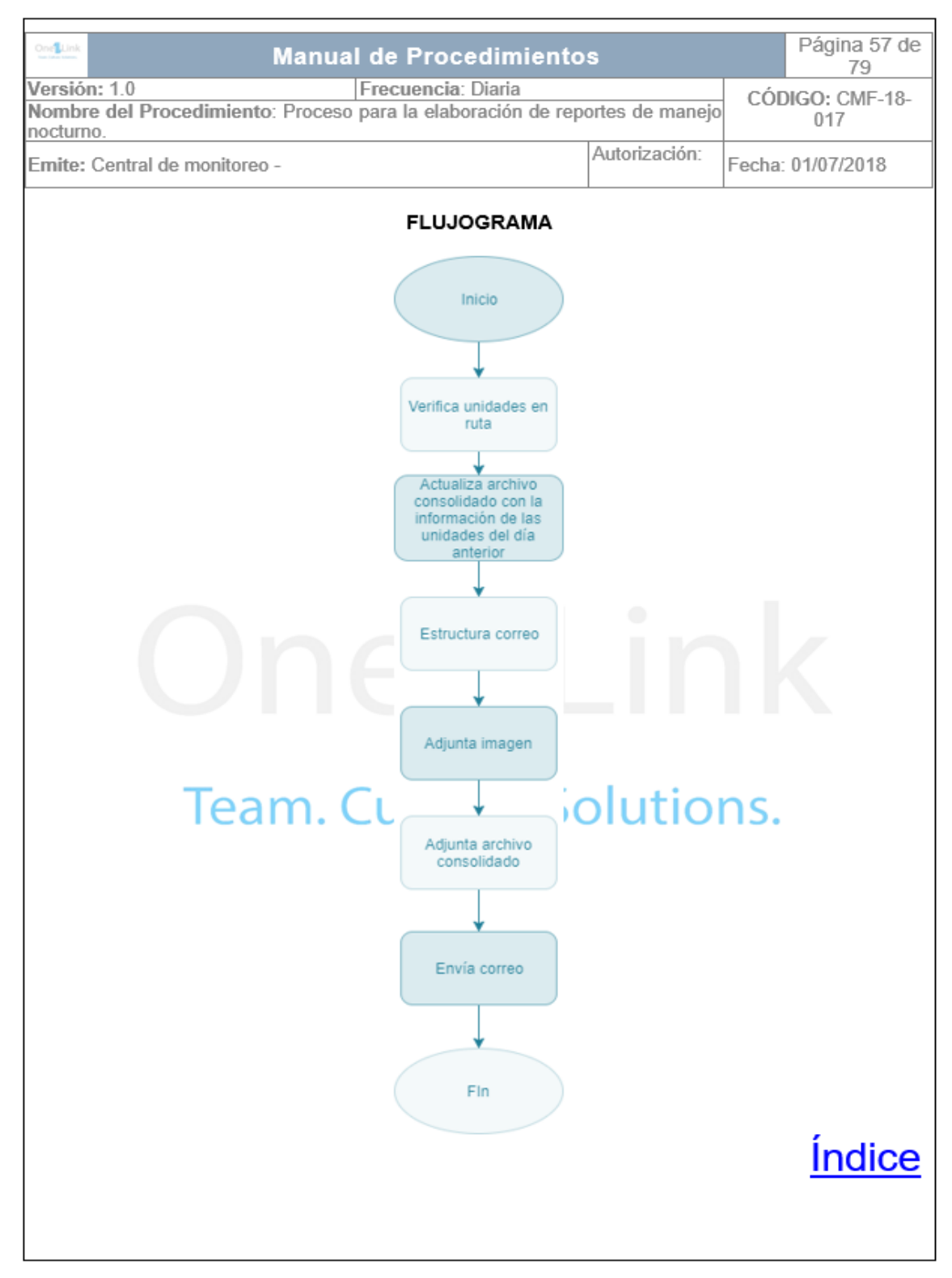

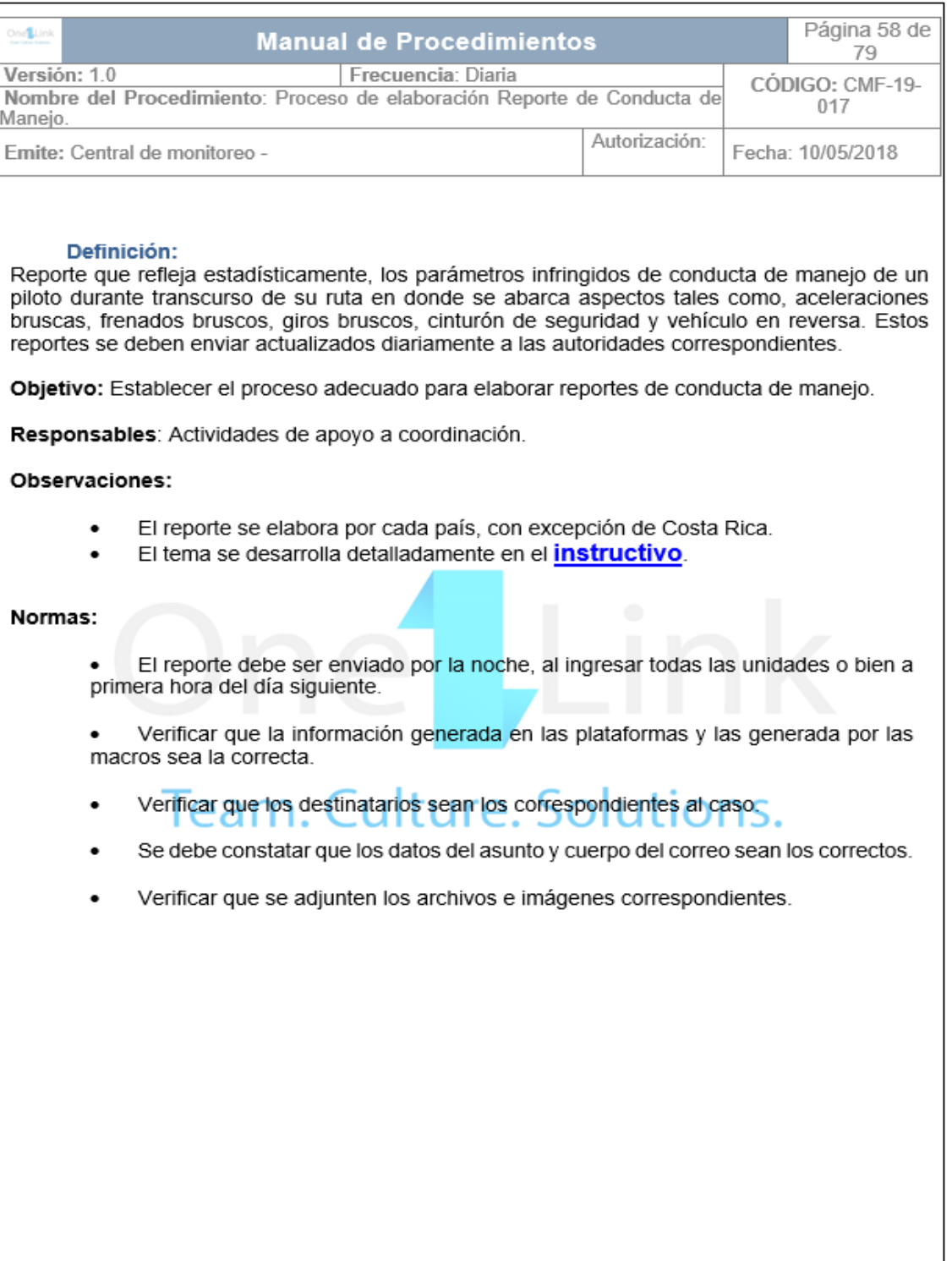

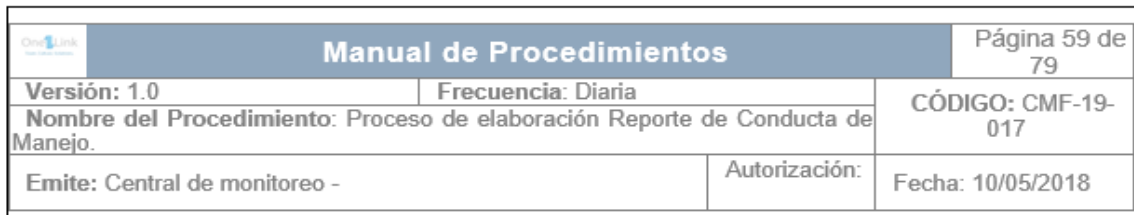

#### Procedimiento:

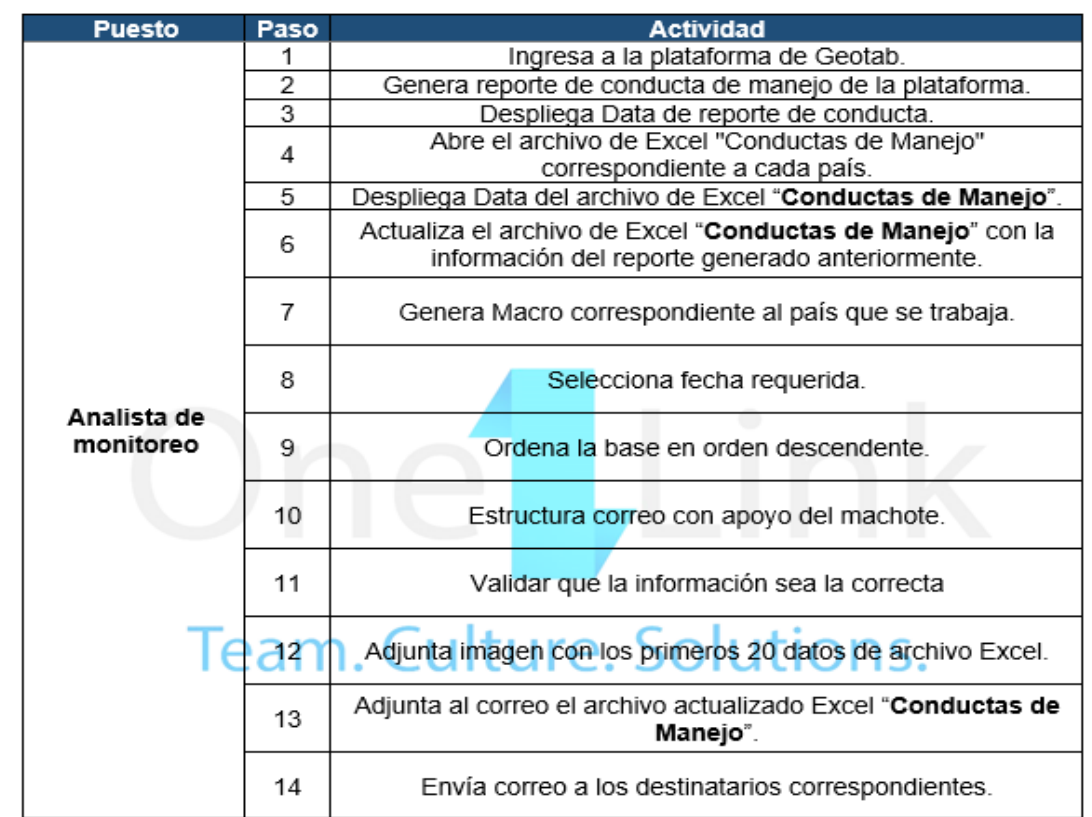

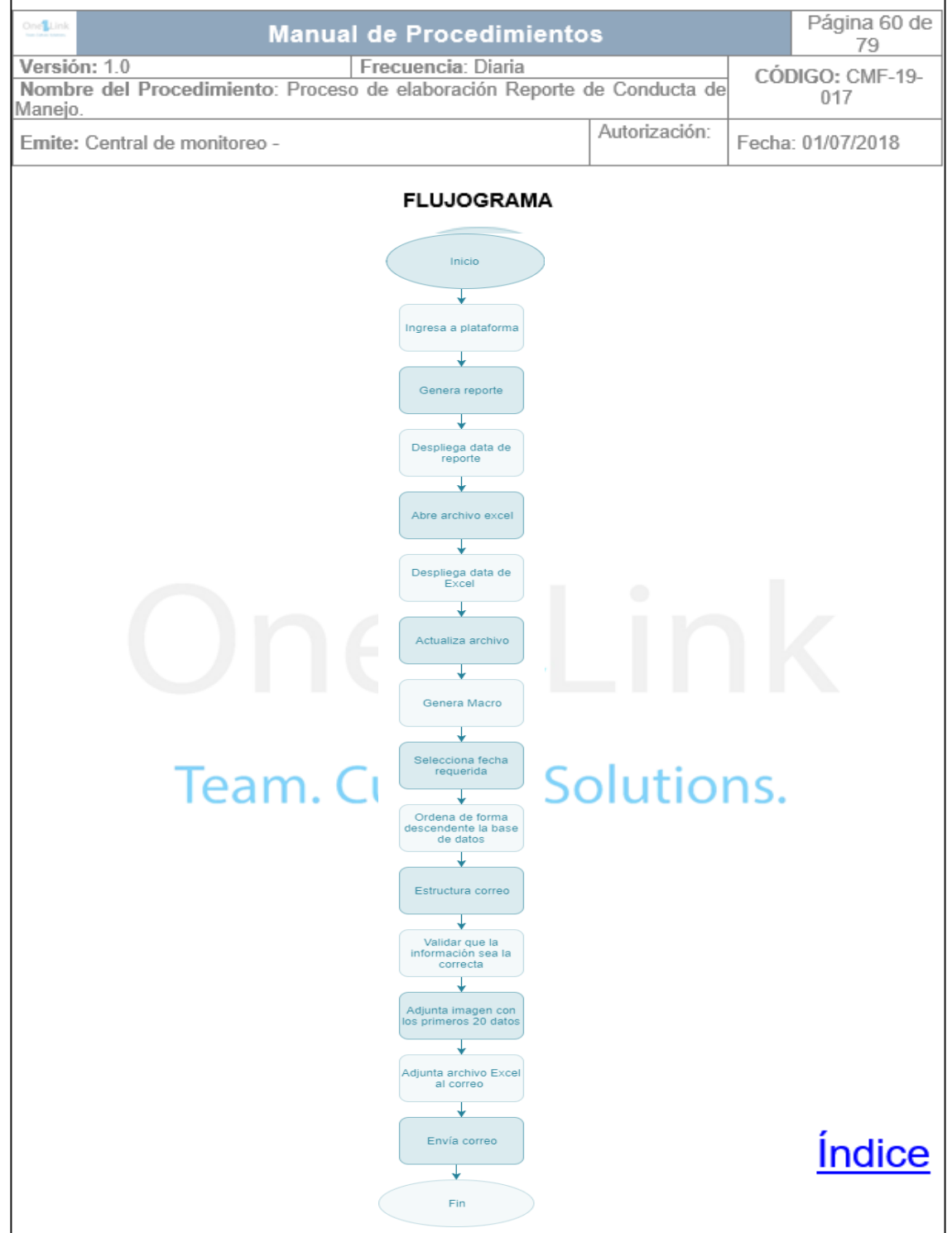

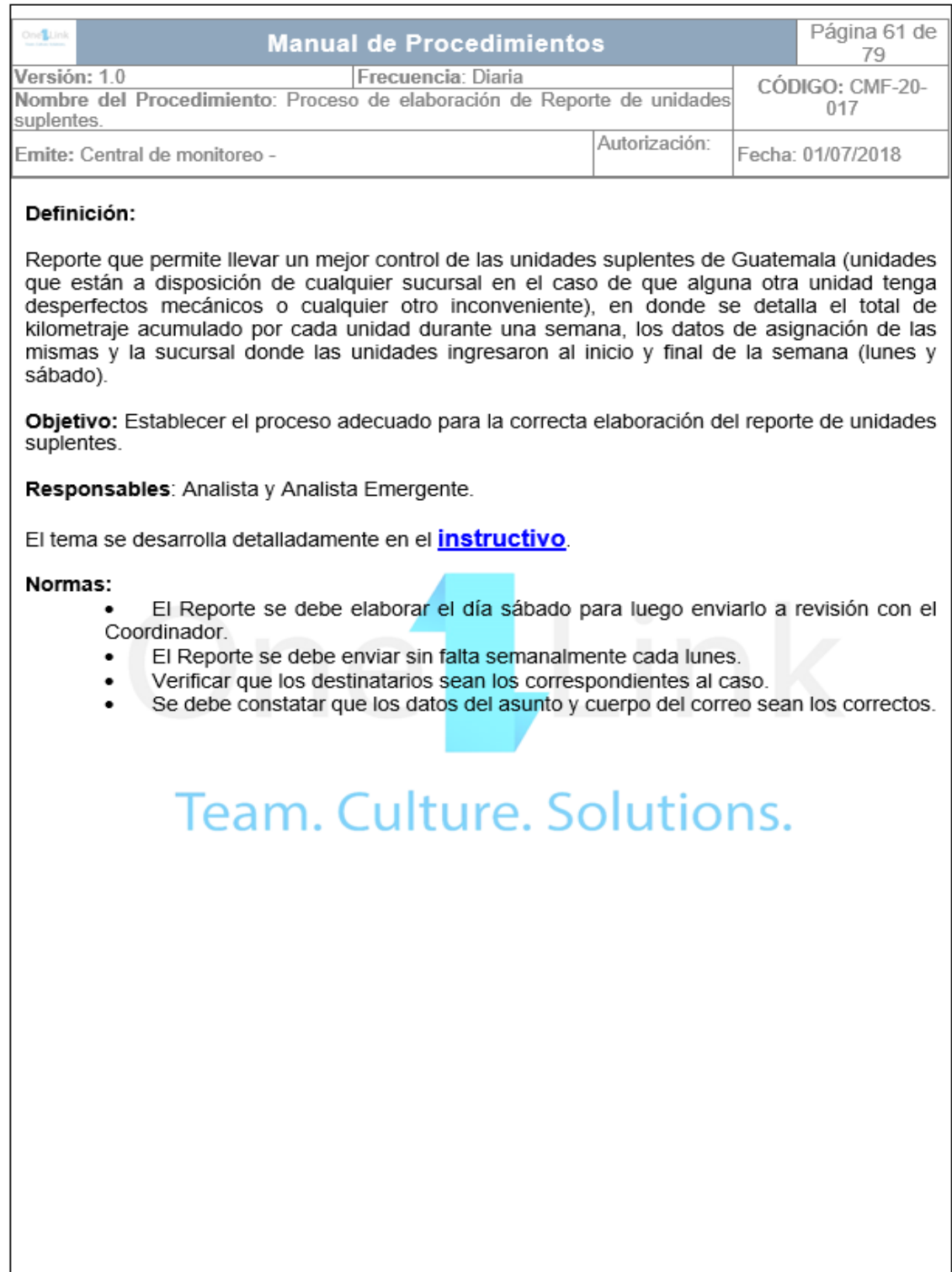

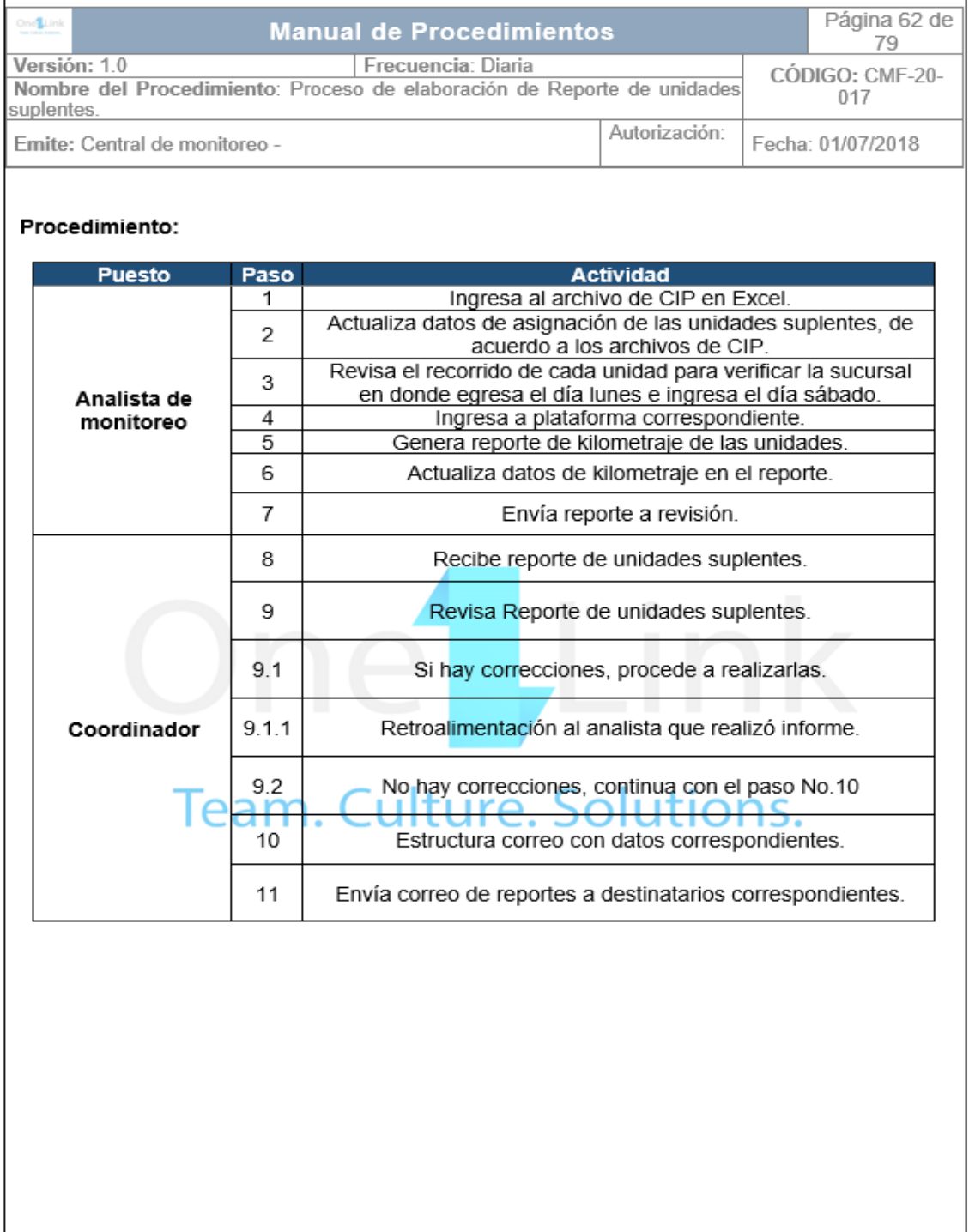

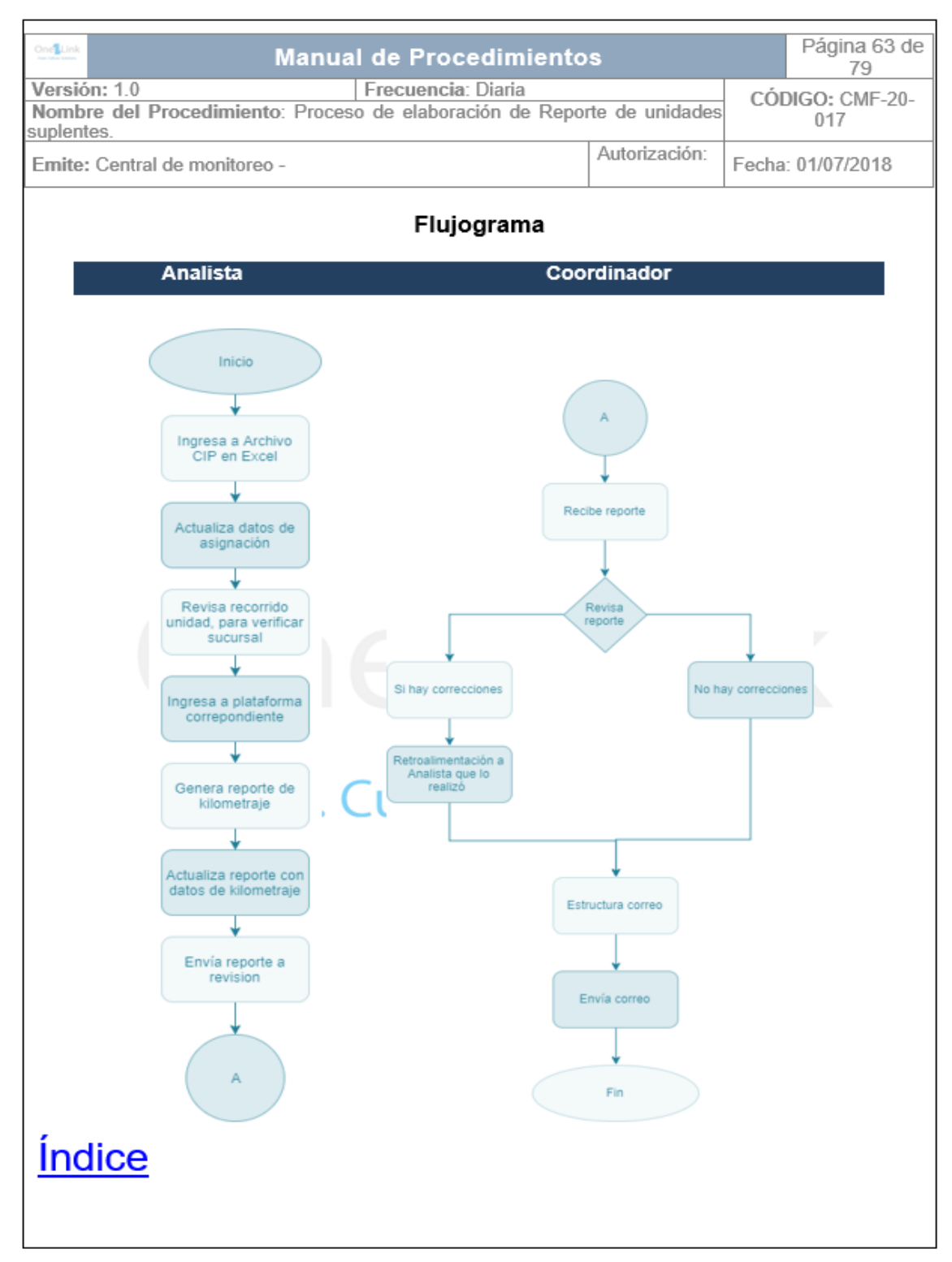

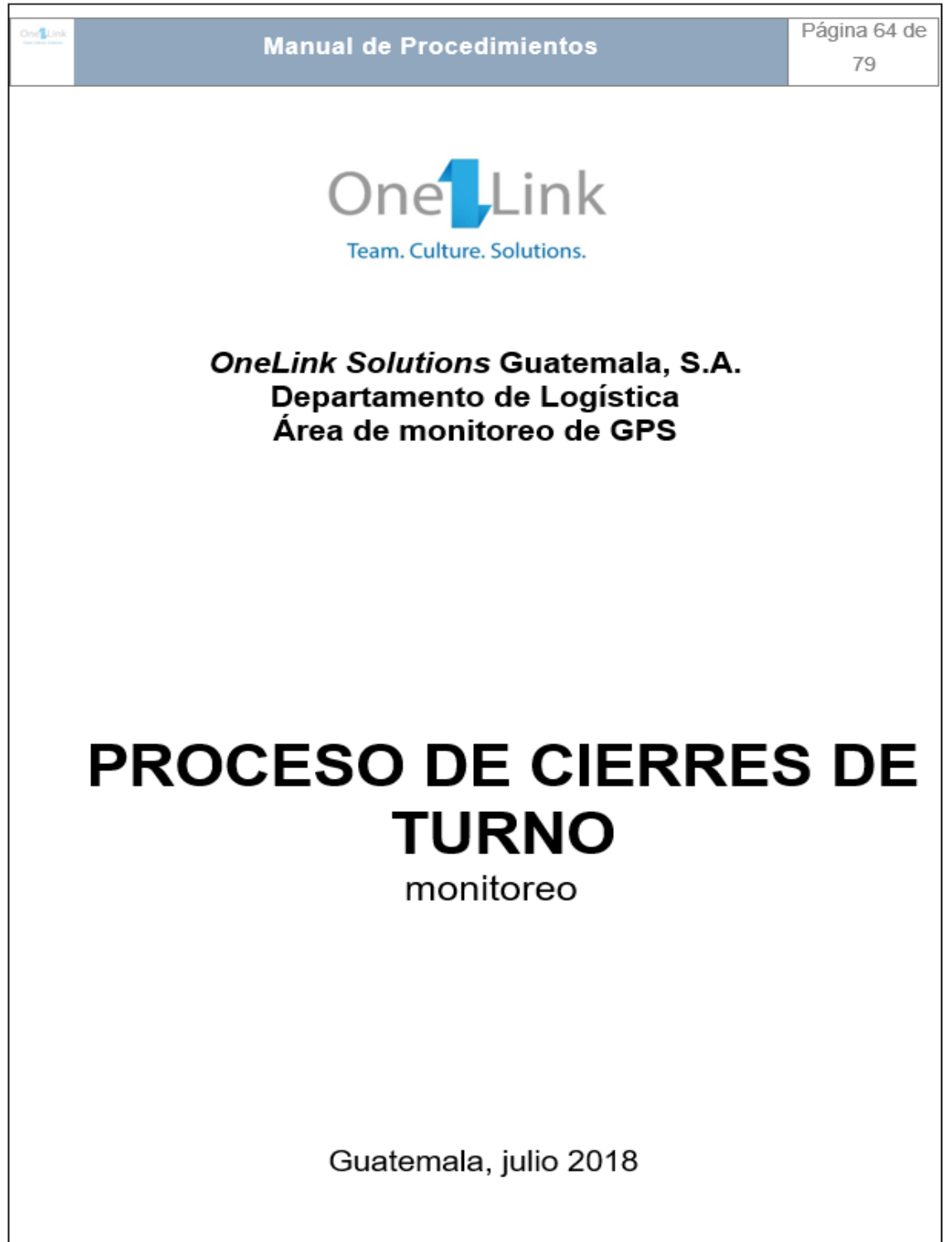

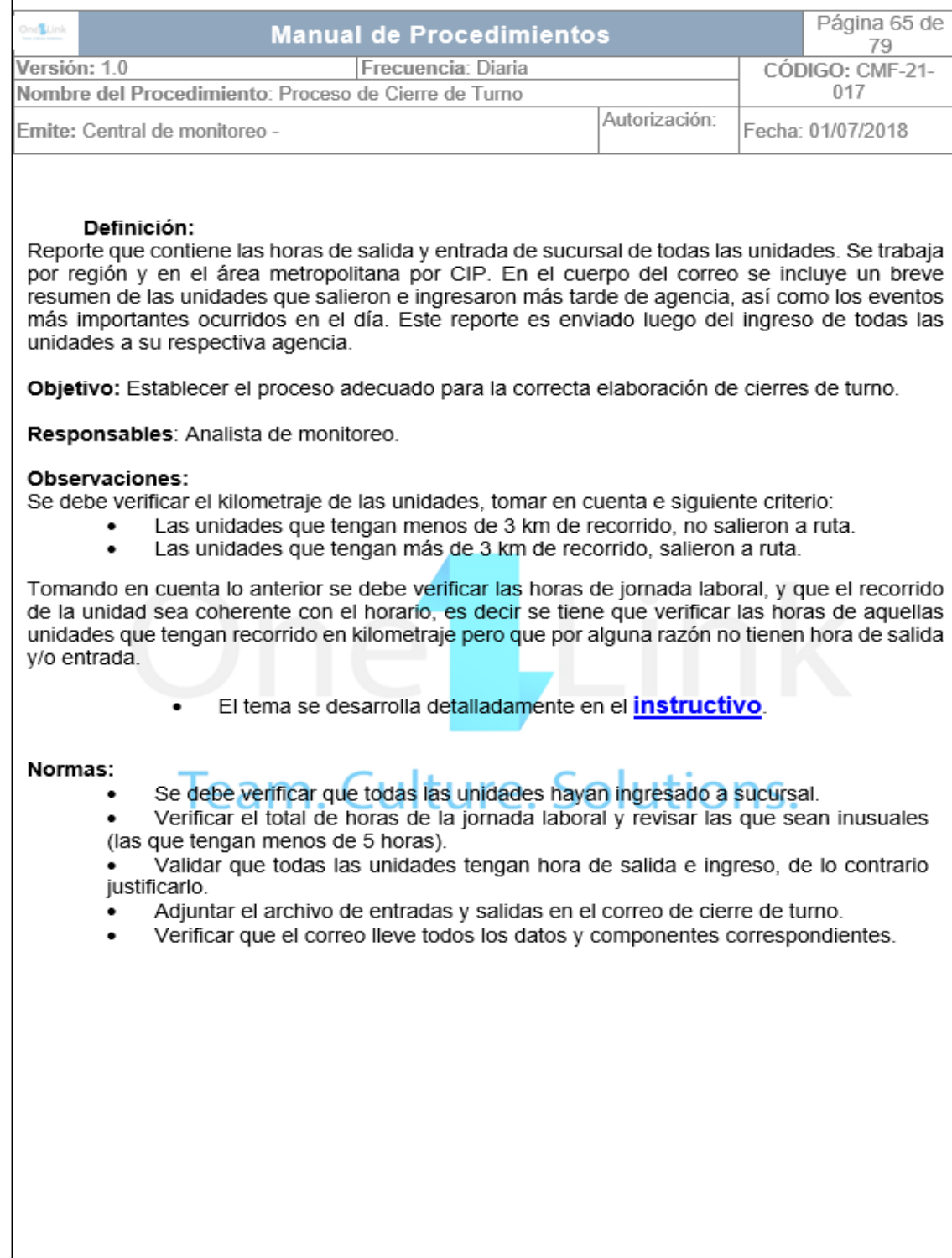

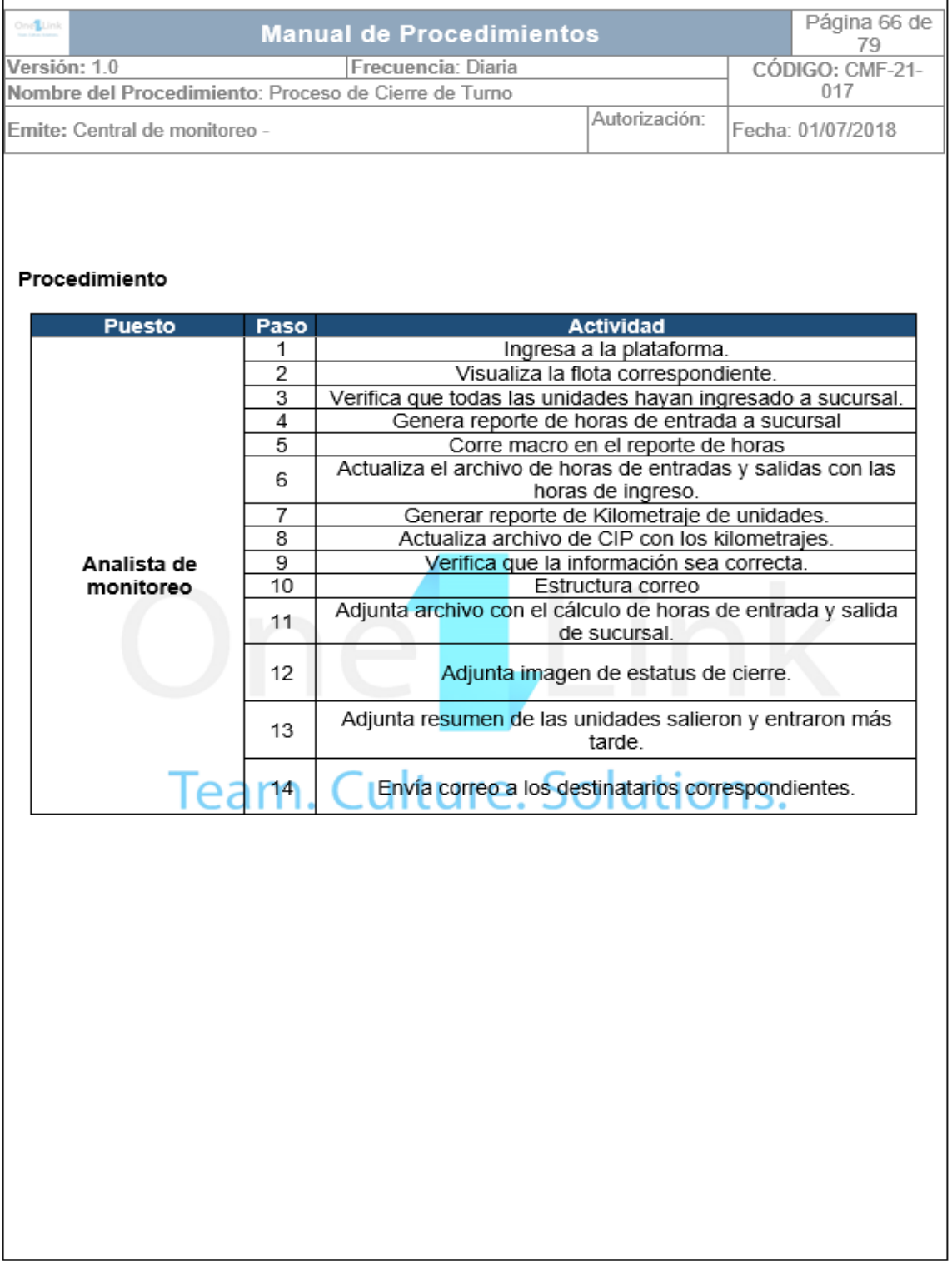

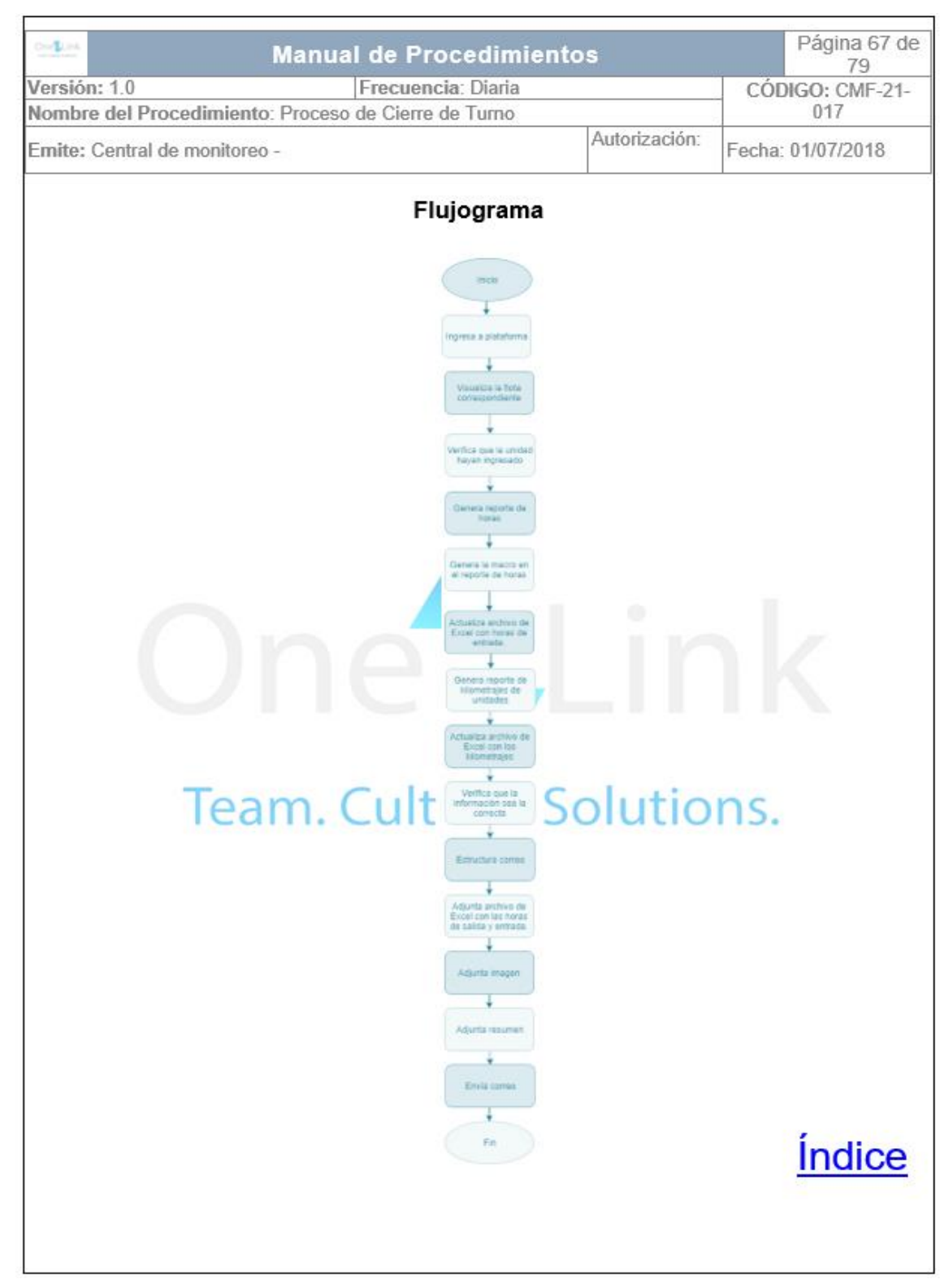

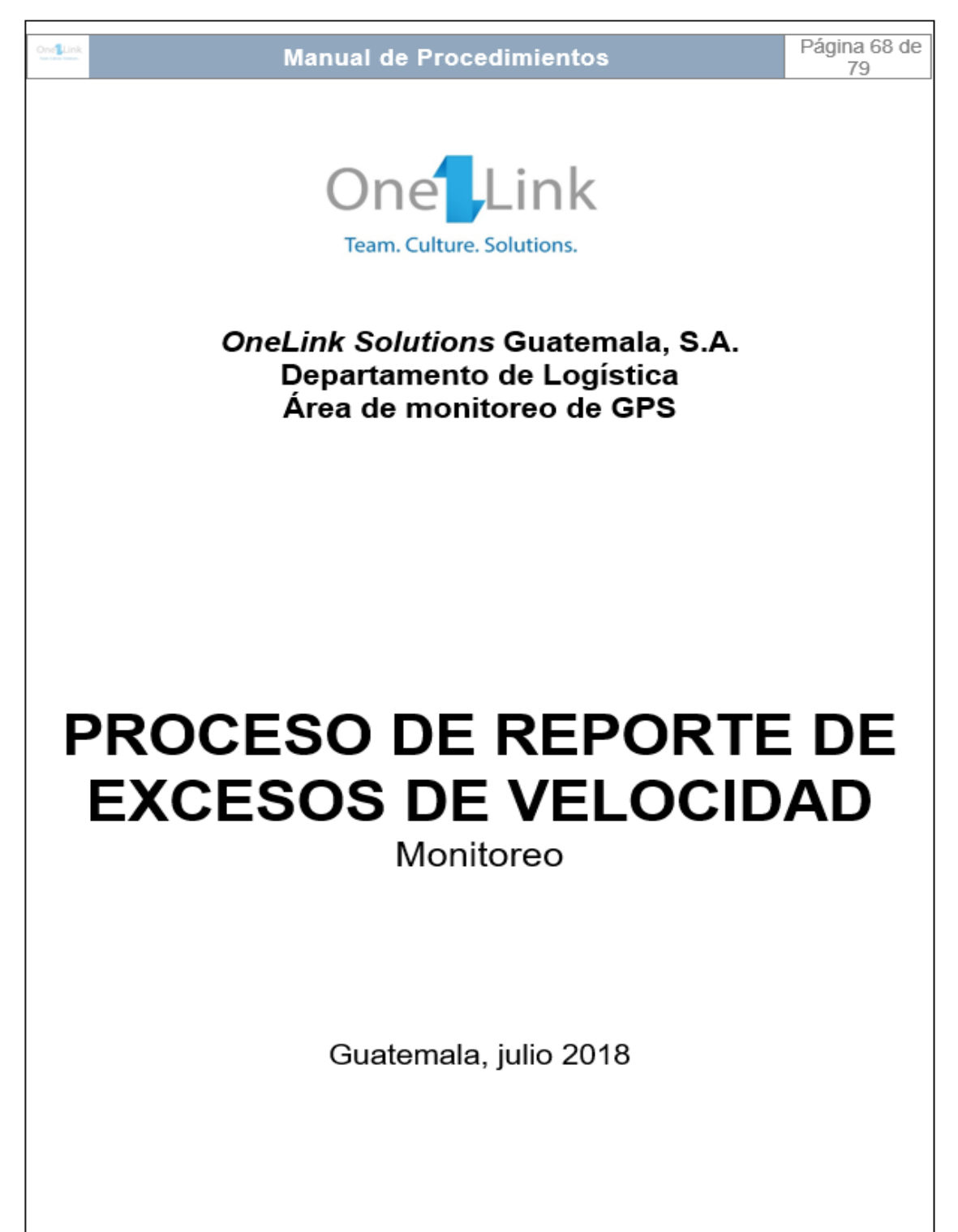

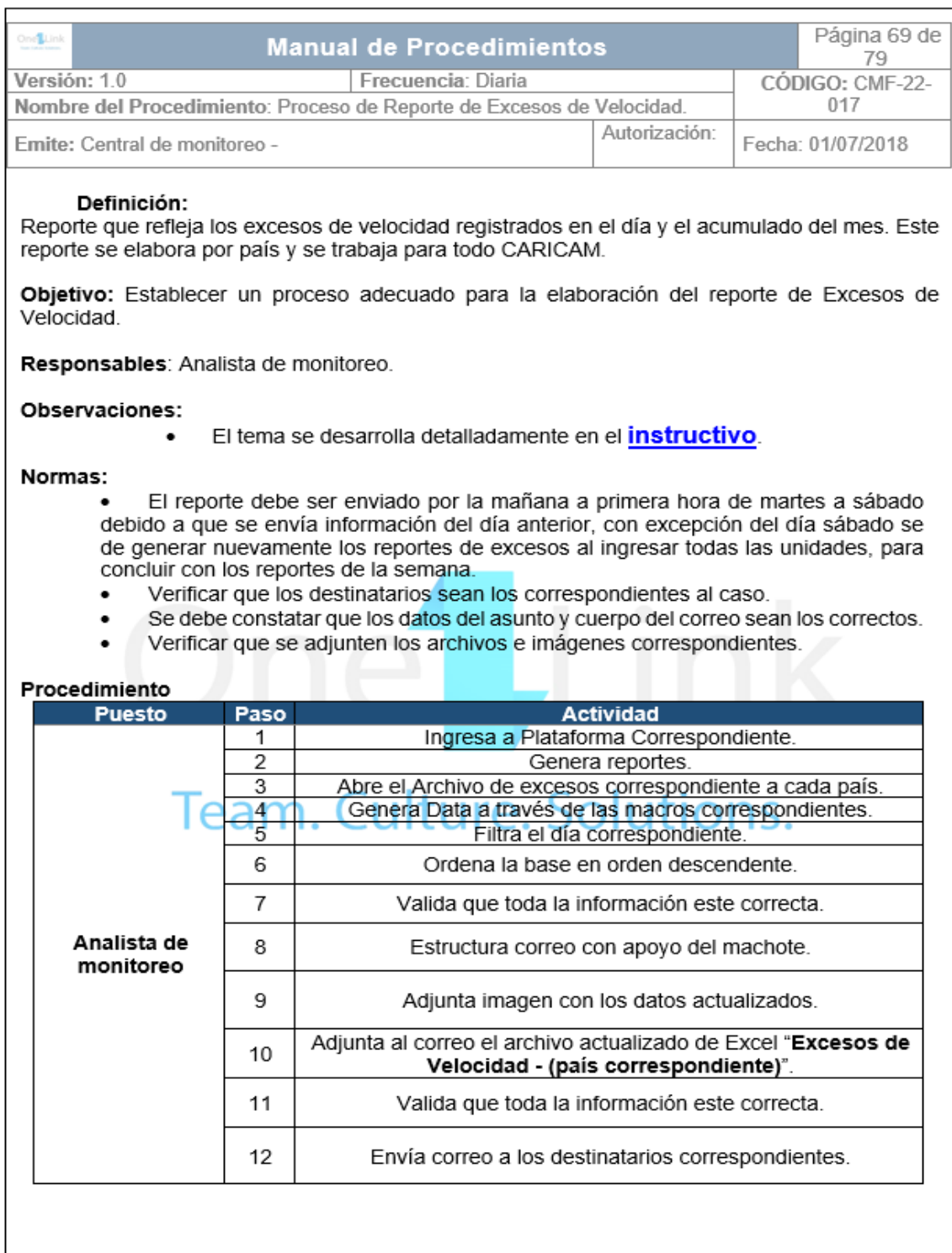
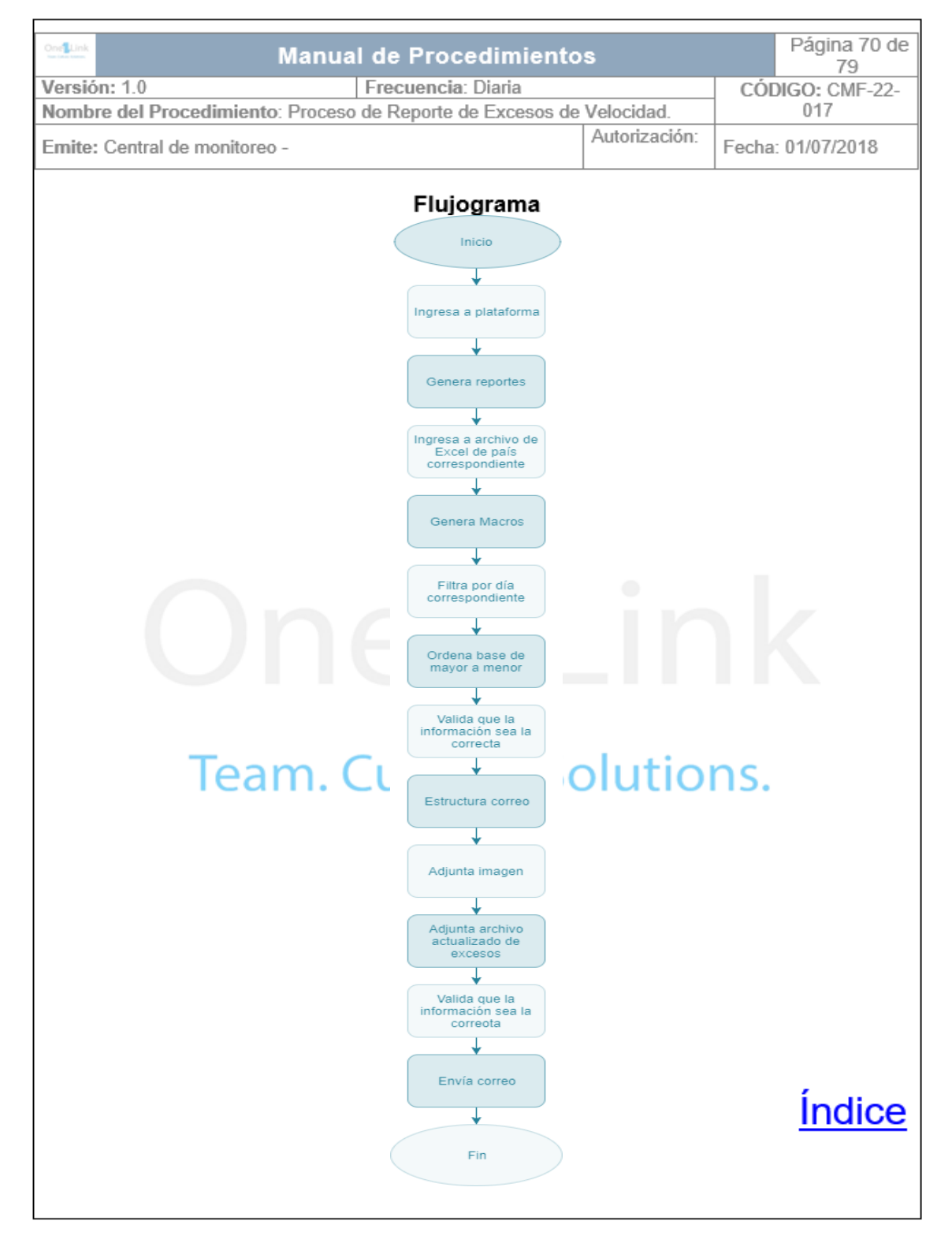

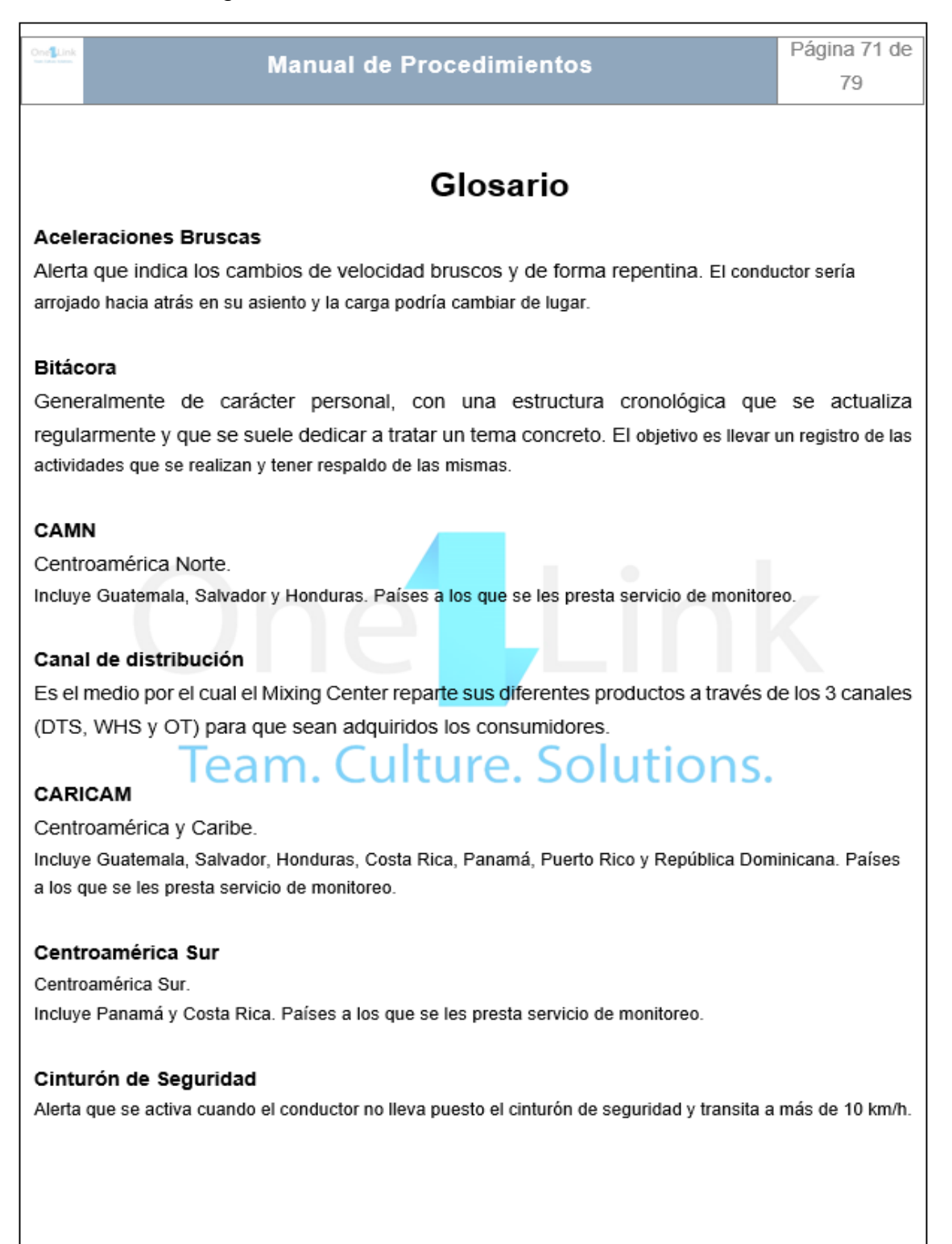

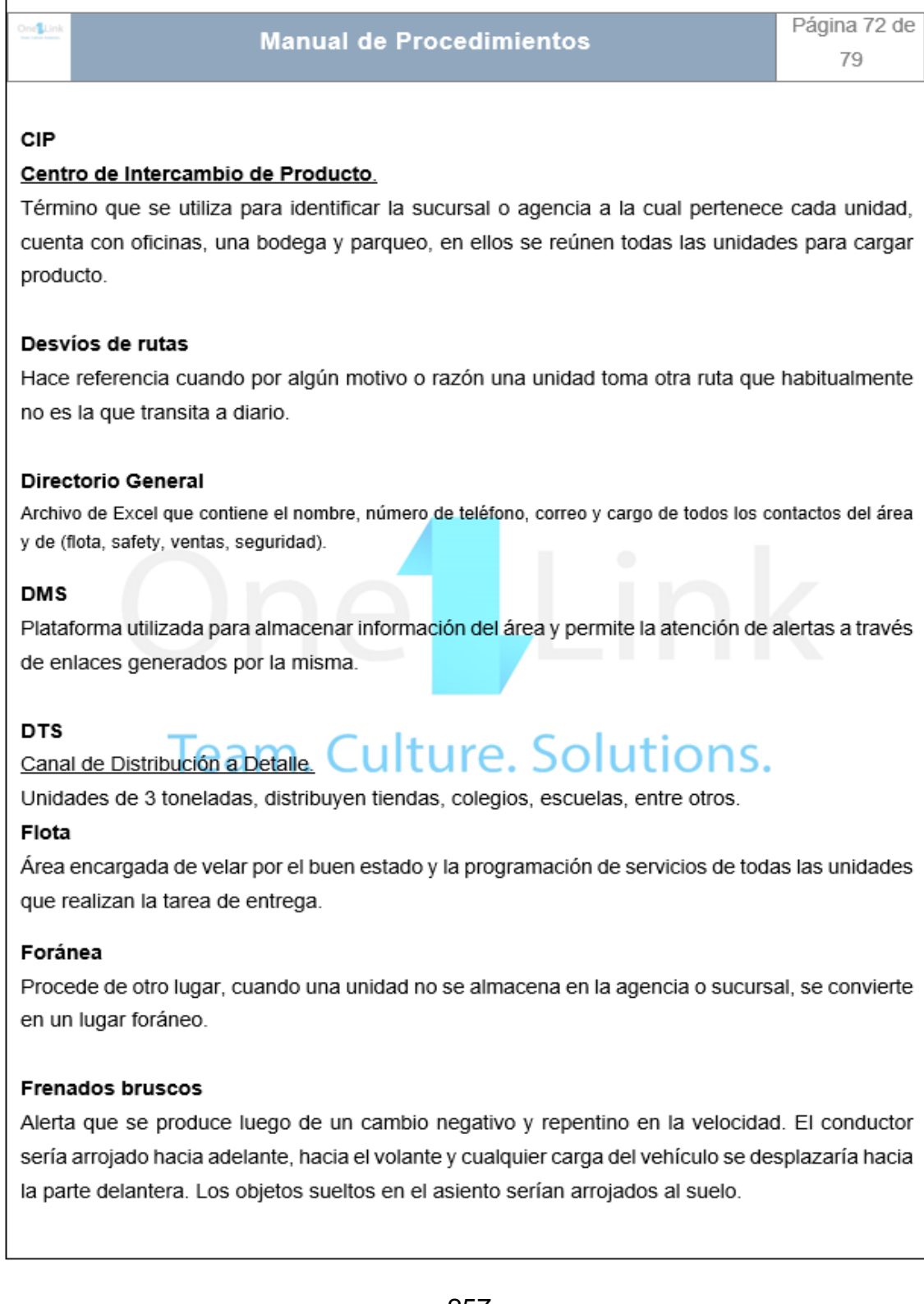

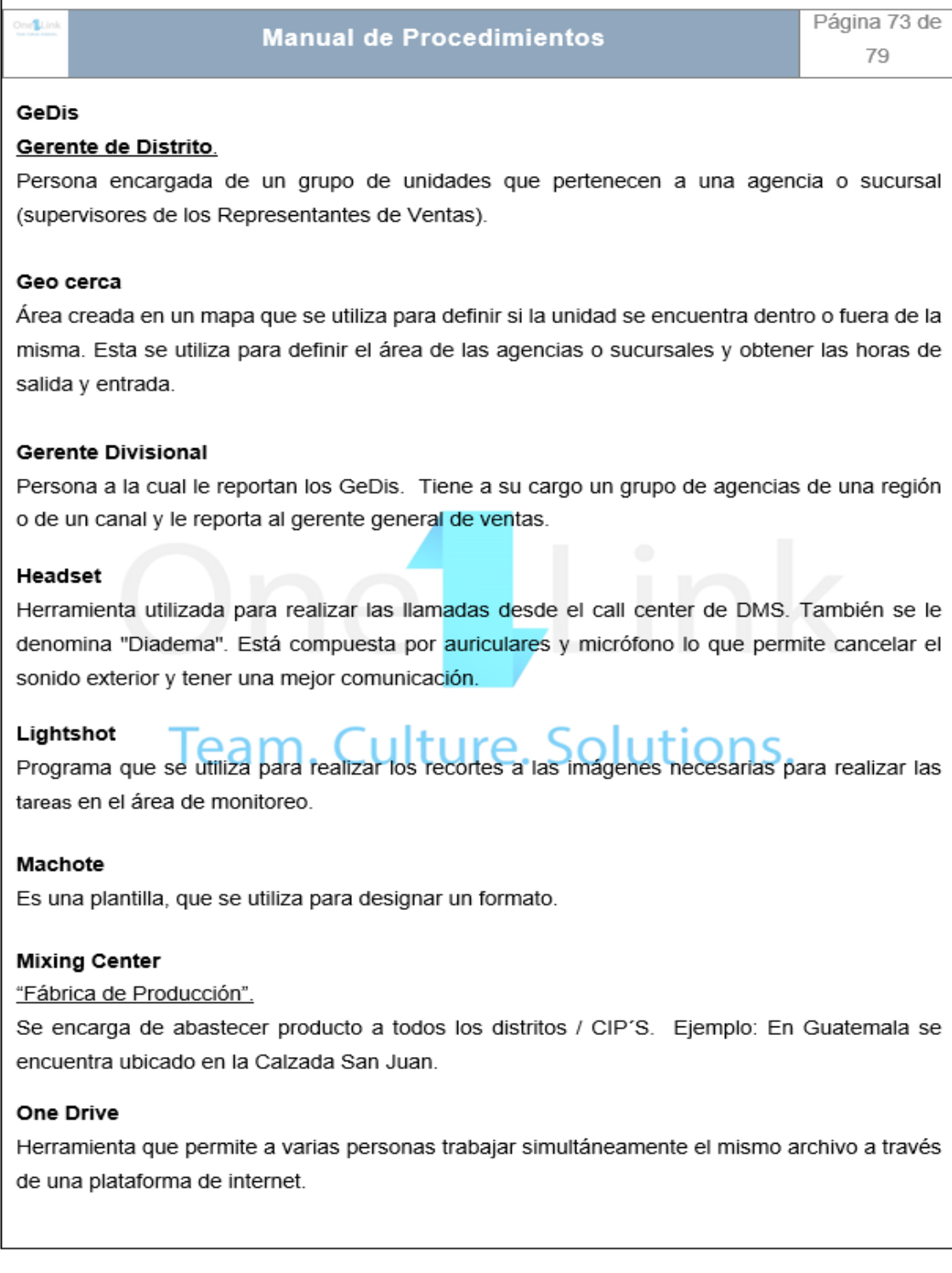

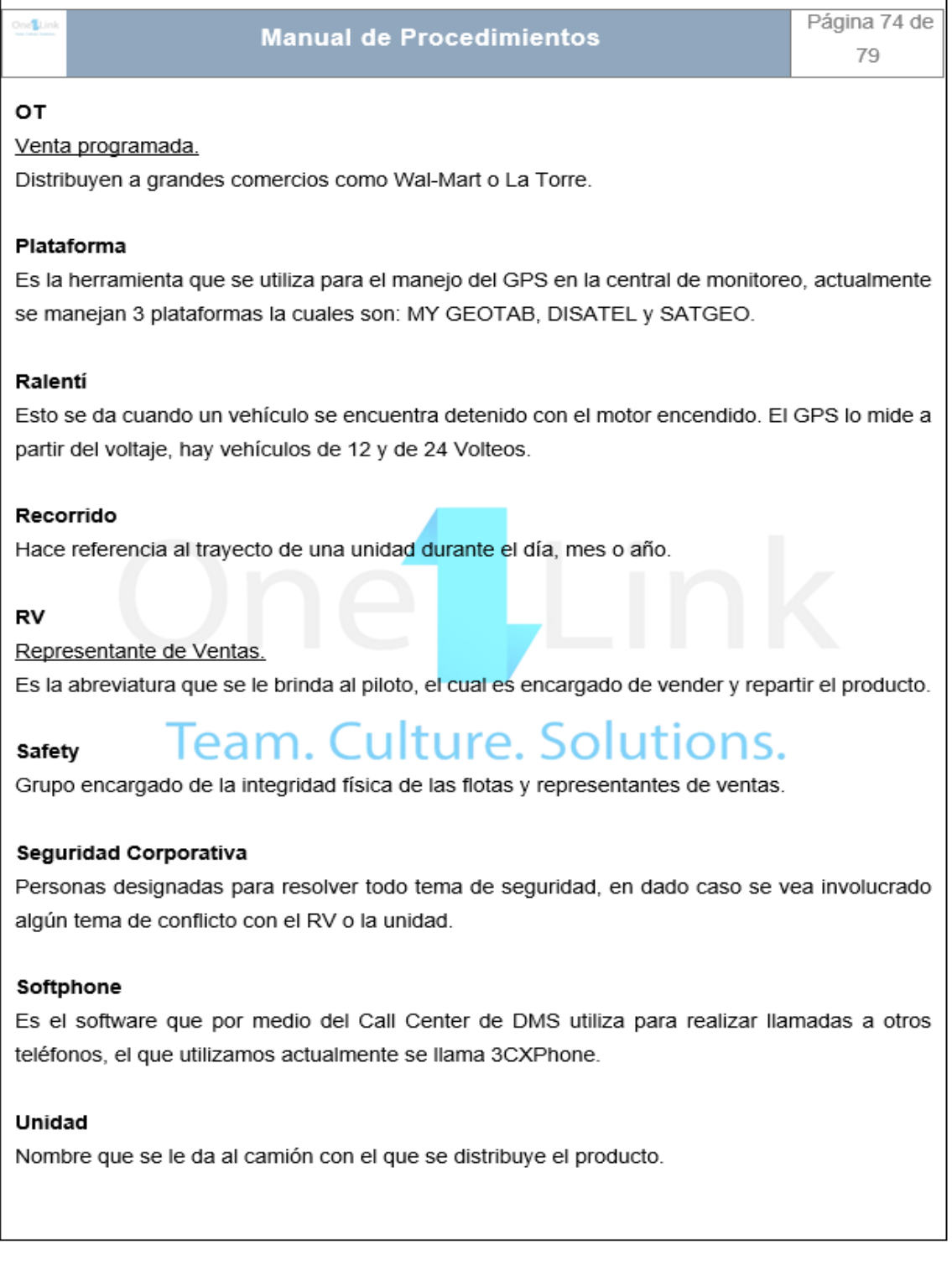

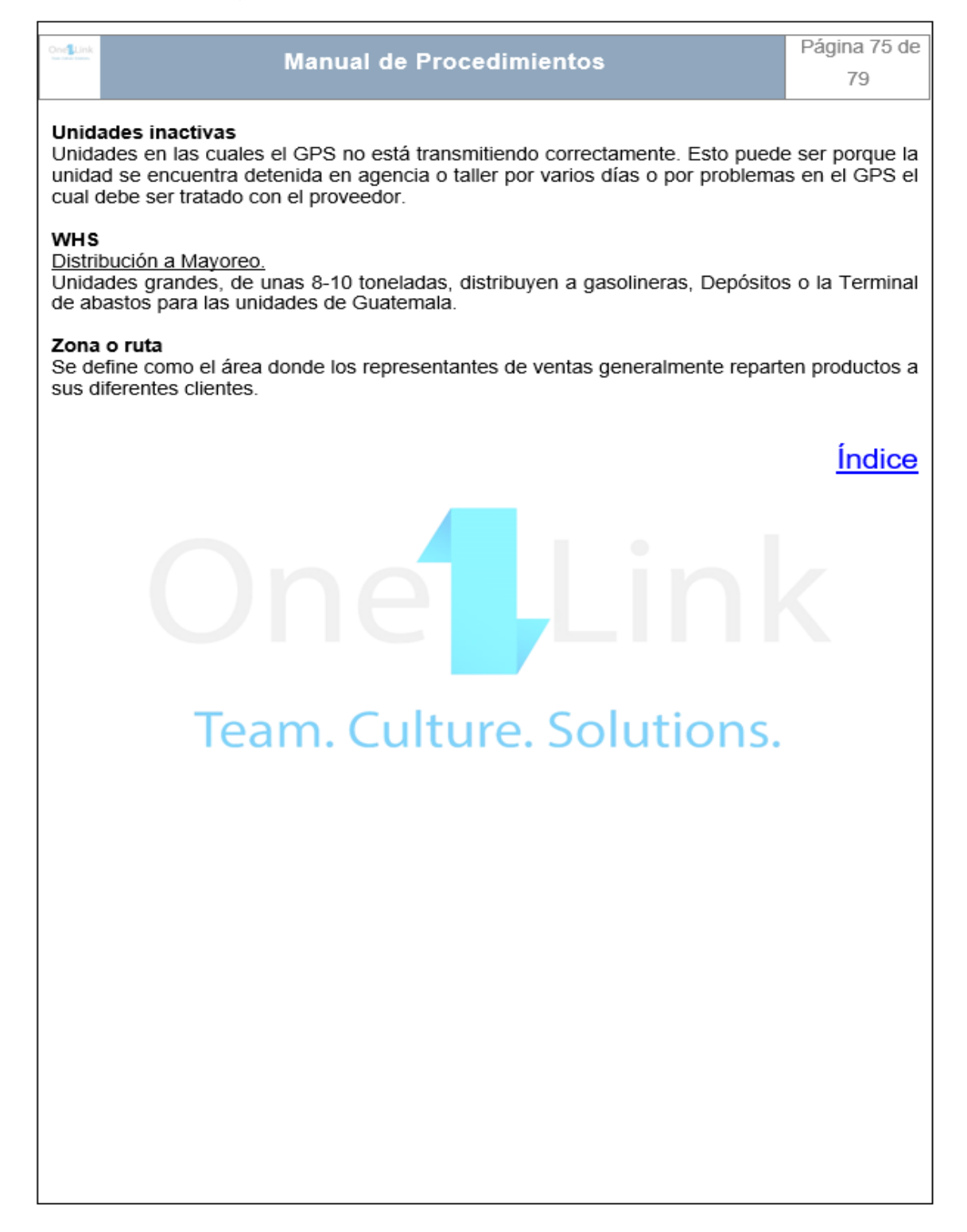

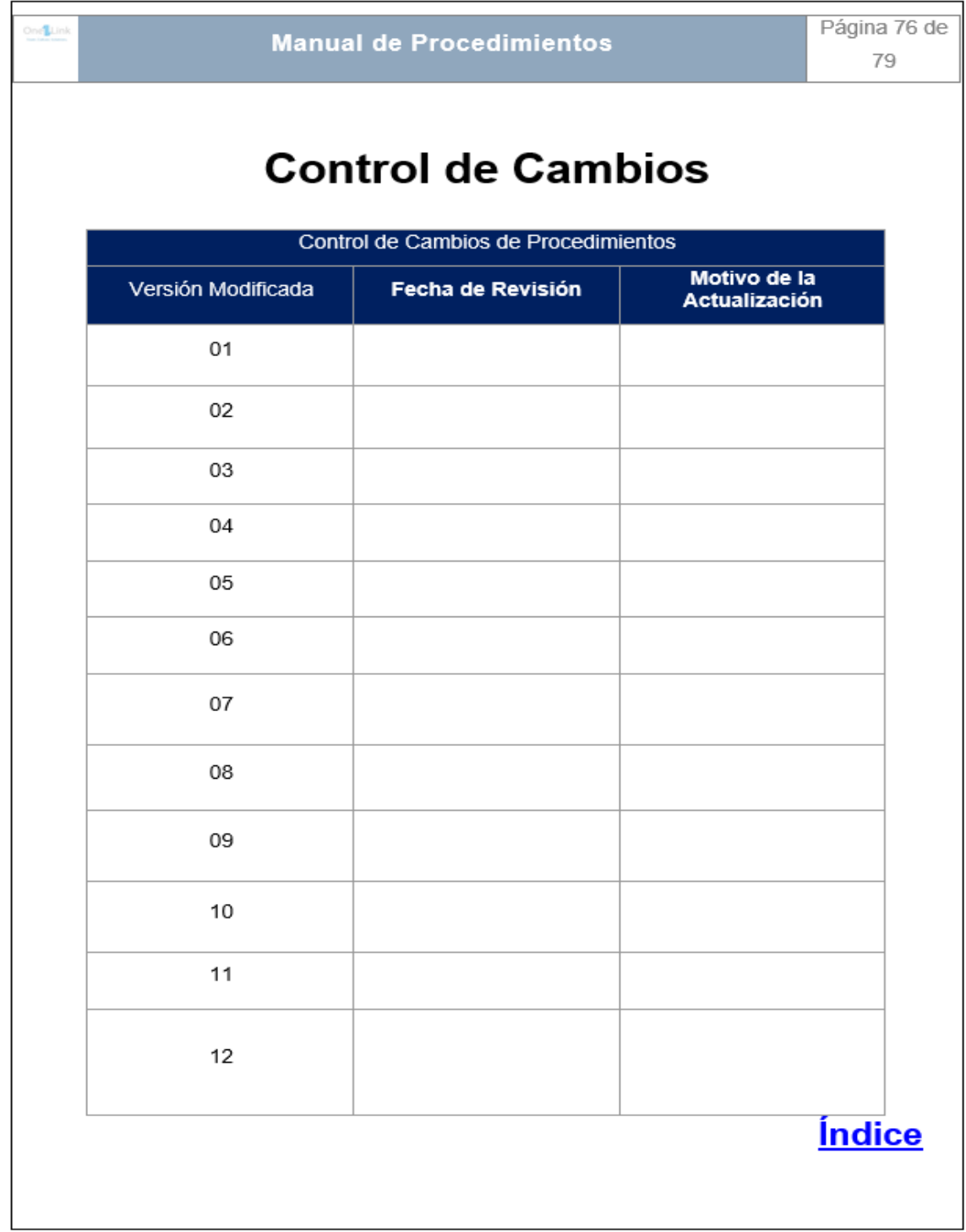

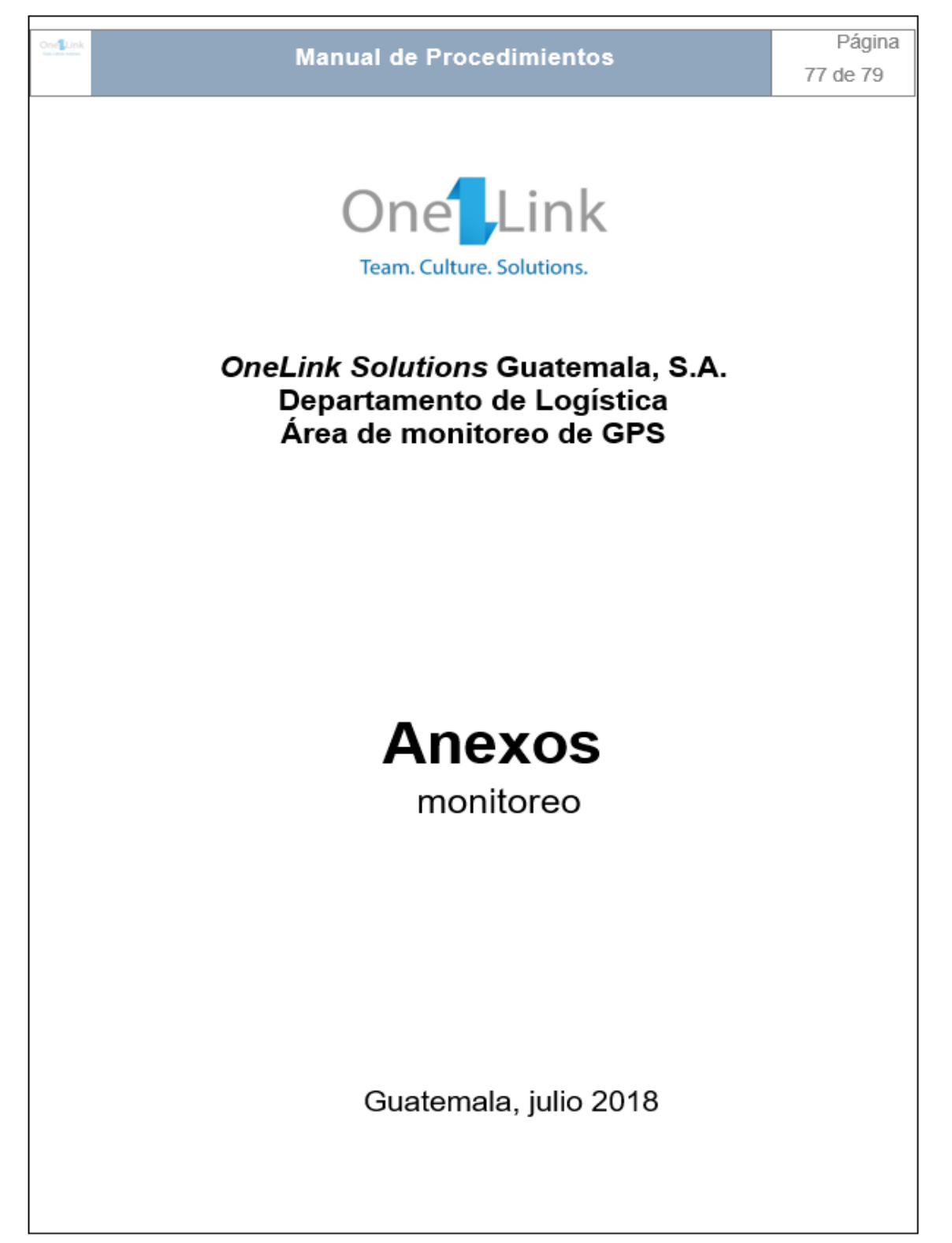

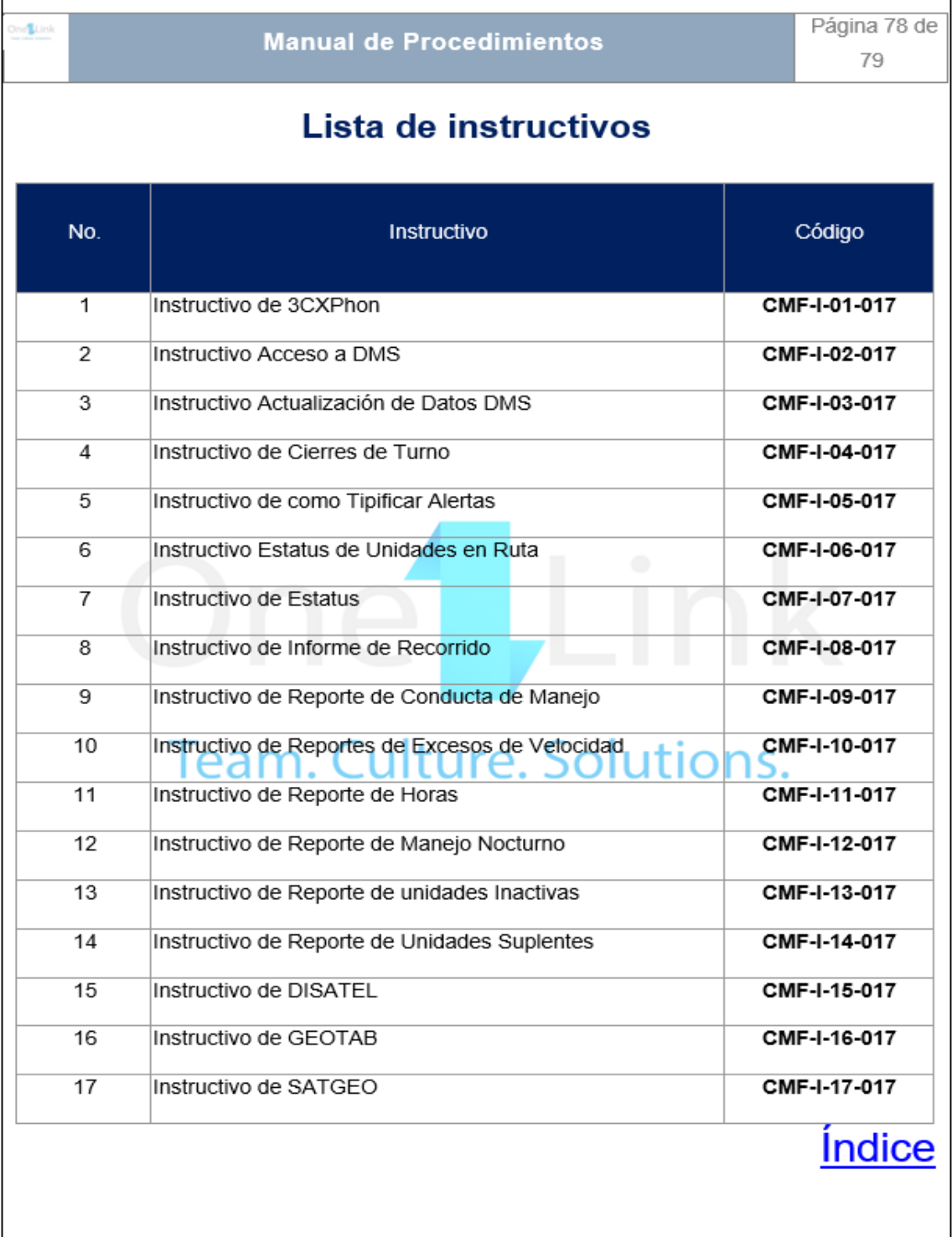

| Control de Cambios de Instructivos<br>Versión<br>Motivo de la<br>Fecha de<br><b>Modificada</b><br>Revisión<br><b>Actualización</b><br>01<br>02<br>03<br>04<br>05<br>06<br>07<br>80<br>09<br>$10\,$<br>11<br>12<br><b>INDICE</b> | One Link<br><b>Manual de Procedimientos</b> |  |  | Página 79 de<br>79 |  |
|----------------------------------------------------------------------------------------------------|---------------------------------------------|--|--|--------------------|--|
|                                                                                                    |                                             |  |  |                    |  |
|                                                                                                    |                                             |  |  |                    |  |
|                                                                                                    |                                             |  |  |                    |  |
|                                                                                                    |                                             |  |  |                    |  |
|                                                                                                    |                                             |  |  |                    |  |
|                                                                                                    |                                             |  |  |                    |  |
|                                                                                                    |                                             |  |  |                    |  |
|                                                                                                    |                                             |  |  |                    |  |
|                                                                                                    |                                             |  |  |                    |  |
|                                                                                                    |                                             |  |  |                    |  |
|                                                                                                    |                                             |  |  |                    |  |
|                                                                                                    |                                             |  |  |                    |  |
|                                                                                                    |                                             |  |  |                    |  |
|                                                                                                    |                                             |  |  |                    |  |
|                                                                                                    |                                             |  |  |                    |  |
|                                                                                                    |                                             |  |  |                    |  |
|                                                                                                    |                                             |  |  |                    |  |
|                                                                                                    |                                             |  |  |                    |  |

Fuente: Elaboración propia.

Capacitación de Excel:

La capacitación está enfocada en la mejora del uso de la herramienta de Excel, esta estará compuesta por cuatro módulos, básico, intermedio, avanzado y manejo de fórmulas y funciones de Excel. Sera dirigido a todo el personal operativo de las áreas de monitoreo y despacho dinámico.

Microsoft Office Excel es una herramienta muy eficaz y ampliamente usada que ayuda a los usuarios a analizar información para tomar decisiones con más fundamentos. Es un software que permite realizar cálculos simples o complejos en una planilla de cálculos (tabla de doble entrada) y luego graficarlos.

- Objetivos del plan de capacitación:
	- o Comprender los conceptos de una planilla de cálculos.
	- o Aprender a crear y modificar una hoja de datos, aplicar funciones comunes, desarrollar fórmulas simples, proteger la planilla de cálculos y sus datos.
	- o Aplicar la planilla de cálculo para resolver situaciones específicas.
	- o Aplicar la herramienta a cualquier tipo de organización.
	- o Preparar al personal de la empresa para la ejecución eficiente de sus responsabilidades que asuman en sus respectivos puestos de trabajo.
	- o Brindar oportunidades de desarrollo personal a todo el personal del departamento logístico incrementando su potencial y así contribuir a elevar y mantener un buen nivel de eficiencia individual y rendimiento colectivo.
	- o Modificar actitudes para contribuir a crear un clima de trabajo satisfactorio, incrementando la motivación de los analistas apoyando la continuidad y el desarrollo laboral.
- Curso completo de Excel se conforma por:
- o Módulo de Excel básico
- o Módulo de Excel intermedio
- o Módulo de Excel avanzado
- o Manejo de fórmulas y funciones de Excel

Cada módulo tendrá una duración de dos semanas, será impartido de forma virtual por parte del instituto técnico de capacitaciones INTECAP

El contenido de la capacitación de Excel será el siguiente:

- Modulo I: Excel básico
	- o Descripción

Microsoft Excel 2010 proporciona comandos que se pueden usar fácilmente para crear y modificar libros con rapidez. La interfaz de usuario de Excel 2010 incluye la cinta de opciones y la vista *Backstage* de Microsoft Office, que incorporan los diversos comandos que se necesitan a la hora de trabajar con libros. Se pueden realizar cálculos simples y complejos en las hojas de cálculo gracias a la amplia gama de funciones que Excel 2010 proporciona. También es posible crear fórmulas propias para realizar cálculos complejos.

o Objetivo general

Al término de este curso el participante podrá crear hojas de cálculo, darles formato e insertar ilustraciones y gráficos en Excel 2010.

o Requisitos mínimos

- 16 años en adelante tercero básico aprobado Los trabajadores de la información que asisten a este curso deben tener experiencia con Microsoft Windows.
- Deben estar familiarizados con las tareas básicas, como abrir un archivo, dar formato a texto y guardar un archivo.
- **Disponer de correo electrónico**
- **Conexión a Internet.**
- Tener instalado el Excel 2010 en la computadora en donde va a realizar las practicas
- o Duración
	- **1** semana.
- Plan de estudios modular
	- o Iniciando con Excel.
		- Interfaz de Excel 2010.
		- Uso del mouse en la hoja de cálculo.
		- **Guardar un libro.**
		- **Abrir un libro.**
		- **Uso de plantillas predeterminadas.**
		- **Deción de cerrar.**
	- o Trabajo con celdas.
		- **Introducción de valores en una hoja de cálculo.**
		- **Escritura directa de datos.**
		- **Insertar, eliminar y ocultar filas, columnas y hojas.**
		- Personalización de hojas de cálculo.
	- o Copiar y mover celdas.
- A través del menú edición.
- A través del menú emergente.
- A través de arrastrar datos dentro de la hoja.
- **Pegado especial.**
- Pegar vínculos.
- **Pegar valores, formatos, comentarios.**
- o Aplicar formato a celdas.
	- **Alineación.**
	- Formato número.
	- **Formato fuente.**
	- Bordes.
	- **Tramas.**
	- **Autoformato.**
- o Asistente para gráficos.
	- **Tipos de gráficos.**
	- **Selección de valores a graficar.**
	- **Insertar gráfico.**
	- **Personalizar gráfico.**
- o Fórmulas.
	- **Estructura.**
	- **Deradores.**
	- Uso de paréntesis.
	- **Barra de fórmulas.**
- o Configuración de página e imprimir.
	- **Configurando una hoja.**
	- **Pagina.**
	- **Márgenes.**
	- **Encabezado y pie de página.**
	- Hoja.
- Vista preliminar.
- Opciones de impresión.
- Módulo II: Excel intermedio
	- o Descripción

Microsoft Excel 2010 ofrece varias características que puede utilizar para trabajar eficazmente con los datos de un libro. Por ejemplo, puede filtrar los datos de una hoja de cálculo y decidir ver únicamente los datos que necesita. También puede utilizar diversas opciones de ordenación para organizar los datos. Además, Excel 2010 le ayuda a agrupar los datos calculando totales parciales o subtotales de grupos de celdas, dentro de un rango de celdas determinado. Puede utilizar la herramienta de validación de datos de Excel 2010 para garantizar la exactitud de los datos que se escriben en una hoja de cálculo.

o Objetivo general

Cuando finalice este curso el participante podrá filtrar y resumir los datos de Excel 2010 con funciones de nivel intermedio.

- o Requisitos mínimos
	- 16 años en adelante tercero básico aprobado Los trabajadores de la información que asisten a este curso deben tener experiencia con Microsoft Windows.
	- Manejo de Excel básico
	- Deben estar familiarizados con las tareas básicas, como abrir un archivo, dar formato a texto y guardar un archivo.
- **Disponer de correo electrónico**
- Conexión a Internet.
- Tener instalado el Excel 2010 en la computadora en donde va a realizar las practicas
- o Duración
	- **2** semanas.
- Plan de estudios modular
	- o Opciones de base de datos.
		- **C**rdenar datos.
		- **Subtotales.**
		- **Autofiltros.**
		- **Filtros avanzados.**
		- **Exportar datos (archivos de texto).**
		- **Importar datos.**
		- **Quitar duplicados.**
		- **Esquemas (agrupar y desagrupar rangos).**
		- **Texto en columnas.**
	- o Comentarios.
		- **Insertar y editar comentarios.**
		- **Eliminar comentario.**
		- **Nostar u ocultar comentarios.**
	- o Funciones básicas.
		- **Estructura de una función.**
		- **Funciones de autosuma.**
		- **Rangos.**
		- **Asignar nombre a rangos.**
- o Formato.
	- **Formatos personalizados.**
	- **Formato condicional.**
	- Validación de datos.
- o Insertar objetos.
	- **Cuadros de texto.**
	- **Imágenes.**
	- **Hipervínculos.**
	- **Tablas.**
	- **Mini gráficos.**
- o Protección de una hoja o libro.
	- **Proteger una hoja de cálculo.**
	- **Proteger libro de trabajo.**
	- **•** Organización de los libros abiertos.
	- **División de ventanas.**
	- **Inmovilización de filas y columnas.**
- Módulo III: Excel avanzado
	- o Descripción

El curso proporciona el mecanismo de utilización de herramientas no convencionales de Excel 2010.

o Objetivo general

Proporcionar herramientas avanzadas específicas de Excel 2010

o Requisitos mínimos

- **16 años en adelante tercero básico aprobado Los trabajadores** de la información que asisten a este curso deben tener experiencia con Microsoft Windows.
- **Manejo de Excel básico e intermedio.**
- **Disponer de correo electrónico**
- **Conexión a Internet.**
- Tener instalado el Excel 2010 en la computadora en donde va a realizar las practicas
- o Duración
	- **2** semanas.
- Plan de estudios modular
	- o Tablas dinámicas.
		- Filtros de tablas dinámicas.
		- **Estructura de una tabla dinámica.**
		- Rediseñar una tabla dinámica.
		- **Gráficos dinámicos.**
	- o Funciones lógicas.
		- Si.
		- $\blacksquare$  Y.
		- $\blacksquare$   $\blacksquare$
		- **Sumar. Si.**
		- **Contar. Si.**
		- **Promedio. Si.**
		- **Si. error.**
	- o Consolidación de datos.
- Uso de diferentes funciones en la consolidación de datos.
- Agregar o eliminar rangos de datos.
- o Escenario.
	- Crear, mostrar y modificar un escenario.
	- **Combinar, eliminar escenarios.**
	- **Aplicaciones de los escenarios.**
- o Buscar objetivo (Solver).
	- **Instalar Solver.**
	- **IDENTIFICAL CENTES CONCERVIER EN 18 ADETES EN 18 ADETES ELECTADE EN 18 ADETES ELECTADE ELECTADE ELECTADE ELECTADE ELECTADE ELECTADE ELECTADE ELECTADE ELECTADE ELECTADE ELECTADE ELECTADE ELECTADE ELECTADE ELECTADE ELECTADE**
	- **Agregar, cambiar, eliminar restricciones.**
- o Macros.
	- **Introducir macros.**
	- **qrabar y ejecutar una macro.**
	- **Parager Service Service Service Service Service Service Service Service Service Service Service Service Service Service Service Service Service Service Service Service Service Service Service Service Service Service Servi**
	- **trabajar con macros.**
- Módulo IV: manejo de fórmulas y funciones de Excel
	- o Descripción

Fórmulas básicas funciones escenarios

o Objetivo general

Al finalizar el evento el participante estará en la capacidad de utilizar y aplicar fórmulas y funciones en Excel 2010

o Requisitos mínimos

- 16 años en adelante tercero básico aprobado Los trabajadores de la información que asisten a este curso deben tener experiencia con Microsoft Windows.
- Manejo de Excel básico, intermedio y avanzado.
- **Disponer de correo electrónico**
- Conexión a internet.
- Tener instalado el Excel 2010 en la computadora en donde va a realizar las practicas
- o Duración
	- **2** semanas.
- Plan de estudios modular
	- o Fórmulas.
		- **Estructura.**
		- **Deradores.**
		- **Uso de paréntesis.**
		- **Referencias absoluta y relativa.**
		- **Vincular datos entre hojas, con fórmulas.**
	- o Funciones de fecha.
		- Día, mes, año.
		- DiaSem.
		- **Hoy, ahora.**
		- **D**ías. 360.
		- Fecha.
	- o Funciones de texto.
		- Concatenar.
- **Largo.**
- **Espacios.**
- **Nompropio, mayus, minusc.**
- Izquierda, derecha, extrae.
- o Funciones de base de datos.
	- **Bdcontar.**
	- **Bdsuma.**
	- **Bdmin.**
	- **Bdmax.**
	- **Bdextraer.**
	- **Bdpromedio.**
- o Anidar funciones.
- Programación de la capacitación:

# Tabla LIII. **Cronograma de capacitación de Excel**

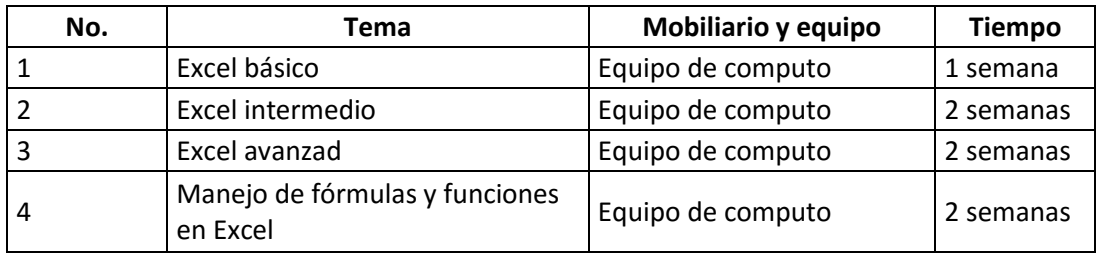

Fuente: elaboración propia.

## **4.3. Evaluación de la capacitación**

Evaluación del plan de capacitación sobre los temas del área

Fue proporcionado a los 14 analistas una encuesta sobre la capacitación brindada para evaluar si el contenido y la forma como se impartió el contenido fue el adecuado.

- o ¿El instructor evidencio dominio del tema?  $V (79%)$  F (21 %)
- o ¿El instructor estimula la participación de los asistentes, generando un ambiente cálido y motivante?

 $V (64 \%)$  F (36 %)

o ¿El instructor demuestra habilidades de comunicación, explicando con claridad y ayudando a comprender?

 $V (79%)$  F (21 %)

- o ¿El instructor atendió adecuadamente las preguntas de los participantes?  $V (100 \%)$  F (0 %)
- o ¿El instructor demuestra cómo aplicar los contenidos en el puesto de trabajo?

$$
V(93\%)
$$
 F (7%)

o ¿Considera útil el contenido de la capacitación?

V (100 %)  $F(0\%)$ 

- o ¿Le gustaría recibir más capacitaciones y refuerzos de este tipo?  $V (100 \%)$  F  $(0 \%)$
- o ¿Considera que el contenido impartido aplica en su trabajo?  $V (86 \%)$  F (14 %)
- o ¿Considera que esta capacitación le ayudara a realizar mejor sus labores diarias?

$$
V(93\%)
$$
 F (7%)

La capacitación permitió reforzar distintos temas del área de monitoreo logrando que los analistas conocieran todo el proceso y las actividades que se realizan diariamente. La gran mayoría indico que esta capacitación será de ayuda para desempeñar de una mejor manera sus labores y todos se mostraron de acuerdo con que el contenido dado fue el correcto.

Evaluación del plan de capacitación de Excel

La evaluación es un proceso que debe realizarse en distintos momentos, desde el inicio del Plan de Capacitación, durante y al finalizar dicho plan. Es un proceso sistemático para valorar la efectividad y la eficiencia de los esfuerzos de la capacitación. Se proporcionará únicamente certificados de aprobación cuando el participante cumpla con la aprobación en un 80 % y la asistencia en 70 % de aprovechamiento, por parte de INTECAP. Será necesario elaborar un informe del avance del plan de capacitación para controlar el personal que ha cumplido con los requisitos mínimos para poder aprobar el curso

#### **4.4. Costos de la propuesta**

La propuesta se llevará a cabo con el apoyo del instituto técnico de capacitaciones INTECAP. Cada curso tiene un costo de Q120,00 para el público en general, pero con el código patronal de la empresa es aplicado un 50 % de descuento. La propuesta es capacitar a todo el personal para que se encuentren al mismo nivel, por lo que el costo de la propuesta se resume como:

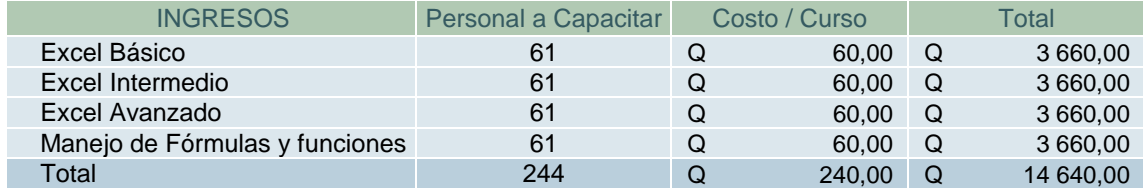

#### Tabla LIV. **Costos por capacitación de Excel**

Fuente: elaboración propia.

Estos costos serán proporcionados por cada persona y dependerá de los cursos que deseen llevar. Por otro lado, se tiene la capacitación que será brindada al personal del área de monitoreo y a continuación se adjuntan los costos de la propuesta para capacitar sobre temas del área al personal:

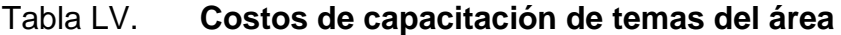

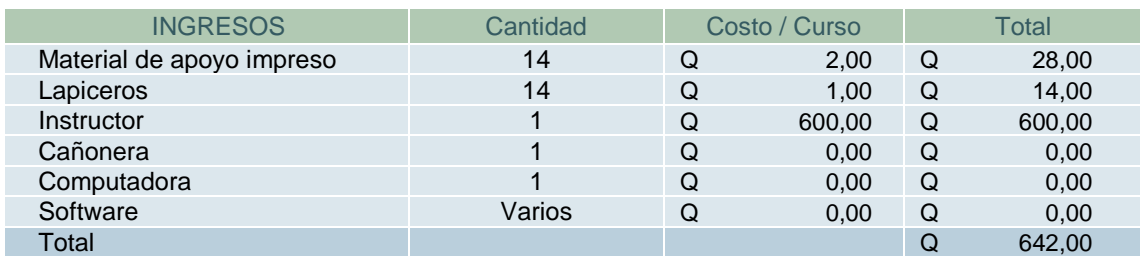

Fuente: elaboración propia.

# **CONCLUSIONES**

- 1. Actualmente el departamento logístico no posee un sistema establecido de evaluación de desempeño, debido a que no cuentan con los parámetros adecuados y los indicadores para determinar el rendimiento del personal con base a los objetivos del área, por lo que fue llevado a cabo una evaluación de 270 grados para tener una perspectiva del desempeño del personal y de esta manera pueda brindar el seguimiento correspondiente.
- 2. Al analizar el método actual de asignación de avisos al personal del área de despacho dinámico se determinó que existe un alto factor de utilización, cercano a la saturación de 91,23 % con un tiempo de espera promedio en cola de 22,43 minutos al trabajar con 23 servidores.
- 3. Se propuso la implementación del modelo MMK a partir de una segmentación de despachos a pequeños, medianos y grandes con base al número de rutas estudiado con el histórico de 8 meses. Con este método los tiempos de espera en cola se ven y el factor de utilización permanece aproximadamente en 60 % lo cual no representa un alto tiempo de ocio y permite tener una holgura en caso se tenga baja de personal por diversos motivos.
- 4. Fueron propuestos una serie de indicadores para cada área, con base a los objetivos establecidos por la gerencia y el cliente, y fue realizada una evaluación de desempeño de 270 grados para que el personal conociera sus fortalezas y área de oportunidad.
- 5. El sistema de colas de despachos para el área de despacho dinámico fue realizado a partir de los datos históricos de las agencias, con esta información se procedió a implementar un modelo MMK en 3 segmentaciones que funcionaran como sistemas independientes en donde cada uno contara con varios servidores y una fila de espera, la cual se adapta a la metodología de trabajo del área.
- 6. Se diseñó un plan de reciclaje en el edificio, debido a que se identificó que no cuentan con un adecuado manejo de los desechos sólidos, con el fin de fomentar el manejo adecuado y reutilización de los desechos sólidos, creando una cultura de reciclaje en el personal que labora en el edificio y que esto se replique en cada uno de los hogares.
- 7. Se elaboró un plan de capacitación, detallándose los aspectos del proceso de enseñanza-aprendizaje dirigido a los analistas del departamento logístico, dicho plan consta de dos partes, la primera se enfoca en el fortalecimiento de diversos temas de importancia del área para lo cual se desarrolló un manual de procedimientos. La segunda parte consistió en la mejora del uso del programa de Excel, debido a que es la herramienta más utilizada en el área y es empleada por todo el personal para realizar diversas actividades ya que toda la información se maneja en bases de datos en este programa. La capacitación estará dividida en cuatro módulos, básico, intermedio, avanzado y manejo de fórmulas y funciones de Excel.

# **RECOMENDACIONES**

- 1. La administración del edificio OneLink Solutions; implemente el Plan de Reciclaje, así como darlo a conocer a todo el personal que labora en él, con el fin de indicarles cuál es el manejo correcto de los desechos sólidos y así mismo concientizarlos sobre la necesidad de reciclar y cuidar del medio ambiente.
- 2. El jefe del departamento logístico; lleve cabo la implementación de un plan de capacitación sobre el programa de Excel debido a que será de gran utilidad para el personal del departamento logístico ya que es la herramienta más utilizada en el área y es empleada por todo el personal para realizar diversas actividades.
- 3. Los coordinadores de cada área; den seguimiento a los indicadores propuestos para el departamento logístico, debido a que serán de ayuda para brindar una correcta retroalimentación al personal y de esta manera mejorar la productividad de cada área.
- 4. Los coordinadores del área de despacho dinámico; utilicen el modelo propuesto de asignación de despachos con el objetivo de facilitar la asignación de avisos, reducir los tiempos de espera de las agencias y asignar el trabajo de forma equilibrada a los analistas.

# **BIBLIOGRAFIA**

- 1. DAVIS, Roscoe & Patrick McKeown. *Modelos cuantitativos para administración.* México: Editorial Iberoamericana, 1994. 758 p.
- 2. K֖RAJEWSKI, Lee & Larry Ritzman. *Administración de operaciones.* 5a ed. México: Pearson educación, 2000. 928 p.
- 3. PRAWDA Wittenber. *Métodos y modelos de investigación de operaciones*. México: Limusa, 1984. 374 p.
- 4. HAMDY, Taha. *Investigación de operaciones*. 9a ed. México: Pearson, 2012. 824 p.
- 5. LAOS ARNEDO, David. *Breve manual de WinQSB*. México: profesor David Lahoz Arnedo, 2014. 32 p.
- 6. Recicla. *Manual de Reciclaje.* [en línea]: <www.re-cicla.com> [Consulta: abril 2018].
- 7. MARTINEZ PEDROS, Daniel Artemio; GUTIÉRREZ, Milla. *Introducción al plan estratégico*. España: Ediciones Díaz de Santos, 2012. 17 p.
- 8. ALLES, Martha Alicia. *Desempeño por competencias, evaluación de 360°.* 1a ed. Argentina: Ediciones Granica, 2005. 351 p.

# **APÉNDICE**

### Apéndice 1. **Fase de docencia**

Plan de capacitación.

#### **UNIVERSIDAD DE SAN CARLOS DE GUATEMALA FACULTAD DE INGENIERÍA ESCUELA DE MECÁNICA INDUSTRIAL PROGRAMA DE EPS ENCUESTA**

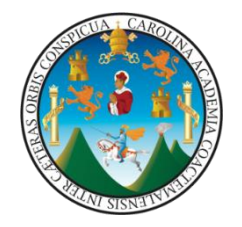

Como parte del Ejercicio Profesional Supervisado, se realiza la presente encuesta con la finalidad de conocer al personal que labora en el área de despacho dinámico de la empresa OneLink Solutions.

**Instrucciones:** Favor de responder las preguntas que a continuación se le presentan:

1. ¿Cuánto tiempo ha laborado en el área de despacho dinámico?

0 – 12 Meses \_ 1 – 2 Años \_ 3 – 5 años \_ 6 o Más Años

2. ¿Al momento de ingresar a laborar en el área de despacho dinámico, recibió inducción sobre sus atribuciones o responsabilidades a desempeñar?

 $SI$  NO\_\_\_\_\_\_

3. Su Jornada Laboral es:

Full Time \_\_\_\_\_ Part Time \_\_\_\_

4. ¿Cuál es su horario laboral?

5. ¿Existe algún sistema para la asignación de despachos o avisos en el área?

\_\_\_\_\_\_\_\_\_\_\_\_\_\_\_\_\_\_\_\_\_\_\_\_\_\_\_\_\_\_\_\_\_\_\_\_\_\_\_\_\_\_\_\_\_\_\_\_\_\_\_\_\_\_\_\_\_

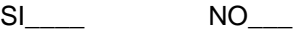

6. Si su respuesta es positiva, indique cual es el sistema para la asignación de despacho o avisos en el área o quien es el responsable de dicha asignación:

\_\_\_\_\_\_\_\_\_\_\_\_\_\_\_\_\_\_\_\_\_\_\_\_\_\_\_\_\_\_\_\_\_\_\_\_\_\_\_\_\_\_\_\_\_\_\_\_\_\_\_\_\_\_\_\_\_

Continuación del apéndice 1.

7. ¿Cuantos despachos o avisos realizan aproximadamente en un día?

 $0 - 4$   $5 - 7$   $8 - 10$   $11 - 14$   $150$  Más

8. ¿Cuántas rutas realiza aproximadamente en un día?

 $0 - 20$  21 – 50  $-$  51 – 70  $-$  71 – 100  $-$  Más de 100  $-$ 

9. ¿Cuánto tiempo se lleva aproximadamente para realizar un despacho o aviso?

Pequeño Minutos Mediano \_\_\_\_\_ Minutos Grande Minutos

10. ¿Del total de despachos que son realizados en el área, cuantos considera que puede realizar?

 $0 - 20$  21 – 50  $\phantom{0}$  51 – 80  $\phantom{0}$  81 – 110  $\phantom{0}$  Más de 110  $\phantom{0}$ 

11. ¿Ha observado si existen atrasos al asignar un despacho o aviso?

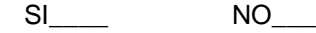

12. Si su respuesta ha sido positiva, ¿porque considera usted que se dan los atrasos?

\_\_\_\_\_\_\_\_\_\_\_\_\_\_\_\_\_\_\_\_\_\_\_\_\_\_\_\_\_\_\_\_\_\_\_\_\_\_\_\_\_\_\_\_\_\_\_\_\_\_\_\_\_\_\_\_\_\_\_\_\_ \_\_\_\_\_\_\_\_\_\_\_\_\_\_\_\_\_\_\_\_\_\_\_\_\_\_\_\_\_\_\_\_\_\_\_\_\_\_\_\_\_\_\_\_\_\_\_\_\_\_\_\_\_\_\_\_\_\_\_\_\_

\_\_\_\_\_\_\_\_\_\_\_\_\_\_\_\_\_\_\_\_\_\_\_\_\_\_\_\_\_\_\_\_\_\_\_\_\_\_\_\_\_\_\_\_\_\_\_\_\_\_\_\_\_\_\_\_\_\_\_\_\_ \_\_\_\_\_\_\_\_\_\_\_\_\_\_\_\_\_\_\_\_\_\_\_\_\_\_\_\_\_\_\_\_\_\_\_\_\_\_\_\_\_\_\_\_\_\_\_\_\_\_\_\_\_\_\_\_\_\_\_\_\_

\_\_\_\_\_\_\_\_\_\_\_\_\_\_\_\_\_\_\_\_\_\_\_\_\_\_\_\_\_\_\_\_\_\_\_\_\_\_\_\_\_\_\_\_\_\_\_\_\_\_\_\_\_\_\_\_\_\_\_\_\_

\_\_\_\_\_\_\_\_\_\_\_\_\_\_\_\_\_\_\_\_\_\_\_\_\_\_\_\_\_\_\_\_\_\_\_\_\_\_\_\_\_\_\_\_\_\_\_\_\_\_\_\_\_\_\_\_\_\_\_\_\_

13. ¿Cuál considera usted que es la solución para evitar los atrasos en la asignación de despachos o avisos?

14. Indique alguna sugerencia para mejorar el desempeño del área de despacho dinámico:

15. Le gustaría recibir capacitaciones constantes:

SI<sub>N</sub> NO

16. Si su respuesta es positiva, indicar sobre que te temas le gustaría recibir capacitaciones:

Fuente: elaboración propia.

## Apéndice 2. **Fase de docencia**

Plan de capacitación.

### Resultados de la encuesta presentada al Personal

del área de Despacho dinámico.

UNIVERSIDAD DE SAN CARLOS DE GUATEMALA **FACULTAD DE INGENIERÍA** ESCUELA DE MECÁNICA INDUSTRIAL **PROGRAMA DE EPS** 

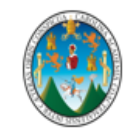

Como parte del Ejercicio Profesional Supervisado, se realiza la presente encuesta con la finalidad de conocer al personal que labora en el área de despacho dinámico de la empresa OneLink Solution.

#### **PREGUNTAS**

1.- ¿Cuánto tiempo ha laborado en el área de despacho dinámico?

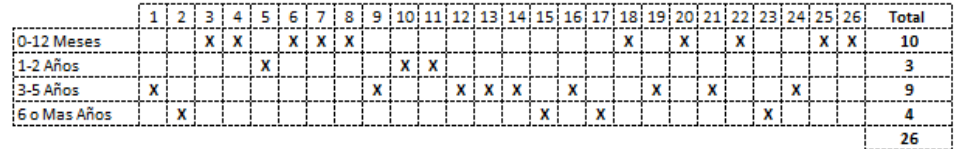

2.- ¿Al momento de ingresar a laborar en el área de despacho dinámico, recibió inducción sobre sus atribuciones o responsabilidades a desempeñar?

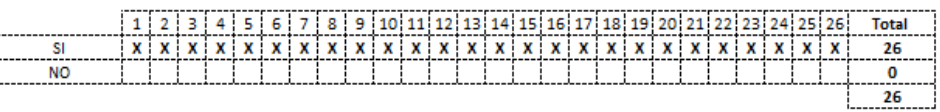

3.- Su Jornada Laboral es:

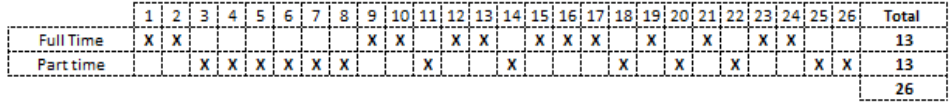

#### 4.- ¿Cuál es su horario laboral?

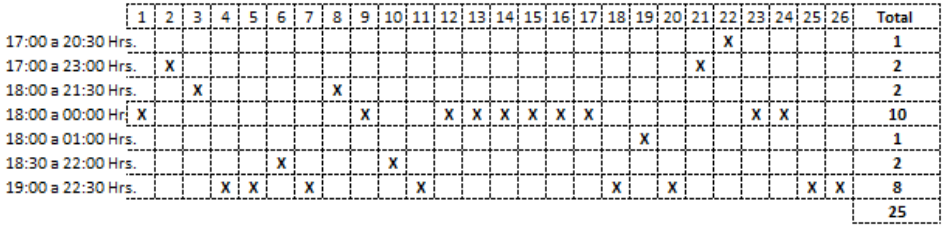

5.- ¿Existe algún sistema para la asignación de despachos o avisos en el área?

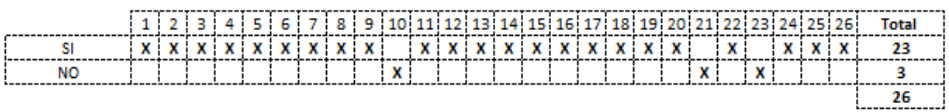

#### Continuación del apéndice 2.

6.- Si su respuesta es positiva, indique cual es el sistema para la asignación de despacho o avisos en el área o quien es

- Apunte en Excel y Asignar por VPM  $\mathbf{1}$
- $\overline{2}$ Jose Marroquin y Byron Marroquin
- $\overline{3}$ **VPN**
- $\overline{4}$ Savion y Responsable Supervisores
- 5 **BPM**
- $6\phantom{1}6$ Jose Marroquin y Byron Marroquin
- $\overline{7}$ **BPM**
- 8 **BPM**
- $\overline{9}$ Los coordinadores
- 10
- Los coordinadores Asignan Oralmente las agencias 11
- De acuerdo a la experiencia se van asignando cada sala de venta por despachor 12
- 13 los coordinadores del area, en un excel
- por medio de BPM, asignacion en excel 14
- Los coordinadores a traves de formatos de excel y Savion. 15
- 16 Los coordinadores del area y se utiliza excel y Savion
- 17 Aun en construccion y ser aprobado por el jefe del area.
- 18 Coordinadores de despacho dinamico.
- 19 La asignacion es por orden, conforme van ingresando al correo y se le asigna al despachador que este desocupado.
- 20 Coordinadores de despacho dinamico.
- 21
- **BPM**  $22$
- 23
- 24 Coordinadores
- 25 Por medio de correo electronico y se trabajan por medio de BPM
- Responsable de la asignacion, es el jefe inmediato mediante las agencias notifiquen, asi como asignan a compañeros 26 dependiendo la disponibilidad

7.- ¿Cuantos despachos o avisos realiza aproximadamente en un día?

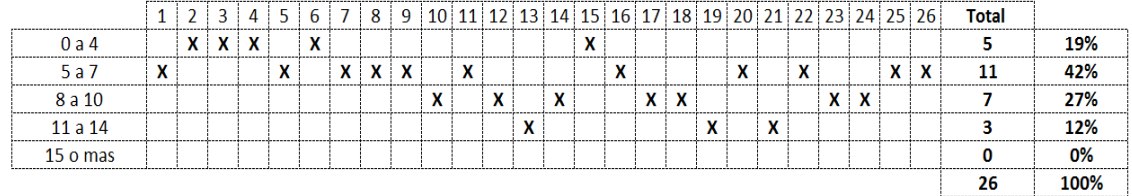

8.- ¿Cuantas rutas realiza aproximadamente en un día?

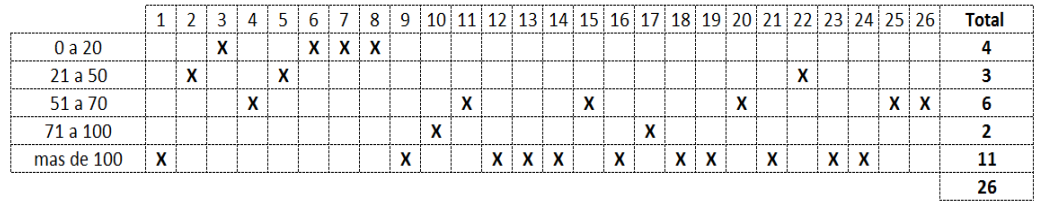

9.- ¿Cuánto tiempo se lleva aproximadamente para realizar un despacho o aviso?

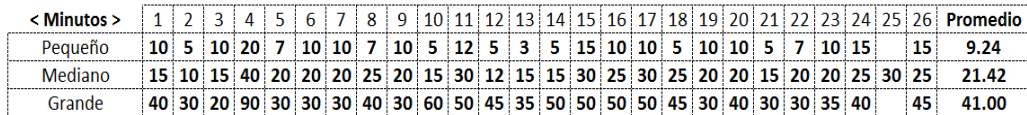

#### Continuación del apéndice 2.

#### 10.- ¿Del total de despachos que son realizados en el área, cuantos considera que puede realizar?

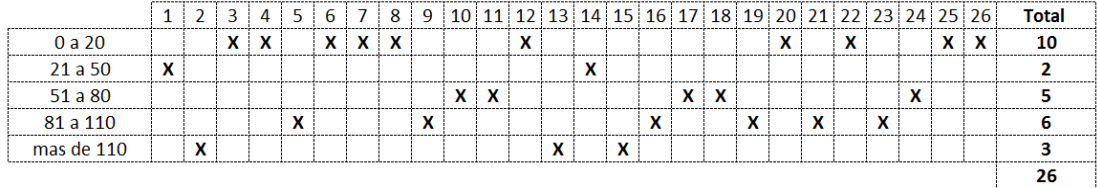

11.- ¿Ha observado si existen atrasos al asignar un despacho o aviso?

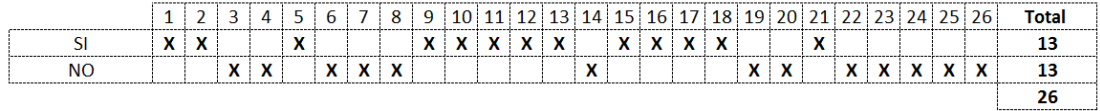

12.- Si su respuesta ha sido positiva, ¿porque considera usted que se dan los atrasos?

- 1 Falta De Control de los Despachadores desocupados.
- 2 Lentitud del Sistema, Caida del Sistema, Atrasos del lado de la bodega
- $\overline{3}$
- $\overline{4}$
- 5 Descuidado que es uno
- 6 Falta de Automatizacion a las asignaciones
- $\overline{7}$
- $\boldsymbol{8}$
- 9 Porque no existe una forma adecuada en la asignacion de agencias.
- 10 Comunicación, Falta de un sistema eficaz.
- 11 Tarde respuesta de las agencias.
- 12 Puede ser debido a la poca experiencia o informacion realizando un despacho que no se realiza continuamente o a menudo.
- 13 Porque los avisos de entrada tienen una hora pico, a veces puede ser la lentitud del servidor, o existen agencias en cola que no cualquier despachador puede realizar.

14

- 15 Por el uso del sistema Savvion, en ocasiones la herramienta falla y las instancias se suspenden.
- 16 Porque no se esta atento a quienes no tienen agencias.
- 17 Avisos de las agencias variados, no tienen una hora fija, provocando que hayan horas que avisan juntos, sobrepasando la disponiblidad de los despachadores.
- 18 Cuando la agencia no avisa a tiempo o tienen problemas con ciertos clientes.
- 19
- $20$

21 Falta de Documentacion

22

13.- ¿Cuál considera usted que es la solución para evitar los atrasos en la asignación de despachos o avisos?

- 1 Controlar Despachador desocupado
- 2 Aumentar el conocimiento de todos los despachadores y Documentacion Actualizada.
- 3 Que todo el personal este capacitado para realizar cualquier despacho.  $\overline{a}$
- 5 Poner Mas atencion en lo que se realiza
- $\overline{6}$
- 7 Automatizar el proceso de asignacion  $\mathbf{R}$
- 9 Poder separar diferentes grupos por paises para que esta sea mas efectiva.

10 Automatizacion

11 Mejorar la comunicación con las agencias.

- 12 Una asignacion de agencias mas variada para cada despachador que a corto plazo pueda dar mejor resultado.
- 13 promover la capacitacion a todo el personal, contar con un sistema de control de indicadores automatizados.
- 14 Colocar una hora especifia de cierre por pais.

#### Continuación del apéndice 2.

15 Mas capacitacion al personal para qaue se tenga mayor conocimiento de agencias.

16 Crear un sistema para ver quien no tiene agencia.

17 Que hagan horas de avisos escalonadas y por paises.

18 Que manden las bodegas correctamente los avisos y asi no atrasar al despachador.

19 La mayoria de atrasos depende del aviso de las agencias.

20

21 Mas Capacitacion.

22 Tener un buen mantenimiento de los servidores ya que a veces es la causa de atrasos por fallos del sistema. 23

24 Estar mas atentos a los avisos.

25

26

14.- Indique alguna sugerencia para mejorar el desempeño del área de despacho dinámico:

1

2 El Sistema, Capacitaciones

3 Rotacion en Asigancion de despachos

 $\overline{4}$ 

5 Aumentar el salario con Bonos

6

 $\overline{7}$ 

8

9 Poder separar diferentes grupos por paises para que esta sea mas efectiva.

10 automatizacion y sistematizacion del proceso.

11 mejorar el sistema de asignacion.

12 Una capacitacion periodica de los cambios y agencias para todos los despachadores.

13 Los horarios de aviso de llegada por pais sea estratificado y secuencial.

14 Tener horas estipuladas por pais, esto para evitar aglomeraciones.

15 Realizar capacitaciones constantes.

16 Mejorar el sistema, ya que se vuelve mas lento.

17

18 Tener mas tiempo para realizar actividades dentro del area.

19

20 Mejorar conectividad con los programas que se utilizan.

21 Ambiente mas dinamico, musica por ejemplo.

22

23

24 Que el personal aprenda a realizar el mayor numero de agencias y mejorar la lentitud del sistema.

25

26
15.- Le gustaría recibir capacitaciones constantes:

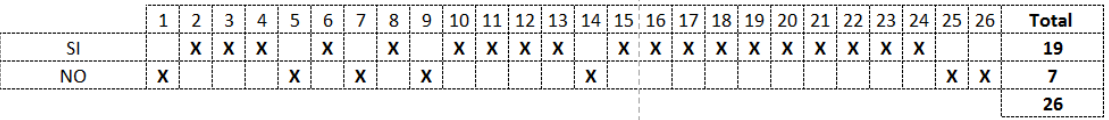

-----------

16.- Si su respuesta es positiva, indicar sobre que te temas le gustaría recibir capacitaciones:

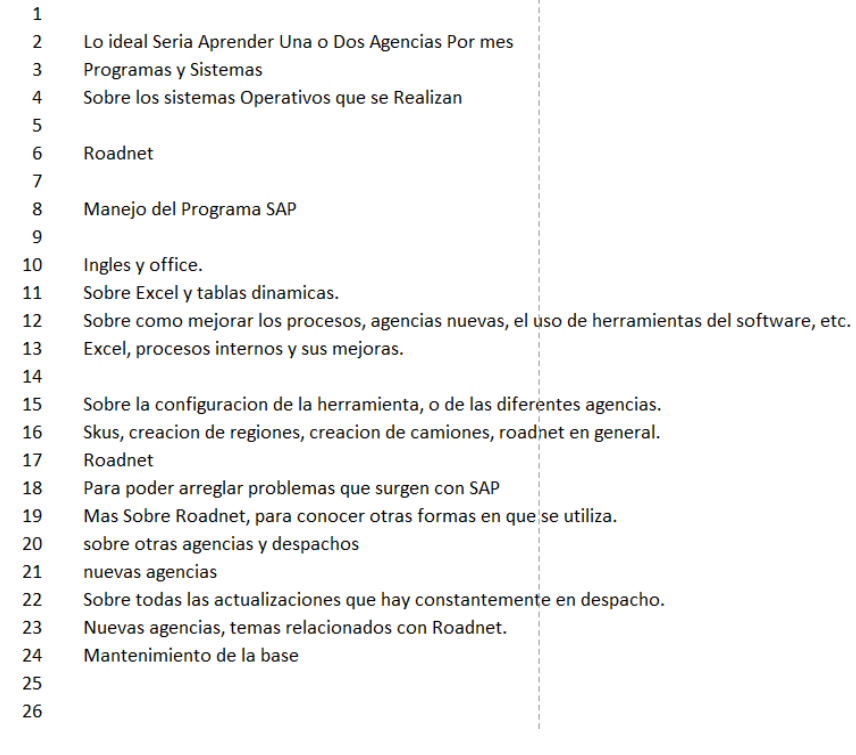

Fuente: elaboración propia.

# Apéndice 3. **Fase de docencia**

Plan de capacitación.

Gráficos de los resultados de la encuesta presentada al Personal del área de Despacho dinámico.

- **0-12 Meses 38% 1-2 Años 12% 3-5 Años 35% 6 o Mas Años 15% ¿CUANTO TIEMPO LLEVA LABORANDO EN EL AREA?**
- 1. ¿Cuánto tiempo ha laborado en el área de despacho dinámico?

2. ¿Al momento de ingresar a laborar en el área de despacho dinámico, recibió inducción sobre sus atribuciones o responsabilidades a desempeñar?

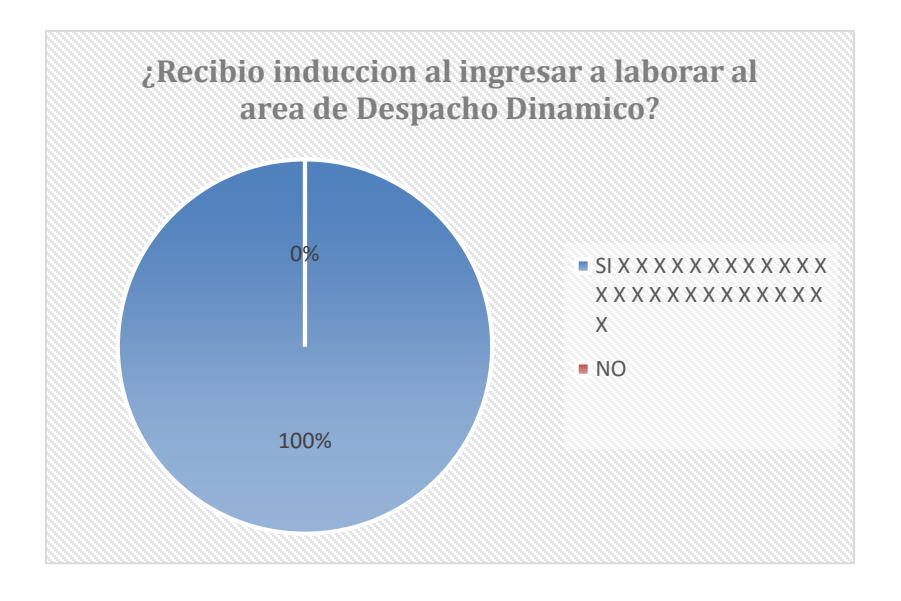

3. Su Jornada Laboral es:

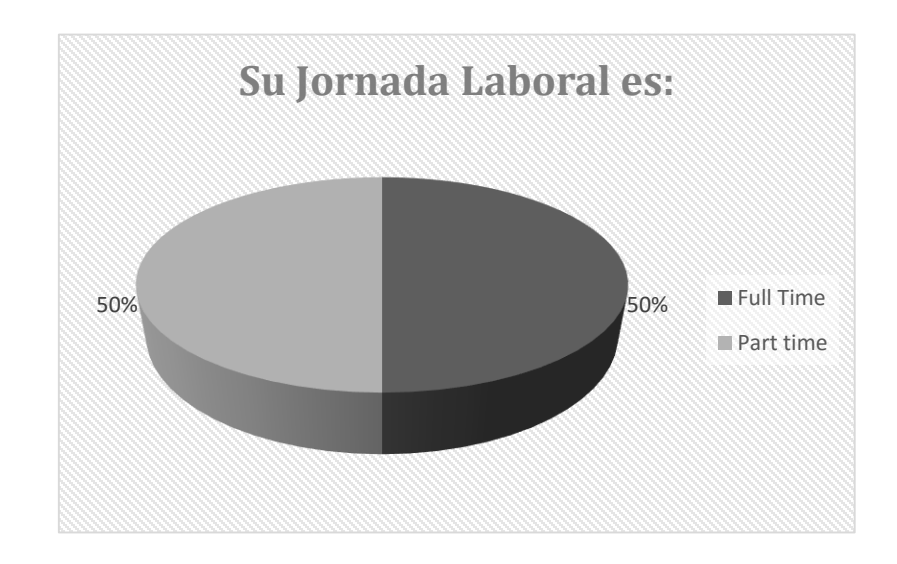

4. ¿Cuál es su horario laboral?

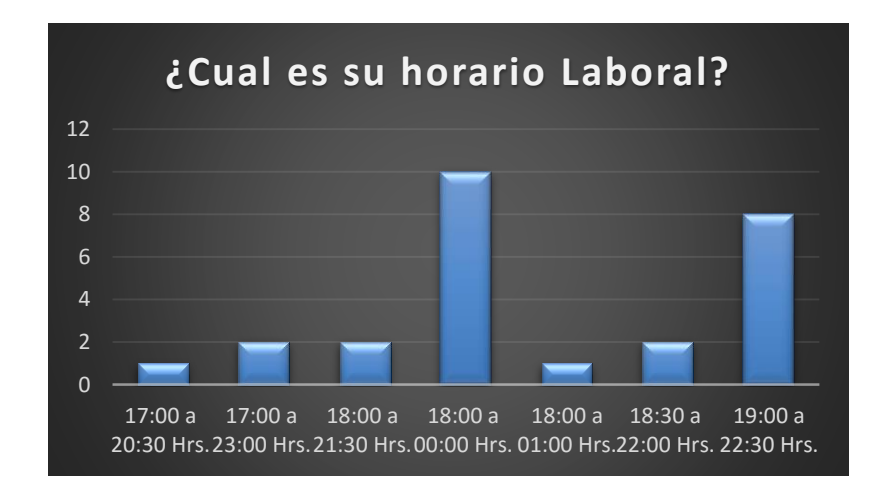

5. ¿Existe algún sistema para la asignación de despachos o avisos en el área?

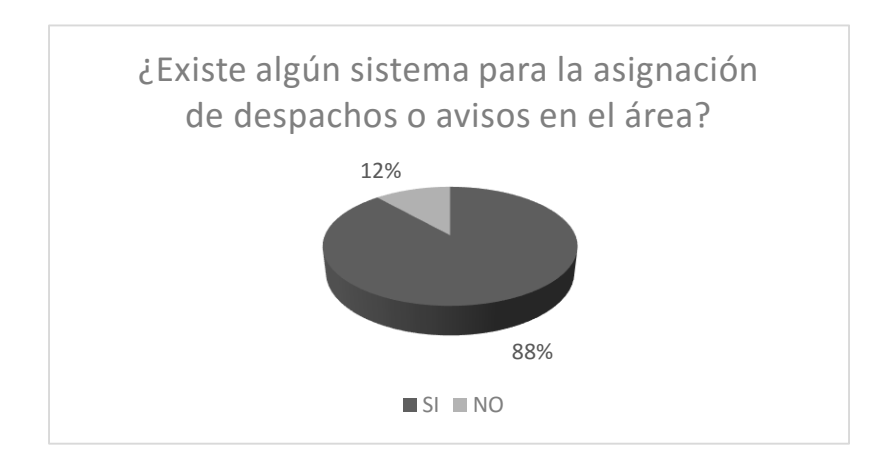

6. ¿Cuántos despachos o avisos realizan aproximadamente en un día?

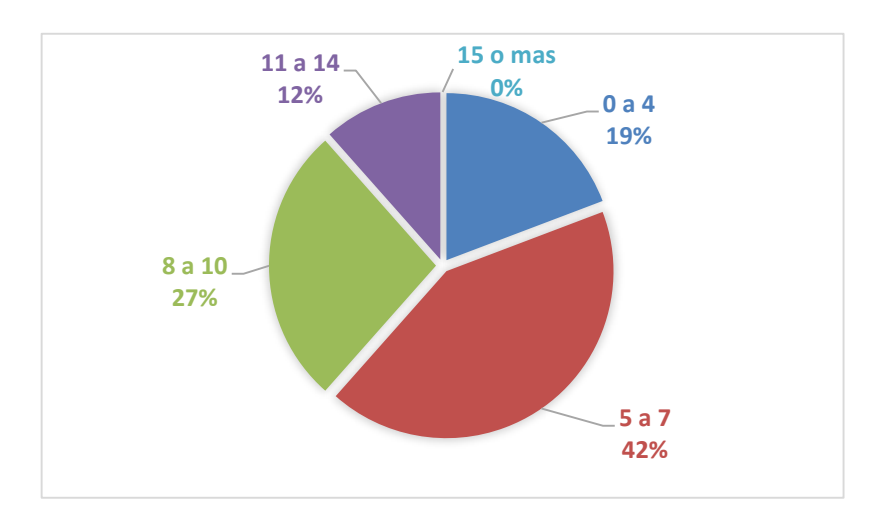

7. ¿Del total de despachos que son realizados en el área, cuantos considera que puede realizar?

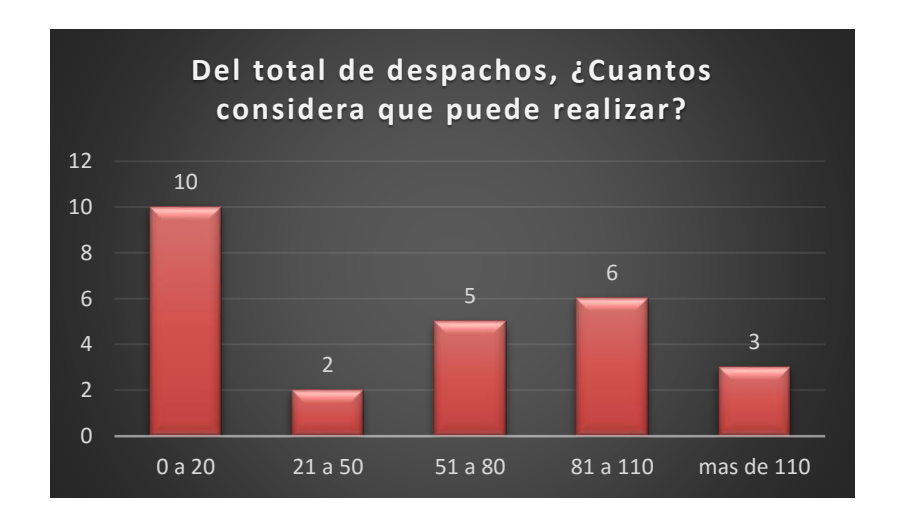

8. ¿Ha observado si existen atrasos al asignar un despacho o aviso?

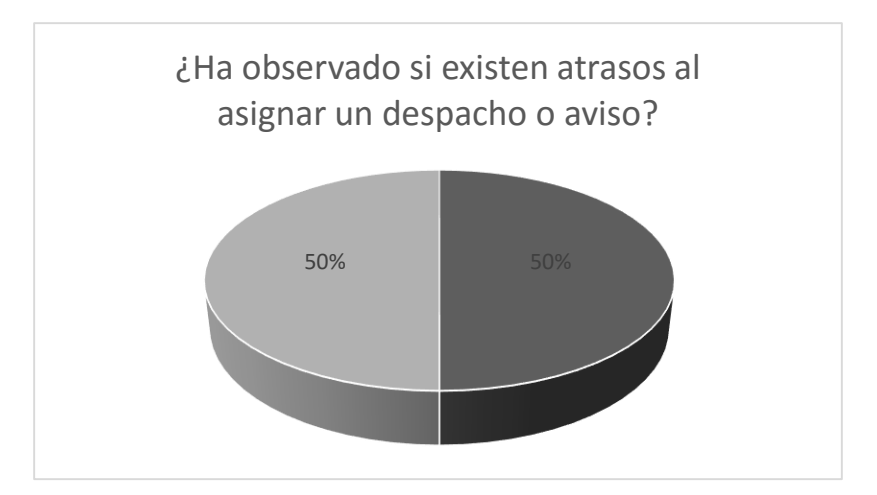

9. Le gustaría recibir capacitaciones constantes:

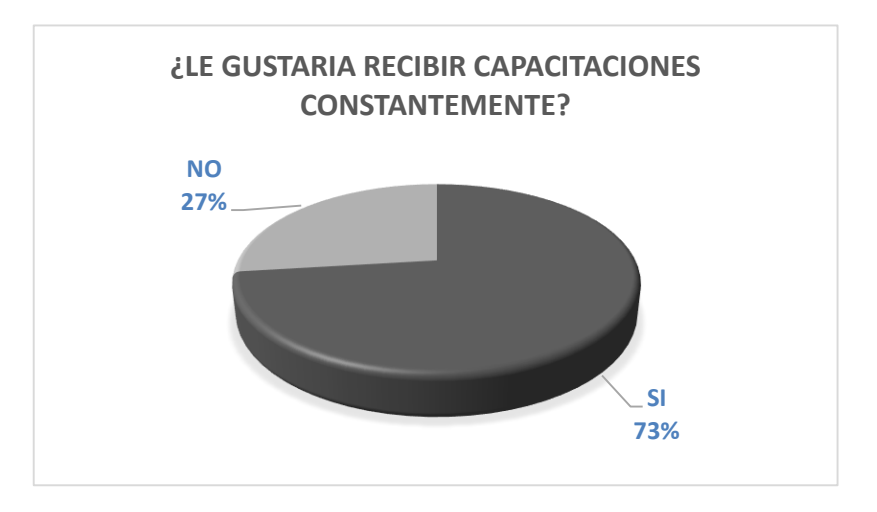

Fuente: elaboración propia.

#### Apéndice 4. **Fase de docencia**

#### INSTRUCTIVO PARA LA EJECUCIÓN DE CAPACITACIONES

El presente instructivo pretende proporcionar una guía que permita definir el procedimiento interno y los parámetros establecidos previos a dar cumplimiento con la ejecución del Plan de Capacitación, para lo cual se cumplirán las siguientes disposiciones:

- 1. Se nombrará una persona responsable para coordinador el evento quien se encargará de la logística: buscar que las computadoras tengan instalado la herramienta de Excel a recibir, registro de inscripciones, control de los listados de asistencias, emisión de los respectivos informes de ejecución y evaluación del evento.
- 2. Los horarios de los eventos de capacitación se en un máximo de 1 hora laboral diaria y además se podrán complementar con horarios nocturnos o de fin de semana sin que para el efecto se cuente como jornadas extraordinarias de trabajo; el total de horas de capacitación se podrán realizar de manera *on-line*.
- 3. El analista que haya cursado un programa de capacitación deberá haber aprobado todo el proceso y además cumplirá con el efecto multiplicador o responsabilidad de impartir los conocimientos adquiridos al personal que su autoridad designe.
- 4. A los servidores que no hubieren aprobado el curso sea por aprovechamiento o asistencia se les descontará el valor correspondiente del curso de su salario.

### Apéndice 5. **Rutas promedio por agencia**

# Cantidad de rutas promedio por agencia

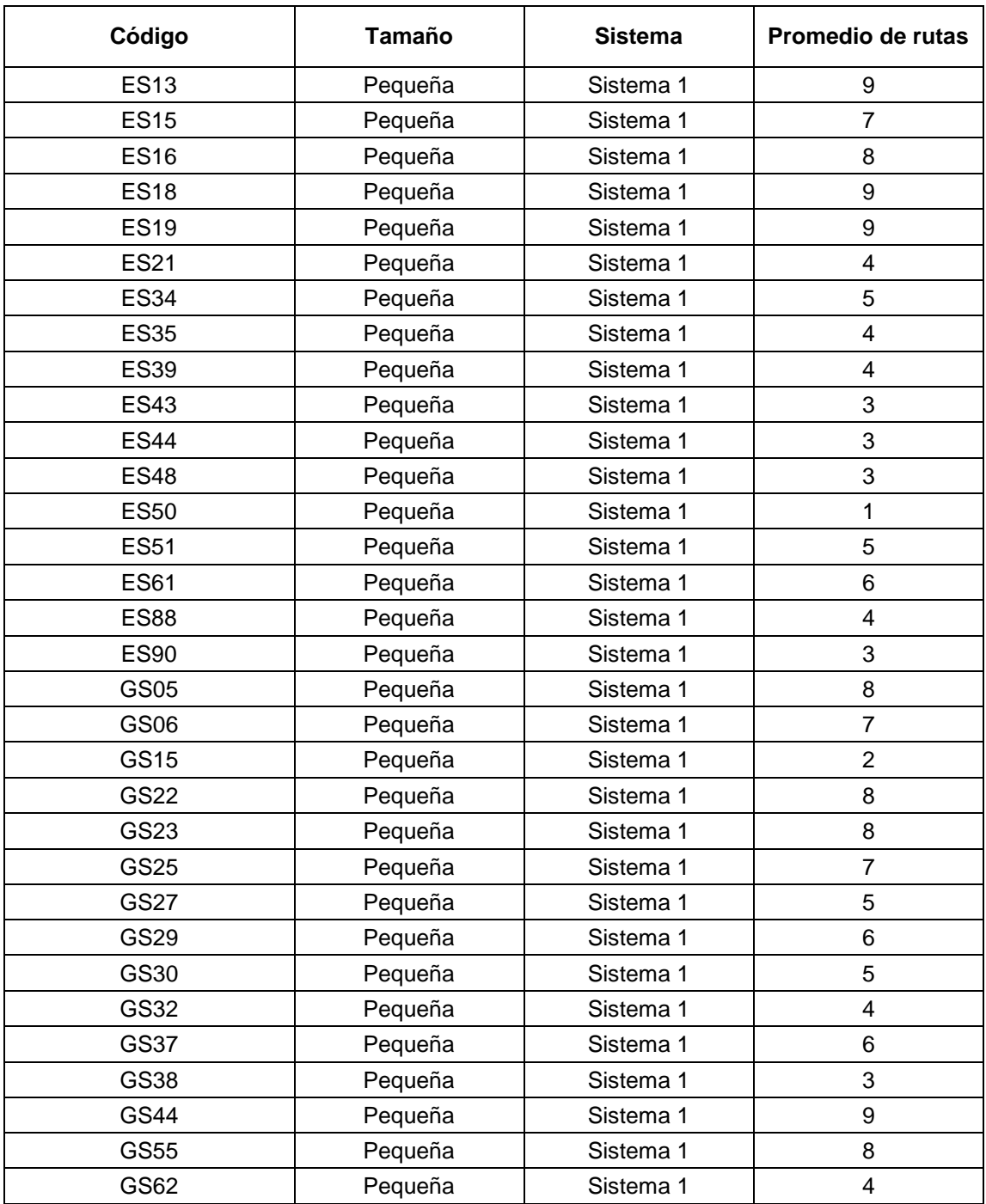

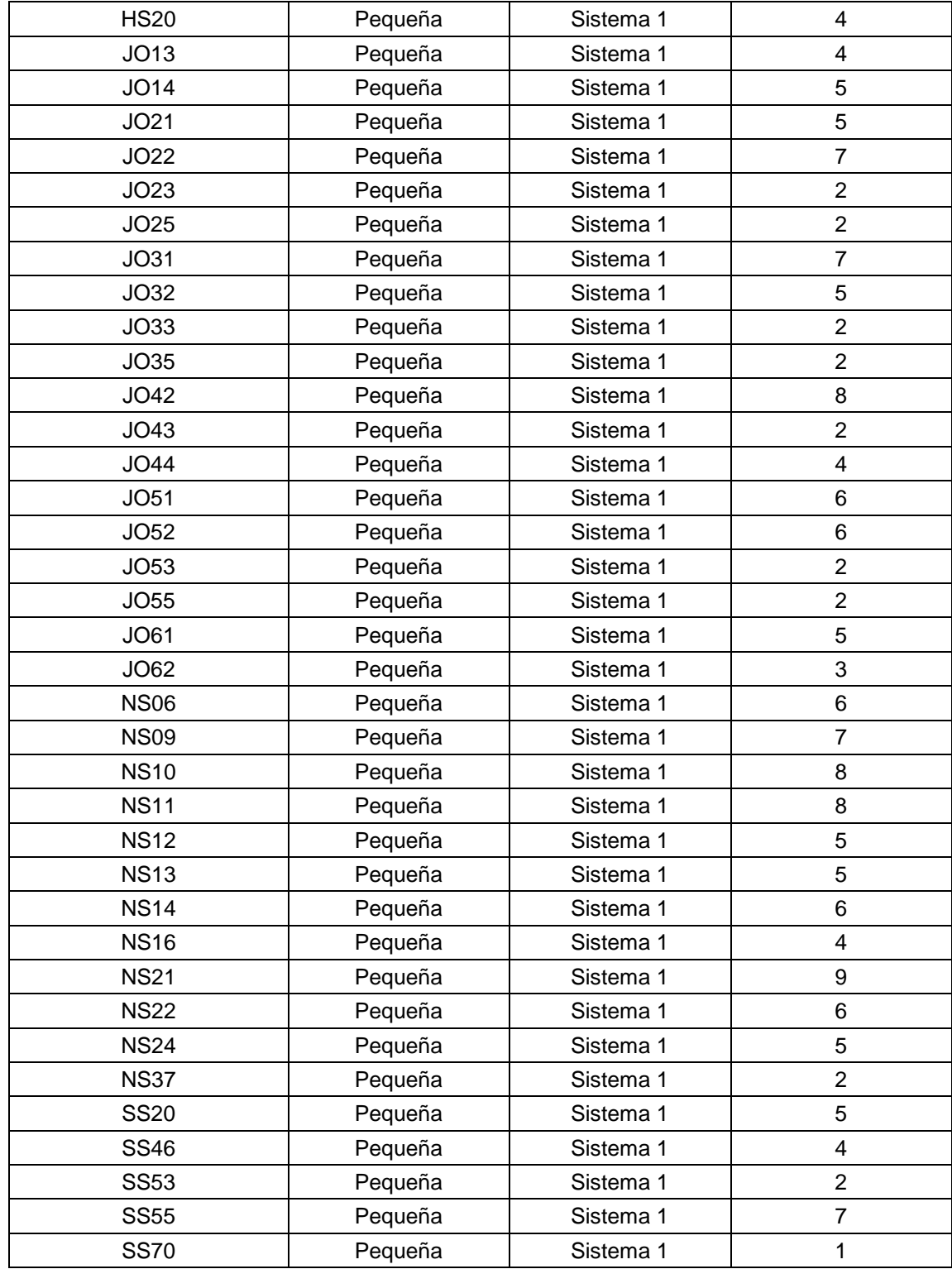

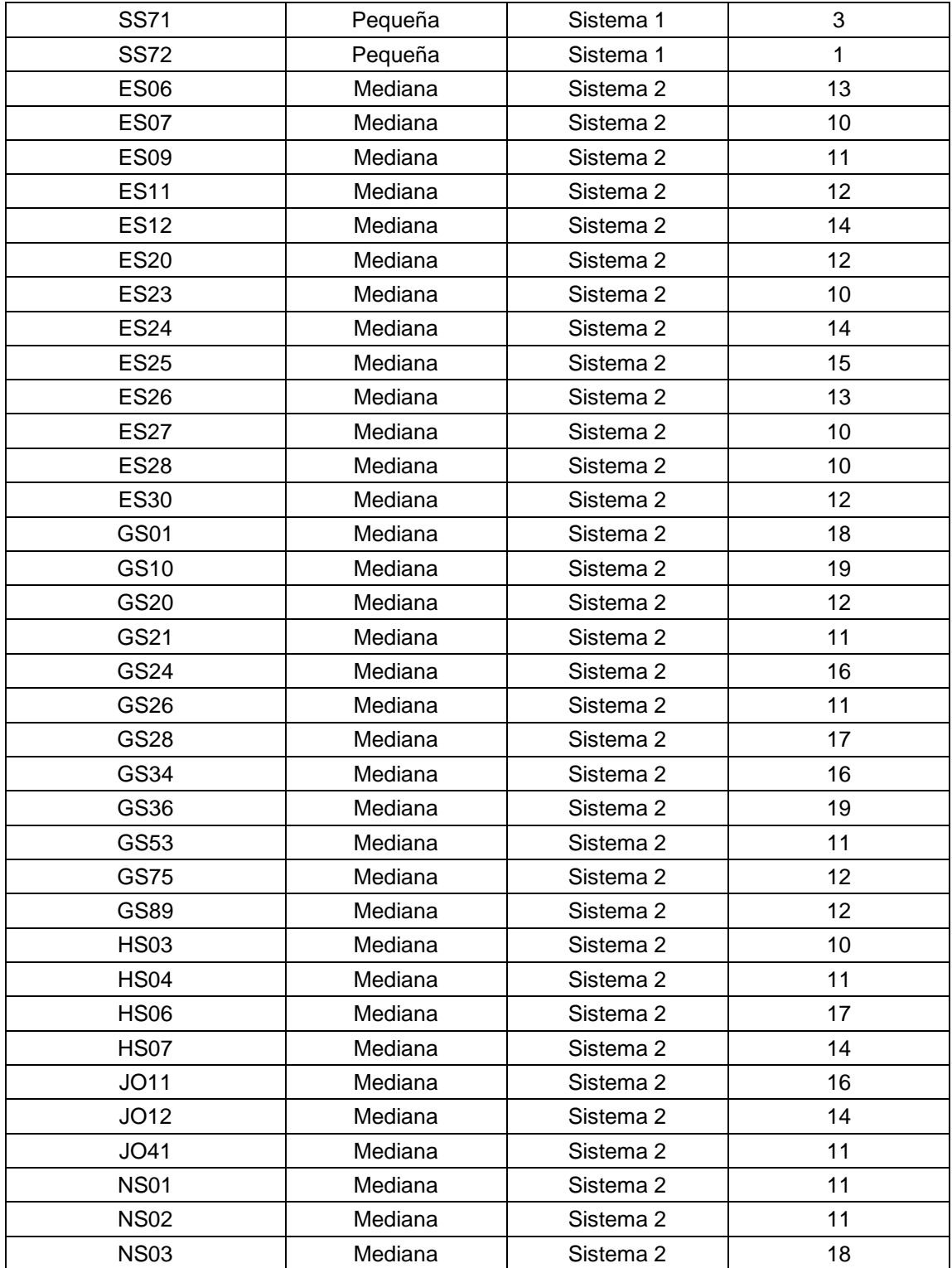

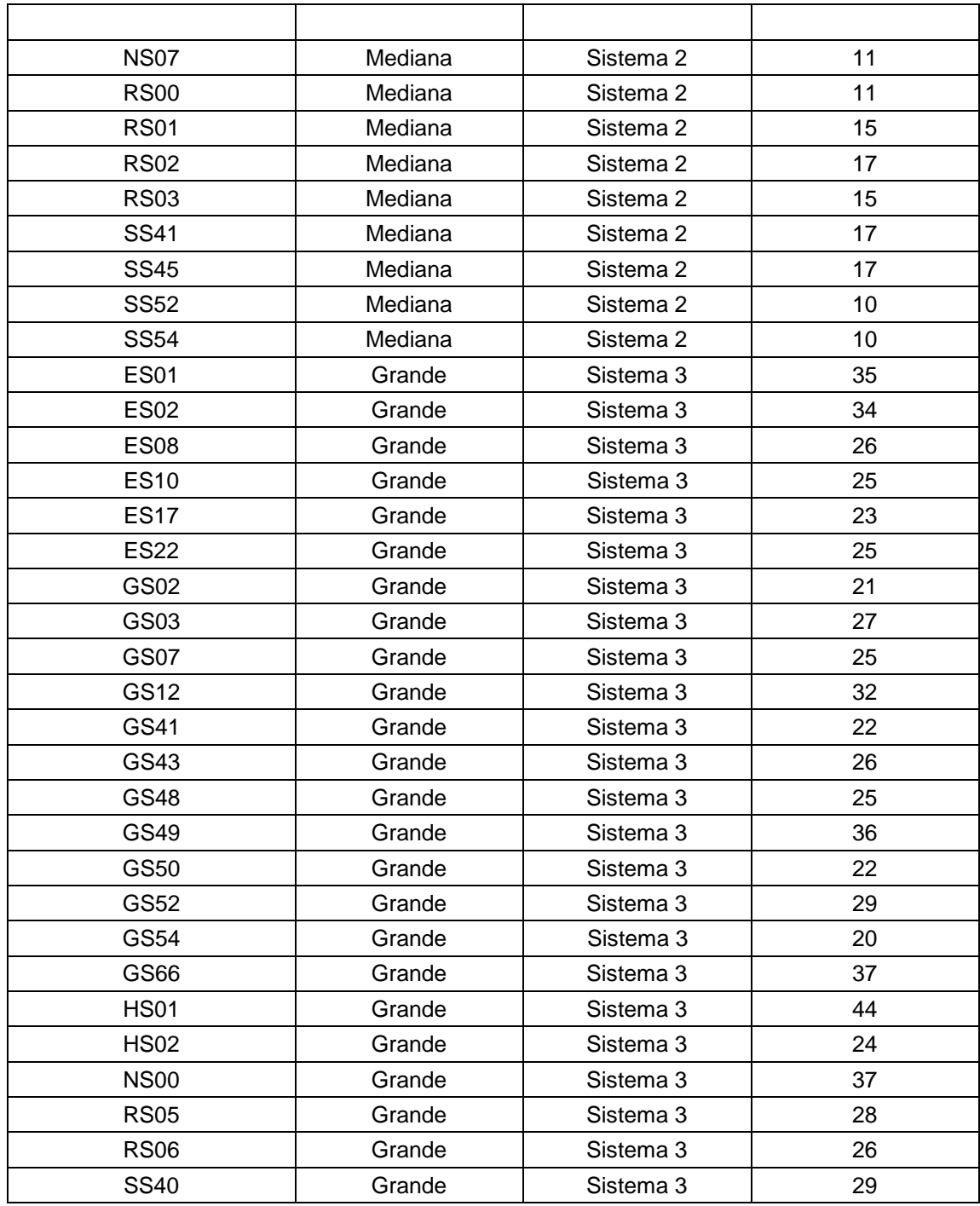

Fuente: elaboración propia.

# Apéndice 6. **Toma de datos**

#### Datos día 1

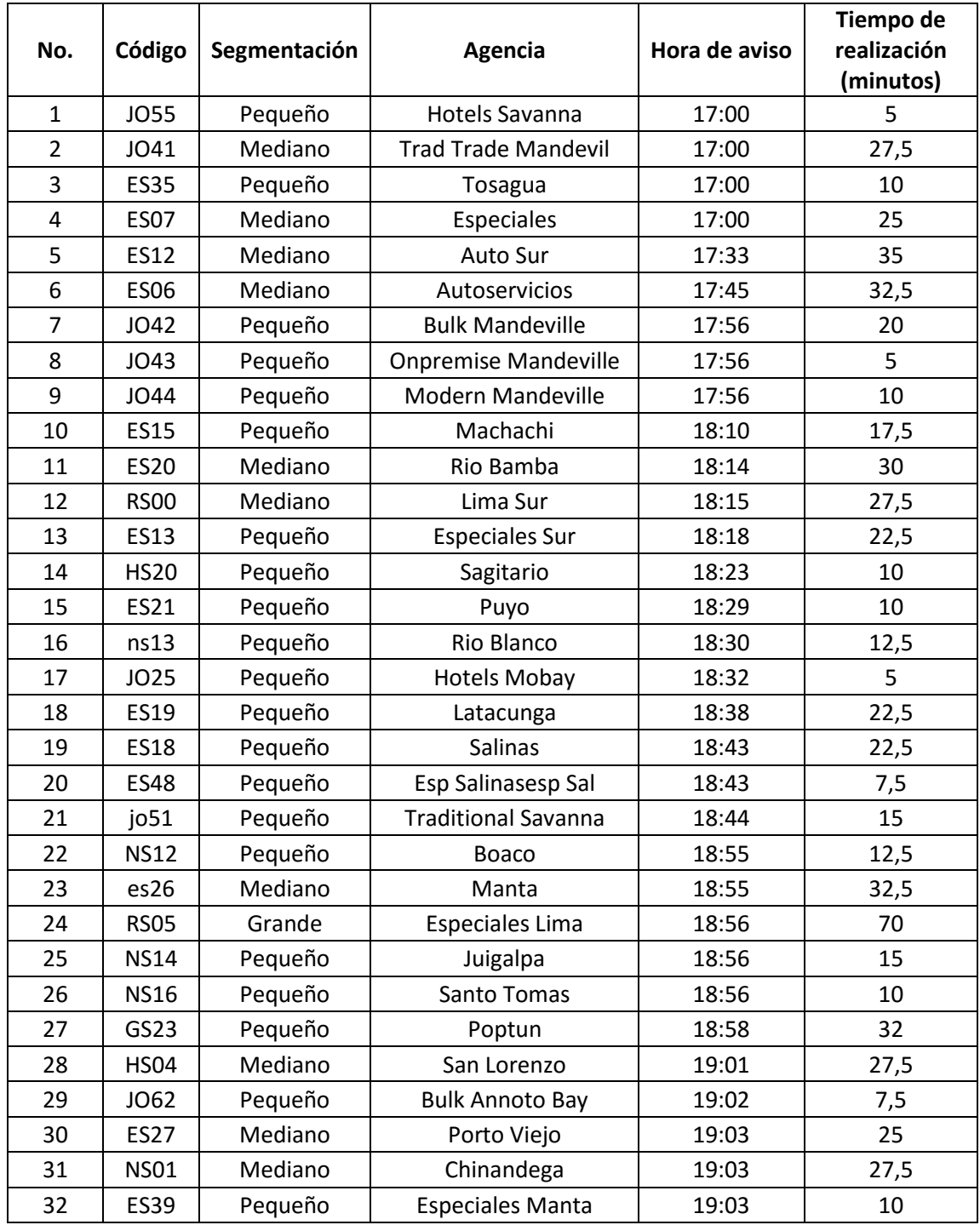

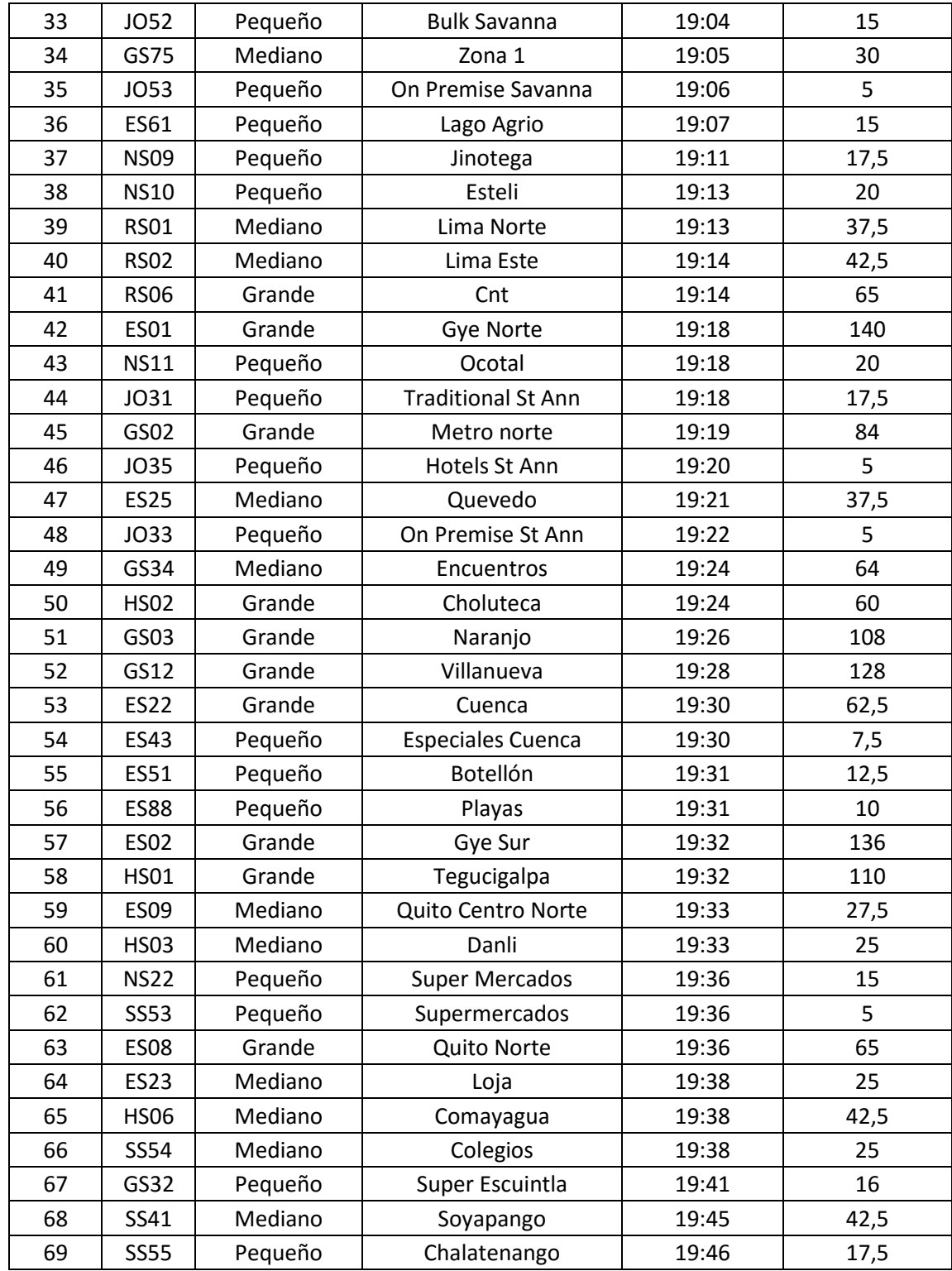

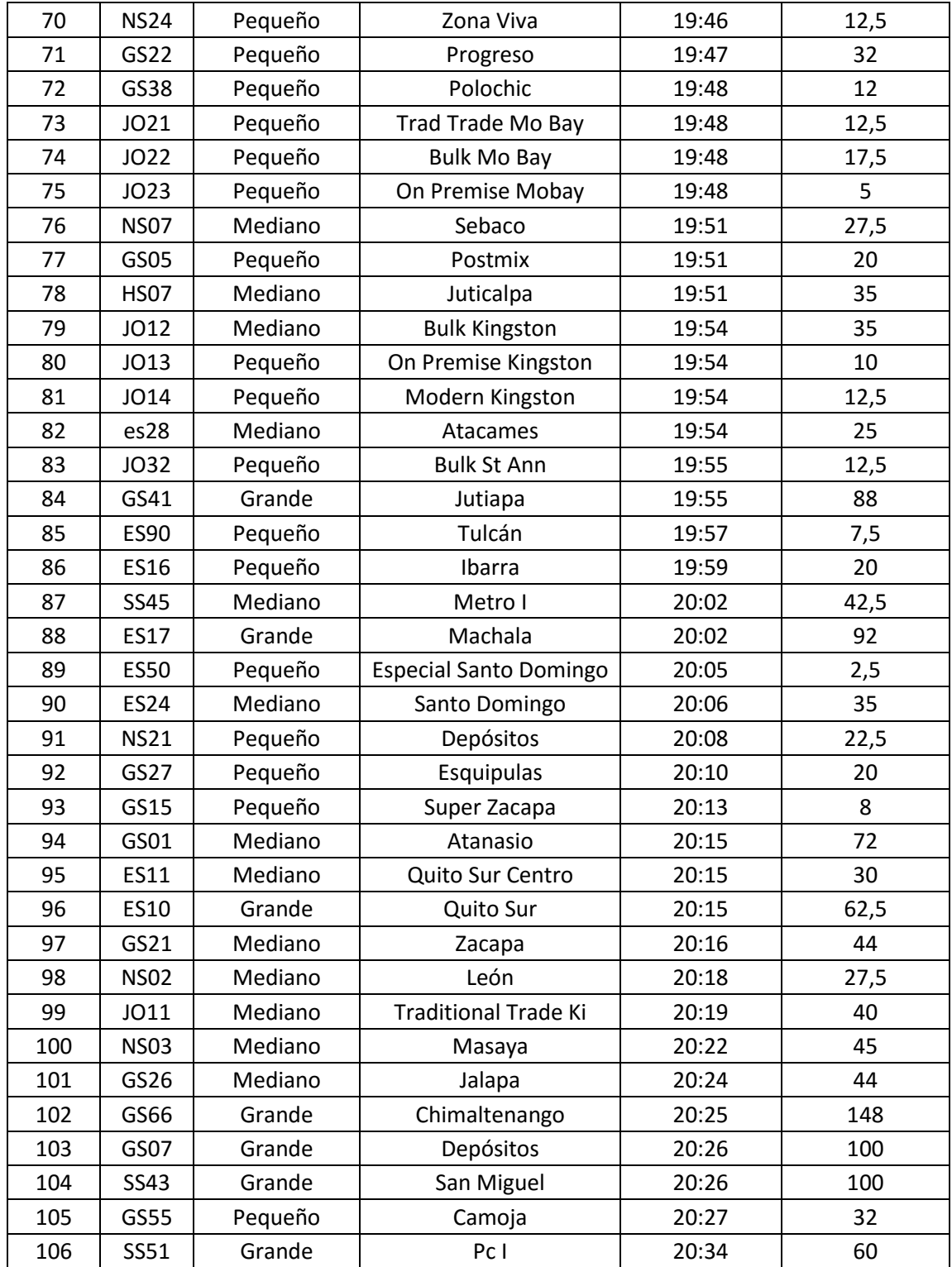

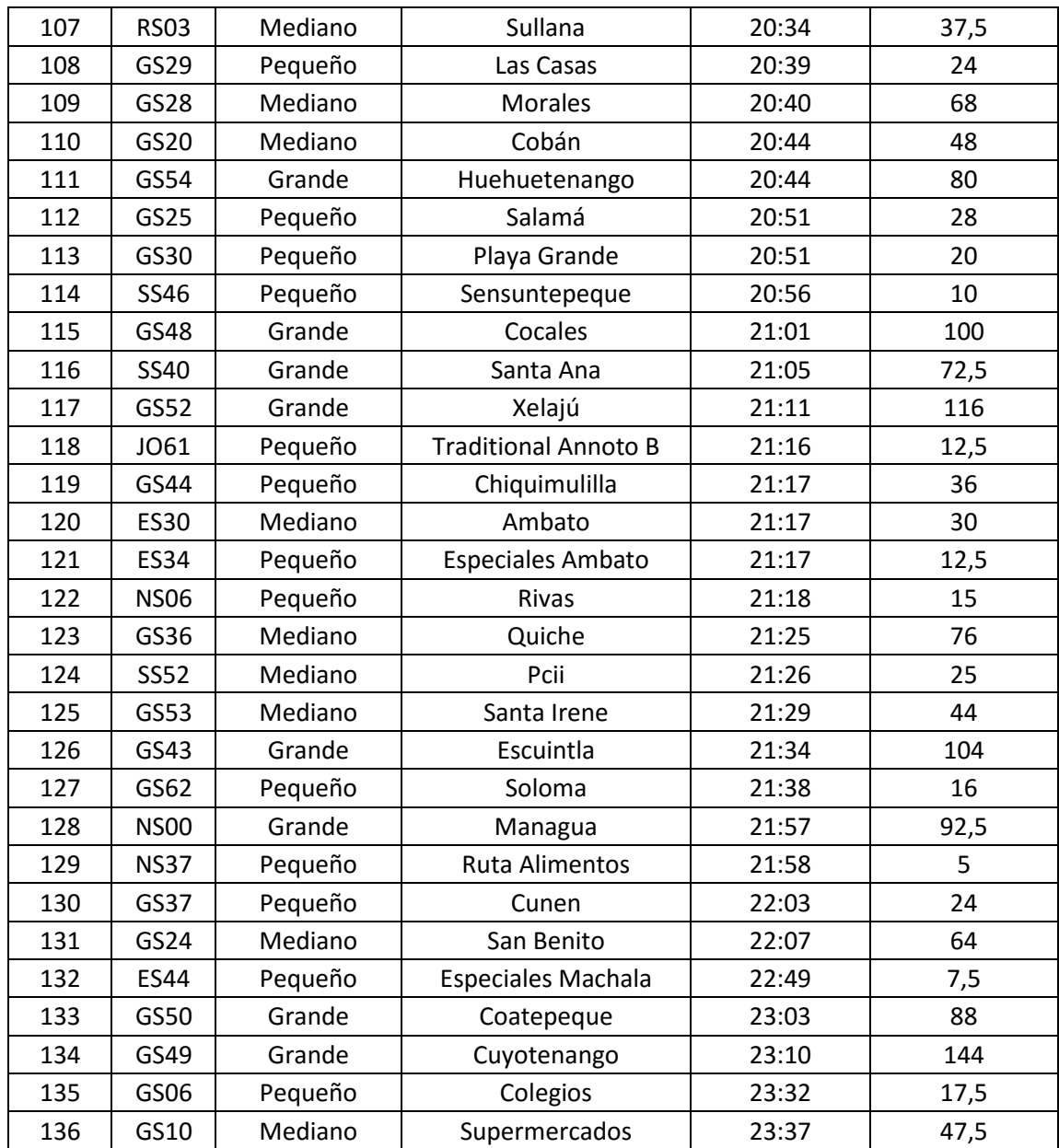

Fuente: elaboración propia.

La tasa de llegada, el tiempo promedio de servicio y la tasa promedio de servicio para el día uno se muestra a continuación:

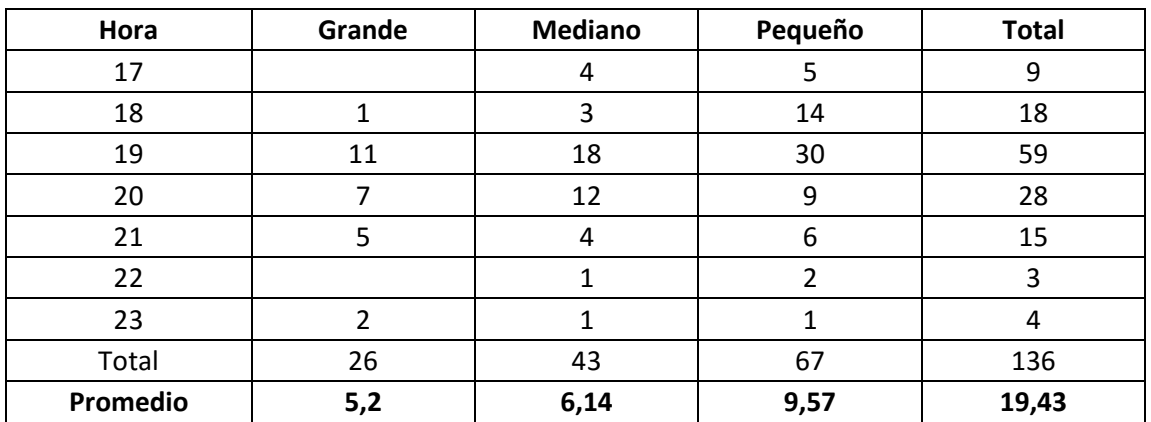

Tasa promedio de llegada Día 1

Tasa promedio de servicio día 1

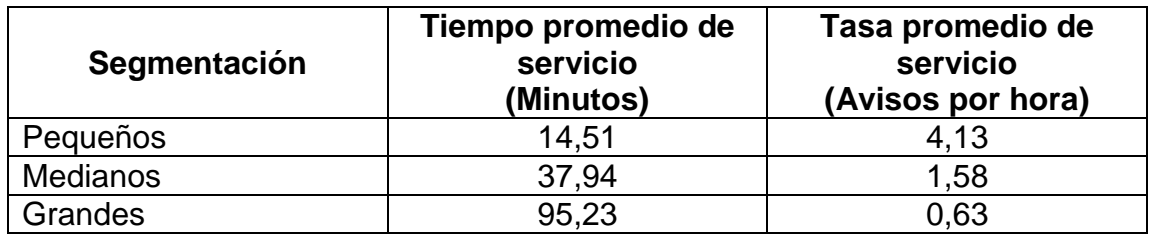

Datos día 2

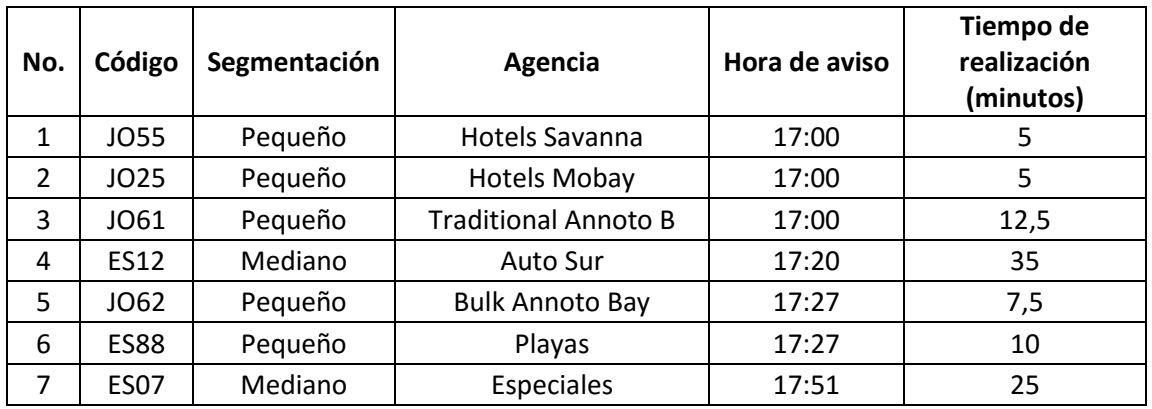

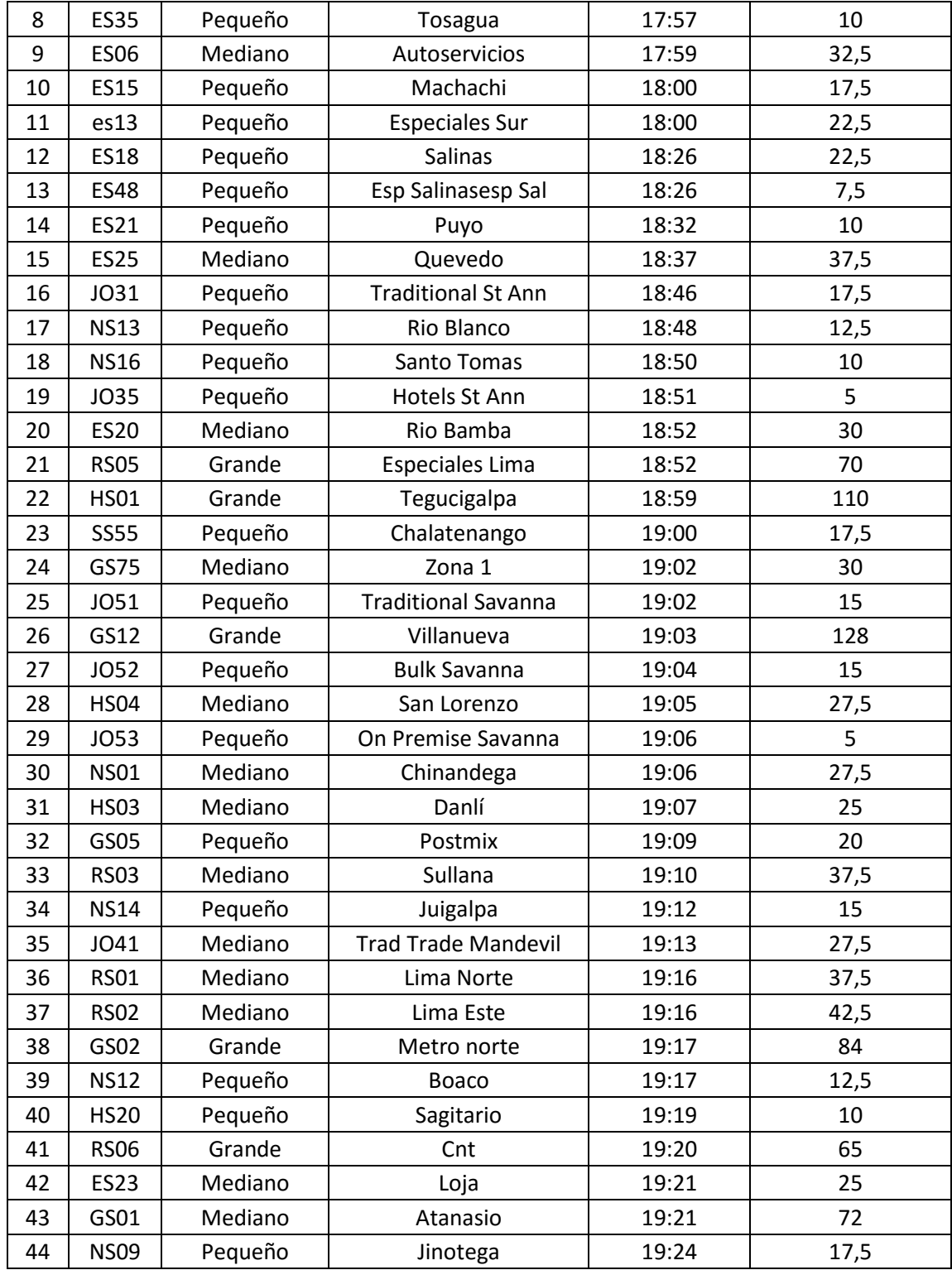

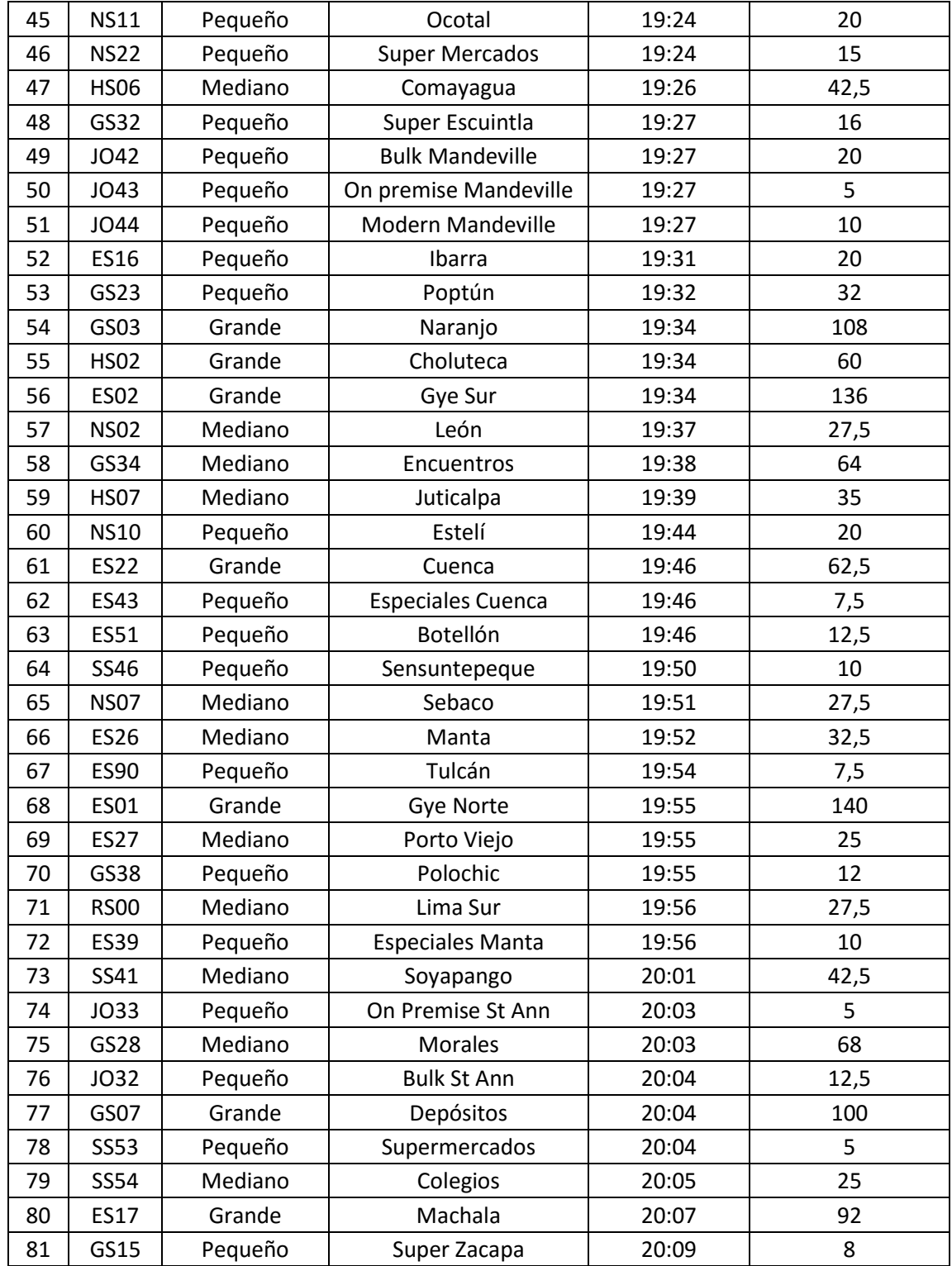

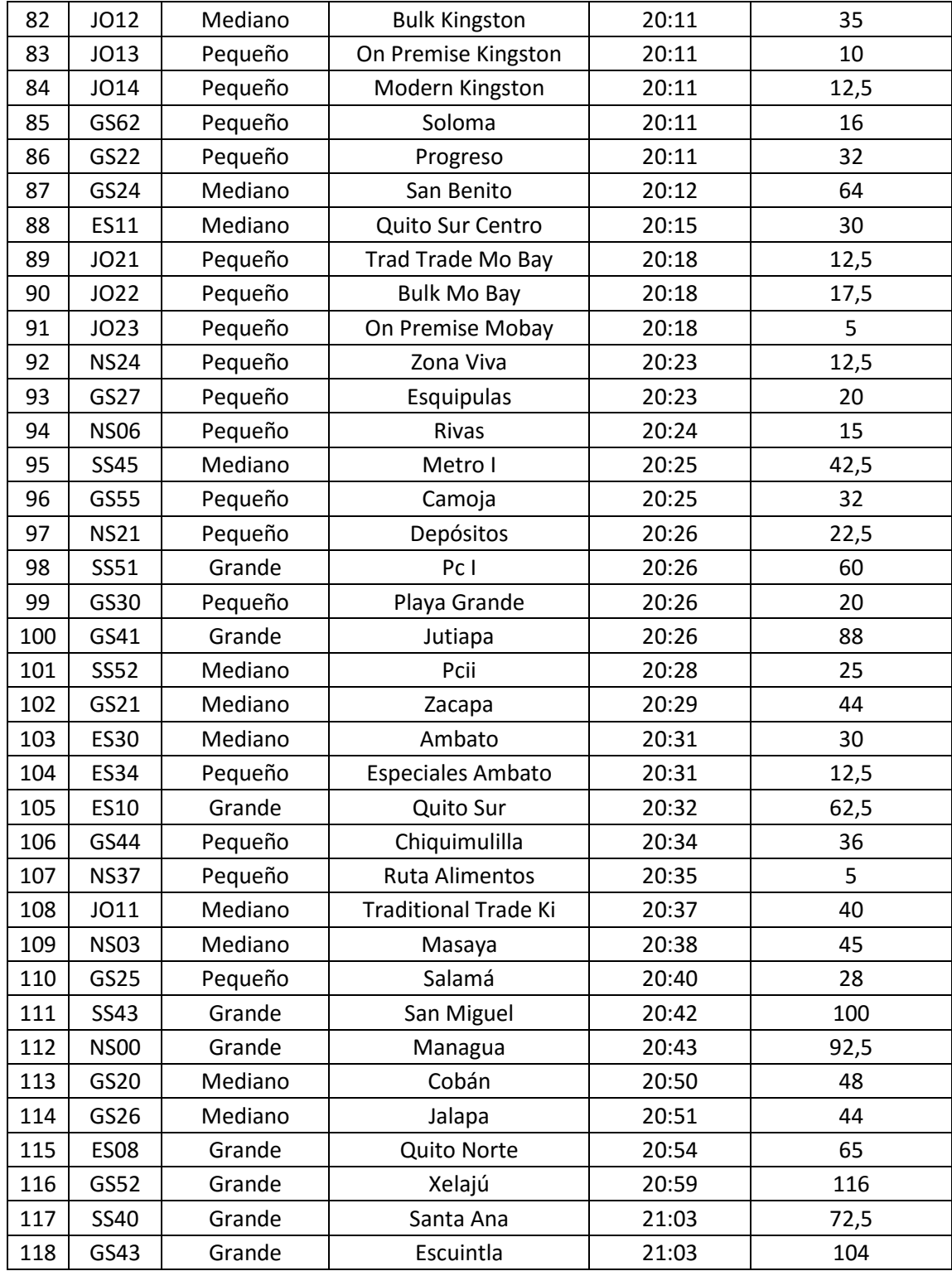

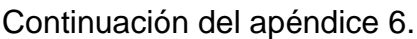

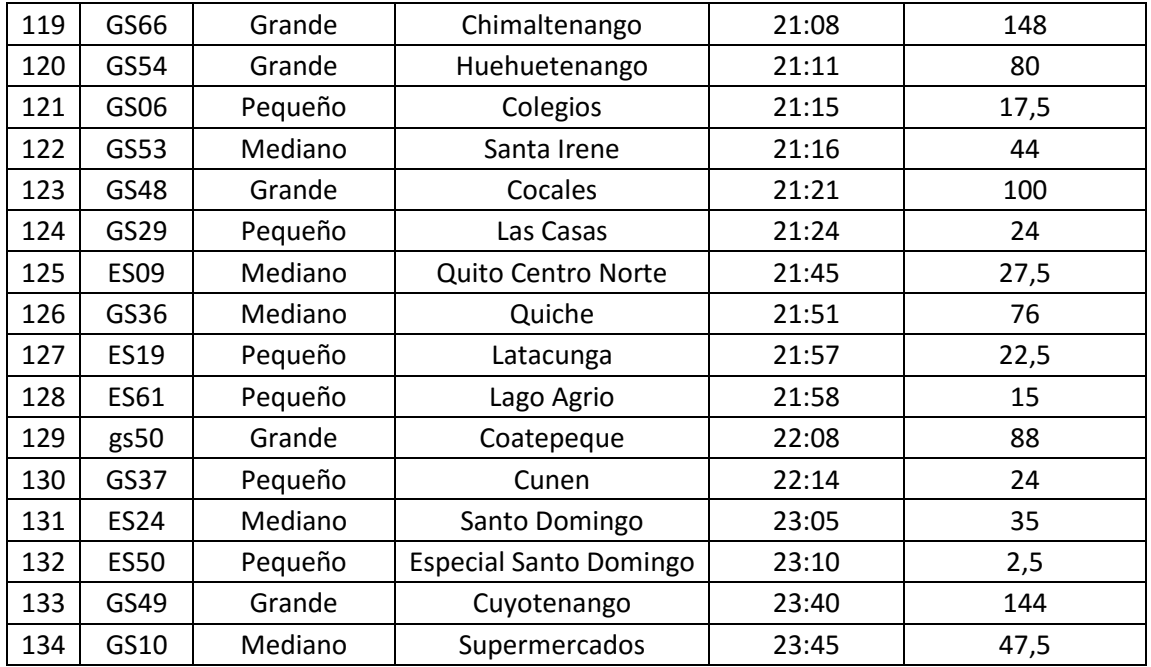

La tasa de llegada, el tiempo promedio de servicio y la tasa promedio de servicio para el día dos se muestra a continuación:

Tasa promedio de llegada día 2

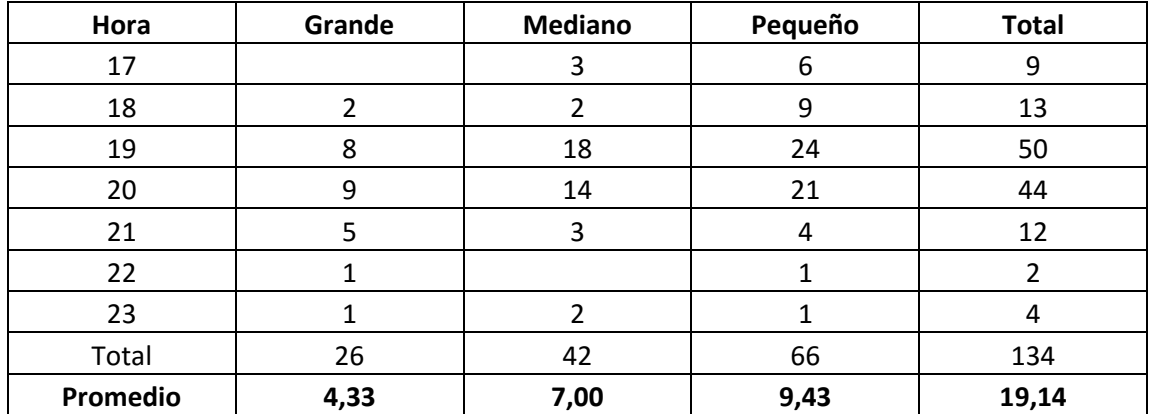

Tasa promedio de servicio día 2

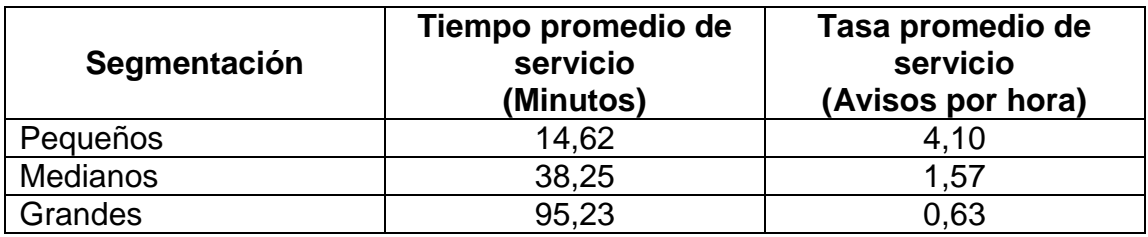

Datos día 3

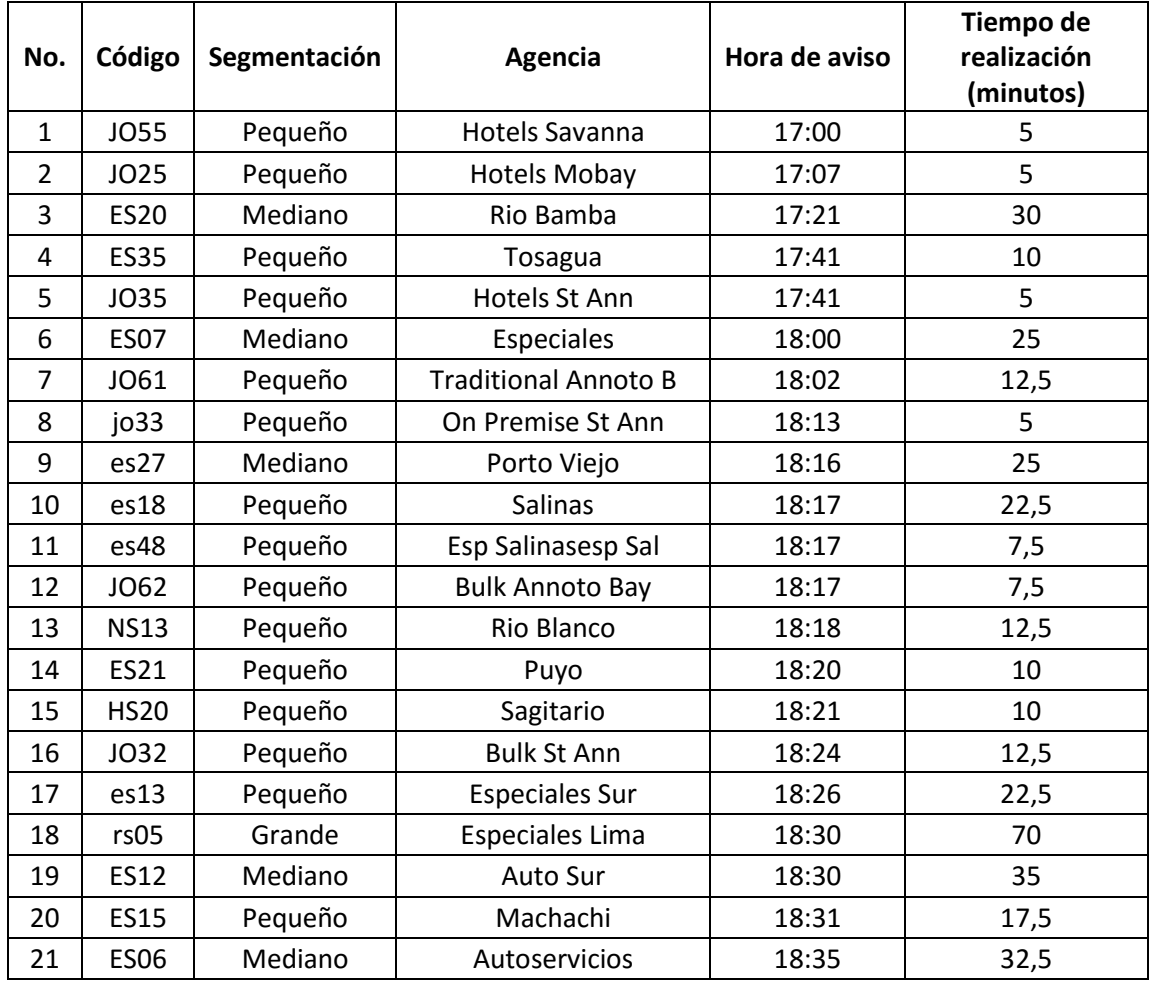

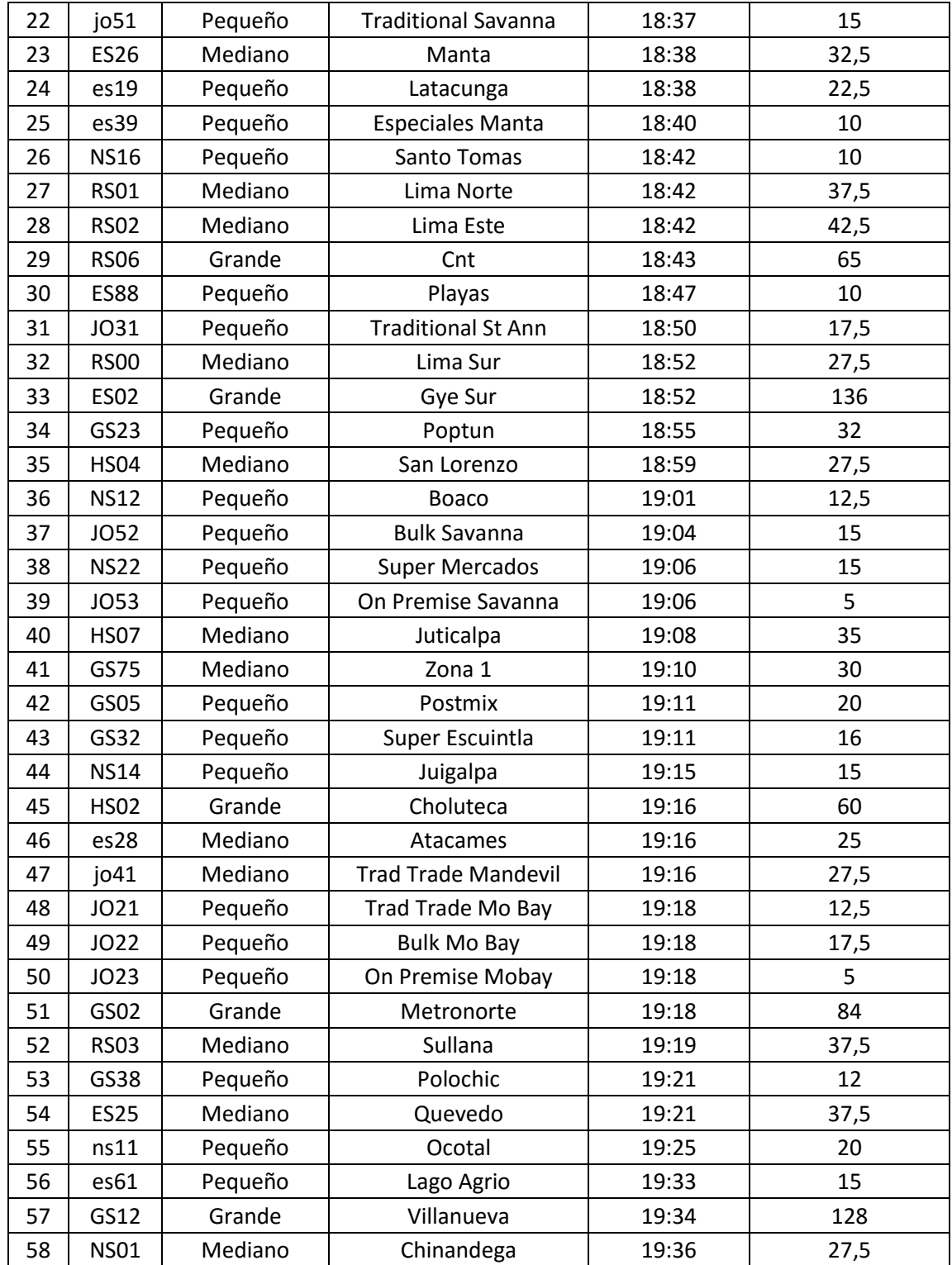

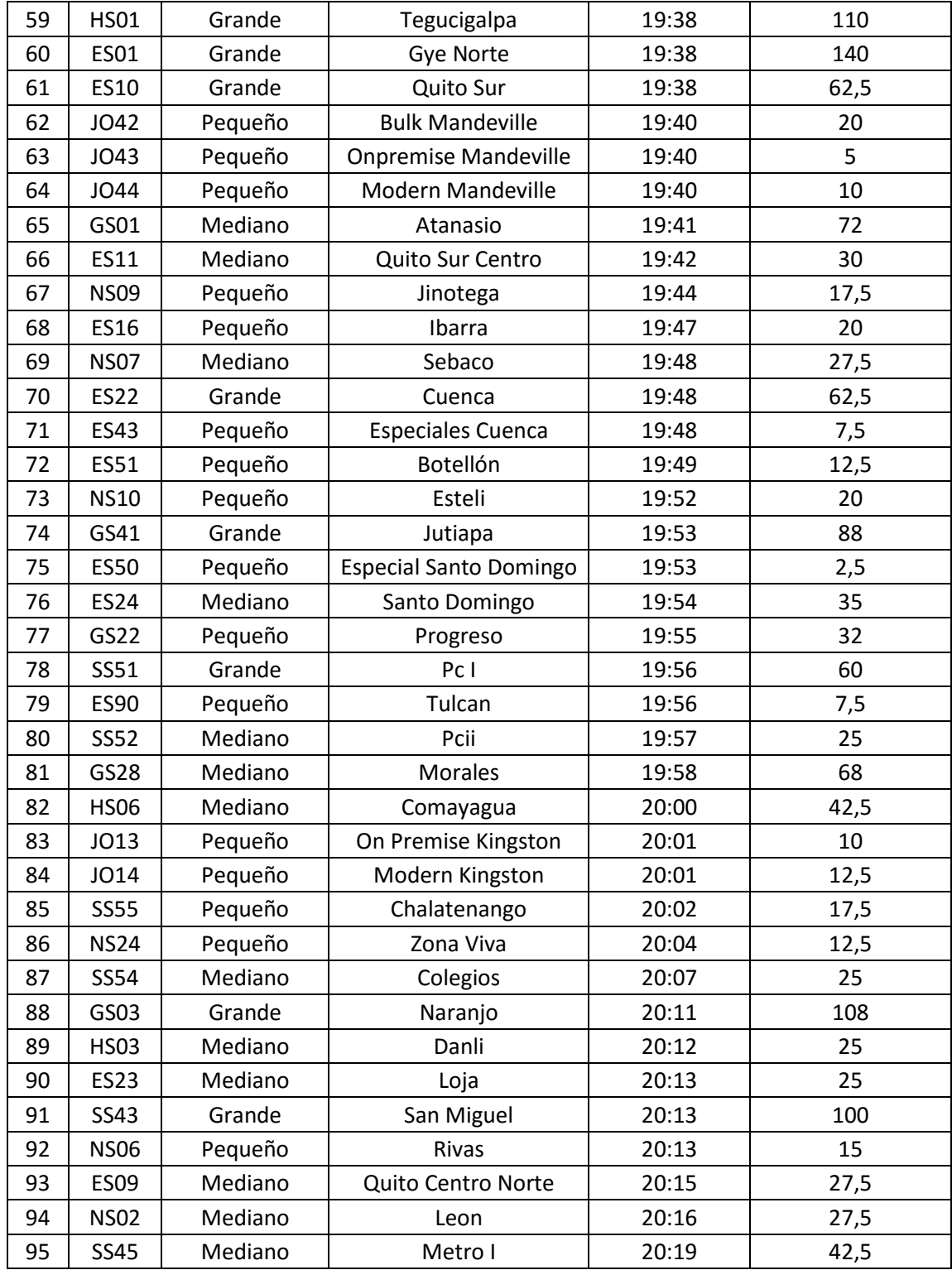

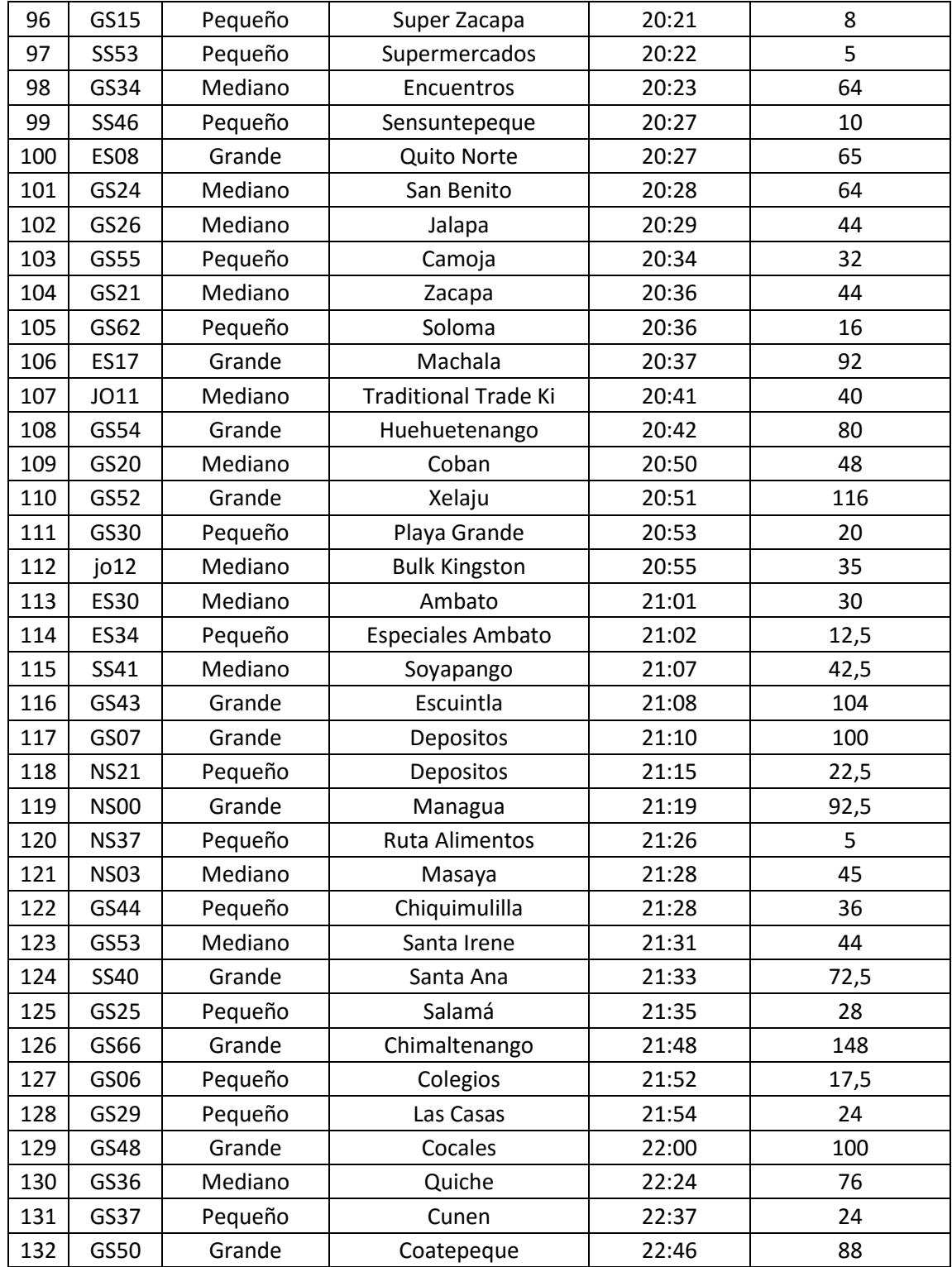

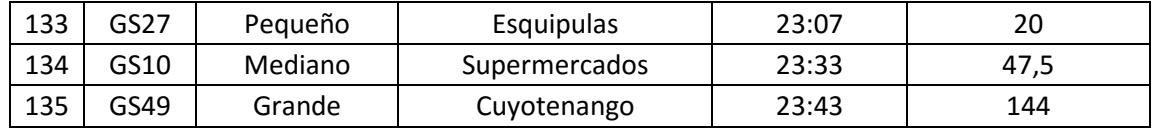

La tasa de llegada, el tiempo promedio de servicio y la tasa promedio de servicio para el día tres se muestra a continuación:

- **Hora Grande Mediano Pequeño Total** 17 | 1 | 4 | 5 18 3 9 18 30 19 9 13 24 46 20 6 14 11 31 21 | 5 | 4 | 7 | 16 22 | 2 | 1 | 1 | 4 23 | 1 | 1 | 1 | 3 Total | 26 | 43 | 66 | 135 **Promedio 4,33 6,14 9,43 19,29**
- Tasa promedio de llegada día 3

Tasa promedio de servicio día 3

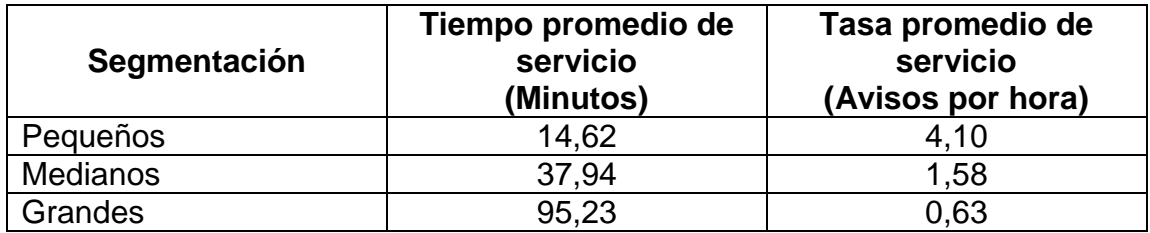

#### Datos día 4

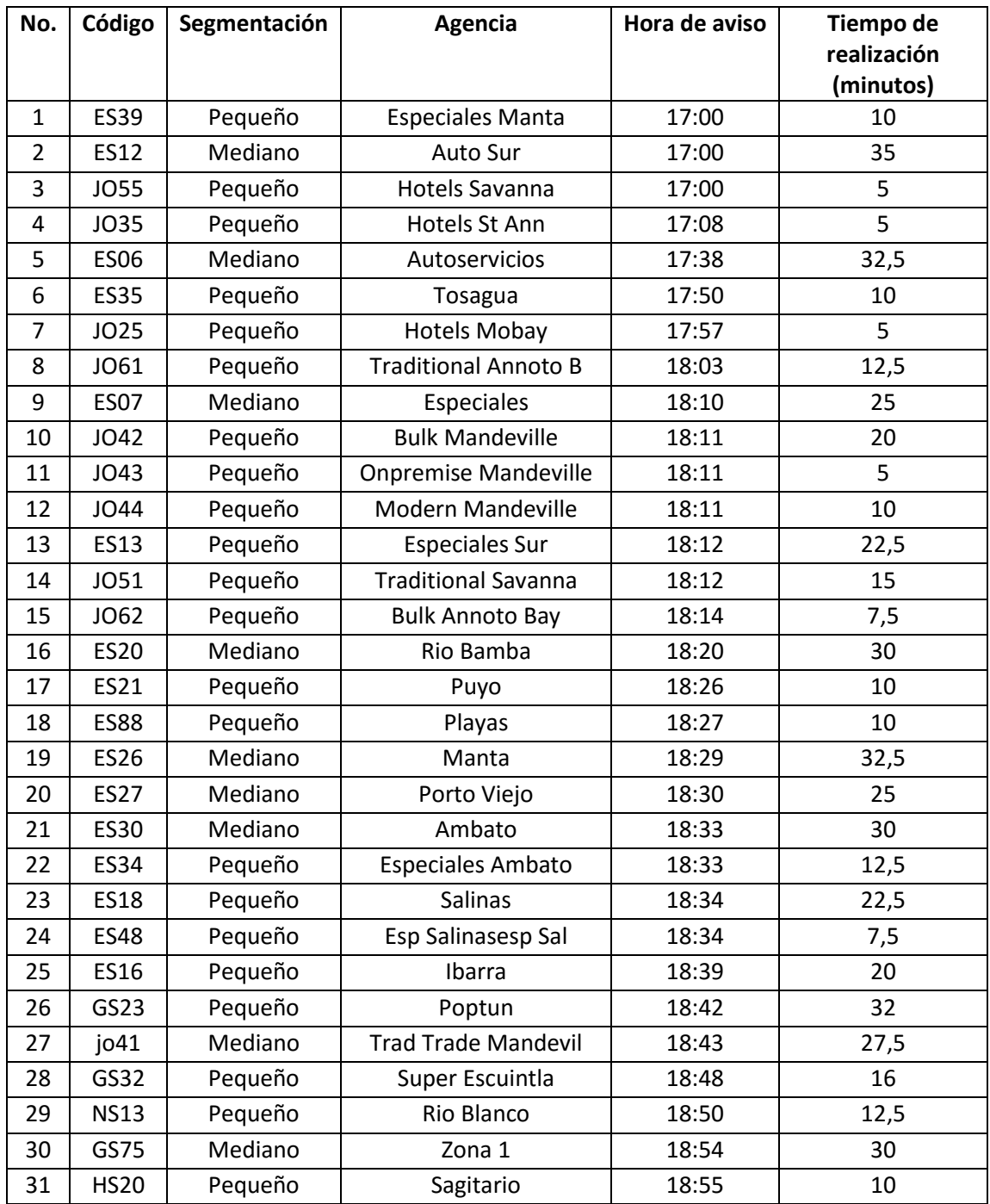

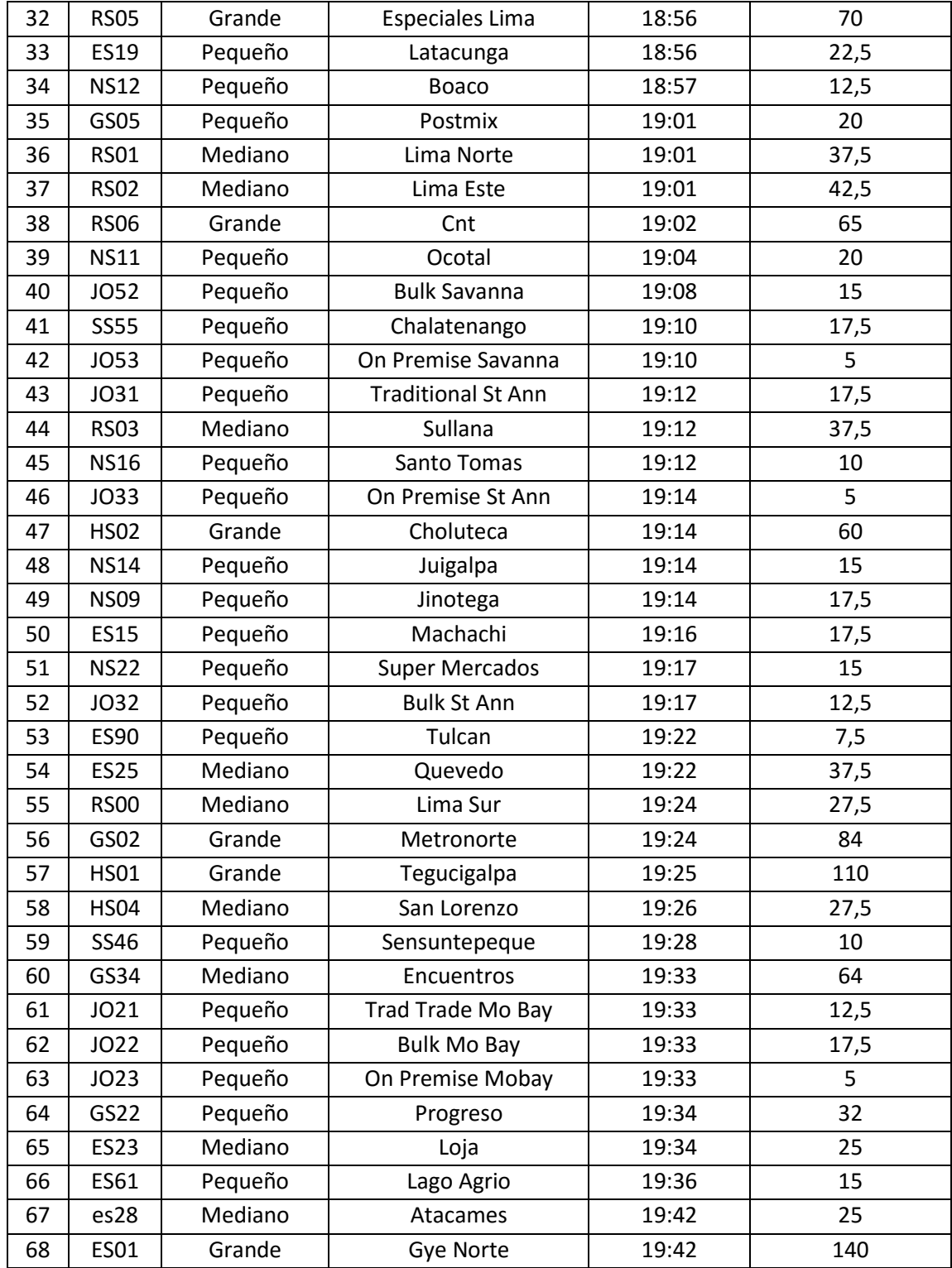

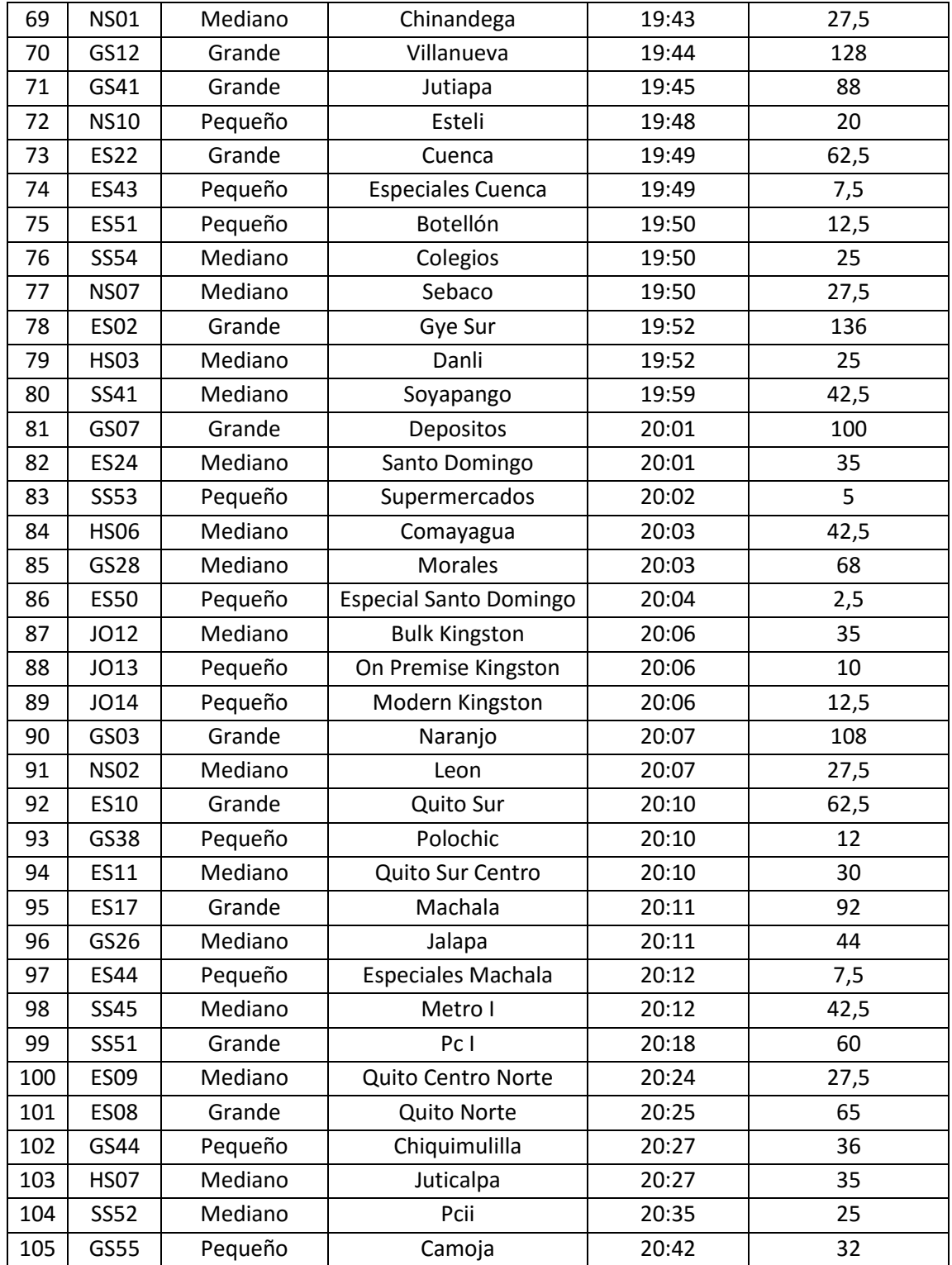

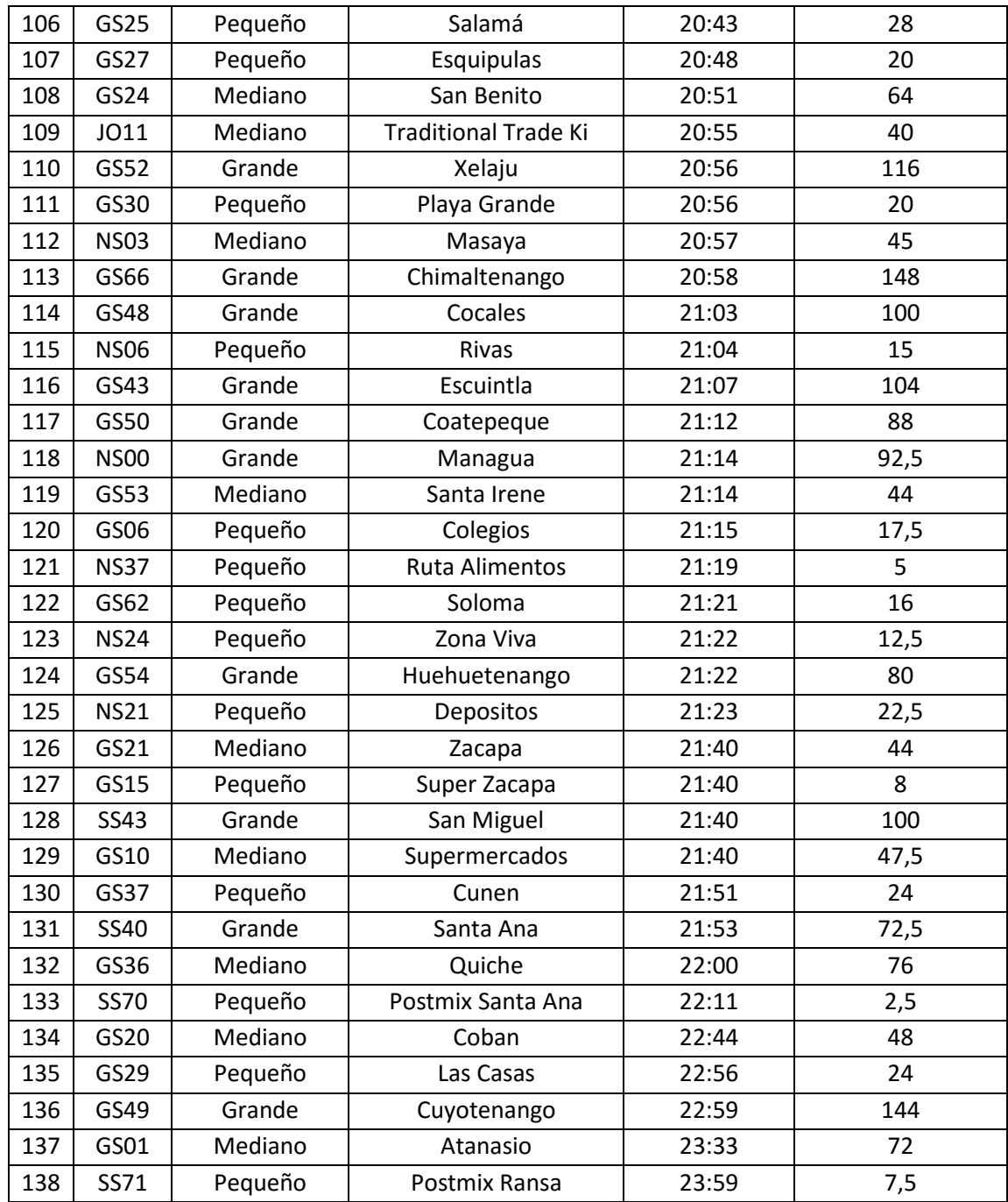

La tasa de llegada, el tiempo promedio de servicio y la tasa promedio de servicio para el día cuatro se muestra a continuación:

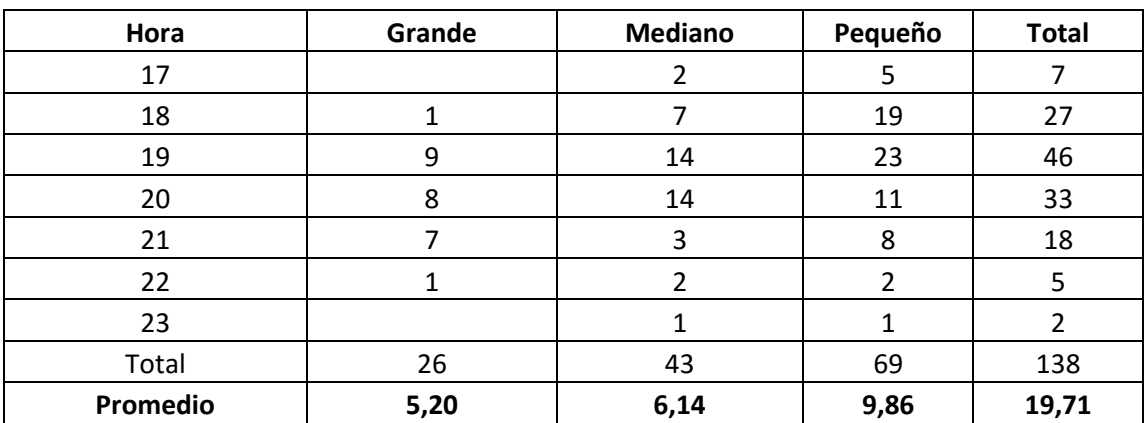

Tasa promedio de llegada día 4

Tasa promedio de servicio día 4

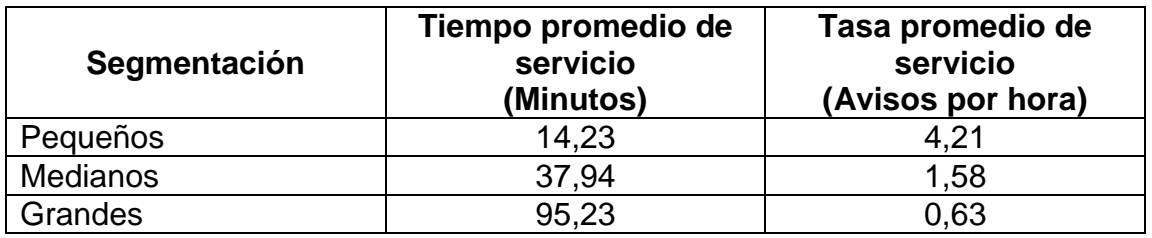

Datos día 5

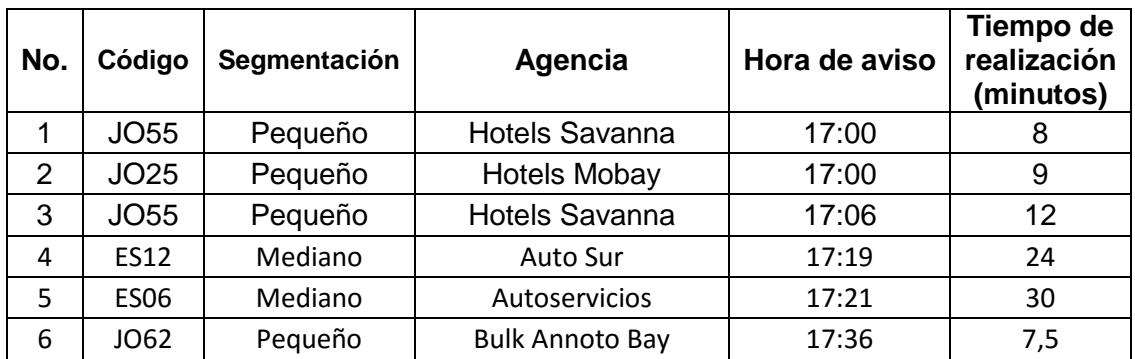

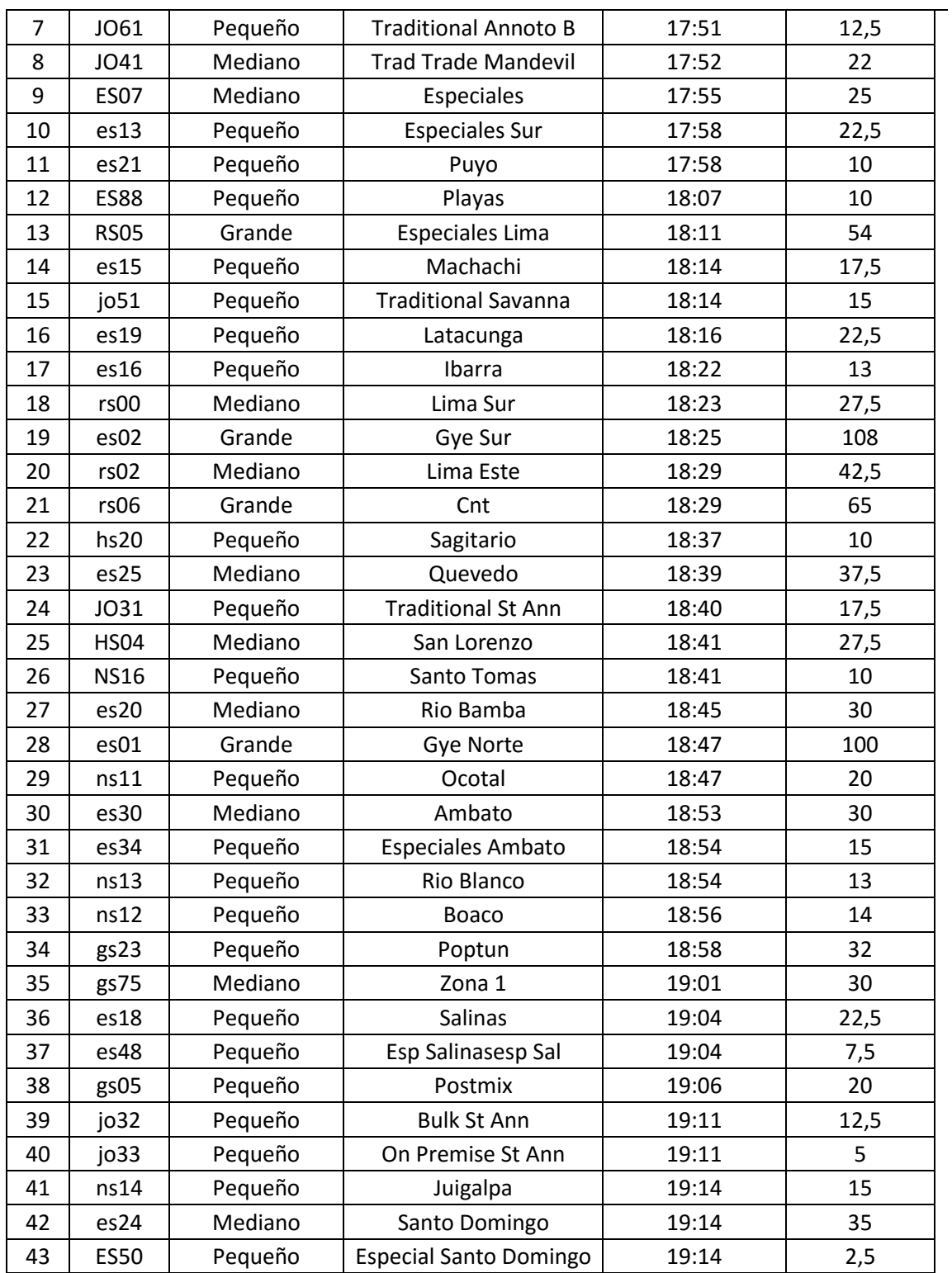

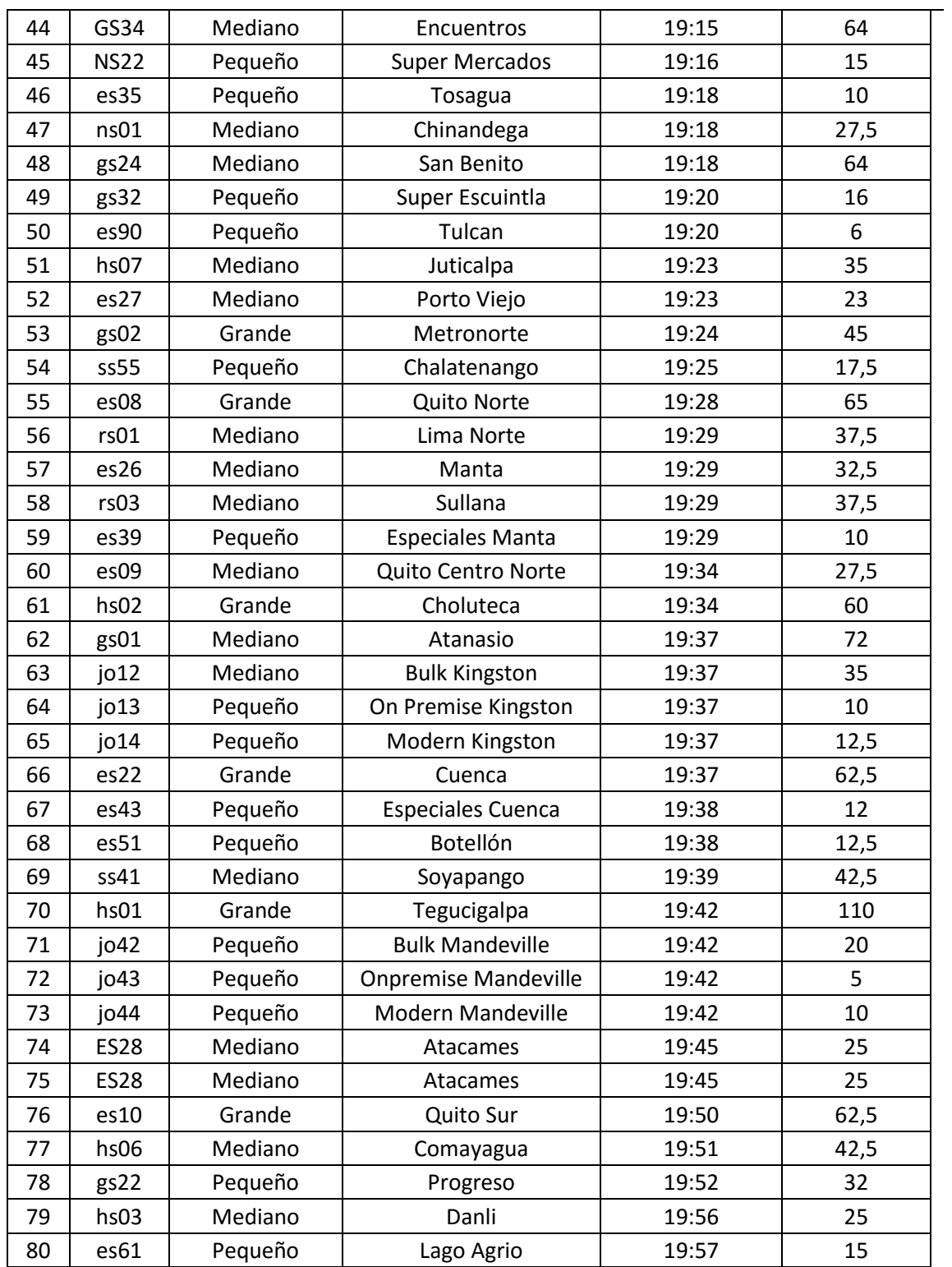

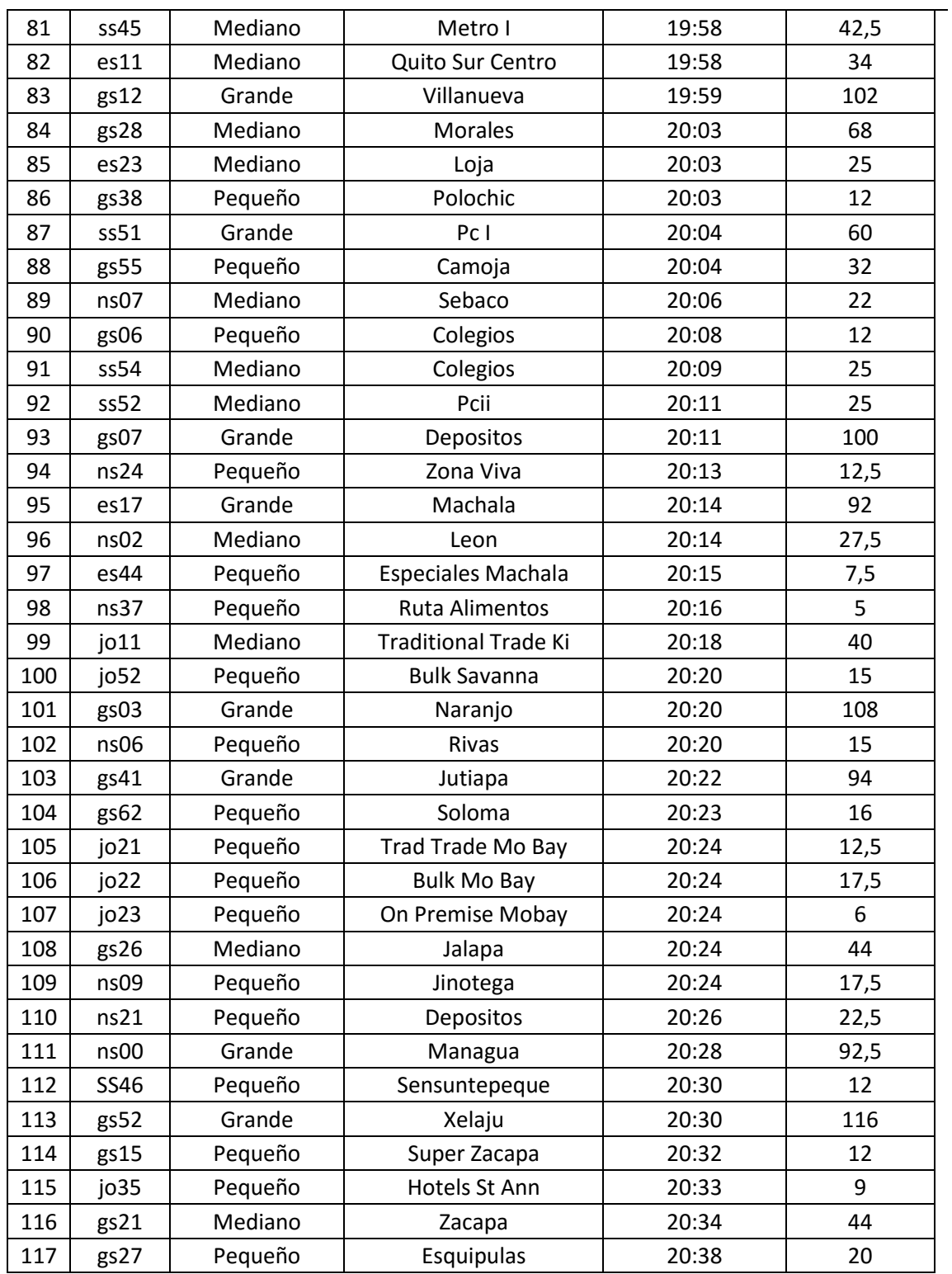

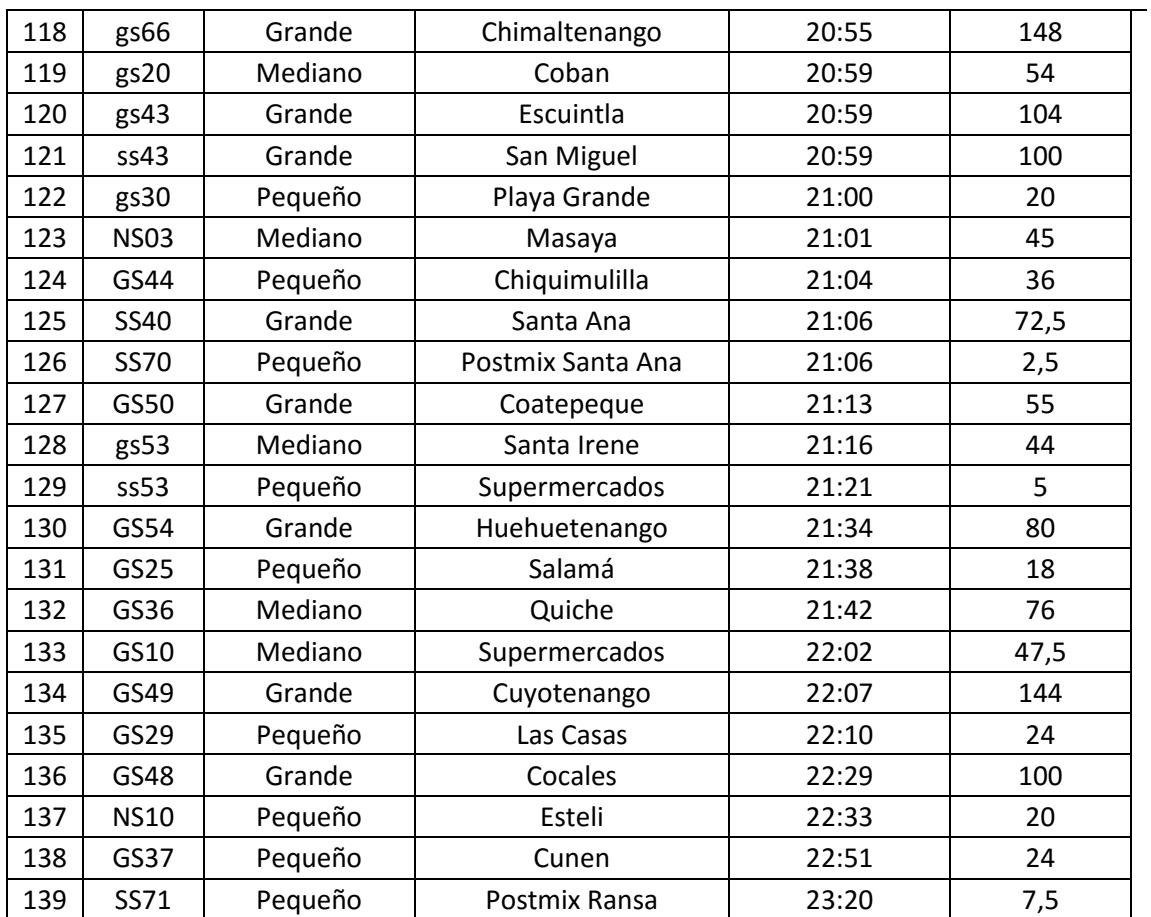

Fuente: elaboración propia.

La tasa de llegada, el tiempo promedio de servicio y la tasa promedio de servicio para el día cinco se muestra a continuación:

Tasa promedio de llegada día 5

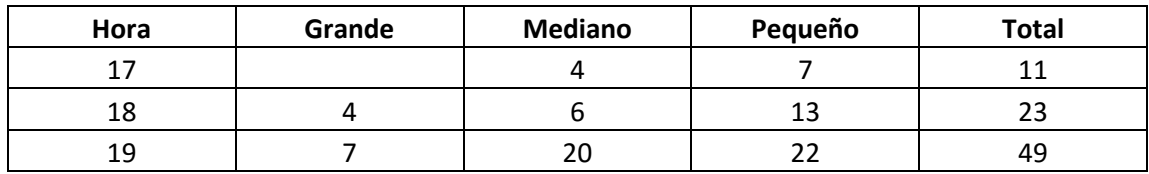

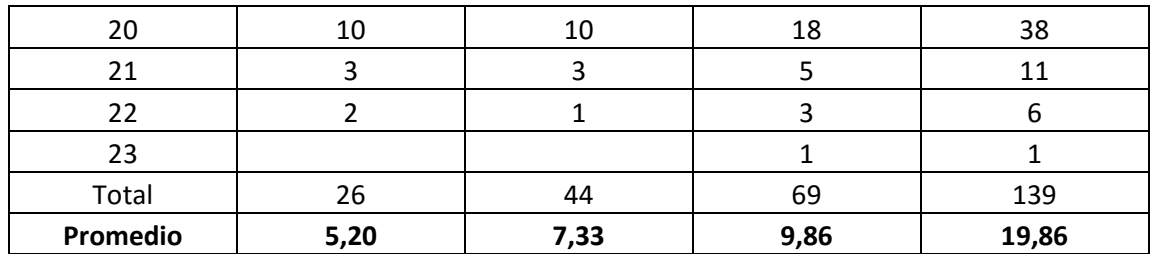

Tasa promedio de servicio día 5

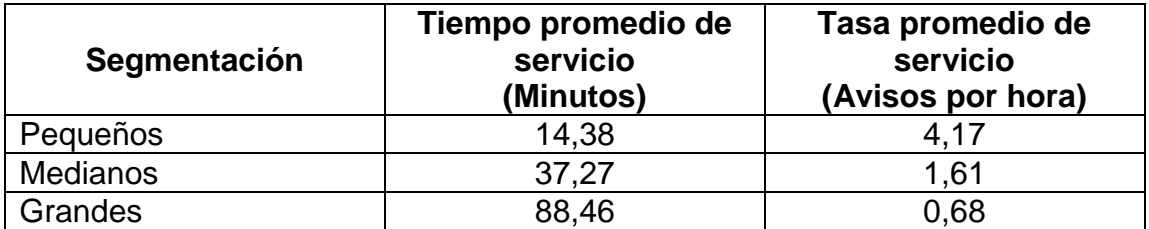

Datos día 6

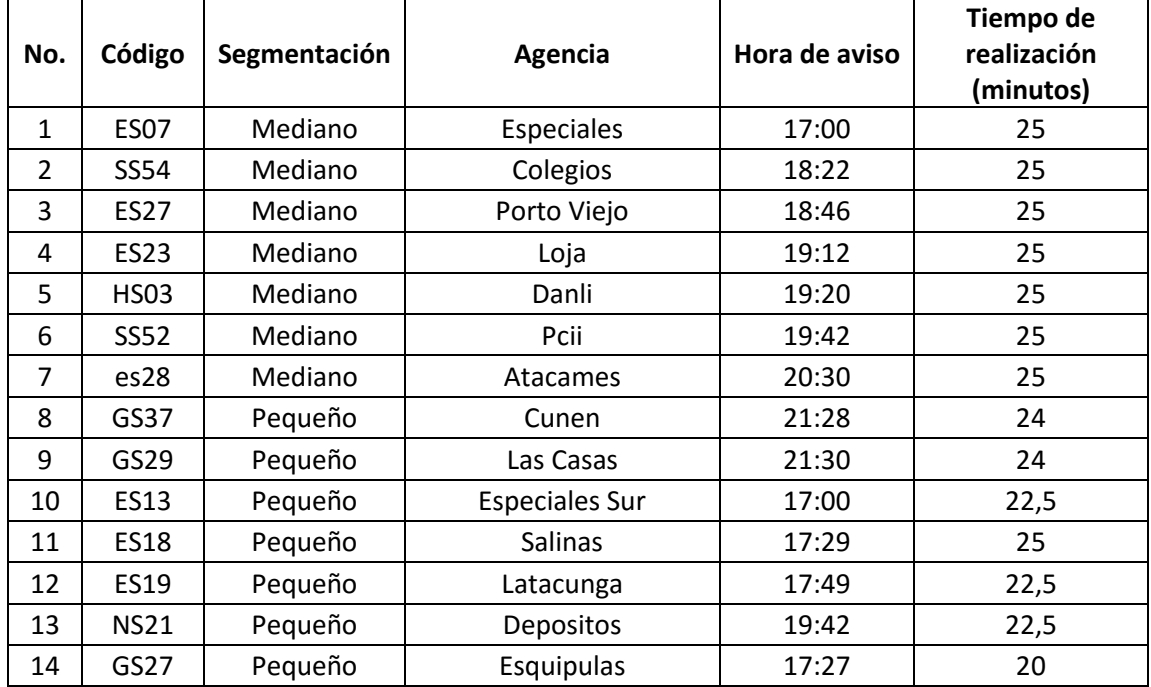

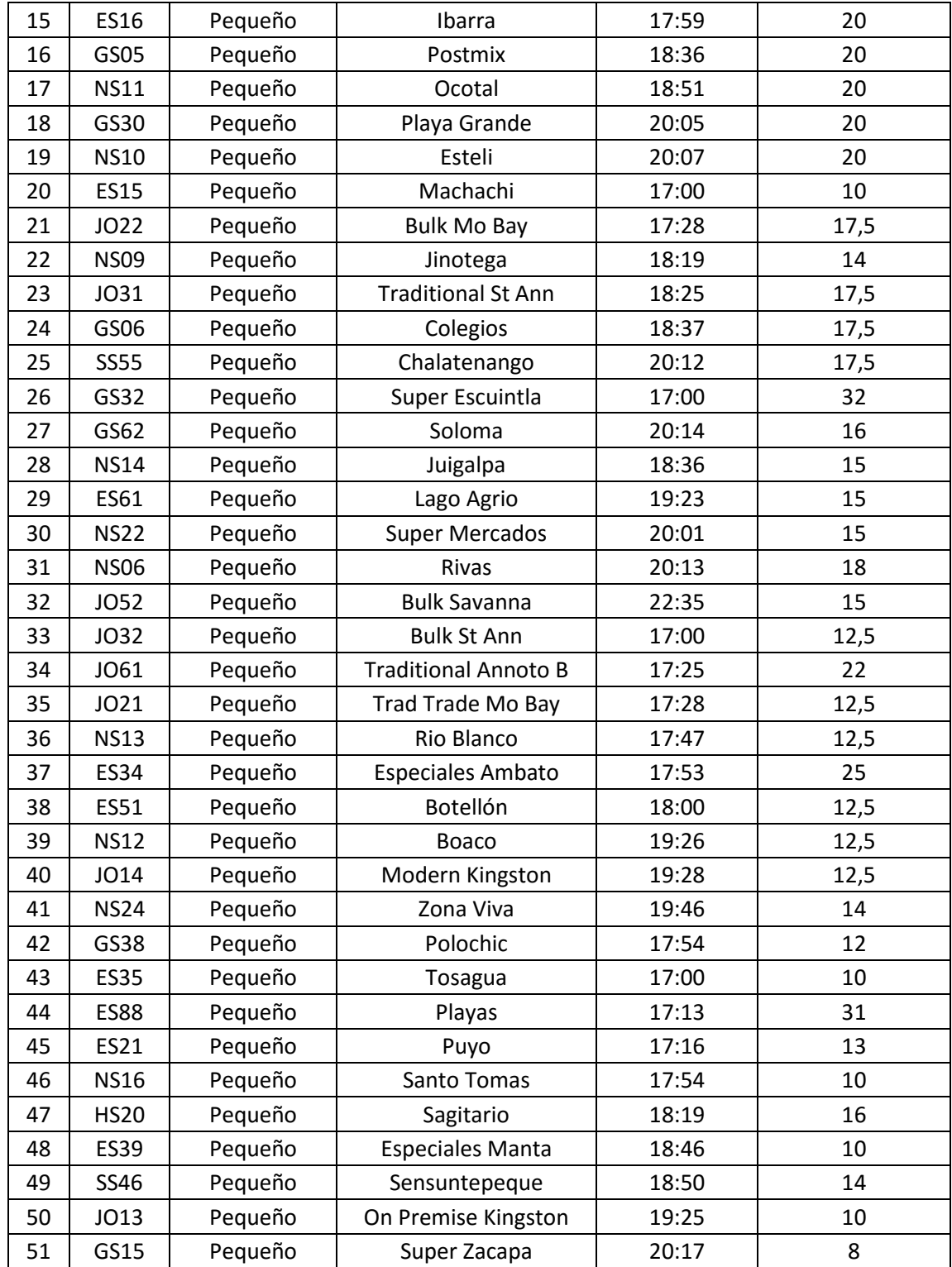
## Continuación del apéndice 6.

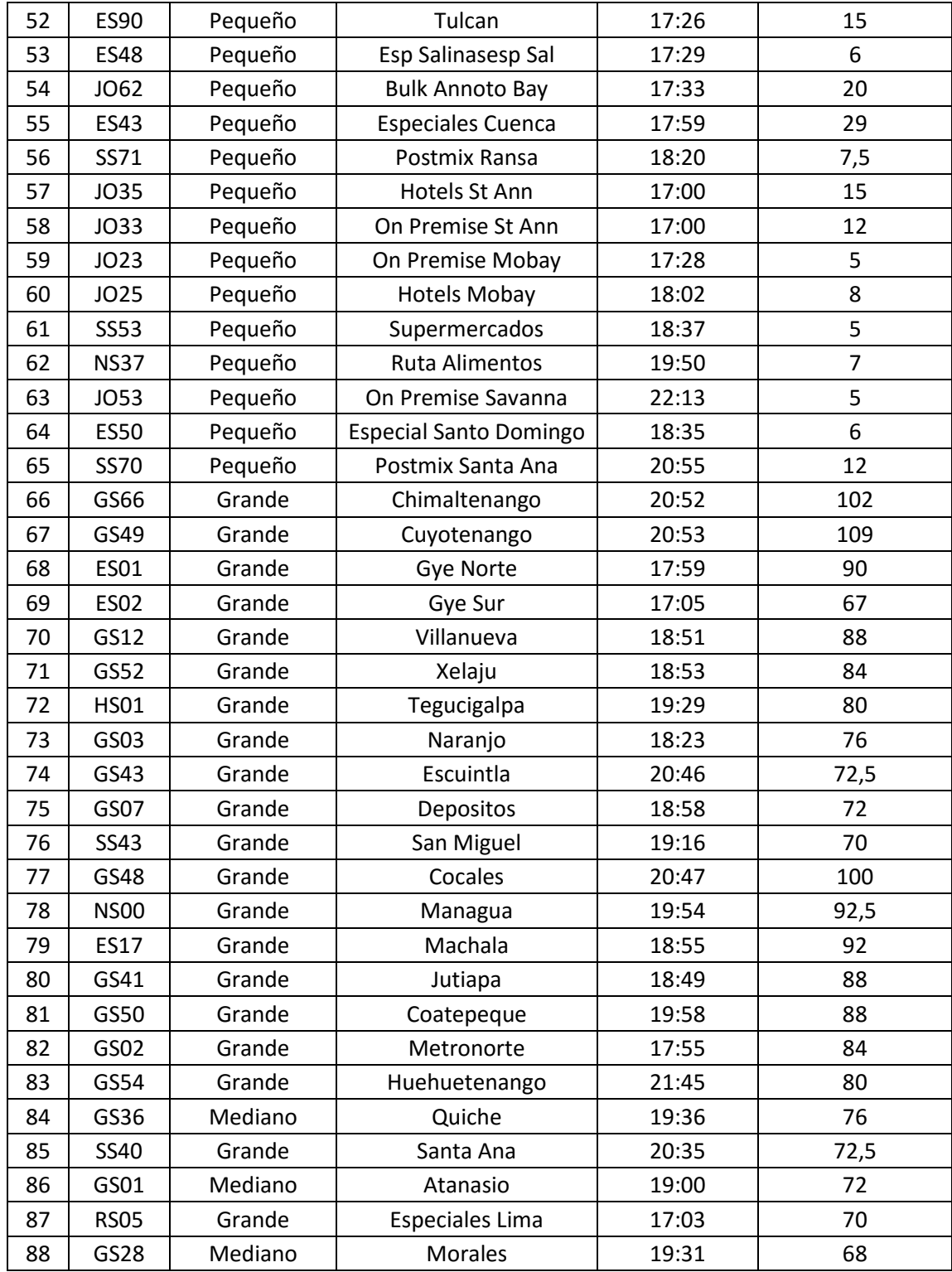

## Continuación del apéndice 6.

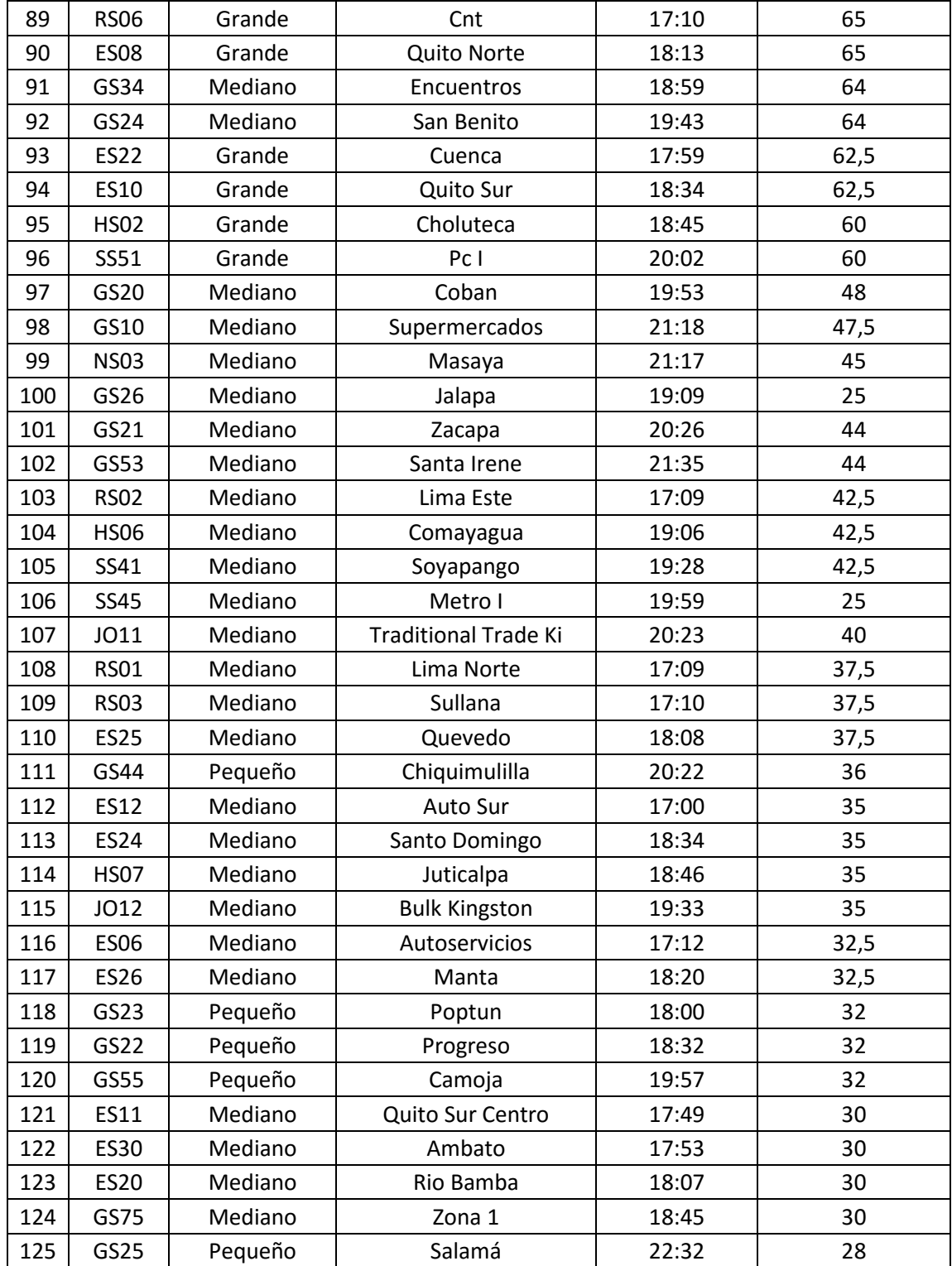

Continuación del apéndice 6.

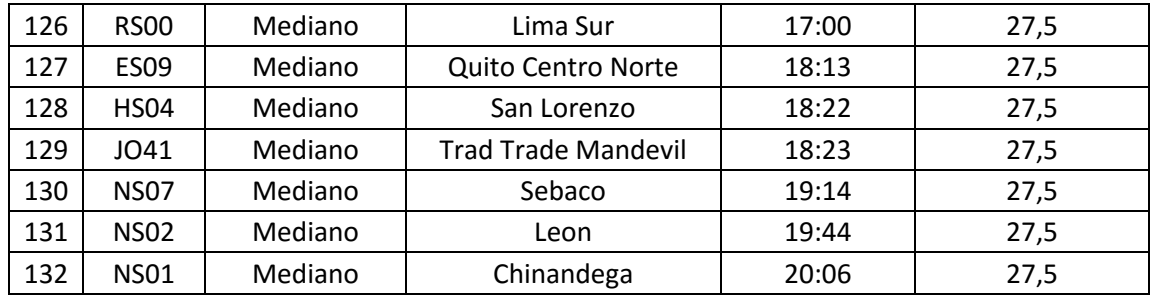

La tasa de llegada, el tiempo promedio de servicio y la tasa promedio de servicio para el día uno se muestra a continuación:

Tasa promedio de llegada día 6

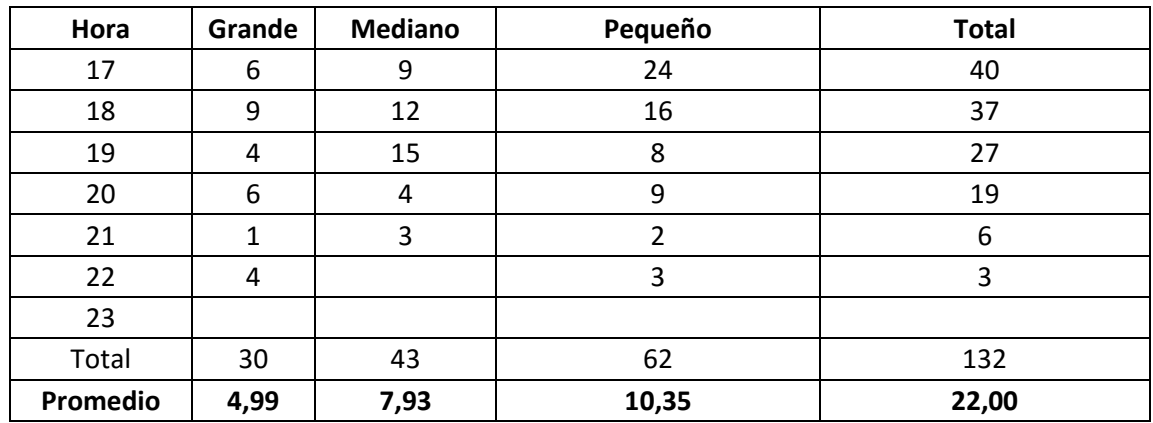

Tasa promedio de servicio día 6

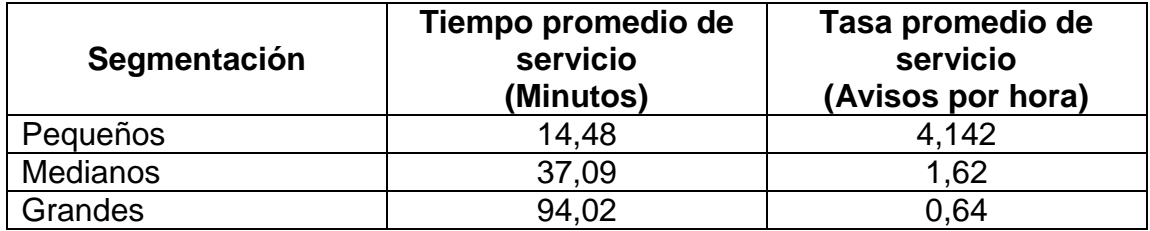

Fuente: elaboración propia.